### **UNIVERSITAT POLITÈCNICA DE VALÈNCIA**

Departamento de Ingeniería Química y Nuclear

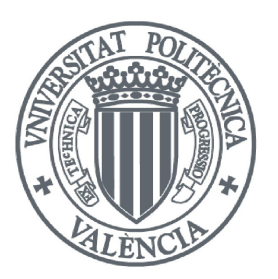

**Aportación a los Cálculos Neutrónicos y Termohidráulicos en 3D con Códigos de Mejor Estimación. Aplicación a Transitorios en Reactores Nucleares BWR y PWR**

> **TESIS DOCTORAL Presentada por:** *Ana M<sup>a</sup> Sánchez Hernández* **Dirigida por:** *Dr. D. Rafael Miró Herrero Dr. D. Gumersindo Verdú Martín* Valencia, Noviembre de 2012

*Dedicado a mi familia*

## **Resumen**

El uso de códigos es una herramienta fundamental en Seguridad Nuclear para la simulación de diferentes situaciones en reactores de potencia. En particular, los códigos termohidráulicos de estimación óptima nos permiten simular de forma más realista los fenómenos que suceden en una central nuclear con la representación del circuito primario. A su vez los códigos neutrónicos de dinámica del núcleo, nos permiten una definición y simulación más precisa del núcleo.

El uso de los códigos acoplados permite la optimización de las propiedades de los códigos separados, ya que se produce la transferencia de información recíproca y actualizada en cada paso de tiempo. El código termohidráulico se alimenta con los valores de potencia generados por el código neutrónico y proporciona los valores de las variables termohidráulicas que utilizará el código neutrónico para la selección de las secciones eficaces y de los valores actualizados de potencia.

El interés por estos códigos se debe además a su capacidad de proporcionar un cálculo más preciso que la combinación de los distintos códigos independientemente, ya que se reduce la incertidumbre y los errores asociados a la transferencia de datos entre ellos.

Pero uno de los principales problemas de estos códigos acoplados es el elevado tiempo de ejecución necesario, por lo que la optimización del modelo del núcleo y de planta es muy importante. También influye de manera considerable el paso de tiempo de cálculo o de actualización utilizado. Por tanto cada simulación requiere de un análisis previo para la optimización de todos estos factores.

En esta Tesis los códigos de interés son los relacionados con la física del reactor, la termohidráulica y la neutrónica. La cobertura del trabajo es desde la generación de librerías de parámetros neutrónicos con la definición de núcleos reducidos hasta el acoplamiento de códigos neutrónicos y termohidráulicos. Para la validación del trabajo se analizan varios fenómenos reales o teóricos característicos en reactores nucleares.

# **Sipnosi**

L'ús de codis és una eina fonamental en Seguretat Nuclear per a la simulació de diferents situacions en reactors de potència. En particular, els codis termohidràulics d'estimació òptima ens permeten simular de forma més realista els fenòmens que succeeixen en una central nuclear amb la representació del circuit primari. Al seu torn els codis neutrònics de dinàmica del nucli, ens permeten una definició i simulació més precisa del nucli.

L'ús dels codis acoblats permet l'optimització de les propietats dels codis separats, ja que es produeix la transferència d'informació recíproca i actualitzada en cada pas de temps. El codi termohidràulic s'alimenta amb els valors de potència generats pel codi neutrònic i proporciona els valors de les variables termohidràuliques que utilitzarà el codi neutrònic per a la selecció de les seccions eficaces i dels valors actualitzats de potència.

L'interès per estos codis es deu a més a la seua capacitat de proporcionar un càlcul més precís que la combinació dels diferents codis independentment, ja que es redueix la incertesa i els errors associats a la transferència de dades entre ells.

Però un dels principals problemes d'estos codis acoblats és l'elevat temps d'execució necessari, per la qual cosa l'optimització del model del nucli i de planta és molt important. També influeix de manera considerable el pas de temps de càlcul o d'actualització utilitzat. Per tant cada simulació requereix d'una anàlisi prèvia per a l'optimització de tots aquests factors.

En aquesta Tesi els codis d'interès són els relacionats amb la física del reactor, la termohidràulica i la neutrònica. La cobertura del treball és des de la generació de llibreries de paràmetres neutrònics amb la definició de nuclis

reduïts fins a l'acoblament de codis neutrònics i termohidràulics. Per a la validació del treball s'analitzen diversos fenòmens reals o teòrics característics en reactors nuclears.

## **Abstract**

The use of codes is an essential tool for Nuclear Safety in order to simulate different situations in power reactors. In particular, the best-estimate thermal-hydraulic codes allow us to simulate in a more realistic way the phenomena which occur in a nuclear power plant with the representation of the primary circuit. In turn the neutron dynamic codes allow us a more precise definition and simulation of the core.

The coupled use of these codes allows the optimization of their properties because of the mutual transfer of information and the update at each time step. The thermal-hydraulic code is supplied with power values generated by the neutron source and it provides the values of the variables to be used by the thermal-hydraulic code in order to generate the cross sections and the updated power values.

The interest in these codes exists also due to its ability to provide a more accurate estimation than the combination of the independent codes. The coupled codes reduce uncertainty and errors associated with the transfer of data between them.

But one of the main problems of coupled codes is the high runtime needed, thus optimizing the core and plant model is very important. Also the influence of the calculation time step or the updating time is considerable. Therefore, each simulation requires a previous analysis for the optimization of all these factors.

In this Thesis the codes of interest are those related to the physics of nuclear reactors, the thermal-hydraulics and neutronics. The coverage of this work starts from the generation of neutron libraries with the definition of simplified cores and reaches to the coupling of neutronic and thermal-hydraulic codes. Several real or theoretical characteristic phenomena in nuclear reactors are performed in order to validate the work.

# **Índice general**

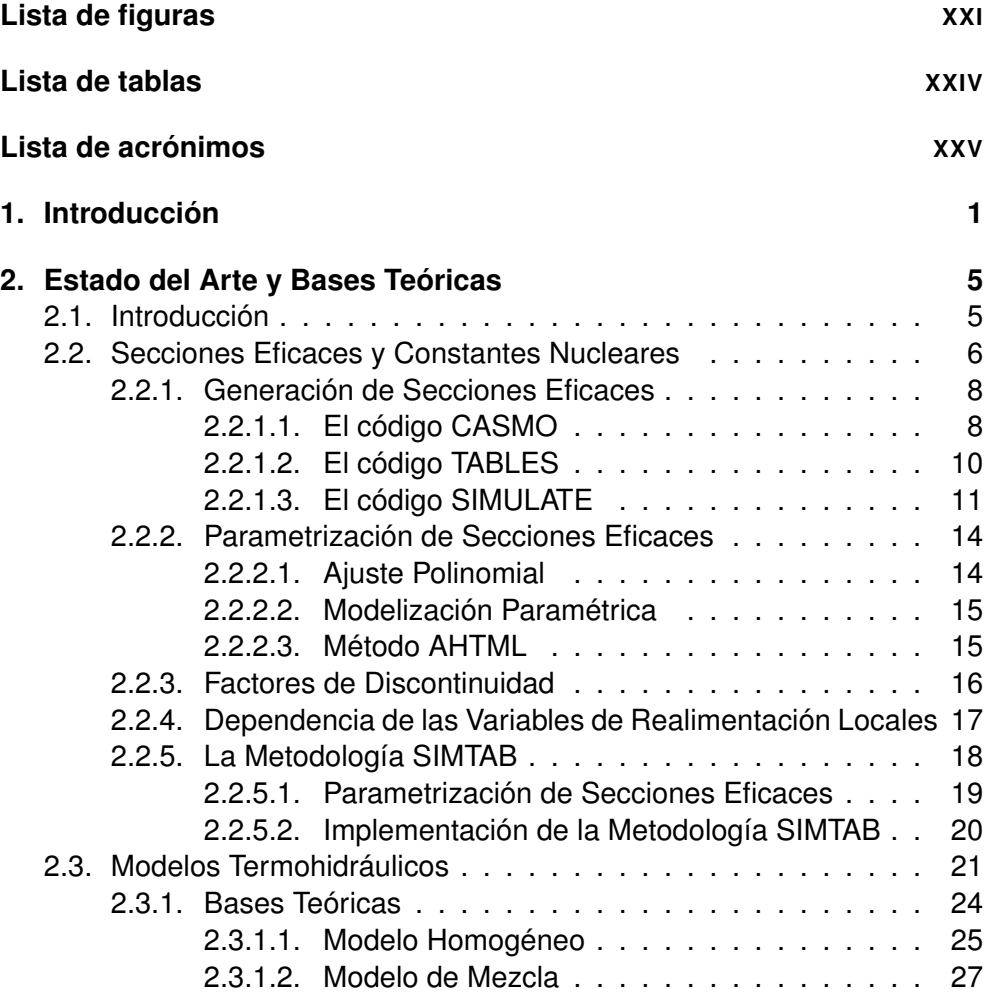

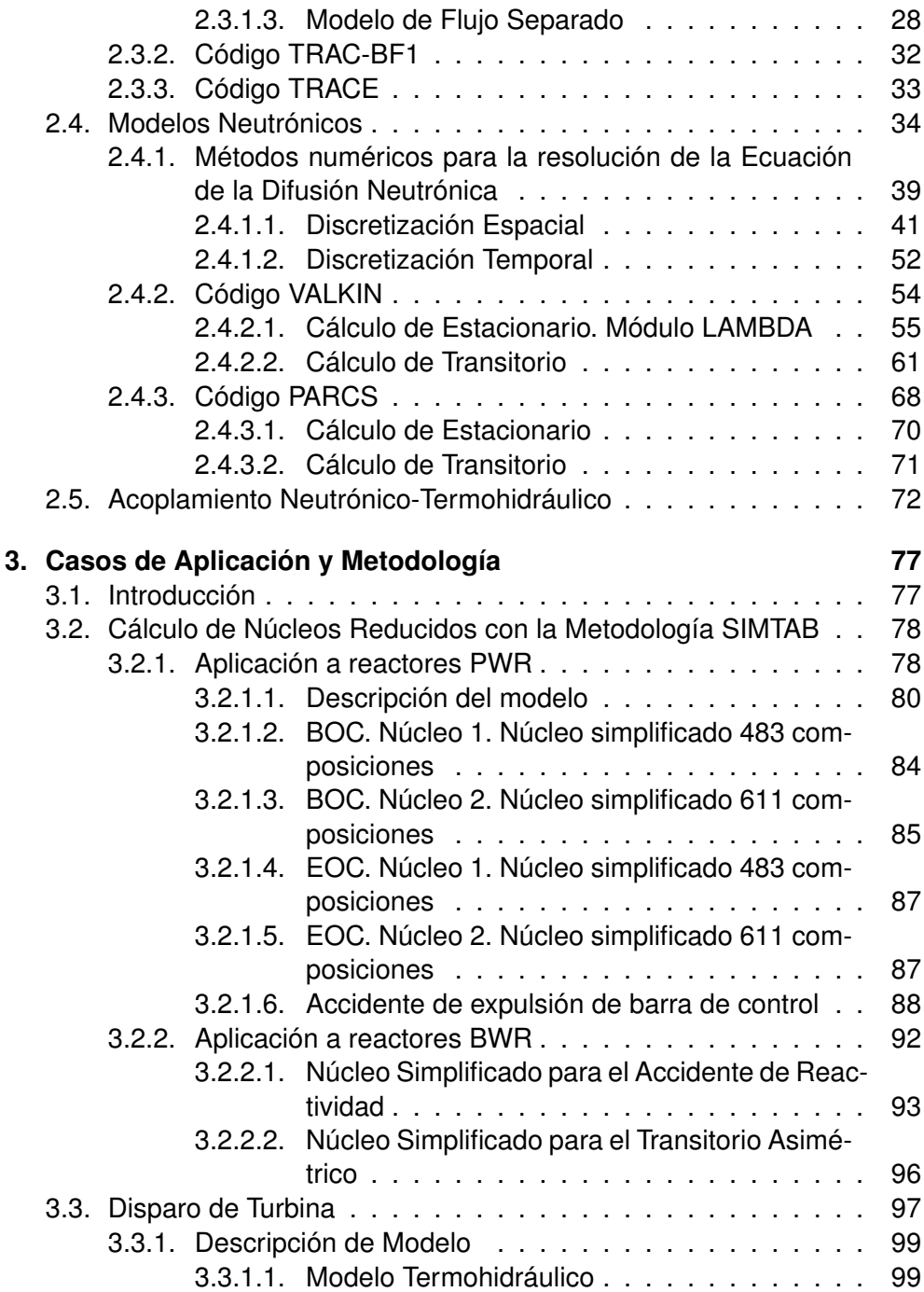

### ÍNDICE GENERAL

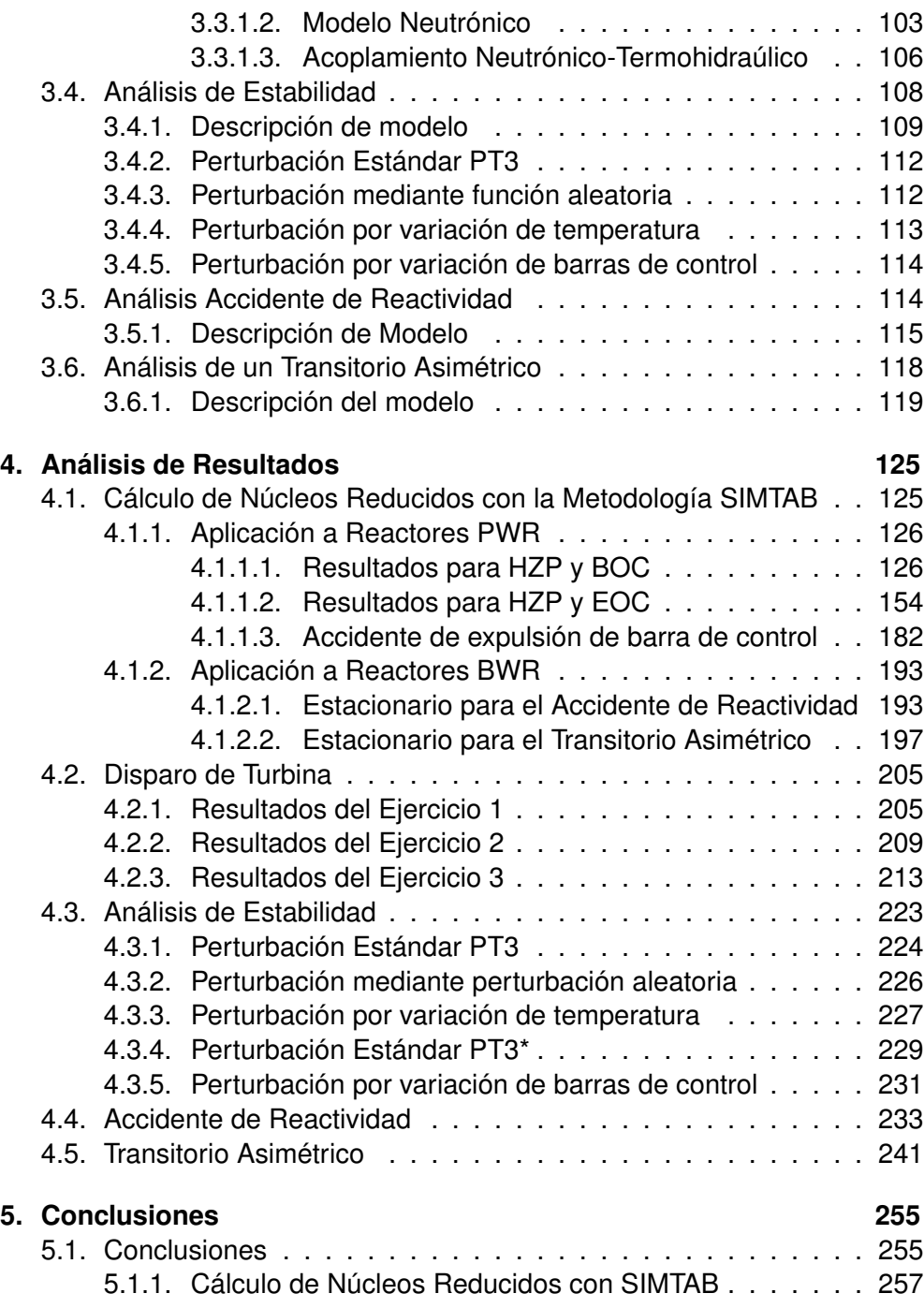

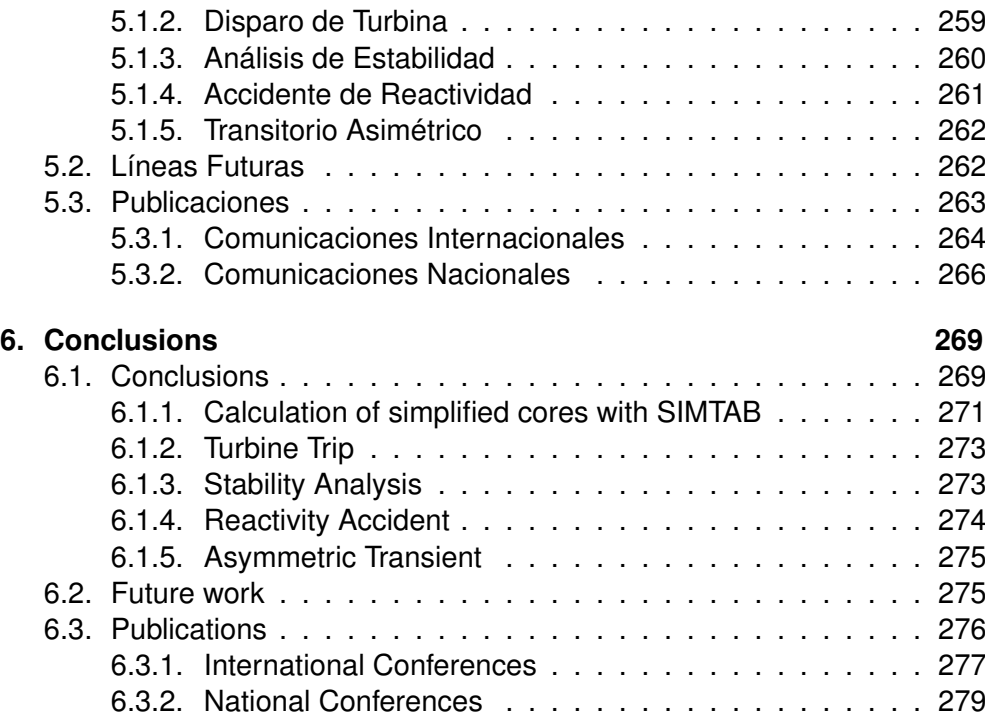

# <span id="page-16-0"></span>**Índice de figuras**

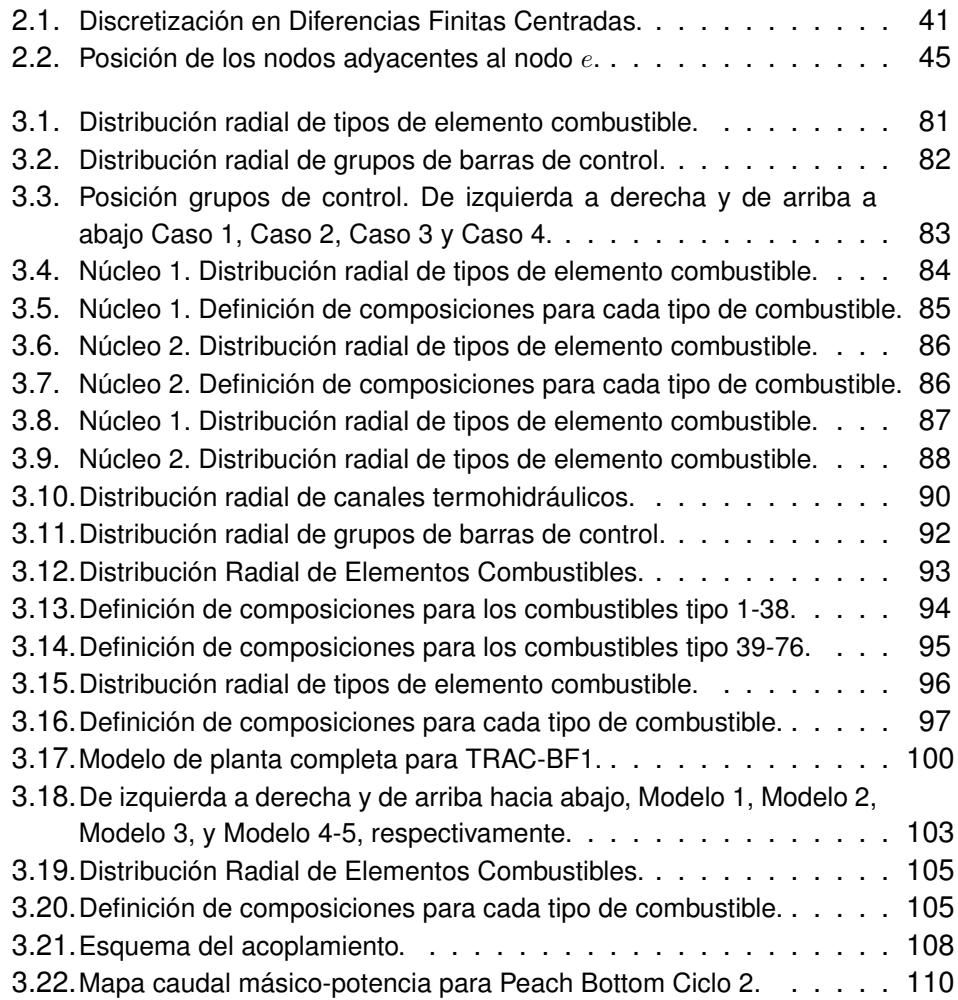

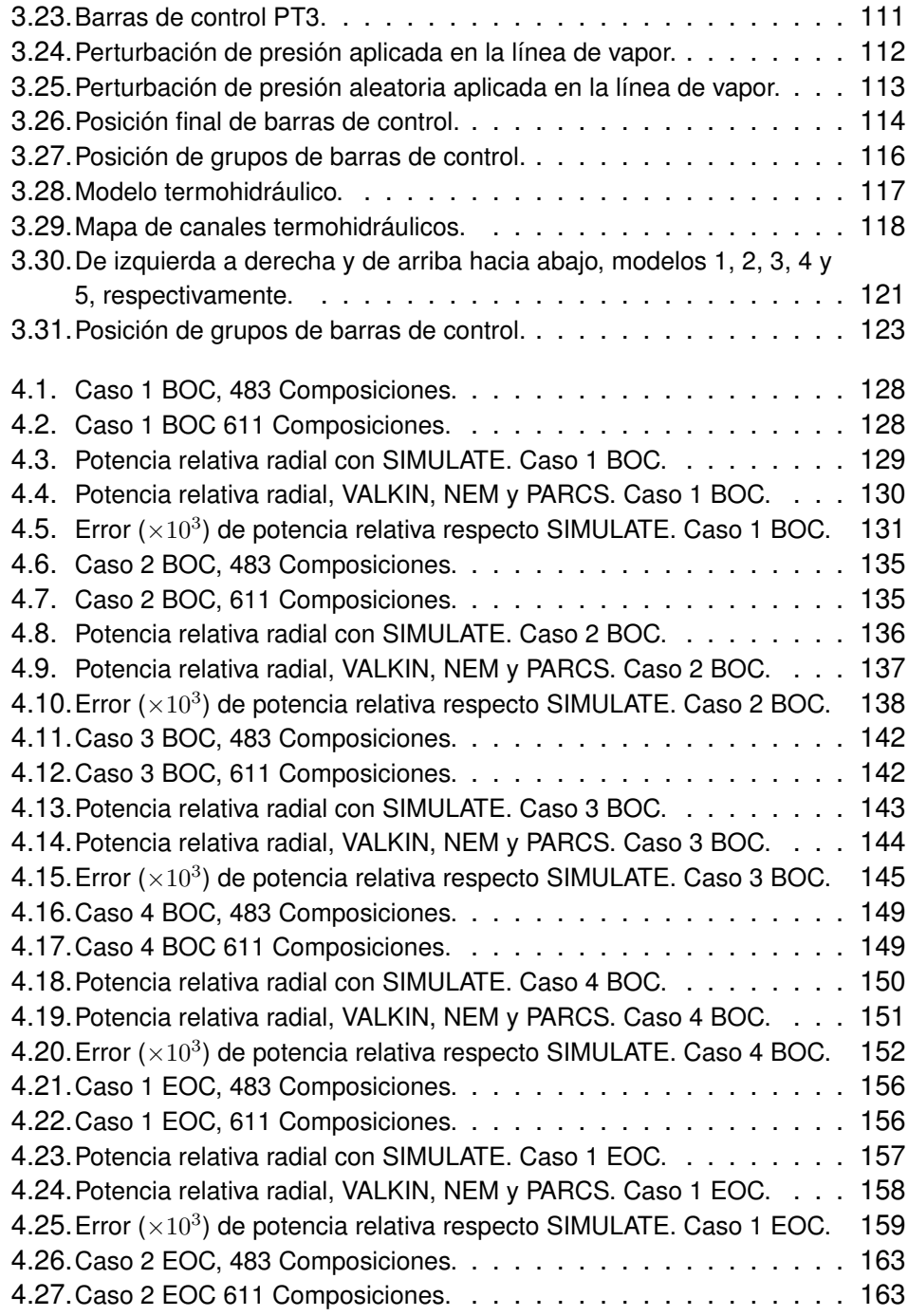

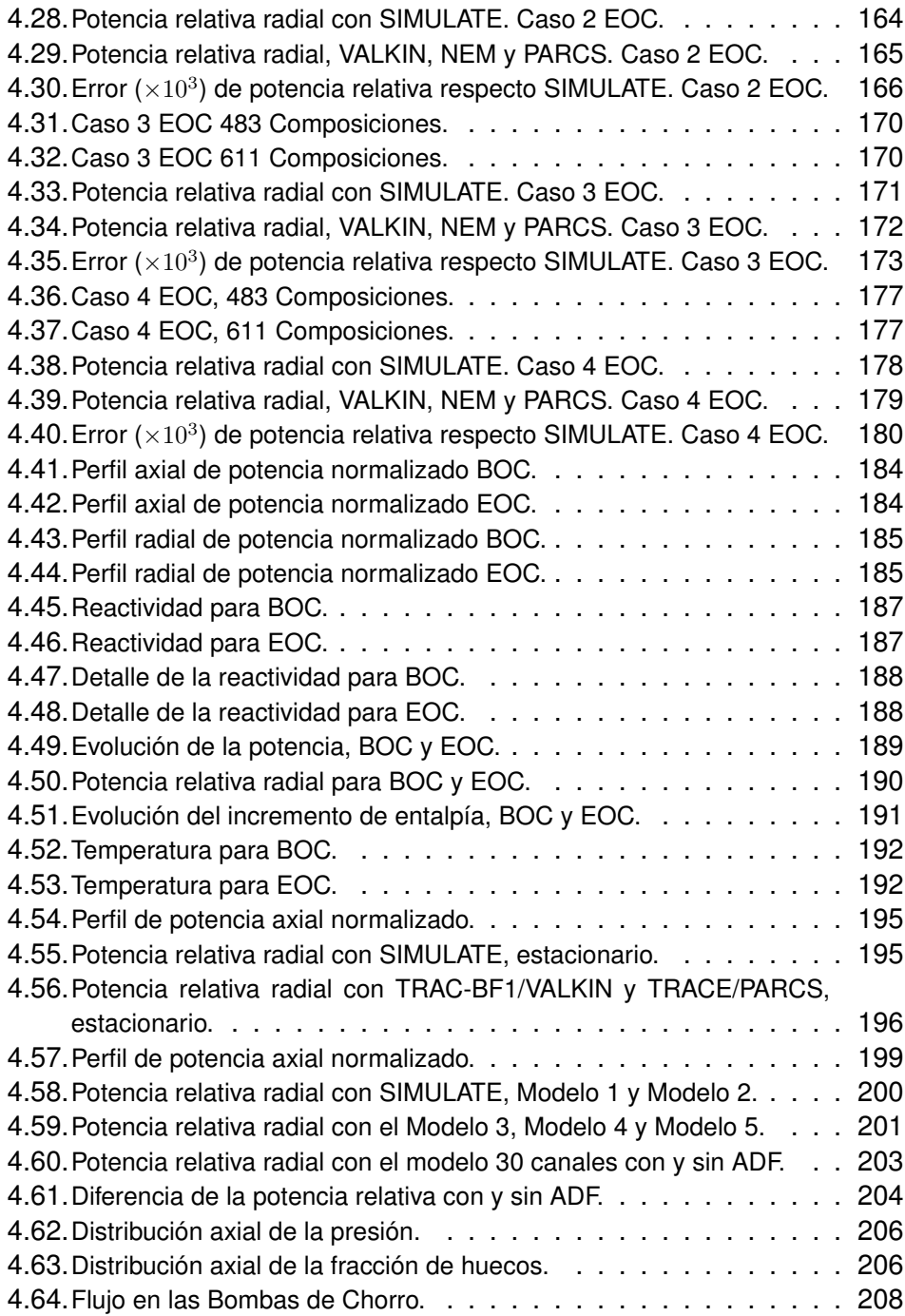

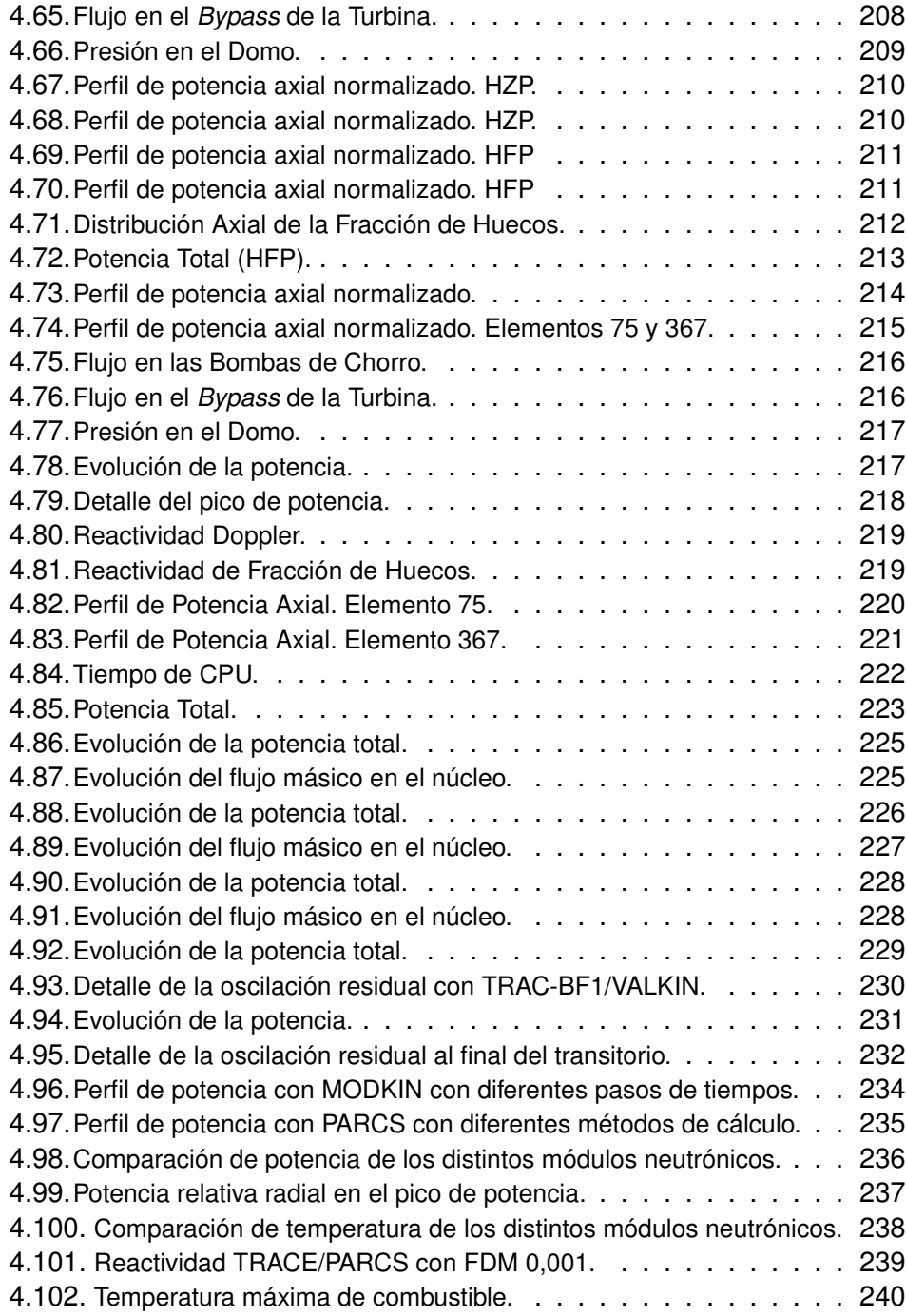

### ÍNDICE DE FIGURAS

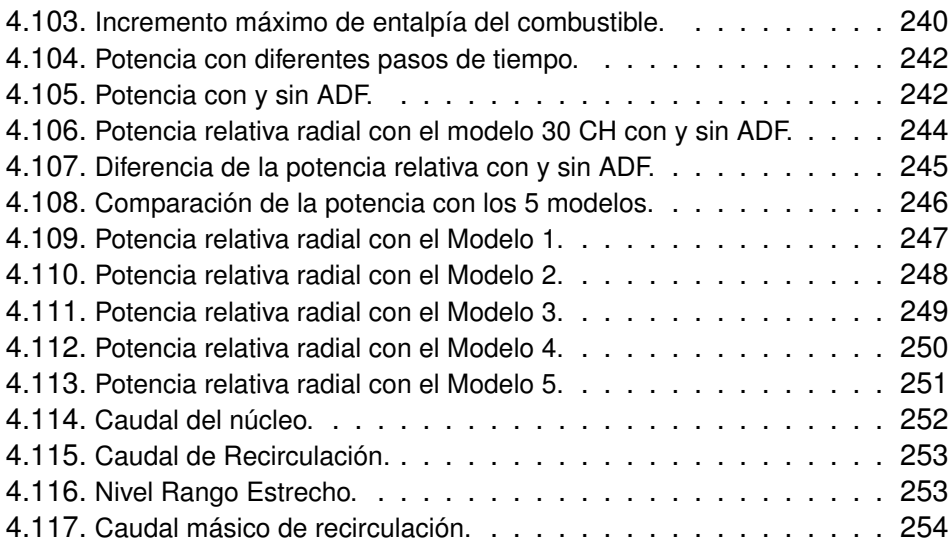

ÍNDICE DE FIGURAS

# <span id="page-22-0"></span>**Índice de tablas**

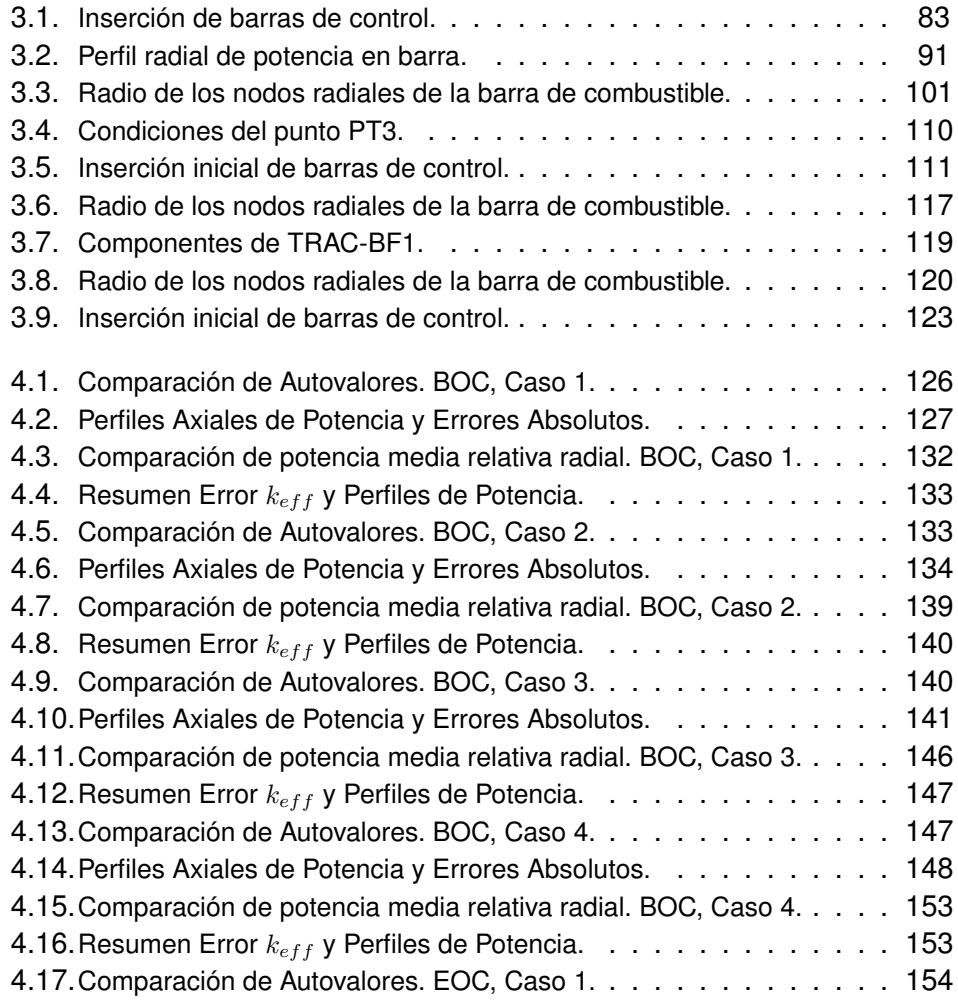

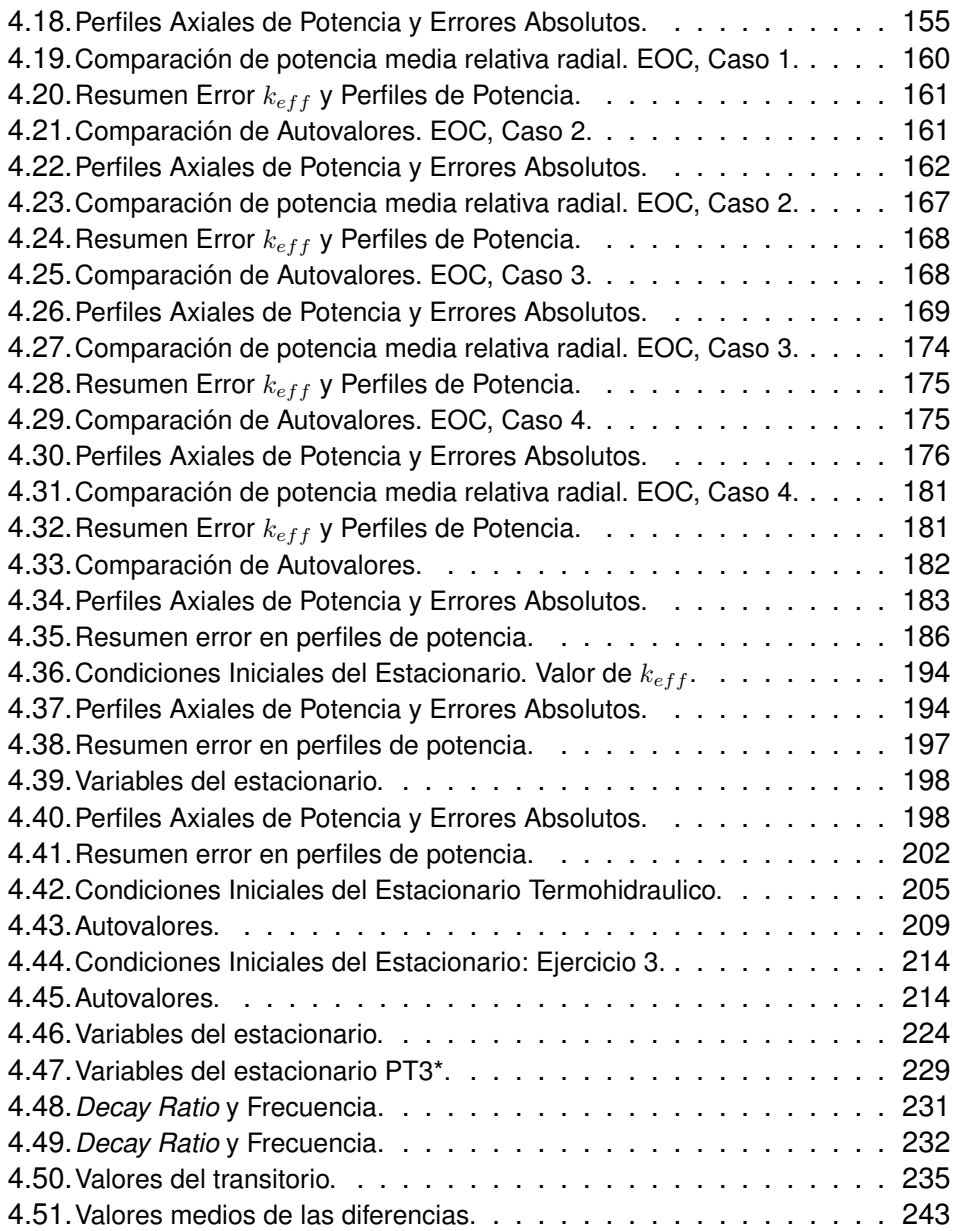

# <span id="page-24-0"></span>**Acrónimos**

<span id="page-24-5"></span><span id="page-24-4"></span><span id="page-24-3"></span><span id="page-24-2"></span><span id="page-24-1"></span>**ACMFD** *Analytical Coarse Mesh Finite Difference Methods* **AFENM** *Analytical Function Expansion Nodal Method* **ADF** *Assembly Discontinuity Factor* **ANM** *Analytical Nodal Method* **BEPU** *Best Estimate codes Plus Uncertainty* **BOC** *Beginning Of Cycle* **BWR** *Boiling Water Reactor* **BWRTT** *Boiling Water Reactor Turbine Trip* **CPM** *Collision Probability Method* **CFD** *Computacional Fluid Dynamics* **DIQN** Departamento de Ingeniería Química y Nuclear **DNBR** *Departure from Nuclear Boiling Ratio* **DR** *Decay Ratio* **EOC** *End Of Cycle* **FW** *Feed-Water* **GE** *General Electric Company* **HFP** *Hot Full Power*

- **HPCS** *High-pressure coolant injection system*
- **HZP** *Hot Zero Power*
- **INEL** *Idaho National Engineering Laboratory*
- <span id="page-25-0"></span>**ISIRYM** *Instituto de Seguridad Industrial, Radiofísica y Medioambiental*
- **ISL** *Information Systems Laboratory*
- **FDM** *Finite Difference Method*
- **HYBRID** *Analytic Nodal Method Nodal Expansion Method*
- **LANL** *Los Alamos National Laboratory*
- **LPCI** *Low-pressure coolant injection system*
- **LPCS** *Low-pressure core spray system*
- **LPRM** *Local Power Range Monitor*
- <span id="page-25-2"></span>**LWR** *Light Water Reactor*
- **MPI** *Message Passing Interface*
- **MSLB** *Main Steam-Line Break*
- **MSIV** *Main Steam Isolation Valve*
- **NCM** *Nodal Collocation Method*
- **NEA** *Nuclear Energy Agency*
- **NEM** *Nodal Expansion Method*
- **NRC** *U.S. Nuclear Regulatory Commission*
- **NSC** *Nuclear Science Committee*
- **OECD** *Organisation for Economic Co-operation and Development*
- **PEN** *Polynomial Expansion Nodal Method*
- <span id="page-25-1"></span>**PSU** *Pennsylvania State University*

#### ÍNDICE DE TABLAS

- **PVM** *Parallel Virtual Machine*
- <span id="page-26-1"></span>**PWR** *Pressurized Water Reactor*
- **RCIC** *Reactor core isolation cooling system*
- **RDA** *Rod Drop Accident*
- **REA** *Rod Ejection Accident*
- **RIA** *Reactor Initiated Accident*
- **SRV** *Safety Relief Valve*
- **TMDPJUN** *Time dependent junction*
- **TMDPVOL** *Time dependent volume*
- **TCV** *Turbine Control Valve*
- **TIN** *Transverse Integrated Nodal Method*
- **UAM** *Uncertainty Analysis in Modelling*
- <span id="page-26-0"></span>**UPV** *Universidad Politécnica de Valencia*

ÍNDICE DE TABLAS

## <span id="page-28-0"></span>**Capítulo 1**

# **Introducción**

Un reactor nuclear es un sistema complejo que requiere de varias áreas de la Ciencia e Ingeniería para su análisis. Existen códigos especializados para el estudio de cada una de estas áreas independientemente, aunque la tendencia actual es el uso de algunos de estos códigos acoplados. En esta Tesis los códigos de interés son los relacionados con la física del combustible, la termohidráulica y la neutrónica.

El principal objetivo de los códigos de estimación óptima es representar los fenómenos de la forma más realista posible evitando algunas de las hipótesis conservadoras utilizadas en otro tipo de códigos. La tendencia en los últimos años es el uso de estos códigos de mejor estimación acoplados con códigos neutrónicos tridimensionales, ya que los beneficios del uso de éstos pueden contribuir a la mejora tanto de las actividades llevadas a cabo por las autoridades reguladoras como para la industria nuclear. El interés por estos códigos se debe a su capacidad de proporcionar un cálculo más preciso que la combinación de los distintos códigos independientemente, ya que se reduce la incertidumbre y los errores asociados a la transferencia de datos entre ellos.

El objetivo de esta Tesis es la validación del acoplamiento de códigos termohidraúlicos de estimación óptima con códigos neutrónicos tridimensionales. Además el acoplamiento se puede complementar con el uso de núcleos reducidos para la asociación de secciones eficaces con la metodología SIMTAB desarrollada en el Departamento de Ingeniería Química y Nuclear [\(DIQN\)](#page-24-1), en esta Tesis se presentan algunos casos de generación de núcleos.

El uso de códigos acoplados permite la simulación más realista de los fenómenos representados debido a que se produce la transferencia de información recíproca y actualizada en cada paso de tiempo entre códigos complementarios. El código termohidráulico se alimenta con los valores de potencia generados por el código neutrónico y proporciona los valores de las variables termohidráulicas que utilizará el código neutrónico para la generación de los valores de potencia.

Pero uno de los principales problemas de estos códigos acoplados es el elevado tiempo de ejecución, por lo tanto la optimización del modelo del núcleo y de planta es muy importante. La metodología SIMTAB nos permite el uso de núcleos reducidos de modo que se puede reducir de una forma considerable este tiempo de cálculo. Además también influyen varios factores como la nodalización y el intervalo de tiempo usado. Por otra parte, para el uso adecuado de estos códigos, previamente se debe tener en cuenta el alcance de éstos, la validación del modelo e incluso la del usuario. Por tanto cada simulación requiere de un análisis previo para la optimización de estos factores.

Para la validación del acoplamiento, se han simulado algunos de los casos de la lista de transitorios propuestos para el estudio de códigos acoplados para reactores de tipo BWR [\(CRISSUE-S Vol.I, 2004\)](#page-309-0) [\(CRISSUE-S](#page-309-1) [Vol.III, 2004\)](#page-309-1). Con estas simulaciones, además se aportan resultados que incrementan la experiencia en cálculos acoplados en reactores reales, ya que hasta el momento los análisis se habían realizado básicamente con los códigos individualmente.

El código neutrónico VALKIN ha sido utilizado en casi todas las simulaciones realizadas en esta Tesis. Este código ha sido desarrollado en la Universidad Politécnica de Valencia [\(UPV\)](#page-26-0) y consta de dos módulos diferentes, MODKIN que utiliza un método nodal modal basado en que el desarrollo del flujo neutrónico en los modos lambda dominantes asociados a la configuración estática del reactor, y el módulo NOKIN, que utiliza una discretización hacia atrás de un paso de la ecuación de la difusión neutrónica. Con la realización de este trabajo se evalua el comportamiento del código para todos los casos simulados y el alcance del mismo.

#### **1. Introducción**

Esta Tesis se realiza en el [DIQN](#page-24-1) de la [UPV,](#page-26-0) dentro del grupo del Instituto de Seguridad Industrial, Radiofísica y Medioambiental [\(ISIRYM\)](#page-25-0), en la línea de Seguridad Nuclear de desarrollo y optimización de códigos para el análisis y la predicción de situaciones inestables en reactores de potencia.

A continuación se describe la estructura de la Tesis. En el Capítulo 2 se define el estado del arte sobre el tipo de códigos utilizados en esta Tesis, códigos para la generación de secciones eficaces, códigos termohidráulicos y neutrónicos. Además se expone una recopilación de las bases teóricas en las que están basadas algunos de los códigos más importante utilizados en la actualidad. Al final del Capítulo se describen los códigos utilizados para la realización de esta Tesis.

En el Capítulo 3, en la primera parte se presentan algunos de los casos para la validación de la metodología SIMTAB de generación de núcleos reducidos para las secciones eficaces, y además se presentan los núcleos obtenidos con la metodología para algunos de los análisis realizados en esta Tesis. A continuación se presentan los casos analizados para la validación del acoplamiento de los códigos neutrónicos y termohidráulicos. Para cada caso, se expone la metodología y los modelos utilizados. En los transitorios analizados se parte con el análisis de un estacionario, de modo que nos aseguramos que el modelo representa el punto de partida adecuado para la simulación. El Capítulo 4 recoge los resultados y análisis de los resultados de todos los casos presentados.

Por último en el Capítulo 5 se exponen las conclusiones, los trabajos futuros, y publicaciones y comunicaciones realizadas durante la realización de esta Tesis.

El Capítulo 6 es la traducción del Capítulo 5 a la lengua inglesa ya que esta Tesis opta a la Mención Internacional en el título de Doctor. Además, otro de los requisitos para obtener esta mención, es que el doctorando haya realizado una estancia fuera de España en una institución de enseñanza superior o centro de investigación de prestigio. En Octubre de 2004 la doctorando realizó una estancia de 3 meses en el *Dipartimento di Ingegneria Meccanica, Nucleare e della Produzione* de la Universidad de Pisa para la colaboración en el trabajo de análisis de transitorios con los códigos acoplados RELAP/PARCS.

### <span id="page-32-0"></span>**Capítulo 2**

# **Estado del Arte y Bases Teóricas**

### <span id="page-32-1"></span>**2.1. Introducción**

Con el incremento de la capacidad de computación, la tendencia es el uso de códigos 3D neutrónicos y termohidráulicos acoplados para el análisis y predicción de transitorios complejos en una central nuclear. El acople de ambos códigos es una herramienta útil y realista en los cálculos en Seguridad Nuclear ya que se evitan algunas de las hipótesis conservadoras utilizadas en otro tipo de códigos. En los códigos realistas o de mejor estimación, conocidos como *best estimate codes* siempre se produce un determinado grado de incertidumbre debido a diferentes causas que es importante considerar, por tanto en los últimos años se está potenciando el uso de los códigos de estimacion óptima más el cálculo de la incertidumbre, *Best Estimate codes Plus Uncertainty* [\(BEPU\)](#page-24-2), [\(Bucalossi, 2008\)](#page-308-0).

El acoplamiento se realiza combinando el código termohidráulico con el neutrónico, pero además el código neutrónico tiene como entrada los parámetros de las secciones eficaces, por tanto en este Capítulo se expone el estado del arte y bases teóricas de estos tipos de códigos:

- Códigos generadores de secciones eficaces
- Códigos termohidráulicos

#### **2.2. Secciones Eficaces y Constantes Nucleares**

#### Códigos neutrónicos

La optimización del uso de los tres códigos proporciona un acoplamiento 3D de la neutrónica y la termohidráulica mejorado. No obstante, el código de secciones eficaces se utiliza de manera independientemente de forma que los códigos termohidráulico y neutrónico deben ser acoplados e interactuar a cada paso de tiempo.

#### <span id="page-33-0"></span>**2.2. Secciones Eficaces y Constantes Nucleares**

Las secciones eficaces son el elemento que permite el acoplamiento completo entre neutrónica y termohidráulica, ya que estos parámetros representan las características del combustible y del moderador en función de las principales variables neutrónicas y termohidráulicas. Las características del combustible son importantes tanto en la termohidráulica como en la neutrónica, por lo tanto, la utilización creciente de códigos acoplados tridimensionales para resolver determinados transitorios hace necesario desarrollar metodologías para la generación de secciones eficaces y otras constantes nucleares con la suficiente precisión y validez para todo el rango posible de variación de éstos durante el transitorio, y además para cada paso de tiempo conforme varían las condiciones del reactor.

Los principales códigos utilizados para la generación de secciones eficaces son el CASMO en diferentes versiones, PHOENIX, HELIOS, CPM-3, APOLLO2, TransLAT, SCALE6.1 y WIMS. Estos códigos utilizan métodos de transporte basados generalmente en el método *Collision Probability Method* [\(CPM\)](#page-24-3) con modelizaciones geométricas bidimensionales. Las secciones eficaces vienen dadas en función del quemado y del histórico del combustible en sus principales parámetros de realimentación, en función de las condiciones termohidráulicas y de los parámetros del entorno del núcleo. Los principales históricos son el de fracción de huecos (para *Boiling Water Reactor* [\(BWR\)](#page-24-4)), el de temperatura de combustible, de temperatura del moderador, el histórico de densidades y el correspondiente al control y en algunos casos de dilución de Boro. Las variables termohidráulicas más importantes de realimentación, son el valor local de la temperatura del combustible, la presión, la temperatura del moderador, la fracción de huecos, y la concentración de

#### **2. Estado del Arte y Bases Teóricas**

Boro [\(Watson et al., 2002\)](#page-312-0).

En este trabajo, las secciones eficaces han sido calculadas a partir de los códigos CASMO-TABLES-SIMULATE [\(Umbarger, 1995\)](#page-312-1), [\(Umbager et al.,](#page-312-2) [1995\)](#page-312-2), junto con la metodología SIMTAB [\(Roselló, 2004\)](#page-311-0) y en el caso del reactor Peach Bottom han sido proporcionadas por la Universidad Estatal de Pensilvania, (*Pennsylvania State University* [\(PSU\)](#page-25-1)) [\(Ivanov et al., 1999\)](#page-310-0), [\(Solis et al., 2001\)](#page-312-3). Para los transitorios analizados, la tablas de secciones eficaces y demás parámetros nucleares vienen dadas en función de la temperatura del combustible y la densidad del moderador, variando el rango de estos parámetros en función del transitorio a analizar.

La generación de las constantes usadas en los cálculos realizados en la ecuación de la difusión puede estar considerada dentro del área de la física del reactor, pero debido a la importancia que tiene en el acoplamiento de códigos neutrónicos y termohidráulicos, en este capítulo se explica como han sido obtenidas las constantes utilizadas para la realización de esta tesis, en algunos casos calculadas con la metodología SIMTAB [\(Roselló, 2004\)](#page-311-0) e implementando alguna mejora en ésta.

La utilización creciente de códigos 3D neutrónicos y termohidráulicos acoplados para resolver determinados transitorios, hace necesario desarrollar metodologías para generar secciones eficaces con la suficiente precisión y validez para todo el rango posible de variación de las condiciones termohidráulicas.

El empleo de la cinética tridimensional lleva aparejado unos costes adicionales tanto de computación como en la complejidad de los cálculos que se requieren. Así pues, el mayor volumen de datos y cálculos neutrónicos dependen del número de composiciones neutrónicas necesarias y mínimas para caracterizar el núcleo de un modo suficiente que nos permita modelar la cinética del núcleo del reactor en todo el rango del transitorio a analizar.

La metodología utilizada, SIMTAB, nos permite obtener una simplificación del número de composiciones del núcleo del reactor, de modo que se caracteriza la estática y cinética con la suficiente precisión para el transitorio en cuestión. Esta metodología es extensible a reactores de agua ligera (*Light Water Reactor* [\(LWR\)](#page-25-2)), tanto de agua a presión (*Pressurized Water Reac-* *tor* [\(PWR\)](#page-26-1)) como de agua en ebullición [\(BWR\)](#page-24-4).

La metodología utilizada para la generación de las secciones eficaces 2D (*few-group two dimensional cross-section sets* también llamada *2-D off-line cross-section generation*) muestra ciertas incertidumbres en los datos de forma que pueden derivar en resultados erróneos en los cálculos obtenidos en los códigos acoplados. Otro inconveniente de esta metodología es que para la generación, se utiliza el método [CPM](#page-24-3) basado en modelizaciones geométricas bidimensionales, mediante códigos tales como CASMO y HELIOS. Otra fuente de incertidumbre es debida a que se asume una simetría en los elementos de combustible respecto a la reflexión del flujo neutrónico, introduciendo fuertes desviaciones respecto al flujo real. Estos últimos errores se suelen minimizar, mediante la definición *ad hoc* de los denominados factores de discontinuidad entre elementos combustible (*Assembly Discontinuity Factor*s [\(ADFs](#page-24-5))), cuyo cometido principal es la corrección del flujo neutrónico en aquellos puntos del elemento de combustible en los cuales este cambia rápidamente [\(Roselló, 2004\)](#page-311-0).

#### <span id="page-35-0"></span>**2.2.1. Generación de Secciones Eficaces**

La implementación de la metodología SIMTAB se basa en los códigos CASMO, TABLES y SIMULATE, así pues, en esta sección se describen los fundamentos de estos códigos que proporcionan los datos utilizados en la metodología. Con este propósito, se hace una breve descripción de cada uno de estos códigos y las hipótesis principales en las que se basan.

#### <span id="page-35-1"></span>**2.2.1.1. El código CASMO**

CASMO [\(Edenius et al., 1995\)](#page-309-2) es un código desarrollado por Studsvik que se utiliza para el cálculo de quemado en reactores de agua ligera. Está basado en la teoría del transporte multigrupo en dos dimensiones. El código permite el modelado de diferentes elementos tales como varillas de combustible con diferentes composiciones y enriquecimientos, varillas de veneno consumible (Gadolinio), barras de control con diferentes geometrías, varillas de agua e instrumentación en los elementos de combustible entre otros.

Mediante la metodología CASMO, en primer lugar se preparan las secciones eficaces macroscópicas a partir de las densidades, geometrías y otros
datos especificados en la entrada del código. Para ello se utilizan las librerías de datos nucleares para 70 ó 40 grupos de energía disponibles en el propio código.

Las secciones eficaces se calculan de manera particular para aquellos intervalos de energía susceptibles de resonancia en determinados intervalos de energía (4 eV - 9118 eV). Así, se consiguen unas secciones eficaces efectivas de fisión y absorción en el intervalo de resonancia.

Con las secciones eficaces macroscópicas anteriormente preparadas, se realizan una serie de cálculos probabilísticos, basados en colisiones de los neutrones para cada uno de los intervalos de energía. De este modo se obtienen un espectro de la densidad neutrónica en función de la energía. Estos cálculos en microgrupos de energía, son realizados para cada microrregión de los diferentes tipos de varilla.

A continuación, se realiza un colapsamiento a macrorregiones, para ello se parte de una librería con 40 grupos de energía, con la que se realiza una serie de cálculos bidimensionales, con el objetivo de obtener el espectro neutrónico en 2D para su posterior colapsamiento a un menor número de intervalos energéticos, generalmente 7. Posteriormente, se realiza un cálculo de Transporte bidimensional con el objeto de encontrar el autovalor y la distribución del flujo neutrónico.

Los resultados obtenidos en el paso previo, son corregidos mediante un módulo que incluye los efectos debidos a las pérdidas de neutrones. Posteriormente, se evalúan las tasas de decaimiento para cada isótopo de las varillas de combustible y de los venenos consumibles. Por último, se realiza el cálculo del quemado del combustible, evaluándose las concentraciones de los diferentes elementos.

CASMO proporciona una salida de resultados muy flexible, en la cual aparecen los valores del autovalor, la distribución de potencia, las tasas de reacción y diferentes datos neutrónicos para cualquier región del elemento de combustible. También proporciona los factores de discontinuidad para las interfaces de los elementos de combustible y de los reflectores. Estos factores de discontinuidad son usados por SIMULATE con el objeto de preservar las corrientes netas de neutrones calculadas por la solución de la ecuación del transporte en multigrupos, resuelta por CASMO, en teoría de difusión neutrónica de dos grupos de energía.

En relación a esto último, se tiene que el código CASMO genera un fichero de resultados, el cual contiene datos para ser usados por otros códigos. Concretamente, el fichero es procesado por el código intermedio TABLES para proporcionar datos para ser interpretados por SIMULATE.

## **2.2.1.2. El código TABLES**

TABLES es un código que procesa los datos de CASMO para ser utilizados por SIMULATE. Entre los diferentes datos que se procesan, figuran los siguientes:

- Secciones eficaces para dos grupos de energía.
- Factores de discontinuidad.
- Datos de productos de fisión.
- Datos de los detectores.
- Datos para la reconstrucción de la potencia de la varilla.
- Datos cinéticos.
- Datos de los diferentes isótopos.
- TABLES lee los ficheros de CASMO y produce como resultado una librería maestra en el formato requerido por SIMULATE. El código se usa para añadir o borrar datos desde la librería.

En SIMULATE, cada uno de los anteriores tipos de datos (con la excepción de la reconstrucción de potencia de la varilla, los datos cinéticos e isotópicos), son expresados como la suma de parciales, donde cada parcial puede ser función de hasta tres variables.

En el código SIMULATE, en lo que respecta a la reconstrucción de la potencia de las varillas, los datos cinéticos y de los isótopos se expresan como la suma de una tabla unidimensional función del quemado (*exposure*), y de

tablas unidimensionales de derivadas.

TABLES produce tablas de parciales uni-, bi-, y tridimensionales para cada uno de los tipos de datos mencionados anteriormente.

### **2.2.1.3. El código SIMULATE**

El código SIMULATE3 [\(Smith et al., 1992\)](#page-312-0) es un código neutrónico tridimensional basado en dos grupos de energía para el análisis de estados estacionarios en reactores nucleares. Es un código de referencia validado con análisis muy detallados de experimentos reales en donde se compara la distribución de potencia dentro de elementos de combustible en reactores [PWR](#page-26-0) y [BWR,](#page-24-0) produciendo resultados con un error menor al 0,5 %. De manera análoga, se han comparado las predicciones del quemado con resultados muy precisos tanto para reactores de tipo [PWR](#page-26-0) como para reactores [BWR](#page-24-0) utilizando el mismo modelo neutrónico para los dos tipos de reactores.

Los modelos neutrónicos desarrollados por SIMULATE son más complejos que los usados en códigos nodales clásicos, y como consecuencia, requieren una entrada de datos neutrónicos mucho más detallada, con el objeto de recoger los mínimos detalles necesarios para una correcta descripción y determinación de los parámetros neutrónicos que, de manera directa o indirecta, intervienen en el fenómeno físico en cuestión.

Con el objeto de mejorar la precisión de los modelos neutrónicos nodales 3D y mejorar el cálculo de la distribución de potencia en las diferentes varillas, se han implementado las siguientes características en el código:

- Tratamiento explícito de los flujos intranodales rápidos y térmicos.
- Tratamiento explícito para las heterogeneidades de los elementos de combustible.
- Tratamiento explícito y detallado de las regiones que contienen los deflectores y los reflectores.
- Reconstrucción eficiente de la potencia de la varilla.
- Eliminación de diferencias entre los modelos neutrónicos para los reactores PWR y los BWR.

### **2.2. Secciones Eficaces y Constantes Nucleares**

Eliminación de parámetros ajustables por el usuario.

Los modelos tradicionales no eran capaces de conseguir estos objetivos debido a la simplicidad de sus modelos neutrónicos y debido a que los elementos del reactor se trataban como homogéneos.

Las secciones eficaces macroscópicas que se utilizan en SIMULATE para la ecuación de la difusión homogeneizada se presuponen conocidas. Todos estos datos son generados mediante los cálculos realizados en los elementos por el código de celda CASMO.

Con objeto de hacer uso de todo este conjunto de datos de secciones eficaces de CASMO, el modelo nodal debe ser capaz de expresar las secciones eficaces en cada nodo como función de la concentración isotópica, así como función de las variables instantáneas: de la densidad del moderador, de la temperatura del combustible, de la concentración de Boro, de la inserción de barras, etc. Para tratar toda esta funcionalidad y generalidad necesaria, se dispone de un método automatizado en SIMULATE, para tratar las tablas multidimensionales generadas por el código intermedio TABLES. Habitualmente, los datos de secciones eficaces nodales eran procesados para obtener las constantes de multiplicación y las áreas de migración (*Msquared*) como funciones del quemado y de las variables de estado. En el modelo nodal de SIMULATE, es importante tener conocimiento detallado de los flujos entre elementos de combustible y también del acoplamiento entre los dos grupos de energía, el cual requiere el uso de todas las secciones eficaces en cada uno de los dos grupos.

Los cálculos de quemado realizados por el código de celda CASMO para cada elemento de combustible son realizados en condiciones promediadas del núcleo, y los datos así obtenidos, son usados para tabular las secciones eficaces como funciones del quemado del elemento combustible. También es importante que las secciones eficaces sean modeladas como funciones de todas las variables o propiedades locales del elemento combustible, tales como la densidad del agua, la temperatura del combustible, etc. Las dependencias de las secciones eficaces respecto de las variables de estado son determinadas mediante los cálculos realizados por CASMO (en un cálculo en condiciones medias o promediadas del núcleo) en cada una de las ramas de estas variables de estado.

Las concentraciones actuales de los nucleidos (y por tanto de las secciones eficaces macroscópicas) en cualquier nodo son dependientes de las condiciones que han habido en dicho nodo durante el quemado del núcleo. Por tanto, es necesario para el código nodal considerar los efectos sobre el quemado y sus dependencias con el resto de las variables de estado que han tenido lugar. Esto se puede conseguir, solucionando las ecuaciones del quemado de los nucleidos para cada nodo en el modelo del reactor y tabulando las secciones eficaces microscópicas como función de las variables de estado. Sin embargo, en SIMULATE, se puede emplear un método indirecto para el tratamiento de los isótopos en los nodos; este método evita el cálculo directo de la concentración de los nucleidos y permite la tabulación de las secciones eficaces microscópicas. Este método emplea un modelo de históricos, el cual conserva el trazado de las variables de estado en función del quemado en cada nodo.

Las secciones eficaces macroscópicas para cada nodo se computan de este modo como funciones de los históricos de las variables de estado. Las dependencias de las secciones eficaces macroscópicas respecto de los históricos de las variables se determinan con CASMO mediante cálculos de quemado en cada elemento para cada uno de los diferentes históricos (por ejemplo con varias densidades de agua diferentes considerando el núcleo promediado, o por ejemplo con las barras de control insertadas, etc). Todo esto permite que las secciones eficaces sean funcionalizadas respecto a los históricos de las variables, y de este modo SIMULATE puede modelar las secciones eficaces macroscópicas como función de los históricos de los valores de las variables en los nodos. El modelo de históricos de SIMULATE, es en cierto modo diferente a los utilizados en los modelos clásicos de históricos. Los valores de los históricos de las variables en los nodos se calculan ponderando los valores de los históricos recientes.

La justificación para el comportamiento de este modelo, radica en que las secciones eficaces son mucho más sensibles a los valores recientes de los parámetros de estado, y menos sensibles a los valores de los parámetros alejados en el tiempo.

Una vez los cálculos de quemado y las diferentes ramificaciones son calculados por CASMO, el código TABLES se utiliza para recoger todos estos

## **2.2. Secciones Eficaces y Constantes Nucleares**

datos y funcionalizarlos en tablas multidimensionales de secciones eficaces base y parciales. Estas secciones eficaces parciales son definidas de tal modo que cualquier sección eficaz pueda ser evaluada mediante la suma de la sección eficaz base y el sumatorio de las secciones eficaces parciales cuya variación es debida a todos los posibles quemados y variables de estado de los cuales la sección eficaz pueda depender.

Los factores de discontinuidad y las secciones eficaces microscópicas para los productos de fisión (Iodo, Xenón, Prometio y Samario) y el Boro son utilizados en SIMULATE, y ellos son también tabulados por TABLES de manera análoga. Existe además una característica del modelo de quemado de SIMULATE que hace referencia a la representación espacial utilizada para modelar la variación radial de las secciones eficaces dentro de un elemento. La variación de las secciones eficaces se produce debido a que los efectos del quemado no son uniformes, especialmente en elementos quemados con altas variaciones o gradientes en el flujo. El quemado no uniforme es particularmente importante cuando elementos periféricos son reubicados en posiciones interiores del núcleo, en cuyo caso, la interacción neutrónica de este elemento con sus vecinos dependerá de la orientación del elemento. Los modelos nodales tridimensionales tratan las distribuciones de exposición entre los elementos mediante la subdivisión del elemento en varios nodos. Esta aproximación se hace necesaria porque el acoplamiento de las ecuaciones en los modelos nodales clásicos no permiten la variación de las secciones eficaces dentro de un mismo nodo.

## **2.2.2. Parametrización de Secciones Eficaces**

## **2.2.2.1. Ajuste Polinomial**

Para explicar el procedimiento del método del Ajuste Polinomial (*Polynomial Fitting Procedure*) de un modo sencillo, se muestra la influencia de solamente dos variables termohidráulicas, la temperatura del combustible y del moderador. En primer lugar, se obtiene el valor de la sección eficaz para una temperatura media tanto del combustible como del moderador, esta sección eficaz obtenida para dichos valores medios de las variables que se consideran se suelen denominar secciones eficaces de referencia.

A partir de dichos valores de referencia, lo que se hace es variar sola-

mente una de las variables de realimentación manteniendo la otra constante, ésto es lo que se denomina habitualmente perturbaciones de las secciones eficaces. De este modo se van obteniendo secciones eficaces para diferentes condiciones. A continuación, para obtener los valores de las secciones eficaces para cualquier punto variando las variables temperatura del moderador y temperatura del combustible, se realizan unos desarrollos, habitualmente mediante el método de Taylor. Éstos consisten, a muy groso modo, en la obtención de derivadas a partir de la variación en los valores de las secciones eficaces para las temperaturas del combustible y del moderador. Estas derivadas se implementan posteriormente en la ecuación polinomial correspondiente a dicha sección eficaz.

Es inmediato pensar que los errores que se producen en la modelización de estas secciones eficaces son tanto mayor cuanto más lejos se esté en el transitorio de los valores medios utilizados para definir la anterior sección eficaz de referencia.

## **2.2.2.2. Modelización Paramétrica**

El otro procedimiento habitualmente empleado es el correspondiente a la modelización paramétrica de las secciones eficaces CASMO/SIMULATE [\(Smith et al., 1992\)](#page-312-0). Cada sección eficaz puede ser evaluada como una suma de un valor base más un valor parcial. El valor base representa la dependencia del quemado mientras que los valores parciales representan la dependencia instantánea de las variables de realimentación. Los valores parciales se obtienen, al igual que en el método de Ajuste Polinomial, mediante cálculos que consisten en perturbar las secciones eficaces mediante una variable de realimentación manteniendo el resto de variables con un valor constante. De nuevo, las secciones eficaces así generadas, sólo nos dan valores con precisión en puntos no muy alejados de los valores calculados, con lo cual pierden validez para modelizar las secciones eficaces en todo el amplio rango de valores de las variables de realimentación.

## **2.2.2.3. Método AHTML**

Para salvar las incertidumbres asociadas a estos dos últimos métodos, tanto la [PSU,](#page-25-0) como posteriormente y de forma independiente la [UPV,](#page-26-1) ambas

### **2.2. Secciones Eficaces y Constantes Nucleares**

por separado, han venido desarrollando una metodología para la generación de las secciones eficaces variando las variables de realimentación. Las secciones eficaces generadas mediante la variación simultánea de varios parámetros termohidráulicos reciben el nombre de *Cross Term Cross Sections*, que es como la metodología que se ha desarrollado en [PSU](#page-25-0) (Watson, 1998). Partiendo del valor de la sección eficaz obtenida para unos valores promediados de las variables de realimentación, alrededor se generan unas variaciones de las secciones eficaces mediante la perturbación de ambas variables de realimentación a la vez, estos términos se denominan *Cross Term Cross Sections*. Evidentemente, estas *Cross Term* tendrán en general, una dependencia n-dimensional, siendo n, el número de variables de realimentación que varían o pueden variar en el tiempo.

Claramente, para obtener puntos intermedios de las secciones eficaces, basta con interpolar con las secciones eficaces parciales que tengamos alrededor de ese punto. De este modo, se consigue una tabulación con el suficiente número de puntos, para determinar el valor de las secciones eficaces en cualquier punto a lo largo de todo el rango posible de valores que puedan tomar las variables de realimentación durante todo el proceso de cálculo del estático y del transitorio. Esta metodología recibe el nombre de *Adaptive High-Order Table Lookup Method* (AHTML) (Watson, 2002).

# **2.2.3. Factores de Discontinuidad**

La solución del flujo neutrónico mediante la aproximación de la ecuación de la difusión presenta mayor dificultad de resolución en puntos del reactor donde las condiciones de éste cambian rápidamente. Algunos de estos puntos se encuentran localizados en sitios tales como los límites del núcleo, cerca de las barras de control donde se produce una fuerte absorción, y en los límites de elementos de combustible de muy variada naturaleza.

Los factores de discontinuidad entre elementos combustibles, denominados [ADFs](#page-24-1), son calculados por el código neutrónico. A la hora de realizar la homogeneización en cada elemento de combustible, se realiza de tal modo que se presupone de dimensiones infinitas, no considerando por tanto, los nodos correspondientes a los elementos combustibles vecinos. Pero en realidad, los flujos correspondientes a los nodos homogeneizados en el reactor real, presentarán discontinuidades en puntos como en las inmediaciones

de las barras de control, cerca de los reflectores, o en intercaras entre elementos de combustible de muy variada naturaleza (por ejemplo elementos de  $UO_2$  al lado de elementos de combustible de MOX ( $UO_2/PuO_2$ ).

El flujo es heterogéneo pero presenta una continuidad radial, aún a pesar de que éste pueda cambiar rápidamente en las irregularidades debidas a los materiales como los mencionados anteriormente, es necesario pues, corregir la diferencia entre la solución del flujo homogeneizado y la solución del flujo real heterogéneo (mediante la ecuación del Transporte) en los contornos de los nodos.

Por tanto, se deben modelar los [ADFs](#page-24-1) en todo el rango posible del transitorio, ya que al variar las variables termohidráulicas de realimentación, tendremos que la obtención de estos factores mejorará la descripción de las fugas de los neutrones, consiguiéndose así resultados mucho más precisos.

Por último, sólo cabe mencionar que los [ADFs](#page-24-1) se usan principalmente a nivel radial, ya que es aquí donde existen mayores discrepancias. Axialmente los errores apreciados son mucho menores, debido sobre todo a que los nodos no presentan una gran diferencia entre ellos, a excepción de los correspondientes al *top* y al *bottom reflector*.

## **2.2.4. Dependencia de las Variables de Realimentación Locales**

El empleo de interpolación lineal en tablas multidimensionales suele proporcionar resultados suficientemente precisos. La mayor o menor exactitud de la sección eficaz dependerá de la mayor o menor cantidad de puntos que se hayan considerado a la hora de configurar las tablas, y obviamente de la dependencia lineal respecto a las variables dependientes de la tabla. Las variables independientes que se suelen considerar habitualmente son la temperatura del combustible, la temperatura del moderador o densidad del moderador, y la presión. La dependencia de las secciones eficaces de estas variables no es lineal, por tanto, para asegurar la precisión en las tablas, se hace necesario crear unas tablas con una cantidad suficiente de puntos. Ahora bien, un elevado número de puntos, originará un aumento considerable del volumen de datos a manejar, y por tanto del número de secciones eficaces a calcular.

### **2.2. Secciones Eficaces y Constantes Nucleares**

Evidentemente, la interpolación lineal presenta la gran ventaja de la rapidez con que se realiza. Existen otras interpolaciones de mayor orden que la lineal, estas presentan la ventaja de proporcionar, en general, valores más exactos a partir de un menor número de datos tabulados, pero con el suficiente número de datos tabulados se tiene toda la precisión que se desee.

Si consideramos la densidad del moderador como única variable de realimentación sin considerar la temperatura del moderador, se pueden producir errores en la estimación de las secciones eficaces. Esto es, la densidad dependerá en general de la fracción de huecos, de la temperatura del moderador y de la presión de éste, es decir, serían dos estados termohidráulicos diferentes aquellos que tienen, por ejemplo, una misma densidad pero diferentes temperaturas del moderador, dando lugar a diferentes secciones eficaces.

Con el objeto de simplificar el problema, se supone que los cambios producidos en las secciones eficaces en una misma densidad pero a diferentes temperaturas del moderador son en general mínimos, pudiendo llegar de este modo a reducir significativamente el número de datos necesarios a manejar en las tablas, y por consiguiente en los cálculos necesarios de quemado correspondientes para configurar los valores de las secciones eficaces de las tablas.

## **2.2.5. La Metodología SIMTAB**

La metodología SIMTAB permite representar de una forma simplificada el núcleo de reactores [LWR](#page-25-1) utilizando un número reducido de composiciones. Las secciones eficaces y los parámetros de la cinética se obtienen en función de algunas de las variables termohidráulicas y variables de control.

La metodología utiliza datos de los códigos CASMO4/SIMULATE3 [\(Knott](#page-310-0) [et al., 1995\)](#page-310-0) [\(Cronin et al., 1995\)](#page-309-0). Los cálculos se realizan para valores en condiciones medias del núcleo y los datos obtenidos se utilizan para tabular las secciones eficaces en términos de quemado (*exposure*).

Las secciones eficaces se determinan en función de las principales variables e históricos del elemento combustible y del moderador a través del código CASMO4.

La concentración de nucleidos y por tanto las secciones eficaces en cada nodo dependen de las condiciones previas de este nodo durante el tiempo de quemado en el núcleo. Por tanto, es importante para los códigos nodales considerar los efectos del quemado y las dependencias de otros parámetros. Esto se puede hacer, resolviendo las ecuaciones de quemado de los nucleidos en cada nodo en el modelo de reactor y tabulando las secciones eficaces microscópicas como función de las variables de estado: temperatura del combustible, densidad del moderador (fracción de huecos), fracción de inserción de las barras de control y concentración de Boro. La dependencia de las secciones eficaces macroscópicas con el histórico de las variables se determina utilizando el código CASMO4 por medio de cálculos de quemado en cada elemento de combustible para los diferentes históricos.

Sin embargo, SIMULATE3 usa un método indirecto para el tratamiento de los isótopos en los nodos utilizando un modelo de los históricos que conserva el trazado de las variables de estado dependientes del quemado. Las secciones eficaces macroscópicas de cada nodo son función del histórico de variables de estado.

## **2.2.5.1. Parametrización de Secciones Eficaces**

Como se ha mencionado anteriormente, las secciones eficaces dependen de las variables de realimentación y de control con el objeto de cubrir un amplio rango de condiciones posibles. Así pues, para los reactores [PWR,](#page-26-0) en condiciones normales, las variables son la temperatura del combustible, la temperatura y presión del moderador. Para los reactores [BWR,](#page-24-0) las variables suelen ser temperatura del combustible, temperatura del moderador y fracción de huecos.

Para la generación de las secciones eficaces se eligen dos variables independientes, la temperatura del combustible y la densidad del moderador tanto para reactores PWR como BWR. Esto último implica una simplificación que es totalmente admisible y es práctica habitual en la generación de secciones eficaces tabuladas para ser utilizadas en códigos neutrónicostermohidráulicos 3D. La necesidad de esta simplificación se debe a que en el procedimiento desarrollado para obtener las secciones eficaces se hace uso de las opciones de auditorías de SIMULATE, donde es imposible realizarlas

### **2.2. Secciones Eficaces y Constantes Nucleares**

en función de la temperatura del moderador, a la vez que de la densidad del moderador y temperatura del combustible en un mismo caso de SIMULATE. Esto es debido a que el código transforma las temperaturas del moderador a densidades utilizando siempre las mismas librerías termohidráulicas, las cuales siempre están desarrolladas para una única presión. Así, SIMULATE siempre audita a una misma presión que es la que toma como referencia. Sería posible hacer depender las secciones eficaces de la temperatura del moderador, pero para ello sería necesario ejecutar con librerías a presiones distintas, varios casos de TABLES/SIMULATE.

La dependencia de solamente dos variables repercute en un menor tamaño de las librerías neutrónicas aportando las ventajas computacionales que ello conlleva, sin diferencias significativas en los resultados, excepto en condiciones extremas durante los transitorios.

Así, utilizando SIMTAB, la generación de secciones eficaces se ha realizado variando simultáneamente la temperatura del combustible y la densidad del moderador en SIMULATE3, al igual que se hace en la metodología desarrollada en [PSU.](#page-25-0)

Para el cálculo de las secciones eficaces se parte de un punto con el valor medio de las variables locales (quemado, inserción de barras de control (si o no), históricos, concentración de Boro, temperatura de moderador y temperatura de combustible), para generar las secciones eficaces en otros puntos, se realizan perturbaciones alrededor de este punto variando la temperatura de moderador y la del combustible. Estos son los términos denominados *Cross Term Cross Sections* que en este caso tienen una dependencia 2D pero se podrían generalizar a 4D cuando se incluye también la dependencia del Boro y la inserción de las barras de control.

### **2.2.5.2. Implementación de la Metodología SIMTAB**

A partir de los datos de origen de CASMO/TABLES/SIMULATE se procesan los parámetros necesarios mediante el código de implementación de la metodología, SIMTAB, procesando el núcleo del reactor de SIMULATE para posteriormente simplificarlo y obtener entre otros datos, las librerías de secciones eficaces, para su posterior utilización en códigos 3D neutrónicostermohidráulicos acoplados para el análisis de transitorios.

El único fichero de entrada necesario para este programa es el fichero *DECISIO*. Este fichero contiene el criterio de quemado que el usuario impone para diferenciar distintos segmentos de los elementos de combustible. Este criterio de quemado es un intervalo que se utiliza para agrupar nodos con una diferencia de quemado inferior a este valor. Otros datos necesarios son el número de regiones axiales neutrónicas y el rango de las variables temperatura del combustible y densidad del moderador para las que se quieren obtener las secciones eficaces.

El comando *AUDIT* de SIMULATE nos permite obtener las secciones eficaces para cada uno de los segmentos de los elementos combustibles y de los reflectores para unos valores de exposición e históricos determinados en las condiciones termohidráulicas (densidad del moderador y temperatura de combustible) y de control que nos interesan. Las variables con que se caracterizan y auditan las composiciones tanto de combustible como de reflector dependen de que estén definidas y contempladas en la modelización del núcleo del reactor en el caso de CASMO, además deben estar recogidas en las secciones eficaces tabuladas en la librería que utiliza SIMULATE y que han sido procesadas por medio de TABLES en un estadio previo a partir de los casos base y quemados de celda obtenidos a través de CASMO.

Los ficheros de salida son *nemtab* y *nemtabr* que contienen las secciones eficaces para el caso de barras de control insertadas o no insertadas para los diferentes valores de temperatura del combustible y densidad del moderador.

La metodología está compilada para UNIX (64 ó 32 bits), LINUX y para PC. Se obtienen mejores tiempos de cálculo en el caso de UNIX, para un núcleo de 4500 composiciones se requieren 7 minutos para el caso de UNIX (64 bits), mientras que para un PC son necesarios 30 minutos.

# **2.3. Modelos Termohidráulicos**

Los códigos termohidráulicos se pueden clasificar en diferentes tipos, a continuación se enumeran los principales:

De componentes y subcanales

- De sistema
- De accidente severo
- De contención
- Dinámina de fluidos computacional (CFD)

Los códigos de componentes y subcanales son códigos termohidráulicos de detalle que permiten analizar los aspectos locales en el núcleo y otros componentes. Los de sistema permiten simular la mayor parte de los sistemas de la planta, incluso sistemas de control y protección y sistemas de seguridad. Los códigos de accidentes severos tienen modelos para simular accidentes y realizar cálculos sobre la fenomenología más importante en estos casos como la interacción del refrigerante con la vaina o la producción de  $H<sub>2</sub>$ . Los de conteción están preparados para simular los principales fenómenos que ocurren en ésta, como el transporte de  $H_2$  y de aerosoles radiactivos. La dinámica de fluidos computacional (*Computacional Fluid Dynamics* [\(CFD\)](#page-24-2)) es el análisis a través de la simulación del comportamiento de los fluidos en movimiento y de sus fenómenos asociados. Su uso permite realizar estudios que, por otros medios, son muy costosos o imposibles. En el cálculo de situaciones de riesgo o de condiciones extremas, puede ser el único medio de prever los resultados.

Los códigos de sistema termohidráulicos se utilizan desde hace aproximadamente 40 años para el análisis de escenarios transitorios y accidentes. Inicialmente había muchas limitaciones, tanto por la capacidad de los propios códigos y de los ordenadores, como por el desconocimiento de la física del flujo bifásico. A partir de los años 70 y sobre todo en Estados Unidos se produjo el desarrollo y validación de los grandes códigos como RELAP, TRAC, RAMONA y RETRAN. En los años siguientes empiezan a ser operativas las versiones de estos códigos. A medida que se desarrollan los códigos neutrónicos y termohidráulicos, debido a la fenomenología del núcleo del reactor donde la termohidráulica y neutrónica están intimamente relacionadas, surge la necesidad de realizar cálculos acoplados de la termohidráulica con la neutrónica tridimensional para el análisis. En los últimos años se han validado diferentes códigos acoplados frente a transitorios y accidentes estando la planta en su operación normal (*Main Steam-Line Break* [\(MSLB\)](#page-25-2) *Benchmark* [\(Ivanov et al., 1999\)](#page-310-1), *Boiling Water Reactor Turbine Trip* [\(BWRTT\)](#page-24-3) *Benchmark*

[\(Solis et al., 2001\)](#page-312-1)).

En los modelos termohidráulicos de sistema, normalmente las propiedades escalares del flujo están definidas en el centro de las celdas y las vectoriales en los límites de la celda. Los principales métodos de cálculo utilizados se describen a continuación:

Método semi-implícito

En este método se reemplaza el sistema de ecuaciones diferenciales con un sistema de ecuaciones de diferencias finitas implícitas en el tiempo. Para obtener una velocidad mayor de computación, los pasos de tiempo se eligen de forma que los términos implícitos resultantes son lineales para las nuevas variables en función del tiempo. Donde es necesario mantener la no linealidad, se utilizan expansiones en series de Taylor para obtener una formulación lineal para las nuevas variables.

Método cuasi-implícito

Este método ha sido desarrollado con el objetivo de resolver los problemas en los que se espera que las variables varíen de forma muy lenta con el tiempo, de forma que es posible obtener resultados aceptables con soluciones aproximadas obtenidas con pasos de tiempo mayores. El cálculo se hace en dos pasos, en el primero se resuelven todas las ecuaciones de conservación, considerando los procesos de intercambio entre fases, el proceso de propagación de la presión y de transferencia de momento por convección de forma implícita. Estas ecuaciones de diferencias finitas son las mismas ecuaciones expandidas resueltas en el método semi-implícito para cambios mayores. Las ecuaciones del término convectivo del momento en este método se evalúan implícitamente de forma lineal en vez de forma explícita como en el caso del método semi-implícito. En el segundo paso se resuelve el término convectivo en las ecuaciones de balance de masa y energía. Este paso utiliza los valores de velocidad del nuevo paso de tiempo obtenidas en el primer paso junto con los términos de intercambio entre fases obtenidas de las variables provisionales del primer paso.

## **2.3.1. Bases Teóricas**

Los códigos termohidráulicos tienen como objetivo primordial determinar los parámetros principales del flujo, considerando el proceso de transferencia de calor y el estado del flujo en función de las condiciones de éste. Para ello se parte de las ecuaciones básicas de conservación de la masa, el momento y la energía. El flujo bifásico es uno de los más comunes en la industria, los modelos que se utilizan para estudiar este tipo de flujo son normalmente extensiones de los modelos usados para flujo monofásico.

Las ecuaciones de la masa, el momento y la energía constituyen un punto de partida conveniente para el análisis de los fluidos bifásicos y la transferencia de calor. El método riguroso de obtener las ecuaciones, consiste en partir de las ecuaciones locales e instantáneas para cada fase. Ahora bien, debido a que los contornos entre las fases cambian con el tiempo, el problema es imposible de resolver desde un punto de vista práctico. Por ello es necesario introducir algún tipo de promediación espacial y temporal con el fin de obtener las ecuaciones que se utilizan en las aplicaciones prácticas. El proceso de promediación efectuado conduce inevitablemente a una pérdida de información, que debe compensarse con relaciones adicionales en los contornos entre las fases, así como dentro de cada fase. Estas relaciones adicionales reciben el nombre de relaciones constitutivas, y surgen de forma natural en una teoría rigurosa de los flujos multifásicos.

Los códigos termohidráulicos utilizados generalmente para simular la mayor parte de las plantas son los códigos de sistema. Estos códigos están basados en las ecuaciones de flujo bifásico no homogeneo, y de no equilibrio, resolviendo las ecuaciones de conservación de la masa, el momento y la energía que se formulan generalmente en valores medios de tiempo y espacio. A través de las relaciones constitutivas se considera la fricción en las paredes, la transferencia de calor y el arrastre y la transferencia de masa entre fases basadas en los diferentes mapas estáticos de regímenes de flujo. Estos códigos son esencialmente 1D, aunque la mayoría disponen de ciertos modelos para simular condiciones básicas del flujo en 3D. Los principales códigos termohidráulicos utilizados son TRAC, TRACE, RELAP, ATHLET y CATHARE.

En las secciones siguientes se presentan los principales modelos de flujo

bifásico utilizados en la termohidráulica.

### **2.3.1.1. Modelo Homogéneo**

El modelo de flujo homogéneo es el más sencillo, considera que las dos fases del fluido se comportan como una sola fase con unas propiedades características medias. Este modelo ha estado en uso durante mucho tiempo en varios campos como la generación de vapor, petróleo y la industria de la refrigeración.

Las hipótesis principales en las que se basa el modelo son:

- Velocidades iguales para el vapor y el líquido.
- Equilibrio termodinámico entre ambas fases.
- Uso de un factor de fricción monofásico para el flujo bifásico.

El modelo del flujo homogéneo es valido para los modos de flujo de burbujas y el anular-disperso, con condiciones de velocidad y presión altas.

Para el modelo de flujo homogéneo las ecuaciones básicas son las siguientes:

Continuidad

$$
\frac{\partial \bar{\rho}}{\partial t} + \nabla (\bar{\rho} \,\bar{u}) = 0 \tag{2.1}
$$

Para el caso unidimensional:

$$
A\frac{\partial}{\partial t}\bar{\rho} + \frac{\partial}{\partial z}(\bar{\rho}\,\bar{u}\,A) = 0\tag{2.2}
$$

Momento

$$
\bar{\rho}\frac{\partial}{\partial t}\bar{u} + \bar{\rho}\bar{u}\nabla\bar{u} = \bar{\rho}\vec{g} - \vec{\nabla}P - \vec{\nabla}\stackrel{\leftrightarrow}{T}'
$$
\n(2.3)

Para el caso unidimensional:

$$
\bar{\rho}\frac{\partial}{\partial t}\bar{u} A + (A\,\bar{\rho}\,\bar{u})\frac{\partial \bar{u}}{\partial z} = A\,\bar{\rho}\,g\cos\theta - A\frac{\partial P}{\partial z} - \frac{\partial F}{\partial z} \tag{2.4}
$$

Energía

$$
\bar{\rho}\left[\frac{\partial e_a}{\partial t} + \nabla e_a \bar{u}\right] = -\nabla \vec{q''} - \nabla P \bar{u} + \nabla \stackrel{\leftrightarrow}{T'} \bar{u} + \bar{\rho} \vec{g} \bar{u} + q''' \tag{2.5}
$$

Para el caso unidimensional:

$$
\bar{\rho}\frac{\partial e_a}{\partial t} + \bar{\rho}\frac{\partial}{\partial z}e_a\bar{u} = -\frac{\partial}{\partial z}q''\frac{\partial}{\partial z}P\bar{u} + \frac{\partial}{\partial z}\stackrel{\leftrightarrow}{T'}\bar{u} + \bar{\rho}g\cos\theta\bar{u} + q''' \tag{2.6}
$$

En las ecuaciones anteriores  $\bar{\rho}$  y  $\bar{u}$  representan la densidad y la velocidad media del fluido homogeneo.  $\partial F$  y ↔  $T'$  representan la fuerza cortante total neta en la pared. El volumen específico  $\bar{v}$  del fluido homogéneo se define como el caudal  $Q$  dividido por el gasto másico  $W$ :

$$
\bar{v} = \frac{Q}{W} = [x v_g + (1 - x)v_l] = [v_l + x v_{lg}] = \frac{j}{G} = \frac{1}{\bar{\rho}}
$$
(2.7)

De la primera hipótesis tenemos que  $u_l = u_q = \bar{u}$ , de donde:

$$
\bar{u} = G \,\bar{v} = j \tag{2.8}
$$

$$
\alpha = \frac{x \, v_g}{\bar{v}} = \beta \quad (1 - \alpha) = \frac{(1 - x)v_l}{\bar{v}} = (1 - \beta) \tag{2.9}
$$

Expresando las fuerzas cortantes totales en la pared ∂F en función del cociente de esfuerzos cortantes en la pared  $\tau_w$  actuando sobre el area interna del canal donde  $P_w$  es el perímetro del canal y expresando  $\tau_w$  en función del factor de fracción bifásico  $f_{TP}$  tenemos:

$$
\frac{\partial F}{\partial z} = \tau_w \, P_w \qquad \tau_w = f_{TP} \left( \frac{\bar{\rho} \, \bar{u^2}}{2} \right) \tag{2.10}
$$

Considerando el gradiente de presión igual a la suma del gradiente de presión debido a la fricción con las paredes más el gradiente de presión debido al cambio de momento y el gradiente de presión debido a la gravedad, tenemos que la caída de presión estática total en el modelo homogéneo se puede expresar según la siguiente ecuación:

$$
-\left(\frac{\partial P}{\partial z}\right) = \frac{\frac{2\,f_T\rho G^2\,v_l}{D}\left[1+x\left(\frac{v_{lg}}{v_l}\right)\right]+G^2v_l\left(\frac{v_{lg}}{v_l}\right)\frac{\partial x}{\partial z}+\frac{g\cos\theta}{v_l\left[1+x\left(\frac{v_{lg}}{v_l}\right)\right]}}{1+G^2x\left(\frac{\partial v_{lg}}{\partial P}\right)}\tag{2.11}
$$

El factor de fricción  $f_{TP}$  en el modelo homogéneo segun la tercera hipótesis es un factor monofásico. En la literatura se pueden encontrar diversos factores dependiendo de las aproximaciones utilizadas. Las más utilizadas es suponer el  $f_{TP}$  igual al que tendríamos si todo el flujo fuera líquido, o las definiciones que utilizan el número de Reynolds o para flujos turbulentos el que viene dado por la ecuación de Blausius.

## **2.3.1.2. Modelo de Mezcla**

El modelo de Mezcla, como el *Drift Flux Model*, ha sido utilizado en la industria nuclear debido a su simplicidad, su capacidad para la predición de datos experimentales y su robustez. Constituye uno de los modelos más prácticos y precisos para el modelado de sistemas bifásicos, fue desarrollado por varios autores [\(Zuber et al., 1969\)](#page-312-2), [\(Ishii, 1977\)](#page-310-2) y [\(Wallis , 1979\)](#page-312-3) y ha sido mejorado por ellos mismos y otros colaboradores.

A continuación se presentan las relaciones principales partiendo de la ecuación [2.12](#page-54-0) de los flujos volumétricos:

<span id="page-54-0"></span>
$$
j_g = u_g \alpha = j\beta = \frac{Gx}{\rho_g}, \ j_f = u_f(1-\alpha) = j(1-\beta) = \frac{G(1-x)}{\rho_f}
$$
 (2.12)

donde  $j_i$  es el flujo volumétrico de la fase  $i,\,u_i$  la velocidad de la fase  $i,\,x$ es la calidad y  $\beta$  la calidad volumétrica.

Considerando las relaciones anteriores, la velocidad relativa entre fases  $u_{af}$  se puede expresar:

$$
u_{gf} = (u_g - u_f) = \frac{j_g}{\alpha} - \frac{j_f}{1 - \alpha} \tag{2.13}
$$

y definiendo el flujo *drift* como sigue:

$$
j_{gf} = u_{gf}\alpha(1-\alpha) = j_g(1-\alpha) - j_f\alpha = j_g - \alpha j \tag{2.14}
$$

$$
j_g = \alpha j + j_{gf} \tag{2.15}
$$

Se tiene, que la anterior relación es cierta para flujos unidimensionales o para cada uno de los puntos del flujo, para eliminar esta restricción consideramos los valores promedios de las propiedades locales (entre paréntesis <>) de forma que:

$$
\langle j_g \rangle = \langle \alpha \rangle \langle j \rangle + \langle j_{gf} \rangle \tag{2.16}
$$

Dividiendo por  $\langle \alpha \rangle$ :

$$
\frac{\langle j_g \rangle}{\langle \alpha \rangle} = \langle u_g \rangle = \frac{\langle \alpha \rangle \langle j \rangle}{\langle \alpha \rangle} + \frac{\langle j_{gf} \rangle}{\langle \alpha \rangle} \tag{2.17}
$$

Así, definimos el parámetro de distribución C<sub>o</sub> y el *drift* o velocidad de deriva media ponderada:

$$
C_o = \langle u_g \rangle = \frac{\langle \alpha j \rangle}{\langle \alpha \rangle \langle j \rangle} \tag{2.18}
$$

$$
\langle u_g \rangle = \frac{\langle j_g \rangle}{\langle \alpha \rangle} = C_o \langle j \rangle + \langle u_{gj} \rangle \tag{2.19}
$$

 $C<sub>o</sub>$  tiene en cuenta la no uniformidad de los perfiles de velocidad y la concentración de gas a lo largo de la dirección radial. la velocidad de deriva o *drift* considera la incidencia que tiene en el flujo la velocidad relativa que existe entre las fases.

Entonces, si se conocen la velocidad axial de líquido y la fracción volumétrica de gas en un punto del sistema, y habiendo determinado los valores de los parámetros del modelo  $C<sub>o</sub>$  y  $u<sub>gi</sub>$  para ese punto, es posible calcular la velocidad relativa entre las fases.

## **2.3.1.3. Modelo de Flujo Separado**

Entre los modelos de Flujos Separados existe el modelo de Dos Fluidos, [\(Ishii, 1977\)](#page-310-2), también conocido como modelo de las Seis Ecuaciones. En este modelo los parametros característicos son el coeficiente de fricción y la concentración de área interfacial. El modelo de los Dos Fluidos da a cada

fase un tratamiento particular estableciendo para cada fase las ecuaciones de conservación de masa, momento y energía, de modo que además de las ecuaciones de conservación, son requeridas condiciones de salto que involucran la transferencia de masa, momento y energía en la interfase. Los términos de transferencia entre fases son expresados en términos de la concentración de área interfacial y de una fuerza conductora.

**Modelo de 6 ecuaciones** Los códigos termohidráulicos de sistema están basados en la solución de las 6 ecuaciones de equilibrio para líquido y vapor complementadas con las relaciones constitutivas. Las ecuaciones de equilibrio están acopladas con las ecuaciones de transferencia de calor y con las ecuaciones de la cinética neutrónica (normalmente cinética puntual).

Se resuelven las ecuaciones de conservación de la masa, la energía y la cantidad de movimiento, para los dos tipos de fluido (vapor y líquido), mediante el método de las diferencias finitas.

En el sistema de ecuaciones obtenido, las variables independientes son la presión, la fracción de huecos, la temperatura del vapor, la temperatura del líquido y se definen en el centro de las celdas. Por otro lado, las velocidades del líquido y del vapor se definen en los límites de las celdas. Las ecuaciones del modelo hidrodinámico de fluído bifásico son las siguientes:

- 1. Ecuaciones de Balance Masa
	- *a*) Ecuación de la Masa Total

$$
\frac{\partial \rho_m}{\partial t} + \nabla (\alpha_g \rho_g \bar{V}_g + \alpha_l \rho_l \bar{V}_l) = 0 \tag{2.20}
$$

*b*) Ecuación de la Masa de la Fase Vapor

<span id="page-56-0"></span>
$$
\frac{\partial(\alpha_g \rho_g)}{\partial t} + \nabla(\alpha_g \rho_g \bar{V}_g) = \Gamma_g \tag{2.21}
$$

*c*) Ecuación de la Masa de No Condensable

$$
\frac{\partial(\alpha \rho)_{NC}}{\partial t} + \nabla((\alpha \rho)_{NC}\bar{V}_g) = \Gamma_{NC}
$$
\n(2.22)

*d*) Ecuación de la Masa de Concentración de Boro

$$
\frac{\partial(\alpha_l \rho_l C B)}{\partial t} + \nabla(\alpha_l \bar{V}_l C B) = \Gamma_B \tag{2.23}
$$

- 2. Ecuaciones de Balance de Cantidad de Movimiento
	- *a*) Ecuación del Momento de la Fase Vapor

$$
\frac{\partial \bar{V}_g}{\partial t} + k_{vm} \left(\frac{\rho_C}{\alpha_g \rho_g}\right) \frac{\partial}{\partial t} (\bar{V}_g - \bar{V}_l) + \bar{V}_g \cdot \nabla \bar{V}_g = -\frac{f_i}{\alpha_g \rho_g} - \frac{1}{\rho_g} \nabla P - \frac{C_{wg}}{\alpha_g \rho_g} \bar{V}_g \left| \bar{V}_g \right| + \bar{g} - k_{vm} \frac{\rho_C}{\alpha_g \rho_g} \bar{V}_D \cdot \nabla (\bar{V}_g - \bar{V}_l) \quad (2.24)
$$

*b*) Ecuación del Momento de la Fase Líquido

$$
\frac{\partial \bar{V}_l}{\partial t} + k_{vm} \left(\frac{\rho_C}{\alpha_l \rho_l}\right) \frac{\partial}{\partial t} (\bar{V}_l - \bar{V}_g) + \bar{V}_l \cdot \nabla \bar{V}_l = -\frac{f_i}{\alpha_l \rho_l} - \frac{1}{\rho_l} \nabla P - \frac{C_{wl}}{\alpha_l \rho_l} \bar{V}_l |\bar{V}_l| + \bar{g} - k_{vm} \frac{\rho_C}{\alpha_l \rho_l} \bar{V}_D \cdot \nabla (\bar{V}_l - \bar{V}_g)
$$
(2.25)

*c*) Ecuación de la Cantidad de Movimiento para Líquido

$$
\frac{\partial \bar{V}_l}{\partial t} + k_{vm} \left(\frac{\rho_C}{\alpha_l \rho_l}\right) \frac{\partial}{\partial t} (\bar{V}_l - \bar{V}_g) + \bar{V}_l \cdot \nabla \bar{V}_l = -\frac{f_i}{\alpha_l \rho_l} - \frac{1}{\rho_l} \nabla P - \frac{C_{wl}}{\alpha_l \rho_l} \bar{V}_l |\bar{V}_l| + \bar{g} - k_{vm} \frac{\rho_C}{\alpha_l \rho_l} \bar{V}_D \cdot \nabla (\bar{V}_l - \bar{V}_g)
$$
(2.26)

- 3. Ecuaciones de Balance de Energía
	- *a*) Ecuación de Energía Interna Total

$$
\frac{\partial(\alpha_l \rho_l e_l + \alpha_g \rho_g e_g)}{\partial t} + \nabla(\alpha_l \rho_l e_l \bar{V}_l + \alpha_g \rho_g e_g \bar{V}_g) = -P \nabla \cdot (\alpha_l \bar{V}_l + \alpha_g \bar{V}_g) + Q_{wg} + Q_{wl} + Q_{dg} + Q_{dl}
$$
\n(2.27)

*b*) Ecuación de Energía Interna de la Fase Vapor

$$
\frac{\partial(\alpha_g \rho_g e_g)}{\partial t} + \nabla(\alpha_g \rho_g e_g \bar{V}_g) = -P \frac{\partial \alpha}{\partial t} - P \nabla \cdot \alpha \bar{V}_g + Q_{wg} + Q_{ig} + \Gamma_g h_{sg} + Q_{dg}
$$
(2.28)

En la ecuaciones anteriores  $k_{vm}$  es el coeficiente de masa virtual, y los subíndices  $C$  y  $D$  hacen referencia a las fases continua y dispersa respectivamente. Se puede obtener otro conjunto de ecuaciones equivalente sustituyendo la masa del líquido y las ecuaciones de energía por las ecuaciones de mezcla anteriores. Para el caso de flujo unidimensional, el primer conjunto de ecuaciones se resuelve para fracciones de huecos en o cerca del límite para una sola fase (0 ó 1), mientras que el segundo conjunto se utiliza para flujo bifásico (0,001 < $\alpha$  <0,999).

Para flujo tridimensional, el vector velocidad está caracterizado por tres componentes,  $V_r$ ,  $V_\theta$  y  $V_z$ , por tanto se resuelve un sistema de diez ecuaciones. Las ecuaciones de mezcla para masa y conservación de energía se resuelven siempre, independientemente del valor de la fracción de huecos.

Para obtener un sistema resoluble se necesitan unas ecuaciones de cierre, estas ecuaciones son las ecuaciones de estado para cada fase, fricción en la pared ( $C_{wg}$  y  $C_{wl}$ ), fricción interfacial ( $C_i$ ), intercambio de masa entre fases ( $\Gamma_q$  y  $\Gamma_l$ ) y trasmisión de calor entre fases ( $Q_{iq}$  y  $Q_{il}$ ). Estas relaciones se resumen a continuación:

1. Continuidad de la Masa entre Fases

$$
\Gamma_g = -\Gamma_l \tag{2.29}
$$

### 2. Continuidad de la Energía entre Fases

$$
\Gamma_g = \frac{-Q_{ig} - Q_{il}}{h_{sg} - h_{sl}}\tag{2.30}
$$

donde:

$$
Q_{ig} = \frac{h_{ig}A_i(T_s - T_g)}{Vol}
$$

$$
Q_{il} = \frac{h_{il}A_i(T_s - T_l)}{Vol}
$$

## **2.3.2. Código TRAC-BF1**

El código TRAC (*Transient Reactor Analysis Code for Boiling Water Reactors*) tiene sus orígenes en el *Idaho National Engineering Laboratory* [\(INEL\)](#page-25-3) en 1979 bajo el patrocinio de *U.S. Nuclear Regulatory Commission* [\(NRC\)](#page-25-4). Versiones posteriores incluida la versión TRAC-BF1 son el resultado de colaboraciones técnicas entre *General Electric Company* [\(GE\)](#page-24-4) principalmente y EG&G Idaho, Inc., en el [INEL,](#page-25-3) [\(TRAC-BF1. Vol. 1., 1992\)](#page-308-0).

El modelo hidrodinámico del TRAC-BF1 está basado en el modelo de fluido bifásico de no equilibrio y no homogéneo de las seis ecuaciones para caracterizar el comportamiento del fluido en todas las partes de un reactor [BWR,](#page-24-0) incluyendo un tratamiento tridimensional de la vasija del reactor. Las ecuaciones de conservación de la masa, energía y momento se formulan para las dos fases, teniendo seis ecuaciones para componentes unidimensionales y diez para componentes tridimensionales con fluido bifásico.

TRAC también incorpora la capacidad de modelar flujos para dos componentes en el que el segundo componente se presume que es un gas incondensable. El gas incondensable se supone perfectamente mezclado con la fase vapor del componente principal y los dos gases se supone que forman una mezcla Gibbs-Dalton. En este caso, se añade una ecuación adicional de conservación de la masa para gases incondensables a las ecuaciones

anteriormente mencionadas de masa, energía y momento del componente principal. El transporte de Boro soluble es tratado de una forma similar.

Este código se ha modificado en varias ocasiones para incluir nuevas opciones. En ese proceso de mejora se incluye la aportación realizada por el grupo de investigación del [DIQN](#page-24-5) y del departamento de Matemática Aplicada de la [UPV,](#page-26-1) y que consiste en la introducción de la opción de la cinética tridimensional VALKIN.

El método numérico utilizado en el TRAC-BF1 es el Método de Diferencias Finitas Semi-implícito tanto para componentes unidimensionales como tridimensionales. Sin embargo, para los componentes unidimensionales utiliza un esquema numérico que permite pasar el límite de estabilidad de Courant, valor que relaciona la estabilidad con el valor del paso del tiempo.

## **2.3.3. Código TRACE**

El código TRACE (*TRAC/RELAP Advanced Computational Engine*) fue desarrollado para realizar cálculos *best estimate* de accidentes hipotéticos en reactores de agua ligera. TRACE puede realizar estos cálculos tanto para reactores de agua en ebullición como en reactores de agua a presión y otras instalaciones experimentales diseñadas para simular transitorios en reactores. Este código combina algunas de las capacidades de los códigos TRAC-P, TRAC-B, RAMONA y RELAP5. El código ha sido desarrollado por *Los Alamos National Laboratory* [\(LANL\)](#page-25-5), *Information Systems Laboratory* [\(ISL\)](#page-25-6), [PSU](#page-25-0) y *Purdue University*, [\(TRACE, 2004\)](#page-311-0).

El código TRACE puede dar un tratamiento multidimensional de la vasija del reactor y sus componentes con un modelo hidrodinámico de no equilibrio bifásico, pudiendo considerar el gas no condensable y seguimiento del solvente, también permite un tratamiento de las ecuaciones constitutivas dependiendo del régimen del flujo. El modelo es más estable debido a los algoritmos numéricos utilizados permitendo mayores pasos de tiempo y reduciendo el tiempo computacional para transitorios lentos.

El sistema de ecuaciones diferenciales parciales que definen el flujo bifá-

sico y la transferencia de calor se resuelven utilizando métodos basados en diferencias finitas. Las ecuaciones para la transferencia de calor son evaluadas utilizando una técnica basada en un modelo de diferencias finitas semiimplícito. Las ecuaciones en diferencias finitas para el fenómeno hidrodinámico forman un sistema ecuaciones no lineales acopladas que se resuelven por el método de iteración de Newton-Raphson.

# **2.4. Modelos Neutrónicos**

Actualmente los códigos neutrónicos para reactores de agua ligera calculan la distribución del flujo neutrónico dependiente del tiempo en el núcleo, basándose en la ecuación de la difusión neutrónica 3D para 2 grupos de energía y 6 grupos precursores de neutrones.

Los modelos de difusión neutrónica permiten obtener el autovalor, el flujo transitorio, el calor de decaimiento, el quemado y cálculos adjuntos. La capacidad 3D de cálculo permite una representación más aproximada a la realidad del reactor completo permitiendo el uso de simplificaciones para reactores simétricos o con otros tipos de simetría mejorando la eficiencia en el cálculo computacional.

La distribución del flujo neutrónico de un reactor nuclear se calcula resolviendo la ecuación de la difusión aplicando una serie de hipótesis generales. Para resolver esta ecuación numéricamente el núcleo del reactor es discretizado en nodos o celdas donde las variables nucleares se suponen constantes. Existen diferentes tipos de métodos para la resolución, como los métodos de diferencias finitas, métodos basados en elementos finitos y métodos nodales. En los últimos años se ha producido un desarrollo importante de los métodos nodales con muchos autores relacionados en el desarrollo de éstos. Se pueden diferenciar tres grandes grupos:

- Métodos Nodales de Integración Transversal (TIN)
- Métodos de Desarrollo de Flujo
- Otros métodos

La primera familia incluye métodos como el *Analytical Coarse Mesh Finite Difference Methods* [\(ACMFD\)](#page-24-6) [\(Chao](#page-308-1) [\(2000\)](#page-308-1), [García et al.](#page-310-3) [\(2003\)](#page-310-3)), el método conocido como *Nodal Expansion Method* [\(NEM\)](#page-25-7) [\(Finnemann et al., 1977\)](#page-309-1) y el *Analytical Nodal Method* [\(ANM\)](#page-24-7) [\(Smith, 1979\)](#page-311-1), en los últimos años, los dos últimos han sido la base para el desarrollo de códigos de análisis espacial del flujo neutrónico, ([\(Smith et al., 1992\)](#page-312-0), [\(Eisenhart, 1993\)](#page-309-2), [\(Liu et al., 1985\)](#page-311-2), [\(Turinsky, 1994\)](#page-312-4), [\(Downar et al., 1997\)](#page-309-3)).

En los métodos de integración transversal la solución numérica para los dos grupos de energía de la ecuación de la difusión se basa en una relación del balance neutrónico para el nodo espacial  $m$  en términos del flujo medio neutrónico en el nodo para cada grupo de energía  $\overline{\phi}_m^g$  y las corrientes netas medias en la superficie  $J_{gus}^m$ .

$$
\sum_{n=x,y,z} \frac{1}{a_n^m} \left( J_{gur}^m - J_{gul}^m \right) + \Sigma_{tg}^m \overline{\phi}_g^m = \frac{\chi^g}{k_{eff}} \sum_{g'=1}^G \nu \Sigma_{gg'} \overline{\phi}_{g'}^m + \sum_{g'=1}^G \Sigma_{sgg'} \overline{\phi}_{g'}^m
$$
(2.31)

donde  $a_n^m$   $u = (x,y,z)$  es la anchura del nodo rectangular  $m$  en la dirección u, y las otras notaciones son las estándar. Los métodos *Transverse Integrated Nodal Method* [\(TIN\)](#page-26-2) relacionan la corriente neta media de la superficie con los flujos medios del nodo de la solución que se obtiene de la integración transversal 1D en forma de ecuación matricial.

<span id="page-62-0"></span>
$$
D\frac{d^{2}}{du^{2}}\phi_{u}(u) = A\phi_{u}(u) + L_{u}(u), \ u = (x, y, z)
$$
 (2.32)

Los parámetros A y D son los de la notación estándar, el escape transversal de la fuente es supuesto como un polinomio cuadrático

$$
L_{gu}(u) = \sum_{i=0}^{2} L_{igu} h_i(u/a_u)
$$
 (2.33)

donde  $h_{0}\left( \tau\right) =1,\,h_{1}\left( 2\ast\tau\right) =1$  y  $h_{2}\left( \tau\right) =6\tau^{2}-1/2.$ 

Hay muchos modelos que resuelven de forma diferente la ecuación [\(2.32\)](#page-62-0). En el [NEM,](#page-25-7) la solución de la ecuación se aproxima con una expresión de funciones conocidas:

$$
\overline{\phi}_{gu}(u) = \sum_{i=0}^{4} C_{igu}^{NEM} h_i \frac{u}{a_u}
$$
 (2.34)

donde

 $h_3(\tau) = 2\tau (\tau - 1/2) (2 + 1/2)$  y  $h_4(\tau) = (5\tau^2 - 1/4) (\tau - 1/2) (2 + 1/2)$ .

Los coeficientes de la expresión  $C_{igu}^{NEM}$  (i=0,1,2,3,4) se determinan con el flujo medio del nodo, los flujos en las fronteras y dos ecuaciones del método de residuos ponderado.

En los métodos nodales analíticos, la solución para la ecuación [2.21](#page-56-0) se obtiene en términos de funciones trigonométricas e hiperbólicas. Aunque estos métodos son muy precisos, los [ANM](#page-24-7) son ligeramente mejores que los [NEM](#page-25-7) en precisión computacional, pero los [ANM](#page-24-7) tienen el inconveniente de generar inestabilidad numérica cerca de los nodos críticos.

Para mejorar el método, Joo, Jiang y Downar [\(Downar et al., 1997\)](#page-309-3) propusieron una aproximación lineal del modo fundamental y técnicas para acoplar un híbrido [ANM](#page-24-7)[/NEM.](#page-25-7) También, Lee y Kim demostraron en las publicaciones [\(Lee et al., 2001\)](#page-311-3) y [\(Lee et al., 2002\)](#page-311-4) que la solución puede ser reformulada de la misma forma que la solución del [NEM,](#page-25-7) integrando los métodos modales de integración transversal en un método nodal unificado. Los principales inconvenientes de los métodos de integración tranversal son los siguientes:

- Estos métodos no se resuelven de forma directa, siempre requieren la resolución de iteraciones no lineales.
- Es muy difícil obtener los autovalores asociados a la ecuación diferencial de la difusión neutrónica (modos Lambda).
- La expansión para más de 2 grupos de energía no es fácil debido a la complejidad de las ecuaciones.

En la familia de los métodos de expansión neutrónica incluimos los siguientes:

Método nodal analítico de expansión neutrónica (*Analytical Function Expansion Nodal Method* [\(AFENM\)](#page-24-8)) desarrollado por Cho y Noh [\(Cho](#page-309-4) [et al., 1995\)](#page-309-4) y [\(Noh, 1994\)](#page-311-5)

- Método de expansión polinomial de alto orden (*Polynomial Expansion Nodal Method* [\(PEN\)](#page-25-8)) [\(Cho et al., 1995\)](#page-309-5), [\(Cho et al., 1998\)](#page-309-6)
- Método de colocación nodal (*Nodal Collocation Method* [\(NCM\)](#page-25-9)) [\(He](#page-310-4)[bert, 1987\)](#page-310-4), [\(Miró et al., 2002\)](#page-311-6) y [\(Verdú et al., 1994\)](#page-312-5)
- La aproximación CUBBOX y QUABOX [\(Langenbuch et al., 1997\)](#page-311-7)

Estos métodos se diferencian de los métodos [TIN](#page-26-2) en que hacen uso de una aproximación y solución directa para las ecuaciones de difusión multidimensionales tal como el flujo intranodal para cada nodo. Estos métodos tienen más variables desconocidas, y además no dependen de la integración transversal, pero a pesar de tener mejor rendimiento con respecto a los [TIN](#page-26-2) en precisión computacional, el inconveniente de estos métodos es el coste de resolución para grandes matrices dispersas.

Una importante característica de los métodos [AFENM](#page-24-8) es que la distribución del flujo intranodal puede ser utilizada directamente, estos métodos, al contrario que los convencionales, no tienen el problema de la integración transversal en geometrías hexagonales. Lee y Kim [\(Lee et al., 2001\)](#page-311-3) [\(Lee et](#page-311-4) [al., 2002\)](#page-311-4) desarrollaron una formulación nodal unificada, el método nodal de expansión analítico para dos grupos de energía.

A pesar del éxito de la aplicación para problemas de dos grupos de energía, este método tiene un problema en el método [AFENM,](#page-24-8) el flujo intranodal es expandido en términos analíticos de autofunciones de la ecuación de Helmoltz. Así, en problemas multigrupo es necesario utilizar autovectores complejos como funciones básicas. Para superar este problema ha sido desarrollado un método híbrido nodal de expansión polinomial [AFENM](#page-24-8) [\(Cho](#page-309-4) [et al., 1995\)](#page-309-4).

Después de esta publicación los autores han desarrollado un método puro de expansión polinomial [\(PEN\)](#page-25-8), mucho más rápido que los métodos [AFENM](#page-24-8) y fácilmente aplicable para ecuaciones multigrupo.

El método de colocación nodal es un método basado en el desarrollo de polinomios de Legendre que tiene el inconveniente de que la expansión a geometrías hexagonales solo es posible utilizando proyecciones para la transformación, perdiendo la simplicidad del problema.

En la aproximación cuadrática (QUABOX) el flujo entre nodos es aproximado por la suma de polinomios de Taylor de una dimensión. En la aproximación cúbica (CUBBOX) los autores utilizan órdenes de aproximación mayores, pero el conjunto de funciones admitidas requiere condiciones adicionales, por esto, es necesario utilizar funciones Spline y residuos ponderados de Garlekin.

La principal ventaja de los métodos de expansión de flujo neutrónico es la precisión en las soluciones; no tienen inestabilidades numéricas. También permiten obtener los autovectores a través de métodos de Krylov. El inconveniente es que se tienen que resolver grandes matrices dispersas, lo que implica mucho tiempo de cálculo computacional, aunque actualmente con el avance de la informática en este sentido, este problema disminuye.

Una posible fuente de errores en los métodos nodales son las heterogeneidades intranodales. Para superar esta dificultad una nueva metodología ha sido desarrollada de forma que considera la dependencia de las secciones eficaces nodales para dos grupos y los factores nodales acoplados con los factores de discontinuidad del flujo, que consideran las heterogeneidades y la distribución intranodal así como la influencia de los nodos vecinos.

Dentro de otros métodos están los de diferencias finitas y los métodos nodales de elementos finitos [\(Hennart et al., 1996\)](#page-310-5). Los métodos de diferencias finitas son fáciles de implementar, pero para obtener una precisión aceptable es necesario utilizar un mallado espacial con celdas pequeñas, de forma que se convierten en problemas de gran tamaño y complicados de resolver con las herramientas informáticas actuales. Existen métodos complejos que presentan ciertos inconvenientes en comparación con los métodos nodales de expansión, pero por otro lado, estos métodos son generales y pueden ser usados en problemas con geometría no rectangular.

# **2.4.1. Métodos numéricos para la resolución de la Ecuación de la Difusión Neutrónica**

Los objetivos principales de los códigos neutrónicos son el cálculo de la distribución de neutrones en el interior del núcleo de un reactor nuclear en función de la posición, la energía y el tiempo, y determinar si el reactor en cuestión es crítico o no, es decir, determinar si es posible que se mantenga la reacción en cadena en su interior. Para ello, los métodos de cálculo más utilizados están basados en la ecuación de la Difusión Neutrónica dependiente del tiempo, que es una aproximación de la ecuación del Transporte de Boltzman.

Debido a la complejidad de la ecuación del Transporte de Boltzman se introducen hipótesis para simplificar el cálculo, llegando a la ecuación de la Difusión Neutrónica. Algunas de las hipótesis asumidas es agrupar los neutrones en grupos clasificados en función de su energía. Además se supone que la distribución de los vectores de velocidad neutrónica es independiente de la dirección. Otra hipótesis es que no hay dispersión del grupo térmico al rápido y que no se producen neutrones en el grupo térmico.

Para el cálculo de la distribución de neutrones se hace un balance de neutrones en un volumen del reactor teniendo en cuenta que la variación del flujo neutrónico es igual a la proporción de neutrones que entran menos la proporción de neutrones que salen.

La cinética del reactor abarca un amplio rango de fenómenos físicos, entre ellos el transporte neutrónico y la generación de precursores de neutrones diferidos. Para modelar toda esta fenomenología adecuadamente se han desarrollado e implemetado numerosos métodos en los códigos más utilizados.

Para la resolución numérica de la ecuación de la Difusión, se aplican métodos de discretización tanto temporal como espacial. En esté capítulo se presentan algunos de los métodos más comunes implementados en los códigos utilizados para la realización de la tesis.

Principalmente se realizan dos tipos de cálculos asociados con la ecuación de la Difusión Neutrónica. Los cálculos estáticos, consistentes en la de-

## **2.4. Modelos Neutrónicos**

terminación de los modos Lambda asociados a la configuración del reactor en un instante de tiempo, ésto nos permite conocer el comportamiento del reactor en régimen estacionario. Éste es un problema de autovalores generalizado asociado a un operador diferencial con unas condiciones de contorno dadas. La determinación del modo fundamental nos permite conocer el comportamiento del reactor en régimen estacionario, mientras que los demás modos nos dan información de su estabilidad. Otro tipo de cálculos son los que se realizan para el cálculo de transitorios a partir de una perturbación efectuada sobre una configuración estacionaria del reactor, resolviendo la ecuación de la difusión dependiente del tiempo.

Las ecuaciones [2.35](#page-67-0) y [2.36](#page-67-1) presentan la ecuación de la difusión en forma matricial. Para hallar esta ecuación se parte de la ecuación del transporte y se consideran las siguientes hipótesis: Se asume que es suficiente la aproximación de dos grupos de energía, (el grupo rápido, correspondiente a los neutrones cuya energía es superior a unas unidades de electronvoltios, y el grupo térmico, correspondiente a los neutrones cuya energía es inferior a esta cantidad), no se consideran los procesos de dispersión del grupo térmico al rápido, también se supone que no se producen neutrones en el grupo térmico, y por último, se asume que no hay fuentes de neutrones externas:

<span id="page-67-0"></span>
$$
\left[v^{-1}\right]\frac{\partial\phi}{\partial t} + L\phi = (1-\beta)M\phi + \sum_{k=1}^{K} \lambda_k C_k \chi \tag{2.35}
$$

<span id="page-67-1"></span>
$$
\frac{\partial C_k}{\partial t} = \beta_k \left[ \nu \Sigma_{f1} \nu \Sigma_{f2} \right] \phi - \lambda_k C_k, \quad k = 1, 2, ..., K \tag{2.36}
$$

### $K$  es el número de grupos precursores de neutrones diferidos,

$$
L = \begin{pmatrix} -\nabla(D_1 \nabla) + \Sigma_{a1} + \Sigma_{12} & 0 \\ -\Sigma_{12} & -\nabla(D_2 \nabla) + \Sigma_{a2} \end{pmatrix}, [v^{-1}] = \begin{pmatrix} \frac{1}{v_1} & 0 \\ 0 & \frac{1}{v_2} \end{pmatrix}
$$

y

$$
M = \begin{pmatrix} \nu \Sigma_{f1} & \nu \Sigma_{f2} \\ 0 & 0 \end{pmatrix}, \phi = \begin{pmatrix} \phi_1 \\ \phi_2 \end{pmatrix}, \chi = \begin{pmatrix} 1 \\ 0 \end{pmatrix}
$$

Para la resolución numérica de estas ecuaciones primero se realiza una discretización espacial y después un discretización temporal. A continuación se muestran algunos de los métodos más comunes.

## **2.4.1.1. Discretización Espacial**

Para la discretización espacial de la ecuación de la difusión, los métodos más utilizados son los métodos en diferencias finitas, métodos basados en elementos finitos, métodos nodales, métodos de síntesis y métodos basados en la teoría de las perturbaciones [\(Adams, 1977\)](#page-308-2). En las secciones siguientes se explican dos de los métodos más comunes, el método en diferencias finitas y el método de colocación nodal, éste último es el método utilizado en el código VALKIN.

**Métodos en Diferencias Finitas** Los métodos en diferencias finitas centradas se basan en la aproximación local de las derivadas parciales que aparecen en una ecuación diferencial en derivadas parciales, como en el caso de la ecuación de la difusión, mediante un desarrollo de Taylor. Para ello el reactor se divide en celdas normalmente rectangulares, y en cada punto de la malla la derivada se aproxima mediante un cociente en diferencias. En la figura [2.1](#page-68-0) se presenta un ejemplo del reactor discretizado para un caso bidimensional dividido en  $n_x \times n_y$  celdas de dimensiones  $h_x$  en la dirección  $x$  y  $h_y$  en la dirección  $y$ . El error cometido en la discretización depende del tamaño de celda, siendo menor para tamaños de celdas menores.

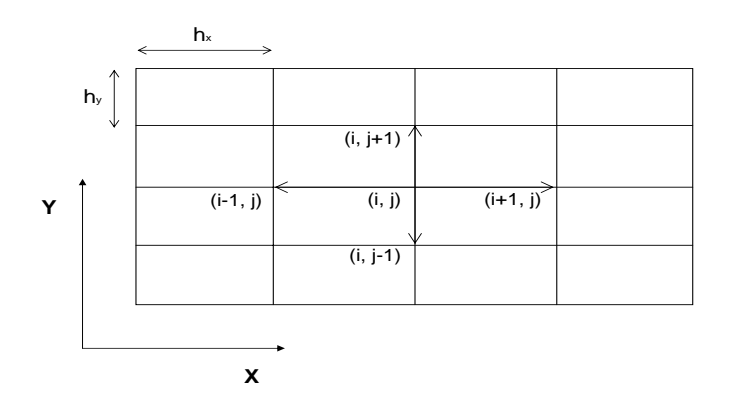

<span id="page-68-0"></span>Figura 2.1: Discretización en Diferencias Finitas Centradas.

Los términos de la forma mostrada a continuación:

$$
-\nabla \cdot (D_g \nabla \phi_g) = \frac{\partial}{\partial x} (D_g \frac{\partial \phi_g}{\partial x}) + \frac{\partial}{\partial y} (D_g \frac{\partial \phi_g}{\partial y})
$$

se aproximan en el punto de la malla  $(i, j)$  mediante la ecuación en diferencias centradas dadas por:

$$
\frac{\partial}{\partial x}(D_g \frac{\partial \phi_g}{\partial x})(i,j) \approx \frac{D_{g,i+1/2,j}(\phi_{g,i+1,j} - \phi_{g,i,j}) - D_{g,i-1/2,j}(\phi_{g,i,j} - \phi_{g,i-1,j})}{h_x^2},
$$

$$
\frac{\partial}{\partial y}(D_g \frac{\partial \phi_g}{\partial y})(i,j) \approx \frac{D_{g,i,j+1/2}(\phi_{g,i,j+1} - \phi_{g,i,j}) - D_{g,i,j-1/2}(\phi_{g,i,j} - \phi_{g,i,j-1})}{h_y^2},
$$

Donde  $D_{g,i+1/2,j} = D_{g(x_i + h_x/2,y_j)}, \, D_{g,i,j+1/2} = D_{g(x_i,y_j + h_y/2)},$  y  $\phi_{g,i,j}$  es la aproximación para  $\phi_g$  en el punto  $(x_i,y_j)$ . A través de esta aproximación, se obtiene la ecuación:

$$
-\nabla \cdot (D_g \nabla \phi_g)(i, j) \approx \frac{-1}{h_x^2} (D_{g,i+1/2,j}(\phi_{g,i+1,j} - \phi_{g,i,j}) - D_{g,i-1/2,j}(\phi_{g,i,j} - \phi_{g,i-1,j})) + \frac{-1}{h_y^2} (D_{g,i,j+1/2}(\phi_{g,i,j+1} - \phi_{g,i,j}) - D_{g,i,j-1/2}(\phi_{g,i,j} - \phi_{g,i,j-1}))
$$
\n(2.37)

Después de un ordenamiento natural que consiste en numerar los nodos de izquierda a derecha y desde abajo hacia arriba, se obtiene un sistema de ecuaciones de la forma:

$$
\begin{bmatrix} \nu_1^{-1} & 0 \\ 0 & \nu_2^{-1} \end{bmatrix} \dot{\psi} + \begin{bmatrix} L_{11} & 0 \\ -L_{21} & L_{22} \end{bmatrix} \psi =
$$
  

$$
(1 - \beta) \begin{bmatrix} M_{11} & M_{12} \\ 0 & 0 \end{bmatrix} \psi + \begin{bmatrix} \sum_{k=1}^{K_c} \lambda_k C_k \\ 0 \end{bmatrix},
$$
 (2.38)

$$
\dot{C}_k = \beta_k [M_{11} M_{12}] \psi - \lambda_k C_k \tag{2.39}
$$

donde  $\psi^T {=} [\psi_{1n} \ \psi_{2n}]^T$  y  $\psi_{1n}$  son los vectores de  $\real^n$  cuyas componentes corresponden a los flujos rápido y térmico respectivamente, discretizados en cada nodo de la malla.  $\sum_{k=1}^{K_c} -\lambda_kC_k$  es un vector de  $\real^n.$   $n{=}n_x{\mathsf{x}} n_y$  es el número de puntos interiores de la malla.  $L_{i,j}$  y  $M_{i,j}$  son matrices cuadradas de dimensiones  $n \times n$ , siendo las matrices  $M_{11}$ ,  $M_{12}$  y  $L_{21}$  matrices diagonales cuyos elementos son positivos o nulos. Definiendo:

$$
d_{i,j} \equiv \frac{D_{g,i+1/2,j} + D_{g,i-1/2,j}}{h_x^2} + \frac{D_{g,i,j+1/2} + D_{g,i,j-1/2}}{h_y^2}
$$
  

$$
b_{i+1/2,j} \equiv \frac{-D_{g,i+1/2,j}}{h_x^2}, c_{i+1/2,j} \equiv \frac{-D_{g,i,j+1/2}}{h_y^2}
$$

las matrices  $L_{11}$  y  $L_{22}$  son matrices banda pentadiagonales, con ancho de semibanda  $n_x$  con la siguiente estructura:

$$
L_{ii} = \begin{bmatrix} S_1 & T_{3/2} & & & \\ T_{3/2} & \cdots & & \cdots & \\ & \cdots & \cdots & & T_{n_y - 1/2} \\ & & T_{n_y - 1/2} & & S_{n_y} \end{bmatrix},
$$
 (2.40)

donde:

$$
S_j = \begin{bmatrix} d_{1,j} & b_{3/2,j} & \dots & \dots & b_{n_x-1/2,j} \\ b_{3/2,j} & \dots & \dots & b_{n_x-1/2,j} \\ \dots & b_{n_x-1/2,j} & d_{n_x,j} \end{bmatrix},
$$
 (2.41)

$$
T_{j+1/2} = \begin{bmatrix} c_{1,j+1/2} & & & \\ & \dots & & \\ & & c_{n_x,j+1/2} \end{bmatrix},
$$
 (2.42)

Debido a que los términos  $D_q$ , g = 1 ó 2 son mayores que cero, las matrices  $L_{11}$  y  $L_{22}$  son simétricas y definidas positivas, aunque si se incluyen los [ADFs](#page-24-1) no serían simétricas.

La generalización de la discretización presentada a problemas en geometrías 3D es sencilla. Después de aplicar un ordenamiento natural a los índices de los nodos, numerando por planos horizontales de abajo a arriba, y en cada plano horizontal siguiendo el ordenamiento natural como en el caso 2D, se obtienen matrices  $L_{11}$  y  $L_{22}$  banda, simétricas y definidas positivas, con siete diagonales y ancho de la semibanda  $n_x \times n_y$ .

Para lograr una precisión suficiente en la resolución numérica de la ecuación de la difusión utilizando este método, se necesitan tamaños de malla muy pequeños, por lo tanto se generan matrices con un número de condición con crecimiento inversamente proporcional al cuadrado del tamaño de celda  $h$  para problemas bidimensionales e inversamente proporcional al cubo de  $h$  para problemas tridimensionales.

**Método de Colocación Nodal** Los métodos nodales se adaptan bien a la utilización de un mallado o discretización espacial en nodos grandes, lo que permite adaptar las discretizaciones a las nodalizaciones reales del reactor y a las realizadas en los cálculos termohidráulicos y en el cálculo de las constantes nucleares utilizadas en la ecuación de la difusión.

Por tanto, a continuación se presenta un método de colocación nodal para la ecuación de la difusión basado en un desarrollo en polinomios de Legendre de los flujos neutrónicos de cada celda [\(Hebert, 1987\)](#page-310-4). Consideramos el caso tridimensional, en el que el reactor se divide en nodos paralepípedos
como se muestra en la figura [2.2.](#page-72-0)

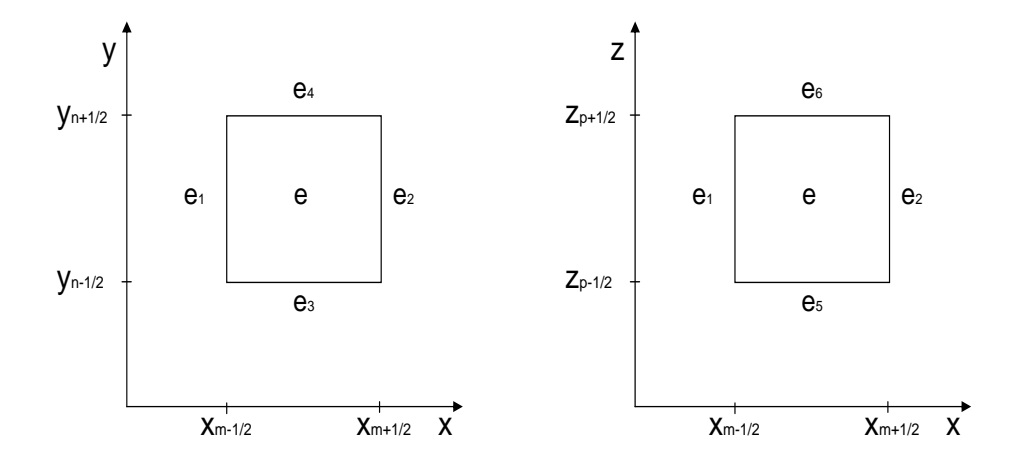

Figura 2.2: Posición de los nodos adyacentes al nodo e.

<span id="page-72-0"></span>Las ecuaciones [2.35](#page-67-0) se pueden escribir para cada nodo de la siguiente forma:

<span id="page-72-1"></span>
$$
-\nabla(D_{1,e}\nabla\phi_{1,e}) + (\Sigma_{a1,e} + \Sigma_{12,e})\phi_{1,e} = S_{1,e}
$$
\n
$$
-\nabla(D_{2,e}\nabla\phi_{2,e}) + \Sigma_{a2,e}\phi_{2,e} = S_{2,e}
$$
\n(2.43)

siendo  $S_{g,e}$  los términos fuente de neutrones.

Para desarrollar el método se considera un solo grupo de energía, la generalización del método para las ecuaciones [2.43](#page-72-1) es sencilla y realizando el cambio de variables siguiente:

<span id="page-72-2"></span>
$$
u = \frac{1}{\Delta x_e} \left[ x - \frac{1}{2} \left( x_{m - \frac{1}{2}} + x_{m - \frac{1}{2}} \right) \right]
$$
  

$$
v = \frac{1}{\Delta y_e} \left[ y - \frac{1}{2} \left( y_{n - \frac{1}{2}} + y_{n - \frac{1}{2}} \right) \right]
$$
 (2.44)

$$
w = \frac{1}{\Delta z_e}\left[ z - \frac{1}{2}\left(z_{p-\frac{1}{2}} + z_{p-\frac{1}{2}}\right)\right]
$$

así, la ecuación [2.29](#page-58-0) se expresa de la forma:

<span id="page-73-2"></span>
$$
V_e S_e = \Sigma_{re} V_e \phi_e - \frac{\Delta y_e \Delta z_e}{\Delta x_e} D_{x,e} \frac{\partial^2 \phi_e}{\partial^2 u^2} - \frac{\Delta x_e \Delta z_e}{\Delta y_e} D_{y,e} \frac{\partial^2 \phi_e}{\partial^2 v^2} - \frac{\Delta x_e \Delta y_e}{\Delta z_e} D_{z,e} \frac{\partial^2 \phi_e}{\partial^2 w^2},
$$
(2.45)

donde  $V_e = \Delta x_e \Delta y_e \Delta z_e$ .

Como función de prueba para la solución en cada nodo e, se utiliza el desarrollo truncado

<span id="page-73-0"></span>
$$
\phi_e(u, v, w) = \sum_{k_1=0}^K \sum_{k_2=0}^K \sum_{k_3=0}^K \phi_e^{k_1, k_2, k_3} P_{k_1}(u) P_{k_2}(v) P_{k_3}(w) \tag{2.46}
$$

y para la fuente  $S_e$  se toma:

<span id="page-73-1"></span>
$$
S_e(u, v, w) = \sum_{k_1=0}^{K} \sum_{k_2=0}^{K} \sum_{k_3=0}^{K} S_e^{k_1, k_2, k_3} P_{k_1}(u) P_{k_2}(v) P_{k_3}(w)
$$
 (2.47)

donde K es el orden del desarrollo elegido y  $P_k(u)$  son los polinomios de Legendre ortonormales en el intervalo [-1/2, 1/2], o lo que es lo mismo, polinomios de Legendre que cumplen la siguiente relación:

<span id="page-73-3"></span>
$$
\int_{-1/2}^{1/2} P_k(u) P_l(u) du = \delta_{kl},
$$
\n(2.48)

donde  $\delta_{kl}$  es la función delta de Kronecker. Estos polinomios difieren de la definición clásica de los polinomios de Legendre (polinomios ortonormales en el intervalo [-1,1]), ya que son ortonormales y su dominio de definición es [-1/2, 1/2]. Esto es debido al cambio de variable [2.44](#page-72-2) realizado para disponer de elementos cuyo volumen sea la unidad. Así pues, utilizaremos los polinomios de Legendre,  $P_l(u)$ , definidos por [\(Hebert, 1987\)](#page-310-0)

$$
P_0(u) = 1, \ P_1(u) = 3\sqrt{3}u,
$$
 (2.49)

y la relación de recurrencia

$$
P_{k+1}(u) = 2\sqrt{\frac{2k+3}{2k+1}} \frac{2k+1}{k+1} u P_k(u) - \sqrt{\frac{2k+3}{2k-1}} \frac{k}{k+1} P_{k-1}(u), \ k \ge 1 \tag{2.50}
$$

Utilizando la integración por partes y las propiedades de estos polinomios, y desarrollando un desarrollo de  $f(u)$  en polinomios de Legendre,  $f(u)$ = $\sum_{l=0}^{\infty} F_l P_l(u)$ , se obtiene el resultado:

<span id="page-74-0"></span>
$$
\int_{-1/2}^{1/2} du P_k(u) \frac{d^2}{du^2} f(u) = \sqrt{2k+1} \left\{ (-1)^{k+1} [k(k+1)f(-1/2) + \frac{d}{du} f(-1/2)] - [k(k+1)f(1/2) - \frac{d}{du} f(1/2)] + \frac{K-2}{l=0} + \sum_{l=0}^{K-2} [1 + (-1)^{k+l}] \sqrt{2l+1} [k(k+1) - l(l+1)] F_l \right\}
$$
\n(2.51)

Introduciendo las expresiones [2.46](#page-73-0) y [2.47](#page-73-1) en la ecuación [2.45,](#page-73-2) multiplicando esta ecuación por la función de ponderación

<span id="page-74-1"></span>
$$
W_{k_1,k_2,k_3}(u,v,w) = P_{k_1}(u)P_{k_2}(v)P_{k_3}(w),
$$

integrando sobre todo el volumen del elemento  $e$  y utilizando la relación de ortonormalidad [2.48,](#page-73-3) se obtiene la ecuación

$$
V_e S_e^{k_1, k_2, k_3} = V_e \Sigma_{re} \phi_e^{k_1, k_2, k_3} - \Delta y_e \Delta z_e F_{e,x}^{k_1, k_2, k_3} - \Delta x_e \Delta z_e F_{e,y}^{k_1, k_2, k_3} - \Delta x_e \Delta y_e F_{e,z}^{k_1, k_2, k_3},
$$
(2.52)

donde

$$
F_{e,x}^{k_1,k_2,k_3} = \frac{D_{x,e}}{\Delta x_e} L_{k_1} \phi_{e,x}^{k_2,k_3}(u),
$$
  

$$
F_{e,y}^{k_1,k_2,k_3} = \frac{D_{y,e}}{\Delta y_e} L_{k_2} \phi_{e,y}^{k_1,k_3}(v),
$$
  

$$
F_{e,z}^{k_1,k_2,k_3} = \frac{D_{z,e}}{\Delta z_e} L_{k_3} \phi_{e,z}^{k_1,k_2}(w),
$$

Para continuar con el desarrollo se imponen las condiciones de continuidad del flujo y la corriente en las seis celdas vecinas a la celda e. Para ello se numeran estos nodos de  $e_1$  a  $e_6$ , de la forma que se indica en la figura [2.2.](#page-72-0) Considerando la frontera común de los nodos  $e \, y \, e_1$ , las condiciones de continuidad para el flujo y la corriente sobre la cara común de estos nodos, son respectivamente,

$$
\phi_{e_1}(\frac{1}{2}, v, w) = \phi_e(-\frac{1}{2}, v, w),
$$

$$
\frac{D_{x, e_1}}{\Delta x_{e_1}} \frac{\partial}{\partial u} \phi_{e_1}(\frac{1}{2}, v, w).
$$

Multiplicando estas igualdades por la función de ponderación

$$
W_{k_2,k_3} = P_{k_2}(v)P_{k_3}(w),
$$
\n(2.53)

e integrando sobre la superficie común se tiene:

<span id="page-76-0"></span>
$$
\phi_{e_1,x}^{k_2,k_3}(\frac{1}{2}) = \phi_{e,x}^{k_2,k_3}(-\frac{1}{2}),
$$
  

$$
\frac{D_{x,e_1}}{\Delta x_{e_1}} \frac{d}{du} \phi_{e_1,x}^{k_2,k_3}(\frac{1}{2}) = \frac{D_{x,e}}{\Delta x_e} \frac{d}{du} \phi_{e,x}^{k_2,k_3}(-\frac{1}{2}).
$$
 (2.54)

Para las otras caras del elemento se obtienen condiciones similares. Utilizando el resultado [2.54](#page-76-0) y las igualdades [2.51](#page-74-0) y [2.52,](#page-74-1) y desarrollando las ecuaciones se obtienen los resultados para  $F_{e,x}^{k,k_2,k_3},\,F_{e,y}^{k_1,k,k_3}$  y  $F_{e,z}^{k_1,k_2,k}$ . Al final se llega a una expresión que es invariante si se permutan los índices  $k$ y l, lo que asegura que las matrices generadas mediante este método para una sola ecuación sean simétricas:

<span id="page-76-1"></span>
$$
F_{e,x}^{k,k_2,k_3} = \sum_{l=0}^{K-1} (A_{e,x}^{k,l;K} \phi_{e_1}^{l,k_2,k_3} - B_{e,x}^{k,l;K} \phi_e^{l,k_2,k_3} + C_{e,x}^{k,l;K} \phi_{e_2}^{l,k_2,k_3},
$$
  
\n
$$
F_{e,y}^{k_1,k,k_3} = \sum_{l=0}^{K-1} (A_{e,y}^{k,l;K} \phi_{e_3}^{k_1,l,k_3} - B_{e,y}^{k,l;K} \phi_e^{k_1,l,k_3} + C_{e,y}^{k,l;K} \phi_{e_4}^{k_1,l,k_3},
$$
  
\n
$$
F_{e,z}^{k_1,k_2,k} = \sum_{l=0}^{K-1} (A_{e,z}^{k,l;K} \phi_{e_5}^{k_1,k_2,l} - B_{e,z}^{k,l;K} \phi_e^{k_1,k_2,l} + C_{e,z}^{k,l;K} \phi_{e_6}^{k_1,k_2,l},
$$
\n(2.55)

con los coeficientes:

$$
A_{e,\alpha}^{k,l;K} = \frac{(-1)^k}{2K(K+1)} \sqrt{2k+1} \sqrt{2l+1} [K(K+1) - k(k+1)] \times
$$
  
×[K(K+1) - l(l+1)]W\_{e,\alpha}^-, (2.56)

$$
C_{e,\alpha}^{k,l;K} = \frac{(-1)^l}{2K(K+1)} \sqrt{2k+1} \sqrt{2l+1} [K(K+1) - k(k+1)] \times
$$
  
×[K(K+1) - l(l+1)]W\_{e,\alpha}^+, (2.57)

$$
B_{e,\alpha}^{k,l;K} = \frac{\sqrt{2k+1}\sqrt{2l+1}}{K(K+1)} \left\{ \frac{D_{\alpha,e}}{\Delta\alpha_e} [1 + (-1)^{k+l}] \times \right.
$$

$$
\times [K(K+1) - k(k+1)]l(l+1) + \frac{1}{2} [K(K+1) - k(k+1)] \times \left.\times [K(K+1) - l(l+1)][(-1)^{k+l}W_{e,\alpha}^- + W_{e,\alpha}^+] \right\} \qquad (2.58)
$$

$$
si \quad l < k,
$$

$$
B_{e,\alpha}^{k,l;K} = \frac{\sqrt{2k+1}\sqrt{2l+1}}{K(K+1)} \left\{ \frac{D_{\alpha,e}}{\Delta\alpha_e} k(k+1)[1+(-1)^{k+l}] \times \right.
$$
  
 
$$
\times [K(K+1) - l(l+1)] + \frac{1}{2} [K(K+1) - k(k+1)] \times \left.\right.
$$
  
 
$$
\times [K(K+1) - l(l+1)][(-1)^{k+l}W_{e,\alpha}^{-} + W_{e,\alpha}^{+}]\right\} \qquad (2.59)
$$
  
\nsi l \ge k,

donde  $\alpha = x, y, z$  y se han introducido los factores de acoplamiento de diferencias finitas centradas que se definen como:

$$
W_{e,x}^{-} = W_{e_1,x}^{+} = 2D_{x,e}D_{x,e_1}(\Delta x_e D_{x,e_1} + \Delta x_{e_1}D_{x,e})^{-1},
$$
  
\n
$$
W_{e,x}^{+} = W_{e_2,x}^{-} = 2D_{x,e}D_{x,e_2}(\Delta x_e D_{x,e_2} + \Delta x_{e_2}D_{x,e})^{-1},
$$
  
\n
$$
W_{e,y}^{-} = W_{e_3,y}^{+} = 2D_{y,e}D_{y,e_3}(\Delta y_e D_{y,e_3} + \Delta y_{e_3}D_{y,e})^{-1},
$$
  
\n
$$
W_{e,y}^{+} = W_{e_4,y}^{-} = 2D_{y,e}D_{y,e_4}(\Delta y_e D_{y,e_4} + \Delta y_{e_4}D_{y,e})^{-1},
$$
  
\n
$$
W_{e,z}^{-} = W_{e_5,z}^{+} = 2D_{z,e}D_{z,e_5}(\Delta z_e D_{z,e_5} + \Delta z_{e_5}D_{z,e})^{-1},
$$
  
\n
$$
W_{e,z}^{+} = W_{e_6,z}^{-} = 2D_{z,e}D_{z,e_6}(\Delta z_e D_{z,e_6} + \Delta z_{e_6}D_{z,e})^{-1}.
$$
\n(2.60)

Estos coeficientes para los elementos que forman el contorno del reactor tienen la forma  $W_{e,\alpha}^{-}=\frac{2D_{e,\alpha}}{\Delta\alpha_e}$  $\frac{dD_{e,\alpha}}{d\alpha_e}$ , si la superficie de la izquierda de  $e$  es un contorno donde se anula el flujo, y  $W^+_{e,\alpha}=\frac{2 D_{e,\alpha}}{\Delta\alpha_e}$  $\frac{z_{De,\alpha}}{\Delta\alpha_e}$  si la superficie de la derecha de

e es un contorno de flujo cero.

Sustituyendo las expresiones [2.55](#page-76-1) en la ecuación de conservación [2.52](#page-74-1) obtenemos una nueva ecuación que involucra tan sólo a los coeficientes de Legendre del flujo neutrónico,  $\phi_e^{k_1,k_2,k_3}$ . Hay que hacer notar que el número de incógnitas por elemento es  $K^3$ , a pesar de usar  $(K + 1)^3$  polinomios de Legendre en la aproximación realizada. Para el caso  $K = 1$ , se comprueba fácilmente que el método de colocación nodal es equivalente al método de las diferencias finitas centradas.

En el método de colocación nodal, es posible introducir consistentemente la aproximación de Serendib. Esta aproximación se aplica directamente al método reemplazando las ecuaciones [2.55](#page-76-1) por

<span id="page-78-0"></span>
$$
F_{e,x}^{k,k_2,k_3} = \sum_{l=0}^{K-1-k_2-k_3} (A_{e,x}^{k,l;K-k_2-k_3} \phi_{e_1}^{l,k_2,k_3} - B_{e,x}^{k,l;K-k_2-k_3} \phi_{e}^{l,k_2,k_3} + C_{e,x}^{k,l;K-k_2-k_3} \phi_{e_2}^{l,k_2,k_3},
$$
  
\n
$$
F_{e,y}^{k_1,k,k_3} = \sum_{l=0}^{K-1-k_1-k_3} (A_{e,y}^{k,l;K-k_1-k_3} \phi_{e_3}^{k_1,l,k_3} - B_{e,y}^{k,l;K-k_1-k_3} \phi_{e_4}^{k_1,l,k_3},
$$
  
\n
$$
F_{e,z}^{k_1,k_2,k} = \sum_{l=0}^{K-1-k_1-k_2} (A_{e,z}^{k,l;K-k_1-k_2} \phi_{e_5}^{k_1,k_2,l} - B_{e,z}^{k,l;K-k_1-k_2} \phi_{e_5}^{k_1,k_2,l} + C_{e,z}^{k,l;K-k_1-k_2} \phi_{e_6}^{k_1,k_2,l},
$$
\n(2.61)

con  $k_1 = 0, ..., K - 1$ ;  $k_2 = 0, ..., K - 1 - k_1$ ;  $k_3 = 0, ..., K - 1 - k_1 - k_2$ .

Así pues, generalizando la ecuación [2.52](#page-74-1) para dos grupos de energía, utilizando las relaciones [2.61](#page-78-0) y eligiendo una ordenación adecuada de los índices, a partir del sistema de ecuaciones diferenciales [2.43](#page-72-1) se llega a un sistema de ecuaciones diferenciales ordinarias similar a [2.38](#page-70-0) y [2.39,](#page-70-1) y por tanto con la siguiente estructura por bloques,

<span id="page-78-1"></span>
$$
\begin{bmatrix} \nu_1^{-1} & 0 \\ 0 & \nu_2^{-1} \end{bmatrix} \dot{\psi} + \begin{bmatrix} L_{11} & 0 \\ -L_{21} & L_{22} \end{bmatrix} \psi =
$$

$$
(1 - \beta) \left[ \begin{array}{cc} M_{11} & M_{12} \\ 0 & 0 \end{array} \right] \psi + \left[ \begin{array}{c} \sum_{k=1}^{K_c} \lambda_k C_k \\ 0 \end{array} \right],\tag{2.62}
$$

<span id="page-79-0"></span>
$$
\dot{C}_k = \beta_k [M_{11} M_{12}] \psi - \lambda_k C_k, \tag{2.63}
$$

donde  $\psi^T=[\psi_{1n}\;\psi_{2n}]^T$ ,  $\psi_{1n}$  y  $\psi_{2n}$  son vectores de  $\Re^n$  cuyas componentes son los coeficientes de Legendre del flujo neutrónico rápido y térmico respectivamente, con la ordenación derivada de la eleción de los índices escogida.  $\sum_{k=1}^{K_c} \lambda_k C_k$  es un vector de  $\real^n$  y corresponde a los precursores de neutrones en cada nodo.  $L_{i,j}$  y  $M_{i,j}$  son matrices cuadradas de dimensión  $n \times n$ . Además las matrices  $M_{11}$ ,  $M_{12}$  y  $L_{21}$  son matrices diagonales cuyos elementos son positivos o nulos, siendo las matrices  $L_{11}$  y  $L_{22}$  simétricas y definidas positivas. Si se utiliza la aproximación de Serendib, la dimensión de estos vectores para geometría tridimensional es  $n=\frac{1}{6}K(K+1)(K+2)N$ donde N es el número de nodos en que se ha discretizado el problema.

#### **2.4.1.2. Discretización Temporal**

Como resultado de discretizar la parte espacial de las ecuaciones [2.35](#page-67-0) y [2.36](#page-67-1) mediante el método de colocación nodal o el método en diferencias finitas centradas se obtiene el sistema de ecuaciones diferenciales ordinarias [2.62](#page-78-1) y [2.63,](#page-79-0) que escribimos como:

$$
[\nu^{-1}]\dot{\psi} + L\psi = (1 - \beta)M\psi + X\sum_{k=1}^{K} \lambda_k C_k,
$$
 (2.64)

$$
\dot{C}_k + L\psi = -\beta_k [M_{11} M_{12}]\psi - \lambda_k C_k, \tag{2.65}
$$

donde  $\psi$  y  $C_k$  son vectores cuyas componentes son las incógnitas correspondientes al flujo neutrónico y a los precursores de neutrones en cada celda o nodo, respectivamente. Recordemos además que L, M, y  $[\nu^{-1}]$  son matrices con la siguiente estructura por bloques

$$
L = \begin{pmatrix} L_{11} & 0 \\ -L_{21} & L_{22} \end{pmatrix}, M = \begin{pmatrix} M_{11} & M_{12} \\ 0 & 0 \end{pmatrix}, [\nu^{-1}] = \begin{pmatrix} \nu_1^{-1} & 0 \\ 0 & \nu_2^{-1} \end{pmatrix},
$$

$$
X = \begin{pmatrix} I \\ 0 \end{pmatrix}
$$

Los métodos de discretización espacial en diferencias finitas o el método de colocación nodal dan lugar a bloques  $L_{11}$  y  $L_{22}$  simétricos definidos positivos y diagonal dominantes. Para integrar la ecuación [2.63](#page-79-0) desde un instante de tiempo  $t_n$  al instante de tiempo  $t_{n+1}$ , se supone que  $[M_{11} M_{12}]$ varía linealmente entre estos instantes de tiempo, obteniéndose por tanto una aproximación de [2.63](#page-79-0) mediante la ecuación [2.61,](#page-78-0)

<span id="page-80-0"></span>
$$
\dot{C}_k = -\lambda_k C_k + \beta_k [M_{11} M_{12}]^n \psi^n + + \frac{\beta_k}{h_t} (t - t_n) [M_{11} M_{12}]^{n+1} \psi^{n+1} - [M_{11} M_{12}]^n \psi^n,
$$
\n(2.66)

siendo  $h_t = t_{n+1} - t_n$  el paso de integración temporal.

Integrando la ecuación [2.66,](#page-80-0) tenemos que la solución  $C_k$  en  $t_{n+1}$  se puede expresar como

<span id="page-80-1"></span>
$$
C_k^{n+1} = C_k^n e^{-\lambda_k h_t} + \beta_k (a_k [M_{11} M_{12}]^n \psi^n + a_k [M_{11} M_{12}]^{n+1} \psi^{n+1}), \quad (2.67)
$$

donde  $C_k^n$  es el valor de  $C_k$  en  $t_n$  y los coeficientes  $a_k$  y  $b_k$  vienen dados por

$$
a_k = \frac{(1 - \lambda_k h_t)(1 - e^{-\lambda_k h_t})}{\lambda_k^2 h_t} - \frac{1}{\lambda_k}, b_k = \frac{\lambda_k h_t - 1 + e^{-\lambda_k h_t}}{\lambda_k^2 h_t}
$$

Para integrar la ecuación [2.66](#page-80-0) se tiene en cuenta que esta ecuación presenta problemas de rigidez debido principalmente a que los elementos de la matriz diagonal  $[\nu^{-1}]$  son muy pequeños, esto hace que para su integración sea conveniente recurrir a los métodos en diferencias hacia atrás. Pasaremos seguidamente a describir brevemente en qué consisten estos métodos.

Dada una ecuación diferencial ordinaria de primer orden, de la forma:

$$
\dot{U}(t) = f(t, U(t)),
$$

un método en diferencias hacia atrás general de  $m$  pasos para la resolución de esta ecuación, consiste en una ecuación en diferencias de la forma,

$$
U(t_{n+1}) + \alpha_1 U(t_n) + \alpha_2 U(t_{n-1}) + \cdots + \alpha_m U(t_{n-(m-1)}) =
$$
  

$$
h_t \beta_0 f(t_{n+1}, U(t_{n+1})),
$$
 (2.68)

donde  $h_t$  es el paso de integración,  $\beta_0 > 0$ , y  $\alpha_1, \alpha_2, ... \alpha_m$  se eligen de forma que se minimice el error de truncamiento. Eligiendo los valores adecuados para los parámetros del método en diferencias hacia atrás para los distintos valores de  $m$ . los métodos en diferencias hacia atrás obtenidos son estables [\(Grainville, 1988\)](#page-310-1). Los métodos en diferencias hacia atrás son métodos implícitos, y su utilización para la integración de un sistema de ecuaciones diferenciales implica la necesidad de resolver un sistema de ecuaciones lineales en cada paso de integración, pero es imposible construir un método explícito que funcione bien para el tratamiento de problemas con rigidez compatible con la utilización de pasos de tiempo razonables.

#### **2.4.2. Código VALKIN**

El código VALKIN es un código neutrónico que permite realizar cálculos para estacionario y transitorio. Los cálculos estáticos se realizan con el módulo LAMBDA [\(Verdú et al., 1994\)](#page-312-0), [\(Miró, 2002\)](#page-311-0), y consisten en la determinación de los modos Lambda para una configuración determinada del reactor. Los cálculos de transitorio se realizan o bien con el módulo MODKIN o el NOKIN, eligiendo el módulo en función del transitorio a analizar y de la

información necesaria [\(Verdú et al., 2004\)](#page-312-1).

El módulo MODKIN utiliza un método nodal modal basado en el desarrollo del flujo neutrónico en términos de los modos Lambda dominantes asociados a la configuración estática del reactor. El módulo NOKIN se caracteriza por el método de discretización temporal que utiliza una discretización hacia atrás de un paso de la ecuación de la difusión neutrónica.

#### **2.4.2.1. Cálculo de Estacionario. Módulo LAMBDA**

El módulo LAMBDA permite realizar un primer tipo de cálculos estáticos consistentes en la determinación de los modos Lambda asociados a la configuración del reactor en un instante de tiempo. Éste es un problema de autovalores generalizado asociado a un operador diferencial, con unas condiciones de contorno dadas. La determinación del modo fundamental nos permite conocer el comportamiento del reactor en régimen estacionario, mientras que los demás modos nos dan información de su estabilidad.

**Ecuación de los modos Lambda.** Se dice que un reactor es crítico cuando la disposición de materiales en su interior es tal que la proporción a la que se producen los neutrones es igual a la proporción de pérdida de los mismos. En estas condiciones el reactor se encuentra en estado estacionario. Para estudiar el estado estacionario de un reactor dado, se puede forzar la criticidad del mismo de un modo artificial [\(Henry, 1982\)](#page-310-2), multiplicando las secciones eficaces que dan cuenta de la producción de neutrones por procesos de fisión, por un número  $\lambda$  (o bien dividiéndolas por un número  $k$ ,  $\lambda = 1/k$ ). De este modo, esperamos que exista un número  $\lambda$  que satisfaga las ecuaciones

$$
\mathcal{L}\phi = \lambda(1-\beta)\mathcal{M}\phi + \sum_{k=1}^{K} \lambda_k \mathcal{C}_k \chi , \qquad (2.69)
$$

<span id="page-82-0"></span>
$$
0 = \lambda \beta_k [\nu \Sigma_{f1} \ \nu \Sigma_{f2}] \phi - \lambda_k C_k \quad . \tag{2.70}
$$

Sustituyendo la ecuación [\(2.70\)](#page-82-0) en [\(2.69\)](#page-82-0) y teniendo en cuenta que  $\beta =$  $\sum_{k=1}^K \beta_k$ , obtenemos la ecuación

<span id="page-83-0"></span>
$$
\mathcal{L}\phi_n = \lambda \mathcal{M}\phi \quad , \tag{2.71}
$$

que se conoce como la ecuación de los modos Lambda del reactor, ya que existe un conjunto infinito de autovalores positivos,  $\lambda_n$ , y sus correspondientes autovectores,  $\phi_n$ , que la satisfacen, y constituye un problema de valores propios generalizado asociado al operador diferencial  $\mathcal{L}$ .

A la inversa del autovalor fundamental,  $\lambda_1$ , se le denomina constante efectiva de multiplicación,  $k_{eff}$ .

Como los autovalores  $\lambda_n$  asociados a la ecuación [\(2.71\)](#page-83-0) se interpretan como factores multiplicativos de las secciones eficaces de fisión, van a ser necesariamente números reales y por tanto, las autofunciones  $\phi_n$  también serán funciones reales.

No se conoce mucho sobre la naturaleza de los modos Lambda, en particular, no se sabe [\(Henry, 1982\)](#page-310-2) si las autofunciones forman un conjunto completo (en el sentido de que cualquier función que satisfaga unas ciertas condiciones de continuidad y de contorno, se pueda expresar como combinación lineal de ellas). A pesar de que no hay evidencia de ello, se suele suponer que estas funciones forman un conjunto completo utilizándolas como base para el desarrollo de la ecuación de la difusión dependiente del tiempo en los métodos modales [\(Miró et al., 2002\)](#page-311-1), como se verá en las secciones siguientes.

**El Problema adjunto.** Dado que el operador matricial  $\mathcal{L}$  y la matriz  $\mathcal{M}$  no son simétricas, es posible definir el problema adjunto del problema [\(2.71\)](#page-83-0), que viene dado por la ecuación

$$
\mathcal{L}^{\dagger} \phi_n^{\dagger} = \lambda_n^{\dagger} \mathcal{M}^{\dagger} \phi_n^{\dagger} \quad , \tag{2.72}
$$

donde

$$
\mathcal{L}^{\dagger} = \begin{bmatrix} -\vec{\nabla} \cdot (D_1 \vec{\nabla}) + \Sigma_{a1} + \Sigma_{12} & -\Sigma_{12} \\ 0 & -\vec{\nabla} \cdot (D_2 \vec{\nabla}) + \Sigma_{a2} \end{bmatrix}
$$
(2.73)

y

$$
\mathcal{M}^{\dagger} = \left[ \begin{array}{cc} \nu \Sigma_{f1} & 0 \\ \nu \Sigma_{f2} & 0 \end{array} \right] . \tag{2.74}
$$

Los modos correspondientes a este problema satisfacen unas relaciones de biortogonalidad con los modos Lambda. Para deducirlas, se introduce el producto escalar

$$
\langle \varphi, \psi \rangle = \int_R (\varphi(\vec{x}))^T \psi(\vec{x}) \, dV \quad , \tag{2.75}
$$

donde la integración se extiende a todo el recinto  $R$  que define el reactor.

Suponiendo que el flujo neutrónico se anula en la frontera del reactor y utilizando el teorema de la Divergencia [\(Henry, 1982\)](#page-310-2) y las condiciones de contorno, se puede obtener la relación

<span id="page-84-0"></span>
$$
\langle \phi_n^{\dagger}, \mathcal{L}\phi_m \rangle = \langle \mathcal{L}^{\dagger} \phi_n^{\dagger}, \phi_m \rangle \qquad . \tag{2.76}
$$

Multiplicando escalarmente la ecuación [\(2.71\)](#page-83-0) por  $\phi_n^\dagger$  se llega a

$$
\langle \phi_n^{\dagger}, \mathcal{L}\phi_m \rangle = \lambda_m \langle \phi_n^{\dagger}, \mathcal{M}\phi_m \rangle \quad , \tag{2.77}
$$

y usando [\(2.76\)](#page-84-0), obtenemos

$$
(\lambda_n^{\dagger} - \lambda_m) < \phi_n^{\dagger}, \mathcal{M}\phi_m > = 0 \quad . \tag{2.78}
$$

Si  $\lambda_{n}^{\dagger}\neq\lambda_{m},$  se cumple que

$$
\langle \phi_n^{\dagger}, \mathcal{M}\phi_m \rangle = 0 \; ; \; n \neq m \tag{2.79}
$$

y además, por razonamientos de tipo físico [\(Henry, 1982\)](#page-310-2), se puede justificar que necesariamente  $<\phi^{\dagger}_n, {{\cal M}}\phi_n>\neq 0$  y por tanto,  $\lambda^{\dagger}_n=\lambda_n,$  con lo que se tiene que los autovalores correspondientes al problema de los modos Lambda son los mismos que los correspondientes al problema adjunto, y las autofunciones satisfacen la relación de biortogonalidad

$$
\langle \phi_n^{\dagger}, \mathcal{M}\phi_m \rangle = N_n \delta_{n,m} \quad , \tag{2.80}
$$

donde  $N_n$  es la constante de normalización y  $\delta_{n,m}$  la delta de Kronecker.

**Problema parcial de autovalores.** Como se ha mencionado anteriormente, el cálculo de los modos Lambda es importante para conocer el comportamiento del reactor en estado estacionario, y además porque es posible utilizarlos como base para el desarrollo del flujo neutrónico en el estudio de la ecuación de la difusión dependiente del tiempo mediante los métodos modales. Ambos tipos de cálculos tienen aplicación en los análisis de estabilidad de los [BWR.](#page-24-0)

Tanto para los análisis del estado estacionario, como para los transitorios, si no son bruscos (en caso de que lo fueran, se puede realizar una actualización de los modos cada cierto periodo de tiempo), en la práctica sólo son necesarios un número reducido de modos, los correspondientes a los autovalores de mayor magnitud, por tanto, resulta interesante desarrollar métodos rápidos y eficientes para calcular estos modos.

La obtención de una aproximación analítica para la solución de la ecuación de los modos Lambda en dos grupos de energía en geometrías tridimensionales arbitrarias, es, en el mejor de los casos, inviable debido al elevado tiempo de cálculo que supondría [\(Ginestar, 1995\)](#page-310-3).

Para simplificar el problema, la aproximación que se utiliza en los métodos numéricos para tratar esta ecuación consiste en discretizar el reactor en una serie de celdas o nodos de gran tamaño, en donde las constantes de difusión y las secciones eficaces se suponen constantes, imponiendo condiciones de continuidad del flujo y de la corriente neutrónica en las caras de las celdas internas del reactor, así como las condiciones de contorno adecuadas en las caras externas.

Así pues, para abordar la discretización de la ecuación de los modos Lambda, se ha optado por utilizar un método de colocación nodal basado en un desarrollo en polinomios de Legendre de los flujos neutrónicos en cada celda [\(Hebert, 1987\)](#page-310-0), [\(Verdú et al., 1994\)](#page-312-0). Tras imponer las condiciones de continuidad y de contorno de los flujos y las corrientes de forma adecuada, este método permite transformar el problema de autovalores inicial asociado a un operador diferencial

$$
\mathcal{L}\phi_n = \frac{1}{k_n}\mathcal{M}\phi_n \quad , \tag{2.81}
$$

en un problema algebraico de autovalores generalizado

$$
L\psi_n = \frac{1}{k_n} M\psi_n \quad , \tag{2.82}
$$

donde  $L$  y  $M$  son matrices  $2N$ -dimensionales, con la estructura a bloques N-dimensionales siguiente

<span id="page-86-0"></span>
$$
\begin{bmatrix} L_{11} & 0 \\ -L_{21} & L_{22} \end{bmatrix} \begin{bmatrix} \psi_{1_n} \\ \psi_{2_n} \end{bmatrix} = \frac{1}{k_n} \begin{bmatrix} M_{11} & M_{12} \\ 0 & 0 \end{bmatrix} \begin{bmatrix} \psi_{1_n} \\ \psi_{2_n} \end{bmatrix} , \qquad (2.83)
$$

donde  $\psi_{1n}$  y  $\psi_{2n}$  son vectores cuyas componentes son los coeficientes de Legendre del desarrollo de los flujos neutrónicos rápido y térmico, respectivamente con la ordenación derivada de la elección de los índices escogida. Si se utiliza el método de colocación nodal con la aproximación de Serendib, la dimensión de estos vectores es  $\frac{1}{6}K(K+1)(K+2)N$  para problemas con

una geometría tridimensional, donde  $K$  es el número de polinomios considerados en el método de colocación nodal [\(Hebert, 1987\)](#page-310-0).

El gran número de nodos,  $N$ , en que se discretiza el reactor y el hecho de que las ecuaciones de la difusión en la aproximación de dos grupos de energía no sean autoadjuntas, implica que la matriz del problema algebraico resultante,  $L$ , sea una matriz real, de gran tamaño, no simétrica y con una estructura dispersa.

El sistema [\(2.83\)](#page-86-0) es equivalente a

$$
L_{11}\psi_{1n} = \frac{1}{k_n}(M_{11}\psi_{1n} + M_{12}\psi_{2n}) ,
$$
  
- $L_{21}\psi_{1n} + L_{22}\psi_{2n} = 0 ,$  (2.84)

y eliminando  $\psi_2$ , obtenemos el problema algebraico de autovalores

<span id="page-87-0"></span>
$$
A\psi_{1_n} = k_n \psi_{1_n} \quad , \tag{2.85}
$$

donde la matriz A viene dada por

$$
A = L_{11}^{-1}(M_{11} + M_{12}L_{22}^{-1}L_{21}) \t . \t (2.86)
$$

El problema generalizado de autovalores [\(2.83\)](#page-86-0) se ha reducido a un problema ordinario de autovalores [\(2.85\)](#page-87-0), cuya dimensión es la mitad que la del problema inicial. El inconveniente principal de esta transformación es que, desde el punto de vista numérico, es totalmente desaconsejable el cálculo explícito de  $L_{11}^{-1}$  y  $L_{22}^{-1}$ , por el relleno y los errores de redondeo que se producen, de este modo, no vamos a disponer de la matriz  $A$  en forma explícita. Esto implicará que a la hora de operar con la matriz  $A$ , haya que tener en cuenta su estructura y así, por ejemplo, un producto matriz-vector se transforma en tres productos matriz diagonal por vector, una resolución de dos

sistemas lineales y la suma de dos vectores. Esto supone un coste computacional mucho mayor que el que se tendría en el caso de disponer de la matriz A en forma explícita [\(Miró, 2002\)](#page-311-0).

En las aplicaciones prácticas, no es necesario determinar todo el espectro de autovalores, sino que basta con calcular los autovalores dominantes de  $A$ , o sea, aquellos autovalores de  $A$  con mayor magnitud, así como sus correspondientes autovectores. Esto motiva la siguiente definición: dada un matriz A de dimensión  $n$ , llamaremos problema parcial de autovalores asociado a esta matriz, a un problema de la forma

$$
AX = X\Lambda \quad , \tag{2.87}
$$

donde  $\Lambda$  es una matriz diagonal de dimensión  $p$  ( $p \leq n$ ) cuyos elementos son los autovalores dominantes de A, y X es una matriz de dimensión  $n \times p$ , cuyas columnas son los autovectores asociados a los  $p$  autovalores dominantes de A.

En la literatura se han desarrollado una gran variedad de algoritmos para el cálculo de autovalores de matrices no simétricas dispersas de gran dimensión, entre ellos se encuentra el método de Arnoldi para el cálculo de los autovalores dominantes de una matriz y sus correspondientes autovectores, el cual está basado en los métodos de proyecciones ortogonales y en la teoría de los subespacios de Krylov.

Se ha elegido el algoritmo de Arnoldi debido a su estabilidad y a su mayor efectividad para el cálculo de gran número de autovalores, respecto a otros métodos, cómo puede ser el método de iteración del subespacio [\(Vidal,](#page-312-2) [1997\)](#page-312-2).

Por otra parte, la introducción de un reinicio implícito en el método básico de Arnoldi supone una reducción considerable no sólo en los requisitos computacionales, sino también en los de almacenamiento. Por todo esto, esta técnica es idónea para problemas de autovalores de gran escala.

#### **2.4.2.2. Cálculo de Transitorio**

**Módulo MODKIN** El módulo MODKIN está basado en el método nodal modal para integrar la ecuación de la difusión neutrónica dependiente del tiem-

#### **2.4. Modelos Neutrónicos**

po en función de dos grupos de energía. Para discretizar espacialmente la ecuación de la difusión [2.35](#page-67-0) y [2.36,](#page-67-1) el reactor es dividido en  $N$  nodos para después utilizar un método de colocación nodal. Este método realiza una expansión neutrónica del flujo de neutrones en cada nodo a través de polinomios de Legendre, esto permite aproximar estas ecuaciones con el siguiente conjunto de ecuaciones diferenciales ordinarias:

<span id="page-89-0"></span>
$$
\left[v^{-1}\right]\frac{\partial\psi}{\partial t} + L\psi = (1-\beta)M\psi + \sum_{k=1}^{K} \lambda_k C_k X \tag{2.88}
$$

<span id="page-89-1"></span>
$$
X\frac{\partial C_k}{\partial t} = \beta_k M\psi - \lambda_k C_k X \tag{2.89}
$$

donde  $\psi$  y  $C_k$  son vectores cuyos componentes son los coeficientes correspondientes a los polinomios de expasión de Legendre de  $\psi$  y  $C_k$  en cada nodo para cada paso de tiempo.  $L y M$  tienen la siguiente estructura:

$$
L = \begin{pmatrix} L_{11} & 0 \\ -L_{21} & L_{22} \end{pmatrix}, M = \begin{pmatrix} M_{11} & M_{12} \\ 0 & 0 \end{pmatrix}
$$

y se ha introducido la matriz  $X$ :

$$
X = \left(\begin{array}{c} I \\ 0 \end{array}\right)
$$

Para resolver las ecuaciones [2.88](#page-89-0) y [2.89](#page-89-1) el método modal utiliza la expansión:

<span id="page-89-2"></span>
$$
\Psi \approx \sum_{l=1}^{M_d} n_l(t)\psi_l \tag{2.90}
$$

donde  $\psi_1$  con  $l = 1, 2, ... M_d$  son los autovectores asociados con los autovalores dominantes de  $M_d$  de una configuración estática del reactor. De este modo, hay soluciones del problema estático de la forma:

<span id="page-90-0"></span>
$$
L_0 \psi_1 = \frac{1}{k_1} M_0 \psi_1 \tag{2.91}
$$

donde las matrices  $L_0$  y  $M_0$  son las matrices  $L$  y  $M$  de las ecuaciones [2.88](#page-89-0) y [2.89](#page-89-1) para una configuración dada del núcleo del reactor. El problema [2.91](#page-90-0) es conocido como el problema de los modos Lambda para el núcleo del reactor.

Una mejora introducida en el Método de Arnoldi para reducir el número de productos matriz-vector es el método de Arnoldi con Reinicio Implícito (IRA), se basa en la incorporación de un cierto número de iteraciones *QR* con desplazamiento ([\(Sorensen, 1992\)](#page-312-3) [\(Lehoucq et al., 1998\)](#page-311-2)). Esta es una aplicación muy eficiente del método de Arnoldi. Se ha adaptado este método al problema incluyendo en el algoritmo inicial estimaciones iniciales y opciones de reinicio. El algoritmo de cálculo de autovalores ha sido introducido en el paquete de *software* ARPACK (ARnoldi PACKage, es una colección de subrutinas para resolver problemas de autovalores asociadas a matrices de gran tamaño) y el cálculo de los modos Lambda dominantes se hace con el modulo LAMBDA, llamado por esta librería.

Puesto que  $L_0$  no es una matriz hermítica, se considera el problema adjunto:

$$
L_0^+ \psi_1^+ = \frac{1}{k_1} M_0^+ \psi_1^+
$$
 (2.92)

para obtener dos conjuntos de modos ortogonales  $\psi_n$  y  $\psi_m^+$ . Así, estos modos satisfacen la relación:

<span id="page-90-1"></span>
$$
\langle \psi_m^+, M_0 \psi_n \rangle = \langle \psi_m^+, M_0 \psi_m \rangle \, \delta_{n,m} = N_m \delta_{n,m} \tag{2.93}
$$

donde  $\delta_{n,m}$  es la función delta de Kronecker.

Multiplicando las ecuaciones  $\,$  [2.88](#page-89-0) y  $\,$  [2.89](#page-89-1) por  $\psi_m^+$ , escribiendo  $L=L_0+$  $\delta_L$ ,  $M = M_0 + \delta_M$  y utilizando la expansión [2.90](#page-89-2) y la ecuación [2.91](#page-90-0) se obtiene:

<span id="page-91-0"></span>
$$
\sum_{l=1}^{M_d} \Lambda_{ml} \frac{dn_l}{dt} = (\rho_m - \beta) N_m n_m + (1 - \beta) \sum_{l=1}^{M_d} A_{ml}^M n_1 + (1 - \beta) \sum_{l=1}^{M_d} A_{ml}^M n_1 - A_{ml}^L n_1 + \sum_{k=1}^K \lambda_k C_{mk},
$$
\n(2.94)

<span id="page-91-1"></span>
$$
\frac{dC_{mk}}{dt} = \beta_k N_m n_m + \beta_k \sum_{l=0}^{M_d} A_{ml}^M n_1 - \lambda_k C_{mk}, \ k = 1, ..., K
$$
 (2.95)

donde hemos utilizado la relación de biortogonalidad [2.93](#page-90-1) y se ha introducido la notación

<span id="page-91-2"></span>
$$
\Lambda_{ml} = \left\langle \psi_m^+, [v^{-1}] \psi_1 \right\rangle, A_{ml}^L = \left\langle \psi_m^+, \delta L \psi_1 \right\rangle,
$$
  

$$
A_{ml}^M = \left\langle \psi_m^+, \delta M \psi_1 \right\rangle, C_{mk} = \left\langle \Psi_m^+, X C_k \right\rangle,
$$

y la reactividad del modo  $m$  definida como

$$
\rho_m = \frac{k_m - 1}{k_m}
$$

Si el número de modos utilizados en la expansión [2.90](#page-89-2) no es muy grande, la dimensión del sistema de ecuaciones diferenciales [2.94](#page-91-0) y [2.95](#page-91-1) asociada con el método modal es bastante más pequeña que el sistema inicial [2.35](#page-67-0) y [2.36.](#page-67-1) Para resolver numéricamente el sistema de ecuaciones [2.94](#page-91-0) y [2.95](#page-91-1) se ha utilizado un método implícito de paso de tiempo variable debido a la

rigidez de las ecuaciones.

Para transitorios reales, las secciones eficaces son dependientes del tiempo y para utilizar el método modal expuesto arriba, normalmente es necesario calcular una gran cantidad de modos. Se ha calculado un número pequeño de estos y se actualizan estos modos cada cierto paso de tiempo  $\Delta t_i.$  De esta forma, para integrar la ecuación de la difusión en el intervalo de tiempo  $[t_i, t_{i+1}]$  se utilizan los modos solución del problema.

$$
L^i\psi_1^i=\frac{1}{k_1^i}M^i\psi_1^i,
$$

donde  $L_i$  y  $M_i$  son las matrices asociadas a la ecuación del reactor en el instante  $t_i$ . Las ecuaciones diferenciales para integrar son las siguientes:

$$
\sum_{l=1}^{M_d} \left\langle \psi_m^{i+}, \left[ v^{-1} \right] \psi_1^i \right\rangle \frac{dn_1^i}{dt} + \sum_{l=1}^{M_d} \frac{1}{k_1^i} \left\langle \psi_m^{i+}, M^i \psi_1^i \right\rangle n_1^i +
$$
  

$$
\left\langle \psi_m^{i+}, \delta L^i \psi_1^i \right\rangle n_1^i = (1 - \beta) \sum_{l=1}^{M_d} \left\langle \psi_m^{i+}, M^i \psi_1^i \right\rangle n_1^i +
$$
  

$$
(1 - \beta) \sum_{l=1}^{M_d} \left\langle \psi_m^{i+}, \Delta M^i \psi_1^i \right\rangle n_1^i + \sum_{l=1}^{M_d} \lambda_k \left\langle \psi_m^{i+}, X C_k \right\rangle
$$

y

$$
\frac{d}{dt}\left\langle \psi_m^{i+}, X C_k \right\rangle = \beta_k \sum_{l=1}^{M_d} \left\langle \psi_m^{i+}, M^i \psi_1^i \right\rangle n_1^i +
$$

$$
\beta_k \sum_{l=1}^{M_d} \left\langle \psi_m^{i+}, \Delta M^i \psi_1^i \right\rangle n_1^i - \lambda_k \left\langle \psi_m^{i+}, X C_k \right\rangle
$$
(2.96)

Para calcular las condiciones iniciales  $n_m^i(t_i)$ , se reconstruye el siguiente vector

$$
\psi(t_i) = \sum_{M_d}^{l=1} n_1^{i-1} (t_i) \psi_1^{i-1},
$$

a partir de las variables  $n^{i-1}_m\left(t_i\right)$  y  $\psi^{i-1}_l$  obtenido en el último paso de tiempo, se calcula:

$$
n_m^i(t_i) = \frac{1}{\left\langle \psi_m^{i+}, M^i \psi_m^i \right\rangle} \left\langle \psi_m^{i+}, M^i \psi(t_i) \right\rangle
$$
 (2.97)

Para obtener la variables relacionadas con la concentración de los precursores de neutrones diferidos, se asume que:

<span id="page-93-0"></span>
$$
\psi_m^{i+} \approx \sum_{l=1}^{M_d} a_{ml} \psi_1^{i-1+},
$$

donde:

$$
a_{ml} = \frac{\left\langle \psi_m^{i+}, M^{i-1} \psi_1^{i-1} \right\rangle}{\left\langle \psi_m^{i-1+}, M^{i-1} \psi_1^{i-1} \right\rangle},
$$

y esto conduce a:

$$
\left\langle \psi_m^{i+}, X C_k \right\rangle(t_i) \approx \sum_{l=1}^{M_d} a_{ml} \left\langle \psi_m^{i-l+}, X C_k \right\rangle(t_i)
$$

que completa las condiciones iniciales para integrar la ecuación [2.96](#page-91-2) en  $[t_i, t_{i+1}].$ 

El método modal nodal con la actualización estratégica de los modos generaliza en cierto manera el método cuasiestático. El método cuasiestático factoriza el flujo neutrónico como el producto de una función amplitud que sólo depende del tiempo por una función de forma, que representa la dependencia espacial del flujo y varía lentamente con el tiempo. El método nodal modal utiliza los modos Lambda como funciones de forma y las amplitudes son calculadas con las ecuaciones modales [2.96.](#page-91-2)

Las entradas del módulo MODKIN son la geometría del núcleo del reactor, las secciones eficaces en cada paso de tiempo y los modos Lambda que

son calculados con el método implícito de Arnoldi. La salida de este modulo es la potencia nodal para cada paso de tiempo.

**Módulo NOKIN** El punto de partida de este método es la ecuación de la difusión dependiente del tiempo para dos grupos de energía después de realizar la discretización utilizando un método de colocación nodal, dado por las ecuaciones [2.88](#page-89-0) y [2.89.](#page-89-1)

Para la parte dependiente del tiempo, este conjunto de ecuaciones diferenciales ordinarias es integrado para una serie de pasos de tiempo  $[t_n, t_{n+1}]$ . Para simplificar los cálculos, las ecuaciones [2.89](#page-89-1) son integradas bajo la suposición de que el término  $[M_{11}M_{12}]\psi$  varía linealmente desde  $t_n$  a  $t_{n+1}$  obteniendo la solución  $C_k$  en  $t_{n+1}$  en [2.67.](#page-80-1)

Para resolver las ecuaciones [2.88](#page-89-0) tenemos que tener en cuenta que constituyen un sistema de ecuaciones diferenciales rígidas (*stiff*), principalmente debido a los elementos de la matriz diagonal  $[v^{-1}]$ . Esto requiere del uso de una fórmula implícita de diferencias hacia atrás para esta integración, resultando en un sistema de ecuaciones algebraicas lineales para resolver en cada instante de tiempo de la forma:

$$
\frac{\left[v^{-1}\right]}{h}(\psi^{n+1} - \psi^n) + L^{n+1}\psi^{n+1} =
$$
\n
$$
(1 - \beta) M^{n+1}\psi^{n+1} + \sum_{k=1}^{K} \lambda_k X C_k^{n+1}
$$
\n(2.98)

Teniendo en cuenta las ecuaciones  $2.67$  y la estructura de matrices  $L$ y  $M$ , la ecuación [2.98](#page-93-0) se puede escribir como un sistema de ecuaciones lineales:

<span id="page-94-0"></span>
$$
\begin{bmatrix}\nT_{11} & T_{12} \\
T_{21} & T_{22}\n\end{bmatrix}\n\begin{bmatrix}\n\psi_1^{n+1} \\
\psi_2^{n+1}\n\end{bmatrix} =
$$
\n
$$
\begin{bmatrix}\nR_{11} & R_{12} \\
0 & R_{22}\n\end{bmatrix}\n\begin{bmatrix}\n\psi_1^n \\
\psi_2^n\n\end{bmatrix} + \sum_{k=1}^{K_c} \lambda_k e^{-\lambda_k h} \begin{bmatrix}\nC_k^n \\
0\n\end{bmatrix}
$$
\n(2.99)

donde:

$$
T_{11} = \frac{I}{h}v_1^{-1} + L_{11}^{n+1} - (1 - \beta) M_{11}^{n+1} - \sum_{k=1}^{K_c} \lambda_k \beta_k b_k M_{11}^{n+1},
$$
  
\n
$$
T_{21} = -L_{21}^{n+1},
$$
  
\n
$$
T_{12} = -(1 - \beta) M_{12}^{n+1} - \sum_{k=1}^{K_c} \lambda_k \beta_k b_k M_{12}^{n+1},
$$
  
\n
$$
T_{22} = \frac{I}{h} v_2^{-1} + L_{22}^{n+1}
$$
  
\n
$$
R_{11} = \frac{I}{h} v_1^{-1} + \sum_{k=1}^{K_c} \lambda_k \beta_k a_k M_{11}^{n+1},
$$
  
\n
$$
R_{12} = \sum_{k=1}^{K_c} \lambda_k \beta_k a_k M_{12}^{n}, R_{22} = \frac{I}{h} v_2^{-1}
$$
 (2.100)

Debido al gran tamaño del sistema de ecuaciones [2.99](#page-94-0) para obtener la solución se utiliza un método iterativo. En particular, un método iterativo de dos pasos combinado con una aceleración variante que ha demostrado un buen comportamiento para esta clase de sistemas.

#### **2.4.3. Código PARCS**

PARCS (*Purdue Advanced Reactor Core Simulator*) es un código neutrónico 3D que resuelve la ecuación de la difusión multigrupo para estacionarios y también la ecuación dependiente del tiempo [\(Downar et al., 2004\)](#page-309-0).

PARCS se acopla directamente con el código termohidráulico TRACE el cual proporciona informacion sobre valores característicos del flujo durante el transitorio a traves de grupos de secciones eficaces. Otros códigos separados, GENPMAXS y SIMTAB se utilizan para procesar las secciones eficaces generadas por un código de mallado dentro del formato PMAXS de forma que puede ser leido por PARCS.

Las principales características del código PARCS son la capacidad para realizar cálculo de autovalores, de transitorios, cálculo de transitorios de

Xenon, valores de calor de decaimiento, cálculo de picos de potencia en los perfiles y cálculos adjuntos para reactores comerciales de tipo LWR. El principal uso de PARCS es el de realizar cálculos tridimensionales con modelos reales representando las caracteristicas del reactor.

Para mejorar la precisión y eficiencia del PARCS se han añadido sofisticados métodos de cálculo de cinética espacial, por ejemplo la formulación [ACMFD](#page-24-1) proporciona una forma de representar cálculos rápidos de transitorios evitando los cálculos nodales en los tiempos en que el transitorio no hay una fuerte variación en la distribución espacial del flujo neutrónico. La discretización temporal se realiza utilizando el método  $\theta$  con una transformación espacial de los grupos de flujos. Un problema fijo transitorio se crea y resuelve a cada paso de tiempo en el transitorio. Para la discretización espacial, una variedad de soluciones está disponible para incluir los más importantes métodos nodales de dos grupos para reactores de agua ligera, [ANM](#page-24-2) y [NEM.](#page-25-0) También se consigue minimizar el tiempo de cálculo computacional del PARCS utilizando métodos numéricos avanzados. Por ejemplo, la solución del sistema lineal [ACMFD](#page-24-1) se obtiene con el método de los subespacios de Krylov. El cálculo del autovalor para establecer el valor inicial del estado estacionario utiliza el método de deflación del autovalor de Wielandt. Cuando se usan los métodos nodales para dos grupos de energía, se utiliza un método de recostrucción del pico de potencia, en el cual, las funciones de forma de potencia heterogeneas predefinidas se combinan con una distribución del flujo entre nodos homogéneo.

PARCS es también capaz de realizar análisis de quemado. Las secciones eficaces macroscópicas se leen del fichero proveniente de PMAXS y adaptado por GENPMAXS, la potencia de los nodos proporcionada por PARCS se utiliza para el cálculo del quemado en las diferentes regiones.

PARCS está programado en FORTRAN 90 y su portabilidad ha sido probada en varias plataformas y sistemas operativos, SUN Solaris Unix, DEC Alpha Unix, HP Unix, LINUX y varias versiones de Windows.

#### **2.4.3.1. Cálculo de Estacionario**

Para establecer el valor inicial del estado estacionario, es necesario realizar un cálculo de autovalores. PARCS efectúa éste cálculo utilizando el método de deflación de Wielandt. El autovalor obtenido se usa para ajustar los valores para hacer crítico el estado inicial del posterior cálculo transitorio. Además del cálculo habitual para el valor de  $k_{eff}$  para un reactor con una configuración determinada, se dispone de una función para la búsqueda del valor crítico de concentración de Boro.

Para un nodo  $m$  en geometría cartesiana, el comportamiento del flujo neutrónico dependiente del tiempo está gobernado por las siguientes ecua-ciones [2.101](#page-97-0) y [2.102,](#page-97-1) expresadas en términos del flujo nodal medio ( $\phi_g^m$ ), la densidad de precursores ( $C_k^m$ ), la corriente media neta ( $J_{gw}^{m\pm}$ ) además de los términos estándar:

<span id="page-97-0"></span>
$$
\frac{1}{\nu_g^m} \frac{d\phi_g^m}{dt} = \frac{1}{k_{eff}} \chi_{pg} \sum_{g=1}^G \nu_{pg} \Sigma_{fg}^m \phi_g^m + \chi_{dg} \sum_{k=1}^K \lambda_k C_k^m + \sum_{g'=1}^G \Sigma_{g'g}^m \phi_{g'}^m - \sum_{u=x,y,z} \frac{1}{h_u^m} (J_{gu}^{m+} - J_{gu}^{m-}) - \Sigma_{tg}^m \phi_g^m \text{ (2.101)}
$$

<span id="page-97-1"></span>
$$
\frac{dC_k}{dt} = \frac{1}{k_{eff}} \sum_{g=1}^{G} \nu_{dgh} \Sigma_{fg}^m \phi_g^m - \lambda_k C_k^m.
$$
 (2.102)

Los signos  $+$  y  $-$  de  $J$  representan la cara positiva y negativa del nodo en la dirección de  $u$ , las letras  $p \vee d$  representan los neutrones instantáneos y diferidos,  $G$  es el número de grupos de energía y  $k$  el número de neutrones precursores diferidos. Para el problema estacionario, los neutrones instantaneos y diferidos se combinan y el valor  $k_{eff}$  dependiente del tiempo se introduce de forma que el transitorio parte de un estado no crítico. El autovalor se calcula durante el estacionario y permanece constante durante el transitorio.

Para el cálculo estacionario los términos dependientes del tiempo se eliminan de forma que no se hace distinción entre neutrones instantáneos y

diferidos. El sistema lineal para el transitorio pasa a ser un típico problema de autovalores [2.103:](#page-98-0)

<span id="page-98-0"></span>
$$
M\phi = \lambda F\phi \equiv \frac{1}{k_{eff}}F\phi
$$
 (2.103)

donde la matriz  $M$  contiene los términos no relacionados con la fisión, y la matriz F contiene los términos de fisión. El valor de  $k_{eff}$  se haya para una solución no trivial de la ecuación [2.103.](#page-98-0)

El problema de autovalores dado por [2.103](#page-98-0) puede ser resuelto por un método de iteración de fuente de fisión resolviendo el siguiente problema fuente:

$$
M\phi^{n+1} = s^n \equiv \frac{1}{k_{eff}^n} F\phi^n \tag{2.104}
$$

Para acelerar el cálculo se utiliza el método de deflación del autovalor de Wielandt, (en la mayoría de códigos se utiliza el método polinomial de Chebyshev), ya que el método para [ACMFD](#page-24-1) de Krylov desarrollado para la solución del transitorio con correcciones menores para el cálculo del autovalor.

#### **2.4.3.2. Cálculo de Transitorio**

El cálculo de transitorios es la principal función de PARCS, que resuelve la ecuación de la difusión neutrónica considerando los neutrones diferidos y los instantáneos. La diferenciación temporal basada en la transformación exponencial y el método  $\theta$  conduce a un problema fuente fijo de transitorio a cada paso de tiempo. Este problema se resuelve a través del método [ACMFD](#page-24-1) en el cual se utiliza un esquema de actualización nodal condicional. Esta actualización se realiza sólo cuando se producen cambios importantes en los valores locales de las secciones eficaces.

Para resolver la ecuación de la difusión [2.101](#page-97-0) se hacen normalmente varias aproximaciones para resolverla utilizando dos grupos de energía y las siguientes simplificaciones:

- 1.  $\chi_{p1} = \chi_{d1} = 1.0$ ,  $\chi_{p2} = \chi_{d2} = 0.0$
- 2. en la ecuación neutrónica no hay dependencia de los neutrones precursores
- 3.  $\nu_{vdk}\Sigma^m_{fg}=\beta^m_k\nu\Sigma^m_{fg},\,\nu_{pg}\Sigma^m_{fg}=(1-\beta^m)\nu\Sigma^m_{fg}$  donde  $\beta^m\equiv\sum_{k=1}^K\beta^m_k$
- 4.  $\sigma_{21}^m = 0$

El problema del transitorio se formula a partir de las ecuaciones para dos grupos de energía aplicando métodos de discretización temporal utilizando el método  $\theta$ , una técnica de integración de precursor de segundo orden y también aplicando la discretización espacial a través de un método nodal no lineal en el que el método de diferencias finitas [\(ACMFD\)](#page-24-1) y los problemas de dos nodos locales se resuelven repetidamente durante el transurso de las iteraciones no lineales. El problema por tanto sólo contiene los flujos medios nodales y las variables incógnitas [\(Downar et al., 2004\)](#page-309-0).

La diferenciación espacial y temporal de la ecuación conduce a un problema fuente fijo para cada paso de tiempo. La solución de este problema fuente para transitorio consiste en la resolución simultánea del método [ACMFD](#page-24-1) y del problema de dos nodos. El problema [ACMFD](#page-24-1) implica un sistema lineal con una matriz banda pentadiagonal en 3D. En PARCS, la solución del sistema lineal se obtiene utilizando el método de los subespacios de Krylov ya que es más eficiente y robusto que los clásicos métodos iterativos.

Los problemas de dos nodos se resuelven para corregir el error de discretización en la corriente entre caras de los nodos en la aproximación de diferencias finitas. Estos problemas pueden ser resueltos por algunos de los diversos métodos nodales avanzados. En PARCS los métodos utilizados son el [NEM](#page-25-0) y el [ANM.](#page-24-2)

### **2.5. Acoplamiento Neutrónico-Termohidráulico**

Los códigos termohidráulicos utilizados mayoritariamente, están basados en las seis ecuaciones parciales de balance de la masa, momento y energía para las dos fases, resueltas en geometrías 1D. Existen técnicas para construir nodalizaciones 3D ficticias utilizadas para simular regiones donde

es más importante el comportamiento 3D del reactor, como las que utilizan los códigos TRAC-BF1 [\(TRAC-BF1. Vol. 3., 1992\)](#page-308-0) y TRACE [\(TRACE, 2004\)](#page-311-3) para el modelo de la vasija. El uso de estas aproximaciones y el desconocimiento de la evolución de las mezcla de las dos fases es el origen de algunas de las incertidumbres que se producen en la predicción.

En el caso de la neutrónica, la estructura fundamental de los códigos es coherente con la fenomenología física que se produce en los reactores. En la industria los códigos están basados en aproximaciones de la ecuación de la difusión, pero se pueden utilizar técnicas más sofisticadas donde se incluyen las de Monte Carlo y métodos determinísticos de transporte. El problema de las incertidumbres en este caso es más fácil de tratar y se debe principalmente a los métodos de solución numérica. La modelización conjunta del histórico y la producción de neutrones instantáneos junto con la definición correcta de los factores de discontinuidad de los elementos [\(ADFs](#page-24-3)) son uno de los principales retos de la neutrónica. La principal limitación viene de las aproximaciones realizadas en el cálculo de las secciones eficaces y el uso de un número limitado de grupos de energía.

Para el acoplamiento de códigos neutrónicos y termohidráulicos es necesario tener en cuenta ciertas consideraciones con el objetivo de obtener soluciones más precisas en un tiempo de computación razonable. Estas consideraciones se pueden agrupar en los seis puntos mencionados a continuación:

- Acoplamiento con procesos en serie o en paralelo
- **Formas de acoplamiento: Interna o externa**
- **El mallado espacial**
- Algoritmos para el acoplamiento temporal
- Acoplamiento numérico: explícito, semi-implícito o implícito
- **Esquemas de convergencia**

Para el caso del acoplamiento en serie se deben modificar los códigos de forma que normalmente se implementa el módulo neutrónico como una

#### **2.5. Acoplamiento Neutrónico-Termohidráulico**

subrutina en el termohidráulico. Los procesos en paralelo permiten ejecutar los programas por separado intercambiando datos entre ellos. El intercambio de información se suele realizar utilizando el entorno *Parallel Virtual Machine* [\(PVM\)](#page-26-0) [\(Geist et al., 1994\)](#page-310-4) o *Message Passing Interface* [\(MPI\)](#page-25-1) [\(Pacheco,](#page-311-4) [1997\)](#page-311-4). El entorno [PVM](#page-26-0) es una potente herramienta para el acoplamiento de códigos grandes y autónomos que permiten utilizar varios procesadores. En este caso se desarrollan entornos gráficos y se modifican los ficheros de entrada de los códigos autónomos para el uso de [PVM.](#page-26-0)

Cuando el modelo termohidráulico esta basado en el cálculo en paralelo de canales termohidráulicos existe la posibilidad de que cada canal sea procesado en un procesador, en este caso el tiempo de cálculo se reduce considerablemente, sobre todo en el caso de grandes núcleos de reactores de tipo [BWR.](#page-24-0)

Los modelos neutrónicos en los códigos termohidráulicos de sistema son normalmente modelos de cinética puntual o unidimensional los cuales son acoplados a través de un canal de fluido medio del núcleo y con un elemento combustible medio de todo el núcleo. En la mayoría de los códigos la cinética puntual puede ser asignada a varios canales paralelos del refrigerante y a los correspondientes modelos de barra de combustible que describen las partes del núcleo del reactor. Los modelos de cinética 3D para el análisis del núcleo han sido aplicados a modelos de análisis del núcleo completo que incluyen los modelos termohidráulicos de éste. El acoplamiento puede ser realizado de dos formas, interno o externo dependiendo de la forma de intercambio de datos.

En el acoplamiento interno, el modelo neutrónico dividido en nodos es integrado dentro del modelo termohidráulico. Cada nodo neutrónico es acoplado directamente con una celda del modelo termohidráulico y resuelto para cada iteración termohidráulica. Este método requiere el intercambio de una cantidad de información considerable entre los dos códigos, pero por otro lado permite cálculos más detallados y directos. El mayor inconveniente de este método es que requiere modificaciones en la programación de ambos códigos.

En el acoplamiento externo, el código neutrónico es combinado con un modelo separado del núcleo termohidráulico. El acoplamiento se produce

por el intercambio de condiciones de contorno en los extremos del núcleo. En este caso no es necesario un gran intercambio de información y no se requieren grandes cambios en los códigos. El mayor inconveniente en este caso, es que los modelos del núcleo termohidráulico pueden llevar a inestabilidades numéricas o convergencia lenta.

Conseguir una nodalización espacial que permita obtener buenas soluciones en un tiempo de cálculo razonable es uno de los mayores retos del acoplamiento. La limitación en este caso son los recursos informáticos, ya que un mallado muy exhaustivo requiere gran cantidad de recursos en el caso de simulaciones de transitorios. El mallado es especialmente importante sobre todo en el caso de transitorios asimétricos, ya que el modelo termohidráulico tridimendional juega un papel muy importante en la determinación de los parámetros locales y por lo tanto la distribución de la potencia durante la simulación de transitorios.

Para la validación de los códigos acoplados es necesario simular una serie de transitorios de los que se disponen datos experimentales donde la neutrónica está claramente ligada a la termohidráulica. En el programa CRISSUE-S [\(CRISSUE-S Vol.I, 2004\)](#page-309-1) se han recopilado datos sobre diferentes transitorios que permiten evaluar el acoplamiento de los códigos.

**2.5. Acoplamiento Neutrónico-Termohidráulico**

## **Capítulo 3**

# **Casos de Aplicación y Metodología**

## **3.1. Introducción**

En este capítulo se presenta la metodología seguida y los modelos utilizados para cada uno de los casos estudiados. En primer lugar se muestran algunos ejemplos de núcleos reducidos para la generación de secciones eficaces utilizando la metodología SIMTAB, donde se realiza el cálculo de núcleos para reactores de tipo [PWR](#page-26-1) y [BWR.](#page-24-0)

Posteriormente, para la validación del acoplamiento de los códigos, se han simulado algunos de los casos de la lista de transitorios propuestos para el estudio de códigos acoplados para reactores de tipo BWR [\(CRISSUE-S](#page-309-1) [Vol.I, 2004\)](#page-309-1) [\(CRISSUE-S Vol.III, 2004\)](#page-309-2). Estos transitorios son un disparo de turbina, un análisis de estabilidad y un accidente de reactividad, en este caso provocado por la caída de una barra de control; además se ha realizado el estudio de un transitorio asimétrico ocurrido en la central nuclear de Cofrentes. Estos transitorios se caracterizan por haber mostrado unas características similares en cuanto a la inserción de reactividad en los análisis tradicionales termohidráulicos deterministas de seguridad. Una de las ventajas del uso de los códigos termohidráulicos-neutrónicos 3D acoplados, es la mejor definición tridimensional de los códigos neutrónicos con una representación más apropiada del núcleo termohidráulico.

## **3.2. Cálculo de Núcleos Reducidos con la Metodología SIMTAB**

En esta sección se presentan varios casos de generación de secciones eficaces utilizando la metodología SIMTAB para dos reactores diferentes. El objetivo de la metodología es caracterizar el núcleo de reactores de agua ligera de un modo simplificado, reduciendo el número de composiciones ya que los códigos neutrónicos y los códigos acoplados tienen capacidad limitada de computación, por lo tanto tienen que utilizar un número reducido de composiciones. Esta metodología obtiene el conjunto de secciones eficaces como función de las variables locales y de las variables de control.

La metodología utiliza datos proporcionados por los códigos CASMO4 y SIMULATE3. Los cálculos se realizan en condiciones medias del núcleo y los datos utilizados son usados para tabular las secciones eficaces en base a las propiedades de los elementos combustibles.

#### **3.2.1. Aplicación a reactores PWR**

En esta parte se presenta el desarrollo del modelo cinético para el análisis de un accidente de reactividad (*Reactor Initiated Accident* [\(RIA\)](#page-26-2)) en un reactor tipo [PWR,](#page-26-1) en este caso la Central Nuclear de Trillo. El análisis [RIA](#page-26-2) forma parte del conjunto de análisis de accidentes base para licencia tanto en reactores [PWR](#page-26-1) como en los [BWR.](#page-24-0) Estos análisis simulan la respuesta de refrigerante, núcleo, varilla de combustible y pastilla ante un transitorio inducido por una rápida inserción de reactividad positiva. El accidente simulado está provocado por la expulsión de una barra de control (*Rod Ejection Accident* [\(REA\)](#page-26-3)) para el reactor de la central nuclear de Trillo.

La Central Nuclear Trillo 1 ha sido concebida como una central de base, es decir, de funcionamiento ininterrumpido y alto grado de disponibilidad. El reactor de Trillo pertenece a la denominada tercera generación de centrales nucleares españolas. Su diseño es de la firma alemana Siemens-KWU. El 23 de mayo de 1988 la central fue conectada por primera vez a la red, y el 6 de agosto de 1988 se inició la explotación comercial. La central nuclear está compuesta por 3 lazos de refrigerante con una potencia térmica de 3010 MWt y una potencia neta de 1000 MW. El núcleo está compuesto por 177

#### **3. Casos de Aplicación y Metodología**

elementos de combustibles, con de diseño 16x16 varillas con 52 barras de control. La longitud activa de cada barra de combustible es de 341,5 cm.

El accidente [REA](#page-26-3) es el caso más limitante de los accidentes [RIA.](#page-26-2) Debido a la rápida inserción de reactividad se produce un fuerte aumento de la entalpía del combustible en la parte del núcleo afectada por la expulsión de las barras de control, lo que puede causar un daño grave al combustible. El [REA](#page-26-3) es generalmente un transitorio asimétrico en el que la cinética neutrónica y la termahidráulica están fuertemente acopladas a través de retroalimentación Doppler.

El primer paso para realizar este análisis es la generación y validación de los núcleos reducidos y las secciones eficaces generados con SIMTAB para el estado estacionario. Las secciones eficaces y parámetros neutrónicos tridimensionales se extraen del código neutrónico CASMO-SIMULATE, generados en el formato de las librerías de parámetros cinéticos de algunos de los códigos (*nemtab* y *nemtabr*) mediante el procedimiento SIMTAB. Antes de utilizarlas es necesario validarlas, para lo que habitualmente se procesan con el módulo neutrónico del código termohidráulico con el que posteriormente se simulará el transitorio. En este caso se usan varios módulos neutrónicos (VALKIN, PARCS y NEM), haciendo varias pruebas de sensibilidad. La comparación con SIMULATE garantiza un buen punto de partida para realizar el transitorio.

La metodología SIMTAB [\(Roselló, 2004\)](#page-311-5), permite agrupar las composiciones del núcleo con características semejantes en un rango con un quemado similar para reducir el número de datos cinéticos que caracterizan un núcleo. Dependiendo del valor de este rango tendremos un valor diferente de tipos de elementos combustibles.

La composición neutrónica, que representa diferentes regiones neutrónicas, se define por el quemado y la historia espectral (históricos) medios de todas las regiones a las que modeliza. Para simplificar el número de composiciones se adopta un criterio, cuyo valor es definido por el usuario y que consiste en fijar un incremento de quemado, que normalmente oscila en un intervalo entre 0,5 y 1,5 GWd/tM, mediante el cual, los nodos neutrónicos de SIMULATE de un mismo tipo o elemento de combustible, cuya diferencia de quemado axial medio difiera igual o menos que el criterio adoptado, se

#### **3.2. Cálculo de Núcleos Reducidos con la Metodología SIMTAB**

consideran asociados a una misma composición neutrónica, cuyo quemado e históricos y demás magnitudes medias que lo definen se obtendrán a partir del valor medio de todas las regiones neutrónicas que lo componen.

Para cada configuración de núcleo se realiza un cálculo estático que determina el máximo valor de incremento de reactividad que puede producirse durante el accidente de extracción de una barra de control. El suministrador proporciona una curva genérica que relaciona valores de reactividad de la barra con entalpías de la varilla de combustible. Se verifica que el valor máximo de entalpía que pueda alcanzarse durante el accidente es menor que los límites fijados para que se cumplan los criterios de aceptación de fallo de varillas y refrigerabilidad del combustible.

Para calcular los valores de entalpía alcanzados durante el accidente y determinar la relación entre el valor de reactividad de la barra expulsada y la entalpía máxima que se alcanza en las varillas de combustible hay que realizar un análisis dinámico del accidente de caída de barra de control.

En este apartado se validan las secciones eficaces obtenidas con la metodología SIMTAB mediante la comparación de la constante de multiplicación y de los perfiles axiales y radiales obtenidos con el código SIMULATE con los códigos NEM, PARCS Y VALKIN. A continuación se presenta el caso de aplicación para estas secciones eficaces, el transitorio [REA,](#page-26-3) analizado con los códigos acoplados RELAP5/PARCS2.5.

#### **3.2.1.1. Descripción del modelo**

Los casos estudiados corresponden a una condición de funcionamiento de la planta de parada caliente *Hot Zero Power* [\(HZP\)](#page-25-2) tanto a principio (*Beginning Of Cycle* [\(BOC\)](#page-24-4)) como a final de ciclo (*End Of Cycle* [\(EOC\)](#page-24-5)).

El modelo utilizado para SIMULATE es un núcleo dividido en 34 niveles axiales de 10,625 cm de altura, 32 de ellos representan la parte activa del núcleo y 2 el reflector superior e inferior. Radialmente el núcleo tiene una distribución 17x17 elementos de sección cuadrada con 23 cm de lado. El núcleo está constituido por un tipo de elemento combustible y la parte del reflector representados en la figura [3.1](#page-108-0) con los números 1 y 0 respectivamente. En
total el núcleo activo está representado por 32x177=5664 nodos activos.

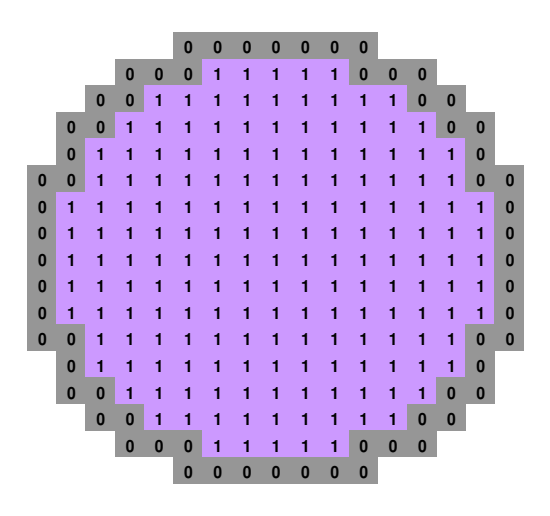

Figura 3.1: Distribución radial de tipos de elemento combustible.

Para la realización de los núcleos con SIMTAB, la nodalización tanto radial como axial viene determinada por la nodalización del núcleo de referencia de SIMULATE. La nodalización depende del programa CASMO que realiza los quemados nodales. El criterio es el tamaño de nodo, para que queden nodos de unos 15 cm en núcleos [BWR](#page-24-0) y unos 10 cm en [PWR,](#page-26-0) pero evidentemente podrían ser tamaños menores, con lo cual tendríamos más nodos y el tiempo de cálculo mayor; es un compromiso entre precisión y tiempo de cálculo. Normalmente se establecen 26 o 27 nodos axiales para los reactores [BWR](#page-24-0) y 34 nodos para los reactores [PWR](#page-26-0) incluido el reflector. La nodalización radial se basa en la distribución de los elementos combustibles en el núcleo.

Se parte con todos los nodos en el mismo estado termohidráulico, por lo tanto se fijan las dos variables termohidráulicas básicas: la temperatura del combustible, y la densidad del moderador con unos valores de 569,55  $K$  y 734  $kg/m^3$  respectivamente.

La figura [3.2](#page-109-0) representa la distribución radial de las barras de control,

## **3.2. Cálculo de Núcleos Reducidos con la Metodología SIMTAB**

con un total de 13 bancos de barras de control, los grupos 1, 5 y 6 están totalmente insertados y el resto están totalmente extraídos del núcleo, esta situación es el punto de partida para el transitorio [REA.](#page-26-1)

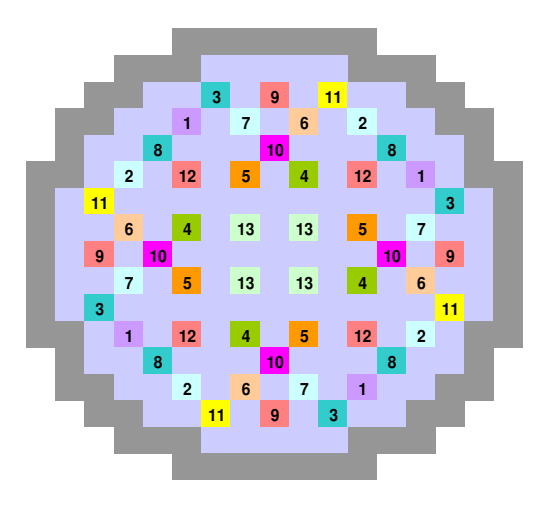

Figura 3.2: Distribución radial de grupos de barras de control.

<span id="page-109-0"></span>Para la validación de las secciones eficaces se analiza el estacionario para varios estados diferentes tanto para [BOC](#page-24-1) como para [EOC,](#page-24-2) a continuación se definen los 4 casos analizados en función de la posición de las barras de control:

- Caso 1. Todos los grupos totalmente extraídos
- Caso 2. Grupo 2 parcialmente insertado
- Caso 3. Grupo 2 totalmente insertado
- Caso 4. Barra del grupo 5 totalmente insertada

En la figura [3.3](#page-110-0) podemos ver la distribución de grupos de barras de control agrupados en sólo 3 grupos, con el número correspondiente al grado de inserción para cada caso. La tabla [3.1](#page-110-1) muestra el grado de inserción para cada uno de los números de la figura [3.3:](#page-110-0)

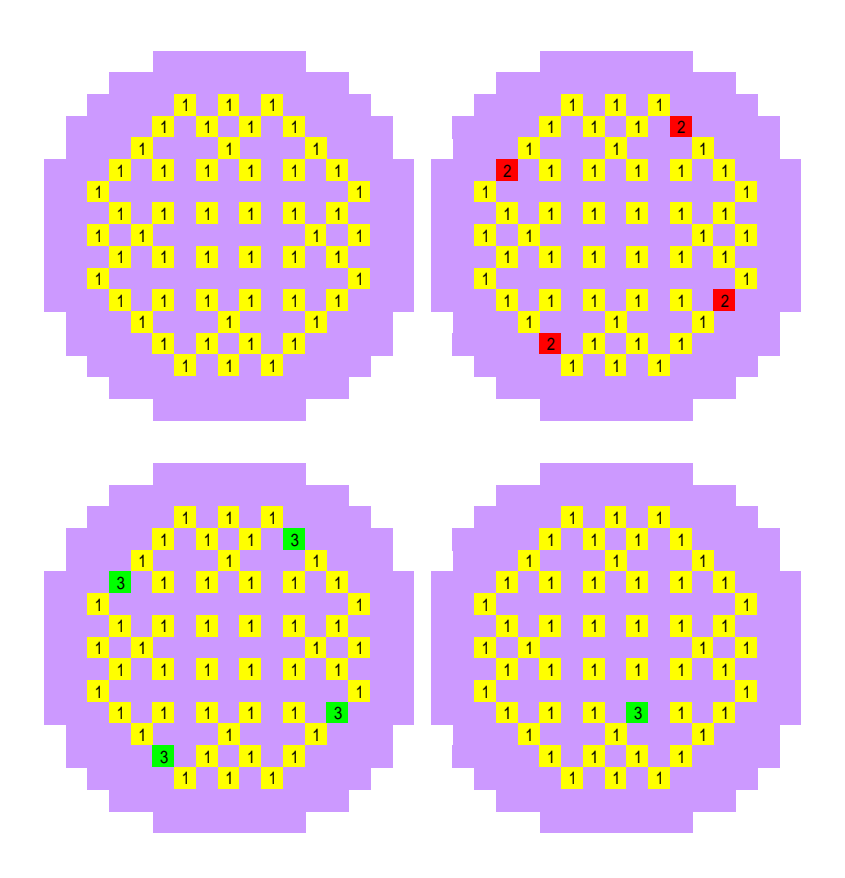

<span id="page-110-0"></span>Figura 3.3: Posición grupos de control. De izquierda a derecha y de arriba a abajo Caso 1, Caso 2, Caso 3 y Caso 4.

<span id="page-110-1"></span>

| Grado Inserción | Longitud (cm) | Posición               |
|-----------------|---------------|------------------------|
| 390             | 10,625        | Totalmente extraído    |
| 290             | 97,803        | Parcialmente insertado |
|                 | 350,625       | Totalmente insertado   |

Tabla 3.1: Inserción de barras de control.

En esta sección se ha aplicado la metodología SIMTAB tanto para [BOC](#page-24-1) como para [EOC,](#page-24-2) con dos criterios de quemado diferentes al caso de referencia de SIMULATE-3 de Trillo, por lo que hemos obtenido dos núcleos simplificados diferentes para cada caso, un núcleo de 483 composiciones, Núcleo 1 y otro núcleo con 611 composiciones diferentes, Núcleo 2. En las siguientes apartados se definen los núcleos obtenidos.

#### **3.2.1.2. BOC. Núcleo 1. Núcleo simplificado 483 composiciones**

El criterio de quemado que se aplica es 0,5 GWd/tM, obteniendo 15 elementos de combustible simplificado tipo diferentes. El número de composiciones resultantes es de un total de 483 composiciones neutrónicas diferentes, 480 correspondientes al combustible y las otras 3 a los reflectores radial, superior e inferior.

La distribución axial se mantiene para todos los casos igual al caso de referencia, 34 niveles axiales, 32 para el núcleo activo y 2 para el reflector.

En la figura [3.4](#page-111-0) se muestra el mapa radial con los elementos de combustible tipo simplificados obtenidos para este caso con la metodología SIMTAB, en la figura [3.5](#page-112-0) se muestra la tabla de composiciones neutrónicas de cada uno de los elementos de combustible:

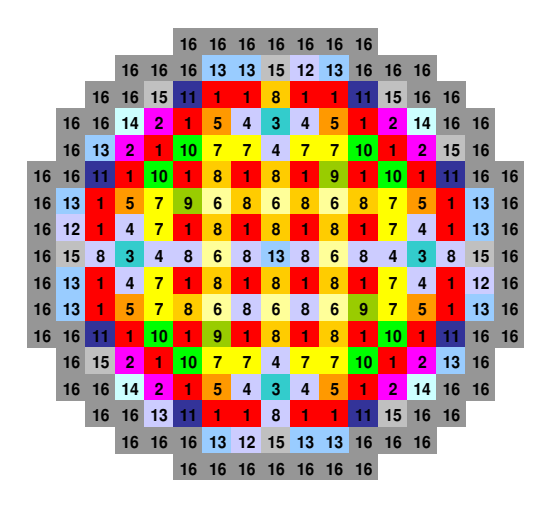

<span id="page-111-0"></span>Figura 3.4: Núcleo 1. Distribución radial de tipos de elemento combustible.

|        |                         |                 |                         |                 |                |     |     |     | Elemento Combustible |     |     |     |     |     |     |     | R.R. |
|--------|-------------------------|-----------------|-------------------------|-----------------|----------------|-----|-----|-----|----------------------|-----|-----|-----|-----|-----|-----|-----|------|
|        |                         | 1               | $\overline{\mathbf{2}}$ | 3               | $\overline{4}$ | 5   | 6   | 7   | 8                    | 9   | 10  | 11  | 12  | 13  | 14  | 15  | 16   |
| R.S.   | 34                      | 482             | 482                     | 482             | 482            | 482 | 482 | 482 | 482                  | 482 | 482 | 482 | 482 | 482 | 482 | 482 | 482  |
|        | 33                      | 32              | 64                      | 96              | 128            | 160 | 192 | 224 | 256                  | 288 | 320 | 352 | 384 | 416 | 448 | 480 | 483  |
|        | 32                      | 31              | 63                      | 95              | 127            | 159 | 191 | 223 | 255                  | 287 | 319 | 351 | 383 | 415 | 447 | 479 | 483  |
|        | 31                      | 30              | 62                      | 94              | 126            | 158 | 190 | 222 | 254                  | 286 | 318 | 350 | 382 | 414 | 446 | 478 | 483  |
|        | 30                      | 29              | 61                      | 93              | 125            | 157 | 189 | 221 | 253                  | 285 | 317 | 349 | 381 | 413 | 445 | 477 | 483  |
|        | 29                      | 28              | 60                      | 92              | 124            | 156 | 188 | 220 | 252                  | 284 | 316 | 348 | 380 | 412 | 444 | 476 | 483  |
|        | 28                      | 27              | 59                      | 91              | 123            | 155 | 187 | 219 | 251                  | 283 | 315 | 347 | 379 | 411 | 443 | 475 | 483  |
|        | 27                      | 26              | 58                      | 90              | 122            | 154 | 186 | 218 | 250                  | 282 | 314 | 346 | 378 | 410 | 442 | 474 | 483  |
|        | 26                      | 25              | 57                      | 89              | 121            | 153 | 185 | 217 | 249                  | 281 | 313 | 345 | 377 | 409 | 441 | 473 | 483  |
|        | 25                      | 24              | 56                      | 88              | 120            | 152 | 184 | 216 | 248                  | 280 | 312 | 344 | 376 | 408 | 440 | 472 | 483  |
|        | 24                      | 23              | 55                      | 87              | 119            | 151 | 183 | 215 | 247                  | 279 | 311 | 343 | 375 | 407 | 439 | 471 | 483  |
|        | 23                      | 22              | 54                      | 86              | 118            | 150 | 182 | 214 | 246                  | 278 | 310 | 342 | 374 | 406 | 438 | 470 | 483  |
|        | 22                      | 21              | 53                      | 85              | 117            | 149 | 181 | 213 | 245                  | 277 | 309 | 341 | 373 | 405 | 437 | 469 | 483  |
|        | 21                      | 20              | 52                      | 84              | 116            | 148 | 180 | 212 | 244                  | 276 | 308 | 340 | 372 | 404 | 436 | 468 | 483  |
|        | 20                      | 19              | 51                      | 83              | 115            | 147 | 179 | 211 | 243                  | 275 | 307 | 339 | 371 | 403 | 435 | 467 | 483  |
| Axial  | 19                      | 18              | 50                      | 82              | 114            | 146 | 178 | 210 | 242                  | 274 | 306 | 338 | 370 | 402 | 434 | 466 | 483  |
|        | 18                      | 17              | 49                      | 81              | 113            | 145 | 177 | 209 | 241                  | 273 | 305 | 337 | 369 | 401 | 433 | 465 | 483  |
|        | 17                      | 16              | 48                      | 80              | 112            | 144 | 176 | 208 | 240                  | 272 | 304 | 336 | 368 | 400 | 432 | 464 | 483  |
| Nivel. | 16                      | 15              | 47                      | 79              | 111            | 143 | 175 | 207 | 239                  | 271 | 303 | 335 | 367 | 399 | 431 | 463 | 483  |
|        | 15                      | 14              | 46                      | 78              | 110            | 142 | 174 | 206 | 238                  | 270 | 302 | 334 | 366 | 398 | 430 | 462 | 483  |
|        | 14                      | 13              | 45                      | $\overline{77}$ | 109            | 141 | 173 | 205 | 237                  | 269 | 301 | 333 | 365 | 397 | 429 | 461 | 483  |
|        | 13                      | 12              | 44                      | 76              | 108            | 140 | 172 | 204 | 236                  | 268 | 300 | 332 | 364 | 396 | 428 | 460 | 483  |
|        | 12                      | $\overline{11}$ | 43                      | 75              | 107            | 139 | 171 | 203 | 235                  | 267 | 299 | 331 | 363 | 395 | 427 | 459 | 483  |
|        | 11                      | 10              | 42                      | 74              | 106            | 138 | 170 | 202 | 234                  | 266 | 298 | 330 | 362 | 394 | 426 | 458 | 483  |
|        | 10                      | 9               | 41                      | 73              | 105            | 137 | 169 | 201 | 233                  | 265 | 297 | 329 | 361 | 393 | 425 | 457 | 483  |
|        | 9                       | 8               | 40                      | 72              | 104            | 136 | 168 | 200 | 232                  | 264 | 296 | 328 | 360 | 392 | 424 | 456 | 483  |
|        | 8                       | $\overline{7}$  | 39                      | $\overline{71}$ | 103            | 135 | 167 | 199 | 231                  | 263 | 295 | 327 | 359 | 391 | 423 | 455 | 483  |
|        | $\overline{7}$          | 6               | 38                      | 70              | 102            | 134 | 166 | 198 | 230                  | 262 | 294 | 326 | 358 | 390 | 422 | 454 | 483  |
|        | 6                       | 5               | 37                      | 69              | 101            | 133 | 165 | 197 | 229                  | 261 | 293 | 325 | 357 | 389 | 421 | 453 | 483  |
|        | 5                       | 4               | 36                      | 68              | 100            | 132 | 164 | 196 | 228                  | 260 | 292 | 324 | 356 | 388 | 420 | 452 | 483  |
|        | $\overline{4}$          | 3               | 35                      | 67              | 99             | 131 | 163 | 195 | 227                  | 259 | 291 | 323 | 355 | 387 | 419 | 451 | 483  |
|        | $\overline{\mathbf{3}}$ | $\overline{2}$  | 34                      | 66              | 98             | 130 | 162 | 194 | 226                  | 258 | 290 | 322 | 354 | 386 | 418 | 450 | 483  |
|        | $\overline{2}$          |                 | 33                      | 65              | 97             | 129 | 161 | 193 | 225                  | 257 | 289 | 321 | 353 | 385 | 417 | 449 | 483  |
| R.I.   | $\mathbf{1}$            | 481             | 481                     | 481             | 481            | 481 | 481 | 481 | 481                  | 481 | 481 | 481 | 481 | 481 | 481 | 481 | 481  |

<span id="page-112-0"></span>Figura 3.5: Núcleo 1. Definición de composiciones para cada tipo de combustible.

## **3.2.1.3. BOC. Núcleo 2. Núcleo simplificado 611 composiciones**

El criterio de quemado que se aplica en este caso es 0,21 GWd/tM. El núcleo resultante está formado por 20 elementos de combustible simplificado tipo diferentes. El número de composiciones final es de un total de 611 composiciones neutrónicas diferentes, 608 correspondientes al combustible y las otras 3 a los reflectores radial, superior e inferior.

En la figura [3.6](#page-113-0) se muestra el mapa radial con los elementos de combustible para este caso, y la figura [3.7](#page-113-1) representa la tabla de composiciones neutrónicas de cada uno de los elementos de combustible:

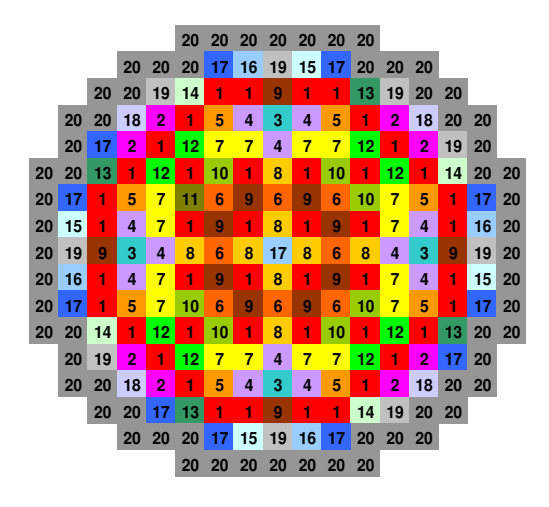

<span id="page-113-0"></span>Figura 3.6: Núcleo 2. Distribución radial de tipos de elemento combustible.

|       |                         |                 |              |                 |                         |     |     |                | Elemento Combustible |             |     |     |     |     |     |     |     |     |     |     | R.R. |
|-------|-------------------------|-----------------|--------------|-----------------|-------------------------|-----|-----|----------------|----------------------|-------------|-----|-----|-----|-----|-----|-----|-----|-----|-----|-----|------|
|       |                         | $\mathbf{1}$    | $\mathbf{2}$ | 3               | $\overline{\mathbf{4}}$ | 5   | 6   | $\overline{7}$ | 8                    | $\mathbf Q$ | 10  | 11  | 12  | 13  | 14  | 15  | 16  | 17  | 18  | 19  | 20   |
| R.S   | 34                      | 610             | 610          | 610             | 610                     | 610 | 610 | 610            | 610                  | 610         | 610 | 610 | 610 | 610 | 610 | 610 | 610 | 610 | 610 | 610 | 610  |
|       | 33                      | 32              | 64           | 96              | 128                     | 160 | 192 | 224            | 256                  | 288         | 320 | 352 | 384 | 416 | 448 | 480 | 512 | 544 | 576 | 608 | 611  |
|       | 32                      | 31              | 63           | 95              | 127                     | 159 | 191 | 223            | 255                  | 287         | 319 | 351 | 383 | 415 | 447 | 479 | 511 | 543 | 575 | 607 | 611  |
|       | 31                      | 30              | 62           | 94              | 126                     | 158 | 190 | 222            | 254                  | 286         | 318 | 350 | 382 | 414 | 446 | 478 | 510 | 542 | 574 | 606 | 611  |
|       | 30                      | 29              | 61           | 93              | 125                     | 157 | 189 | 221            | 253                  | 285         | 317 | 349 | 381 | 413 | 445 | 477 | 509 | 541 | 573 | 605 | 611  |
|       | 29                      | 28              | 60           | 92              | 124                     | 156 | 188 | 220            | 252                  | 284         | 316 | 348 | 380 | 412 | 444 | 476 | 508 | 540 | 572 | 604 | 611  |
|       | 28                      | 27              | 59           | 91              | 123                     | 155 | 187 | 219            | 251                  | 283         | 315 | 347 | 379 | 411 | 443 | 475 | 507 | 539 | 571 | 603 | 611  |
|       | 27                      | 26              | 58           | 90              | 122                     | 154 | 186 | 218            | 250                  | 282         | 314 | 346 | 378 | 410 | 442 | 474 | 506 | 538 | 570 | 602 | 611  |
|       | 26                      | 25              | 57           | 89              | 121                     | 153 | 185 | 217            | 249                  | 281         | 313 | 345 | 377 | 409 | 441 | 473 | 505 | 537 | 569 | 601 | 611  |
|       | 25                      | 24              | 56           | 88              | 120                     | 152 | 184 | 216            | 248                  | 280         | 312 | 344 | 376 | 408 | 440 | 472 | 504 | 536 | 568 | 600 | 611  |
|       | 24                      | 23              | 55           | 87              | 119                     | 151 | 183 | 215            | 247                  | 279         | 311 | 343 | 375 | 407 | 439 | 471 | 503 | 535 | 567 | 599 | 611  |
|       | 23                      | 22              | 54           | 86              | 118                     | 150 | 182 | 214            | 246                  | 278         | 310 | 342 | 374 | 406 | 438 | 470 | 502 | 534 | 566 | 598 | 611  |
|       | 22                      | 21              | 53           | 85              | 117                     | 149 | 181 | 213            | 245                  | 277         | 309 | 341 | 373 | 405 | 437 | 469 | 501 | 533 | 565 | 597 | 611  |
|       | 21                      | 20              | 52           | 84              | 116                     | 148 | 180 | 212            | 244                  | 276         | 308 | 340 | 372 | 404 | 436 | 468 | 500 | 532 | 564 | 596 | 611  |
|       | 20                      | 19              | 51           | 83              | 115                     | 147 | 179 | 211            | 243                  | 275         | 307 | 339 | 371 | 403 | 435 | 467 | 499 | 531 | 563 | 595 | 611  |
| Axial | 19                      | 18              | 50           | 82              | 114                     | 146 | 178 | 210            | 242                  | 274         | 306 | 338 | 370 | 402 | 434 | 466 | 498 | 530 | 562 | 594 | 611  |
|       | 18                      | 17              | 49           | 81              | 113                     | 145 | 177 | 209            | 241                  | 273         | 305 | 337 | 369 | 401 | 433 | 465 | 497 | 529 | 561 | 593 | 611  |
| Nivel | 17                      | 16              | 48           | 80              | 112                     | 144 | 176 | 208            | 240                  | 272         | 304 | 336 | 368 | 400 | 432 | 464 | 496 | 528 | 560 | 592 | 611  |
|       | 16                      | 15              | 47           | 79              | 111                     | 143 | 175 | 207            | 239                  | 271         | 303 | 335 | 367 | 399 | 431 | 463 | 495 | 527 | 559 | 591 | 611  |
|       | 15                      | 14              | 46           | 78              | 110                     | 142 | 174 | 206            | 238                  | 270         | 302 | 334 | 366 | 398 | 430 | 462 | 494 | 526 | 558 | 590 | 611  |
|       | 14                      | 13              | 45           | 77              | 109                     | 141 | 173 | 205            | 237                  | 269         | 301 | 333 | 365 | 397 | 429 | 461 | 493 | 525 | 557 | 589 | 611  |
|       | 13                      | 12              | 44           | 76              | 108                     | 140 | 172 | 204            | 236                  | 268         | 300 | 332 | 364 | 396 | 428 | 460 | 492 | 524 | 556 | 588 | 611  |
|       | 12                      | $\overline{11}$ | 43           | 75              | 107                     | 139 | 171 | 203            | 235                  | 267         | 299 | 331 | 363 | 395 | 427 | 459 | 491 | 523 | 555 | 587 | 611  |
|       | 11                      | 10              | 42           | 74              | 106                     | 138 | 170 | 202            | 234                  | 266         | 298 | 330 | 362 | 394 | 426 | 458 | 490 | 522 | 554 | 586 | 611  |
|       | 10                      | 9               | 41           | 73              | 105                     | 137 | 169 | 201            | 233                  | 265         | 297 | 329 | 361 | 393 | 425 | 457 | 489 | 521 | 553 | 585 | 611  |
|       | $\mathbf{Q}$            | 8               | 40           | 72              | 104                     | 136 | 168 | 200            | 232                  | 264         | 296 | 328 | 360 | 392 | 424 | 456 | 488 | 520 | 552 | 584 | 611  |
|       | 8                       | 7               | 39           | $\overline{71}$ | 103                     | 135 | 167 | 199            | 231                  | 263         | 295 | 327 | 359 | 391 | 423 | 455 | 487 | 519 | 551 | 583 | 611  |
|       | $\overline{7}$          | 6               | 38           | 70              | 102                     | 134 | 166 | 198            | 230                  | 262         | 294 | 326 | 358 | 390 | 422 | 454 | 486 | 518 | 550 | 582 | 611  |
|       | 6                       | 5               | 37           | 69              | 101                     | 133 | 165 | 197            | 229                  | 261         | 293 | 325 | 357 | 389 | 421 | 453 | 485 | 517 | 549 | 581 | 611  |
|       | 5                       | $\overline{4}$  | 36           | 68              | 100                     | 132 | 164 | 196            | 228                  | 260         | 292 | 324 | 356 | 388 | 420 | 452 | 484 | 516 | 548 | 580 | 611  |
|       | 4                       | 3               | 35           | 67              | 99                      | 131 | 163 | 195            | 227                  | 259         | 291 | 323 | 355 | 387 | 419 | 451 | 483 | 515 | 547 | 579 | 611  |
|       | $\overline{\mathbf{3}}$ | $\overline{2}$  | 34           | 66              | 98                      | 130 | 162 | 194            | 226                  | 258         | 290 | 322 | 354 | 386 | 418 | 450 | 482 | 514 | 546 | 578 | 611  |
|       | $\overline{2}$          | $\mathbf{1}$    | 33           | 65              | 97                      | 129 | 161 | 193            | 225                  | 257         | 289 | 321 | 353 | 385 | 417 | 449 | 481 | 513 | 545 | 577 | 611  |
| R.I.  |                         | 609             | 609          | 609             | 609                     | 609 | 609 | 609            | 609                  | 609         | 609 | 609 | 609 | 609 | 609 | 609 | 609 | 609 | 609 | 609 | 609  |

<span id="page-113-1"></span>Figura 3.7: Núcleo 2. Definición de composiciones para cada tipo de combustible.

#### **3.2.1.4. EOC. Núcleo 1. Núcleo simplificado 483 composiciones**

La distribución axial se mantiene igual al caso de referencia. El criterio de quemado que se aplica es 0,69 GWd/tM, obteniendo 15 elementos de combustible simplificado tipo diferentes. El número de composiciones resultantes es de un total de 483 composiciones neutrónicas diferentes, 480 correspondientes al combustible y las otras 3 a los reflectores radial, superior e inferior.

En la figura [3.8](#page-114-0) se muestra el mapa radial con los elementos de combustible para este caso:

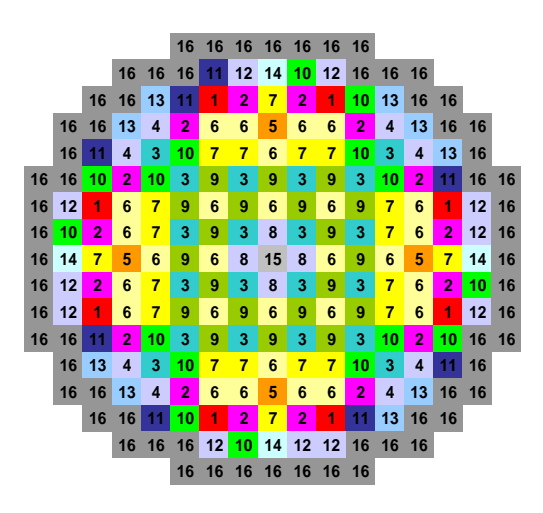

<span id="page-114-0"></span>Figura 3.8: Núcleo 1. Distribución radial de tipos de elemento combustible.

La tabla de composiciones neutrónicas es la misma que en el caso anterior para el Núcleo 1 (figura [3.5\)](#page-112-0).

## **3.2.1.5. EOC. Núcleo 2. Núcleo simplificado 611 composiciones**

El criterio de quemado que se aplica para este caso es 0,45 GWd/tM. El núcleo resultante está formado por 20 elementos de combustible tipo diferentes. El número de composiciones resultantes es de un total de 611 com-

### **3.2. Cálculo de Núcleos Reducidos con la Metodología SIMTAB**

posiciones neutrónicas diferentes, 608 correspondientes al combustible y las otras 3 a los reflectores radial, superior e inferior. En la figura [3.9](#page-115-0) se muestra el mapa radial con los elementos de combustible para este caso. La tabla de composiciones neutrónicas es la misma que en el caso BOC para el Núcleo 2 (figura [3.7\)](#page-113-1).

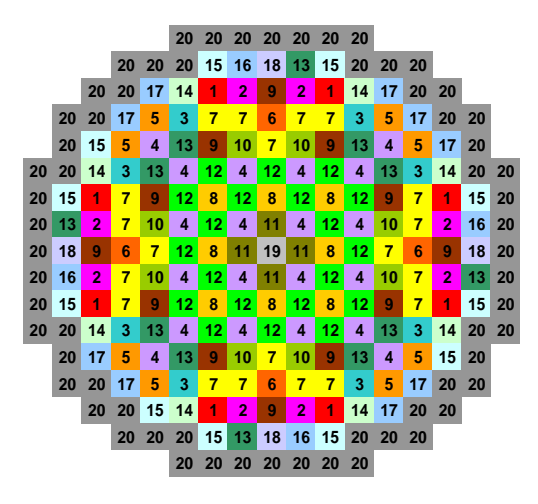

<span id="page-115-0"></span>Figura 3.9: Núcleo 2. Distribución radial de tipos de elemento combustible.

#### **3.2.1.6. Accidente de expulsión de barra de control**

Una vez validadas las secciones eficaces para el estado estacionario, se simula el transitorio [REA](#page-26-1) para el mismo reactor utilizando el código acoplado RELAP5/PARCS. El accidente se simula en condiciones de [HZP](#page-25-0) para [BOC](#page-24-1) y [EOC.](#page-24-2) El accidente [REA](#page-26-1) para [HZP](#page-25-0) implica un mayor valor de inserción de reactividad, ya que algunas de las barras de control están insertadas en un mayor grado que para otros valores de potencia mayores.

Este accidente es una avería de muy baja probabilidad, por lo que los criterios de aceptación en su análisis conservador admiten un cierto grado de daño al combustible. Los límites se establecen sobre la entalpía local, temperatura de centro de combustible y coeficiente del límite de ebullición

nucleada (*Departure from Nuclear Boiling Ratio [\(DNBR\)](#page-24-3)*). Se considera conservadoramente que la fusión de combustible se da a una entalpía de aproximadamente 280 cal/g (dependiendo del quemado y de la relación de oxígeno a metal). La variable fundamental en lo que respecta al daño de combustible es el pico axial en la entalpía radial media del combustible. Conforme aumenta, se tiene sucesivamente fallo de vaina, rotura de combustible, pérdida de geometría de la varilla, fusión de la vaina, hinchamiento del combustible por la liberación de productos de fisión, fragmentación y fusión de combustible y gran emisión de productos de fisión.

El modelo representa solamente el núcleo ya que el [REA](#page-26-1) es un accidente muy rápido, y la zona de los lazos del sistema de refrigeración no está afectada de forma importante. Los datos para la realización del modelo del reactor se obtienen del documento [\(C.N. Almaraz-Trillo, 2002\)](#page-309-0).

En el modelo termohidráulico, el reactor de la central nuclear de Trillo se representa con un modelo 3D detallado del núcleo al que se le imponen las condiciones de contorno. El núcleo se representa con 10 canales termohidráulicos conectados mediante el componente *BRANCH*, el *bypass* se ha modelado como un canal independiente. Las condiciones de contorno en la entrada y en la salida del núcleo se han simulado mediante los componentes *Time dependent volume* [\(TMDPVOL\)](#page-26-2) y *Time dependent junction* [\(TMDPJUN\)](#page-26-3). Cada uno de los canales termohidráulicos del núcleo están conectados a una estructura de calor, *heat structure* que representan los elementos de combustible.

La distribución de los canales (figura [3.10\)](#page-117-0) se ha hecho en función de la situación de los elementos combustibles con respecto a la barra de control expulsada. Mediante un análisis previo se ha determinado que la barra de control de mayor influencia pertenece al banco número 6, en color rojo en la figura [3.11.](#page-119-0) Así, los canales termohidráulicos alrededor de la barra de control extraída se han modelado como canales independientes, mientras que el resto de canales se han agrupado en un único canal, ya que los fenómenos asociados a este tipo de transitorios están localizados alrededor de la barra expulsada.

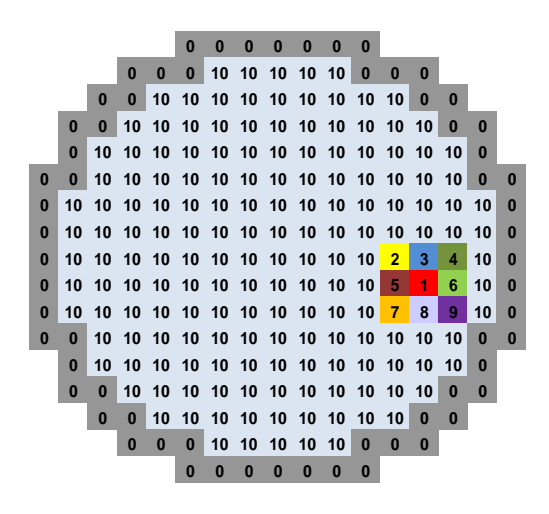

Figura 3.10: Distribución radial de canales termohidráulicos.

<span id="page-117-0"></span>En el modelo del núcleo, los canales no han sido conectados entre ellos en los diferentes niveles axiales.

Radialmente, el núcleo está representado por los 177 elementos de combustible de 16x16 varillas con 20 tubos guía, y 64 elementos de reflector de sección 23x23  $cm^2$ . El canal localizado donde se produce la inserción y los canales vecinos representan un solo elemento de combustible. El canal 10, representa los restantes 168 elementos de combustible.

Los elementos de combustible en el modelo termohidráulico tienen 34 niveles axiales, al igual que el modelo neutrónico (32 niveles de combustible más los reflectores superior e inferior de 10,625 cm de altura), con una altura total del núcleo activo de 340 cm.

La nodalización radial de las barras se ha realizado con 5 intervalos, 3 de ellos representando la pastilla, el cuarto representa el huelgo y el último representa la vaina. El diámetro de la pastilla es de 4,58 mm (1,53 mm y 3,06 mm es el diámetro para lo intervalos internos), y el diámetro interior y exterior de la vaina son 4,66 mm y 5,39 mm respectivamente.

Para la distribución radial de la potencia se han utilizado los valores

del documento [\(C.N. Almaraz-Trillo, 2002\)](#page-309-0). La generación de potencia es aproximadamente constante a través del diámetro de la pastilla de  $UO_2$ , sin embargo existe una depresión en el centro debido a un auto apantallamiento del flujo de neutrones térmicos. En la tabla [3.2](#page-118-0) se muestra la distribución radial de la potencia relativa en la barra.

| $\phi$ (mm)   | Potencia (%) |
|---------------|--------------|
| $0 - 1,53$    | 30,745       |
| $1,53 - 3,06$ | 31,474       |
| $3,06 - 4,58$ | 35,181       |
| $4,58 - 4,66$ |              |
| $4,66 - 5,39$ | 0.7          |

<span id="page-118-0"></span>Tabla 3.2: Perfil radial de potencia en barra.

Se ha considerado la potencia generada en el combustible del 98.1 % y directamente en el moderador del 1.9 %. Del porcentaje que se produce directamente en el moderador, el 97 % se genera en la parte activa del núcleo y el restante 3 % se genera en el *bypass*.

El *bypass* también se ha representado con el componente *pipe* asociado a una estructura de calor. La distribución axial utilizada en éste caso es la misma que la utilizada para el resto de canales. El caudal estimado para el flujo de *bypass* es de un 5 % del caudal total de refrigerante.

Para la transferencia de calor en el hueco entre vaina y barra de combustible, se opta por la opción que considera el modelo de conducción del hueco (*Gap conductance model*). Este modelo es un modelo dinámico que calcula el coeficiente de transmisión de calor en el hueco en función del término que considera la discontinuidad en la temperatura entre combustible y vaina ([\(RELAP5-3D. Vol. 1., 2003\)](#page-311-0)). La conductividad térmica del gas en el hueco entre vaina y barra de combustibles es de 0,3667 (W/m\*K).

Las barras de control están agrupadas en 13 bancos: inicialmente los bancos 1, 5 y 6 están totalmente insertados y el resto están totalmente extraídos del núcleo. La figura [3.11](#page-119-0) muestra los grupos de barras de control y el grupo afectado por la expulsión de la barra que está resaltado en color rojo.

### **3.2. Cálculo de Núcleos Reducidos con la Metodología SIMTAB**

El estado estacionario inicial corresponde a condiciones de parada en caliente (HZP) con una densidad del moderador de 734  $ka/cm^3$  v la temperatura del combustible es de 569,55 K. La potencia del reactor es de 0,1 MW. El caudal másico que entra al núcleo es 15605,7 kg/s y esta distribuido uniformemente entre los canales.

En el caso del modelo para [EOC](#page-24-2) se ha considerado que no hay boro en el núcleo, en el caso [BOC](#page-24-1) se considera una concentración de 0,1308x10<sup>-2</sup> masa de boro por masa de agua.

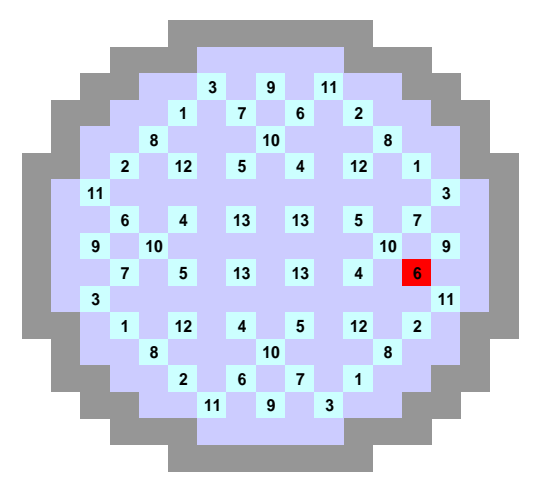

<span id="page-119-0"></span>Figura 3.11: Distribución radial de grupos de barras de control.

# **3.2.2. Aplicación a reactores BWR**

En esta sección se presentan los modelos utilizados para la obtención de las secciones eficaces utilizadas para la Central Nuclear de Cofrentes. Estas secciones eficaces son las utilizadas en los casos analizados posteriormente en esta Tesis, el accidente de reactividad y el llamado SCRAM-61.

La Central Nuclear de Cofrentes situada en la provincia de Valencia, dispone de un Reactor de Agua en Ebullición (BWR/6), fabricado por General Electric, con una potencia térmica de 3227 MW y con una potencia eléctrica

bruta de 1092,02 MW. Está en operación desde el año 1985.

El reactor de la central está formado por 624 elementos de combustible de diseño 8x8 con 62 varillas de combustible, el reactor dispone de 145 barras de control. Cada elemento combustible, está formado por varillas de aproximadamente 1 centímetro de diámetro y 3,80 metros de longitud.

## <span id="page-120-1"></span>**3.2.2.1. Núcleo Simplificado para el Accidente de Reactividad**

Radialmente, el modelo neutrónico del núcleo está dividido en celdas de 15,24x15,24  $cm<sup>2</sup>$ , cada una de ellas representa a un elemento combustible y a los reflectores radiales con un total de 624 elementos combustibles y 116 reflectores. Axialmente el núcleo está dividido en 27 niveles de 15,24 cm, 25 correspondientes al núcleo activo más el reflector inferior y el superior. El núcleo está dividido en 1878 composiciones diferentes, con 76 tipos diferentes de elementos combustibles. En las figuras [3.12,](#page-120-0) [3.13](#page-121-0) y [3.14](#page-122-0) podemos ver la distribución de los elementos de combustible tipo simplificados y las diferentes composiciones para cada elemento.

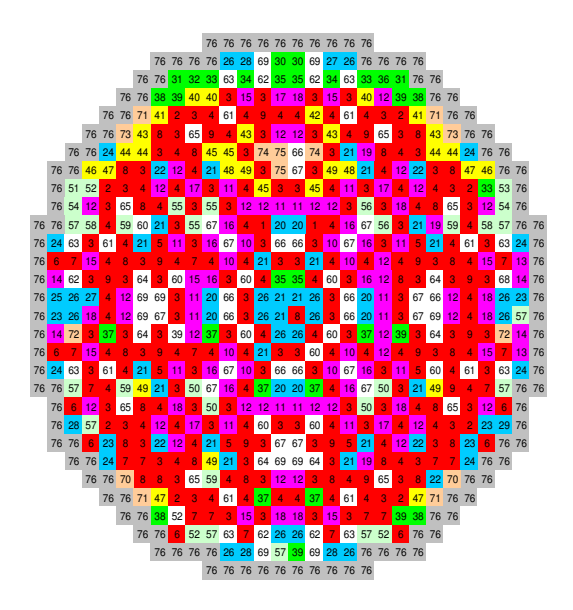

<span id="page-120-0"></span>Figura 3.12: Distribución Radial de Elementos Combustibles.

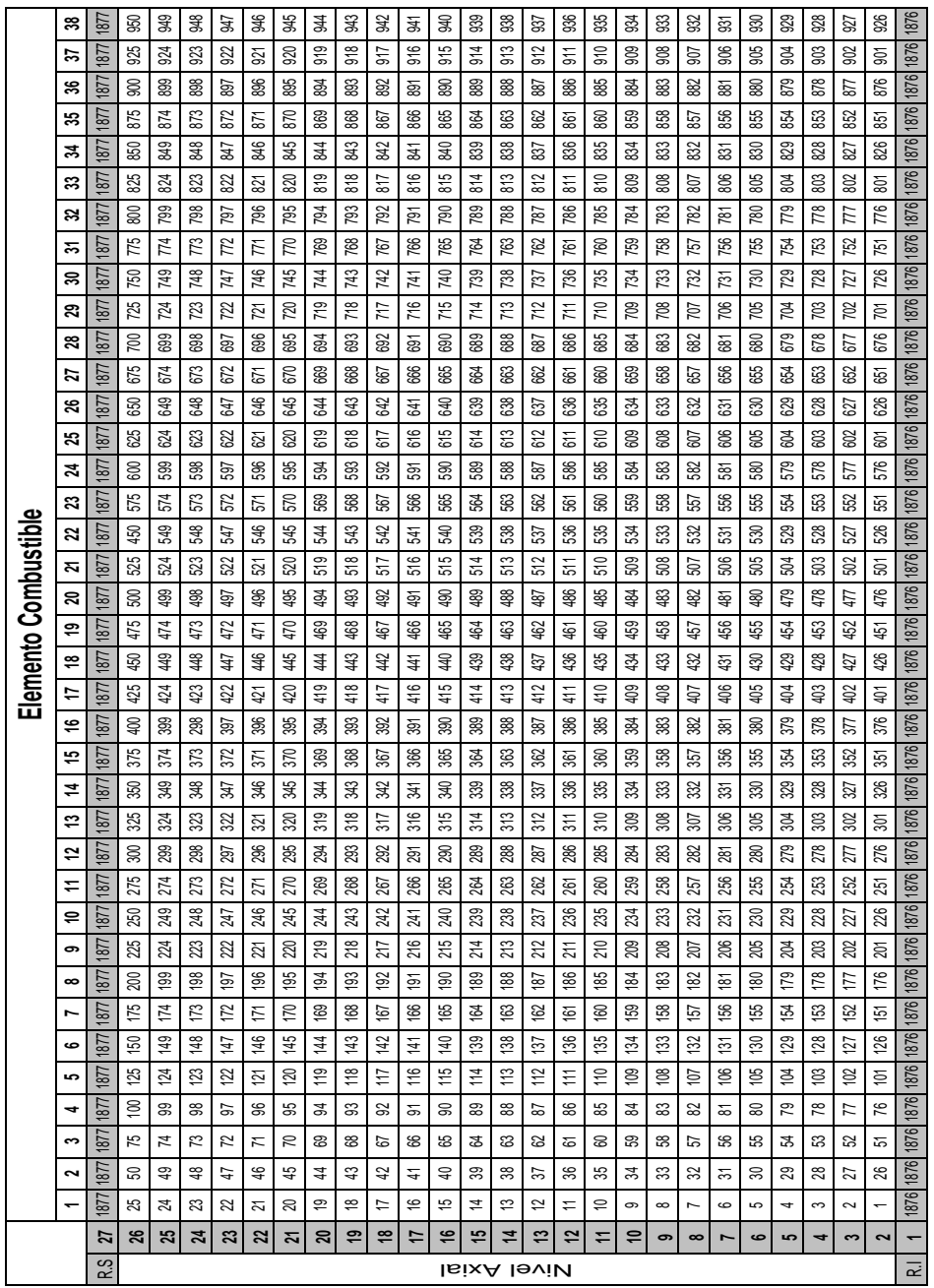

# **3.2. Cálculo de Núcleos Reducidos con la Metodología SIMTAB**

<span id="page-121-0"></span>Figura 3.13: Definición de composiciones para los combustibles tipo 1-38.

|                      | ۴        | $\overline{87}$ | 1878           | 1878 | 1878                | 1878      | 1878                | 1878 | 1878                               | 1878      | 1878                | 1878        | 1878                | 1878           | 1878                | 1878      | 1878                | 1878         | 1878                | 1878      | 1878      | 1878           | 1878           | 1878      | 1878           | 1878             | 1878      | 1878                               |
|----------------------|----------|-----------------|----------------|------|---------------------|-----------|---------------------|------|------------------------------------|-----------|---------------------|-------------|---------------------|----------------|---------------------|-----------|---------------------|--------------|---------------------|-----------|-----------|----------------|----------------|-----------|----------------|------------------|-----------|------------------------------------|
|                      | ۴٥       | 1877            | 1875           | 1874 | 1873                | 1872      | 1871                | 1870 | 1869                               | 1868      | 1867                | 1866        | 1865                | 1864           | 1863                | 1862      | 1861                | 1860         | 1859                | 1858      | 1857      | 1856           | 1855           | 1854      | 1853           | 1852             | 1851      | 1876                               |
|                      | 4        | 1877            | 1850           | 1849 | 1848                | 1847      | 1846                | 1845 | 1844                               | 843       | 1842                | 1841        | 1840                | 1839           | 1838                | 1837      | 1836                | 1835         | 1834                | 1833      | 1832      | i831           | 1830           | 1829      | 1828           | 1827             | 1826      |                                    |
|                      | <b>Z</b> | 1877            | 1825           | 1824 | 1823                | 1822      | 1821                | 1820 | 1819                               | 1818      | 1817                | 1816        | 1815                | 1814           | 1813                | 1812      | 1811                | 1810         | 1809                | 1808      | 1807      | 1806           | 1805           | 1804      | 1803           | 1802             | 1801      |                                    |
|                      | 72       | 1877            | 1800           | 1799 | 1798                | 1797      | 1796                | 1795 | 1794                               | 1793      | 1792                | 1791        | 1790                | 1789           | 1788                | 1787      | 1786                | 1785         | 1784                | 1783      | 1782      | 1781           | 1780           | 1779      | 1778           | $\overline{177}$ | 1776      |                                    |
|                      | π        | 1877            | 1775           | 1774 | 1773                | 1772      | 171                 | 1770 | 1769                               | 1768      | 1767                | 1766        | 1765                | 1764           | 1763                | 1762      | 1761                | 1760         | 1759                | 1758      | 1757      | 1756           | 1755           | 1754      | 1753           | 1752             | 1751      |                                    |
|                      | S        | 1877            | 1750           | 1749 |                     | 1747      |                     | 1745 |                                    | 1743      |                     | 1741        |                     | 1739           |                     | 1737      |                     | 1735         | 1734                | 1733      | 1732      | 1731           | 1730           | 1729      | 1728           |                  |           |                                    |
|                      | జి       | 1877            |                | 1724 | 1723 1748           | 1722      | 1721 1746           | 1720 |                                    | 1718      |                     | 1716        |                     | 1714           |                     | 1712      |                     | 1710         | 1709                | 1708      | 1707      | 1706           | 1705           | 1704      |                | 1702 1727        | 1701 1726 |                                    |
|                      | జ        | 1877            | 1675 1700 1725 | 1699 | 1698                | 1697      | 1696                | 1695 | 1669 1694 1719 1744                | 1693      | 1667 1692 1717 1742 | 1691        | 1665 1690 1715 1740 | 1664 1689      | 1663 1688 1713 1738 | 1687      | 1661 1686 1711 1736 | 1660 1685    | 1659 1684           | 1683      | 1682      | 1681           | 1655 1680      | 1679      | 1653 1678 1703 | 1677             | 1676      |                                    |
|                      | 5        | 1877            |                | 1674 | 1673                | 1672      | 1671                | 1670 |                                    | 1668      |                     | 1666        |                     |                |                     | 1662      |                     |              |                     | 1658      | 1657      | 1656           |                | 1654      |                | 1652             | 1651      |                                    |
|                      | జ        | 1877            | 1650           | 1649 | 1648                | 1647      | 1646                | 1645 |                                    | 1643      | 1642                | 1641        | 1640                | 1639           | 1638                | 1637      | 1636                | 1635         | 1634                | 1633      | 1632      | 1631           | 1630           | 1629      | 1628           | 1627             | 1626      |                                    |
|                      | ఴ        | 1877            | 1625           | 1624 | 1623                | 1622      | 1621                | 1620 | 1619 1644                          | 1618      | 1617                | 1616        | 1615                | 1614           | 1613                | 1612      | 1611                | 1610         | 1584 1609           | 1608      | 1607      | 1606           | 1605           | 1604      | 1578 1603      | 1602             | 1601      |                                    |
|                      | ತ        | 1877            | 1600           | 1599 | 1598                | 1597      | 1596                | 1595 | 1594                               | 1593      | 1592                | 1591        | 1590                | 1589           | 1588                | 1587      | 1586                | 1585         |                     | 1583      | 1582      | 1581           | $1580 -$       | 1579      |                | 1577             | 1576      |                                    |
|                      | ශ        | 1877            | 1575           | 1574 | 1573                | 1572      | 1571                | 1570 | 1569                               | 1568      | 1567                | 1566        | 1565                | 1564           | 1563                | 1562      | 1561                | 1560         | 1559                | 1558      | 1557      | 1556           | 1555           | 1554      | 1553           | 1552             | 1551      |                                    |
|                      | ຮ        | 1877            | 1550           | 1549 | 1548                | 1547      | 1546                | 1545 | 1519 1544                          | 1543      | 1492 1517 1542      | 1541        | 1515 1540           | 1539           | 1488 1513 1538      | 1537      | 1536                | 1535         | 1534                | 1533      | 1532      | 1531           | 1530           | 1529      | 1528           | 1527             | 1526      |                                    |
|                      | డ        | 1877            | 1525           | 1524 | 1523                | 1522      | 1521                | 1520 |                                    | 1518      |                     | 1516        |                     | 1514           |                     | 1512      | $\frac{151}{2}$     | 1510         | 1484 1509           | 1508      | 1507      | 1506           | 1505           | 1504      | 1503           | 1502             | 1501      |                                    |
|                      | ຂ        | 1877            | 1500           | 1499 | 1498                | 1497      | 1496                | 1495 | 1494                               | 1493      |                     | 1491        | 1490                | 1489           |                     | 1487      | 1486                | 1485         |                     | 1483      | 1482      | 1481           | 1480           | 1479      | 1478           | 1477             | 1476      |                                    |
|                      | జి       | 1877            | 1450 1475      | 1474 | 1473                | 1472      | 1471                | 1470 |                                    | 1468      | 1467                | 1466        | 1465                | 1464           | 1413 1438 1463      | 1462      | 1461                | 1460         | 1409 1434 1459      | 1458      | 1457      | 1456           | 1405 1430 1455 | 1454      |                | 1452             | 1451      |                                    |
|                      | ន        | 1877            |                | 1449 | 1423 1448           | 147       | 1421 1446           | 1445 | 1419 1444 1469                     | 1418 1443 | 1417 1442           | 141         | 1415 1440           | 1414 1439      |                     | 1412 1437 | 1411 1436           | 1410 1435    |                     | 1433      | 1407 1432 | 1431           |                | 1429      | 1403 1428 1453 | 1402 1427        | 1426      |                                    |
| Elemento Combustible | 5        | 1877            | 1425           | 1424 |                     | 1422      |                     | 1420 |                                    |           |                     | 1416        |                     |                |                     |           |                     |              |                     | 1408      |           | 1406           |                | 1404      |                |                  | 1401      |                                    |
|                      | នេ       | 1877            | 1400           | 1399 | 1323 1348 1373 1398 | 1372 1397 | 1321 1346 1371 1396 | 1395 |                                    | 1393      | 1392                | 1391        | 1390                | 1389           | 1313 1338 1363 1388 | 1387      | 1386                | 1385         | 1309 1334 1359 1384 | 1383      | 1382      | 1381           | 1380           | 1379      | 1378           | 1377             | 1376      |                                    |
|                      | នេ       | 1877            |                | 1374 |                     |           |                     | 1370 |                                    | 1368      |                     | 1366        | 1365                | 1364           |                     | 1362      | 1361                | 1360         |                     | 1358      | 1357      | 1356           | 1355           | 1354      | 1353           | 1352             | 1351      |                                    |
|                      | Z        | 1877            | 1325 1350 1375 | 1349 |                     | 1322 1347 |                     | 1345 |                                    | 1318 1343 | 1317 1342 1367      | 1341        | 1315 1340           | 1314 1339      |                     | 1337      | 1311 1336           | 1335         |                     | 1333      | 1307 1332 | 1331           | 1305 1330      | 1329      | 1303 1328      | 1302 1327        | 1301 1326 |                                    |
|                      | ន        | 1877            |                | 1324 |                     |           |                     | 1320 |                                    |           |                     | 1316        |                     |                |                     | 1312      |                     | 1310         |                     | 1308      |           | 1306           |                | 1304      |                |                  |           |                                    |
|                      | ន        | 1877            | 1300           | 1299 | 1298                | 1297      | 1246 1271 1296      | 1295 | 1244 1269 1294 1319 1344 1369 1394 | 1293      | 1242 1267 1292      | 1291        | 1290                | 1239 1264 1289 | 1238 1263 1288      | 1287      | 1236 1261 1286      | 1285         | 1234 1259 1284      | 1283      | 1282      | 1281           | 1280           | 1279      | 1278           | 1277             | 1251 1276 |                                    |
|                      | ភ        | 1877            | 1275           | 1274 | 1248 1273           | 1272      |                     | 1270 |                                    | 1243 1268 |                     | 1266        | 1240 1265           |                |                     | 1262      |                     | 1235 1260    |                     | 1258      | 1232 1257 | 1256           | 1255           | 1254      | 1228 1253      | 1252             |           |                                    |
|                      | ິສ       | 1877            | 1250           | 1249 |                     | 1247      |                     | 1245 |                                    |           |                     | 1241        |                     |                |                     | 1237      |                     |              |                     | 1233      |           | 1231           | 1230           | 1229      |                | 127              | 1226      |                                    |
|                      | ఞ        | 1877            | 1225           | 124  | 123                 | 122       | 121                 | 120  | 1219                               | 1218      | 1217                | 1216        | 1215                | 1214           | 1213                | 1212      | 1211                | 1210         | 1209                | 1208      | 1207      | 1206           | 1205           | 1204      | 1203           | 1202             | 1201      |                                    |
|                      | ఇ        | 1877            | 1200           | 1199 | 1148 1173 1198      | 1197      | 1121 1146 1171 1196 | 1195 | 1119 1144 1169 1194                | 1193      | 1142 1167 1192      | 1191        | 1190                | 1189           | 1138 1163 1188      | 1187      | 1186                | 1185         | 1134 1159 1184      | 1183      | 1182      | 1181           | 1180           | 1179      | 1178           | 117              | 1176      |                                    |
|                      | 4        | 1877            | 1150 1175      | 1174 |                     | 1172      |                     | 1170 |                                    | 1168      |                     | 1166        | 1140 1165           | 1164           |                     | 1162      | 1136 1161           | 1160         |                     | 1158      | 1132 1157 | 1156           | 1130 1155      | 1129 1154 | 1128 1153      | 1127 1152        | 1126 1151 |                                    |
|                      | ¥        | 1877            |                | 1149 |                     | 1147      |                     | 1145 |                                    | 1143      |                     | 1141        |                     | 1139           |                     | 1137      |                     | 1135         |                     | 1133      |           | 1131           |                |           |                |                  |           |                                    |
|                      | 宅        | 1877            | 1125           | 1124 | 1123                | 1122      |                     | 1120 |                                    | 1118      | 1117                | 1116        | 1115                | 114            | 1113                | 1112      | $\frac{111}{2}$     | 1110         | 1109                | 1108      | 1107      | 1106           | 1105           | 1104      | 1103           | 1102             | 1101      |                                    |
|                      | 4        | 1877            | 1100           | 1099 | 1098                | 1097      | 1071 1096           | 1095 | 1094                               | 1093      | 1092                | 1091        | 1090                | 1089           | 1088                | 1087      | 1086                | 1085         | 1084                | 1083      | 1082      | 1081           | 1080           | 1079      | 1078           | 1077             | 1076      |                                    |
|                      | ₽        | 1877            | 1075           | 1074 | 1073                | 1072      |                     | 1070 | 1069                               | 1068      | 1067                | 1066        | 1065                | 1064           | 1063                | 1062      | 1061                | 1060         | 1059                | 1058      | 1057      | 1056           | 1055           | 1054      | 1053           | 1052             | 1051      |                                    |
|                      | đ,       | 1877            | 1050           | 1049 | 1048                | 1047      | 1046                | 1045 | 1044                               | 1043      | 1042                | 1041        | 1040                | 1039           | 1038                | 1037      | 1036                | 1035         | 1034                | 1033      | 1032      | 103            | 1030           | 1029      | 1028           | 1027             | 1026      |                                    |
|                      | ᢋ        |                 | 1000 1025      | 1024 | 1023                | 1022      | 1021                | 1020 | 1019                               | 1018      | 1017                |             | 1015                | 1014           | 1013                | 1012      | 1011                | 1010         | 1009                | 1008      | 1007      | 1006           | 1005           | 1004      | 1003           | 1002             | 1001      |                                    |
|                      | ੩        |                 |                | 999  | 998                 | 58        | 996                 | 995  | 994                                | 993       | 992                 | <b>i</b> go | 99                  | 989            | 988                 | 58        | 986                 | 985          | 984                 | 983       | 982       | 5g             | 980            | 979       | 978            | 977              | 976       | 1876 1876 1876 1876 1876 1876 1876 |
|                      | ఇ        | 1877            | 975            | 974  | 973                 | 972       | 57                  | 970  | 98                                 | \$8       | 58                  | <b>986</b>  | 88                  | 364            | SS <sub>3</sub>     | 962       | š                   | ຮ            | 959                 | 958       | 55        | 956            | 955            | 954       | S3             | 952              | ప్ల       |                                    |
|                      |          | 12              | æ              | ద    | 昌                   | Z,        | Z                   | 21   | <u>ន</u>                           | Ģ         | ₽                   | 17          | 9                   | 15             | 4                   | 13        | 12                  | $\leftarrow$ | ₽                   | $\bullet$ | $\infty$  | $\overline{ }$ | $\bullet$      | မာ        | $\overline{a}$ | S                | $\sim$    |                                    |
|                      |          | R.S             |                |      |                     |           |                     |      |                                    |           |                     |             |                     |                | <b>IsixA leviN</b>  |           |                     |              |                     |           |           |                |                |           |                |                  |           | $\overline{\mathbf{z}}$            |

<span id="page-122-0"></span>Figura 3.14: Definición de composiciones para los combustibles tipo 39-76.

## **3.2. Cálculo de Núcleos Reducidos con la Metodología SIMTAB**

#### **3.2.2.2. Núcleo Simplificado para el Transitorio Asimétrico**

En este caso, las secciones eficaces se generan para el análisis de un transitorio ocurrido en la Central Nuclear de Cofrentes durante el quinto ciclo, provocado por un *scram* asimétrico, el llamado SCRAM-61 definido el la sección [3.6.](#page-145-0)

Para el modelo neutrónico, el caso de referencia de SIMULATE modela el núcleo en 27 niveles axiales, 25 niveles activos y dos de ellos representan el reflector axial superior e inferior. Radialmente el núcleo tiene una distribución 30x30, con 20 tipos diferentes de elemento combustible. En la figura [3.15](#page-123-0) se presenta el mapa radial, el número 20 representa el reflector:

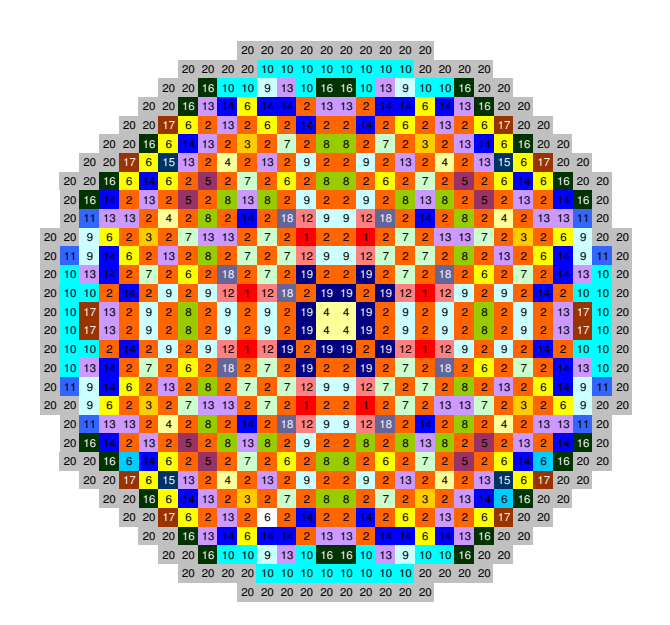

<span id="page-123-0"></span>Figura 3.15: Distribución radial de tipos de elemento combustible.

Así, el núcleo activo para el caso de referencia con SIMULATE, consta de un total de 624 elementos de combustible más 116 para el reflector, y por tanto 478 composiciones neutrónicas, la figura [3.16](#page-124-0) muestra la distribución de las distintas composiciones.

|                |                |     |                |     |     |     |     |     | <b>Elemento Combustible</b> |     |     |     |     |     |     |     |     |     |     |     | R.R |
|----------------|----------------|-----|----------------|-----|-----|-----|-----|-----|-----------------------------|-----|-----|-----|-----|-----|-----|-----|-----|-----|-----|-----|-----|
|                |                | 1   | $\overline{2}$ | 3   | 4   | 5   | 6   |     | 8                           | 9   | 10  | 11  | 12  | 13  | 14  | 15  | 16  | 17  | 18  | 19  | 20  |
| R.S            | 27             | 477 | 477            | 477 | 477 | 477 | 477 | 477 | 477                         | 477 | 477 | 477 | 477 | 477 | 477 | 477 | 477 | 477 | 477 | 477 | 477 |
|                | 26             | 25  | 50             | 75  | 100 | 125 | 150 | 175 | 200                         | 225 | 250 | 275 | 300 | 325 | 350 | 375 | 400 | 425 | 450 | 475 | 478 |
|                | 25             | 24  | 49             | 74  | 99  | 124 | 149 | 174 | 199                         | 224 | 249 | 274 | 299 | 324 | 349 | 374 | 399 | 424 | 449 | 474 | 478 |
|                | 24             | 23  | 48             | 73  | 98  | 123 | 148 | 173 | 198                         | 223 | 248 | 273 | 298 | 323 | 348 | 373 | 398 | 423 | 448 | 473 | 478 |
|                | 23             | 22  | 47             | 72  | 97  | 122 | 147 | 172 | 197                         | 222 | 247 | 272 | 297 | 322 | 347 | 372 | 397 | 422 | 447 | 472 | 478 |
|                | 22             | 21  | 46             | 71  | 96  | 121 | 146 | 171 | 196                         | 221 | 246 | 271 | 296 | 321 | 346 | 371 | 396 | 421 | 446 | 471 | 478 |
|                | 21             | 20  | 45             | 70  | 95  | 120 | 145 | 170 | 195                         | 220 | 245 | 270 | 295 | 320 | 345 | 370 | 395 | 420 | 445 | 470 | 478 |
|                | 20             | 19  | 44             | 69  | 94  | 119 | 144 | 169 | 194                         | 219 | 244 | 269 | 294 | 319 | 344 | 369 | 394 | 419 | 444 | 469 | 478 |
|                | 19             | 18  | 43             | 68  | 93  | 118 | 143 | 168 | 193                         | 218 | 243 | 268 | 293 | 318 | 343 | 368 | 393 | 418 | 443 | 468 | 478 |
|                | 18             | 17  | 42             | 67  | 92  | 117 | 142 | 167 | 192                         | 217 | 242 | 267 | 292 | 317 | 342 | 367 | 392 | 417 | 442 | 467 | 478 |
|                | 17             | 16  | 41             | 66  | 91  | 116 | 141 | 166 | 191                         | 216 | 241 | 266 | 291 | 316 | 341 | 366 | 391 | 416 | 441 | 466 | 478 |
| Axial          | 16             | 15  | 40             | 65  | 90  | 115 | 140 | 165 | 190                         | 215 | 240 | 265 | 290 | 315 | 340 | 365 | 390 | 415 | 440 | 465 | 478 |
|                | 15             | 14  | 39             | 64  | 89  | 114 | 139 | 164 | 189                         | 214 | 239 | 264 | 289 | 314 | 339 | 364 | 389 | 414 | 439 | 464 | 478 |
|                | 14             | 13  | 38             | 63  | 88  | 113 | 138 | 163 | 188                         | 213 | 238 | 263 | 288 | 313 | 338 | 363 | 388 | 413 | 438 | 463 | 478 |
| Nivel          | 13             | 12  | 37             | 62  | 87  | 112 | 137 | 162 | 187                         | 212 | 237 | 262 | 287 | 312 | 337 | 362 | 387 | 412 | 437 | 462 | 478 |
|                | 12             | 11  | 36             | 61  | 86  | 111 | 136 | 161 | 186                         | 211 | 236 | 261 | 286 | 311 | 336 | 361 | 386 | 411 | 436 | 461 | 478 |
|                | 11             | 10  | 35             | 60  | 85  | 110 | 135 | 160 | 185                         | 210 | 235 | 260 | 285 | 301 | 335 | 360 | 385 | 410 | 435 | 460 | 478 |
|                | 10             | 9   | 34             | 59  | 84  | 109 | 134 | 159 | 184                         | 209 | 234 | 259 | 284 | 309 | 334 | 359 | 384 | 409 | 434 | 459 | 478 |
|                | 9              | 8   | 33             | 58  | 83  | 108 | 133 | 158 | 183                         | 208 | 233 | 258 | 283 | 308 | 333 | 358 | 383 | 408 | 433 | 458 | 478 |
|                | 8              | 7   | 32             | 57  | 82  | 107 | 132 | 157 | 182                         | 207 | 232 | 257 | 282 | 307 | 332 | 357 | 382 | 407 | 432 | 457 | 478 |
|                | $\overline{7}$ | 6   | 31             | 56  | 81  | 106 | 131 | 156 | 181                         | 206 | 231 | 256 | 281 | 306 | 331 | 356 | 381 | 406 | 431 | 456 | 478 |
|                | 6              | 5   | 30             | 55  | 80  | 105 | 130 | 155 | 180                         | 205 | 230 | 255 | 280 | 305 | 330 | 355 | 380 | 405 | 430 | 455 | 478 |
|                | 5              | 4   | 29             | 54  | 79  | 104 | 129 | 154 | 179                         | 204 | 229 | 254 | 279 | 304 | 329 | 354 | 379 | 404 | 429 | 454 | 478 |
|                | 4              | 3   | 28             | 53  | 78  | 103 | 128 | 153 | 178                         | 203 | 228 | 253 | 278 | 303 | 328 | 353 | 378 | 403 | 428 | 453 | 478 |
|                | 3              | 2   | 27             | 52  | 77  | 102 | 127 | 152 | 177                         | 202 | 227 | 252 | 277 | 302 | 327 | 352 | 377 | 402 | 427 | 452 | 478 |
|                | $\overline{2}$ | 1   | 26             | 51  | 76  | 101 | 126 | 151 | 176                         | 201 | 226 | 251 | 276 | 301 | 326 | 351 | 376 | 401 | 426 | 451 | 478 |
| R <sub>1</sub> | 1              | 476 | 476            | 476 | 476 | 476 | 476 | 476 | 476                         | 476 | 476 | 476 | 476 | 476 | 476 | 476 | 476 | 476 | 476 | 476 | 476 |

<span id="page-124-0"></span>Figura 3.16: Definición de composiciones para cada tipo de combustible.

En este caso, el estacionario se representa con el núcleo neutrónico definido anteriormente, con cada uno de los diferentes modelos termohidráulicos que se presentan en la sección [3.6.1](#page-146-0) para la simulación del transitorio.

# **3.3. Disparo de Turbina**

El primer transitorio analizado para la validación de los códigos acoplados TRAC-BF1/VALKIN, es un disparo de turbina. Este caso es un evento relativamente frecuente en los reactores [BWR,](#page-24-0) donde debido al cierre rápido de la válvula de parada de la turbina se propaga una onda de presión desde esta válvula hasta la parte superior del núcleo en la vasija a través del secador y separador y hasta la parte inferior del núcleo a través del *downcomer* y el pleno inferior.

En este caso, la caída de la fracción de huecos produce una inserción de reactividad positiva y el incremento de potencia se atenúa con un *scram*. Si se produce la apertura del sistema de válvulas de alivio y seguridad se contrarresta el efecto del incremento de presión en el reactor, aunque el rápido efecto de la onda de presión aún influye sobre la reactividad del núcleo.

En esta sección se simula un disparo de turbina real ocurrido en la planta nuclear Peach Bottom-2, de diseño General Electric tipo BWR/4, situada en Pensilvania (EEUU). El transitorio se produjo antes de una parada para realizar una recarga de combustible al final del Ciclo 2 en abril de 1977 [\(Lar](#page-311-1)[sen, 1978\)](#page-311-1), [\(Olson, 1988\)](#page-311-2). Esta central está en funcionamiento desde julio de 1973 y tiene permiso de funcionamiento hasta el año 2013. Tiene una capacidad neta de 1093 MWe.

Esta parte de la Tesis se ha basado en el *benchmark* [BWRTT](#page-24-4) propuesto por el Comité de Ciencias Nucleares (*Nuclear Science Committee* [\(NSC\)](#page-25-1)) de la Agencia de la Energía Nuclear (*Nuclear Energy Agency* [\(NEA\)](#page-25-2)), la Organización para la Cooperación y Desarrollo Económico (*Organisation for Economic Co-operation and Development* [\(OECD\)](#page-25-3)), y la [NRC.](#page-25-4) La Universidad [PSU](#page-25-5) ha sido la responsable de suministrar las especificaciones para los participantes [\(Solis et al., 2001\)](#page-312-0).

En el *benchmark* [BWRTT](#page-24-4) se han propuesto tres ejercicios, en el Ejercicio 1, el principal objetivo es realizar y ajustar el modelo termohidráulico del reactor. En este ejercicio se han realizado estudios de sensibilidad, y a través de este análisis hemos definido algunas de las características geométricas del modelo. La potencia viene impuesta por una tabla tiempo-potencia con los valores experimentales.

En el Ejercicio 2 del *benchmark* se pretende estudiar el núcleo comparando el comportamiento de la cinética puntual y de la neutrónica 3D a partir de unas condiciones de contorno termohidráulicas dadas, utilizando el código TRAC-BF1. El modelo del núcleo se ha realizado mediante componentes *CHAN* (Ecuaciones Unidimensionales) de TRAC-BF1 que sirve para representar los elementos de combustible con sus varillas diferenciadas.

Finalmente, en el Ejercicio 3 se acoplan los códigos TRAC-BF1/VALKIN utilizando los modelos termohidráulicos de planta completa y del reactor con el modelo neutrónico del núcleo. El ejercicio 3 tiene 4 escenarios, aquí presentamos los resultados del primer escenario, donde no se produce la aper-

tura del sistema de *bypass*, ya que es el que simula el caso real del que se disponen valores experimentales.

# **3.3.1. Descripción de Modelo**

## **3.3.1.1. Modelo Termohidráulico**

El modelo de la planta completa desarrollado para TRAC-BF1 representa la vasija con el reactor, la línea principal de vapor hasta las turbinas con los sistemas de válvulas de alivio y seguridad y el *bypass* de turbina. El modelo está formado por 13 componentes enumerados a continuación más el número de componentes *CHAN* variable según los diferentes modelos de canales termohidráulicos analizados.

En este caso, se realiza un modelo de planta completa ya que el transitorio viene generado por el cierre de la válvula en la línea de vapor, y los sistemas exteriores al núcleo tienen una gran influencia en el comportamiento de éste durante el transitorio, como por ejemplo el agua de recirculación a través de las *jet pumps*. Las dimensiones y características de los componentes se han modelado basándose en las especificaciones dadas en el *benchmark* [BWRTT:](#page-24-4)

- **1** Vessel
- 1 Separator
- 3 Breaks
- 3 Valves
- **1** Pump
- 1 Jetpump
- 2 Tees
- $-1$  Fill

Para simplificar el modelo del núcleo se agrupan varios tipos de elementos combustibles en un mismo canal termohidráulico. Debido a que cada elemento de combustible tiene sus propias características termohidráulicas y de reactividad, después del agrupamiento realizado se calcula un valor medio de estas propiedades. El efecto global en la respuesta final en los canales termohidráulicos es promediado en cada canal, pero así se encubren las reactividades mayores y por tanto se atenúa el efecto de la realimentación.

De esta forma, el primer paso es obtener el número mínimo y distribución de los canales de forma que reproduzca con una precisión aceptable el comportamiento neutrónico y termohidráulico del reactor.

El agrupamiento de los canales termohidráulicos se ha realizado bajo la hipótesis de que el comportamiento termohidráulico durante el transitorio es similar en todos los elementos asociados (flujo másico, distribución de temperatura, de fracción de huecos, pérdidas).

En la figura [3.17](#page-127-0) se representa el modelo de planta completa para mostrar cómo se ha llevado a cabo la modelización de los principales sistemas.

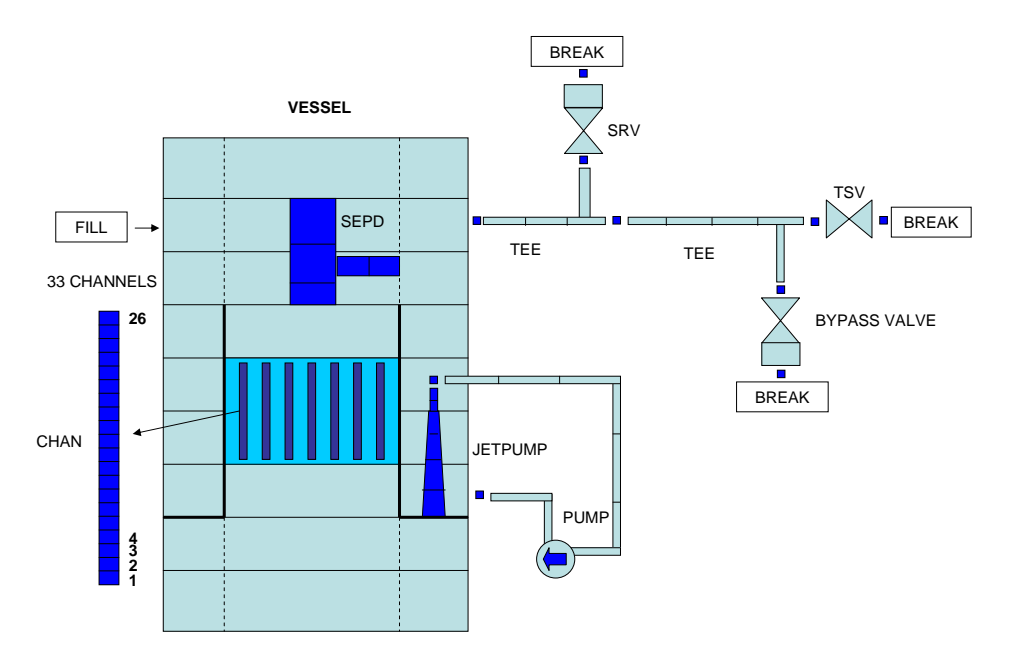

Figura 3.17: Modelo de planta completa para TRAC-BF1.

<span id="page-127-0"></span>La nodalización se realiza de modo que se homogeneizan los elementos

combustibles y el flujo de *bypass* asociado con ellos. Al obtener la densidad media del refrigerante, una corrección que tiene en cuenta las condiciones del canal de *bypass* debe ser incluida, ya que ésto va a influir en el efecto de realimentación sobre el cálculo de las secciones eficaces a través de la densidad media de refrigerante. La corrección es la siguiente:

$$
\rho_{act}^{eff} = \frac{A_{act}\rho_{act} + A_{byp}(\rho_{byp} - \rho_{sat})}{A_{act}}
$$
\n(3.1)

Donde:

 $\rho_{act}^{eff}$  es la densidad media efectiva del moderador para el cálculo de las secciones eficaces;

 $\rho_{bup}$  es la densidad media del refrigerante en el canal de *bypass*; ρsat es la densidad de saturación del refrigerante en el canal de *bypass*;  $A_{act}$  es el aéra transversal del canal de flujo activo; Abyp es el área transversal del canal de flujo de *bypass*;

Las condiciones de *bypass* se calculan con un canal termohidráulico que representa la región central de *bypass* en el modelo termohidráulico o con la opción existente en el componente *vessel* de TRAC-BF1 para considerar este efecto.

Las barras de los elementos de combustible están modeladas para la transferencia de calor con 9 nodos radiales, incluyendo la vaina y el hueco entre vaina y barra de combustible. La barra está representada por 6 intervalos, el hueco por 1 y la vaina por 2 intervalos. Los valores de los radios para los dos diseños de elemento combustible utilizados, 7x7 y 8x8, son los mostrados en la tabla [3.3](#page-128-0)

<span id="page-128-0"></span>

|                                                                                             |      |                |           |     |                                                                       |     | Tabla U.U. I laulu uc Ius Huuus Taulalcs uc la DalTa uc cullibusiible. |  |
|---------------------------------------------------------------------------------------------|------|----------------|-----------|-----|-----------------------------------------------------------------------|-----|------------------------------------------------------------------------|--|
| $\phi$ (mm)                                                                                 | I R1 | R <sub>2</sub> | <b>R3</b> | -R4 | R <sub>5</sub>                                                        | R6. | R8                                                                     |  |
| │Diseño 7x7 │  0   │1,2116 │ 2,4232 │ 3,6347 │ 4,8463 │ 6,0579 │ 6,2103 │ 6,6800 │ 7,1501 │ |      |                |           |     |                                                                       |     |                                                                        |  |
| Diseño 8x8 I                                                                                |      |                |           |     | 1,0570   2,1140   3,1710   4,2280   5,2850   5,4000   5,8300   6,2600 |     |                                                                        |  |

Tabla 3.3: Radio de los nodos radiales de la barra de combustible.

El valor del coeficiente de transferencia de calor para el hueco entre vaina y combustible es el valor constante de 4542,56 (W/m<sup>2</sup> ∗ K). En este *benchamrk* no se consideran los efectos de expansión del combustible o la vaina.

Para definir el modelo adecuado, la metodología a seguir ha sido realizar diferentes modelos de distribución de canales basándose en las diferentes características físicas de los elementos. El Modelo 1 está compuesto sólo por 2 canales termohidráulicos. Uno de ellos representa todos los elementos de combustible y el otro modela el canal de *bypass*.

En el Modelo 2 se diferencian los diferentes tipos de elementos combustible, 7x7 o 8x8 (576 y 188 elementos combustibles respectivamente), con un total de 3 canales termohidráulicos incluyendo el canal de *bypass*.

El Modelo 3 consta de 4 canales, en este caso, dentro de los elementos 7x7 se han diferenciado los canales periféricos ya que el coeficiente de pérdidas se modela diferente a lo largo de éstos.

El Modelo 4 está compuesto por 33 canales termohidráulicos más el canal de *bypass*, la distribución de estos ha sido la indicada en las especificaciones del *benchmark*.

El Modelo 5 es similar al 4, pero en este caso el canal de *bypass* se modela a través de la opción del componente *vessel* para modelar este fenómeno. La figura [3.18](#page-130-0) representa la distribución de canales del núcleo en los cinco modelos, el número cero representa la región del reflector.

Para la validación de los modelos se calcula tanto el estado estacionario como el transitorio del disparo de turbina con el modelo termohidráulico imponiendo la potencia a través de una tabla de tiempo y potencia con los valores experimentales. Para cada una de las configuraciones se han evaluado las principales propiedades termohidráulicas como la potencia media axial y la distribución axial de la fracción de huecos.

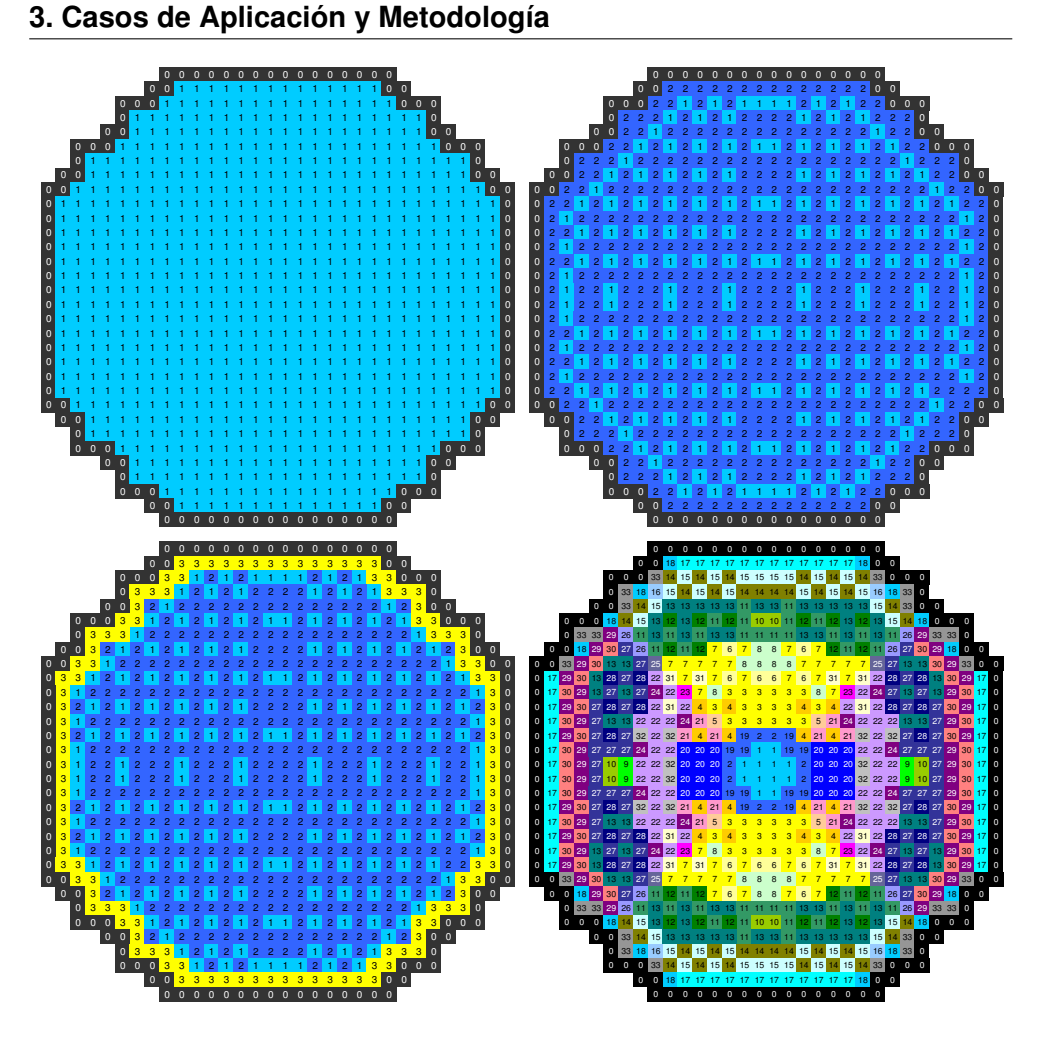

<span id="page-130-0"></span>Figura 3.18: De izquierda a derecha y de arriba hacia abajo, Modelo 1, Modelo 2, Modelo 3, y Modelo 4-5, respectivamente.

# **3.3.1.2. Modelo Neutrónico**

Una vez definido el modelo termohidráulico del sistema, en el Ejercicio 2 se estudia del modelo neutrónico. Para realizar y comprobar este modelo, éste se acopla a un modelo termohidráulico del núcleo donde se le imponen las condiciones de contorno del fluido. Este modelo se realiza con los componentes *CHAN*, *FILL* y *BREAK* de TRAC-BF1.

El componente *CHAN* se ha utilizado como componente aislado del componente *vessel*. Este método de uso del *CHAN* es conveniente y económico si las condiciones de salida y entrada para un elemento de canal son funciones del tiempo conocidas. La salida y entrada del *CHAN* se conectan a los componentes *FILL* y *BREAK* para suministrar las condiciones de contorno.

La versión del código TRAC-BF1 utilizada tiene la restricción en cuanto al número de componentes termohidráulicos a utilizar, con un máximo de 100, por tanto el número máximo de canales utilizados es 33 con los 33 *FILL* y 33 *BREAK*, con un total de 99 componentes.

El núcleo del reactor está formado por 888 elementos, 764 elementos combustibles y 124 elementos de reflector, cada elemento con una anchura de 15,24 cm. En el reactor hay 185 barras de control. Axialmente el modelo se ha dividido en 26 niveles (24 para el núcleo activo y 2 para el reflector superior e inferior), con una altura de 15,24 cm.

El modelo de núcleo se ha dividido en 19 tipos diferentes de elementos combustibles, (figura [3.19\)](#page-132-0) y 435 composiciones, cada composición definida por las propiedades del material y el quemado. La librería de secciones eficaces está definida en función de la densidad del moderador y la temperatura del combustible para cada composición. La localización axial de las diferentes composiciones se muestra en la figura [3.20.](#page-132-1)

Los números 433, 434, y 435 representan el reflector en la parte inferior, superior y en los lados respectivamente. Se han considerado 2 grupos de neutrones rápidos y 6 de neutrones retardados. El calor efectivo de decaimiento es un 6,55 % de la potencia térmica total.

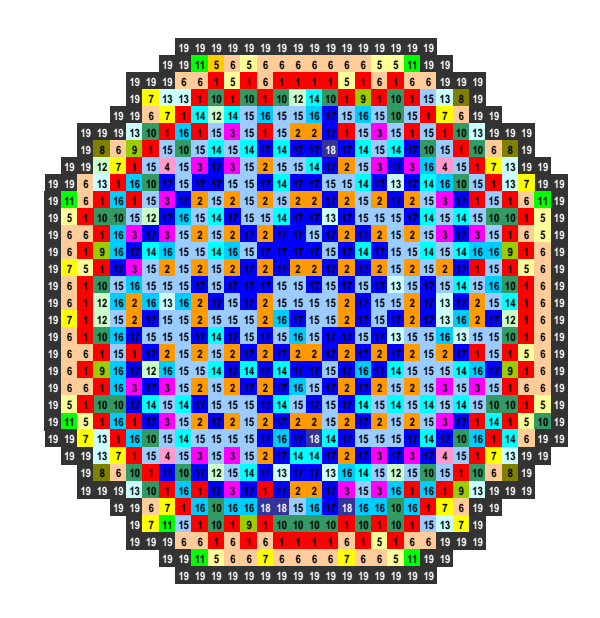

<span id="page-132-0"></span>Figura 3.19: Distribución Radial de Elementos Combustibles.

|             |                |                |              |     |                  |     |         | <b>Elemento Combustible</b>         |     |   |    |    |                                         |     |     |         |                                                             |     |             | R.R |
|-------------|----------------|----------------|--------------|-----|------------------|-----|---------|-------------------------------------|-----|---|----|----|-----------------------------------------|-----|-----|---------|-------------------------------------------------------------|-----|-------------|-----|
|             |                | 1              | $\mathbf{2}$ | 3   | $\boldsymbol{4}$ | 5   | 6       | 7                                   | 8   | 9 | 10 | 11 | 12                                      | 13  | 14  | 15      | 16                                                          | 17  | 18          | 19  |
| R. S. 26    |                | 434            | 434          | 434 | 434              | 434 |         | 434 434 434 434 434 434 434         |     |   |    |    |                                         | 434 | 434 | 434 434 |                                                             | 434 | 434         | 434 |
|             | 25             | 24             | 48           | 72  | 96               | 120 |         | 144 168 192 216 240 264 288 312     |     |   |    |    |                                         |     |     |         | 336 360 384 408 432                                         |     |             | 435 |
|             | 24             | 23             | 47           | 71  | 95               | 119 | 143     | 167                                 |     |   |    |    | 191 215 239 263 287 311                 |     |     |         | 335 359 383 407 431                                         |     |             | 435 |
|             | 23             | 22             | 46           | 70  | 94               |     | 118 142 |                                     |     |   |    |    |                                         |     |     |         | 166 190 214 238 262 286 310 334 358 382 406 430 435         |     |             |     |
|             | 22             | 21             | 45           | 69  | 93               | 117 | 141     |                                     |     |   |    |    | 165 189 213 237 261 285 309 333 357     |     |     |         | 381 405 429 435                                             |     |             |     |
|             | 21             | 20             | 44           | 68  | 92               | 116 | 140     |                                     |     |   |    |    |                                         |     |     |         | 164 188 212 236 260 284 308 332 356 380 404 428 435         |     |             |     |
|             | 20             | 19             | 43           | 67  | 91               |     |         | 115 139 163 187 211 235 259 283 307 |     |   |    |    |                                         |     |     |         | 331 355 379 403 427 435                                     |     |             |     |
|             | 19             | 18             | 42           | 66  | 90               |     |         |                                     |     |   |    |    |                                         |     |     |         | 114 138 162 186 210 234 258 282 306 330 354 378 402 426 435 |     |             |     |
|             | 18             | 17             | 41           | 65  | 89               | 113 | 137     |                                     |     |   |    |    | 161 185 209 233 257 281 305 329 353 377 |     |     |         |                                                             |     | 401 425 435 |     |
|             | 17             | 16             | 40           | 64  | 88               |     |         |                                     |     |   |    |    |                                         |     |     |         | 112 136 160 184 208 232 256 280 304 328 352 376 400 424 435 |     |             |     |
|             | 16             | 15             | 39           | 63  | 87               | 111 |         |                                     |     |   |    |    |                                         |     |     |         | 135 159 183 207 231 255 279 303 327 351 375 399 423 435     |     |             |     |
| Nivel Axial | 15             | 14             | 38           | 62  | 86               | 110 |         |                                     |     |   |    |    |                                         |     |     |         | 134 158 182 206 230 254 278 302 326 350 374 398 422         |     |             | 435 |
|             | 14             | 13             | 37           | 61  | 85               |     |         | 109 133 157                         |     |   |    |    | 181 205 229 253 277 301                 |     |     |         | 325 349 373 397 421                                         |     |             | 435 |
|             | 13             | 12             | 36           | 60  | 84               |     |         |                                     |     |   |    |    |                                         |     |     |         | 108 132 156 180 204 228 252 276 300 324 348 372 396 420 435 |     |             |     |
|             | 12             | 11             | 35           | 59  | 83               | 107 | 131     |                                     |     |   |    |    |                                         |     |     |         | 155 179 203 227 251 275 299 323 347 371 395 419 435         |     |             |     |
|             | 11             | 10             | 34           | 58  | 82               |     | 106 130 |                                     |     |   |    |    |                                         |     |     |         | 154 178 202 226 250 274 298 322 346 370 394 418 435         |     |             |     |
|             | 10             | 9              | 33           | 57  | 81               | 105 |         | 129 153 177 201 225 249 273 297     |     |   |    |    |                                         |     | 321 |         | 345 369 393 417                                             |     |             | 435 |
|             | 9              | 8              | 32           | 56  | 80               | 104 |         |                                     |     |   |    |    |                                         |     |     |         | 128 152 176 200 224 248 272 296 320 344 368 392 416 435     |     |             |     |
|             | 8              | 7              | 31           | 55  | 79               | 103 | 127     | 151                                 |     |   |    |    |                                         |     |     |         | 175 199 223 247 271 295 319 343 367 391 415 435             |     |             |     |
|             | 7              | 6              | 30           | 54  | 78               | 102 |         |                                     |     |   |    |    |                                         |     |     |         | 126 150 174 198 222 246 270 294 318 342 366 390 414 435     |     |             |     |
|             | 6              | 5              | 29           | 53  | 77               | 101 |         |                                     |     |   |    |    |                                         |     |     |         | 125 149 173 197 221 245 269 293 317 341 365 389 413 435     |     |             |     |
|             | 5              | 4              | 28           | 52  | 76               | 100 |         |                                     |     |   |    |    |                                         |     |     |         | 124 148 172 196 220 244 268 292 316 340 364 388 412 435     |     |             |     |
|             | 4              | 3              | 27           | 51  | 75               | 99  | 1231    | 147                                 |     |   |    |    |                                         |     |     |         | 171 195 219 243 267 291 315 339 363 387 411 435             |     |             |     |
|             | 3              | $\overline{2}$ | 26           | 50  | 74               | 98  | 122     | 146                                 | 170 |   |    |    |                                         |     |     |         | 194 218 242 266 290 314 338 362 386 410 435                 |     |             |     |
|             | $\overline{2}$ | 1              | 25           | 49  | 73               | 97  | 121     |                                     |     |   |    |    |                                         |     |     |         | 145 169 193 217 241 265 289 313 337 361 385 409 435         |     |             |     |
| R. I.       |                |                |              |     |                  |     |         |                                     |     |   |    |    |                                         |     |     |         |                                                             |     |             |     |

<span id="page-132-1"></span>Figura 3.20: Definición de composiciones para cada tipo de combustible.

Para cada composición se definen una serie de secciones eficaces macroscópicas de dispersión, absorción y fisión, y el factor de discontinuidad entre elementos [\(ADF\)](#page-24-5) como función de la densidad del moderador y de la temperatura de combustible. A cada composición se le asigna la inversa de la velocidad de los neutrones y se le asigna un conjunto de secciones eficaces conteniendo diversas tablas para los coeficientes de la ecuación de la difusión y para las propias secciones, representando cada punto de la tabla un posible estado del núcleo. Para obtener las secciones eficaces adecuadas a partir de las tabuladas se ha utilizado un esquema de interpolación lineal.

Durante la reacción de fisión se emiten dos tipos de neutrones, los instantáneos y los diferidos, estos últimos son emitidos por unos productos de fisión particulares y aparecen desde unas fracciones de segundo hasta unos minutos después de la fisión. Los neutrones diferidos tienen un tiempo de vida medio mucho mayor que los neutrones instantáneos que se emiten instantáneamente en la fisión. En este caso la fracción total de neutrones diferidos es de 0,5526 %. El tiempo de vida medio tiene una importante influencia en el caso de variaciones de reactividad.

La ecuación de la difusión se resuelve para dos grupos de neutrones instantáneos, el grupo rápido y el grupo térmico. Se han considerado 6 grupos de precursores de neutrones diferidos. La energía liberada por fisión por los dos grupos de neutrones instantáneos es de 0,3213 $\times 10^{-10}$  y 0,3206 $\times 10^{-10}$ Ws/fisión, y se ha considerado con independencia espacial y temporal. Se asume que el 2 % de la energía de fisión es liberada como radiación gamma directa por el interior de los canales en el flujo de refrigeración, y el 1,7 % por el flujo de *bypass*.

### **3.3.1.3. Acoplamiento Neutrónico-Termohidraúlico**

Para el acoplamiento de los códigos es necesario establecer una correspondencia biunívoca entre la distribución termohidráulica y la distribución neutrónica con el objetivo de determinar qué temperatura de combustible y densidad de moderador le corresponde a cada celda (o composición) de la neutrónica. Se considerará que la temperatura del combustible y la densidad del moderador permanecen constantes dentro de cada uno de los sectores termohidráulicos.

El acoplamiento entre neutrónica y termohidráulica en este caso se realiza según la distribución de los mapas radiales y axiales que se muestran en las figuras de distribución de canales termohidráulicos, elementos combustibles y composiciones [3.17,](#page-127-0) [3.19](#page-132-0) y [3.20.](#page-132-1)

El código TRAC-BF1 tiene modelos para los componentes principales de un reactor de tipo [BWR](#page-24-0) como la vasija, elementos de combustible, bombas, separador-secador, etc. Los elementos de combustible en el núcleo se modelan con el componente *CHAN*.

Para modelar la transferencia de calor en el combustible, se utiliza una ecuación de transferencia de calor axial-radial. Los procesos termohidráulicos se representan utilizando el modelo de las seis ecuaciones, ecuaciones de masa, momento y energía para las fases líquido y vapor. En la integración numérica de las ecuaciones de flujo, para la discretización en el tiempo se utiliza un método semi-implícito de dos pasos, y para la discretización espacial se utiliza un método de diferencias finitas de primer orden para malla desplazada.

Las secciones eficaces asociadas a cada nodo neutrónico se obtienen interpolando en tablas en función de las variables termohidráulicas y de las barras de control. Estas secciones eficaces se utilizan para obtener la distribución de potencia con el código neutrónico, y esta potencia se utiliza a su vez como entrada en el código TRAC-BF1 en la etapa POST [\(TRAC-BF1.](#page-308-0) [Vol. 1., 1992\)](#page-308-0) para obtener las variables termohidráulicas, que serán utilizadas para obtener un segundo conjunto de secciones eficaces. Después de este proceso, TRAC-BF1 utiliza la distribución nodal de potencia calculada por el módulo neutrónico en las etapas PREP y OUTER. Ambos conjuntos de secciones eficaces se utilizan para la integración implícita de las ecuaciones nodales.

Las secciones eficaces en pasos intermedios de tiempo se obtienen por interpolación lineal de los dos conjuntos de secciones eficaces. De esta manera, se obtiene un acoplamiento explícito entre el módulo neutrónico y el modulo termohidaúlico, realizado de una manera secuencial y permitiendo el uso de intervalos de tiempo diferentes para los cálculos neutrónicos internos y los cálculos termohidraúlicos.

En la figura [3.21](#page-135-0) se muestra una relación de las cuatro partes principales para realizar el acoplamiento:

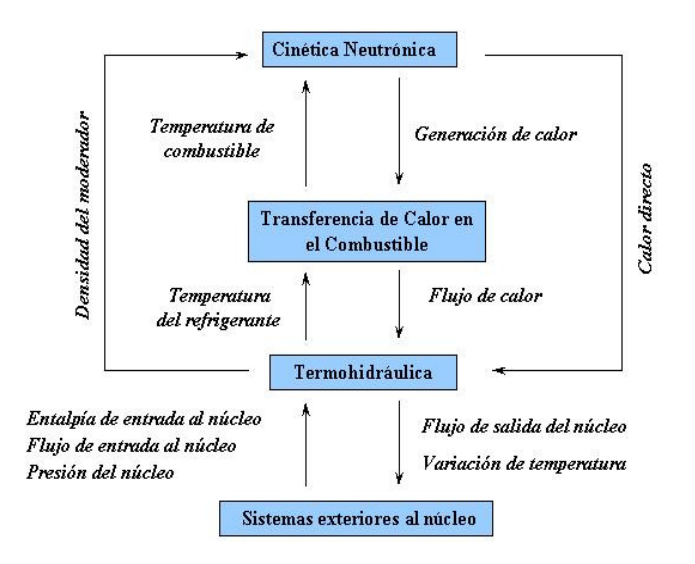

Figura 3.21: Esquema del acoplamiento.

# <span id="page-135-0"></span>**3.4. Análisis de Estabilidad**

En este apartado se reproduce una de las pruebas de estabilidad llevada a cabo con bajo caudal másico en el reactor Peach Bottom Unit 2 al final del ciclo 2. En este transitorio tienen lugar eventos dinámicamente complejos, la neutrónica se acopla con la termohidráulica desarrollándose una oscilación en fase. Los resultados obtenidos han sido contrastados con los datos experimentales disponibles [\(Carmichael et al., 1968\)](#page-308-1).

Los reactores tipo [BWR](#page-24-0) donde la neutrónica y la termohidráulica están fuertemente relacionadas, pueden mostrar un comportamiento inestable bajo determinadas circunstancias como respuesta a una perturbación. Estos

transitorios se suelen producir cuando el reactor está en operación en puntos dentro de la zona de exclusión del mapa de potencia-flujo, con mayor probabilidad a un caudal de 30 % aproximadamente y baja potencia, alrededor del 50 %. Como consecuencia de esta inestabilidad se puede producir una amplificación de la perturbación, existiendo la posibilidad de que se alcancen condiciones de oscilación autosostenida. Principalmente existen dos tipos de inestabilidades en el núcleo de los [BWR:](#page-24-0) las oscilaciones de núcleo entero o globales (en fase) y las oscilaciones regionales (fuera de fase). Como la detección puede ser difícil, una oscilación del segundo tipo puede ser potencialmente más peligrosa.

El flujo bifásico en el núcleo es el causante de la inestabilidad debido a la realimentación entre la densidad del moderador y refrigerante, y la potencia del núcleo aumentando el efecto bajo ciertas condiciones. Se han producido tanto las oscilaciones en fase o fuera de fase con grandes amplitudes, teniendo una influencia no deseada en la integridad del combustible. Los sistemas de control de la presión en la vasija y en el *downcomer* pueden influenciar negativamente en el comportamiento oscilatorio del reactor. El análisis del transitorio se debe realizar hasta que la recirculación natural se haya establecido.

## **3.4.1. Descripción de modelo**

Las pruebas de estabilidad se simulan en dos fases, en la primera se trabaja en el punto PT3 en las condiciones medidas, y en la segunda fase en el punto PT3\*, (punto PT3 corregido [\(Carmichael et al., 1968\)](#page-308-1) y [\(Woffinden et](#page-312-1) [al., 1981\)](#page-312-1)), donde se reevalúan y corrigen los datos después de las pruebas de estabilidad llevados a cabo durante el ciclo 3.

El denominado punto PT3 de final del ciclo 2 en el año 1977, está caracterizado por estar al 59,2 % de la potencia nominal y el flujo másico en el núcleo al 38 %. Las condiciones de los puntos PT3 y PT3\* se muestran en la tabla [3.4.](#page-137-0) La localización de los puntos en el mapa de inestabilidad se puede ver en la figura [3.22:](#page-137-1)

<span id="page-137-0"></span>

|                  | Potencia       | Flujo del Núcleo | Presión del Núcleo | Entalpía de entrada |
|------------------|----------------|------------------|--------------------|---------------------|
|                  | $(MWt) - (% )$ | $(kg/s) - (% )$  | (MPa)              | (kJ/kg)             |
| P <sub>T3</sub>  | 1949 - 59,2    | 4907.7 - 38      | 6.93               | 1229,1              |
| $\parallel$ PT3* | 1948 - 59.2    | $5216 - 40$      | 7.10               | 1186,6              |

Tabla 3.4: Condiciones del punto PT3.

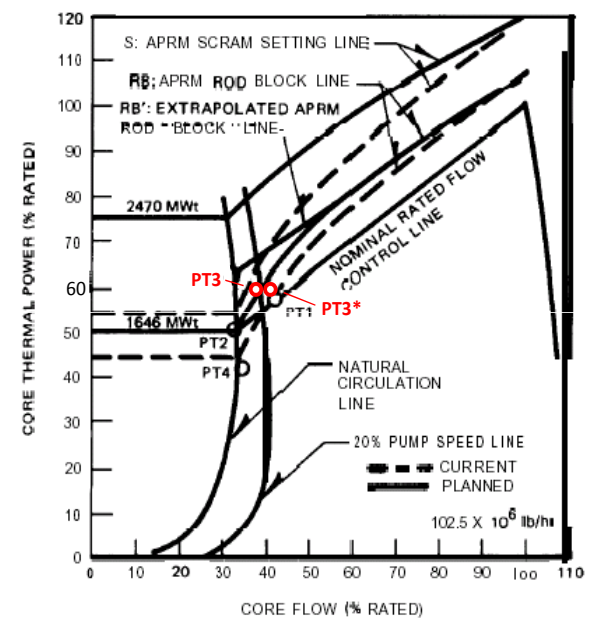

<span id="page-137-1"></span>Figura 3.22: Mapa caudal másico-potencia para Peach Bottom Ciclo 2.

La situación de las barras de control para estos puntos se muestra en la figura [3.23,](#page-138-0) con 8 grupos diferentes. En la tabla [3.5](#page-138-1) se muestra el grado de inserción, donde 48 es la barra totalmente extraída y 0 es totalmente insertada:

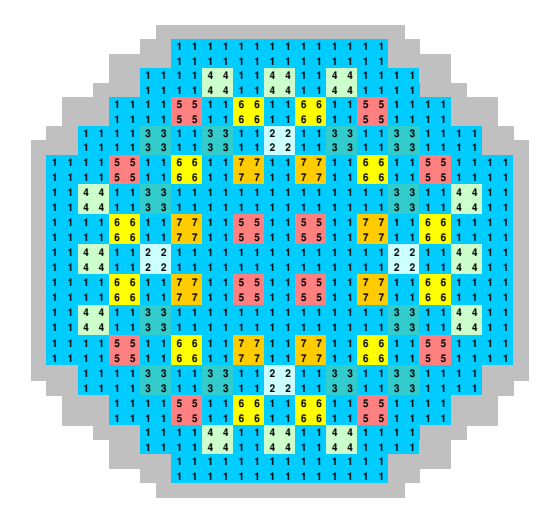

Figura 3.23: Barras de control PT3.

| CR                 | Inserción |
|--------------------|-----------|
| Grupo 1            | 48        |
| Grupo <sub>2</sub> | 42        |
| Grupo 3            | 40        |
| Grupo 4            | 36        |
| Grupo 5            | 32        |
| Grupo 6            | 30        |
| Grupo 7            | 24        |
| Grupo 8            | 0         |

<span id="page-138-1"></span><span id="page-138-0"></span>Tabla 3.5: Inserción inicial de barras de control.

El modelo termohidráulico utilizado con TRAC-BF1 es el modelo utilizado para el disparo de turbina (figura [3.17\)](#page-127-0) pero adaptado a la nueva situación del reactor. Para el ajuste de las condiciones del punto PT3 se ha utilizado un modelo de núcleo más simplificado, de 1 canal termohidráulico en vez de 33 canales ya que el ahorro de tiempo es considerable. Las secciones eficaces también han sido las mismas que las que se han utilizado para el caso del disparo de turbina, ya que las pruebas de estabilidad se realizaron en días muy cercanos al final del ciclo 2 en el año 1977.

A continuación se muestran las diferentes perturbaciones aplicadas a los modelos para analizar la estabilidad. Para este análisis se diferencian tres casos con diferentes coeficientes de pérdidas a la entrada del canal en el componente *CHAN*, los coeficientes de pérdidas son 0,0021 cm−<sup>4</sup> para el caso 1, y 0,0005  $cm^{-4}$  para los casos 2 y 3. El caso 3 se diferencia del caso 2 en que durante los segundos 10 y 20 se ha extraído el grupo de barras de control 7.

## **3.4.2. Perturbación Estándar PT3**

En el primer análisis se ha aplicado la perturbación de presión en la línea de vapor de 0,055 MPa (8 PSI) (figura [3.24\)](#page-139-0), que es la perturbación que se aplicó durante las pruebas de estabilidad realizadas en planta.

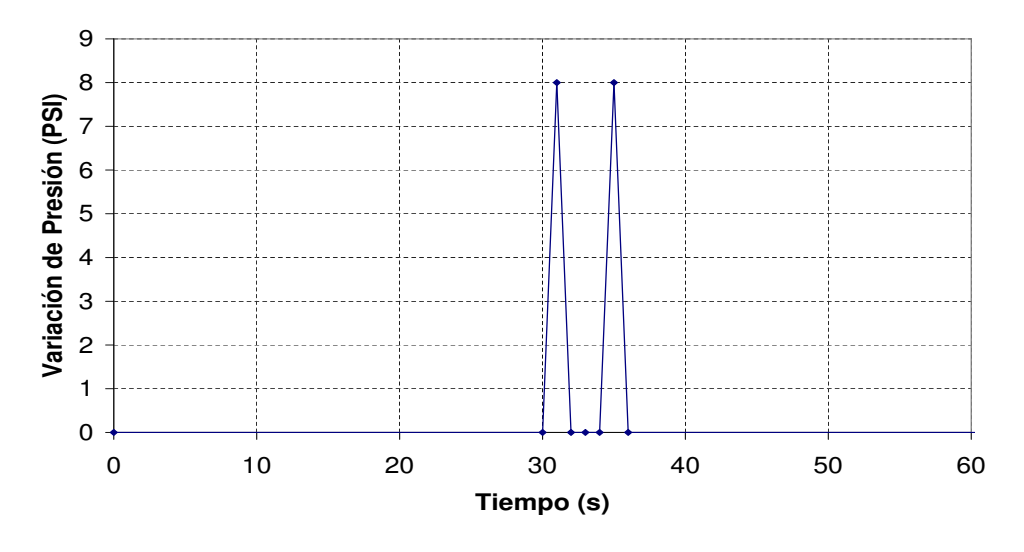

<span id="page-139-0"></span>Figura 3.24: Perturbación de presión aplicada en la línea de vapor.

# **3.4.3. Perturbación mediante función aleatoria**

A continuación se muestra la perturbación de presión aplicada durante 50 segundos y obtenida mediante una función aleatoria como muestra la

figura [3.25,](#page-140-0) esta vez sólo se aplica a los casos 1 y 2 con los coeficientes de pérdidas descritos anteriormente.

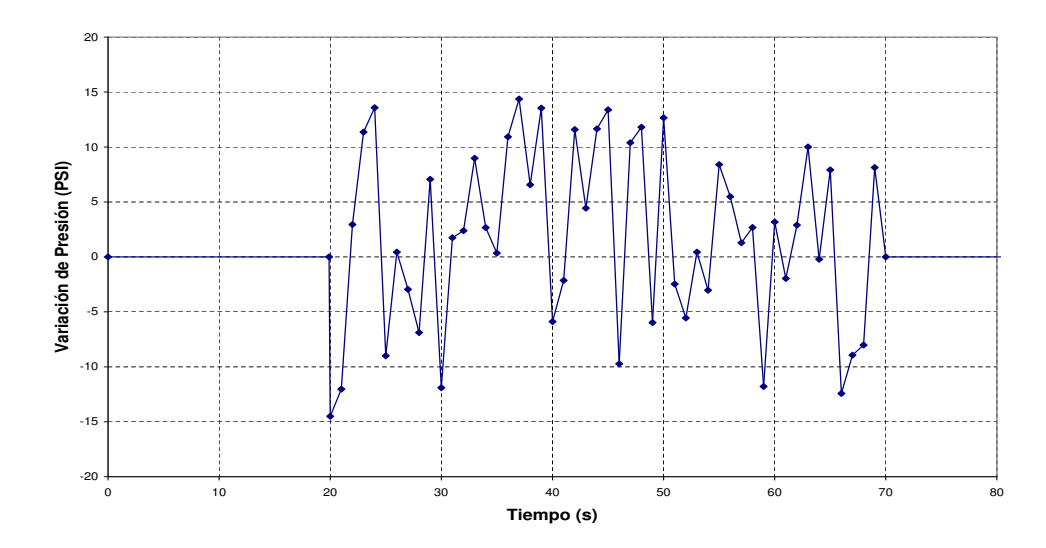

<span id="page-140-0"></span>Figura 3.25: Perturbación de presión aleatoria aplicada en la línea de vapor.

# **3.4.4. Perturbación por variación de temperatura**

La disminución de la temperatura del agua de realimentación es un incidente que se puede producir por el malfuncionamiento de alguno de los sistemas del reactor como por ejemplo los precalentadores. Una reducción de la temperatura aumenta el enfriamiento a la entrada del núcleo, lo que aumenta la reactividad. Además, se podría producir una distribución asimétrica del enfriamiento a la entrada del núcleo si tan sólo uno de los precalentadores de los lazos de agua de realimentación dejara de funcionar.

Para comprobar si este fenómeno afecta a la estabilidad del reactor, la tercera prueba que se ha simulado es la reducción drástica de 100 ◦C en la temperatura de entrada del flujo de realimentación, en este caso el enfriamiento es simétrico en el núcleo del reactor.

Esta perturbación se introduce a través del *input* del modelo termohidráulico de TRAC-BF1, donde se indica este cambio brusco de la temperatura en función del tiempo.

## **3.4.5. Perturbación por variación de barras de control**

Esta perturbación está basada en una secuencia de movimientos de las barras de control, de forma que el perfil de la potencia se aproxime a un perfil típico de las situaciones inestables. La situación final de las barras de control, es la mostrada en la figura [3.26.](#page-141-0)

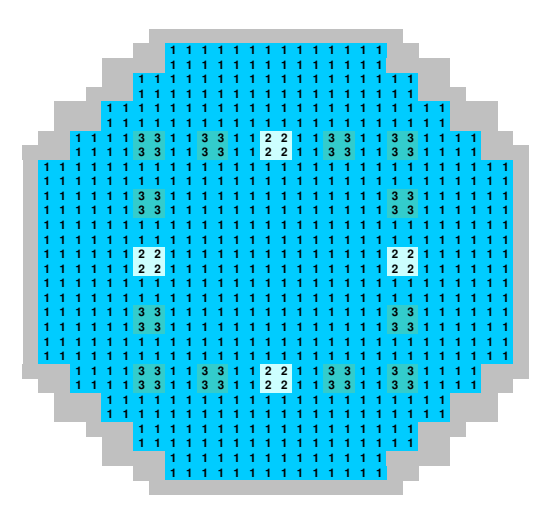

Figura 3.26: Posición final de barras de control.

# <span id="page-141-0"></span>**3.5. Análisis Accidente de Reactividad**

El accidente de eyección de barras de control partiendo de una situación de potencia casi nula [\(HZP\)](#page-25-0) se caracteriza por la extracción de uno o varios grupos de barras de control (*Rod Drop Accident* [\(RDA\)](#page-26-4)) que provoca un cambio brusco de reactividad, partiendo de una situación de criticidad a baja potencia.

El transitorio analizado es un accidente hipotético simulado en la central nuclear de Cofrentes al principio del ciclo 12, donde en una situación de parada con una potencia casi nula, se produce la caída de la barra de control

situada en el centro del núcleo, produciéndose un aumento brusco de la potencia.

Durante el transitorio se produce una inserción continua de reactividad. El principal efecto limitante del crecimiento de esta reactividad es su variación debida al efecto Doppler y al efecto de la fracción de huecos que se produce en un reactor de agua en ebullición, como en el caso analizado [\(CRISSUE-S](#page-309-1) [Vol.I, 2004\)](#page-309-1), [\(Fraikin et al., 1993\)](#page-310-0).

El transitorio es analizado con distintos códigos y dos acoplamientos diferentes para realizar una comparación, TRAC-BF1/VALKIN y TRACE/PARCS. TRAC-BF1/VALKIN utiliza el código TRAC-BF1 para el cálculo de la parte termohidráulica, y el módulo VALKIN de neutrónica 3D en este caso con dos opciones diferentes.

La primera opción es MODKIN que utiliza un método nodal modal basado en que el desarrollo del flujo neutrónico en los modos lambda dominantes asociados a la configuración estática del reactor [\(Miró et al., 2002\)](#page-311-3), y el módulo NOKIN, que utiliza una discretización hacia atrás de un paso de la ecuación de la difusión neutrónica [\(Ginestar et al., 1998\)](#page-310-1).

TRACE/PARCS también se utiliza para el análisis de reactores de tipo LWR, en este caso TRACE [\(TRACE, 2004\)](#page-311-4) es el código termohidráulico y PARCS [\(TRACE, 2004\)](#page-311-4) es el módulo neutrónico.

En el caso de TRACE/PARCS, los cálculos también se realizan con diferentes *kernels* del código neutrónico, *Finite Difference Method* [\(FDM\)](#page-25-6), *Analytic Nodal Method - Nodal Expansion Method* [\(HYBRID\)](#page-25-7) y *Analytical Nodal Method* [\(ANM\)](#page-24-6).

### **3.5.1. Descripción de Modelo**

La situación inicial parte de un [HZP](#page-25-0) caracterizado por una temperatura del moderador de 563 K y una densidad de 731  $kg/m^3$ . La potencia inicial es de 28,9 W, (la nominal del reactor es de 3237 MW). Las condiciones termohidráulicas iniciales son homogéneas en todo el núcleo.

El reactor dispone de 177 grupos de barras de control agrupadas en 3 bancos en función del grado de inserción inicial. La figura [3.27](#page-143-0) muestra la distribución de los tres grupos: los grupos 2 y 3 se encuentran inicialmente totalmente insertados, el grupo 1 está extraído. Durante el transitorio, el grupo 3 se extrae 12 muescas a una velocidad de 1 m/s.

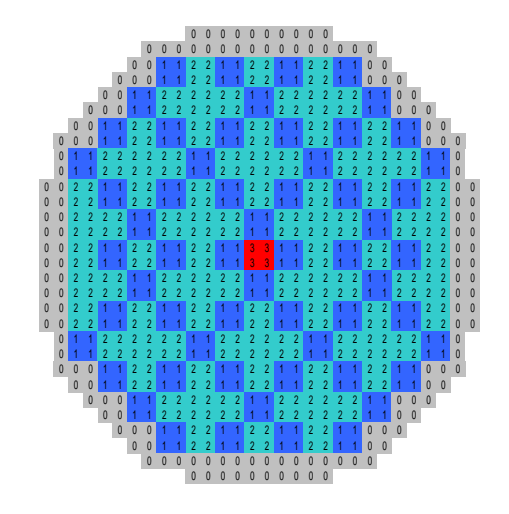

Figura 3.27: Posición de grupos de barras de control.

<span id="page-143-0"></span>El modelo para TRAC-BF1 y TRACE está compuesto por 14 canales termohidráulicos con 27 nodos axiales donde las condiciones de contorno de entrada y salida se especifican a través de los componentes *FILL* y *BREAK* como se presenta en la figura [3.28.](#page-144-0)

En la distribución axial, los nodos superior e inferior representan el reflector y los restantes 25 nodos representan el núcleo activo, aunque esta diferenciación se hace sólo a través del acoplamiento del modelo termohidráulico con el modelo neutrónico. Este último es el definido en la Sección [3.2.2.1,](#page-120-1) con 76 tipos diferentes de elementos combustibles y 1878 composiciones diferentes.

Las barras de los elementos de combustible tanto para TRAC-BF1 como para TRACE están modeladas con 9 nodos radiales para la transferencia de calor, incluyendo la vaina y el hueco entre vaina y barra de combustible. La
### **3. Casos de Aplicación y Metodología**

barra está representada por 6 intervalos, el hueco por 1 y la vaina por 2 intervalos. Los valores de los radios son los mostrados en la tabla [3.6](#page-144-0)

Tabla 3.6: Radio de los nodos radiales de la barra de combustible.

<span id="page-144-0"></span>

| (mm)<br>Φ    |                  |        | 84     |             |        |        |        |        |
|--------------|------------------|--------|--------|-------------|--------|--------|--------|--------|
| <b>Nodos</b> | 1354<br><u>.</u> | 3.0200 | 3,6987 | $^+$ 4,2709 | 4,7750 | 4,8768 | 5,2324 | 5,5880 |

El valor del coeficiente de transferencia de calor para el hueco entre vaina y combustible es de 11308 ( $W/m^2 * K$ ). Para esta simulación se ha optado en ambos códigos por la opción que no considera los efectos de expansión del combustible o la vaina.

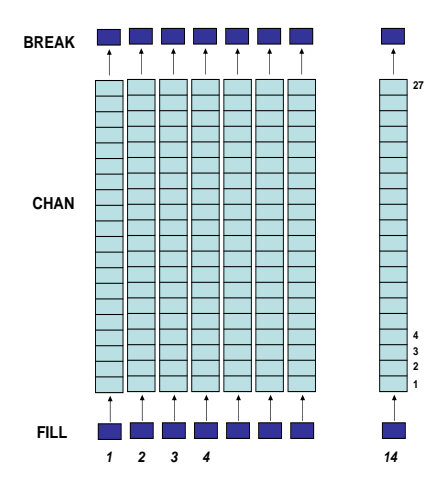

Figura 3.28: Modelo termohidráulico.

Los 14 canales termohidráulicos están acoplados con el módulo neutrónico de acuerdo con la distribución radial mostrada en la figura [3.29.](#page-145-0) La distribución de canales es totalmente simétrica.

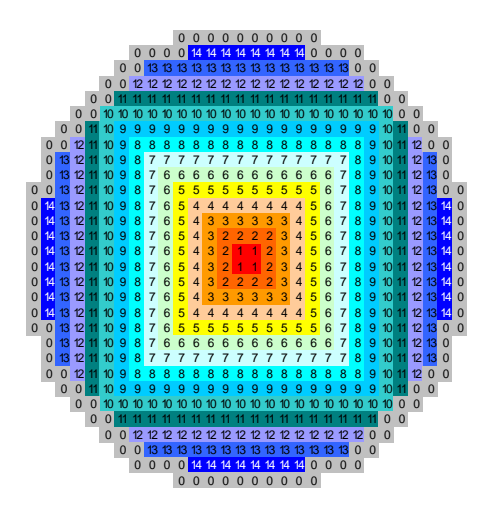

Figura 3.29: Mapa de canales termohidráulicos.

### <span id="page-145-0"></span>**3.6. Análisis de un Transitorio Asimétrico**

Este caso es muy interesante para el análisis porque la producción de la potencia tiene una distribución asimétrica, lo que hace necesario el análisis tridimensional. Analizamos un transitorio real que ocurrió en la Central Nuclear de Cofrentes en el año 1989. El accidente conocido como SCRAM-61, ocurrió en el ciclo 5.

Durante la prueba del cierre de una válvula de control de la turbina se activó la señal de medio *scram*, y debido a un fallo en la parte eléctrica, se produjo la inserción de 25 barras de control en tres cuadrantes. Después del *scram* se produjo una reducción rápida de potencia y una caída de presión en el domo provocando una caída en la fracción de huecos del núcleo, entonces de nuevo se produjo un ascenso de la potencia. El nivel del *downcomer* de la vasija descendió hasta el nivel 3 provocando un *scram* total.

Este transitorio se caracteriza porque se produce la inserción de barras de control de forma asimétrica en sólo tres cuadrantes, por tanto, el núcleo produce una distribución no homogénea de la potencia, la mayor parte de ésta es producida por un solo cuadrante.

#### **3. Casos de Aplicación y Metodología**

El principal objetivo de este análisis es probar la capacidad del código acoplado TRAC-BF1/VALKIN para simular transitorios 3D. En este trabajo se ha realizado un estudio de sensibilidad utilizando diferentes modelos de acople de canales termohidráulicos y neutrónicos.

#### **3.6.1. Descripción del modelo**

El modelo de TRAC-BF1 es un modelo del núcleo y vasija con los principales sistemas de refrigeración y seguridad, y además la contención. El modelo está compuesto de 46 componentes más los canales termohidráulicos del núcleo (tabla [3.7\)](#page-146-0).

<span id="page-146-0"></span>

|                               | Componente TRAC-BF1 y función         |
|-------------------------------|---------------------------------------|
| FILL - LPCI                   | 5 TEEs - SALIDA VAPOR-ASRVS           |
| FILL - LPCS                   | 5 VALVEs - SRV                        |
| FII I - FW                    | 5 BREAKs - SRV                        |
| TEE - CONEXION HPCS - BORO    | 3 FILLs - TUBO GUIA                   |
| FILL - HPCS                   | 3 PIPEs - TUBO GUIA                   |
| FILL - BORO                   | <b>VALVE - MSIV</b>                   |
| FILL - RCIC                   | TEE - TURBINA/BYPASS                  |
| <b>VESSEL</b>                 | VALVE - VALVULA TURBINA               |
| PUMP - BOMBA RECIRCULACION    | TEE - TCVs                            |
| VALVE - CONTROL RECIRCULACION | 2 VALVEs - TCV                        |
| 2 JETPs                       | 2 BREAKS - VALVULA CONTROL DE TURBINA |
| PUMP - BOMBA RECIRCULACION    | VALVE - VALVULA BAYPAS                |
| VALVE - CONTROL RECIRCULACION | <b>BREAK - BAYPASS</b>                |
| CONTAN - CONTENCIÓN           |                                       |

Tabla 3.7: Componentes de TRAC-BF1.

Este modelo tiene además un sistema de control y *trips* que sirve para modelar y simular los distintos sistemas representados en el modelo durante el transitorio. Algunos de los controles son el sistema de disparo de turbobombas o por bajo caudal o por alta presión. También está modelado el sistema para el control del agua de realimentación, así como el control de recirculación. Todos estos controles están ligados a *trips* que se accionan o no en función de algunas de las variables medidas durante el transitorio.

En cuanto al modelado de los elementos combustibles en TRAC-BF1, las

barras de éstos están modeladas con 9 nodos radiales para la transferencia de calor, incluyendo la vaina y el hueco entre vaina y barra de combustible. El combustible está representado por 6 intervalos, el hueco por 1 y la vaina por 2 intervalos. Los valores de los radios son los mostrados en la tabla [3.8](#page-147-0)

Tabla 3.8: Radio de los nodos radiales de la barra de combustible.

<span id="page-147-0"></span>

| $\mathbb I$<br>(mm)<br>$\varphi$ |            |        |        |        |        |        |        |        |
|----------------------------------|------------|--------|--------|--------|--------|--------|--------|--------|
| Nodos<br>$\mathbf{H}$            | 1354<br>ر. | 3.0200 | 3,6987 | 4,2709 | 4,7750 | 4,8768 | 5.2324 | 5.5880 |

El valor del coeficiente de transferencia de calor para el hueco entre vaina y combustible es de 8726 ( $W/m^2 * K$ ).

Para reducir el tiempo de cálculo es necesario optimizar el número y el agrupamiento de canales termohidráulicos utilizados, para ello se prueban diferentes configuraciones. En este apartado se realizan 5 modelos, cuatro de ellos asimétricos y el último simétrico. En la figura [3.30](#page-148-0) se muestran los diferentes modelos de distribución radial de canales.

El primer modelo utilizado está compuesto de sólo 3 canales. Ya que la mayoría de la potencia después de la señal de medio *scram* se produce en un solo cuadrante, los otros tres cuadrantes donde se insertan las barras de control son representados por sólo un canal. El cuarto cuadrante ha sido modelado con 2 canales, diferenciando los canales periféricos del resto.

En el segundo modelo los canales están seleccionados en función de la potencia y en función de la posición de las barras de control, con un total de 15 canales. Los canales vecinos a las barras de control afectadas por el *scram* se consideran un canal, el resto de canales se selecciona en función de la potencia obtenida en el caso anterior, de modo que, el valor máximo de potencia menos el valor mínimo de todos los elementos combustibles en el instante del pico se ha dividido en 14 rangos de potencia. Los diferentes elementos han sido agrupados asociando su potencia a los diferentes rangos de potencia definidos.

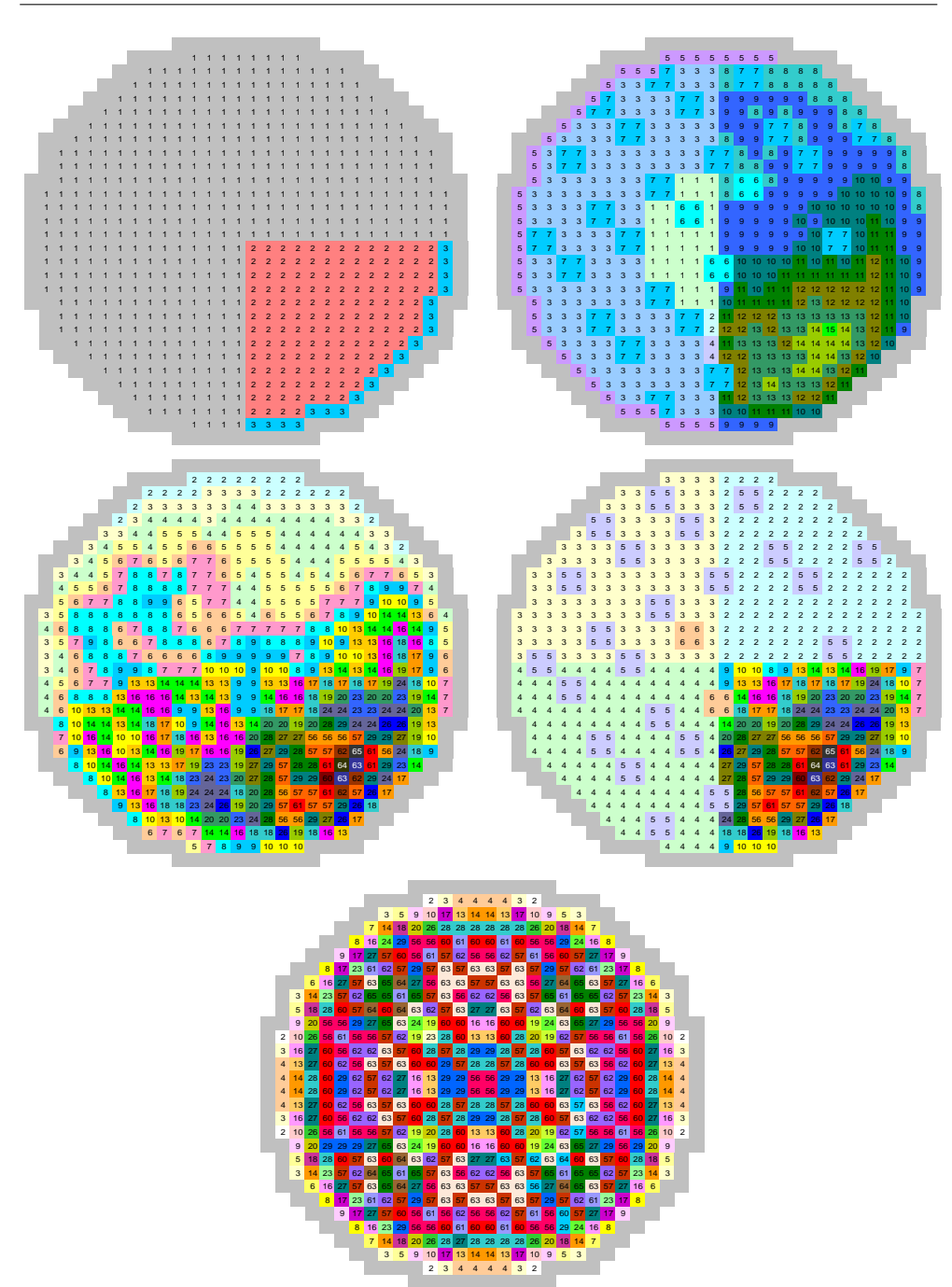

**3. Casos de Aplicación y Metodología**

<span id="page-148-0"></span>Figura 3.30: De izquierda a derecha y de arriba hacia abajo, modelos 1, 2, 3, 4 y 5, respectivamente.

#### **3.6. Análisis de un Transitorio Asimétrico**

La tercera distribución está compuesta de 30 canales. La selección de los canales en este caso se ha realizado sólo en función de la potencia obtenida en los resultados del caso anterior. Como en el caso anterior, el valor máximo de potencia menos el valor mínimo de todos los elementos combustibles en el instante del pico se ha dividido en 30 rangos de potencia. Los diferentes elementos han sido agrupados en función de su potencia.

El modelo 4 está compuesto también por 30 canales. En este caso se han diferenciado los 4 cuadrantes y los elementos cuya posición coincide con la de las barras insertadas en la señal de medio *scram*. En el cuadrante donde se produce la mayoría de la potencia después del primer *scram* se han agrupado los canales en función de la potencia como en el caso anterior. El objetivo de este modelo es evitar que los canales del cuadrante donde se produce la potencia sean independientes de los otros tres cuadrantes.

El último modelo, el número 5, está también compuesto por 30 canales, pero en este caso la distribución es simétrica. La distribución de los canales se ha realizado basándose en el perfil radial de potencia relativa de SIMU-LATE para el estacionario. Al igual que en el caso anterior, se han definido 30 intervalos de potencia relativa a los que se han asociado los diferentes elementos combustibles en función de su potencia relativa en el estacionario de SIMULATE.

El modelo neutrónico es el definido en la Sección [3.2.2.2,](#page-123-0) con 20 tipos diferentes de elementos combustibles y 478 composiciones diferentes.

En el reactor hay 145 barras de control agrupadas en función de su grado de inserción inicial y de su movimiento durante el transitorio. Hay 7 grupos diferentes colocados según la figura [3.31,](#page-150-0) el grado de inserción inicial se muestra en la tabla [3.31.](#page-150-0) Los grupos 5, 6 y 7 son insertados con la primera señal de *SCRAM*.

### **3. Casos de Aplicación y Metodología**

| CR                 | Inserción (cm) |
|--------------------|----------------|
| Grupo 1            | 15,24          |
| Grupo 2            | 166,587        |
| Grupo <sub>3</sub> | 257,387        |
| Grupo 4            | 342,192        |
| Grupo 5            | 15,24          |
| Grupo 6            | 257,387        |
| Grupo 7            | 166,587        |

Tabla 3.9: Inserción inicial de barras de control.

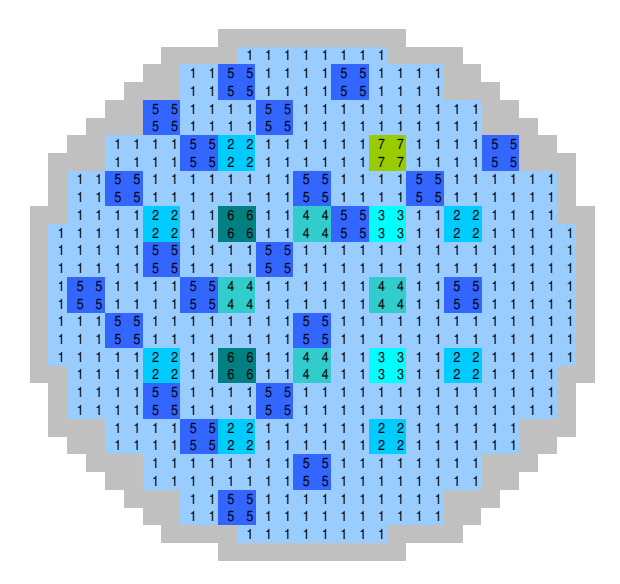

Figura 3.31: Posición de grupos de barras de control.

<span id="page-150-0"></span>En este ejercicio además se van a comparar los resultados de la potencia con y sin considerar los [ADF](#page-24-1) para el modelo 3, de 30 canales. Para cuantificar el efecto de los factores, para cada nodo del perfil radial se ha sumado el valor absoluto de la diferencia del valor de la potencia relativa de este nodo  $(P_0)$  con los nodos vecinos situados arriba  $(P_1)$  y abajo  $(P_2)$ , a la izquierda  $(P_3)$  y a la derecha  $(P_4)$  del nodo según la ecuación [3.2.](#page-151-0)

<span id="page-151-0"></span>
$$
D_0 = \frac{|P_0 - P_1| + |P_0 - P_2| + |P_0 - P_3| + |P_0 - P_4|}{4}
$$
 (3.2)

## **Capítulo 4**

# **Análisis de Resultados**

### **4.1. Cálculo de Núcleos Reducidos con la Metodología SIMTAB**

En esta sección se presentan los resultados obtenidos con los diferentes núcleos definidos con SIMTAB para el estado estacionario, tanto para Trillo como para Cofrentes. Además, al final de la siguiente sección, se presenta el transitorio producido por el accidente [REA](#page-26-3) para la central nuclear de Trillo utilizando las secciones eficaces generadas con la metodología SIMTAB, simulado con los códigos RELAP5/PARCS. Las variables utilizadas para la comparación y validación de las secciones eficaces en el estado estacionario son la constante de multiplicación y los perfiles axial y radial de densidad de potencia.

Los valores de los errores entre la simulación con el código neutrónico con respecto al caso de referencia de SIMULATE-3 que se consideran aceptables son los siguientes:

- Error absoluto en la  $k_{eff}$  inferior a 500 cienmilésimas.
- Error absoluto en perfiles axiales y radiales menor de 0,3.

### **4.1.1. Aplicación a Reactores PWR**

A continuación se presentan los resultados obtenidos con los diferentes núcleos y situaciones definidos en el capítulo anterior, con los códigos SIMU-LATE, NEM, PARCS y VALKIN. Las variables temperatura de combustible y densidad de moderador, y el estado de las barras de control son las mismas para las simulaciones con los diferentes códigos.

En los siguientes apartados se presentan los resultados de la constante de multiplicación y de los perfiles axial y radial con el error en tablas, y además la representación de los perfiles en gráficos. Al final de cada caso se presenta una tabla resumen de los errores en la  $k_{eff}$  y el error medio absoluto para los perfiles de potencia relativa.

### **4.1.1.1. Resultados para HZP y BOC**

En la tabla [4.1](#page-153-0) se muestra la comparación de los autovalores para [BOC](#page-24-2) entre los diferentes códigos con el error absoluto en cienmilésimas. La tabla muestra los resultados para el caso 1, es decir, con todos los bancos de control totalmente extraidos, para el Núcleo 1, (483 composiciones) y para el Núcleo 2, (611 composiciones,) definidos en el capítulo anterior.

| Núcleo y Código | $k_{eff}$ | Error $(\times 10^5)$ |
|-----------------|-----------|-----------------------|
| <b>SIMULATE</b> | 1,00000   |                       |
| Núcleo 1 VALKIN | 1,00025   | 25                    |
| Núcleo 1 NEM    | 1,00054   | 54                    |
| Núcleo 1 PARCS  | 1,00045   | 45                    |
| Núcleo 2 VALKIN | 1,00025   | 25                    |
| Núcleo 2 NEM    | 1,00053   | 53                    |
| Núcleo 2 PARCS  | 1,00045   | 45                    |

<span id="page-153-0"></span>Tabla 4.1: Comparación de Autovalores. BOC, Caso 1.

En la tabla [4.2](#page-154-0) se presentan los perfiles de la densidad de potencia para las diferentes simulaciones con el error absoluto para cada nivel axial.

<span id="page-154-0"></span>

| <b>BOC</b>      | SIMULATE<br>Caso                       | VALKIN                                       | Núcleo<br>ERROR                                       | Μ<br>$48^{\degree}$<br>NEM                 | Composi<br>ERROR            | PARCS<br>U)<br>cione                                    | ERROR                                           | VALKIN                                                | $\frac{0}{2}$<br><b>ERROR</b><br>Núc1       | $\frac{1}{6}$<br>NEM<br>$\sim$                       | Composi<br>ERROR             | PARCS<br>m<br>one<br>$\overline{C}$                          | ERROR                                  |
|-----------------|----------------------------------------|----------------------------------------------|-------------------------------------------------------|--------------------------------------------|-----------------------------|---------------------------------------------------------|-------------------------------------------------|-------------------------------------------------------|---------------------------------------------|------------------------------------------------------|------------------------------|--------------------------------------------------------------|----------------------------------------|
|                 |                                        |                                              |                                                       |                                            |                             |                                                         |                                                 |                                                       |                                             |                                                      |                              |                                                              |                                        |
|                 | 14001<br>$\circ$                       | 13046<br>$\dot{\circ}$                       | 00955<br>$\circ$                                      | 3299<br>$\circ$                            | 00701<br>ਂ                  | 3280<br>$\circ$                                         | 00720<br>$\dot{\circ}$                          | 13044<br>$\dot{\circ}$                                | 00957<br>$\circ$                            | 3298<br>ਂ                                            | 00703<br>ં                   | 3282<br>$\dot{\circ}$                                        | 00719<br>$\dot{\circ}$                 |
|                 | ιc<br>74<br>$\overline{21}$<br>$\circ$ | 21053<br>$\ddot{\circ}$                      | 00693<br>$\circ$                                      | 64<br>$\sim$<br>$\overline{21}$<br>$\circ$ | 00482<br>ਂ                  | $\sigma$<br>4<br>$\sim$<br>$\frac{1}{2}$<br>$\circ$     | 0049<br>$\dot{\circ}$                           | Ō<br>2104<br>$\circ$                                  | 00697<br>ି                                  | 5<br>$\bar{\mathcal{N}}$<br>$\frac{1}{2}$<br>$\circ$ | 00486<br>$\circ$             | ഗ<br>$\sim$<br>$\overline{21}$<br>$\circ$                    | 00496<br>$\dot{\circ}$                 |
| 4               | 5<br>$\infty$<br>$\sim$<br>$\circ$     | 28423<br>$\ddot{\circ}$                      | 50<br>001<br>$\circ$                                  | 596<br>$\sim$<br>$\circ$                   | 00023<br>$\ddot{\circ}$     | $\circ$<br>2857<br>$\circ$                              | 00007<br>$\dot{\circ}$                          | 4<br>2841.<br>$\ddot{\circ}$                          | $\frac{8}{5}$<br>001<br>$\circ$             | 58<br>$\infty$<br>$\sim$<br>ਂ                        | 4<br>0001<br>$\circ$         | 582<br>$\frac{8}{2}$<br>$\dot{\circ}$                        | 00000<br>$\dot{\circ}$                 |
| ഥ               | 3474<br>$\circ$                        | 34899<br>$\circ$                             | S<br>5<br>001<br>$\circ$                              | 5028<br>Μ<br>$\circ$                       | 00283<br>$\ddot{\circ}$     | 60<br>50<br>Μ<br>$\circ$                                | 4<br>0031<br>$\dot{\circ}$                      | 34892<br>$\circ$                                      | $\circ$<br>4<br>001<br>$\circ$              | 5021<br>Μ<br>$\dot{\circ}$                           | 5<br>0027<br>Ó               | 3495<br>$\dot{\circ}$                                        | 0021<br>$\dot{\circ}$                  |
|                 | 41108<br>$\circ$                       | 40957<br>$\ddot{\circ}$                      | 51<br>001<br>$\circ$                                  | 042<br>$\bar{1}$<br>$\circ$                | 00066<br>$\ddot{\circ}$     | $\circ$<br>$\overline{C}$<br>$\overline{41}$<br>$\circ$ | 00098<br>$\dot{\circ}$                          | ,4094<br>$\circ$                                      | $\overline{6}$<br>001<br>$\dot{\circ}$      | 32<br>ö<br>$\frac{1}{41}$<br>ਂ                       | $\circ$<br>0007<br>Ó         | 4<br>$\overline{C}$<br>41<br>$\circ$                         | 0000<br>$\dot{\circ}$                  |
|                 | 48<br>471.<br>$\circ$                  | 33<br>$\overline{ }$<br>47.<br>$\dot{\circ}$ | ഗ<br>0001<br>ି                                        | Ö٦<br>$\overline{71}$<br>4<br>$\circ$      | 00049<br>$\ddot{\circ}$     | 72<br>$\overline{\phantom{0}}$<br>47<br>ି               | 00024<br>$\dot{\circ}$                          | $\circ$<br>$\overline{\phantom{0}}$<br>471<br>$\circ$ | 00032<br>$\dot{\circ}$                      | 7180<br>4<br>ਂ                                       | 00032<br>$\circ$             | $^{\circ}$<br>$\overline{\phantom{0}}$<br>4<br>$\dot{\circ}$ | 00028<br>$\dot{\circ}$                 |
| $\infty$        | 350<br>5<br>ି                          | 53604<br>$\ddot{\circ}$                      | 0009<br>$\ddot{\circ}$                                | 53<br>536!<br>$\ddot{\circ}$               | 46<br>001<br>$\ddot{\circ}$ | 4<br>535.<br>$\ddot{\circ}$                             | Ō<br>0003<br>$\dot{\circ}$                      | 53586<br>$\dot{\circ}$                                | $\overline{\circ}$<br>0007<br>$\dot{\circ}$ | 53635<br>$\ddot{\circ}$                              | $\sim$<br>$001$ .<br>$\circ$ | $\sim$<br>ம<br>535.<br>$\dot{\circ}$                         | 00044<br>$\ddot{\circ}$                |
|                 | 978<br>ഗ<br>$\circ$                    | 6053<br>$\ddot{\circ}$                       | 54<br>007.<br>ି                                       | 589<br>$\overline{0}$<br>$\ddot{\circ}$    | 00807<br>$\dot{\circ}$      | Ō<br>ഗ<br>605.<br>$\ddot{\circ}$                        | 00776<br>$\dot{\circ}$                          | 60528<br>$\ddot{\circ}$                               | 00746<br>$\dot{\circ}$                      | 60581<br>$\ddot{\circ}$                              | 00798<br>$\circ$             | 4<br>O<br>ഗ<br>$\overline{6}$<br>$\dot{\circ}$               | 00782<br>$\dot{\circ}$                 |
|                 | 52<br>666<br>ି                         | 67798<br>$\ddot{\circ}$                      | 46<br>011.<br>$\dot{\circ}$                           | 67849<br>$\dot{\circ}$                     | 97<br>011<br>$\dot{\circ}$  | m<br>$\infty$<br>677<br>$\overline{\circ}$              | 32<br>$\overline{C}$<br>$\dot{\circ}$           | 67797<br>$\ddot{\circ}$                               | $\frac{6}{6}$<br>011.<br>$\ddot{\circ}$     | 67848<br>$\dot{\circ}$                               | 96<br>011<br>$\circ$         | $\circ$<br>ō<br>قَ<br>$\dot{\circ}$                          | 138<br>$\overline{C}$<br>$\dot{\circ}$ |
|                 | 54<br>49<br>$\circ$                    | 75241<br>$\dot{\circ}$                       | 0028<br>$\ddot{\circ}$                                | 54<br>52<br>$\ddot{\circ}$                 | 00300<br>$\overline{\cdot}$ | 75220<br>$\ddot{\circ}$                                 | 00266<br>$\dot{\circ}$                          | 75251<br>$\frac{1}{\circ}$                            | .<br>O<br>002<br>$\overline{\cdot}$         | 5263<br>$\dot{\circ}$                                | 00309<br>$\circ$             | 522<br>$\ddot{\circ}$                                        | 0027<br>$\ddot{\circ}$                 |
|                 | 82880<br>$\ddot{\circ}$                | 0,83229                                      | 00348<br>$\dot{\circ}$                                | 3226<br>0.8                                | 00346<br>$\ddot{\circ}$     | o<br>$\infty$<br>831<br>$\ddot{\circ}$                  | 00308<br>$\dot{\circ}$                          | 0,83258                                               | 0,000378                                    | 3255<br>$\infty$<br>$\ddot{\circ}$                   | ഗ<br>0037.<br>$\ddot{\circ}$ | O<br>0<br>$\overline{31}$<br>$\infty$<br>$\ddot{\circ}$      | 0031<br>$\ddot{\circ}$                 |
|                 | 91241<br>ି                             | 91656<br>$\ddot{\circ}$                      | 00415<br>$\dot{\circ}$                                | .636<br>$\tilde{5}$<br>$\ddot{\circ}$      | 0,00395                     | 582<br>$\overline{5}$<br>$\ddot{\circ}$                 | 00341<br>$\ddot{\circ}$                         | 0,91693                                               | 52<br>0.004                                 | 91673<br>$\dot{\circ}$                               | 00432<br>$\ddot{\circ}$      | 590<br>$\overline{91}$<br>$\dot{\circ}$                      | 0034<br>$\dot{\circ}$                  |
| 4               | $\frac{2}{3}$<br>991<br>ି              | 1,00535                                      | 01343<br>$\dot{\circ}$                                | 1,00519                                    | 0,0132                      | 1,00400                                                 | 01208<br>$\ddot{\circ}$                         | 1,00553                                               | 01361<br>$\dot{\circ}$                      | 0053<br>$\ddot{ }$                                   | 01345<br>$\dot{\circ}$       | 00409                                                        | 01218<br>$\dot{\circ}$                 |
| ഗ               | 0739<br>j.                             | 1,09453                                      | 0,02056                                               | 1,09432                                    | 0,02035                     | 1,09324                                                 | 0,0192                                          | 1,09476                                               | 0.02079                                     | 09456<br>$\ddot{ }$                                  | 0,02058                      | 09335                                                        | 0193<br>$\ddot{\circ}$                 |
| $\circ$         | 17534<br>$\ddot{ }$                    | 1,17990                                      | 0,00456                                               | 17894<br>$\overline{a}$                    | 0,00361                     | 17824<br>$\overline{a}$                                 | 0,00290                                         | 1,18017                                               | 0.00483                                     | 1, 17922                                             | 0,00388                      | 17835<br>$\ddot{ }$                                          | 0030<br>$\dot{\circ}$                  |
|                 | 1,26225                                |                                              | 1,26718 0.0494                                        | 1,26596                                    | 0,000371                    | 26536<br>$\ddot{ }$                                     | 0,000311                                        |                                                       | 1,26743 0,00519                             | 1,26620                                              | 0,000396                     | 26548<br>$\frac{1}{1}$                                       | 0.00323                                |
| $\infty$        | 34810<br>j.                            | 1,35322                                      | 0.00512                                               | 1,35163                                    | 0.00354                     | 35035<br>$\frac{1}{1}$                                  | 0,000225                                        | 1,35371                                               | 0.00561                                     | 1,35215                                              | 0,000405                     | 35154<br>$\frac{1}{1}$                                       | 00344<br>$\dot{\circ}$                 |
| $\circ$         | 42152<br>$\frac{1}{1}$                 |                                              | 1,43796 0.01644                                       | 1,43635                                    | 0,01483                     | 43535<br>$\ddot{ }$                                     | 0,01383                                         | 1,43837                                               | 0,01685                                     | 43677<br>$\frac{1}{1}$                               | 0,01525                      | 43548<br>$\ddot{ }$                                          | 0139<br>$\ddot{\circ}$                 |
| 20              | 48760<br>$\ddot{ }$                    |                                              | 1,51526 0,02765                                       | 1,51358                                    | 0,02597                     | 51291<br>$\ddot{ }$                                     | 0.02530                                         |                                                       | 1,51574 0,02814                             | 51409<br>$\frac{1}{1}$                               | 0,02648                      | 51305<br>$\ddot{ }$                                          | 02544<br>$\ddot{\circ}$                |
| $\overline{21}$ | 57505<br>$\frac{1}{1}$                 | 1,57869 0,00364                              |                                                       | 1,57603                                    | 0,00008                     | $\frac{1}{1}$                                           | 57559 0,00054                                   |                                                       | 1,57907 0,00403                             | 1,57644                                              | 0,000139                     | 57574<br>$\frac{1}{1}$                                       | 0,00069                                |
| 22              | 63210<br>$\frac{1}{1}$                 | 1,63558 0,00347                              |                                                       | 1,63261                                    | 0.00050                     | $\frac{1}{1}$                                           | 63190 0,00021                                   |                                                       | 1,63567 0,00356 1,63270                     |                                                      | 0,000060                     | $1,63205$ 0,00005                                            |                                        |
|                 | 67864<br>$\ddot{1}$                    |                                              | 1,68186 0,00321                                       |                                            | 1,678560,00008              |                                                         | 1,678650,00000                                  |                                                       | 1,68174 0,00310 1,67846                     |                                                      | 0,000018                     | 1,67880 0,00016                                              |                                        |
| 24              | 1,70202                                |                                              | 1, 71572 0.01371 1, 71251 0.01049                     |                                            |                             |                                                         | 1, 712640, 01063                                |                                                       | 1, 71547 0, 01345 1, 71228                  |                                                      | 0,01026                      | 1,71280 0,01079                                              |                                        |
| $\frac{5}{2}$   | 1,70393                                |                                              |                                                       |                                            |                             |                                                         | 1,73104 0,02711 1,72808 0,02415 1,72858 0,02465 |                                                       | 1,73069 0,02676 1,72775                     |                                                      |                              | $0.02382$   1, 72768   0, 02375                              |                                        |
| $\overline{8}$  | 1,72295                                |                                              | 1, 71863 0, 00432 1, 71494 0, 00801 1, 71583 0, 00712 |                                            |                             |                                                         |                                                 |                                                       | 1,71832 0,00463 1,71465                     |                                                      |                              | 0,00830 1,71493 0,00802                                      |                                        |
| 27              | 69384<br>$\ddot{1}$                    |                                              |                                                       |                                            |                             |                                                         | 1,68578 0,00806 1,68236 0,01148 1,68289 0,01094 |                                                       | 1,68555 0,00828 1,68214                     |                                                      |                              | 0,01170 1,68305 0,01078                                      |                                        |
| $\frac{8}{2}$   | 63816<br>$\frac{1}{1}$                 |                                              |                                                       |                                            |                             |                                                         | 1,62596 0,01220 1,62319 0,01497 1,62446 0,01370 |                                                       | 1,62598 0,01218 1,62326                     |                                                      |                              | 0.01490 1.62461 0.01355                                      |                                        |
| $\frac{9}{2}$   | 54147<br>$\ddot{ }$                    |                                              | 1,53324 0.00824                                       |                                            | 1,53200 0,00947             |                                                         | 1,53309 0,00838                                 |                                                       | 1,53305 0,00842 1,53183                     |                                                      | 0.00964                      | $1, 53324$ 0.0824                                            |                                        |
| 30              | 39464<br>$\frac{1}{1}$                 |                                              | 1, 39433 0, 00031 1, 39552                            |                                            |                             |                                                         | $0.00088$ 1,39710 0.0246                        |                                                       | 1,39387 0,00077                             | 1,39505                                              | 0,00041                      | 1,39723 0,00260                                              |                                        |
| $\overline{31}$ | 1, 22272                               |                                              | 1,19007 0,03266 1,19369 0,02903 1,19630 0,02642       |                                            |                             |                                                         |                                                 |                                                       | 1, 18963 0, 03309 1, 19327                  |                                                      |                              | $0.02946$  1.19535 0.0273                                    |                                        |
| 32              | 95097<br>$\dot{\circ}$                 | 0,90974                                      | 0.0412210.91651                                       |                                            | 0,034460,919010,03196       |                                                         |                                                 |                                                       | 0,90930 0,04167 0,91606                     |                                                      | 0,03491                      | 0.91909 0.03188                                              |                                        |
| 33              | 61963<br>$\dot{\circ}$                 | 0,57046                                      | 0.04917                                               | 57964<br>$\ddot{\circ}$                    | 0,03998 0,58221             |                                                         | 0,03741                                         | 0,57016                                               | 0.04947                                     | 0.57934                                              | 0.04029                      | 0,58227                                                      | 03736<br>$\ddot{\circ}$                |
|                 |                                        |                                              |                                                       |                                            |                             |                                                         |                                                 |                                                       | $\circ$                                     |                                                      |                              |                                                              |                                        |

Tabla 4.2: Perfiles Axiales de Potencia y Errores Absolutos. Tabla 4.2: Perfiles Axiales de Potencia y Errores Absolutos.

En las figuras [4.1,](#page-155-0) [4.2](#page-155-1) se presentan los perfiles de la densidad de potencia neutrónica.

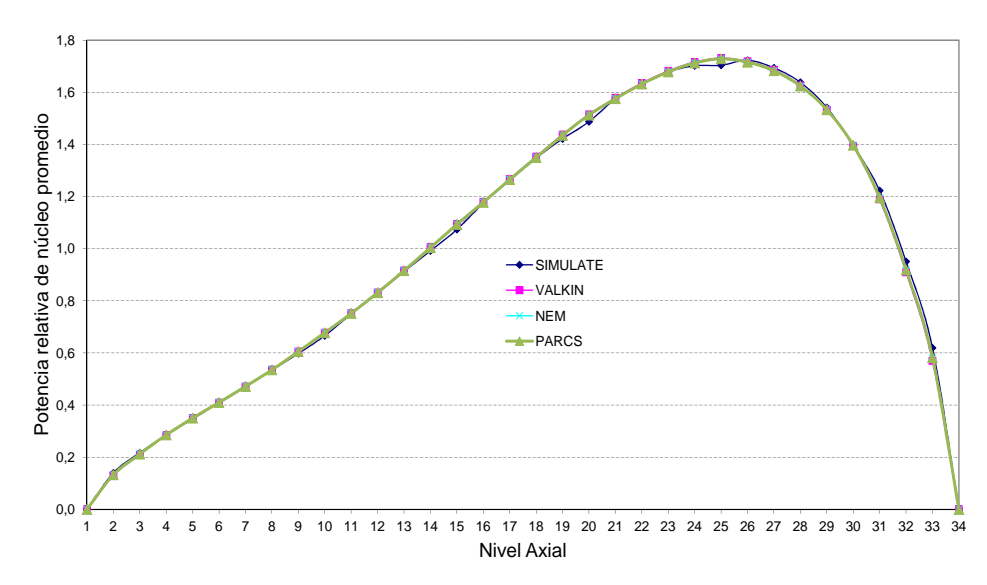

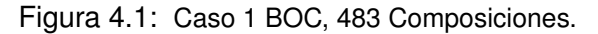

<span id="page-155-0"></span>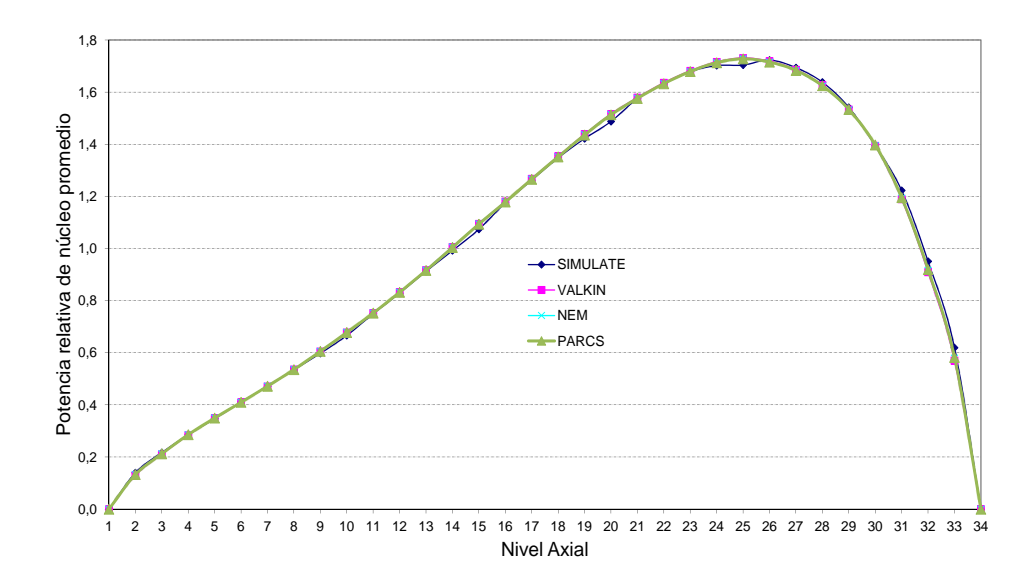

<span id="page-155-1"></span>Figura 4.2: Caso 1 BOC 611 Composiciones.

Para este primer caso en el que todos los bancos de control están extraídos, se observa un comportamiento bastante similar en el perfil de potencia relativa axial de SIMULATE con respecto a los resultados obtenidos con los códigos VALKIN, NEM y PARCS con los núcleos simplificados.

En los niveles 5, 10, 15 y 20 se observa un cambio de tendencia en SI-MULATE, con una potencia relativa inferior a la que indica la tendencia, esto es debido a que SIMULATE representa las rejillas del elemento de combustible. Por lo tanto los errores mayores se producen en estos niveles axiales para todos los códigos con respecto SIMULATE, aunque en todos los casos el error absoluto es inferior a 0,030.

En la figura [4.3](#page-156-0) se presentan los valores de la potencia media relativa radial para SIMULATE.

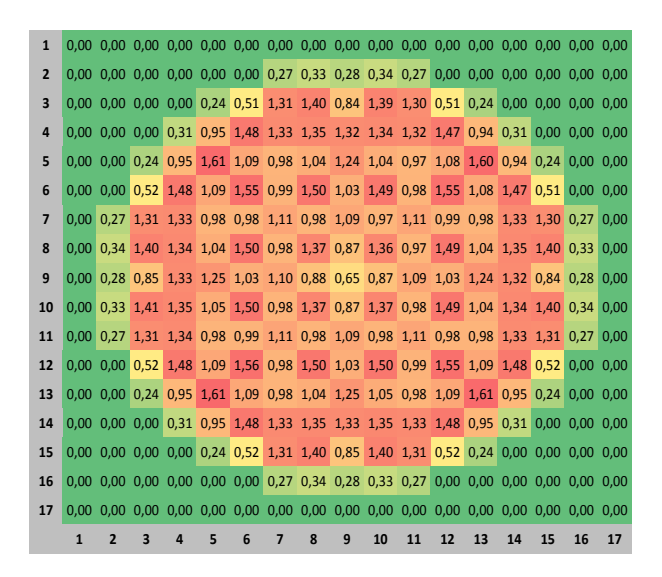

<span id="page-156-0"></span>Figura 4.3: Potencia relativa radial con SIMULATE. Caso 1 BOC.

Las figuras [4.4](#page-157-0) y [4.5](#page-158-0) muestran el valor de la potencia relativa radial y el error con respecto a SIMULATE para los diferentes códigos y núcleos. En los gráficos del error, los valores negativos vienen representados en verde y los positivos en rojo, cambiando la intensidad en función de los valores.

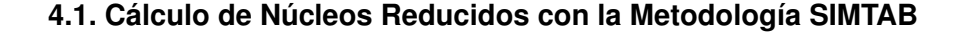

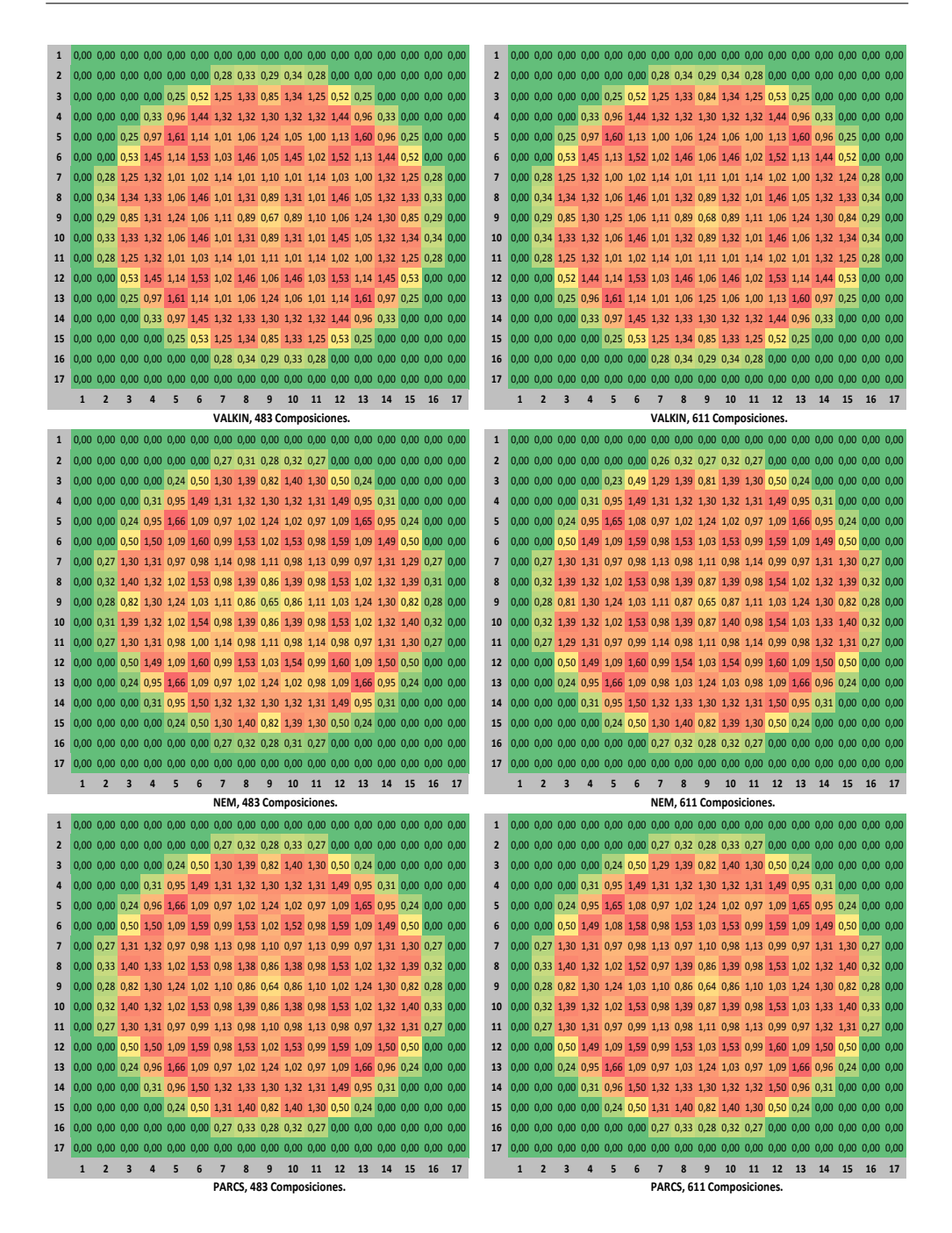

<span id="page-157-0"></span>Figura 4.4: Potencia relativa radial, VALKIN, NEM y PARCS. Caso 1 BOC.

| 1                       | O              | n                       | n                       | O              | $\mathbf{0}$            | $\Omega$       | $\mathbf{0}$             | $\mathbf{0}$    | $\Omega$       | $\mathbf{0}$               | n               | n               | n              | n               | n              | O               | n              | 1              | n              | n              | O                       | n              | O              | n               | ŋ               | O              | n              | n                          | O              | n              | n               | O              | n                       | n              | O              |
|-------------------------|----------------|-------------------------|-------------------------|----------------|-------------------------|----------------|--------------------------|-----------------|----------------|----------------------------|-----------------|-----------------|----------------|-----------------|----------------|-----------------|----------------|----------------|----------------|----------------|-------------------------|----------------|----------------|-----------------|-----------------|----------------|----------------|----------------------------|----------------|----------------|-----------------|----------------|-------------------------|----------------|----------------|
| $\overline{\mathbf{c}}$ | $\mathbf{0}$   | $\mathbf{0}$            | ŋ                       | 0              | $\mathbf{0}$            | $\overline{0}$ | q                        | 4               | 9              | $\overline{7}$             | 10              | $\overline{0}$  | $\mathbf{0}$   | ſ               | ŋ              |                 | ſ              | 2              | $\bf{0}$       | 0              | 0                       | $\theta$       | $\mathbf{0}$   | $\overline{0}$  | 9               | 5              | 9              | 8                          | 10             | $\mathbf{0}$   | 0               | 0              | $\mathbf{0}$            | $\overline{0}$ | $\mathbf{0}$   |
| 3                       | $\bf{0}$       | $\mathbf{0}$            | $\overline{0}$          | $\mathbf{0}$   | 10                      | 11             | $-60$                    | $-66$           | $\overline{3}$ | $-58$                      | $-52$           | 12              | 13             | $\mathbf{0}$    | $\overline{0}$ | $\overline{0}$  | $\overline{0}$ | 3              | 0              | 0              | 0                       | 0              | 9              | 9               | $-61$           | $-67$          | $\overline{2}$ | $-57$                      | $-51$          | 14             | 13              | 0              | $\mathbf{0}$            | ŋ              | $\overline{0}$ |
| 4                       | $\bf{0}$       | $\mathbf{0}$            | $\mathbf{0}$            | 19             | 19                      | $-35$          | $-11$                    | $-25$           | $-20$          | $-15$                      | $-3$            | $-29$           | 22             | 19              | $\mathbf{0}$   | $\mathbf{0}$    | 0              | 4              | $\mathbf{0}$   | $\mathbf{0}$   | $\bf{0}$                | 18             | 17             | $-37$           | $-12$           | $-26$          | $-19$          | $-14$                      | $\mathbf{0}$   | $-27$          | 23              | 19             | $\mathbf{0}$            |                | $\overline{0}$ |
| 5                       | $\mathbf{0}$   | $\mathbf{0}$            | 11                      | 19             | $\overline{2}$          | 49             | 27                       | 13              | $\overline{2}$ | 18                         | 29              | 52              | 5              | 21              | 10             | $\mathbf{0}$    | ſ              | 5              | $\mathbf{0}$   | $\mathbf{0}$   | 10                      | 17             | $-2$           | 46              | 25              | 13             | 4              | 21                         | 32             | 54             | 6               | 21             | 10                      | ŋ              | O              |
| $6\phantom{1}$          | $\mathbf{0}$   | $\mathbf{0}$            | 10                      | $-34$          | 49                      | $-24$          | 40                       | $-38$           | 28             | $-37$                      | 41              | $-21$           | 51             | $-33$           | 12             | $\overline{0}$  | $\overline{0}$ | 6              | $\mathbf{0}$   | $\theta$       | 10                      | $-36$          | 47             | $-28$           | 33              | $-39$          | 33             | $-32$                      | 46             | $-20$          | 50              | $-34$          | 11                      | ŋ              | $\overline{0}$ |
| $\overline{1}$          | $\mathbf{0}$   | 9                       | $-57$                   | $-7$           | 27                      | 39             | 30                       | 30              | 14             | 32                         | 32              | 41              | 28             | -9              | $-59$          | q               | $\sqrt{ }$     | $\overline{1}$ | $\mathbf{0}$   | 9              | $-58$                   | -9             | 26             | 37              | 28              | 30             | 18             | 34                         | 33             | 37             | 26              | $-10$          | -60                     | q              | $\overline{0}$ |
| 8                       | $\mathbf{0}$   | $6\phantom{1}$          | $-62$                   | $-19$          | 16                      | $-42$          | 30                       | $-54$           | 16             | $-49$                      | 33              | $-37$           | 14             | $-26$           | $-66$          | 5               | n              | 8              | $\mathbf{0}$   | 5              | $-64$                   | $-20$          | 16             | $-41$           | 29              | $-50$          | 23             | $-44$                      | 33             | $-36$          | 14              | $-27$          | $-67$                   | 6              | O              |
| 9                       | 0              | 9                       | $\mathbf{1}$            | $-23$          | $-1$                    | 25             | 11                       | 11              | 27             | 16                         | 14              | 28              | $\mathbf{1}$   | $-21$           | 3              | 9               | 0              | 9              | $\bf{0}$       | 9              | $-2$                    | $-25$          | $-1$           | 29              | 13              | 17             | 30             | 23                         | 18             | 34             | 3               | $-21$          | $\mathbf{1}$            | ٩              | 0              |
| 10                      | 0              | 4                       | $-70$                   | $-29$          | 11                      | $-42$          | 29                       | $-58$           | 12             | $-53$                      | 31              | $-39$           | 17             | $-17$           | $-60$          | $6\phantom{1}6$ | $\overline{0}$ | 10             | $\bf{0}$       | 5              | $-72$                   | $-31$          | 11             | $-42$           | 28              | $-54$          | 18             | $-48$                      | 33             | $-35$          | 18              | $-17$          | $-62$                   | 6              | $\overline{0}$ |
| 11                      | $\bf{0}$       | 8                       | $-63$                   | $-14$          | 25                      | 38             | 28                       | 28              | 12             | 30                         | 30              | 39              | 28             | $-7$            | $-55$          | 10              | $\mathbf{0}$   | 11             | $\mathbf{0}$   | 8              | $-65$                   | $-16$          | 23             | 33              | 28              | 30             | 15             | 30                         | 30             | 43             | 29              | $-7$           | $-56$                   | q              | $\overline{0}$ |
| 12                      | $\bf{0}$       | $\mathbf{0}$            | 10                      | $-38$          | 48                      | $-27$          | 37                       | $-42$           | 26             | $-40$                      | 39              | $-25$           | 49             | $-34$           | 10             | $\mathbf{0}$    | $\sqrt{ }$     | 12             | $\bf{0}$       | $\theta$       | 8                       | 41             | 46             | $-28$           | 41              | $-38$          | 31             | -41                        | 34             | $-26$          | 48              | $-35$          | 10                      | 0              | $\overline{0}$ |
| 13                      | $\mathbf{0}$   | $\mathbf{0}$            | 9                       | 18             | $-1$                    | 49             | 26                       | 15              | $-2$           | 12                         | 25              | 48              | $\mathbf{1}$   | 19              | 11             | $\mathbf{0}$    | $\sqrt{ }$     | 13             | $\mathbf{0}$   | $\mathbf{0}$   | 9                       | 16             |                | 48              | 27              | 17             | $\mathbf{0}$   |                            | 23             | 46             |                 | 17             | 10                      | ŋ              | $\overline{0}$ |
|                         |                |                         |                         |                |                         |                |                          |                 |                |                            |                 |                 |                |                 |                |                 |                |                |                |                |                         |                | $-3$           |                 |                 |                |                | 11                         |                |                | $-2$            |                |                         |                |                |
| 14                      | 0              | $\bf{0}$                | $\bf{0}$                | 18             | 17                      | $-36$          | -8                       | $-19$           | $-23$          | $-29$                      | $-13$           | $-36$           | 19             | 19              | $\overline{0}$ | $\overline{0}$  | $\overline{0}$ | 14             | 0              | 0              | 0                       | 18             | 16             | $-36$           | -9              | $-20$          | $-25$          | $-31$                      | $-16$          | $-40$          | 16              | 18             | $\bf{0}$                | Ω              | $\overline{0}$ |
| 15                      | $\mathbf{0}$   | $\mathbf{0}$            | $\theta$                | 0              | 11                      | 10             | $-57$                    | $-63$           | $\mathbf{1}$   | -70                        | $-61$           | 10              | 10             | 0               | 0              | $\mathbf{0}$    |                | 15             | 0              | 0              | 0                       | 0              | 11             | 10              | $-58$           | $-64$          | $-2$           | -72                        | $-64$          | 8              | 9               | 0              | 0                       | C              | 0              |
| 16                      | $\bf{0}$       | $\mathbf{0}$            | $\mathbf{0}$            | $\mathbf{0}$   | $\mathbf{0}$            | $\mathbf{0}$   | 10                       | $6\phantom{1}6$ | 9              | 4                          | 9               | $\mathbf{0}$    | $\mathbf{0}$   | $\mathbf{0}$    | $\mathbf{0}$   | $\mathbf{0}$    | $\overline{0}$ | 16             | $\mathbf{0}$   | $\mathbf{0}$   | $\mathbf{0}$            | $\Omega$       | $\mathbf{0}$   | 0               | 9               | 5              | 9              | 5                          | 8              | $\mathbf{0}$   | 0               | 0              | $\mathbf{0}$            | 0              | 0              |
| 17                      | $\mathbf{0}$   | $\mathbf{0}$            | $\Omega$                | $\Omega$       | $\mathbf{0}$            | $\Omega$       | $\mathbf{0}$             | $\Omega$        | $\Omega$       | $\bf{0}$                   | $\overline{0}$  | $\Omega$        | $\mathbf{0}$   | $\mathbf{0}$    | $\Omega$       | $\mathbf{0}$    | $\mathbf{0}$   | 17             | $\mathbf{0}$   | $\mathbf{0}$   | $\Omega$                | $\Omega$       | $\mathbf{0}$   | $\overline{0}$  | $\Omega$        | $\overline{0}$ | $\overline{0}$ | $\Omega$                   | $\overline{0}$ | $\Omega$       | $\Omega$        | $\overline{0}$ | $\Omega$                | $\Omega$       | $\Omega$       |
|                         | 1              | $\overline{\mathbf{c}}$ | $\overline{\mathbf{3}}$ | 4              | 5                       | $6\phantom{1}$ | $\overline{\phantom{a}}$ | 8               | 9              | 10                         | 11              | 12              | 13             | 14              | 15             | 16              | 17             |                | 1              | $\overline{2}$ | $\overline{\mathbf{3}}$ | $\Delta$       | 5              | 6               | $\overline{7}$  | 8              | 9              | 10                         | 11             | 12             | 13              | 14             | 15                      | 16             | 17             |
|                         |                |                         |                         |                |                         |                |                          |                 |                | VALKIN, 483 Composiciones. |                 |                 |                |                 |                |                 |                |                |                |                |                         |                |                |                 |                 |                |                | VALKIN, 611 Composiciones. |                |                |                 |                |                         |                |                |
| $\mathbf 1$             | $\bf{0}$       | $\mathbf{0}$            | $\mathbf{0}$            | $\overline{0}$ | $\Omega$                | $\mathbf{0}$   | $\overline{0}$           | $\overline{0}$  | $\overline{0}$ | $\mathbf{0}$               | $\overline{0}$  | $\overline{0}$  | $\mathbf{0}$   | 0               | 0              | $\mathbf{0}$    | $\mathbf{0}$   | $\mathbf{1}$   | 0              | 0              | 0                       | $\mathbf{0}$   | $\bf{0}$       | 0               | $\Omega$        | $\overline{0}$ | $\overline{0}$ | $\Omega$                   | $\overline{0}$ | $\overline{0}$ | $\overline{0}$  | $\overline{0}$ | $\overline{0}$          | $\overline{0}$ | 0              |
| $\overline{\mathbf{c}}$ | 0              | $\mathbf{0}$            | $\mathbf{0}$            | $\overline{0}$ | $\overline{0}$          | $\mathbf{0}$   | $-5$                     | $-16$           | $-6$           | $-12$                      | $-5$            | $\mathbf{0}$    | $\overline{0}$ | $\overline{0}$  | $\overline{0}$ | $\mathbf{0}$    | $\overline{0}$ | 2              | $\overline{0}$ | $\mathbf{0}$   | $\mathbf{0}$            | $\mathbf{0}$   | $\mathbf{0}$   | $\pmb{0}$       | $-6$            | $-15$          | $-6$           | $-12$                      | -5             | $\bf{0}$       | $\overline{0}$  | $\overline{0}$ | $\overline{0}$          | $\overline{0}$ | $\mathbf{0}$   |
| 3                       | 0              | $\bf{0}$                | $\bf{0}$                | 0              | $-3$                    | $-18$          | $-11$                    | -8              | $-26$          | $\mathbf{1}$               | $-2$            | $-16$           | $\mathbf{0}$   | $\mathbf{0}$    | $\overline{0}$ | $\mathbf{0}$    | 0              | 3              | $\bf{0}$       | 0              | 0                       | 0              | $-4$           | $-20$           | $-15$           | $-11$          | $-28$          | $\mathbf{1}$               | -2             | -15            | $\mathbf{1}$    | 0              | $\mathbf{0}$            | 0              | 0              |
| 4                       | $\bf{0}$       | $\mathbf{0}$            | $\mathbf{0}$            | $\mathbf{1}$   | $6\phantom{1}6$         | 16             | $-19$                    | $-27$           | $-21$          | $-16$                      | $-10$           | 23              | 9              | $\overline{a}$  | $\mathbf{0}$   | $\overline{0}$  | $\mathbf{0}$   | 4              | $\mathbf{0}$   | $\mathbf{0}$   | $\mathbf{0}$            | $-1$           | $\mathbf{1}$   | 9               | $-23$           | $-30$          | $-22$          | $-16$                      | $-9$           | 24             | 10              | $\overline{2}$ | $\mathbf{0}$            | ŋ              | 0              |
| 5                       | 0              | $\bf{0}$                | $-1$                    | 5              | 55                      | $\overline{3}$ | $-4$                     | $-19$           | $-1$           | $-14$                      | $-2$            | $\overline{7}$  | 59             | 8               | $-3$           | $\mathbf{0}$    | $\overline{0}$ | 5              | $\bf{0}$       | $\bf{0}$       | -3                      | $\mathbf{1}$   | 47             | $-2$            | -9              | $-21$          | $-1$           | $-12$                      | 0              | 8              | 60              | 8              | -3                      | 0              | 0              |
| 6                       | $\bf{0}$       | $\mathbf{0}$            | $-19$                   | 16             | 3                       | 44             | 5                        | 40              | $-2$           | 41                         | $6\phantom{1}6$ | 48              | 5              | 18              | $-16$          |                 |                | 6              | $\overline{0}$ | 0              | $-20$                   | 11             | $-2$           | 36              | $-4$            | 36             | $\overline{2}$ | 44                         | 11             | 49             | $6\phantom{1}6$ | 19             | $-17$                   |                |                |
| $\overline{7}$          | $\mathbf{0}$   | $-6$                    | $-8$                    | $-16$          | -5                      | 4              | 27                       | $\overline{2}$  | 16             | 4                          | 30              | $\overline{7}$  | $-4$           | $-17$           | $-9$           | $-6$            | $\overline{0}$ | $\overline{7}$ | $\mathbf{0}$   | $-7$           | $-13$                   | $-20$          | $-9$           | $\mathbf{0}$    | 23              | $-1$           | 18             | 5                          | 31             | $\overline{3}$ | $-4$            | $-16$          | $-9$                    | $-6$           | $\overline{0}$ |
| 8                       | $\mathbf{0}$   | $-14$                   | $-4$                    | $-21$          | $-17$                   | 35             | $\mathbf{1}$             | 23              | $-7$           | 28                         | $\Delta$        | 41              | $-18$          | $-27$           | $-7$           | $-15$           | $\sqrt{ }$     | 8              | $\mathbf{0}$   | $-15$          | -9                      | $-25$          | $-19$          | 33              | $-1$            | 25             | $-2$           | 33                         | 5              | 43             | $-17$           | $-25$          | $-5$                    | $-13$          | 0              |
| 9                       | $\mathbf{0}$   | $-6$                    | $-29$                   | $-25$          | -5                      | -6             | 12                       | $-13$           | $-2$           | $-7$                       | 16              | $-2$            | $-1$           | $-22$           | $-26$          | $-6$            | n              | 9              | $\mathbf{0}$   | $-7$           | $-33$                   | $-29$          | $-7$           | -4              | 13              | $-8$           | $\overline{1}$ | $-1$                       | 20             | 5              | 2               | $-20$          | $-26$                   | ц              | O              |
| 10                      | $\bf{0}$       | $-16$                   | $-12$                   | $-31$          | $-21$                   | 35             | $\bf{0}$                 | 19              | $-12$          | 24                         | 3               | 38              | $-15$          | $-18$           | $-1$           | $-13$           | $\mathbf{0}$   | 10             | $\bf{0}$       | $-15$          | $-16$                   | $-35$          | $-23$          | 33              | $-2$            | 22             | -6             | 30                         | 5              | 45             | $-12$           | $-15$          | $\overline{\mathbf{c}}$ | -13            | 0              |
| 11                      | 0              | $-7$                    | $-15$                   | $-23$          | $-7$                    | 3              | 25                       | $\mathbf{0}$    | 13             | $\overline{2}$             | 28              | 4               | $-3$           | $-14$           | $-6$           | $-5$            | $\mathbf{0}$   | 11             | 0              | -8             | $-18$                   | $-26$          | $-10$          | $-3$            | 25              | $\mathbf{1}$   | 17             | $\overline{2}$             | 30             | 10             | $\bf{0}$        | $-11$          | -3                      | 5              | 0              |
| 12                      | $\bf{0}$       | $\mathbf{0}$            | $-19$                   | 12             | $\mathbf{1}$            | 41             | $\mathbf{1}$             | 35              | -5             | 37                         | 5               | 44              | $\overline{3}$ | 17              | $-18$          | $\mathbf{0}$    | $\overline{0}$ | 12             | $\mathbf{0}$   | $\bf{0}$       | $-21$                   | 9              |                | 40              | $6\phantom{1}6$ | 40             | $\mathbf{1}$   | 39                         | $\mathbf{1}$   | 46             | $6\phantom{1}$  | 21             | $-16$                   | 0              | 0              |
| 13                      |                |                         |                         |                |                         |                |                          |                 | -5             |                            | $-6$            |                 | 55             |                 |                | $\mathbf{0}$    | $\overline{0}$ |                |                |                |                         |                | $-1$           |                 |                 |                | $-2$           |                            | $-7$           |                | 57              | $\overline{7}$ |                         |                |                |
|                         | $\mathbf{0}$   | $\mathbf{0}$            | $-4$                    | 4              | 51                      | $\overline{2}$ | -6                       | $-17$           |                | $-20$                      |                 | $\overline{3}$  |                | $6\overline{6}$ | $-1$           |                 |                | 13             | $\mathbf{0}$   | $\mathbf{0}$   | $-4$                    | 3              | 50             | $\overline{2}$  | -4              | $-14$          |                | $-19$                      |                | $\overline{3}$ |                 |                | -1                      | 0              | 0              |
| 14                      | $\mathbf{0}$   | $\Omega$                | $\Omega$                | $\overline{0}$ | $\overline{3}$          | 14             | $-17$                    | $-21$           | $-25$          | $-30$                      | $-21$           | 14              | 5              | 1               | $\overline{0}$ | $\overline{0}$  | $\overline{0}$ | 14             | $\mathbf{0}$   | $\Omega$       | $\mathbf{0}$            | $\mathbf{0}$   | $\overline{3}$ | 15              | $-15$           | $-19$          | $-24$          | $-29$                      | $-20$          | 15             | 6               | 2              | n                       | ŋ              | $\overline{0}$ |
| 15                      | $\overline{0}$ | $\mathbf{0}$            | $\Omega$                | $\mathbf{0}$   | $-1$                    | $-18$          | $\mbox{-}8$              | $-4$            | $-29$          | $-11$                      | $-13$           | $-18$           | $-3$           | $\overline{0}$  | $\Omega$       | $\mathbf{0}$    | $\overline{0}$ | 15             | $\mathbf{0}$   | $\mathbf{0}$   | $\mathbf{0}$            | $\Omega$       | $-2$           | $-18$           | $-7$            | $-3$           | $-29$          | $-10$                      | $-12$          | $-18$          | -3              | O              | n                       | n              | $\overline{0}$ |
| 16                      | 0              | $\mathbf{0}$            | ŋ                       | O              | $\mathbf{0}$            | $\Omega$       | -5                       | $-14$           | $-6$           | $-16$                      | $-6$            | $\mathbf{0}$    | $\mathbf{0}$   | $\overline{0}$  | $\overline{0}$ | $\overline{0}$  | ſ              | 16             | $\bf{0}$       | 0              | 0                       | 0              | $\overline{0}$ | 0               | -6              | -14            | $-6$           | -14                        | -6             | 0              | ŋ               | O              | n                       | ŋ              | O              |
| 17                      | 0              | $\bf{0}$                | $\mathbf{0}$            | $\bf{0}$       | $\mathbf{0}$            | $\mathbf{0}$   | $\bf{0}$                 | $\mathbf{0}$    | $\mathbf{0}$   | $\bf{0}$                   | $\mathbf{0}$    | $\mathbf{0}$    | $\mathbf{0}$   | $\mathbf{0}$    | $\mathbf{0}$   | $\mathbf{0}$    | $\mathbf{0}$   | 17             | $\bf{0}$       | $\bf{0}$       | $\bf{0}$                | $\mathbf{0}$   | $\mathbf{0}$   | 0               | $\mathbf{0}$    | $\mathbf{0}$   | $\mathbf{0}$   | $\mathbf{0}$               | 0              | $\mathbf{0}$   | 0               | $\overline{0}$ | $\mathbf{0}$            | $\overline{0}$ | $\mathbf{0}$   |
|                         | $\mathbf{1}$   | $\overline{2}$          | 3                       | $\Delta$       | 5                       | $6\phantom{1}$ | $\overline{7}$           | 8               | 9              | 10                         | 11              | 12 13           |                | 14              | 15             | 16              | 17             |                | $\mathbf{1}$   | $\overline{2}$ | 3                       | 4              | 5              | $6\phantom{1}$  | $\overline{7}$  | 8              | 9              | 10                         | 11             | 12             | 13              | 14             | 15                      | 16             | 17             |
|                         |                |                         |                         |                |                         |                |                          |                 |                | NEM, 483 Composiciones.    |                 |                 |                |                 |                |                 |                |                |                |                |                         |                |                |                 |                 |                |                | NEM, 611 Composiciones     |                |                |                 |                |                         |                |                |
| $\mathbf{1}$            | $\bf{0}$       | $\mathbf{0}$            | $\mathbf{0}$            | $\bf{0}$       | $\mathbf{0}$            | $\mathbf{0}$   | $\mathbf{0}$             | $\mathbf{0}$    | $\mathbf{0}$   | $\mathbf{0}$               | $\mathbf{0}$    | $\mathbf{0}$    | $\mathbf{0}$   | $\mathbf{0}$    | $\theta$       | $\mathbf{0}$    | $\mathbf{0}$   | $1\,$          | $\bf{0}$       | $\bf{0}$       | $\bf{0}$                | $\bf{0}$       | $\mathbf{0}$   | $\mathbf{0}$    | $\mathbf{0}$    | $\bf{0}$       | $\bf{0}$       | $\mathbf{0}$               | $\bf{0}$       | $\mathbf{0}$   | $\mathbf{0}$    | $\mathbf{0}$   | 0                       | $\overline{0}$ | $\bf{0}$       |
| $\overline{2}$          | $\mathbf{0}$   | $\mathbf{0}$            | $\overline{0}$          | $\overline{0}$ | $\Omega$                | $\Omega$       | $-2$                     | $-14$           | -5             | $-10$                      | $-1$            | $\overline{0}$  | $\Omega$       | $\overline{0}$  | $\overline{0}$ | $\mathbf{0}$    | $\overline{0}$ | $\overline{2}$ | $\overline{0}$ | $\overline{0}$ | 0                       | $\mathbf{0}$   | $\mathbf{0}$   | $\overline{0}$  | $-3$            | $-13$          | -5             | $-10$                      | $-2$           | $\overline{0}$ | $\overline{0}$  | $\overline{0}$ | $\overline{0}$          |                | $\overline{0}$ |
| 3                       | $\bf{0}$       | $\mathbf{0}$            | $\mathbf{0}$            | $\mathbf{0}$   | $\mathbf{0}$            | $-14$          | $-7$                     | $-5$            | $-24$          | 5                          | $\mathbf{1}$    | $-12$           | $\overline{3}$ | 0               | 0              | $\mathbf{0}$    | 0              | 3              | $\overline{0}$ | $\mathbf{0}$   | $\mathbf{0}$            | $\mathbf{0}$   | $-1$           | $-16$           | $-11$           | $-8$           | $-26$          | $\overline{4}$             |                | $-11$          | 4               | $\overline{0}$ | $\mathbf{0}$            | $\overline{0}$ | $\overline{0}$ |
| 4                       | 0              | $\mathbf{0}$            | $\overline{0}$          | 5              | 9                       | 16             | $-16$                    | $-25$           | $-21$          | $-14$                      | -8              | 23              | 13             | 5               | 0              |                 | ſ              | 4              | $\mathbf{0}$   | 0              | 0                       | $\overline{3}$ | 5              | 10              | $-21$           | $-28$          | $-22$          | $-14$                      | -7             | 24             | 13              | 5              | 0                       | ſ              | ٥              |
| 5                       | 0              | $\mathbf{0}$            | $\overline{2}$          | 9              | 52                      | $\overline{2}$ | $-7$                     | $-20$           | $-4$           | $-15$                      | $-4$            | $6\phantom{1}6$ | 56             | 12              | $\mathbf{0}$   | $\mathbf{0}$    | $\overline{0}$ | 5              | $\bf{0}$       | $\mathbf{0}$   | $\mathbf{0}$            | 5              | 44             | $-3$            | $-12$           | $-22$          | $-4$           | $-13$                      | -3             | $\overline{7}$ | 57              | 12             | $\bf{0}$                | 0              | 0              |
| 6                       | $\bf{0}$       | $\bf{0}$                | $-15$                   | 17             | $\overline{3}$          | 41             | 3                        | 35              | $-4$           | 36                         | 4               | 44              | 5              | 19              | $-12$          | $\mathbf{0}$    | $\sqrt{ }$     | 6              | $\mathbf{0}$   | $\pmb{0}$      | $-16$                   | 11             | $-2$           | 32              | -6              | 31             | $-1$           | 39                         | 9              | 45             | 5               | 19             | $-13$                   | ŋ              | 0              |
| $\overline{1}$          | $\bf{0}$       | $-2$                    | $-4$                    | $-13$          | -8                      | $\overline{2}$ | 22                       | $-1$            | 10             | $\mathbf{1}$               | 24              | 5               | -6             | $-15$           | $-6$           | $-2$            | ſ              | $\overline{1}$ | $\overline{0}$ | $-4$           | -9                      | $-18$          | $-11$          | $-2$            | 17              | -4             | 12             | $\overline{2}$             | 25             | $\mathbf{1}$   | -6              | $-14$          | -5                      |                | 0              |
| 8                       | $\bf{0}$       | $-12$                   | $\pmb{0}$               | $-19$          | $-17$                   | 30             | $-2$                     | 17              | $-11$          | 23                         | $\overline{2}$  | 36              | $-19$          | $-25$           | $-4$           | $-13$           | $\mathbf{0}$   | 8              | $\mathbf{0}$   | $-13$          | -6                      | $-23$          | $-20$          | 28              | $-4$            | 19             | -5             | 27                         | $\overline{2}$ | 38             | $-18$           | $-23$          | $-2$                    | $-11$          | $\mathbf{0}$   |
| 9                       | $\mathbf{0}$   | -5                      | $-27$                   | $-25$          | -7                      | -8             | $6\overline{6}$          | $-16$           | $-6$           | $-10$                      | 10              | $-4$            | $-4$           | $-22$           | $-24$          | -5              | $\overline{0}$ | 9              | $\mathbf{0}$   | $-6$           | $-30$                   | $-29$          | $-9$           | -6              | $\overline{7}$  | $-11$          | -4             | $-4$                       | 15             | $\overline{3}$ | 0               | $-19$          | $-24$                   | -4             | $\overline{0}$ |
| 10                      | $\Omega$       | $-14$                   | $-9$                    | $-29$          | $-22$                   | 31             | $-3$                     | 13              | $-15$          | 19                         | $\mathbf{0}$    | 33              | $-16$          | $-16$           | $\overline{2}$ | $-11$           | $\sqrt{ }$     | 10             | $\mathbf{0}$   | $-13$          | $-13$                   | $-33$          | $-24$          | 28              | $-4$            | 17             | $-9$           | 24                         | $\overline{3}$ | 41             | $-12$           | $-13$          | 5                       | $-10$          | 0              |
| 11                      | $\mathbf{0}$   | -4                      | $-11$                   | $-20$          | $-10$                   | $\mathbf{1}$   | 20                       | $-3$            | $\overline{7}$ | -1                         | 22              | $\overline{2}$  | -6             | $-12$           | $-2$           | $-2$            | 0              | 11             | $\mathbf{0}$   | -5             | $-14$                   | $-24$          | $-12$          | -5              | 19              | $-2$           | 11             | $\mathbf{0}$               | 24             | 9              | $-2$            | -9             | 1                       | -1             | 0              |
| 12                      | $\mathbf{0}$   | $\mathbf{0}$            | -15                     | 12             | $\mathbf{1}$            | 37             | 0                        | 30              | $-7$           | 33                         | $\overline{3}$  | 40              | $\overline{3}$ | 18              | $-14$          | $\mathbf{0}$    | 0              | 12             | $\mathbf{0}$   | 0              | -17                     | 9              | -1             | 36              | 5               | 35             | $-1$           | 35                         | $-1$           | 42             | 5               | 21             | -12                     | 0              | 0              |
| 13                      | 0              | $\mathbf{0}$            | $-1$                    | $\overline{7}$ | 49                      | $\overline{2}$ | -8                       | $-18$           | $-7$           | $-21$                      | -9              | $\overline{2}$  | 52             | 9               | $\overline{2}$ | $\mathbf{0}$    | $\mathbf{0}$   | 13             | $\mathbf{0}$   | $\mathbf{0}$   | $-1$                    |                | 47             | $\overline{2}$  | $-6$            | $-15$          | $-4$           | $-20$                      | $-9$           | $\overline{3}$ | 54              | 11             | $\overline{2}$          |                | $\overline{0}$ |
|                         |                |                         | $\overline{0}$          |                |                         |                |                          |                 |                |                            |                 |                 |                | 5               | $\overline{0}$ |                 |                |                |                |                |                         | 6              | 7              |                 |                 |                |                |                            |                |                |                 |                |                         |                |                |
| 14                      | 0              | $\mathbf{0}$            |                         |                | 7                       | 15             | -15                      | $-19$           | $-25$          | $-28$                      | $-19$           | 15              |                |                 |                |                 |                | 14             | $\mathbf{0}$   | $\mathbf{0}$   | 0                       | 4              |                | 16              | $-13$           | $-17$          | $-23$          | $-27$                      | $-18$          | 16             | 10              | 5              | 0                       |                |                |
| 15                      | $\mathbf{0}$   | $\mathbf{0}$            | $\mathbf{0}$            | $\mathbf{0}$   | $\overline{\mathbf{c}}$ | $-14$          | -5                       | $-1$            | -27            | $-8$                       | $-9$            | $-14$           | $\mathbf{0}$   | $\mathbf{0}$    | $\overline{0}$ | $\mathbf{0}$    | $\overline{0}$ | 15             | $\mathbf{0}$   | $\mathbf{0}$   | $\mathbf{0}$            | $\mathbf{0}$   | $\overline{2}$ | $-13$           | $-3$            | $\bf{0}$       | $-27$          | $-6$                       | $-8$           | $-14$          | $\theta$        | 0              | $\mathbf{0}$            | 0              | 0              |
| 16                      | $\mathbf{0}$   | $\mathbf{0}$            | $\overline{0}$          | $\overline{0}$ | $\overline{0}$          | $\Omega$       | $-2$                     | $-11$           | -5             | $-14$                      | $-3$            | $\mathbf{0}$    | $\mathbf{0}$   | $\overline{0}$  | $\overline{0}$ | $\overline{0}$  | $\sqrt{ }$     | 16             | $\mathbf{0}$   | $\mathbf{0}$   | 0                       | $\theta$       | $\mathbf{0}$   | 0               | $-2$            | $-11$          | -5             | $-12$                      | -3             | $\mathbf{0}$   | ŋ               | ٥              | n                       | ŋ              | $\overline{0}$ |
| 17                      | $\mathbf{0}$   | $\mathbf{0}$            | $\mathbf{0}$            | $\overline{0}$ | $\mathbf{0}$            | $\mathbf{0}$   | $\mathbf{0}$             | $\mathbf{0}$    | $\mathbf{0}$   | $\mathbf{0}$               | $\overline{0}$  | $\mathbf{0}$    | $\mathbf{0}$   | $\overline{0}$  | $\overline{0}$ | $\mathbf{0}$    | $\mathbf{0}$   | 17             | $\mathbf{0}$   | $\mathbf{0}$   | $\overline{0}$          | $\Omega$       | $\mathbf{0}$   | $\overline{0}$  | $\overline{0}$  | $\overline{0}$ | $\overline{0}$ | $\Omega$                   | $\overline{0}$ | $\overline{0}$ | $\overline{0}$  | $\overline{0}$ | $\overline{0}$          | $\overline{0}$ | $\Omega$       |
|                         | $\mathbf{1}$   | $\overline{2}$          | $\overline{\mathbf{3}}$ | 4              | 5                       | 6              | $\overline{\phantom{a}}$ | 8               | 9              | 10                         | 11              | $12\,$          |                | 13 14 15        |                | 16              | 17             |                | $\mathbf 1$    | $\overline{2}$ | $\overline{\mathbf{3}}$ | 4              | 5              | $6\overline{6}$ | $\overline{1}$  | 8              | 9              | 10                         | 11             | $12$           | 13              | 14             | 15                      | 16             | 17             |
|                         |                |                         |                         |                |                         |                |                          |                 |                | PARCS, 483 Composiciones.  |                 |                 |                |                 |                |                 |                |                |                |                |                         |                |                |                 |                 |                |                | PARCS, 611 Composiciones.  |                |                |                 |                |                         |                |                |

<span id="page-158-0"></span>Figura 4.5: Error  $(x10^3)$  de potencia relativa respecto SIMULATE. Caso 1 BOC.

La tabla [4.3](#page-159-0) muestra los valores máximos y mínimos del error y el valor del error absoluto medio en el plano medio radial de potencia con los diferentes códigos con respecto a SIMULATE.

<span id="page-159-0"></span>

| Núcleo y Código | Error Med. Abs. | Error máximo | Error mínimo |
|-----------------|-----------------|--------------|--------------|
| Núcleo 1 VALKIN | 0,025           | 0,052        | $-0,070$     |
| Núcleo 1 NEM    | 0,014           | 0,059        | $-0,031$     |
| Núcleo 1 PARCS  | 0.013           | 0,056        | $-0.029$     |
| Núcleo 2 VALKIN | 0,025           | 0,054        | $-0,072$     |
| Núcleo 2 NEM    | 0.014           | 0,060        | $-0,035$     |
| Núcleo 2 PARCS  | 0,013           | 0,057        | $-0,033$     |

Tabla 4.3: Comparación de potencia media relativa radial. BOC, Caso 1.

En los gráficos de la potencia relativa radial, se observa en general un comportamiento similar para todos los códigos y núcleos, produciéndose los valores máximos de potencia en los mismos nodos que en SIMULATE. En el caso de VALKIN además coincide el valor del punto máximo, aunque el error medio absoluto es mayor que para los otros códigos.

La tabla [4.4](#page-160-0) presenta un resumen de los errores en el autovalor y el error medio absoluto de los perfiles de potencia, para [BOC](#page-24-2) y para el caso 1.

En los resultados se observa que para los dos núcleos, tanto 483 como 611 composiciones, se obtienen valores muy similares, esto es debido a que se analiza el principio de ciclo y el quemado en los elementos combustibles es más homogéneo.

|          | $K_{eff}$ : Error ( $\times 10^5$ ) |                            |              |
|----------|-------------------------------------|----------------------------|--------------|
|          | <b>VALKIN</b>                       | <b>NEM</b>                 | <b>PARCS</b> |
| Núcleo 1 | 25                                  | 54                         | 45           |
| Núcleo 2 | 25                                  | 53                         | 45           |
|          |                                     | Perfil Axial: Error Medio  |              |
|          | <b>VALKIN</b>                       | NEM                        | <b>PARCS</b> |
| Núcleo 1 | 0,01034                             | 0,00934                    | 0,00878      |
| Núcleo 2 | 0,01050                             | 0,00884                    |              |
|          |                                     | Perfil Radial: Error Medio |              |
|          | <b>VALKIN</b>                       | NEM                        | <b>PARCS</b> |
| Núcleo 1 | 0,02503                             | 0,01387                    | 0,01265      |
| Núcleo 2 | 0,02534                             | 0,01404                    | 0,01284      |

<span id="page-160-0"></span>Tabla 4.4: Resumen Error  $k_{eff}$  y Perfiles de Potencia.

A continuación se presentan los resultados obtenidos para el caso 2, con el grupo 2 de barras de control parcialmente insertado. En la tabla [4.5](#page-160-1) se presentan los valores de la constante de multiplicación, y la tabla [4.6](#page-161-0) muestra los valores con los errores medios absolutos.

| Núcleo y Código | $k_{eff}$ | Error $(\times 10^5)$ |
|-----------------|-----------|-----------------------|
| <b>SIMULATE</b> | 0,99967   |                       |
| Núcleo 1 VALKIN | 0,99972   | 5                     |
| Núcleo 1 NEM    | 1,00049   | 82                    |
| Núcleo 1 PARCS  | 0,99992   | 25                    |
| Núcleo 2 VALKIN | 0,99972   | 5                     |
| Núcleo 2 NEM    | 1,00049   | 82                    |
| Núcleo 2 PARCS  | 0.99991   | 24                    |

<span id="page-160-1"></span>Tabla 4.5: Comparación de Autovalores. BOC, Caso 2.

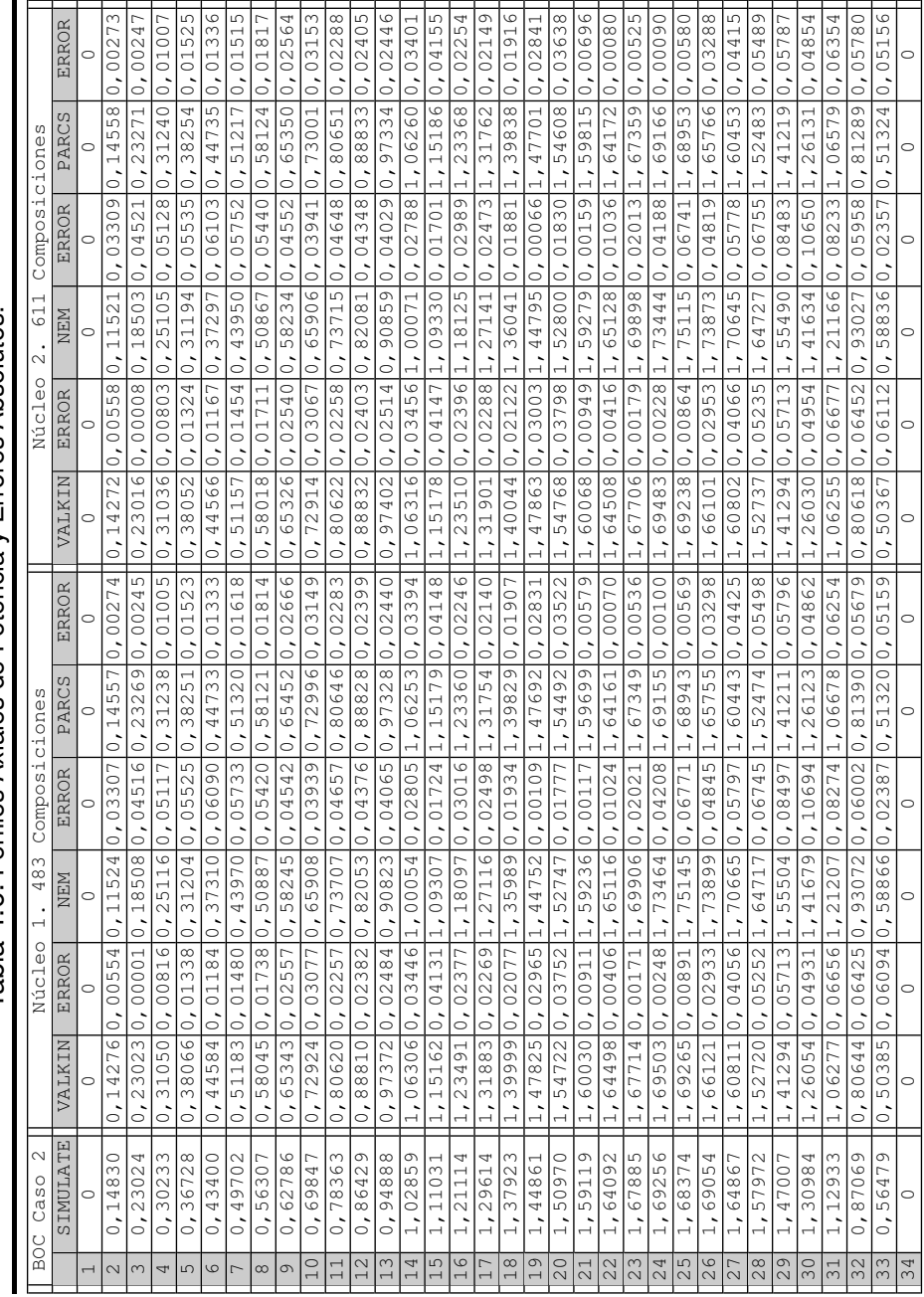

<span id="page-161-0"></span>Tabla 4.6: Perfiles Axiales de Potencia y Errores Absolutos. Tabla 4.6: Perfiles Axiales de Potencia y Errores Absolutos.

### **4.1. Cálculo de Núcleos Reducidos con la Metodología SIMTAB**

En las figuras [4.6](#page-162-0) y [4.7](#page-162-1) se presenta el perfil axial de la densidad de potencia media neutrónica para los dos núcleos.

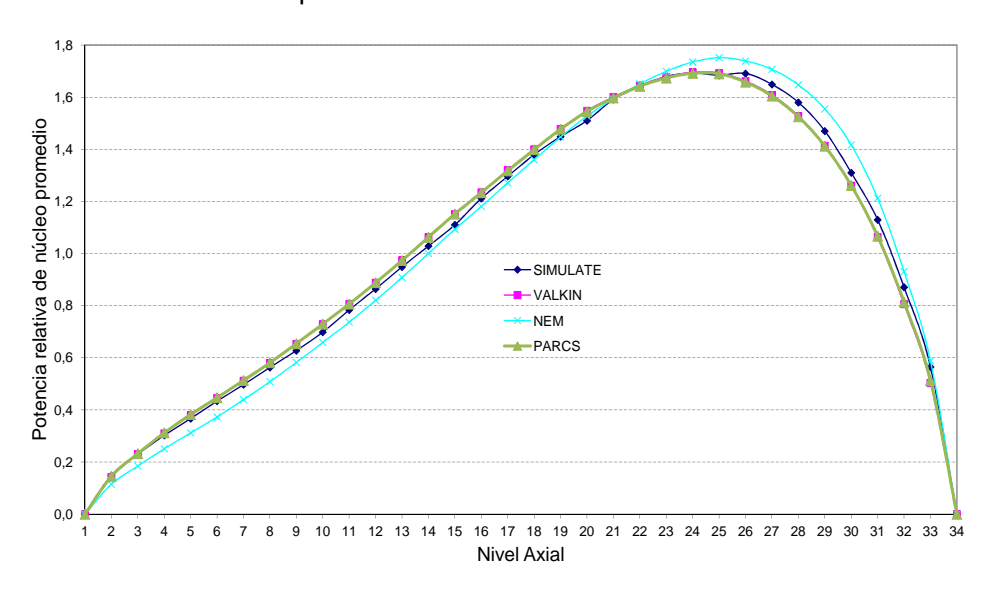

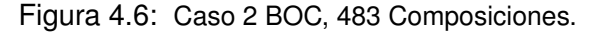

<span id="page-162-0"></span>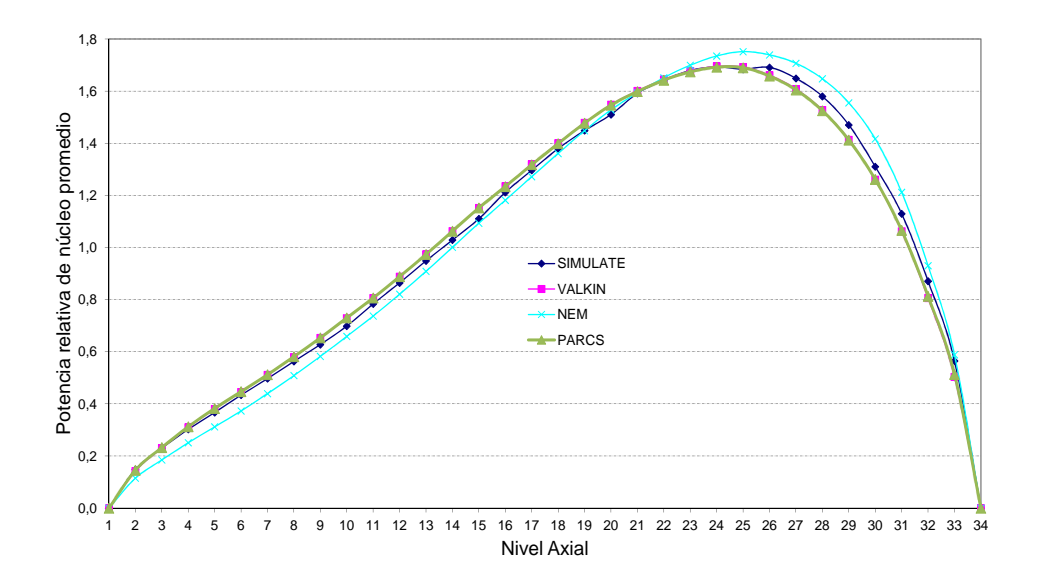

<span id="page-162-1"></span>Figura 4.7: Caso 2 BOC, 611 Composiciones.

En este caso se observan discrepancias mayores entre los perfiles de potencia relativa axial. El código NEM se aleja más del comportamiento general. Los errores mayores para VALKIN y PARCS se producen a partir del nivel 26 que coincide con los niveles donde la barra de control está parcialmente insertada. El código NEM presenta un comportamiento diferente al resto de los códigos, esto puede ser debido a un diferente modelo para la inserción de barras de control.

La figura [4.8](#page-163-0) presenta los valores de la potencia media relativa radial para SIMULATE.

| $\mathbf{1}$   |              |                |                |                |   |   |                |   |   |    |    |    |    | 0,00 0,00 0,00 0,00 0,00 0,00 0,00 0,00 0,00 0,00 0,00 0,00 0,00 0,00 0,00 0,00 0,00 |    |    |    |
|----------------|--------------|----------------|----------------|----------------|---|---|----------------|---|---|----|----|----|----|--------------------------------------------------------------------------------------|----|----|----|
| $\overline{2}$ |              |                |                |                |   |   |                |   |   |    |    |    |    | 0,00 0,00 0,00 0,00 0,00 0,00 0,27 0,33 0,28 0,33 0,27 0,00 0,00 0,00 0,00 0,00 0,00 |    |    |    |
| 3              |              |                |                |                |   |   |                |   |   |    |    |    |    | 0,00 0,00 0,00 0,00 0,24 0,52 1,32 1,41 0,85 1,39 1,28 0,50 0,23 0,00 0,00 0,00 0,00 |    |    |    |
| $\overline{a}$ |              |                |                |                |   |   |                |   |   |    |    |    |    | 0,00 0,00 0,00 0,31 0,94 1,48 1,34 1,36 1,33 1,33 1,30 1,40 0,92 0,30 0,00 0,00 0,00 |    |    |    |
| 5              |              |                |                |                |   |   |                |   |   |    |    |    |    | 0,00 0,00 0,24 0,92 1,59 1,09 0,99 1,05 1,25 1,04 0,96 1,06 1,58 0,94 0,24 0,00 0,00 |    |    |    |
| 6              |              |                |                |                |   |   |                |   |   |    |    |    |    | 0,00 0,00 0,50 1,41 1,07 1,55 1,00 1,51 1,04 1,50 0,98 1,55 1,08 1,48 0,52 0,00 0,00 |    |    |    |
| $\overline{7}$ |              |                |                |                |   |   |                |   |   |    |    |    |    | 0,00 0,27 1,29 1,31 0,97 0,98 1,12 0,99 1,10 0,98 1,11 0,99 0,98 1,34 1,32 0,27 0,00 |    |    |    |
| 8              |              |                |                |                |   |   |                |   |   |    |    |    |    | 0,00 0,34 1,40 1,34 1,04 1,51 0,99 1,39 0,88 1,38 0,99 1,51 1,05 1,36 1,41 0,33 0,00 |    |    |    |
| 9              |              |                |                |                |   |   |                |   |   |    |    |    |    | 0,00 0,28 0,85 1,34 1,26 1,04 1,11 0,89 0,66 0,88 1,10 1,04 1,25 1,33 0,85 0,28 0,00 |    |    |    |
| 10             |              |                |                |                |   |   |                |   |   |    |    |    |    | 0,00 0,33 1,42 1,37 1,06 1,52 0,99 1,39 0,89 1,39 0,99 1,50 1,04 1,34 1,40 0,34 0,00 |    |    |    |
| 11             |              |                |                |                |   |   |                |   |   |    |    |    |    | 0,00 0,28 1,33 1,35 0,99 1,00 1,12 0,99 1,11 0,99 1,12 0,98 0,97 1,30 1,29 0,27 0,00 |    |    |    |
| 12             |              |                |                |                |   |   |                |   |   |    |    |    |    | 0,00 0,00 0,52 1,49 1,09 1,56 0,99 1,51 1,04 1,52 1,00 1,55 1,07 1,41 0,50 0,00 0,00 |    |    |    |
| 13             |              |                |                |                |   |   |                |   |   |    |    |    |    | 0,00 0,00 0,24 0,95 1,59 1,07 0,97 1,04 1,25 1,05 0,99 1,09 1,59 0,92 0,23 0,00 0,00 |    |    |    |
| 14             |              |                |                |                |   |   |                |   |   |    |    |    |    | 0,00 0,00 0,00 0,31 0,93 1,41 1,31 1,34 1,34 1,36 1,34 1,49 0,94 0,31 0,00 0,00 0,00 |    |    |    |
| 15             |              |                |                |                |   |   |                |   |   |    |    |    |    | 0,00 0,00 0,00 0,00 0,24 0,50 1,30 1,40 0,85 1,42 1,32 0,52 0,24 0,00 0,00 0,00 0,00 |    |    |    |
| 16             |              |                |                |                |   |   |                |   |   |    |    |    |    | 0,00 0,00 0,00 0,00 0,00 0,00 0,27 0,34 0,28 0,33 0,28 0,00 0,00 0,00 0,00 0,00 0,00 |    |    |    |
| 17             |              |                |                |                |   |   |                |   |   |    |    |    |    | 0,00 0,00 0,00 0,00 0,00 0,00 0,00 0,00 0,00 0,00 0,00 0,00 0,00 0,00 0,00 0,00 0,00 |    |    |    |
|                | $\mathbf{1}$ | $\overline{2}$ | $\overline{3}$ | $\overline{a}$ | 5 | 6 | $\overline{7}$ | 8 | 9 | 10 | 11 | 12 | 13 | 14                                                                                   | 15 | 16 | 17 |

<span id="page-163-0"></span>Figura 4.8: Potencia relativa radial con SIMULATE. Caso 2 BOC.

La figura [4.9](#page-164-0) representa los valores de potencia relativa radial y la [4.10](#page-165-0) muestra la representación de los errores en milésimas con respecto SIMU-LATE para los diferentes códigos y modelos de núcleo.

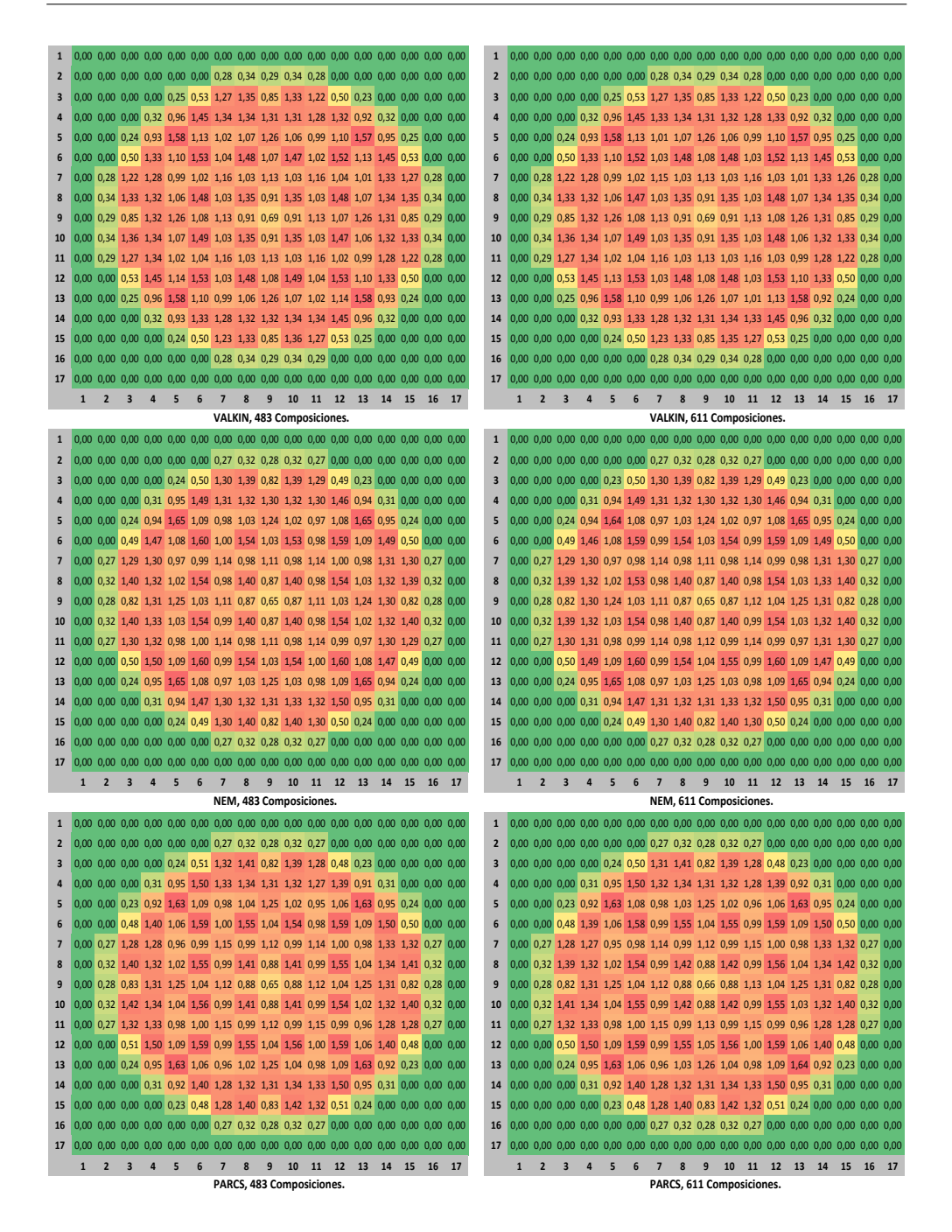

<span id="page-164-0"></span>Figura 4.9: Potencia relativa radial, VALKIN, NEM y PARCS. Caso 2 BOC.

| 1                       |                | Λ              | ŋ              | O               | Ω              | ŋ               | O              | n              |                |                            |                  |                         |                    |                |                |                |                |                 |                |                |                         |                |                |                |                            |                |                |                  |                         |                |                 |                         |                |                |                |
|-------------------------|----------------|----------------|----------------|-----------------|----------------|-----------------|----------------|----------------|----------------|----------------------------|------------------|-------------------------|--------------------|----------------|----------------|----------------|----------------|-----------------|----------------|----------------|-------------------------|----------------|----------------|----------------|----------------------------|----------------|----------------|------------------|-------------------------|----------------|-----------------|-------------------------|----------------|----------------|----------------|
| $\overline{\mathbf{c}}$ | $\mathbf{0}$   | $\bf{0}$       | 0              | 0               | $\mathbf{0}$   | $\pmb{0}$       | 11             | $\overline{7}$ | 10             | $6\phantom{1}$             | 8                | $\mathbf{0}$            | $\mathbf{0}$       | $\mathbf{0}$   | $\overline{0}$ | $\mathbf{0}$   | $\overline{0}$ | $\overline{c}$  | $\overline{0}$ | ſ              | 0                       | n              | $\overline{0}$ | $\bf{0}$       | 11                         | 8              | 10             | 6                | $\overline{\mathbf{g}}$ | $\mathbf{0}$   | C               | $\mathbf{0}$            | $\mathbf{0}$   | $\overline{0}$ | $\overline{0}$ |
| 3                       | $\mathbf{0}$   | $\overline{0}$ | $\mathbf{0}$   | $\mathbf{0}$    | $\overline{9}$ | 13              | $-53$          | $-59$          | 5              | $-62$                      | $-64$            | $\mathbf{0}$            | $6\overline{6}$    | $\mathbf{0}$   | $\mathbf{0}$   | $\mathbf{0}$   | $\mathbf{0}$   | 3               | $\overline{0}$ | $\overline{0}$ | $\overline{0}$          | $\overline{0}$ | 9              | $12\,$         | $-53$                      | $-58$          | $\overline{4}$ | $-61$            | $-62$                   | $\overline{2}$ | $\overline{7}$  | $\mathbf{0}$            | $\mathbf{0}$   | $\mathbf{0}$   | $\mathbf{0}$   |
| 4                       | $\mathbf{0}$   | $\mathbf{0}$   | $\mathbf{0}$   | 15              | 16             | $-33$           | $-5$           | $-19$          | $-16$          | $-18$                      | $-20$            | $-72$                   | 5                  | 15             | $\mathbf{0}$   | $\mathbf{0}$   | $\Omega$       | 4               | $\overline{0}$ | 0              | $\bf{0}$                | 15             | 15             | $-35$          | $-6$                       | $-19$          | $-14$          | $-16$            | $-17$                   | $-69$          | 7               | 15                      | $\mathbf{0}$   | $\theta$       | $\mathbf 0$    |
| 5                       | $\mathbf{0}$   | $\overline{0}$ | $\overline{a}$ | $\overline{2}$  | $-10$          | 49              | 30             | 20             | 9              | 20                         | 23               | 39                      | $-7$               | 18             | 10             | $\overline{0}$ |                | 5               | $\mathbf{0}$   | $\overline{0}$ | $\overline{a}$          | 1              | $-12$          | 46             | 28                         | 20             | 11             | 23               | 25                      | 40             | -6              | 18                      | 10             | ſ              | ſ              |
|                         |                |                |                |                 |                |                 |                |                |                |                            |                  |                         |                    |                |                |                |                |                 |                |                |                         |                |                |                |                            |                |                |                  |                         |                |                 |                         |                |                |                |
| 6                       | $\mathbf{0}$   | $\mathbf{0}$   | $-2$           | $-77$           | 36             | $-24$           | 45             | $-27$          | 36             | $-29$                      | 43               | $-21$                   | 50                 | $-30$          | 13             | $\mathbf{0}$   | $\sqrt{ }$     | $6\overline{6}$ | $\overline{0}$ | $\overline{0}$ | $-2$                    | $-77$          | 34             | $-28$          | 39                         | $-28$          | 41             | $-25$            | 48                      | $-21$          | 49              | $-31$                   | 12             | $\overline{0}$ | $\sqrt{ }$     |
| 7                       | $\mathbf{0}$   | $\overline{7}$ | $-69$          | $-25$           | 20             | 41              | 39             | 41             | 26             | 42                         | 41               | 47                      | 32                 | $-3$           | $-52$          | 11             | $\sqrt{ }$     | $\overline{7}$  | $\overline{0}$ | $6\phantom{1}$ | $-69$                   | $-25$          | 19             | 39             | 36                         | 39             | 28             | 42               | 41                      | 42             | 31              | $-4$                    | $-52$          | 10             | 0              |
| 8                       | $\mathbf{0}$   | 5              | $-67$          | $-22$           | 16             | $-33$           | 39             | $-39$          | 27             | $-35$                      | 42               | $-25$                   | 20                 | $-18$          | $-59$          | $6\phantom{1}$ | $\Omega$       | 8               | $\overline{0}$ | 5              | $-68$                   | $-22$          | 16             | $-33$          | 37                         | $-37$          | 32             | $-31$            | 42                      | $-26$          | 20              | $-19$                   | $-59$          | 8              | O              |
| 9                       | $\mathbf{0}$   | 10             | $\overline{3}$ | $-19$           | 5              | 34              | 23             | 22             | 35             | 28                         | 27               | 36                      | $\overline{7}$     | $-17$          | 4              | 10             | $\mathbf{0}$   | 9               | 0              | 10             | $\mathbf{1}$            | $-20$          | 5              | 37             | 23                         | 26             | 38             | 33               | 29                      | 41             | $\overline{9}$  | $-17$                   | $\overline{3}$ | 10             | $\mathbf 0$    |
| 10                      | $\mathbf{0}$   | 5              | $-62$          | $-23$           | 18             | $-30$           | 38             | $-44$          | 23             | $-38$                      | 40               | $-30$                   | 18                 | $-21$          | $-65$          | 5              | $\mathbf{0}$   | 10              | $\overline{0}$ | $\overline{7}$ | -63                     | $-24$          | 17             | $-32$          | 36                         | $-41$          | 27             | $-36$            | 40                      | $-27$          | 20              | $-20$                   | $-65$          | $\overline{4}$ | $\mathbf 0$    |
|                         |                |                |                |                 |                |                 |                |                |                |                            |                  |                         |                    |                |                |                |                |                 |                |                |                         |                |                |                |                            |                |                |                  |                         |                |                 |                         |                |                |                |
| 11                      | $\mathbf{0}$   | 10             | $-56$          | $-7$            | 29             | 44              | 36             | 39             | 24             | 41                         | 39               | 41                      | 20                 | $-23$          | $-68$          | 8              | $\Omega$       | 11              | $\mathbf{0}$   | 10             | $-57$                   | -8             | 27             | 38             | 35                         | 38             | 25             | 39               | 38                      | 45             | 21              | $-23$                   | $-68$          | 7              | $\mathbf 0$    |
| 12                      | $\mathbf{0}$   | $\bf{0}$       | 12             | $-35$           | 46             | $-27$           | 39             | $-34$          | 34             | $-29$                      | 45               | $-25$                   | 35                 | $-77$          | $-2$           | 0              | $\mathbf{0}$   | 12              | 0              | 0              | 10                      | $-37$          | 45             | $-28$          | 43                         | $-32$          | 38             | $-30$            | 39                      | $-27$          | 35              | $-77$                   | $-1$           | 0              | 0              |
| 13                      | $\bf{0}$       | $\mathbf{0}$   | 9              | 14              | $-13$          | 34              | 18             | 16             | $6\phantom{a}$ | 19                         | 29               | 47                      | $-11$              | $\overline{2}$ | 5              | $\mathbf{0}$   | $\mathbf{0}$   | 13              | $\overline{0}$ | 0              | 9                       | 14             | $-14$          | 34             | 20                         | 17             | 6              | 17               | 27                      | 45             | $-13$           | $\mathbf{1}$            | 5              |                | O              |
| 14                      | $\bf{0}$       | $\mathbf{0}$   | $\mathbf{0}$   | 14              | $\mathbf{1}$   | $-79$           | $-25$          | $-22$          | $-19$          | $-21$                      | $-7$             | $-34$                   | 15                 | 15             | $\mathbf{0}$   | $\mathbf{0}$   | $\mathbf{0}$   | 14              | $\overline{0}$ | 0              | $\mathbf{0}$            | 14             | $\mathbf{1}$   | -79            | $-24$                      | $-22$          | $-20$          | $-23$            | $-9$                    | $-38$          | 14              | 15                      | $\mathbf{0}$   | $\theta$       | $\mathbf 0$    |
| 15                      | $\bf{0}$       | $\mathbf{0}$   | 0              | 0               | 5              | $-2$            | $-71$          | $-67$          | $\overline{3}$ | -62                        | $-54$            | 12                      | 10                 | $\mathbf{0}$   | $\overline{0}$ | $\mathbf{0}$   | $\Omega$       | 15              | 0              | 0              | $\mathbf{0}$            | $\mathbf{0}$   | 4              | $-1$           | $-70$                      | $-68$          | $\mathbf{1}$   | $-63$            | $-57$                   | 11             | 9               | 0                       | 0              | $\theta$       | $\mathbf 0$    |
|                         |                |                |                |                 |                |                 |                |                |                |                            |                  |                         |                    |                |                |                |                |                 |                |                |                         |                |                |                |                            |                |                |                  |                         |                |                 |                         |                |                |                |
| 16                      | $\mathbf{0}$   | $\mathbf{0}$   | $\mathbf{0}$   | $\mathbf{0}$    | $\mathbf{0}$   | $\mathbf{0}$    | $\overline{7}$ | 4              | 10             | 5                          | 10               | $\mathbf{0}$            | $\mathbf{0}$       | 0              | 0              | $\bf{0}$       | $\mathbf{0}$   | 16              | 0              | 0              | $\mathbf{0}$            | $\mathbf{0}$   | $\overline{0}$ | 0              | $\overline{7}$             | 4              | 10             | $\overline{7}$   | 10                      | $\mathbf{0}$   | $\overline{0}$  | $\mathbf{0}$            | $\mathbf{0}$   | $\mathbf{0}$   | $\mathbf{0}$   |
| 17                      | $\mathbf{0}$   | $\mathbf{0}$   | $\mathbf{0}$   | $\mathbf{0}$    | $\mathbf{0}$   | $\mathbf{0}$    | $\bf{0}$       | $\mathbf{0}$   | $\mathbf{0}$   | $\mathbf{0}$               | $\mathbf{0}$     | $\overline{0}$          | $\bf{0}$           | $\mathbf{0}$   | $\mathbf{0}$   | $\bf{0}$       | $\mathbf{0}$   | 17              | 0              | 0              | $\bf{0}$                | 0              | $\mathbf{0}$   | $\overline{0}$ | $\theta$                   | $\mathbf{0}$   | $\mathbf{0}$   | $\overline{0}$   | $\mathbf{0}$            | $\mathbf{0}$   | $\mathbf{0}$    | $\mathbf{0}$            | $\mathbf{0}$   | $\mathbf{0}$   | $\mathbf{0}$   |
|                         | $\mathbf{1}$   | $\overline{2}$ | $\overline{3}$ | 4               | 5              | $6\overline{6}$ | $\overline{7}$ | 8              | 9              | 10                         | 11               | 12                      | 13                 | 14             | 15             | 16             | 17             |                 | 1              | $\overline{2}$ | 3                       | 4              | 5              | 6              | $\overline{7}$             | 8              | 9              | 10               | 11                      | 12             | 13              | 14                      | 15             | 16             | 17             |
|                         |                |                |                |                 |                |                 |                |                |                | VALKIN, 483 Composiciones. |                  |                         |                    |                |                |                |                |                 |                |                |                         |                |                |                | VALKIN, 611 Composiciones. |                |                |                  |                         |                |                 |                         |                |                |                |
| 1                       | 0              | $\bf{0}$       | 0              | 0               | $\bf{0}$       | $\theta$        | $\mathbf{0}$   | $\bf{0}$       | $\bullet$      | $\bf{0}$                   | $\bf{0}$         | 0                       | $\mathbf{0}$       | $\bf{0}$       | 0              | 0              | $\mathbf{0}$   | 1               | $\bf{0}$       | 0              | 0                       | $\bf{0}$       | $\mathbf{0}$   | $\mathbf{0}$   | $\mathbf{0}$               | $\mathbf{0}$   | $\bf{0}$       | 0                | $\mathbf{0}$            | 0              | $\mathbf{0}$    | $\mathbf{0}$            | $\bf{0}$       | $\theta$       | $\bf{0}$       |
| $\overline{\mathbf{c}}$ | $\mathbf{0}$   | $\mathbf{0}$   |                |                 |                |                 |                |                |                |                            |                  |                         |                    |                |                |                |                | $\overline{c}$  | $\mathbf{0}$   | $\overline{0}$ | $\mathbf{0}$            | $\overline{0}$ | $\overline{0}$ |                |                            |                |                | $-12$            |                         |                |                 |                         |                | Ō              |                |
|                         |                |                | 0              | 0               | $\bf{0}$       | 0               | $-7$           | $-17$          | $-6$           | $-11$                      | $-3$             | $\mathbf{0}$            | 0                  | $\bf{0}$       | $\bf{0}$       | $\bf{0}$       | $\mathbf{0}$   |                 |                |                |                         |                |                | 0              | -9                         | $-16$          | $-7$           |                  | -3                      | $\mathbf{0}$   | 0               | 0                       | $\bf{0}$       |                | 0              |
| 3                       | $\mathbf{0}$   | $\pmb{0}$      | $\pmb{0}$      | $\pmb{0}$       | $-3$           | $-19$           | $-19$          | $-16$          | $-28$          | $\overline{2}$             | 6                | $-5$                    | 5                  | $\pmb{0}$      | $\mathbf{0}$   | $\mathbf{0}$   | $\mathbf{0}$   | 3               | $\overline{0}$ | $\overline{0}$ | $\mathbf{0}$            | $\bf{0}$       | $-4$           | $-22$          | $-24$                      | $-20$          | $-31$          | $\mathbf{1}$     | 6                       | -5             | $6\phantom{1}$  | $\mathbf{0}$            | $\mathbf{0}$   | $\overline{0}$ | $\mathbf{0}$   |
| 4                       | $\mathbf{0}$   | $\mathbf{0}$   | $\mathbf{0}$   | 3               | $\overline{7}$ | 11              | $-26$          | $-34$          | $-25$          | $-13$                      | 4                | 63                      | 22                 | $\overline{4}$ | $\mathbf{0}$   | $\mathbf{0}$   | $\Omega$       | 4               | $\bf{0}$       | 0              | $\mathbf{0}$            | $\overline{2}$ | 3              | 4              | $-31$                      | $-37$          | $-26$          | $-13$            | 5                       | 65             | 23              | $\overline{a}$          | $\mathbf{0}$   | $\overline{0}$ | 0              |
| 5                       | $\mathbf{0}$   | $\mathbf{0}$   | $\overline{3}$ | 19              | 63             | $\overline{4}$  | -9             | $-24$          | $-5$           | $-13$                      | 5                | 19                      | 66                 | $\overline{9}$ | $-3$           | $\mathbf{0}$   | $\mathbf{0}$   | 5               | $\bf{0}$       | 0              | $\overline{2}$          | 14             | 55             | $-2$           | $-13$                      | $-26$          | -5             | $-12$            | $\overline{7}$          | 20             | 67              | 10                      | $-3$           | $\Omega$       | ſ              |
| 6                       | $\mathbf{0}$   | $\pmb{0}$      | $-8$           | 58              | 15             | 44              | $\overline{3}$ | 31             | $-7$           | 34                         | $\boldsymbol{6}$ | 48                      | 5                  | 14             | $-19$          | $\mathbf{0}$   | $\Omega$       | 6               | $\bf{0}$       | 0              | $-10$                   | 52             | 10             | 35             | -7                         | 27             | -4             | 38               | 11                      | 48             | $6\phantom{1}$  | 14                      | $-20$          | $\Omega$       | $\mathbf 0$    |
| $\overline{7}$          | $\mathbf{0}$   | $-4$           | $\mathbf{1}$   | $-2$            | $\overline{2}$ | $\overline{3}$  | 23             | $-4$           | 9              | $-2$                       | 26               | $\overline{4}$          | $-7$               | $-24$          | $-18$          | $-8$           |                | $\overline{7}$  | $\overline{0}$ | -5             | -4                      | -6             | $-2$           | $-1$           | 18                         | $-6$           | 11             | $-1$             | 27                      | $\mathbf{0}$   | $-7$            | $-23$                   | $-17$          |                | $\mathbf 0$    |
|                         |                |                |                |                 | $-17$          | 29              |                |                |                |                            |                  |                         |                    |                |                | $-17$          | $\sqrt{ }$     | 8               | $\overline{0}$ | $-14$          |                         |                |                |                | -7                         |                | $-9$           |                  |                         |                |                 |                         |                | $-15$          |                |
| 8                       | $\mathbf{0}$   | $-12$          | $-3$           | $-18$           |                |                 | $-5$           | 12             | $-14$          | 18                         | $-2$             | 32                      | $-23$              | $-33$          | $-16$          |                |                |                 |                |                | $-8$                    | $-22$          | $-20$          | 27             |                            | 14             |                | 22               | $-2$                    | 34             | $-21$           | $-32$                   | $-15$          |                | $\mathbf 0$    |
| 9                       | $\mathbf{0}$   | $-7$           | $-30$          | $-29$           | $-10$          | $-10$           | 5              | $-20$          | $-6$           | $-13$                      | 9                | $-7$                    | $-6$               | $-26$          | $-29$          | -6             | $\sqrt{ }$     | 9               | $\overline{0}$ | $-7$           | $-34$                   | $-33$          | $-11$          | -8             | $6\phantom{1}$             | $-15$          | $-4$           | $-7$             | 14                      | $\mathbf{0}$   | $-2$            | $-24$                   | $-28$          | -6             | $\mathbf 0$    |
| 10                      | $\mathbf{0}$   | $-18$          | $-21$          | $-39$           | $-26$          | 26              | $-7$           | 8              | $-19$          | 13                         | $-3$             | 33                      | $-15$              | $-16$          | $\mathbf{0}$   | $-13$          | $\sqrt{ }$     | 10              | 0              | $-17$          | $-24$                   | $-42$          | $-28$          | 24             | -8                         | 12             | $-13$          | 19               | $-1$                    | 40             | $-11$           | $-13$                   | $\overline{2}$ | -12            | $\mathbf 0$    |
| 11                      | $\mathbf{0}$   | -8             | $-23$          | $-29$           | $-11$          | $\mathbf{1}$    | 20             | -5             | $6\phantom{1}$ | $-4$                       | 23               | $\overline{3}$          | $\overline{2}$     | $\mathbf{1}$   | $\overline{3}$ | -3             | $\mathbf{0}$   | 11              | $\mathbf{0}$   | $-9$           | $-27$                   | $-32$          | $-13$          | $-6$           | 20                         | $-4$           | 10             | $-3$             | 25                      | 10             | $6\overline{6}$ | $\overline{4}$          | 6              | -3             | $\mathbf 0$    |
| 12                      | $\mathbf{0}$   | $\mathbf{0}$   | $-21$          | $\overline{7}$  | $\mathbf{1}$   | 41              | $\mathbf{1}$   | 28             | $-10$          | 28                         | $\overline{2}$   | 44                      | 16                 | 59             | $-8$           | $\mathbf{0}$   | $\mathbf{0}$   | 12              | $\overline{0}$ | 0              | $-23$                   | $\overline{4}$ | $-1$           | 41             | $6\phantom{1}$             | 33             | $-4$           | 30               | $-2$                    | 46             | 18              | 62                      | $-6$           | $\theta$       | $\mathbf 0$    |
| 13                      | $\mathbf{0}$   | $\mathbf{0}$   | $-4$           | 5               | 59             | 13              | $\mathbf{0}$   | $-18$          | $-8$           | $-25$                      | $-10$            | $\overline{3}$          | 62                 | 19             | $\overline{a}$ | $\overline{0}$ | $\Omega$       | 13              | 0              | 0              | -4                      | 4              | 58             | 14             | $\overline{2}$             | $-15$          | $-5$           | $-24$            | $-10$                   | $\overline{3}$ | 65              | 20                      | $\overline{a}$ | $\overline{0}$ | $\sqrt{ }$     |
|                         |                |                |                |                 |                |                 |                |                |                |                            |                  |                         |                    |                |                |                |                |                 |                |                |                         |                |                |                |                            |                |                |                  |                         |                |                 |                         |                |                |                |
| 14                      | $\mathbf{0}$   | $\bf{0}$       | 0              | 3               | 17             | 56              | $-2$           | $-18$          | $-29$          | $-37$                      | $-28$            | 9                       | $\overline{7}$     | $\overline{3}$ | $\mathbf{0}$   | $\mathbf{0}$   | $\mathbf{0}$   | 14              | 0              | 0              | $\mathbf{0}$            | $\overline{2}$ | 17             | 57             | $\bf{0}$                   | $-16$          | $-27$          | $-35$            | $-27$                   | 10             | 8               | 4                       | $\mathbf 0$    | $\theta$       | $\mathbf 0$    |
| 15                      | $\bf{0}$       | $\bf{0}$       | 0              | 0               | 4              | -8              | $-1$           | $-3$           | -30            | $-20$                      | $-21$            | $-20$                   | -3                 | $\overline{0}$ | $\overline{0}$ | $\mathbf{0}$   | $\mathbf{0}$   | 15              | 0              |                |                         | 0              | 3              | -7             | $\mathbf{1}$               | $-2$           | $-31$          | $-18$            | $-21$                   | $-20$          |                 | 0                       | 0              | 0              | O              |
| 16                      | $\bf{0}$       | $\mathbf{0}$   | $\mathbf{0}$   | $\bf{0}$        | $\mathbf{0}$   | $\mathbf{0}$    | $-4$           | $-13$          | $-7$           | $-18$                      | $-8$             | $\mathbf{0}$            | $\mathbf{0}$       | 0              | 0              | $\bf{0}$       | $\Omega$       | 16              | $\overline{0}$ | $\overline{0}$ | $\mathbf{0}$            | $\mathbf{0}$   | $\mathbf{0}$   | 0              | $-4$                       | $-13$          | $-6$           | $-16$            | $-8$                    | $\mathbf{0}$   | C               | $\sqrt{ }$              | $\mathbf{0}$   | $\Omega$       | $\mathbf{0}$   |
| 17                      | $\pmb{0}$      | $\pmb{0}$      | $\mathbf{0}$   | $\mathbf{0}$    | $\mathbf{0}$   | $\mathbf{0}$    | $\mathbf{0}$   | $\mathbf{0}$   | $\mathbf{0}$   | $\mathbf{0}$               | $\mathbf{0}$     | $\overline{0}$          | $\mathbf{0}$       | $\mathbf{0}$   | $\mathbf{0}$   | $\mathbf{0}$   | $\mathbf{0}$   | 17              | $\mathbf{0}$   | 0              | $\mathbf{0}$            | $\Omega$       | O              | $\mathbf{0}$   | $\theta$                   | $\mathbf{0}$   | $\mathbf{0}$   | C                | 0                       | 0              | C               | $\mathbf 0$             | $\mathbf{0}$   | $\theta$       | $\mathbf{0}$   |
|                         | $\mathbf 1$    | $\overline{2}$ | $\overline{3}$ | $\overline{4}$  | 5              | $6\phantom{1}$  | $\overline{7}$ | 8              | 9              | 10                         | 11               | 12                      | 13                 | 14             | 15             | 16             | 17             |                 | $\mathbf{1}$   | $\overline{2}$ | 3                       | 4              | 5              | 6              | $\overline{7}$             | 8              | 9              | 10               | $11\,$                  | $12$           | 13              | 14                      | 15             | 16             | 17             |
|                         |                |                |                |                 |                |                 |                |                |                | NEM, 483 Composiciones     |                  |                         |                    |                |                |                |                |                 |                |                |                         |                |                |                | NEM, 611 Composiciones.    |                |                |                  |                         |                |                 |                         |                |                |                |
|                         |                |                |                |                 |                |                 |                |                |                |                            |                  |                         |                    |                |                |                |                |                 |                |                |                         |                |                |                |                            |                |                |                  |                         |                |                 |                         |                |                |                |
| $\mathbf{1}$            | $\bf{0}$       | $\bf{0}$       | $\theta$       | $\mathbf{0}$    | $\mathbf{0}$   | $\mathbf{0}$    | $\mathbf{0}$   | $\bf{0}$       | $\mathbf{0}$   | $\mathbf{0}$               | 0                | $\mathbf{0}$            | $\mathbf{0}$       | $\mathbf{0}$   | $\mathbf{0}$   | $\mathbf{0}$   | $\mathbf{0}$   | $\mathbf 1$     | 0              | 0              | 0                       | $\mathbf{0}$   | $\mathbf{0}$   | $\mathbf{0}$   | $\mathbf{0}$               | $\overline{0}$ | $\mathbf{0}$   | C                | $\mathbf{0}$            | $\mathbf{0}$   | $\mathbf{0}$    | $\mathbf{0}$            | $\mathbf{0}$   | $\theta$       | $\mathbf{0}$   |
| $\overline{\mathbf{c}}$ | $\mathbf{0}$   | $\mathbf{0}$   | $\mathbf{0}$   | $\mathbf{0}$    | $\mathbf{0}$   | $\mathbf{0}$    | $\cdot$ 1      | $-12$          | $-4$           | $-11$                      | $-3$             | $\mathbf{0}$            | $\mathbf{0}$       | $\mathbf{0}$   | $\overline{0}$ | $\mathbf{0}$   | $\Omega$       | $\overline{2}$  | $\overline{0}$ | 0              | $\bf{0}$                | $\mathbf{0}$   | $\mathbf{0}$   | $\mathbf{0}$   | $-2$                       | $-11$          | -5             | $-11$            | $-3$                    | $\mathbf{0}$   | $\overline{0}$  | $\mathbf{0}$            | $\mathbf{0}$   | $\overline{0}$ | $\mathbf{0}$   |
| 3                       | $\mathbf{0}$   | $\bf{0}$       | 0              | 0               | $\pmb{0}$      | $-12$           | $\pmb{0}$      | $\overline{3}$ | $-23$          | $\overline{2}$             | -8               | $-20$                   | $-1$               | $\bf{0}$       | $\bf{0}$       | $\mathbf{0}$   | $\mathbf{0}$   | 3               | 0              | 0              | 0                       | 0              | $-1$           | $-15$          | -5                         | $\mathbf 0$    | $-25$          | $\mathbf{1}$     | -8                      | $-19$          | $-1$            | 0                       | $\bf{0}$       | $\theta$       | $\mathbf{0}$   |
| 4                       | 0              | $\bf{0}$       | $\mathbf{0}$   | $\overline{2}$  | 8              | 19              | $-12$          | $-19$          | $-18$          | $-16$                      | $-22$            | -6                      | $-1$               | $\overline{2}$ | 0              | $\mathbf{0}$   | $\mathbf{0}$   | 4               | 0              | 0              | $\bf{0}$                | $\mathbf{1}$   | 3              | 12             | $-16$                      | $-23$          | $-19$          | $-16$            | $-21$                   | -5             | 0               | 3                       | $\mathbf{0}$   | $\overline{0}$ | $\mathbf{0}$   |
| 5                       | 0              | $\bf{0}$       | $-3$           | -4              | 43             | $\overline{2}$  | -5             | $-15$          | $\mathbf{1}$   | $-14$                      | -9               | -4                      | 47                 | 10             | $\bf{0}$       | $\overline{0}$ | $\mathbf{0}$   | 5               | 0              | ŋ              | -4                      | -8             | 36             | $-3$           | -9                         | $-18$          | $\overline{2}$ | $-12$            | $-7$                    | $-3$           | 48              | 10                      | $\bf{0}$       | ŋ              | ſ              |
| 6                       | 0              | $\bf{0}$       | $-23$          | $-12$           | $-8$           | 40              | $\overline{7}$ | 44             | $\mathbf{1}$   | 42                         | 5                | 44                      | 4                  | 22             | $-12$          | $\mathbf{0}$   | $\Omega$       | 6               | 0              | 0              | -24                     | $-17$          | $-12$          | 32             | $-2$                       | 40             | 5              | 46               | 10                      | 44             | 4               | 22                      | -12            | $\Omega$       | $\mathbf{0}$   |
| 7                       | $\overline{0}$ | $-4$           | $-14$          | $-27$           | $-12$          | $\overline{3}$  | 28             | 5              | 18             | $6\phantom{a}$             | 31               | 9                       | $-3$               | $-10$          | $\mathbf{1}$   | $-1$           | $\sqrt{ }$     | $\overline{7}$  | $\overline{0}$ | $-5$           | $-18$                   | $-31$          | $-16$          | $-1$           | 23                         | $\overline{3}$ | 20             | $\overline{7}$   | 31                      | $\overline{a}$ | $-3$            | $-9$                    | $\overline{1}$ | - 2            | $\overline{0}$ |
|                         |                |                |                |                 |                |                 |                |                |                |                            |                  |                         |                    |                |                |                |                |                 |                |                |                         |                |                |                |                            |                |                |                  |                         |                |                 |                         |                |                |                |
| 8                       | $\mathbf{0}$   | $-12$          | $-3$           | $-21$           | $-18$          | 37              | 3              | 28             | -4             | 33                         | $\overline{7}$   | 45                      | $-15$              | $-19$          | $\overline{3}$ | $-12$          | $\Omega$       | 8               | $\bf{0}$       | $-13$          | -8                      | $-24$          | $-20$          | 35             | $\mathbf{1}$               | 29             | $\mathbf{1}$   | 38               | $\bf 8$                 | 47             | $-13$           | $-17$                   | 4              | -10            | $\overline{0}$ |
| 9                       | $\mathbf{0}$   | $-5$           | $-25$          | $-22$           | $-3$           | $-2$            | 14             | $-10$          | $-1$           | $-3$                       | 18               | $\overline{1}$          | $\pmb{0}$          | $-19$          | $-23$          | -4             |                | 9               | $\overline{0}$ | $-6$           | $-28$                   | $-25$          | $-5$           | 0              | 15                         | $-5$           | $\mathbf{1}$   | 3                | 22                      | 8              | 4               | $-17$                   | -23            | -4             | 0              |
| 10                      | $\mathbf{0}$   | $-13$          | $-2$           | $-24$           | $-18$          | 40              | $\overline{2}$ | 23             | $-9$           | 29                         | 5                | 40                      | $-15$              | $-19$          | $\mathbf{0}$   | $-12$          | $\sqrt{ }$     | 10              | $\overline{0}$ | $-12$          | -5                      | $-28$          | $-20$          | 37             | $\mathbf{1}$               | 27             | $-3$           | 35               | 8                       | 47             | $-12$           | $-16$                   | $\overline{2}$ | $-11$          | $\mathbf 0$    |
| 11                      | $\mathbf{0}$   | $-2$           | $-4$           | $-15$           | $-7$           | 5               | 25             | $\overline{3}$ | 15             | 5                          | 28               | $\overline{\mathbf{3}}$ | $-12$              | $-25$          | $-11$          | $-3$           | $\mathbf{0}$   | 11              | $\mathbf{0}$   | $-3$           | -8                      | $-18$          | $-9$           | $-1$           | 25                         | 4              | 19             | $\boldsymbol{6}$ | 30                      | 9              | -8              | $-22$                   | -9             | $-3$           | $\mathbf 0$    |
| 12                      | $\mathbf{0}$   | $\mathbf{0}$   | $-13$          | 16              | $\mathbf{0}$   | 37              | $\mathbf{1}$   | 36             | $-2$           | 42                         | $\overline{7}$   | 40                      | $-7$               | $-11$          | $-22$          | $\mathbf{0}$   | $\Omega$       | 12              | 0              | 0              | $-15$                   | 13             | $-2$           | 36             | $6\phantom{1}$             | 41             | $\overline{4}$ | 43               | $\overline{3}$          | 42             | -5              | $-8$                    | $-20$          | $\overline{0}$ | $\mathbf{0}$   |
| 13                      | $\mathbf{0}$   | $\mathbf{0}$   |                |                 | 40             | $-10$           | $-14$          | $-18$          | $-2$           | $-17$                      | $-6$             | $\mathbf{1}$            | 43                 | $-4$           | $-2$           |                | $\Omega$       |                 | $\overline{0}$ | $\overline{0}$ |                         |                | 39             | $-9$           | $-12$                      | $-15$          | $\mathbf{1}$   | $-16$            |                         | $\overline{2}$ | 45              | $-3$                    | $-2$           | $\Omega$       | $\mathbf 0$    |
|                         |                |                | $-1$           | $6\overline{6}$ |                |                 |                |                |                |                            |                  |                         |                    |                |                | $\bf{0}$       |                | 13              |                |                | $-1$                    | 4              |                |                |                            |                |                |                  | $-6$                    |                |                 |                         |                |                |                |
| 14                      | $\mathbf{0}$   | $\mathbf{0}$   | $\mathbf{0}$   | $\mathbf{1}$    | $-6$           | $-14$           | $-28$          | $-21$          | $-22$          | $-22$                      | $-14$            | 17                      | $\overline{7}$     | $\overline{2}$ | $\mathbf{0}$   | $\mathbf{0}$   | $\sqrt{ }$     | 14              | $\overline{0}$ | 0              | $\mathbf{0}$            | 1              | $-6$           | $-13$          | $-26$                      | $-19$          | $-20$          | $-21$            | $-13$                   | 18             | 8               | $\overline{\mathbf{c}}$ | $\mathbf 0$    | $\theta$       | $\mathbf 0$    |
| 15                      | $\mathbf{0}$   | $\mathbf{0}$   | $\mathbf{0}$   | $\mathbf{0}$    | $-3$           | $-23$           | $-15$          | $-4$           | $-25$          | $-1$                       | $-2$             | $-12$                   | $\mathbf{0}$       | $\mathbf{0}$   | $\mathbf{0}$   | $\mathbf{0}$   | $\Omega$       | 15              | 0              | 0              | $\mathbf{0}$            | $\Omega$       | $-3$           | $-21$          | $-14$                      | $-3$           | $-25$          | $\mathbf{1}$     | $-2$                    | $-13$          | $\mathbf{C}$    | $\mathbf 0$             | $\mathbf{0}$   | $\Omega$       | $\overline{0}$ |
| 16                      | $\mathbf{0}$   | $\mathbf{0}$   | 0              | 0               | $\pmb{0}$      | 0               | $-4$           | $-13$          | $-5$           | $-13$                      | $-2$             | 0                       | $\mathbf{0}$       | $\mathbf{0}$   | $\mathbf{0}$   | $\bf{0}$       | $\mathbf{0}$   | 16              | 0              | 0              | $\mathbf{0}$            | $\Omega$       | $\mathbf{0}$   | 0              | -4                         | $-12$          | $-4$           | $-11$            | $-2$                    | $\mathbf{0}$   | $\theta$        | $\mathbf{0}$            | $\bf{0}$       | $\theta$       | $\mathbf{0}$   |
| 17                      | $\mathbf{0}$   | $\mathbf{0}$   | $\overline{0}$ | $\mathbf{0}$    | $\mathbf{0}$   | $\mathbf{0}$    | $\mathbf{0}$   | $\mathbf{0}$   | $\mathbf{0}$   | $\mathbf{0}$               | $\mathbf{0}$     | 0                       | $\mathbf{0}$       | 0              | 0              | $\mathbf{0}$   | $\Omega$       | 17              | 0              | 0              | $\mathbf{0}$            | $\overline{0}$ | $\overline{0}$ | 0              | $\mathbf{0}$               | $\overline{0}$ | Ō              | $\overline{0}$   | $\overline{0}$          | $\mathbf{0}$   | Ō               | $\mathbf{0}$            | $\mathbf{0}$   | $\overline{0}$ | $\bf{0}$       |
|                         | $\mathbf 1$    | $\overline{2}$ | $\overline{3}$ | $\overline{4}$  | 5              | $6\overline{6}$ | $\overline{7}$ | 8              | 9              | $10\,$                     | 11               |                         | 12  13  14  15  16 |                |                |                | 17             |                 | $\mathbf{1}$   | $\overline{2}$ | $\overline{\mathbf{3}}$ | $\overline{4}$ | 5              | $6\phantom{1}$ | $\overline{7}$             | 8              | 9              | 10               | 11                      |                | 12  13  14  15  |                         |                | 16             | 17             |
|                         |                |                |                |                 |                |                 |                |                |                | PARCS, 483 Composiciones.  |                  |                         |                    |                |                |                |                |                 |                |                |                         |                |                |                | PARCS, 611 Composiciones.  |                |                |                  |                         |                |                 |                         |                |                |                |
|                         |                |                |                |                 |                |                 |                |                |                |                            |                  |                         |                    |                |                |                |                |                 |                |                |                         |                |                |                |                            |                |                |                  |                         |                |                 |                         |                |                |                |

<span id="page-165-0"></span>Figura 4.10: Error  $(\times 10^3)$  de potencia relativa respecto SIMULATE. Caso 2 BOC.

La tabla [4.7](#page-166-0) muestra los valores máximos y mínimos del error relativo y el valor del error medio absoluto.

| Núcleo y Código | Error absoluto | Valor máximo | Valor mínimo |
|-----------------|----------------|--------------|--------------|
| Núcleo 1 VALKIN | 0,026          | 0,047        | $-0,079$     |
| Núcleo 1 NEM    | 0,016          | 0,066        | $-0,039$     |
| Núcleo 1 PARCS  | 0,013          | 0,047        | $-0,028$     |
| Núcleo 2 VALKIN | 0,026          | 0,049        | $-0,079$     |
| Núcleo 2 NEM    | 0,016          | 0,067        | $-0.042$     |
| Núcleo 2 PARCS  | 0.013          | 0.048        | $-0,031$     |

<span id="page-166-0"></span>Tabla 4.7: Comparación de potencia media relativa radial. BOC, Caso 2.

En este caso, los códigos muestran una distribución muy similar de potencia para los diferentes perfiles radiales. Otra vez se observa un error absoluto medio mayor para VALKIN, pero los valores máximos de potencia se aproximan más a SIMULATE con VALKIN que con los otros códigos. Los valores máximos también coindiden en localización para todos los códigos. En este caso tampoco se observan grandes diferencias entre los resultados obtenidos con el núcleo de 483 y 611 composiciones respectivamente.

Los errores absolutos en los perfiles radiales se mantienen en unos valores similares con respecto al caso anterior, en el caso de los perfiles radiales los valores del error absoluto axial se han incrementado considerablemente.

La tabla [4.8](#page-167-0) presenta una recopilación de los errores de la constante de multiplicación y de los perfiles.

|          | $K_{eff}$ : Error $(\times 10^5)$<br><b>VALKIN</b><br><b>NEM</b><br><b>PARCS</b><br>25<br>82<br>5<br>82<br>24<br>5<br>Perfil Axial: Error Medio<br><b>PARCS</b><br><b>VALKIN</b><br>NEM |                            |              |  |  |  |  |  |  |  |  |  |  |  |  |
|----------|----------------------------------------------------------------------------------------------------|----------------------------|--------------|--|--|--|--|--|--|--|--|--|--|--|--|
|          | Núcleo 1<br>Núcleo 2                                                                                                    |                            |              |  |  |  |  |  |  |  |  |  |  |  |  |
|          |                                                                                                    |                            |              |  |  |  |  |  |  |  |  |  |  |  |  |
|          |                                                                                                    |                            |              |  |  |  |  |  |  |  |  |  |  |  |  |
|          |                                                                                                    |                            |              |  |  |  |  |  |  |  |  |  |  |  |  |
|          |                                                                                                    |                            |              |  |  |  |  |  |  |  |  |  |  |  |  |
| Núcleo 1 | 0,02674                                                                                                    | 0,04074                    | 0,02464      |  |  |  |  |  |  |  |  |  |  |  |  |
| Núcleo 2 | 0,02682                                                                                                    | 0,04065                    | 0,02461      |  |  |  |  |  |  |  |  |  |  |  |  |
|          |                                                                                                    | Perfil Radial: Error Medio |              |  |  |  |  |  |  |  |  |  |  |  |  |
|          | <b>VALKIN</b>                                                                                                    | NEM                        | <b>PARCS</b> |  |  |  |  |  |  |  |  |  |  |  |  |
| Núcleo 1 | 0,02611                                                                                                    | 0,01555                    | 0,01303      |  |  |  |  |  |  |  |  |  |  |  |  |
| Núcleo 2 | 0,02620                                                                                                    | 0,01576                    | 0,01329      |  |  |  |  |  |  |  |  |  |  |  |  |

<span id="page-167-0"></span>Tabla 4.8: Resumen Error  $k_{eff}$  y Perfiles de Potencia.

<span id="page-167-1"></span>En la tabla [4.9](#page-167-1) se presenta la comparacion del autovalor para el caso 3, con el grupo D20 totalmente insertado. La tabla [4.10](#page-168-0) muestra los valores con el error absoluto del perfil de potencia con los diferentes códigos.

| Código y Núcleo | $k_{eff}$ | Error $(\times 10^5)$ |
|-----------------|-----------|-----------------------|
| <b>SIMULATE</b> | 0,99577   |                       |
| Núcleo 1 VALKIN | 0,99600   | 23                    |
| Núcleo 1 NEM    | 0,99625   | 48                    |
| Núcleo 1 PARCS  | 0,99616   | 39                    |
| Núcleo 2 VALKIN | 0,99600   | 23                    |
| Núcleo 2 NEM    | 0,99625   | 48                    |
| Núcleo 2 PARCS  | 0,99616   | 39                    |

Tabla 4.9: Comparación de Autovalores. BOC, Caso 3.

|                                   | ERROR                   | 0089<br>់                                       | 0074<br>ਂ                               | 0023<br>ਂ                      | 001<br>ਂ                       | ਂ                           | 0009<br>$\ddot{\circ}$         | 0002<br>$\overline{\circ}$              | 0059<br>$\ddot{\circ}$                  | 0097<br>$\overline{\cdot}$        | 0,0013                  | 0,0023                  | 0,0028                  | 0,0120                  | 0,0192          | 0,00292             | 0,0032          | 0,00398                       | 0,01546                             | 0,02726                      | 0,000176                                        | 0,00155                                            | 0.00092                                 | 0.01239                                    | 0,02642                                  | 0.0064                                  | 0,00886                             | 0.0117              | 0,0065                | 0,0031              | 0.0271                   | 0,0327                  | 0,0386                  |         |
|-----------------------------------|-------------------------|-------------------------------------------------|-----------------------------------------|--------------------------------|--------------------------------|-----------------------------|--------------------------------|-----------------------------------------|-----------------------------------------|-----------------------------------|-------------------------|-------------------------|-------------------------|-------------------------|-----------------|---------------------|-----------------|-------------------------------|-------------------------------------|------------------------------|-------------------------------------------------|----------------------------------------------------|-----------------------------------------|--------------------------------------------|------------------------------------------|-----------------------------------------|-------------------------------------|---------------------|-----------------------|---------------------|--------------------------|-------------------------|-------------------------|---------|
| ones<br>ă                         | PARCS                   | 963<br>12 <sub>1</sub><br>$\circ$               | 2061<br>$\circ$                         | 626<br>27<br>$\circ$           | 33895<br>$\circ$               | 39632<br>$\circ$            | 583<br>ပ<br>4<br>$\circ$       | 51852<br>$\circ$                        | 546<br>58.<br>$\circ$                   | 65665<br>$\circ$                  | 72996<br>$\circ$        | 80965<br>$\circ$        | 89359<br>$\ddot{\circ}$ | 98284<br>$\ddot{\circ}$ | 1,07316         | 1,15922             | 1,24848         | 1, 33773                      | 1,42592                             | 50773<br>$\ddot{ }$          | 57361<br>$\ddot{ }$                             |                                                    |                                         | 1,72662                                    |                                          |                                         | 71280<br>$\ddot{ }$                 | 65861<br>$\ddot{ }$ | 57042                 | 43442               | 23148                    | 94884<br>$\dot{\circ}$  | 60246<br>$\ddot{\circ}$ |         |
| Composi                           | ERROR                   | 01152<br>ਂ                                      | 00928<br>$\circ$                        | 00348<br>ି                     | ഗ<br>00025<br>$\circ$          | 00296<br>$\circ$            | 51<br>001<br>$\ddot{\circ}$    | 00024<br>$\ddot{\circ}$                 | 00635<br>$\dot{\circ}$                  | 01040<br>$\dot{\circ}$            | 00240<br>$\ddot{\circ}$ | 00337<br>$\ddot{\circ}$ | 00426<br>$\ddot{\circ}$ | 0,01329                 | 0,02046         | 0,00512             | 0,00569         |                               |                                     |                              |                                                 |                                                    |                                         |                                            |                                          |                                         | 71499 0.00667                       | 659560.01078        | 0.00732               | 0,00021             | 03337<br>$\dot{\circ}$   | 04261<br>$\ddot{\circ}$ | 0,05096                 |         |
| $\overline{5}$<br>$\sim$          | NEM                     | 12708<br>$\circ$                                | 20429<br>ਂ                              | 516<br>$\sim$<br>ਂ             | $\frac{39}{3}$<br>Μ<br>$\circ$ | 39562<br>ਂ                  | 522<br>ഗ<br>4<br>ਂ             | 51806<br>ਂ                              | 590<br>58<br>$\ddot{\circ}$             | 65734<br>$\ddot{\circ}$           | 3102<br>$\ddot{\circ}$  | 81064<br>$\ddot{\circ}$ | 89500<br>$\ddot{\circ}$ | 98412<br>$\ddot{\circ}$ | 1,07440         | 16143<br>$\ddot{ }$ | 1,25093         | 1,34008 0,0634                |                                     |                              |                                                 |                                                    |                                         |                                            |                                          |                                         |                                     | $\frac{1}{1}$       |                       | 43149<br>$\ddot{ }$ | 22526                    | 93897                   | 59012<br>$\frac{1}{2}$  |         |
| Núcleo                            | <b>ERROR</b>            | 00947<br>்                                      | 54<br>007<br>$\circ$                    | 00208<br>$\circ$               | $\circ$<br>0007<br>$\circ$     | 00236<br>$\ddot{\circ}$     | 00108<br>$\ddot{\circ}$        | 00006<br>$\ddot{\circ}$                 | 00672<br>$\ddot{\circ}$                 | 01076<br>$\ddot{\circ}$           | 0.00240                 | 0,00325                 | 0,00397                 | 0.01304                 |                 |                     |                 |                               |                                     |                              |                                                 |                                                    |                                         |                                            |                                          |                                         |                                     |                     | 56863 0,00832 1,56963 | 43301 0,00173       | 02929 1,                 | $94632$ 0.03526 0.      | 0,04115                 |         |
|                                   | VALKIN                  | 12913<br>ਂ                                      | 603<br>$\overline{0}$<br>$\ddot{\circ}$ | 656<br>$\sim$<br>$\dot{\circ}$ | 33840<br>$\dot{\circ}$         | 623<br>$\frac{5}{3}$<br>ਂ   | 599<br>ഗ<br>4<br>$\dot{\circ}$ | 836<br>$\frac{1}{5}$<br>$\ddot{\circ}$  | $\overline{62}$<br>58<br>$\ddot{\circ}$ | 5770<br>$\circ$<br>$\dot{\circ}$  | 73102<br>$\ddot{\circ}$ | 0,81052                 | 0.89471                 | 0,98387                 | 1,07414 0,02020 | 1, 16044 0, 00413   | 1,24968 0,00444 | 1,33851 0,00477               | 1, 42661 0, 01616 1, 42821 0, 01775 | 1,507960,027491,509590,02912 | 1,57468 0,00283 1,57730 0,00545                 | $1,63584 0,00216 1,63877 0,00509 1,63524$          | 1,68688 0,00156 1,69011 0,00479 1,68624 | 1, 72623 0, 01201 1, 72935 0, 01512        | 1, 747260, 025811, 750090, 028641, 74787 | 1,73930 0,00648 1,74288 0,00290 1,73937 | 1,71169 0,00997 1,                  | 1,65700 0,01334     | $\ddot{ }$            | $\ddot{ }$          | 22934 0.                 | $\ddot{\circ}$          | 59994<br>$\ddot{\circ}$ |         |
|                                   | ERROR                   | 00898<br>ਂ                                      | 00745<br>$\dot{\circ}$                  | 33<br>001<br>$\dot{\circ}$     | Ō<br>0012<br>$\ddot{\circ}$    | 00228<br>$\ddot{\circ}$     | 00092<br>$\dot{\circ}$         | 00018<br>$\ddot{\circ}$                 | 4<br>0,0069                             | 0,01073                           | 0.00235                 | 0.00233                 | 0,00280                 | 0,01195                 |                 |                     |                 |                               |                                     |                              |                                                 |                                                    |                                         |                                            |                                          |                                         |                                     | 0.01289             | 0,00662               | 0,000411            | 0,02723                  | 03280<br>$\ddot{\circ}$ | 0,03867                 |         |
| ciones                            | PARCS                   | 12962<br>ି                                      | $\sim$<br>2061<br>$\dot{\circ}$         | $\frac{1}{30}$<br>ਂ            | 3893<br>m<br>$\circ$           | 39630<br>$\circ$            | 5580<br>4<br>ਂ                 | 51848<br>ਂ                              | 58648<br>$\ddot{\circ}$                 | 65767<br>$\ddot{\circ}$           | 73098<br>$\ddot{\circ}$ | 80960<br>$\ddot{\circ}$ | 0,89353                 | 98278<br>$\ddot{\circ}$ | 1,07309 0,01915 | 1,15915 0,00284     | 1,24840 0,00316 | 1,33658 0,00284               | 1,42583 0,01537                     | 1,50658 0,02610              |                                                 |                                                    |                                         |                                            | 1,747760,02631                           |                                         | 1, 71158 0, 01008 1, 71270 0, 00896 | 1,65745             | 1,57033               | 1,43539             | 1,23140                  | 0,94878                 | 0,60242                 |         |
| Composi                           | ERROR                   | 00940<br>$\dot{\circ}$                          | 00742<br>$\circ$                        | 00186<br>$\circ$               | 00099<br>$\circ$               | 00207<br>$\circ$            | 00068<br>$\ddot{\circ}$        | 00049<br>$\ddot{\circ}$                 | 00706<br>$\ddot{\circ}$                 | 01103<br>$\ddot{\circ}$           | 0.00255                 | 0,000316                | 0,000379                | 98389 0.01306           |                 | 0.6000.00           |                 |                               |                                     |                              |                                                 |                                                    |                                         |                                            |                                          |                                         |                                     |                     | 56843 0,00852         | 43314 0.00186       | 22945 0, 02918           | 94655 0,03503           | 0,04098                 |         |
| m<br>48'                          | NEM                     | 12920<br>$\dot{\circ}$                          | ഗ<br>2061<br>$\ddot{\circ}$             | 27678<br>$\dot{\circ}$         | 33863<br>$\dot{\circ}$         | 39651<br>$\ddot{\circ}$     | 5604<br>4<br>$\ddot{\circ}$    | 51879<br>$\ddot{\circ}$                 | 58661<br>$\ddot{\circ}$                 | 5797<br>$\circ$<br>$\ddot{\circ}$ | 7311<br>$\ddot{\circ}$  | 0,81043                 | 0, 89453                | $\ddot{\circ}$          | 1,07408 0.02014 | 1, 16031            | 1,24955 0,00431 |                               |                                     |                              |                                                 |                                                    |                                         |                                            |                                          |                                         |                                     | $1,65653$ $0,01381$ |                       |                     |                          | $\ddot{\circ}$          | 60011<br>$\ddot{\circ}$ |         |
| $\overset{\circ}{\theta}$<br>Núc1 | <b>ERROR</b>            | 01146<br>$\circ$                                | $^{\circ}$<br>0091<br>ਂ                 | 00328<br>ਂ                     | 00003<br>$\circ$               | 00268<br>ੱ                  | 00112<br>$\circ$               | 0001<br>ੱ                               | 00668<br>$\dot{\circ}$                  | 01064<br>$\dot{\circ}$            | 00252<br>$\ddot{\circ}$ | 0032                    | 0,00406                 | 0,01328                 | 0.02039         | 0,00498             | 0,00555         | $0.00588$ $1.33805$ $0.00430$ |                                     | 0.02860 1.50742 0.02695      |                                                 |                                                    | 0,00479 1,68688 0,00156 1,68613 0,00081 | $0,01523 1,72631 0,01208 1,72651 0,01229 $ | 0,02878 1,74738 0,02593                  | 0,00286 1,73932 0,00646 1,73926 0,00652 | 0,00677                             | 0, 01118            | 0.00749               | 0.00035             | 03323<br>$\ddot{\circ}$  | 04237<br>$\ddot{\circ}$ | 0,05079                 |         |
|                                   | VALKIN                  | 12715<br>$\dot{\circ}$                          | 20441<br>$\dot{\circ}$                  | $-536$<br>$\sim$<br>$\circ$    | 3761<br>m<br>$\circ$           | 9590<br>$\infty$<br>$\circ$ | 5560<br>4<br>$\circ$           | 51847<br>$\dot{\circ}$                  | 58622<br>$\dot{\cdot}$                  | 0,65758                           | 0,73114                 | 0,81054                 | 0,89480                 | 0,98410                 | 1,07432         | 1,16129             | 1,25079         | 1,33963                       | 1, 42781 0, 01735 1, 42623 0, 01577 | 1,50907                      | 1,57685 0,00500 1,57422 0,00237 1,57351 0,00166 | $1,63859 0,00490 1,63566 0,00197 1,63514 0,00145 $ | 1,69011                                 | 1,72945                                    | 1,75023                                  | 1,74292                                 | 1,71489                             | 1,65916             | 56946<br>$\ddot{ }$   | 43163<br>$\ddot{ }$ | 22540                    | 93922<br>$\ddot{\circ}$ | 59030<br>$\dot{\circ}$  |         |
| m<br>Caso                         | Ë<br>IMULA <sup>'</sup> | $\frac{0}{6}$<br>38<br>$\overline{\phantom{0}}$ | 2135                                    | s<br>8<br>27                   | $\circ$<br>337                 | ∞<br>39858                  | 4567                           | $\infty$<br>$\infty$<br>$\overline{51}$ | 95.<br>57                               | 6469                              | $\frac{2}{6}$<br>728    | 8072                    | 8907                    | 9708                    | 1,0539.         | 1,1563              | 2452            | 33374                         | 1,41046                             | 1,48047                      | 57185                                           | 63369                                              | 68532                                   | 1.71422                                    | 1,72145                                  | 74578                                   | 72166                               | 67034               | 57695                 | 43128               | 25863                    | 98158                   | 64109                   | $\circ$ |
| BOC                               |                         | ਂ                                               | ି                                       | $\circ$                        | $\circ$                        | $\circ$                     | $\circ$                        | $\circ$<br>$\infty$                     | $\circ$                                 | ੱ                                 | $\circ$                 | $\ddot{\circ}$          | $\ddot{\circ}$          | $\dot{\circ}$<br>14     | LŊ              | $\frac{6}{1}$       | $\ddot{ }$      | $\ddot{ }$<br>$\frac{8}{18}$  | 19                                  | $20 \overline{)}$            | $\ddot{ }$<br>$\overline{21}$                   | $\ddot{ }$<br>22                                   | $\frac{1}{1}$<br>23                     | 24                                         | 25                                       | 26                                      | 27                                  | 28                  | 29                    | 30                  | $\overline{\mathcal{E}}$ | $\circ$<br>32           | $\dot{\circ}$<br>33     |         |

<span id="page-168-0"></span>Tabla 4.10: Perfiles Axiales de Potencia y Errores Absolutos. Tabla 4.10: Perfiles Axiales de Potencia y Errores Absolutos.

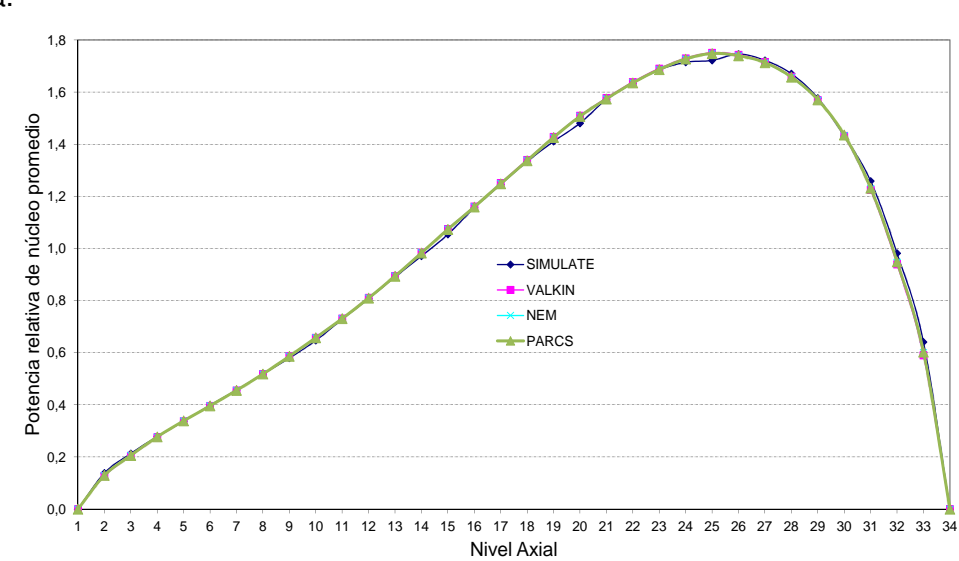

Las figuras [4.11](#page-169-0) y [4.12](#page-169-1) representan el perfil axial de la potencia neutrónica.

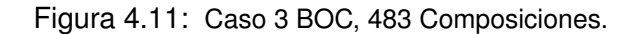

<span id="page-169-0"></span>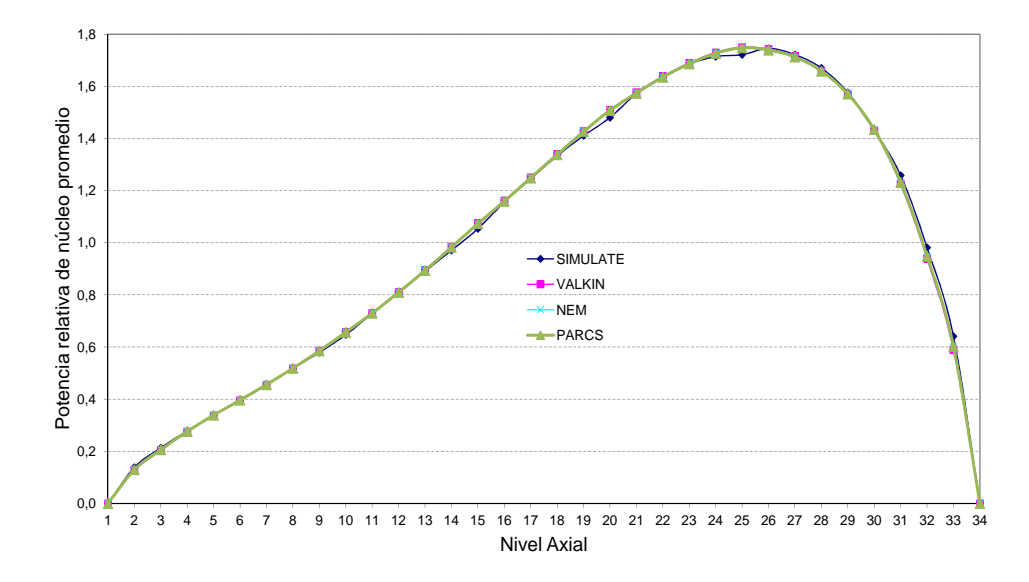

<span id="page-169-1"></span>Figura 4.12: Caso 3 BOC, 611 Composiciones.

Los perfiles radiales muestran bastante concordancia para los tres códigos con respecto SIMULATE y en este caso tampoco se observan grandes diferencias entre los resultados obtenidos con los dos núcleos. Los errores absolutos mayores se producen en los puntos del perfil axial 15, 20 y 25.

La figura [4.13](#page-170-0) muestra la potencia relativa radial con SIMULATE.

| 8<br>9<br>10<br>11<br>12<br>13<br>14<br>15<br>16<br>17 |  |  |  |  |  |  | 0,00 0,29 0,89 1,41 1,37 1,18 1,31 1,07 0,80 1,06 1,30 1,18 1,37 1,41 0,88 0,29<br>0,00 0,37 1,56 1,50 1,18 1,73 1,16 1,66 1,07 1,66 1,14 1,66 1,06 1,28 1,30 0,31 0,00<br>0,00 0,31 1,46 1,46 1,07 1,09 1,26 1,15 1,30 1,16 1,26 1,02 0,86 1,00 1,03 0,23 0,00<br>0,00 0,00 0,55 1,53 1,07 1,53 1,02 1,66 1,18 1,73 1,09 1,53 0,84 0,61 0,31 0,00 0,00<br>0,00 0,00 0,24 0,88 1,34 0,84 0,87 1,07 1,37 1,18 1,07 1,07 1,34 0,62 0,14 0,00 0,00<br>0,00 0,00 0,00 0,25 0,62 0,61 1,00 1,28 1,41 1,50 1,46 1,52 0,88 0,25 0,00 0,00 0,00<br>0,00 0,00 0,00 0,00 0,14 0,31 1,03 1,30 0,89 1,56 1,46 0,55 0,24 0,00 0,00 0,00 0,00<br>0,00 0,00 0,00 0,00 0,00 0,00 0,23 0,31 0,29 0,37 0,31 0,00 0,00 0,00 0,00 0,00 0,00<br>0,00 0,00 0,00 0,00 0,00 0,00 0,00 0,00 0,00 0,00 0,00 0,00 0,00 0,00 0,00 0,00 0,00 |  | 0.00 |
|--------------------------------------------------------|--|--|--|--|--|--|----------------------------------------------------------------------------------------------------|--|------|
|                                                        |  |  |  |  |  |  |                                                                                                    |  |      |
|                                                        |  |  |  |  |  |  |                                                                                                    |  |      |
|                                                        |  |  |  |  |  |  |                                                                                                    |  |      |
|                                                        |  |  |  |  |  |  |                                                                                                    |  |      |
|                                                        |  |  |  |  |  |  |                                                                                                    |  |      |
|                                                        |  |  |  |  |  |  |                                                                                                    |  |      |
|                                                        |  |  |  |  |  |  |                                                                                                    |  |      |
|                                                        |  |  |  |  |  |  |                                                                                                    |  |      |
|                                                        |  |  |  |  |  |  |                                                                                                    |  |      |
|                                                        |  |  |  |  |  |  | 0,00 0,31 1,30 1,28 1,07 1,66 1,15 1,66 1,06 1,65 1,16 1,72 1,17 1,50 1,55 0,37                                                                                                    |  | 0,00 |
| $\overline{7}$                                         |  |  |  |  |  |  | 0,00 0,23 1,03 1,00 0,86 1,02 1,26 1,16 1,30 1,14 1,25 1,08 1,06 1,46 1,45 0,30                                                                                                    |  | 0,00 |
| 6                                                      |  |  |  |  |  |  | 0,00 0,00 0,31 0,61 0,84 1,53 1,09 1,73 1,18 1,66 1,02 1,52 1,07 1,52 0,55 0,00 0,00                                                                                                    |  |      |
| 5                                                      |  |  |  |  |  |  | 0,00 0,00 0,14 0,62 1,34 1,07 1,06 1,17 1,37 1,06 0,86 0,84 1,34 0,87 0,24 0,00 0,00                                                                                                    |  |      |
| 4                                                      |  |  |  |  |  |  | 0,00 0,00 0,00 0,25 0,88 1,52 1,46 1,50 1,41 1,28 1,00 0,61 0,62 0,25 0,00 0,00 0,00                                                                                                    |  |      |
| $\overline{\mathbf{3}}$                                |  |  |  |  |  |  | 0,00 0,00 0,00 0,00 0,24 0,55 1,45 1,56 0,88 1,30 1,03 0,30 0,14 0,00 0,00 0,00 0,00                                                                                                    |  |      |
| $\overline{2}$                                         |  |  |  |  |  |  | 0,00 0,00 0,00 0,00 0,00 0,00 0,30 0,37 0,29 0,31 0,23 0,00 0,00 0,00 0,00 0,00 0,00                                                                                                    |  |      |
| $\mathbf{1}$                                           |  |  |  |  |  |  | 0,00 0,00 0,00 0,00 0,00 0,00 0,00 0,00 0,00 0,00 0,00 0,00 0,00 0,00 0,00 0,00 0,00                                                                                                    |  |      |

<span id="page-170-0"></span>Figura 4.13: Potencia relativa radial con SIMULATE. Caso 3 BOC.

La figura [4.14](#page-171-0) representa los valores de potencia relativa radial y la figura [4.15](#page-172-0) muestra la representación de los errores en milésimas con respecto SIMULATE para los diferentes códigos y modelos de núcleo.

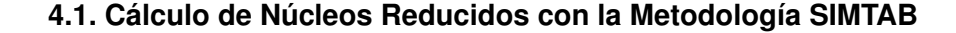

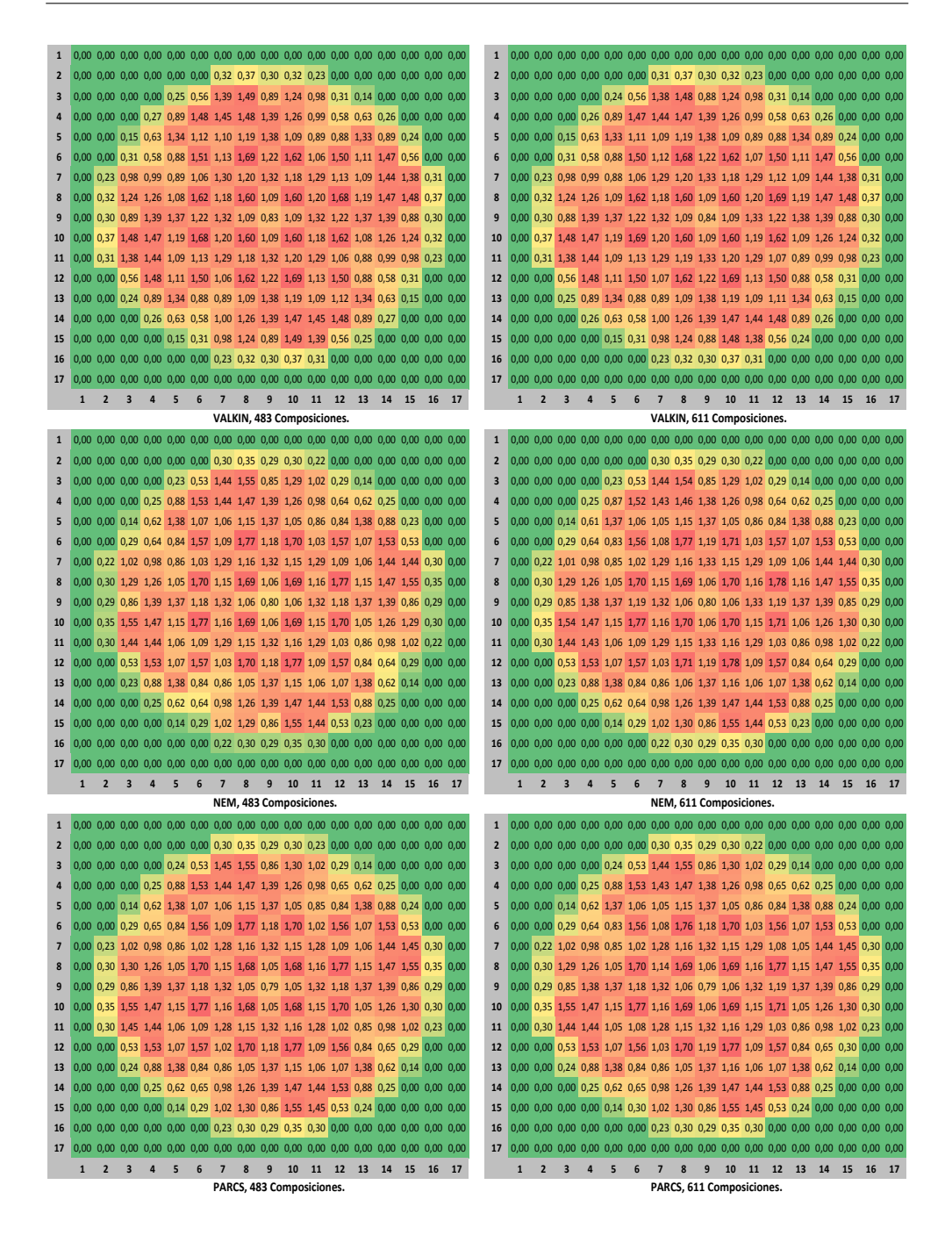

<span id="page-171-0"></span>Figura 4.14: Potencia relativa radial, VALKIN, NEM y PARCS. Caso 3 BOC.

| 1                       |                | n                       | n                       | O               | $\overline{0}$ | $\Omega$         | $\Omega$                | $\overline{0}$  | $\overline{0}$  | $\overline{0}$             | $\overline{0}$  |                 |                | $\overline{0}$ |                |                |                |                         |              | $\theta$                | O                       | 0              | $\Omega$       | $\overline{0}$ | $\mathbf{0}$              | $\mathbf{0}$   | $\bf{0}$       | $\overline{0}$             | $\overline{0}$ | $\overline{0}$ | $\Omega$       | $\overline{0}$ | n              | $\overline{0}$ | $\overline{0}$ |
|-------------------------|----------------|-------------------------|-------------------------|-----------------|----------------|------------------|-------------------------|-----------------|-----------------|----------------------------|-----------------|-----------------|----------------|----------------|----------------|----------------|----------------|-------------------------|--------------|-------------------------|-------------------------|----------------|----------------|----------------|---------------------------|----------------|----------------|----------------------------|----------------|----------------|----------------|----------------|----------------|----------------|----------------|
| $\overline{\mathbf{c}}$ | $\mathbf{0}$   | ſ                       | n                       | $\mathbf{0}$    | ſ              | $\overline{0}$   | 11                      | $\overline{7}$  | 10              | ĥ                          | $\overline{8}$  | ŋ               | ٥              | ſ              | ſ              |                | ſ              | $\overline{\mathbf{c}}$ | $\mathbf{0}$ | $\mathbf{0}$            | $\mathbf{0}$            | $\mathbf{0}$   | $\mathbf{0}$   | $\mathbf{0}$   | 10                        | $6\phantom{a}$ | $\overline{9}$ | 5                          | $\overline{7}$ | $\bf{0}$       | $\overline{0}$ | $\mathbf{0}$   | $\overline{0}$ | $\mathbf{0}$   | $\mathbf{0}$   |
| 3                       | $\mathbf{0}$   | 0                       | $\mathbf{0}$            | $\mathbf{0}$    | $\overline{9}$ | 12               | $-62$                   | $-68$           | $\overline{7}$  | $-54$                      | $-46$           | $6\phantom{1}6$ | Δ              | $\mathbf{0}$   | $\mathbf{0}$   | ٢              | n              | 3                       | $\mathbf{0}$ | $\mathbf{0}$            | $\mathbf{0}$            | $\mathbf{0}$   | 8              | 8              | $-69$                     | $-74$          | $\overline{2}$ | $-58$                      | $-47$          | $\overline{7}$ | 4              | $\overline{0}$ | 0              | $\mathbf{0}$   | $\mathbf{0}$   |
| 4                       | 0              | 0                       | $\mathbf{0}$            | 17              | 16             | $-38$            | -8                      | $-24$           | $-17$           | $-11$                      | $-3$            | $-27$           | 14             | 16             | $\mathbf{0}$   | 0              | $\mathbf{0}$   | 4                       | $\mathbf{0}$ | $\mathbf{0}$            | $\bf{0}$                | 15             | 10             | $-47$          | $-16$                     | $-30$          | $-21$          | $-14$                      | $-4$           | $-26$          | 15             | 16             | 0              | $\bf{0}$       | 0              |
| 5                       | $\mathbf{0}$   | 0                       | 5                       | 15              | $\mathbf{1}$   | 49               | 31                      | 21              | 8               | 22                         | 24              | 39              | -3             | 12             | g              |                |                | 5                       | $\mathbf{0}$ | $\mathbf{0}$            | 4                       | 12             | $-7$           | 42             | 25                        | 17             | $\overline{7}$ | 23                         | 26             | 41             | -1             | 14             | 9              | $\mathbf{0}$   | $\overline{0}$ |
| $6\phantom{1}$          | $\mathbf{0}$   | 0                       | 5                       | $-28$           | 40             | $-19$            | 48                      | $-36$           | 38              | $-36$                      | 44              | $-21$           | 45             | $-45$          | 9              | ٥              | ſ              | 6                       | $\mathbf{0}$ | $\mathbf{0}$            | 5                       | $-29$          | 36             | $-28$          | 38                        | $-41$          | 41             | $-33$                      | 49             | $-20$          | 46             | $-43$          | $\overline{9}$ | $\mathbf{0}$   | $\overline{0}$ |
| $\overline{7}$          | $\mathbf{0}$   | 6                       | $-52$                   | $-7$            | 22             | 43               | 39                      | 42              | 24              | 43                         | 40              | 45              | 27             | $-17$          | $-71$          | q              | $\overline{0}$ | $\overline{7}$          | $\mathbf{0}$ | $6\phantom{1}6$         | $-52$                   | $-7$           | 20             | 39             | 34                        | 39             | 25             | 43                         | 40             | 42             | 28             | $-13$          | $-67$          | 10             | $\mathbf{0}$   |
| 8                       | $\bf{0}$       | $\overline{a}$          | $-62$                   | $-19$           | 17             | $-42$            | 39                      | $-59$           |                 | $24 - 53$                  | 41              | $-39$           | 15             | $-32$          | $-78$          |                | ſ              | 8                       | $\mathbf{0}$ | 4                       | $-63$                   | $-19$          | 18             | $-42$          | 37                        | $-56$          | 31             | $-48$                      | 42             | $-36$          | 19             | $-28$          | $-73$          | $\overline{7}$ | $\mathbf{0}$   |
|                         |                |                         |                         |                 |                |                  |                         |                 |                 |                            |                 |                 |                |                |                |                |                |                         |              |                         |                         |                |                |                |                           |                |                |                            |                |                |                |                |                |                |                |
| 9                       | $\bf{0}$       | 8                       | $\mathbf{0}$            | $-27$           | $\mathbf{0}$   | 33               | 18                      | 18              | 36              | 25                         | 23              | 35              | 3              | $-24$          | $\overline{2}$ | 8              | 0              | 9                       | $\mathbf{0}$ | 8                       | $\cdot$ 1               | $-26$          | $\overline{2}$ | 37             | 20                        | 25             | 40             | 32                         | 27             | 43             | 8              | $-20$          | $\overline{2}$ | 9              | $\mathbf{0}$   |
| 10                      | $\bf{0}$       | 3                       | $-81$                   | $-35$           | 12             | $-45$            | 36                      | $-65$           | 19              | $-58$                      | 40              | $-40$           | 19             | $-17$          | $-61$          | $\overline{A}$ | 0              | 10                      | $\mathbf{0}$ | $6\overline{6}$         | $-78$                   | $-33$          | 13             | $-45$          | 36                        | $-60$          | 26             | $-52$                      | 42             | $-33$          | 23             | $-13$          | $-59$          | 5              | $\mathbf{0}$   |
| 11                      | $\mathbf{0}$   | 8                       | $-74$                   | $-20$           | 24             | 42               | 34                      | 37              | 20              | 40                         | 39              | 42              | 23             | $-7$           | $-50$          |                | $\overline{0}$ | 11                      | $\mathbf{0}$ | 9                       | $-72$                   | $-18$          | 24             | 37             | 35                        | 38             | 24             | 40                         | 39             | 47             | 25             | $-4$           | -48            | 7              | $\overline{0}$ |
| 12                      | $\mathbf{0}$   | $\mathbf{0}$            | $6\overline{6}$         | $-49$           | 42             | $-27$            | 39                      | $-42$           | 34              | $-40$                      | 46              | $-22$           | 39             | $-29$          | $\overline{a}$ | ٥              | $\overline{0}$ | 12                      | $\mathbf{0}$ | $\mathbf{0}$            | $\overline{7}$          | $-48$          | 42             | $-26$          | 45                        | $-38$          | 39             | $-41$                      | 40             | $-23$          | 39             | $-28$          | 5              | $\mathbf{0}$   | $\overline{0}$ |
| 13                      | $\mathbf{0}$   | $\overline{0}$          | 8                       | $\overline{9}$  | $\mbox{-}8$    | 37               | 21                      | 19              | $\overline{a}$  | 17                         | 29              | 47              | $-1$           | 14             | Δ              | n              | $\overline{0}$ | 13                      | $\mathbf{0}$ | $\theta$                | 8                       | 10             | $-6$           | 38             | 23                        | 21             | 5              | 16                         | 26             | 44             | $-4$           | 13             | $\overline{a}$ | $\mathbf{0}$   | $\overline{0}$ |
| 14                      | $\mathbf{0}$   | n                       | 0                       | 14              | 12             | $-30$            | $-7$                    | $-16$           | $-21$           | $-27 - 12$                 |                 | $-41$           | 14             | 16             | 0              | O              | n              | 14                      | $\mathbf{0}$ | 0                       | 0                       | 15             | 13             | $-29$          | -6                        | $-17$          | $-24$          | $-31$                      | $-16$          | $-46$          | 12             | 16             | $\bf{0}$       | $\mathbf{0}$   | 0              |
| 15                      | $\mathbf{0}$   | 0                       | $\theta$                | $\mathbf{0}$    | 4              | 4                | $-49$                   | $-59$           | $\overline{3}$  | $-73$                      | $-67$           | 10              | 9              | 0              | 0              |                |                | 15                      | $\bf{0}$     | $\mathbf{0}$            | 0                       | 0              | 4              | 5              | $-50$                     | $-61$          | $\bf{0}$       | $-76$                      | $-71$          | $\overline{7}$ | 8              | 0              | 0              | $\bf{0}$       | 0              |
| 16                      | $\mathbf{0}$   | 0                       | $\mathbf{0}$            | $\mathbf{0}$    | $\mathbf{0}$   | 0                | $\overline{7}$          | 5               | 10              | 5                          | 10              | $\mathbf{0}$    | $\mathbf{0}$   | $\mathbf{0}$   | $\mathbf{0}$   | $\mathbf{0}$   | $\mathbf{0}$   | 16                      | $\bf{0}$     | $\mathbf{0}$            | $\mathbf{0}$            | 0              | $\mathbf{0}$   | $\mathbf{0}$   | $6\phantom{1}6$           | 4              | 9              | $6\phantom{1}6$            | 9              | 0              | $\mathbf{0}$   | $\mathbf{0}$   | 0              | $\mathbf{0}$   | $\mathbf{0}$   |
|                         |                |                         |                         |                 |                |                  |                         |                 |                 |                            |                 |                 |                |                |                |                |                |                         |              |                         |                         |                |                |                |                           |                |                |                            |                |                |                |                |                |                |                |
| 17                      | $\mathbf{0}$   | $\Omega$                | $\Omega$                | $\Omega$        | $\Omega$       | $\Omega$         | $\Omega$                | $\Omega$        | $\mathbf{0}$    | $\Omega$                   | 0               | $\Omega$        | $\overline{0}$ | $\overline{0}$ | $\Omega$       | $\overline{0}$ | $\Omega$       | 17                      | $\mathbf{0}$ | $\mathbf{0}$            | $\mathbf{0}$            | $\Omega$       | $\mathbf{0}$   | $\Omega$       | $\mathbf{0}$              | $\mathbf{0}$   | $\mathbf{0}$   | $\mathbf{0}$               | $\mathbf{0}$   | $\mathbf{0}$   | $\mathbf{0}$   | $\overline{0}$ | $\overline{0}$ | $\mathbf{0}$   | $\mathbf{0}$   |
|                         | 1              | $\overline{\mathbf{c}}$ | $\overline{\mathbf{3}}$ | 4               | 5              | $6\phantom{1}$   | $\overline{\mathbf{z}}$ | 8               | 9               | 10                         | 11              | 12              | 13             | 14             | 15             | 16             | 17             |                         | $\mathbf{1}$ | $\overline{2}$          | $\overline{\mathbf{3}}$ | 4              | 5              | $6\phantom{1}$ | $\overline{7}$            | 8              | 9              | 10                         | 11             | 12             | 13             | 14             | 15             | 16             | 17             |
|                         |                |                         |                         |                 |                |                  |                         |                 |                 | VALKIN, 483 Composiciones. |                 |                 |                |                |                |                |                |                         |              |                         |                         |                |                |                |                           |                |                | VALKIN, 611 Composiciones. |                |                |                |                |                |                |                |
| $\mathbf{1}$            | $\mathbf{0}$   | 0                       | $\mathbf{0}$            | $\mathbf{0}$    | 0              | 0                | $\mathbf{0}$            | $\overline{0}$  | $\Omega$        | $\Omega$                   | $\overline{0}$  | $\overline{0}$  | $\overline{0}$ | $\mathbf{0}$   | $\overline{0}$ | $\overline{0}$ | 0              | $\mathbf{1}$            | $\bf{0}$     | $\mathbf{0}$            | $\mathbf{0}$            | 0              | $\mathbf{0}$   | $\mathbf{0}$   | $\mathbf{0}$              | $\mathbf{0}$   | $\mathbf{0}$   | $\mathbf{0}$               | $\overline{0}$ | 0              | $\mathbf{0}$   | $\mathbf{0}$   | 0              | $\mathbf{0}$   | $\mathbf{0}$   |
| $\overline{2}$          | $\mathbf{0}$   | $\mathbf{0}$            | $\mathbf{0}$            | $\mathbf{0}$    | $\mathbf{0}$   | $\mathbf{0}$     | $-7$                    | $-17$           |                 | $-7 - 13$                  | -5              | $\theta$        | $\overline{0}$ | $\mathbf{0}$   | $\Omega$       | $\overline{0}$ | 0              | $\overline{2}$          | $\mathbf{0}$ | $\mathbf{0}$            | $\mathbf{0}$            | $\mathbf{0}$   | $\mathbf{0}$   | $\mathbf{0}$   | $-8$                      | $-16$          | $-7$           | $-13$                      | -5             | $\mathbf{0}$   | $\overline{0}$ | $\mathbf{0}$   | $\overline{0}$ | $\mathbf{0}$   | $\mathbf{0}$   |
| $\overline{\mathbf{3}}$ | $\mathbf{0}$   | 0                       | $\mathbf{0}$            | $\mathbf{0}$    | $-4$           | $-20$            | $-13$                   | $-9$            | $-27$           | $-2$                       | $-10$           | $-12$           | $-3$           | $\mathbf{0}$   | $\Omega$       | $\sqrt{ }$     | $\sqrt{ }$     | 3                       | $\mathbf{0}$ | $\mathbf{0}$            | $\mathbf{0}$            | $\mathbf{0}$   | $-5$           | $-23$          | $-18$                     | $-13$          | $-30$          | $-4$                       | $-11$          | $-12$          | $-3$           | $\mathbf{0}$   | $\overline{0}$ | $\mathbf{0}$   | $\mathbf{0}$   |
| 4                       | $\mathbf{0}$   | $\overline{0}$          | $\mathbf{0}$            | $\overline{1}$  | $\mathbf{1}$   | 10               | $-22$                   | $-30$           | $-24$           | $-18$                      | $-19$           | 33              | $-2$           | 1              | $\Omega$       | $\overline{0}$ | $\overline{0}$ | 4                       | $\mathbf{0}$ | $\mathbf{0}$            | $\mathbf{0}$            | $-1$           | $-3$           | $\overline{3}$ | $-27$                     | $-34$          | $-26$          | $-18$                      | $-19$          | 33             | $-2$           | $\mathbf{1}$   | $\overline{0}$ | $\mathbf{0}$   | $\overline{0}$ |
| 5                       | $\bf{0}$       | $\bf{0}$                | $-2$                    | $-3$            | 40             | $\mathbf{1}$     | $-6$                    | $-19$           | $\overline{2}$  | $-13$                      | -5              | $-2$            | 42             | $\overline{3}$ | $-3$           | ſ              | $\overline{0}$ | 5                       | $\mathbf{0}$ | $\mathbf{0}$            | $-3$                    | $-6$           | 33             | $-5$           | $-11$                     | $-21$          | $\overline{2}$ | $-11$                      | $-3$           | $\cdot$ 1      | 42             | $\overline{3}$ | $-3$           | $\mathbf{0}$   | $\overline{0}$ |
| 6                       | $\overline{0}$ | $\overline{0}$          | $-13$                   | 31              | $-4$           | 44               | 8                       | 49              | $1\,$           | 48                         | $\overline{7}$  | 47              | $\overline{3}$ | 12             | $-19$          |                |                | 6                       | $\mathbf{0}$ | $\mathbf{0}$            | $-14$                   | 29             | $-8$           | 35             | $-2$                      | 45             | 5              | 52                         | 13             | 47             | $\overline{2}$ | 11             | $-20$          | $\mathbf{0}$   | $\overline{0}$ |
| $\overline{7}$          | $\mathbf{0}$   | $-6$                    | $-13$                   | $-21$           | $-7$           | 5                | 34                      | $6\phantom{1}6$ | 23              | $\boldsymbol{8}$           | 37              | 9               | -5             | $-20$          | $-11$          | -7             | ſ              | $\overline{7}$          | $\mathbf{0}$ | $-7$                    | $-16$                   | $-24$          | $-10$          | $\mathbf{1}$   | 30                        | $\overline{4}$ | 25             | 10                         | 38             | $\overline{4}$ | $-5$           | $-20$          | $-11$          | $-7$           | $\mathbf{0}$   |
|                         |                |                         |                         |                 |                |                  |                         |                 |                 |                            |                 |                 |                |                |                |                |                |                         |              |                         |                         |                |                |                |                           |                |                |                            |                |                |                |                |                |                |                |
| 8                       | $\bf{0}$       | $-14$                   | $-5$                    | $-21$           | $-15$          | 44               | 5                       | 33              | $-6$            | 39                         | 8               | 52              | $-18$          | $-29$          | $-8$           | $-17$          | $\sqrt{ }$     | 8                       | $\mathbf{0}$ | $-15$                   | -9                      | $-24$          | $-17$          | 42             | $\overline{2}$            | 36             | $\mathbf{0}$   | 45                         | $\overline{9}$ | 54             | $-17$          | $-27$          | $-7$           | $-15$          | $\mathbf{0}$   |
| 9                       | $\bf{0}$       | -8                      | $-30$                   | $-27$           | $-2$           | $-2$             | 18                      | $-12$           | $\mathbf{0}$    | $-5$                       | 24              | $\overline{2}$  | 3              | $-23$          | $-27$          | -7             | 0              | 9                       | $\mathbf{0}$ | $-8$                    | $-33$                   | $-31$          | $-3$           | $\mathbf{1}$   | 20                        | $-6$           | $\overline{3}$ | $\overline{3}$             | 29             | 9              | $\overline{7}$ | $-21$          | $-27$          | -6             | $\mathbf{0}$   |
| 10                      | $\bf{0}$       | $-18$                   | $-13$                   | $-34$           | $-22$          | 45               | $\overline{2}$          | 28              | $-11$           | 35                         | $\overline{7}$  | 48              | $-12$          | $-17$          | $-3$           | $-13$          | 0              | 10                      | $\pmb{0}$    | $-17$                   | $-17$                   | $-37$          | $-24$          | 42             | $\mathbf{1}$              | 33             | $-3$           | 42                         | $\overline{9}$ | 55             | $-8$           | $-15$          | $-1$           | -12            | 0              |
| 11                      | $\mathbf{0}$   | $-7$                    | $-16$                   | $-25$           | $-9$           | 5                | 32                      | $\overline{3}$  | 20              | 5                          | 35              | $6\phantom{1}6$ | -5             | $-19$          | $-10$          |                | 0              | 11                      | $\bf{0}$     | -8                      | $-20$                   | $-29$          | $-12$          | $-2$           | 32                        | 4              | 25             | 7                          | 38             | 13             | $-2$           | $-17$          | -9             | -5             |                |
| 12                      | $\bf{0}$       | $\bf{0}$                | $-22$                   | $6\overline{6}$ | $-1$           | 41               | $\overline{3}$          | 43              | $-2$            | 48                         | 8               | 44              | $-3$           | 31             | $-13$          | $\mathbf 0$    | $\mathbf 0$    | 12                      | $\mathbf{0}$ | $\mathbf{0}$            | $-24$                   | $\overline{2}$ | $-3$           | 40             | 8                         | 49             | 5              | 50                         | $\overline{3}$ | 46             | $-2$           | 32             | $-12$          | $\mathbf{0}$   | $\overline{0}$ |
| 13                      | $\mathbf{0}$   | 0                       | $-4$                    | $-1$            | 37             | -5               | $-8$                    | $-15$           | $-1$            | $-20$                      | $-7$            | $\mathbf{1}$    | 40             | $-3$           | $-2$           | $\mathbf 0$    | $\Omega$       | 13                      | $\mathbf{0}$ | $\theta$                | -4                      | $-2$           | 35             | -5             | $-6$                      | $-12$          | $\overline{3}$ | $-19$                      | ¢              | $\mathbf{1}$   | 41             | $-2$           | $-2$           | $\mathbf{0}$   | $\overline{0}$ |
| 14                      | $\mathbf{0}$   | n                       | $\Omega$                | $\overline{0}$  | $-4$           | 30               | $-22$                   |                 | $-21 - 27$      | $-32$                      | $-23$           | 9               | $\mathbf{1}$   |                | $\Omega$       | $\overline{0}$ | n              | 14                      | $\mathbf{0}$ | $\Omega$                | $\mathbf{0}$            | $-1$           | $-4$           | 31             | $-20$                     | $-19$          | $-25$          | $-31$                      | $-23$          | 9              | $\overline{2}$ | 1              | $\overline{0}$ | $\Omega$       | $\overline{0}$ |
| 15                      |                | n                       | $\mathbf{0}$            | $\mathbf{0}$    | $-2$           | $-14$            | $-13$                   | $-5$            |                 | $-30$ $-11$ $-15$          |                 | $-21$           | $-4$           | $\mathbf{0}$   | $\overline{0}$ | $\overline{0}$ | $\overline{0}$ | 15                      | $\mathbf{0}$ | $\mathbf{0}$            | $\mathbf{0}$            | $\mathbf{0}$   | $-3$           | $-14$          | $-12$                     | $-4$           | $-30$          | $-10$                      | $-15$          | $-21$          | $-4$           | $\mathbf{0}$   | 0              | $\mathbf{0}$   | $\mathbf{0}$   |
| 16                      | $\mathbf{0}$   | 0                       | $\Omega$                | $\overline{0}$  | 0              | 0                | $-5$                    | $-14$           | $-7$            | $-18$                      | $-7$            | $\mathbf{0}$    | $\overline{0}$ | $\overline{0}$ | $\overline{0}$ | ſ              | $\overline{0}$ | 16                      | $\mathbf{0}$ | $\mathbf{0}$            | $\mathbf 0$             | $\mathbf{0}$   | $\mathbf{0}$   | $\mathbf{0}$   | $-6$                      | $-13$          | $-6$           | $-16$                      | $-8$           | 0              | $\mathbf{0}$   | $\mathbf{0}$   | $\overline{0}$ | $\mathbf{0}$   | $\mathbf{0}$   |
| 17                      |                | $\mathbf{0}$            | $\mathbf{0}$            | $\mathbf{0}$    | $\mathbf{0}$   | $\mathbf{0}$     | $\mathbf{0}$            | $\mathbf{0}$    | $\mathbf{0}$    | $\mathbf{0}$               |                 |                 |                |                |                | $\mathbf{0}$   | $\mathbf{0}$   |                         | $\mathbf{0}$ |                         | $\mathbf{0}$            | $\mathbf{0}$   | $\mathbf{0}$   | $\mathbf{0}$   |                           |                |                |                            |                |                |                | $\mathbf{0}$   | $\overline{0}$ | $\mathbf{0}$   | $\mathbf{0}$   |
|                         | $\mathbf{0}$   |                         |                         |                 |                |                  |                         |                 |                 |                            | $\mathbf{0}$    | $\mathbf{0}$    | $\mathbf{0}$   | $\mathbf{0}$   | $\mathbf{0}$   |                |                | 17                      |              | $\mathbf{0}$            |                         |                |                |                | $\mathbf{0}$              | $\mathbf{0}$   | $\mathbf{0}$   | $\mathbf{0}$               | $\mathbf{0}$   | $\mathbf{0}$   | $\mathbf{0}$   |                |                |                |                |
|                         | 1              | $\overline{\mathbf{c}}$ | 3                       | $\overline{4}$  | 5              | $\boldsymbol{6}$ | $\overline{\mathbf{z}}$ | 8               | 9               | ${\bf 10}$                 |                 |                 | 11  12  13  14 |                | 15             | 16             | 17             |                         | $\mathbf{1}$ | $\overline{\mathbf{c}}$ | $\overline{\mathbf{3}}$ | $\overline{4}$ | 5              | $6\phantom{1}$ | $\overline{1}$            | 8              | 9              | 10                         | ${\bf 11}$     |                | 12 13 14       |                | 15             | 16             | 17             |
|                         |                |                         |                         |                 |                |                  |                         |                 |                 | NEM, 483 Composiciones.    |                 |                 |                |                |                |                |                |                         |              |                         |                         |                |                |                |                           |                |                | NEM, 611 Composiciones     |                |                |                |                |                |                |                |
| $1\,$                   | 0              | 0                       | $\bf{0}$                | $\mathbf{0}$    | $\mathbf{0}$   | $\mathbf{0}$     | $\mathbf{0}$            | $\mathbf{0}$    | $\mathbf{0}$    | 0                          | $\mathbf{0}$    | $\theta$        | $\bf{0}$       | $\bf{0}$       | $\mathbf{0}$   | $\mathbf{0}$   | $\mathbf{0}$   | $\mathbf{1}$            | $\bf{0}$     | $\theta$                | $\mathbf{0}$            | $\bf{0}$       | $\mathbf{0}$   | $\bf{0}$       | $\mathbf{0}$              | $\mathbf{0}$   | $\mathbf{0}$   | $\mathbf{0}$               | 0              | 0              | $\mathbf{0}$   | 0              | 0              | $\mathbf{0}$   | $\mathbf{0}$   |
| $\overline{\mathbf{c}}$ | $\mathbf{0}$   | 0                       | $\mathbf{0}$            | $\mathbf{0}$    | 0              | 0                | $-3$                    | $-14$           | $-6$            | $-11$                      | $-2$            | $\overline{0}$  | $\overline{0}$ | $\mathbf{0}$   | $\overline{0}$ | ſ              | 0              | $\overline{2}$          | $\mathbf{0}$ | $\overline{0}$          | $\mathbf{0}$            | $\overline{0}$ | $\mathbf{0}$   | $\mathbf{0}$   | $-4$                      | $-13$          | $-6$           | $-11$                      | $-3$           | $\overline{0}$ | $\mathbf{0}$   | $\mathbf{0}$   | 0              | $\mathbf{0}$   | $\mathbf{0}$   |
| 3                       | $\bf{0}$       | $\bf{0}$                | $\mathbf{0}$            | $\mathbf{0}$    | $-1$           | $-15$            | $-8$                    | $-4$            | $-24$           | $\overline{2}$             | -6              | $-9$            | $\mathbf{0}$   | $\mathbf{0}$   | $\mathbf{0}$   | $\mathbf{0}$   | $\mathbf{0}$   | 3                       | $\mathbf{0}$ | $\mathbf{0}$            | $\mathbf{0}$            | $\mathbf{0}$   | $-2$           | $-18$          | $-13$                     | $-8$           | $-27$          | $\mathbf{0}$               | $-7$           | -9             | $\mathbf{0}$   | $\mathbf{0}$   | 0              | $\mathbf{0}$   | $\mathbf{0}$   |
| 4                       | $\mathbf{0}$   | 0                       | $\mathbf{0}$            | 3               | 5              |                  | $11 - 18$               |                 | $-27 - 23 - 16$ |                            | $-18$           | 37              | 0              | 4              | $\mathbf{0}$   | $\mathbf{0}$   | $\mathbf{0}$   | 4                       | $\mathbf{0}$ | $\mathbf{0}$            | $\mathbf{0}$            | $\overline{2}$ | $\mathbf{1}$   | 4              | $-23$                     | $-31$          | $-25 - 16$     |                            | $-18$          | 37             | $\mathbf{1}$   | 4              | $\overline{0}$ | $\mathbf{0}$   | $\mathbf{0}$   |
| 5                       | $\mathbf{0}$   | 0                       | $\mathbf{0}$            | $-1$            | 39             | $\mathbf{1}$     | $-8$                    | $-20$           | $-1$            | $-14$                      | $-7$            | $-3$            | 41             | $\overline{7}$ | $\overline{0}$ | $\mathbf{0}$   | $\mathbf{0}$   | 5                       | $\mathbf{0}$ | $\mathbf{0}$            | $-1$                    | -4             | 32             | $-5$           | $-14$                     | $-22$          | $-1$           | $-12$                      | $-5$           | $-3$           | 41             | $\overline{7}$ | 0              | $\mathbf{0}$   | $\mathbf{0}$   |
| 6                       | $\mathbf{0}$   | $\bf{0}$                | $-10$                   | 35              | -5             | 40               | 5                       | 43              | $-2$            | 42                         | 5               | 43              | $\overline{3}$ | 13             | $-14$          | $\mathbf 0$    | 0              | 6                       | $\mathbf{0}$ | $\mathbf{0}$            | $-11$                   | 32             | $-9$           | 31             | $-5$                      | 40             | $\overline{2}$ | 47                         | 10             | 43             | $\overline{2}$ | 13             | $-15$          | $\mathbf{0}$   | $\overline{0}$ |
| $\overline{7}$          | $\mathbf{0}$   | $-3$                    | $-9$                    | $-20$           | $-9$           | 3                | 28                      | $\overline{2}$  | 15              | 4                          | 30              | $\overline{7}$  | $-7$           | $-17$          | $-6$           | A              | $\overline{0}$ | $\overline{7}$          | $\mathbf{0}$ | $-4$                    | $-12$                   | $-23$          | $-12$          | $-1$           | 23                        | $\mathbf{0}$   | 18             | $6\overline{6}$            | 31             | $\overline{2}$ | $-8$           | $-16$          | $-6$           | -3             | $\mathbf{0}$   |
| 8                       | $\mathbf{0}$   |                         | $-1$                    | $-19$           |                | 38               | $\overline{1}$          |                 | $-10$           | 32                         | $\overline{4}$  | 46              | $-19$          | $-26$          | $-4$           |                | $\Omega$       | 8                       | $\mathbf{0}$ |                         | $-6$                    | $-22$          | $-18$          |                |                           | 28             | $-4$           |                            |                |                |                | $-24$          | $-2$           |                |                |
|                         |                | $-11$                   |                         |                 | $-16$          |                  |                         | 25              |                 |                            |                 |                 |                |                |                | $-14$          |                |                         |              | $-12$                   |                         |                |                | 36             | $-1$                      |                |                | 38                         | 5              | 48             | $-17$          |                |                | $-12$          | $\mathbf{0}$   |
| 9                       | $\mathbf{0}$   | $-6$                    | $-27$                   | $-27$           | -5             | -5               | 11                      | $-16$           | $-6$            | -9                         | 16              | $-1$            | 0              | $-22$          | $-24$          | $-6$           | ſ              | 9                       | $\mathbf{0}$ | $-7$                    | $-30$                   | $-30$          | $-6$           | $-2$           | 12                        | $-10$          | $-3$           | $-1$                       | 22             | $\overline{7}$ | 4              | $-20$          | $-24$          | -5             | $\mathbf{0}$   |
| 10                      | $\mathbf{0}$   | $-15$                   | $\mbox{-}8$             | $-31$           | $-23$          | 39               | $-1$                    | 20              | $-15$           | 27                         | $\overline{3}$  | 42              | $-13$          | $-15$          | $\mathbf{1}$   | $-10$          | $\overline{0}$ | 10                      | $\mathbf{0}$ | $-14$                   | $-12$                   | $-34$          | $-25$          | 37             | $-3$                      | 25             | $-7$           | 34                         | $6\phantom{1}$ | 49             | $-10$          | $-13$          | 3              |                | $\mathbf{0}$   |
| 11                      | $\mathbf{0}$   | $-4$                    | $-11$                   | $-22$           | $-11$          | $\overline{3}$   | 25                      | $-1$            | 13              | $\overline{2}$             | 29              | $\overline{4}$  | $-7$           | $-18$          | $-6$           | $\cdot$        | $\sqrt{ }$     | 11                      | $\mathbf{0}$ | $-5$                    | $-15$                   | $-25$          | $-14$          | $-4$           | 25                        | $\mathbf{1}$   | 18             | $\overline{3}$             | 31             | 10             | $-4$           | $-16$          | $-4$           | $-2$           | $\overline{0}$ |
| 12                      | $\mathbf{0}$   | $\mathbf{0}$            | $-17$                   | 8               | $-1$           | 37               | $\mathbf{1}$            | 37              | $-5$            | 42                         | $6\phantom{1}6$ | 40              | $-4$           | 35             | $-10$          | ſ              | n              | 12                      | 0            | $\mathbf{0}$            | $-19$                   | $\Delta$       | $-3$           | 35             | $6\phantom{1}$            | 43             | $\overline{3}$ | 44                         | $\mathbf{1}$   | 41             | $-3$           | 36             | $-10$          | $\mathbf{0}$   | $\mathbf{0}$   |
| 13                      | $\mathbf{0}$   | 0                       | $-1$                    | 3               | 36             | $-6$             | $-10$                   | $-16$           | $-4$            | $-21$                      | $-9$            | $\mathbf{1}$    | 39             | $-1$           | $\overline{0}$ | ٢              | $\sqrt{ }$     | 13                      | $\mathbf{0}$ | $\mathbf{0}$            | -1                      | $\overline{2}$ | 34             | $-6$           | -8                        | $-13$          | $\mathbf{0}$   | $-20$                      | -9             | $\mathbf{1}$   | 40             | $\mathbf{0}$   | 0              | $\mathbf{0}$   | $\mathbf{0}$   |
| 14                      | $\mathbf{0}$   | $\mathbf{0}$            | $\Omega$                | 3               | $-2$           | 34               | $-21$                   | $-19$           | $-26$           | $-29$                      | $-20$           | 11              | 5              | 4              | $\Omega$       | 0              | $\mathbf{0}$   | 14                      | $\bf{0}$     | $\boldsymbol{0}$        | 0                       | $\overline{2}$ | $-2$           | 34             | $-19$                     | $-17$          | $-24$          | $-27$                      | $-19$          | 11             | 6              | 4              | 0              | $\bf{0}$       | $\mathbf{0}$   |
| 15                      | $\mathbf{0}$   | $\mathbf{0}$            |                         | $\mathbf{0}$    | $\mathbf{0}$   | $-11$            | -9                      | $-1$            | $-27$           | $-6$                       | $-10$           | $-16$           |                | $\mathbf{0}$   | 0              | 0              | $\mathbf{0}$   | 15                      | $\bf{0}$     | $\theta$                | $\mathbf 0$             | $\theta$       | $\mathbf{0}$   | $-11$          | -8                        | 0              | $-27$          | -5                         | -9             | -16            | $-1$           | 0              | 0              | $\mathbf{0}$   | $\mathbf{0}$   |
| 16                      |                |                         | ŋ                       | $\mathbf{0}$    | 0              | 0                | $-3$                    | $-11$           | -5              | $-15$                      | $-4$            | 0               |                | $\mathbf{0}$   | $\overline{0}$ | O              | 0              | 16                      | $\bf{0}$     | $\mathbf{0}$            | $\overline{0}$          | $\overline{0}$ | $\mathbf{0}$   | $\mathbf{0}$   | $-3$                      | $-11$          | -5             | $-13$                      | $-4$           | 0              | $\mathbf{0}$   | $\overline{0}$ | 0              | $\mathbf{0}$   | $\mathbf{0}$   |
| 17                      | $\mathbf{0}$   | $\mathbf{0}$            | $\mathbf{0}$            | $\mathbf{0}$    | $\overline{0}$ | 0                | $\mathbf{0}$            | 0               | 0               | $\mathbf{0}$               | $\mathbf{0}$    | 0               | O              | $\mathbf{0}$   | 0              | 0              | $\overline{0}$ | 17                      | $\mathbf{0}$ | $\overline{0}$          | $\mathbf{0}$            | $\overline{0}$ | $\mathbf{0}$   | $\mathbf{0}$   | $\mathbf{0}$              | $\mathbf{0}$   | $\mathbf{0}$   | $\mathbf{0}$               | $\mathbf{0}$   | 0              | $\mathbf{0}$   | $\mathbf{0}$   | 0              | $\mathbf{0}$   | $\mathbf{0}$   |
|                         |                |                         |                         |                 |                |                  |                         |                 |                 |                            |                 |                 |                |                |                |                |                |                         |              |                         |                         |                |                |                |                           |                |                |                            |                |                |                |                |                |                |                |
|                         | $\mathbf{1}$   | $\overline{2}$          | $\overline{\mathbf{3}}$ | $\overline{4}$  | 5              | 6                | $\overline{7}$          | 8               | 9               | $10\,$                     | 11              | $12$            |                | 13 14          | 15             | 16             | 17             |                         | $\mathbf{1}$ | $\overline{2}$          | $\overline{\mathbf{3}}$ | $\overline{4}$ | 5              | $6\phantom{1}$ | $\overline{7}$            | 8              | 9              | 10                         | $11\,$         |                | 12 13 14       |                | 15             | 16             | 17             |
|                         |                |                         |                         |                 |                |                  |                         |                 |                 | PARCS, 483 Composiciones.  |                 |                 |                |                |                |                |                |                         |              |                         |                         |                |                |                | PARCS, 611 Composiciones. |                |                |                            |                |                |                |                |                |                |                |

<span id="page-172-0"></span>Figura 4.15: Error  $(\times 10^3)$  de potencia relativa respecto SIMULATE. Caso 3 BOC.

La tabla [4.11](#page-173-0) muestra los valores máximos y mínimos del error relativo de los tres códigos con respecto a SIMULATE y el valor del error medio absoluto.

| Núcleo y Código | Error absoluto | Valor máximo | Valor mínimo |
|-----------------|----------------|--------------|--------------|
| Núcleo 1 VALKIN | 0,026          | 0,049        | $-0,081$     |
| Núcleo 1 NEM    | 0,015          | 0,052        | $-0,034$     |
| Núcleo 1 PARCS  | 0,013          | 0,046        | $-0,031$     |
| Núcleo 2 VALKIN | 0,026          | 0.049        | $-0,078$     |
| Núcleo 2 NEM    | 0,016          | 0,055        | $-0,037$     |
| Núcleo 2 PARCS  | 0,014          | 0,049        | $-0,034$     |

<span id="page-173-0"></span>Tabla 4.11: Comparación de potencia media relativa radial. BOC, Caso 3.

En este caso también se observa un comportamiento similar en todos los códigos en cuanto al perfil radial. Los puntos de potencia relativa máxima están localizados en los mismos nodos para todas las simulaciones.

Los valores del error medio absoluto en este caso también es mayor para el caso VALKIN, aunque el valor máximo en el perfil de potencia es del mismo orden que el valor máximo en SIMULATE. Los valores del error medio absoluto para los tres códigos se mantienen en los mismos valores que en los casos anteriores.

A continuación en la tabla [4.12](#page-174-0) se presenta el resumen de los resultados para este caso.

|          | $K_{eff}$ : Error ( $\times 10^5$ ) |                            |              |  |  |  |  |  |  |  |  |  |  |  |  |
|----------|-------------------------------------|----------------------------|--------------|--|--|--|--|--|--|--|--|--|--|--|--|
|          | <b>VALKIN</b>                       | <b>NEM</b>                 | <b>PARCS</b> |  |  |  |  |  |  |  |  |  |  |  |  |
| Núcleo 1 | 23                                  | 48                         | 39           |  |  |  |  |  |  |  |  |  |  |  |  |
| Núcleo 2 | 23                                  | 48                         | 39           |  |  |  |  |  |  |  |  |  |  |  |  |
|          | Perfil Axial: Error Medio           |                            |              |  |  |  |  |  |  |  |  |  |  |  |  |
|          | <b>VALKIN</b>                       | NEM                        | <b>PARCS</b> |  |  |  |  |  |  |  |  |  |  |  |  |
| Núcleo 1 | 0,01073                             | 0,00967                    | 0,00910      |  |  |  |  |  |  |  |  |  |  |  |  |
| Núcleo 2 | 0,00972                             | 0,01082                    | 0,00906      |  |  |  |  |  |  |  |  |  |  |  |  |
|          |                                     | Perfil Radial: Error Medio |              |  |  |  |  |  |  |  |  |  |  |  |  |
|          | <b>VALKIN</b>                       | <b>NEM</b>                 | <b>PARCS</b> |  |  |  |  |  |  |  |  |  |  |  |  |
| Núcleo 1 | 0,02593                             | 0,01524                    | 0,01341      |  |  |  |  |  |  |  |  |  |  |  |  |
| Núcleo 2 | 0,02615                             | 0,01571                    | 0,01371      |  |  |  |  |  |  |  |  |  |  |  |  |

<span id="page-174-0"></span>Tabla 4.12: Resumen Error  $k_{eff}$  y Perfiles de Potencia.

Por último para los casos de [BOC,](#page-24-2) se presentan los resultados para el caso 4, barra G11 totalmente insertada, con la comparación de autovalores en la tabla [4.13](#page-174-1) y del perfil axial en la tabla [4.14.](#page-175-0)

| Código y Núcleo | $k_{eff}$ | Error $(\times 10^5)$ |
|-----------------|-----------|-----------------------|
| <b>SIMULATE</b> | 0,99907   |                       |
| Núcleo 1 VALKIN | 0.99929   | 22                    |
| Núcleo 1 NEM    | 0.99959   | 52                    |
| Núcleo 1 PARCS  | 0,99951   | 44                    |
| Núcleo 2 VALKIN | 0.99928   | 21                    |
| Núcleo 2 NEM    | 0,99963   | 56                    |
| Núcleo 2 PARCS  | 0.99950   | 43                    |

<span id="page-174-1"></span>Tabla 4.13: Comparación de Autovalores. BOC, Caso 4.

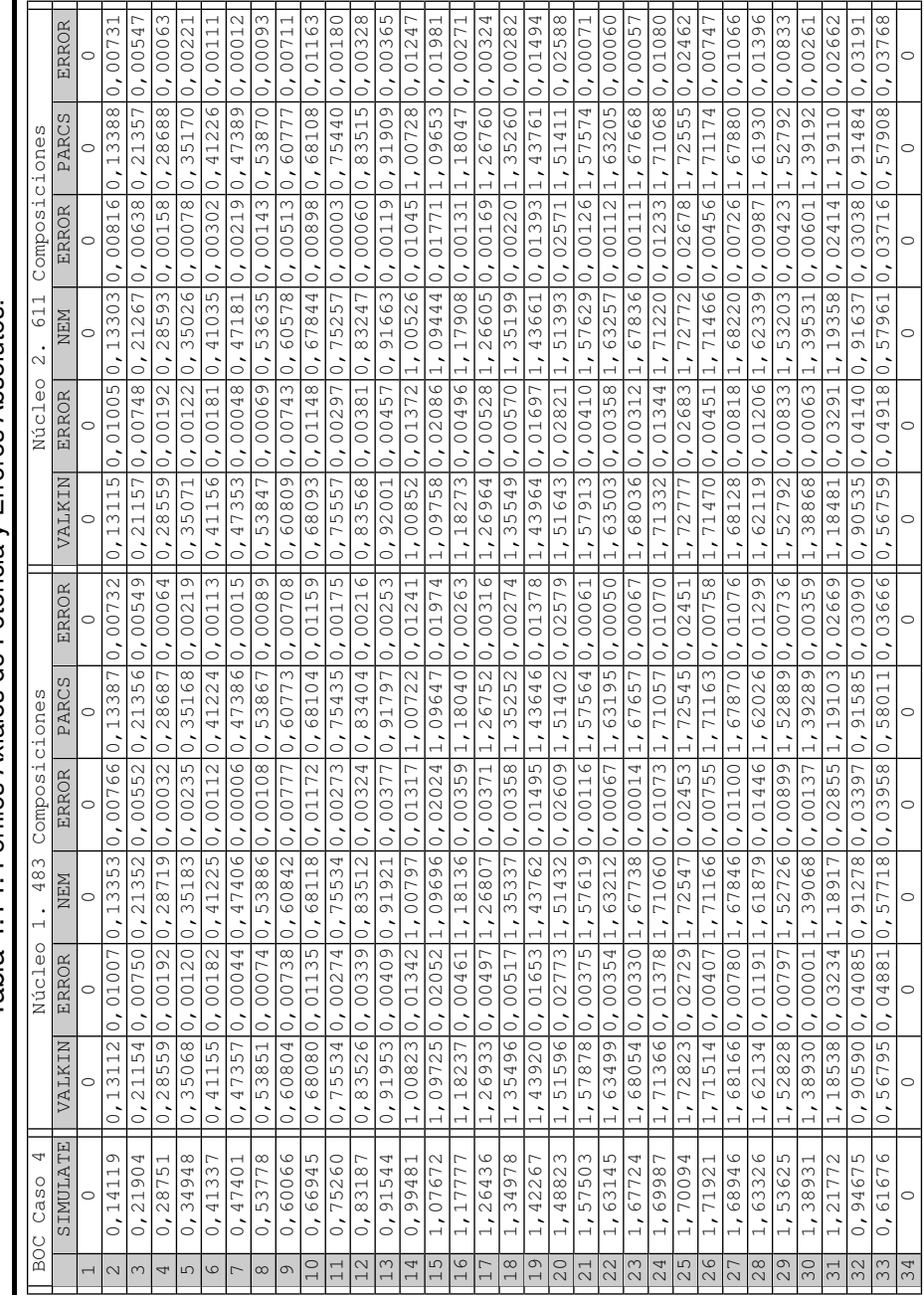

Tabla 4.14: Perfiles Axiales de Potencia y Errores Absolutos. Tabla 4.14: Perfiles Axiales de Potencia y Errores Absolutos.

<span id="page-175-0"></span>

### **4.1. Cálculo de Núcleos Reducidos con la Metodología SIMTAB**

Las figuras [4.16](#page-176-0) y [4.17](#page-176-1) representan en perfil axial con los distintos códigos.

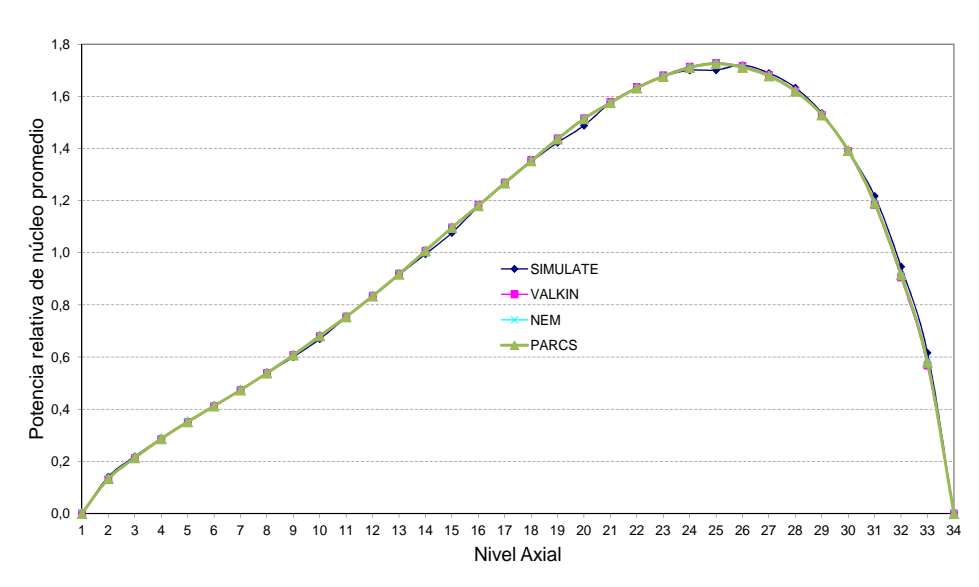

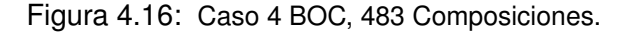

<span id="page-176-0"></span>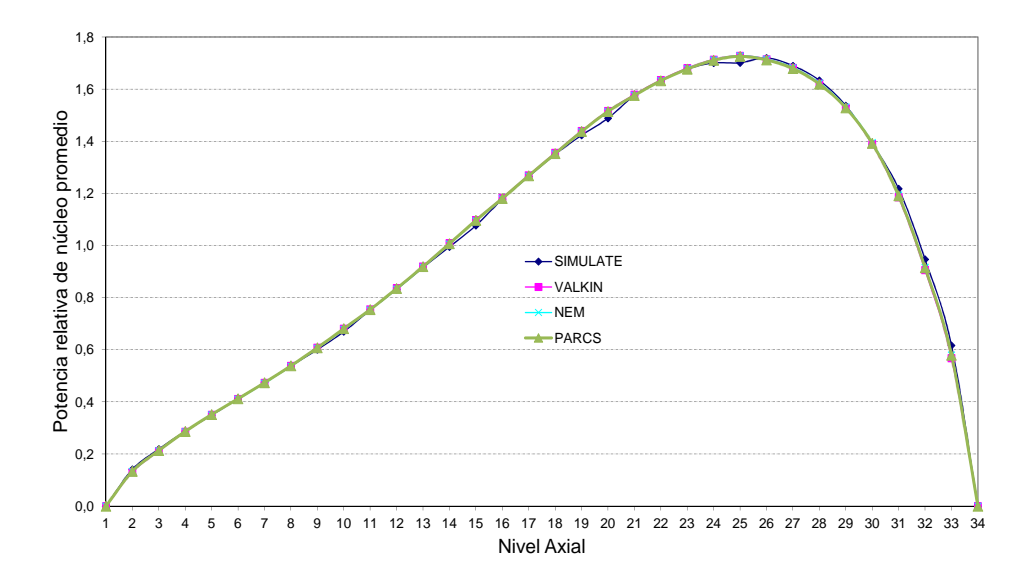

<span id="page-176-1"></span>Figura 4.17: Caso 4 BOC 611 Composiciones.

Los perfiles axiales muestran una buena concordancia entre ellos. En este caso, como en el anterior en el que el grupo 2 de barras de control está totalmente insertado no se aprecian las diferencias que en el caso 2, donde el grupo 2 está parcialmente insertado, por lo que se puede descartar que estas diferencias sean debidas a las secciones eficaces con barras de control.

La figura [4.18](#page-177-0) presenta los valores de la potencia media relativa radial para SIMULATE. En este caso se aprecia claramente cómo afecta la barra totalmente insertada en el perfil de potencia radial.

| $\mathbf{1}$   |              |                |                         |                |   | 0,00 0,00 0,00 0,00 0,00 0,00 0,00 0,00 0,00 0,00 0,00 0,00 0,00 0,00 0,00 0,00 0,00 |                |   |   |    |    |    |    |    |    |    |    |
|----------------|--------------|----------------|-------------------------|----------------|---|--------------------------------------------------------------------------------------|----------------|---|---|----|----|----|----|----|----|----|----|
| $\overline{2}$ |              |                |                         |                |   | 0,00 0,00 0,00 0,00 0,00 0,00 0,34 0,41 0,34 0,41 0,33 0,00 0,00 0,00 0,00 0,00 0,00 |                |   |   |    |    |    |    |    |    |    |    |
| 3              |              |                |                         |                |   | 0,00 0,00 0,00 0,00 0,29 0,63 1,61 1,72 1,03 1,69 1,57 0,61 0,28 0,00 0,00 0,00 0,00 |                |   |   |    |    |    |    |    |    |    |    |
| 4              |              |                |                         |                |   | 0,00 0,00 0,00 0,38 1,15 1,81 1,63 1,64 1,60 1,61 1,58 1,74 1,10 0,35 0,00 0,00 0,00 |                |   |   |    |    |    |    |    |    |    |    |
| 5              |              |                |                         |                |   | 0,00 0,00 0,29 1,15 1,95 1,32 1,18 1,25 1,48 1,23 1,14 1,25 1,83 1,07 0,27 0,00 0,00 |                |   |   |    |    |    |    |    |    |    |    |
| 6              |              |                |                         |                |   | 0,00 0,00 0,62 1,77 1,30 1,85 1,17 1,76 1,20 1,72 1,11 1,75 1,22 1,64 0,56 0,00 0,00 |                |   |   |    |    |    |    |    |    |    |    |
| $\overline{ }$ |              |                |                         |                |   | 0,00 0,32 1,54 1,56 1,15 1,14 1,27 1,11 1,22 1,08 1,21 1,07 1,06 1,43 1,40 0,29 0,00 |                |   |   |    |    |    |    |    |    |    |    |
| 8              |              |                |                         |                |   | 0,00 0,39 1,62 1,55 1,18 1,68 1,08 1,48 0,92 1,42 1,00 1,54 1,08 1,40 1,46 0,34 0,00 |                |   |   |    |    |    |    |    |    |    |    |
| 9              |              |                |                         |                |   | 0,00 0,32 0,95 1,49 1,37 1,11 1,15 0,88 0,63 0,82 1,03 0,99 1,22 1,31 0,84 0,28 0,00 |                |   |   |    |    |    |    |    |    |    |    |
| 10             |              |                |                         |                |   | 0,00 0,36 1,54 1,47 1,11 1,55 0,96 1,26 0,74 1,12 0,82 1,32 0,96 1,27 1,33 0,32 0,00 |                |   |   |    |    |    |    |    |    |    |    |
| 11             |              |                |                         |                |   | 0,00 0,30 1,41 1,41 1,01 0,97 1,02 0,82 0,79 0,62 0,79 0,79 0,84 1,19 1,20 0,25 0,00 |                |   |   |    |    |    |    |    |    |    |    |
| 12             |              |                |                         |                |   | 0,00 0,00 0,54 1,51 1,08 1,47 0,86 1,16 0,64 0,53 0,60 1,15 0,88 1,26 0,46 0,00 0,00 |                |   |   |    |    |    |    |    |    |    |    |
| 13             |              |                |                         |                |   | 0,00 0,00 0,24 0,94 1,54 1,00 0,83 0,80 0,83 0,61 0,63 0,80 1,25 0,77 0,20 0,00 0,00 |                |   |   |    |    |    |    |    |    |    |    |
| 14             |              |                |                         |                |   | 0,00 0,00 0,00 0,30 0,89 1,32 1,12 1,05 0,95 0,93 0,93 1,08 0,72 0,24 0,00 0,00 0,00 |                |   |   |    |    |    |    |    |    |    |    |
| 15             |              |                |                         |                |   | 0,00 0,00 0,00 0,00 0,22 0,45 1,08 1,11 0,63 1,00 0,93 0,37 0,18 0,00 0,00 0,00 0,00 |                |   |   |    |    |    |    |    |    |    |    |
| 16             |              |                |                         |                |   |                                                                                      |                |   |   |    |    |    |    |    |    |    |    |
| 17             |              |                |                         |                |   | 0,00 0,00 0,00 0,00 0,00 0,00 0,00 0,00 0,00 0,00 0,00 0,00 0,00 0,00 0,00 0,00 0,00 |                |   |   |    |    |    |    |    |    |    |    |
|                | $\mathbf{1}$ | $\overline{2}$ | $\overline{\mathbf{3}}$ | $\overline{a}$ | 5 | 6                                                                                    | $\overline{7}$ | 8 | 9 | 10 | 11 | 12 | 13 | 14 | 15 | 16 | 17 |

<span id="page-177-0"></span>Figura 4.18: Potencia relativa radial con SIMULATE. Caso 4 BOC.

La figura [4.19](#page-178-0) representa los valores de potencia relativa radial con los diferentes códigos y núcleos, donde también se aprecia la influencia en el perfil de la barra de control insertada. La figura [4.20](#page-179-0) muestra la representación de los errores en milésimas con respecto a SIMULATE para las diferentes simulaciones.

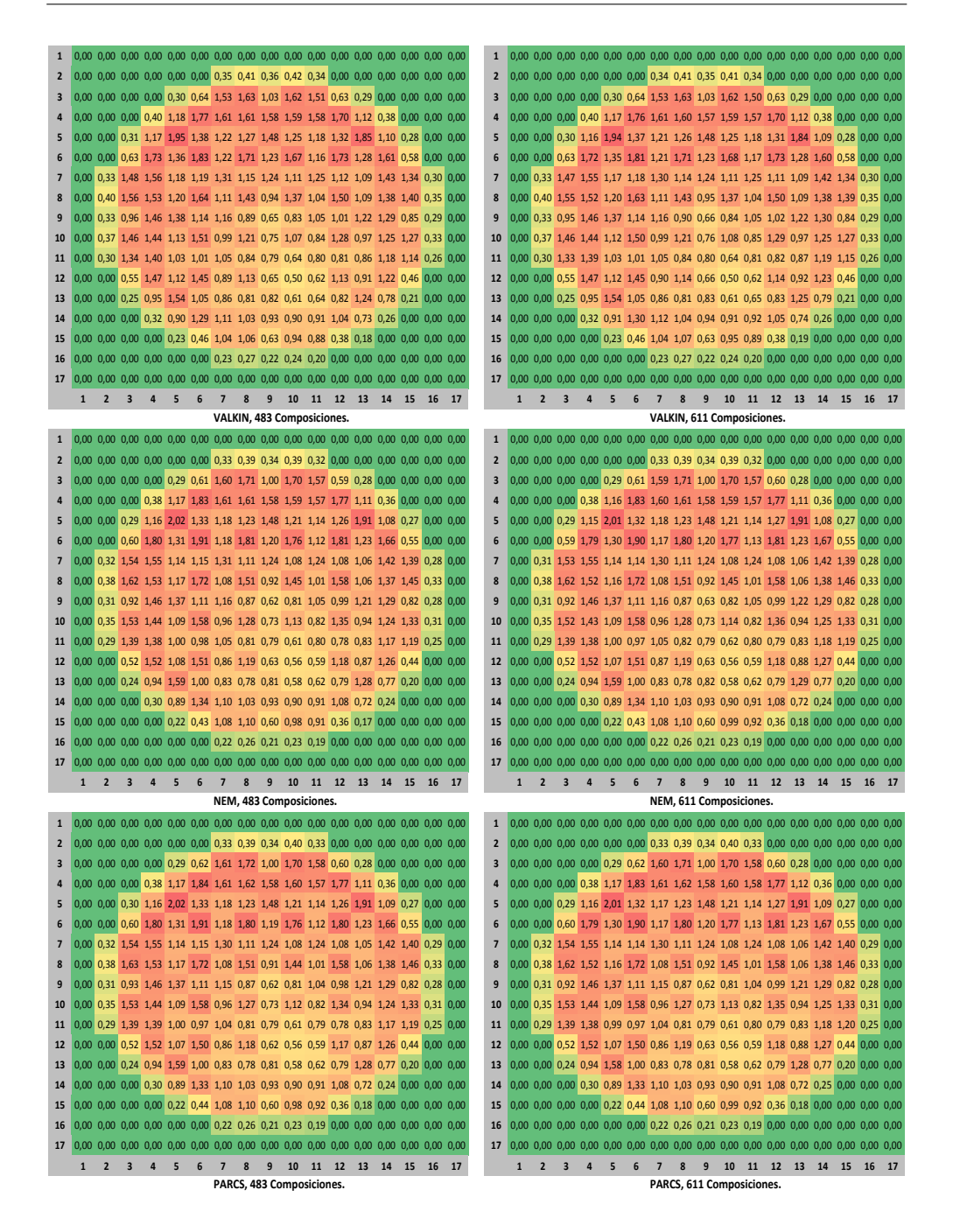

<span id="page-178-0"></span>Figura 4.19: Potencia relativa radial, VALKIN, NEM y PARCS. Caso 4 BOC.

| 1                       | 0            | 0              | 0              | 0               | $\mathbf{0}$   | 0               | $\mathbf{0}$   | $\mathbf{0}$   | $\Omega$       | $\mathbf{0}$               | $\mathbf{0}$     | 0              | 0              |                         |                |              |                |                |                |                |                |                 |                |                | 0                          | 0              | Ω              | C              | 0               | 0               |                |                |                |                |                |
|-------------------------|--------------|----------------|----------------|-----------------|----------------|-----------------|----------------|----------------|----------------|----------------------------|------------------|----------------|----------------|-------------------------|----------------|--------------|----------------|----------------|----------------|----------------|----------------|-----------------|----------------|----------------|----------------------------|----------------|----------------|----------------|-----------------|-----------------|----------------|----------------|----------------|----------------|----------------|
| $\overline{\mathbf{c}}$ | $\mathbf{0}$ | 0              | $\mathbf{0}$   | 0               | $\pmb{0}$      | $\pmb{0}$       | 10             | 4              | 11             | $\overline{9}$             | 13               | 0              | $\bf{0}$       | $\bf{0}$                | $\mathbf{0}$   | $\mathbf{0}$ | $\mathbf{0}$   | $\overline{2}$ | $\overline{0}$ | 0              | $\mathbf{0}$   | $\mathbf{0}$    | $\overline{0}$ | 0              | 9                          | 5              | 10             | $\overline{7}$ | 11              | $\mathbf{0}$    | $\mathbf{0}$   | $\mathbf{0}$   | $\mathbf{0}$   | $\theta$       | $\mathbf 0$    |
| 3                       | $\mathbf{0}$ | $\bf{0}$       | $\bf{0}$       | 0               | 12             | 13              | $-74$          | $-82$          | 4              | $-70$                      | $-62$            | 15             | 15             | $\bf{0}$                | $\mathbf{0}$   | $\mathbf{0}$ | $\mathbf 0$    | 3              | 0              | 0              | $\mathbf{0}$   | $\mathbf{0}$    | 10             | 8              | $-81$                      | $-90$          | $-2$           | $-76$          | $-66$           | 14              | 14             | 0              | $\mathbf{0}$   | $\theta$       | $\mathbf 0$    |
|                         |              |                |                |                 |                |                 |                |                |                |                            |                  |                |                |                         |                |              |                |                |                |                |                |                 |                |                |                            |                |                |                |                 |                 |                |                |                |                |                |
| 4                       | $\mathbf{0}$ | $\mathbf{0}$   | $\pmb{0}$      | 23              | 25             | $-42$           | $-14$          | $-33$          | $-24$          | $-17$                      | $-3$             | $-31$          | 29             | 23                      | $\theta$       | $\mathbf{0}$ | $\Omega$       | 4              | 0              | 0              | $\mathbf{0}$   | 20              | 17             | $-54$          | $-23$                      | $-40$          | $-30$          | $-21$          | $-7$            | $-36$           | 26             | 22             | $\mathbf{0}$   | $\Omega$       | $\mathbf 0$    |
| 5                       | 0            | $\bf{0}$       | 15             | 25              | 5              | 61              | 32             | 15             | $\overline{2}$ | 22                         | 36               | 64             | 13             | 30                      | 13             | $\mathbf{0}$ | $\mathbf{0}$   | 5              | 0              | 0              | 12             | 17              | -9             | 51             | 25                         | 11             | $\bf{0}$       | 21             | 35              | 62              | $\overline{7}$ | 26             | 12             | $\theta$       | $\mathbf{0}$   |
| 6                       | $\bf{0}$     | $\mathbf{0}$   | 14             | $-37$           | 62             | $-26$           | 49             | $-44$          | 33             | $-42$                      | 49               | $-18$          | 63             | $-28$                   | 16             | $\mathbf{0}$ |                | 6              | $\overline{0}$ | $\overline{0}$ | 10             | $-48$           | 53             | $-39$          | 36                         | $-51$          | 36             | 41             | 52              | $-22$           | 59             | $-33$          | 14             | $\overline{0}$ | 0              |
| $\overline{\mathbf{z}}$ | 0            | 12             | $-61$          | $-4$            | 34             | 48              | 37             | 37             | 18             | 38                         | 39               | 48             | 35             | $-3$                    | $-57$          | 11           | $\mathbf{0}$   | $\overline{7}$ | 0              | 10             | $-71$          | $-14$           | 28             | 41             | 30                         | 32             | 18             | 38             | 37              | 41              | 32             | $-6$           | $-60$          | 11             | 0              |
| 8                       | 0            | 8              | -66            | $-17$           | 20             | $-43$           | 36             | $-56$          | 19             | $-50$                      | 36               | $-35$          | 16             | $-23$                   | $-64$          | 6            | $\mathbf 0$    | 8              | 0              | 5              | $-77$          | $-25$           | 15             | $-49$          | 32                         | $-55$          | 24             | $-45$          | 36              | $-35$           | 17             | $-23$          | $-65$          | 7              | 0              |
| 9                       | $\mathbf{0}$ | 11             | 5              | $-22$           | $\mathbf{1}$   | 30              | 14             | 12             | 26             | 15                         | 13               | 26             | $\mathbf{0}$   | $-21$                   | 3              | q            | $\Omega$       | 9              | 0              | 9              | -3             | $-30$           | $-3$           | 31             | 14                         | 17             | 30             | 23             | 19              | 33              | 4              | $-19$          | $\overline{3}$ | q              | $\mathbf{0}$   |
| 10                      | $\pmb{0}$    | 5              | $-73$          | $-29$           | 14             | -42             | 29             | $-56$          | $\overline{7}$ | $-46$                      | 23               | $-40$          | 12             | $-20$                   | -61            | 5            | $\mathbf{0}$   | 10             | 0              | 4              | $-80$          | $-35$           | 10             | $-45$          | 28                         | $-51$          | 14             | $-39$          | 28              | $-31$           | 18             | $-15$          | -57            | 6              | $\mathbf 0$    |
| 11                      | 0            | 9              | $-65$          | $-13$           | 26             | 38              | 26             | 22             | 4              | 15                         | 16               | 25             | 17             | $-13$                   | $-57$          | 8            |                | 11             | 0              | 8              | $-71$          | $-18$           | 22             | 32             | 27                         | 25             | 9              | 19             | 22              | 35              | 24             | -5             | $-51$          |                |                |
| 12                      | $\bf{0}$     | $\mathbf{0}$   | 11             | $-38$           | 48             | $-22$           | 34             | $-33$          | 13             | $-32$                      | 20               | $-24$          | 33             | $-39$                   | 5              | $\mathbf{0}$ | $\mathbf 0$    | 12             | 0              | 0              | 8              | $-42$           | 46             | $-22$          | 40                         | $-25$          | 20             | $-28$          | 23              | $-14$           | 42             | $-29$          | 9              | 0              | 0              |
| 13                      | $\mathbf{0}$ | $\bf{0}$       | 9              | 19              | 3              | 47              | 24             | 9              | $-8$           | $\bf{0}$                   | 10               | 29             | -9             | 8                       | 8              | $\mathbf{0}$ | $\mathbf{0}$   | 13             | $\mathbf{0}$   | 0              | 9              | 17              | 3              | 49             | 29                         | 16             | $\mathbf{0}$   | $6\phantom{1}$ | 16              | 37              | 4              | 15             | 9              | $\theta$       | 0              |
| 14                      | $\bf{0}$     | $\mathbf{0}$   | $\mathbf{0}$   | 18              | 19             | $-27$           | $-5$           | $-17$          | $-21$          | $-25$                      | $-17$            | $-34$          | 9              | 13                      | $\mathbf{0}$   | $\mathbf{0}$ | $\mathbf{0}$   | 14             | 0              | 0              | $\mathbf{0}$   | 18              | 21             | $-22$          | $\overline{2}$             | $-9$           | $-12$          | $-15$          | $-6$            | $-23$           | 17             | 15             | $\mathbf{0}$   | ŋ              | $\mathbf{0}$   |
| 15                      | $\bf{0}$     | $\mathbf{0}$   | $\mathbf{0}$   | $\bf{0}$        | 11             | 10              | $-46$          | $-50$          | $-2$           | $-56$                      | $-51$            | 5              | $6\phantom{1}$ | $\mathbf{0}$            | 0              | $\bf{0}$     | $\mathbf{0}$   | 15             | $\overline{0}$ | 0              | $\mathbf{0}$   | $\mathbf{0}$    | 11             | 12             | $-39$                      | $-42$          | $\overline{3}$ | -45            | $-40$           | 9               | 8              | $\mathbf{0}$   | $\mathbf{0}$   | $\theta$       | $\mathbf 0$    |
|                         |              |                |                |                 |                |                 |                |                |                |                            |                  |                |                |                         |                |              | $\mathbf{0}$   |                | $\overline{0}$ |                |                |                 | $\mathbf 0$    | $\overline{0}$ | 9                          |                |                |                | 7               | $\mathbf{0}$    | $\mathbf{C}$   | $\mathbf 0$    | $\mathbf{0}$   | $\theta$       | $\mathbf 0$    |
| 16                      | 0            | $\mathbf{0}$   | $\mathbf{0}$   | $\bf{0}$        | $\mathbf{0}$   | $\theta$        | 8              | 5              | $6\phantom{1}$ | $\mathbf{1}$               | 4                | $\mathbf{0}$   | $\mathbf{0}$   | $\mathbf{0}$            | $\mathbf{0}$   | $\mathbf{0}$ |                | 16             |                | 0              | $\mathbf{0}$   | $\mathbf{0}$    |                |                |                            | $\overline{7}$ | 8              | 5              |                 |                 |                |                |                |                |                |
| 17                      | $\mathbf{0}$ | $\mathbf{0}$   | $\mathbf{0}$   | $\mathbf{0}$    | $\mathbf{0}$   | $\mathbf{0}$    | $\mathbf{0}$   | $\mathbf{0}$   | $\mathbf{0}$   | $\mathbf{0}$               | $\mathbf{0}$     | $\mathbf{0}$   | $\mathbf{0}$   | $\mathbf{0}$            | $\overline{0}$ | $\mathbf{0}$ | $\mathbf{0}$   | 17             | $\mathbf{0}$   | 0              | $\bf{0}$       | $\mathbf{0}$    | $\mathbf{0}$   | $\overline{0}$ | $\Omega$                   | $\sqrt{ }$     | $\mathbf{0}$   | $\Omega$       | $\mathbf{0}$    | $\mathbf{0}$    | $\mathbf{0}$   | $\mathbf{0}$   | $\mathbf{0}$   | $\Omega$       | $\sqrt{ }$     |
|                         | $\mathbf{1}$ | $\overline{2}$ | $\overline{3}$ | 4               | 5              | $6\phantom{1}$  | $\overline{7}$ | 8              | 9              | 10                         | 11               | 12             | 13             | 14                      | 15             | 16           | 17             |                | 1              | $\overline{2}$ | 3              | 4               | 5              | $6\phantom{1}$ | $\overline{7}$             | 8              | 9              | 10             | $11\,$          | 12              | 13             | 14             | 15             | 16             | 17             |
|                         |              |                |                |                 |                |                 |                |                |                | VALKIN, 483 Composiciones. |                  |                |                |                         |                |              |                |                |                |                |                |                 |                |                | VALKIN, 611 Composiciones. |                |                |                |                 |                 |                |                |                |                |                |
| $\mathbf{1}$            | 0            | $\bf{0}$       | $\bf{0}$       | $\bf{0}$        | $\mathbf{0}$   | $\mathbf{0}$    | $\pmb{0}$      | 0              | $\bf{0}$       | $\bf{0}$                   | $\mathbf{0}$     | $\mathbf{0}$   | $\mathbf{0}$   | $\mathbf{0}$            | $\theta$       | $\mathbf{0}$ | $\mathbf{0}$   | $\mathbf 1$    | 0              | 0              | 0              | $\mathbf{0}$    | $\mathbf{0}$   | $\mathbf{0}$   | $\mathbf{0}$               | $\mathbf{0}$   | 0              | $\mathbf{0}$   | $\mathbf{0}$    | $\mathbf{0}$    | $\mathbf{0}$   | $\mathbf{0}$   | $\mathbf{0}$   | $\theta$       | $\bf{0}$       |
| $\overline{2}$          | $\mathbf{0}$ | $\mathbf{0}$   | 0              | 0               | $\mathbf{0}$   | $\mathbf{0}$    | $-7$           | $-18$          | $-6$           | $-14$                      | $-4$             | $\mathbf{0}$   | $\mathbf{0}$   | 0                       | $\mathbf{0}$   | $\mathbf{0}$ | $\mathbf{0}$   | $\overline{2}$ | $\overline{0}$ | $\overline{0}$ | $\mathbf{0}$   | $\mathbf{0}$    | $\mathbf 0$    | 0              | -8                         | $-17$          | $-7$           | $-14$          | -5              | $\mathbf{0}$    | $\mathbf{C}$   | $\mathbf 0$    | $\mathbf{0}$   | $\theta$       | $\overline{0}$ |
| 3                       | $\mathbf{0}$ | $\mathbf{0}$   | $\mathbf{0}$   | $\mathbf{0}$    | $-3$           | $-19$           | $-7$           | $-4$           | $-29$          | 6                          | $\mathbf{1}$     | $-17$          | $\mathbf{0}$   | $\mathbf{0}$            | $\mathbf{0}$   | $\mathbf{0}$ | $\mathbf{0}$   | 3              | $\overline{0}$ | 0              | $\bf{0}$       | $\mathbf{0}$    | $-4$           | $-23$          | $-12$                      | $-8$           | $-31$          | $6\phantom{1}$ | $\overline{2}$  | $-16$           | $\mathbf{1}$   | $\mathbf{0}$   | $\mathbf{0}$   | $\mathbf{0}$   | $\mathbf{0}$   |
| 4                       | $\mathbf{0}$ | $\bf{0}$       | $\pmb{0}$      | 3               | 12             | 26              | $-18$          | $-29$          | $-22$          | $-15$                      | $-10$            | 30             | 13             | $\overline{3}$          | $\bf{0}$       | $\mathbf{0}$ | $\mathbf{0}$   | 4              | 0              | 0              | 0              | $\mathbf{1}$    | 7              | 18             | $-23$                      | $-33$          | $-23$          | $-14$          | $-8$            | 33              | 15             | 4              | $\bf{0}$       | $\theta$       | $\mathbf 0$    |
| 5                       | $\mathbf{0}$ | $\mathbf{0}$   | $\mathbf{0}$   | 11              | 75             | 8               | $-3$           | $-20$          | $\overline{2}$ | $-14$                      | $\bf{0}$         | 11             | 74             | 14                      | $-1$           | $\mathbf{0}$ | $\mathbf{0}$   | 5              | 0              | $\overline{0}$ | -2             | 6               | 65             | $\overline{2}$ | -8                         | $-22$          | 3              | $-12$          | $\overline{3}$  | 14              | 76             | 15             | $-1$           |                |                |
| 6                       | $\mathbf{0}$ | $\mathbf{0}$   | $-19$          | 26              | 9              | 59              | 10             | 51             | $\mathbf{0}$   | 49                         | $\overline{9}$   | 59             | 10             | 27                      | $-16$          | $\mathbf{0}$ | $\overline{0}$ | 6              | $\overline{0}$ | 0              | $-21$          | 19              | 3              | 49             | $-1$                       | 46             | 5              | 54             | 16              | 61              | 11             | 28             | $-16$          | $\theta$       | $\mathbf 0$    |
| $\overline{\mathbf{z}}$ | $\mathbf{0}$ | -5             | $-3$           | $-13$           | $-2$           | 8               | 35             | 5              | 20             | $\overline{7}$             | 35               | 10             | $-1$           | $-15$                   | $-7$           | -5           | $\Omega$       | $\overline{1}$ | $\mathbf{0}$   | $-7$           | -9             | $-19$           | -6             | 3              | 30                         | $\overline{2}$ | 23             | $\bf 8$        | 37              | 5               | $\theta$       | $-13$          | -5             | -5             | $\mathbf 0$    |
| 8                       | $\mathbf{0}$ | $-15$          | $\mathbf{1}$   | $-19$           | $-17$          | 44              | 4              | 28             | -6             | 31                         | 6                | 43             | $-18$          | $-26$                   | $-6$           | $-16$        | $\mathbf{0}$   | 8              | $\overline{0}$ | $-16$          | -5             | $-24$           | $-20$          | 40             | $\mathbf{1}$               | 29             | $-1$           | 36             | $6\phantom{1}6$ | 45              | $-16$          | $-23$          | $-3$           | $-13$          | $\mathbf{0}$   |
| 9                       | $\mathbf{0}$ | $-7$           | $-30$          | $-25$           | $-3$           | $-4$            | 15             | $-13$          | $-2$           | $-8$                       | 14               | -4             | $-4$           | $-24$                   | $-27$          | -7           |                | 9              | 0              | -8             | $-34$          | $-30$           | $-6$           | $-2$           | 15                         | -8             | $\mathbf{0}$   | $-1$           | 19              | $\overline{3}$  | 0              | $-20$          | $-26$          | -6             | 0              |
| 10                      | 0            | $-18$          | $-11$          | $-32$           | -22            | 36              | $-1$           | 14             | $-14$          | 14                         | $-2$             | 27             | $-18$          | $-21$                   | -5             | -13          |                | 10             | 0              | $-17$          | $-15$          | $-37$           | $-25$          | 32             | $-2$                       | 17             | -8             | 20             | $\mathbf{1}$    | 35              | $-13$          | $-17$          | $-1$           | -13            | 0              |
| 11                      | $\mathbf{0}$ | $-7$           | $-14$          | $-24$           | $-9$           | $\overline{3}$  | 22             | $-3$           | $\overline{2}$ | $-9$                       | 12               | $-2$           | $-10$          | $-19$                   | $-12$          | -6           | $\mathbf 0$    | 11             | $\mathbf{0}$   | $-9$           | $-19$          | $-28$           | $-12$          | $-4$           | 21                         | $-3$           | 5              | $-8$           | 15              | $\overline{4}$  | $-6$           | $-15$          | -8             | -5             | 0              |
| 12                      | $\bf{0}$     | $\mathbf{0}$   | $-19$          | 11              | $\bf{0}$       | 39              | $\mathbf{1}$   | 23             | $-12$          | 29                         | $-6$             | 24             | -4             | 4                       | $-19$          | $\mathbf{0}$ | $\mathbf{0}$   | 12             | $\mathbf 0$    | $\bf{0}$       | $-21$          | $\overline{7}$  | $-2$           | 36             | 4                          | 26             | $-9$           | 31             | $-7$            | 28              | $-1$           | 9              | $-17$          | $\theta$       | 0              |
| 13                      | $\mathbf{0}$ | $\bf{0}$       | -4             | 3               | 50             | $\overline{2}$  | $-5$           | $-16$          | $-12$          | $-24$                      | $-12$            | -5             | 34             | $-2$                    | $-2$           | $\mathbf{0}$ | $\mathbf{0}$   | 13             | 0              | 0              | -4             | $\mathbf{1}$    | 48             | $\overline{2}$ | -4                         | $-15$          | $-10$          | $-23$          | $-11$           | $-3$            | 37             | $\mathbf{0}$   | -2             | 0              | 0              |
| 14                      | $\bf{0}$     | $\mathbf{0}$   | $\mathbf{0}$   | $\mathbf{0}$    | 5              | 16              | $-14$          | $-19$          | $-23$          | $-28$                      | $-22$            | $\overline{3}$ | $\mathbf{0}$   | $-1$                    | $\mathbf{0}$   | $\mathbf{0}$ | $\mathbf{0}$   | 14             | 0              | 0              | $\mathbf{0}$   | $\Omega$        | 4              | 16             | $-13$                      | $-18$          | $-21$          | $-27$          | $-21$           | $6\phantom{1}6$ | $\overline{2}$ | 0              | $\mathbf 0$    | $\theta$       |                |
|                         |              |                |                |                 |                |                 |                |                |                |                            |                  |                |                |                         |                |              |                |                | $\overline{0}$ |                |                |                 |                |                |                            |                |                |                |                 |                 |                |                | $\mathbf{0}$   |                | $\mathbf 0$    |
| 15                      | $\bf{0}$     | $\mathbf{0}$   | $\mathbf{0}$   | $\bf{0}$        | $-1$           | $-16$           | $-7$           | $-6$           | $-24$          | $-15$                      | $-15$            | $-15$          | $-3$           | $\mathbf{0}$            | $\mathbf{0}$   | $\mathbf{0}$ | $\mathbf{0}$   | 15             |                | 0              | $\mathbf{0}$   | 0               | $-2$           | $-16$          | $-7$                       | -5             | $-24$          | $-13$          | $-14$           | $-15$           | -3             | 0              |                | $\theta$       |                |
| 16                      | $\mathbf{0}$ | $\mathbf{0}$   | $\mathbf{0}$   | $\mathbf{0}$    | $\mathbf{0}$   | $\mathbf{0}$    | $-5$           | $-11$          | $-6$           | $-13$                      | $-6$             | $\mathbf{0}$   | $\mathbf{0}$   | $\mathbf{0}$            | $\mathbf{0}$   | $\mathbf{0}$ | $\Omega$       | 16             | 0              | $\Omega$       | $\overline{0}$ | $\Omega$        | $\overline{0}$ | n              | -5                         | $-11$          | $-6$           | $-11$          | $-6$            | $\overline{0}$  | ſ              | $\mathbf{0}$   | $\Omega$       | $\Omega$       | $\overline{0}$ |
| 17                      | $\pmb{0}$    | $\pmb{0}$      | $\pmb{0}$      | $\pmb{0}$       | $\pmb{0}$      | $\pmb{0}$       | $\pmb{0}$      | $\mathbf{0}$   | $\bf{0}$       | $\bf{0}$                   | 0                | $\bf{0}$       | $\mathbf{0}$   | $\bf{0}$                | $\bf{0}$       | $\mathbf{0}$ | $\mathbf{0}$   | 17             | $\bf{0}$       | 0              | 0              | $\Omega$        | $\mathbf{0}$   | $\mathbf{0}$   | $\mathbf{0}$               | $\mathbf{0}$   | 0              | 0              | 0               | 0               | $\theta$       | $\mathbf{0}$   | $\bf{0}$       | $\mathbf{0}$   | $\mathbf{0}$   |
|                         | $\mathbf{1}$ | $\overline{2}$ | $\overline{3}$ | 4               | 5              | $6\phantom{1}$  | $\overline{7}$ | 8              | 9              | 10                         | 11               | 12             | 13             | 14                      | 15             | 16           | 17             |                | $\mathbf{1}$   | $\overline{2}$ | 3              | 4               | 5              | $6\phantom{1}$ | $\overline{7}$             | 8              | 9              | 10             | 11              | 12              | 13             | 14             | 15             | 16             | 17             |
|                         |              |                |                |                 |                |                 |                |                |                | NEM, 483 Composiciones     |                  |                |                |                         |                |              |                |                |                |                |                |                 |                |                | NEM, 611 Composiciones.    |                |                |                |                 |                 |                |                |                |                |                |
| $\mathbf{1}$            | $\bf{0}$     | $\bf{0}$       | $\theta$       | $\bf{0}$        | $\mathbf{0}$   | $\mathbf{0}$    | $\mathbf{0}$   | $\mathbf{0}$   | $\mathbf{0}$   | $\mathbf{0}$               | 0                | $\mathbf{0}$   | $\mathbf{0}$   | $\mathbf{0}$            | $\mathbf{0}$   | $\mathbf{0}$ | $\mathbf{0}$   | $\mathbf 1$    | 0              | 0              | 0              | $\theta$        | $\mathbf{0}$   | $\mathbf{0}$   | $\mathbf{0}$               | $\mathbf{0}$   | $\mathbf{0}$   | $\mathbf{C}$   | $\mathbf{0}$    | $\mathbf{0}$    | $\mathbf{0}$   | $\mathbf{0}$   | $\mathbf{0}$   | $\mathbf{0}$   | $\mathbf{0}$   |
| $\overline{\mathbf{c}}$ | $\mathbf{0}$ | $\mathbf{0}$   | $\mathbf{0}$   | $\mathbf{0}$    | $\mathbf{0}$   | $\mathbf{0}$    | $-2$           | $-15$          | -5             | $-11$                      | $\mathbf{0}$     | $\mathbf{0}$   | $\mathbf{0}$   | $\mathbf{0}$            | $\mathbf{0}$   | $\mathbf{0}$ | $\mathbf{0}$   | $\overline{c}$ | $\overline{0}$ | 0              | $\bf{0}$       | $\overline{0}$  | $\overline{0}$ | $\overline{0}$ | $-3$                       | $-14$          | -5             | $-11$          | $-1$            | $\overline{0}$  | 0              | $\mathbf{0}$   | $\mathbf{0}$   | $\mathbf{0}$   | $\mathbf{0}$   |
| 3                       | $\mathbf{0}$ | $\bf{0}$       | 0              | 0               | $\mathbf{1}$   | $-14$           | $-1$           | $\mathbf{1}$   | $-25$          | 12                         | $\overline{7}$   | $-12$          | 4              | 0                       | $\bf{0}$       | $\bf{0}$     | $\mathbf{0}$   | 3              | 0              | 0              | 0              | $\mathbf{0}$    | $\bf{0}$       | $-17$          | $-6$                       | $-2$           | $-28$          | 11             | 8               | -11             | $\overline{4}$ | $\mathbf{0}$   | $\mathbf{0}$   | $\theta$       | $\mathbf{0}$   |
| 4                       | 0            | $\mathbf{0}$   | $\mathbf{0}$   | 8               | 17             | 28              | $-13$          | $-25$          | $-20$          | $-11$                      | $-6$             | 32             | 18             | $\overline{7}$          | 0              | $\mathbf{0}$ | $\mathbf 0$    | 4              | $\overline{0}$ | $\overline{0}$ | $\mathbf{0}$   | 6               | 12             | 20             | $-19$                      | $-29$          | $-21$          | $-11$          | $-4$            | 34              | 20             | 8              | $\mathbf{0}$   | $\overline{0}$ | $\mathbf 0$    |
| 5                       | $\mathbf{0}$ | $\mathbf{0}$   | 4              | 17              | 73             | 9               | $-4$           | $-20$          | $\pmb{0}$      | $-14$                      | $-2$             | 11             | 71             | 18                      | $\overline{2}$ | $\mathbf{0}$ | $\mathbf{0}$   | 5              | 0              | $\mathbf{0}$   | $\overline{2}$ | 12              | 64             | $\overline{2}$ | $-10$                      | $-23$          | $\mathbf{1}$   | $-12$          | $\mathbf{1}$    | 14              | 73             | 19             | $\overline{2}$ | 0              | $\mathbf 0$    |
| 6                       | $\mathbf{0}$ | $\pmb{0}$      | $-14$          | 28              | 10             | 56              | $\overline{9}$ | 47             | $-1$           | 45                         | 8                | 55             | $\overline{9}$ | 27                      | $-12$          | $\mathbf{0}$ | $\mathbf{0}$   | 6              | $\mathbf{0}$   | $\mathbf{0}$   | $-16$          | 21              | 4              | 45             | $-2$                       | 42             | $\overline{3}$ | 50             | 14              | 57              | 10             | 28             | $-12$          | $\theta$       | $\mathbf 0$    |
| 7                       | $\mathbf{0}$ | $-1$           | $\overline{2}$ | $-10$           | $-4$           | $\overline{7}$  | 30             | $\overline{3}$ | 15             | 4                          | 29               | $\overline{7}$ | $-3$           | $-13$                   | -4             | $-2$         | $\mathbf{0}$   | $\overline{7}$ | 0              | $-3$           | -4             | $-16$           | -8             | $\mathbf{1}$   | 24                         | $\mathbf{0}$   | 17             | 5              | 31              | $\overline{3}$  | $-3$           | $-11$          | $-2$           |                | $\mathbf 0$    |
| 8                       | $\bf{0}$     | $-12$          | 5              | $-16$           | $-17$          | 39              | $\overline{2}$ | 23             | -9             | 25                         | $\overline{3}$   | 38             | $-20$          | $-25$                   | $-3$           | $-14$        | $\mathbf 0$    | 8              | 0              | $-13$          | $-1$           | $-21$           | $-21$          | 36             | $-2$                       | 23             | $-4$           | 30             | 4               | 40              | $-17$          | $-22$          | $\bf{0}$       | $-11$          | $\mathbf 0$    |
| 9                       | $\bf{0}$     | $-6$           | $-27$          | $-25$           | $-6$           | $-6$            | 9              | $-16$          | $-6$           | $-11$                      | 8                | $-6$           | $-7$           | $-24$                   | $-26$          | -6           | $\Omega$       | 9              | $\overline{0}$ | $-7$           | $-32$          | $-30$           | $-8$           | $-4$           | 9                          | $-11$          | $-4$           | $-4$           | 13              | $\mathbf{1}$    | -3             | $-21$          | $-25$          | -5             | 0              |
| 10                      | $\mathbf{0}$ | $-15$          | $-7$           | $-30$           | $-23$          | 31              | $-3$           | 9              | $-16$          | 8                          | -5               | 22             | $-19$          | $-21$                   | $-3$           | $-11$        | $\sqrt{ }$     | 10             | 0              | $-15$          | $-12$          | $-35$           | $-26$          | 27             | -5                         | 12             | $-11$          | 14             | $-2$            | 30              | $-15$          | $-16$          | $\mathbf{1}$   | $-11$          | $\mathbf{0}$   |
| 11                      | $\mathbf{0}$ | -4             | $-11$          | $-22$           | $-12$          | $\pmb{0}$       | 16             | $-6$           | $-2$           | $-12$                      | $\boldsymbol{8}$ | $-5$           | $-13$          | $-19$                   | $-10$          | $-3$         | $\mathbf{0}$   | 11             | $\bf{0}$       | -5             | $-15$          | $-26$           | $-15$          | $-7$           | 15                         | -6             | $\mathbf{1}$   | $-11$          | 11              | $\overline{2}$  | -9             | $-14$          | -5             | -2             | 0              |
| 12                      | $\bf{0}$     | $\mathbf{0}$   | $-15$          | 10              | $-1$           | 33              | $-2$           | 18             | $-15$          | 30                         | -9               | 19             | -5             | 3                       | $-16$          | $\mathbf{0}$ | $\mathbf{0}$   | 12             | 0              | 0              | $-18$          | $6\overline{6}$ | -4             | 31             | $\overline{2}$             | 21             | $-11$          | 31             | $-10$           | 24              | $-2$           | 8              |                |                | $\mathbf 0$    |
| 13                      | $\bf{0}$     | $\mathbf{0}$   | $-1$           | $6\overline{6}$ | 46             | $\mathbf{1}$    | $-8$           | $-18$          | $-15$          | $-26$                      | $-14$            | $-6$           | 29             | $\mathbf{0}$            | $\mathbf{0}$   | $\mathbf{0}$ | $\sqrt{ }$     | 13             | $\overline{0}$ | 0              | $-2$           | 4               | 44             | $\mathbf{0}$   | $-7$                       | $-16$          | $-12$          | $-25$          | $-13$           | $-4$            | 34             | $\overline{2}$ | $\mathbf{0}$   | $\theta$       | $\mathbf 0$    |
| 14                      | $\bf{0}$     | $\mathbf{0}$   | $\pmb{0}$      | 3               | $\overline{7}$ | 14              | $-14$          | $-19$          | $-24$          | $-28$                      | $-22$            | $\overline{2}$ | $\mathbf{1}$   | $\overline{\mathbf{c}}$ | $\mathbf{0}$   | $\mathbf{0}$ | $\mathbf 0$    | 14             | $\overline{0}$ | 0              | 0              | 3               | 6              | 14             | $-13$                      | $-18$          | $-22$          | $-27$          | $-20$           | 4               | 3              | 3              | $\mathbf{0}$   | $\theta$       | 0              |
| 15                      | $\bf{0}$     | $\mathbf{0}$   | $\mathbf{0}$   | $\mathbf{0}$    | $\mathbf{1}$   | $-13$           | $-6$           | -5             | $-24$          | $-14$                      | $-14$            | $-13$          | $-1$           | $\mathbf{0}$            | $\mathbf{0}$   | $\mathbf{0}$ | $\Omega$       | 15             | 0              | 0              | $\mathbf{0}$   | $\Omega$        | 1              | $-13$          | -5                         | $-4$           | $-24$          | $-12$          | $-13$           | $-13$           | $-1$           | $\mathbf 0$    | $\mathbf{0}$   | $\theta$       | $\mathbf{0}$   |
|                         |              |                |                |                 |                |                 |                |                |                |                            |                  |                |                |                         |                |              |                |                |                |                |                |                 |                |                |                            |                |                |                |                 |                 |                |                |                | $\theta$       |                |
| 16                      | 0            | $\bf{0}$       | 0              | 0               | $\bf{0}$       | $\pmb{0}$       | $-2$           | $-10$          | $-6$           | $-12$                      | -4               | 0              | $\mathbf{0}$   | 0                       | $\mathbf{0}$   | $\bf{0}$     | $\mathbf{0}$   | 16             | 0              | 0              | $\mathbf{0}$   | $\Omega$        | $\mathbf{0}$   | 0              | $-2$                       | $-10$          | -5             | $-10$          | -4              | 0               | 0              | 0              | $\bf{0}$       |                | $\mathbf{0}$   |
| 17                      | $\mathbf{0}$ | $\mathbf{0}$   | 0              | 0               | $\mathbf{0}$   | $\mathbf{0}$    | $\mathbf{0}$   | $\mathbf{0}$   | $\mathbf{0}$   | $\bf{0}$                   | 0                | 0              | $\mathbf{0}$   | 0                       | 0              | $\mathbf{0}$ | $\mathbf{0}$   | 17             | 0              | 0              | $\mathbf{0}$   | $\overline{0}$  | $\overline{0}$ | 0              | $\overline{0}$             | $\overline{0}$ | Ō              | $\overline{0}$ | $\overline{0}$  | 0               | Ċ              | $\mathbf{0}$   | $\mathbf{0}$   | $\overline{0}$ | $\mathbf{0}$   |
|                         | $\mathbf 1$  | $\overline{2}$ | $\overline{3}$ | $\overline{4}$  | 5              | $6\overline{6}$ | $\overline{7}$ | 8              | 9              | 10                         | 11               | 12             | 13 14 15 16    |                         |                |              | 17             |                | $\mathbf{1}$   | $\overline{2}$ | $\overline{3}$ | $\overline{4}$  | 5              | $6\phantom{1}$ | $\overline{7}$             | 8              | $9$            | $10\,$         | 11              |                 | 12  13  14  15 |                |                | 16             | 17             |
|                         |              |                |                |                 |                |                 |                |                |                | PARCS, 483 Composiciones.  |                  |                |                |                         |                |              |                |                |                |                |                |                 |                |                | PARCS, 611 Composiciones.  |                |                |                |                 |                 |                |                |                |                |                |

<span id="page-179-0"></span>Figura 4.20: Error  $(\times 10^3)$  de potencia relativa respecto SIMULATE. Caso 4 BOC.
La tabla [4.15](#page-180-0) muestra los valores máximos y mínimos del error y el valor del error medio absoluto en los perfiles radiales.

| Núcleo y Código | Error absoluto | Valor máximo | Valor mínimo |
|-----------------|----------------|--------------|--------------|
| Núcleo 1 VALKIN | 0,025          | 0,064        | $-0,082$     |
| Núcleo 1 NEM    | 0,011          | 0,074        | $-0,032$     |
| Núcleo 1 PARCS  | 0,014          | 0,073        | $-0,030$     |
| Núcleo 2 VALKIN | 0,025          | 0,062        | $-0,089$     |
| Núcleo 2 NEM    | 0,014          | 0,076        | $-0,036$     |
| Núcleo 2 PARCS  | 0,013          | 0,073        | $-0,035$     |

<span id="page-180-0"></span>Tabla 4.15: Comparación de potencia media relativa radial. BOC, Caso 4.

Los datos del error absoluto y valores máximos y mínimos continúan con la tendencia de los casos anteriores. El valor máximo del perfil radial de potencia para NEM y PARCS es una décimas superior a los valores máximos de SIMULATE y VALKIN.

<span id="page-180-1"></span>Por último en la tabla [4.16](#page-180-1) el resumen del último caso [BOC.](#page-24-0)

|          | $K_{eff}$ : Error ( $\times 10^5$ ) |            |              |  |  |  |  |  |  |  |  |  |
|----------|-------------------------------------|------------|--------------|--|--|--|--|--|--|--|--|--|
|          | <b>VALKIN</b>                       | <b>NEM</b> | <b>PARCS</b> |  |  |  |  |  |  |  |  |  |
| Núcleo 1 | 22                                  | 52         | 44           |  |  |  |  |  |  |  |  |  |
| Núcleo 2 | 21                                  | 56         | 43           |  |  |  |  |  |  |  |  |  |
|          | Perfil Axial: Error Medio           |            |              |  |  |  |  |  |  |  |  |  |
|          | <b>VALKIN</b>                       | NEM        | <b>PARCS</b> |  |  |  |  |  |  |  |  |  |
| Núcleo 1 | 0,01097                             | 0,00928    | 0,00873      |  |  |  |  |  |  |  |  |  |
| Núcleo 2 | 0,01118                             | 0,00820    | 0,00893      |  |  |  |  |  |  |  |  |  |
|          | Perfil Radial: Error Medio          |            |              |  |  |  |  |  |  |  |  |  |
|          | <b>VALKIN</b>                       | NEM        | <b>PARCS</b> |  |  |  |  |  |  |  |  |  |
| Núcleo 1 | 0,02524                             | 0,01451    | 0,01360      |  |  |  |  |  |  |  |  |  |
| Núcleo 2 | 0,02541                             | 0.01445    | 0,01334      |  |  |  |  |  |  |  |  |  |

Tabla 4.16: Resumen Error  $k_{eff}$  y Perfiles de Potencia.

En general, en los casos BOC se aprecia un comportamiento similar para todos los códigos con respecto SIMULATE. Las diferencias mayores se producen para el caso 2 y en particular para el código NEM. Esta diferencia se podría explicar por una diferente modelización de la inserción parcial del banco de control, ya que en el caso con el grupo totalmente insertado no se produce esta diferencia.

No se aprecian diferencias importantes entre los resultados obtenidos con los dos núcleos, 483 y 611 composiciones, por lo que en estas condiciones el núcleo de 483 composiciones sería suficiente para modelar el núcleo.

### **4.1.1.2. Resultados para HZP y EOC**

En este apartado se presentan los casos para [EOC.](#page-24-1) En primer lugar se comparan los dos núcleos para el caso 1, con todos los grupos de barras de control totalmente extraídos [\(4.17](#page-181-0) y [4.18\)](#page-182-0).

| Código          | $k_{eff}$ | Error |
|-----------------|-----------|-------|
| <b>SIMULATE</b> | 1,00000   |       |
| Núcleo 1 VALKIN | 1,00102   | 102   |
| Núcleo 1 NEM    | 1,00132   | 132   |
| Núcleo 1 PARCS  | 1,00141   | 141   |
| Núcleo 2 VALKIN | 1,00115   | 115   |
| Núcleo 2 NEM    | 1,00145   | 145   |
| Núcleo 2 PARCS  | 1,00154   | 154   |

<span id="page-181-0"></span>Tabla 4.17: Comparación de Autovalores. EOC, Caso 1.

<span id="page-182-0"></span>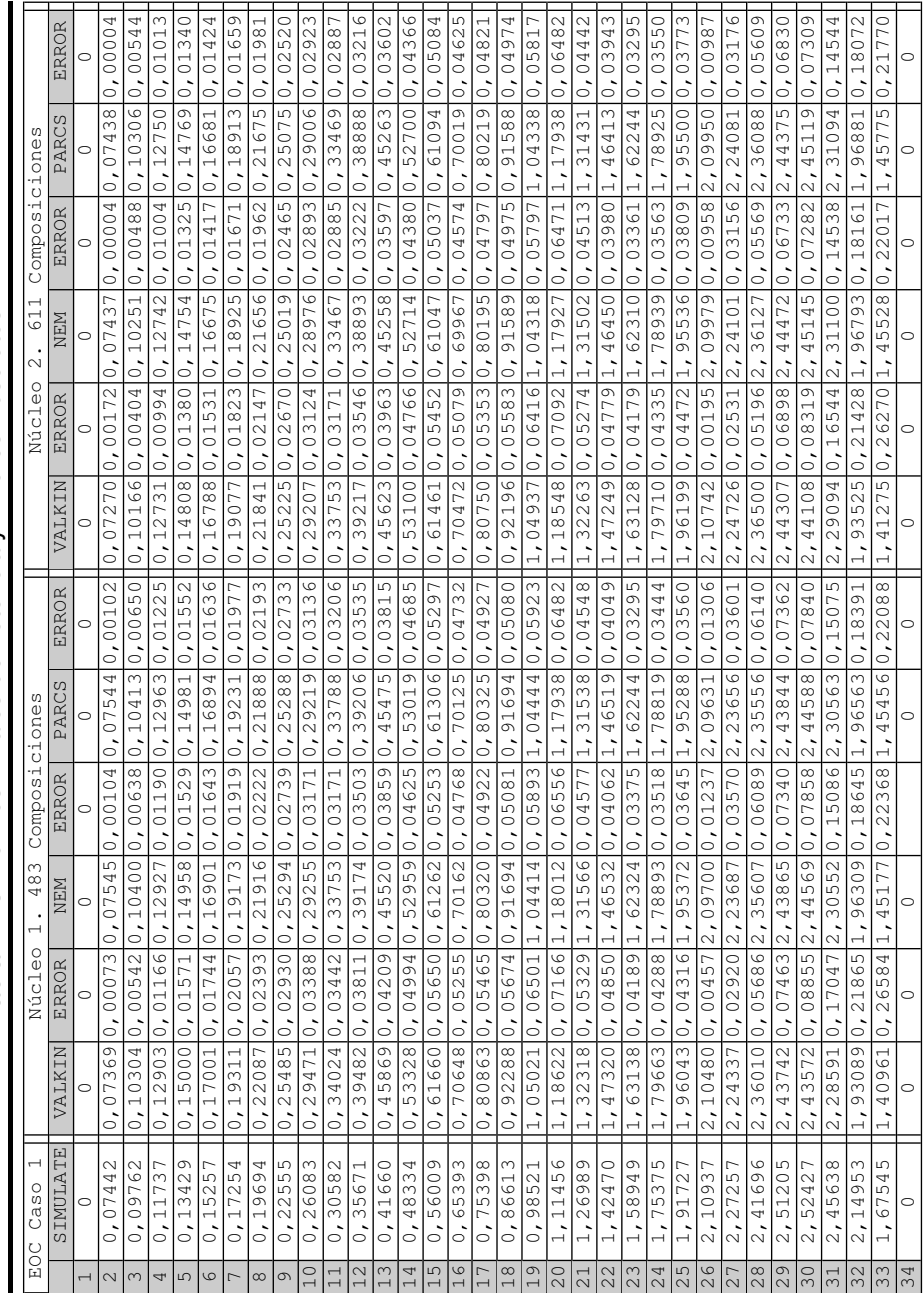

Tabla 4.18: Perfiles Axiales de Potencia y Errores Absolutos. Tabla 4.18: Perfiles Axiales de Potencia y Errores Absolutos.

En las figuras [4.21](#page-183-0) y [4.22](#page-183-1) se representa el perfil axial para los diferentes códigos.

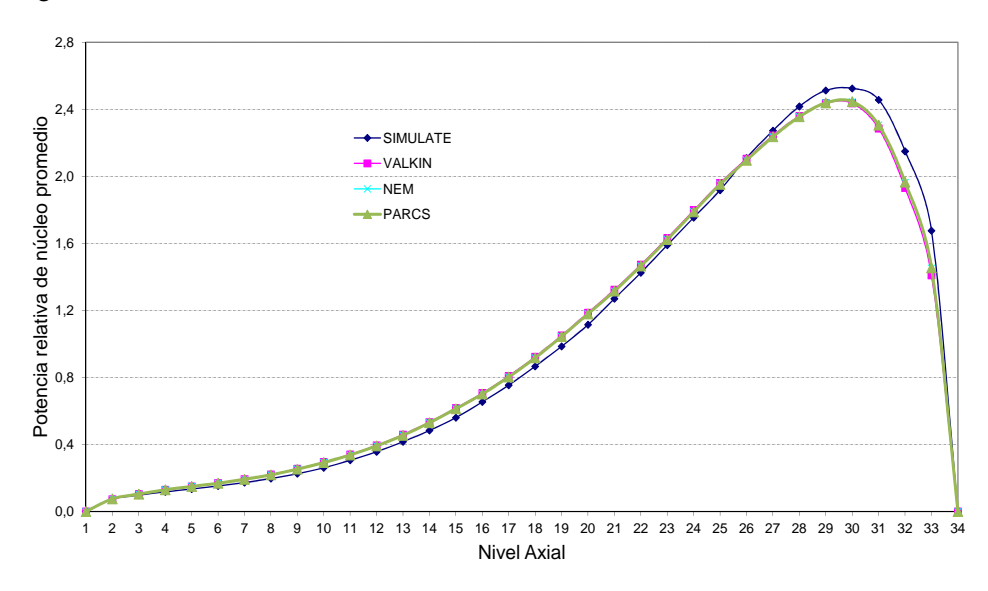

Figura 4.21: Caso 1 EOC, 483 Composiciones.

<span id="page-183-0"></span>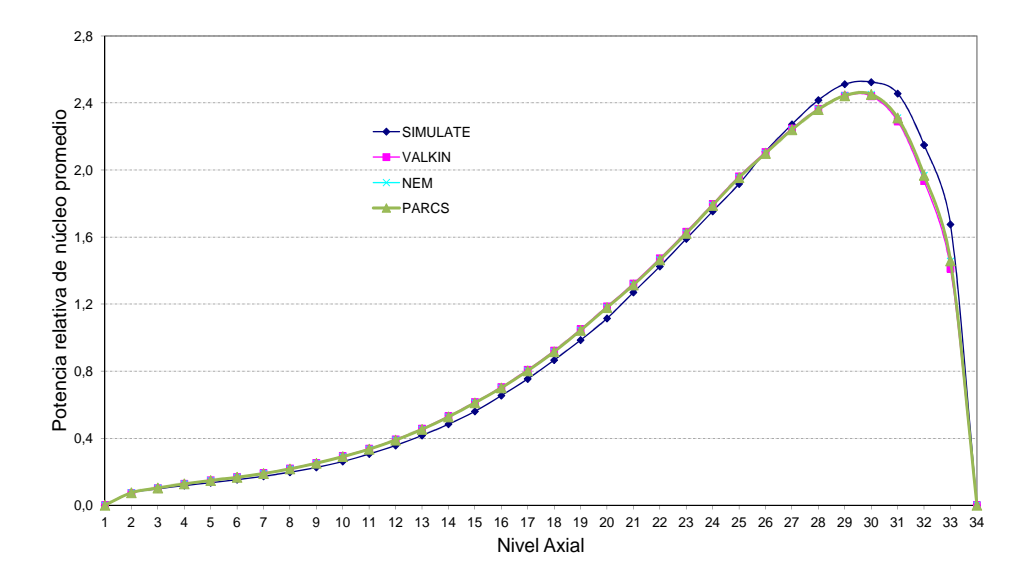

<span id="page-183-1"></span>Figura 4.22: Caso 1 EOC, 611 Composiciones.

Comparando este caso con el equivalente en condiciones de BOC, se aprecia la diferencia, los errores en general son mayores en condiciones de EOC. Los tres códigos tienen un comportamiento similar en el perfil radial, aunque las diferencias con respecto SIMULATE son mayores que en BOC.

La figura [4.23](#page-184-0) presenta los valores de la potencia media relativa radial para SIMULATE.

|                | $\mathbf{1}$ | $\overline{2}$ | $\overline{\mathbf{3}}$ | $\overline{a}$ | 5 | 6 | $\overline{7}$ | 8 | 9                                                                                    | 10 | 11 | 12 | 13 | 14 | 15 | 16 | 17   |
|----------------|--------------|----------------|-------------------------|----------------|---|---|----------------|---|--------------------------------------------------------------------------------------|----|----|----|----|----|----|----|------|
| 17             |              |                |                         |                |   |   |                |   | 0,00 0,00 0,00 0,00 0,00 0,00 0,00 0,00 0,00 0,00 0,00 0,00 0,00 0,00 0,00 0,00 0,00 |    |    |    |    |    |    |    |      |
| 16             |              |                |                         |                |   |   |                |   |                                                                                      |    |    |    |    |    |    |    |      |
| 15             |              |                |                         |                |   |   |                |   | 0,00 0,00 0,00 0,00 0,31 0,57 1,24 1,33 0,90 1,33 1,24 0,57 0,30 0,00 0,00 0,00 0,00 |    |    |    |    |    |    |    |      |
| 14             |              |                |                         |                |   |   |                |   | 0,00 0,00 0,00 0,38 0,98 1,39 1,28 1,30 1,30 1,31 1,28 1,39 0,97 0,38 0,00 0,00 0,00 |    |    |    |    |    |    |    |      |
| 13             |              |                |                         |                |   |   |                |   | 0,00 0,00 0,30 0,97 1,46 1,07 1,02 1,07 1,24 1,07 1,02 1,08 1,46 0,98 0,31 0,00 0,00 |    |    |    |    |    |    |    |      |
| 12             |              |                |                         |                |   |   |                |   | 0,00 0,00 0,57 1,39 1,08 1,44 1,01 1,41 1,05 1,41 1,02 1,44 1,07 1,39 0,57 0,00 0,00 |    |    |    |    |    |    |    |      |
| 11             |              |                |                         |                |   |   |                |   | 0,00 0,33 1,24 1,28 1,02 1,02 1,13 1,01 1,12 1,01 1,13 1,01 1,02 1,28 1,24 0,33 0,00 |    |    |    |    |    |    |    |      |
| 10             |              |                |                         |                |   |   |                |   | 0,00 0,40 1,33 1,31 1,07 1,41 1,01 1,33 0,94 1,33 1,01 1,41 1,07 1,30 1,33 0,41 0,00 |    |    |    |    |    |    |    |      |
| 9              |              |                |                         |                |   |   |                |   | 0,00 0,36 0,90 1,30 1,24 1,05 1,13 0,94 0,76 0,94 1,12 1,05 1,24 1,30 0,90 0,36 0,00 |    |    |    |    |    |    |    |      |
| 8              |              |                |                         |                |   |   |                |   | 0,00 0,41 1,33 1,30 1,07 1,41 1,01 1,33 0,94 1,33 1,01 1,41 1,07 1,31 1,33 0,40      |    |    |    |    |    |    |    | 0,00 |
| $\overline{7}$ |              |                |                         |                |   |   |                |   | 0,00 0,33 1,24 1,28 1,02 1,01 1,13 1,01 1,12 1,01 1,13 1,02 1,02 1,28 1,24 0,33 0,00 |    |    |    |    |    |    |    |      |
| 6              |              |                |                         |                |   |   |                |   | 0,00 0,00 0,57 1,39 1,07 1,44 1,02 1,41 1,05 1,41 1,01 1,43 1,07 1,39 0,57 0,00 0,00 |    |    |    |    |    |    |    |      |
| 5              |              |                |                         |                |   |   |                |   | 0,00 0,00 0,31 0,98 1,46 1,08 1,02 1,07 1,24 1,07 1,02 1,07 1,46 0,97 0,30 0,00 0,00 |    |    |    |    |    |    |    |      |
| 4              |              |                |                         |                |   |   |                |   | 0,00 0,00 0,00 0,38 0,97 1,39 1,28 1,31 1,30 1,30 1,28 1,38 0,97 0,38 0,00 0,00 0,00 |    |    |    |    |    |    |    |      |
| 3              |              |                |                         |                |   |   |                |   | 0,00 0,00 0,00 0,00 0,30 0,57 1,24 1,33 0,90 1,33 1,24 0,57 0,30 0,00 0,00 0,00 0,00 |    |    |    |    |    |    |    |      |
| $\overline{2}$ |              |                |                         |                |   |   |                |   | 0,00 0,00 0,00 0,00 0,00 0,00 0,33 0,40 0,36 0,41 0,33 0,00 0,00 0,00 0,00 0,00 0,00 |    |    |    |    |    |    |    |      |
| $\mathbf{1}$   |              |                |                         |                |   |   |                |   | 0,00 0,00 0,00 0,00 0,00 0,00 0,00 0,00 0,00 0,00 0,00 0,00 0,00 0,00 0,00 0,00 0,00 |    |    |    |    |    |    |    |      |

<span id="page-184-0"></span>Figura 4.23: Potencia relativa radial con SIMULATE. Caso 1 EOC.

La figura [4.24](#page-185-0) representa los valores de potencia relativa radial para los códigos VALKIN, PARCS y NEM, y la figura [4.25](#page-186-0) muestra la representación de los errores en milésimas con respecto SIMULATE para los diferentes códigos y modelos de núcleo.

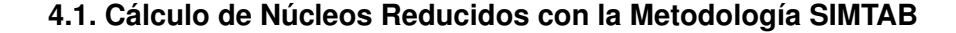

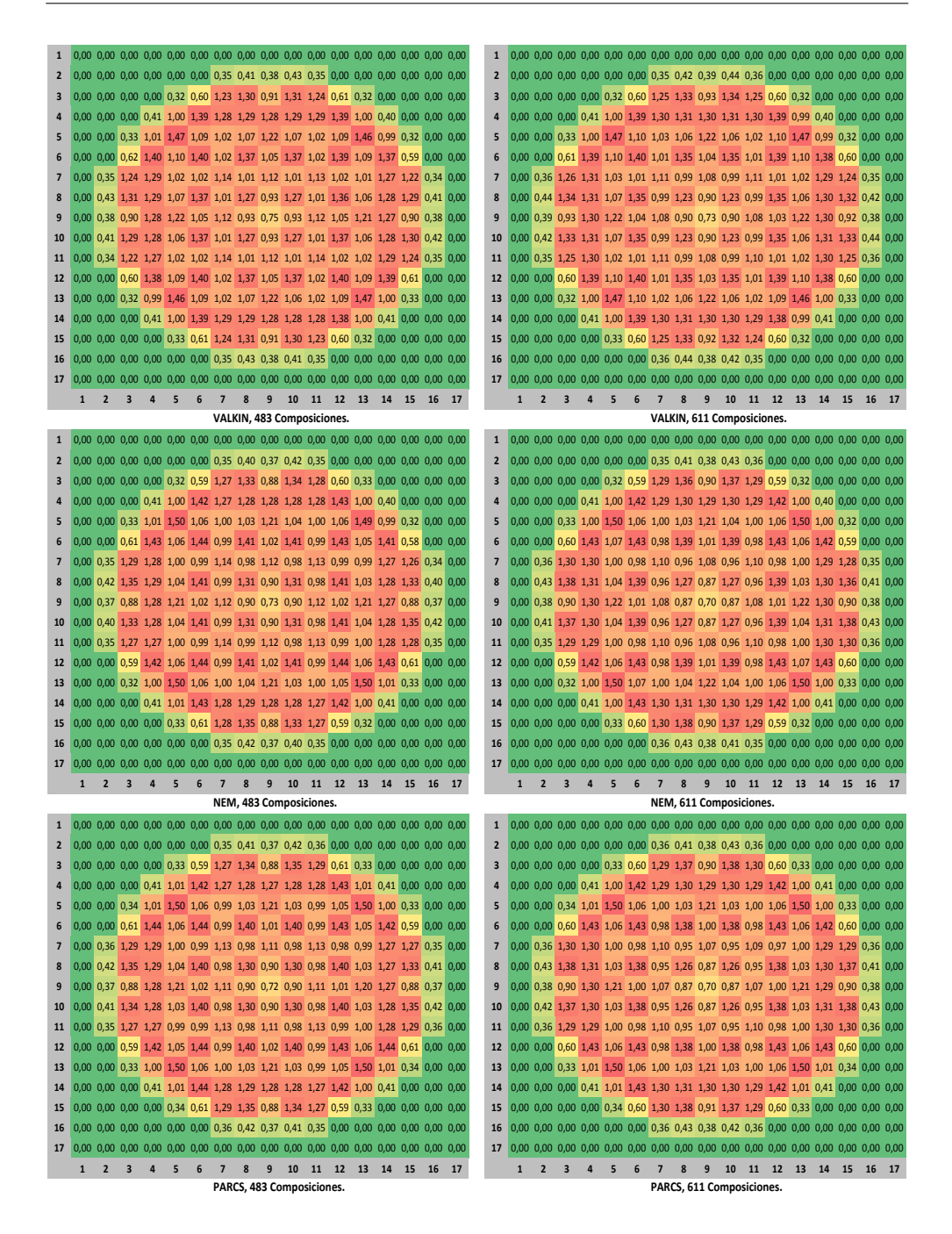

<span id="page-185-0"></span>Figura 4.24: Potencia relativa radial, VALKIN, NEM y PARCS. Caso 1 EOC.

| $\mathbf{1}$            | $\mathbf{0}$   | $\mathbf{0}$            | $\mathbf{0}$            | $\mathbf{0}$   | $\mathbf{0}$    | $\mathbf{0}$   | $\mathbf{0}$            | $\mathbf{0}$              | $\mathbf{0}$   | $\mathbf{0}$               | $\mathbf{0}$   | n              | $\mathbf{0}$   | $\mathbf{0}$    | $\mathbf{0}$    | $\mathbf{0}$   | $\mathbf{0}$   | 1                       | $\mathbf{0}$   | $\theta$                | $\mathbf{0}$            | $\mathbf{0}$            | $\mathbf{0}$   | $\mathbf{0}$     | $\mathbf{0}$            | $\mathbf{0}$              | $\mathbf{0}$   | $\mathbf{0}$               | $\mathbf{0}$   | $\mathbf{0}$   | $\mathbf{0}$   | $\mathbf{0}$    | $\mathbf{0}$   | $\mathbf{0}$   | $\mathbf{0}$   |
|-------------------------|----------------|-------------------------|-------------------------|----------------|-----------------|----------------|-------------------------|---------------------------|----------------|----------------------------|----------------|----------------|----------------|-----------------|-----------------|----------------|----------------|-------------------------|----------------|-------------------------|-------------------------|-------------------------|----------------|------------------|-------------------------|---------------------------|----------------|----------------------------|----------------|----------------|----------------|-----------------|----------------|----------------|----------------|
| $\overline{\mathbf{c}}$ | $\mathbf{0}$   | n                       | ſ                       | n              | n               | $\Omega$       | 24                      | 17                        | 15             | 20                         | 27             | $\Omega$       | n              | ſ               | ſ               | n              | n              | $\overline{\mathbf{c}}$ | $\mathbf{0}$   | $\mathbf{0}$            | $\overline{0}$          | $\mathbf{0}$            | $\mathbf{0}$   | $\mathbf{0}$     | 28                      | 23                        | 23             | 31                         | 33             | $\mathbf{0}$   | $\mathbf{0}$   | $\mathbf{0}$    | $\overline{0}$ | $\overline{0}$ | $\mathbf{0}$   |
| 3                       | $\pmb{0}$      | 0                       | $\mathbf{0}$            | $\mathbf{0}$   | 21              | 29             | -9                      | $-25$                     | $\overline{7}$ | $-17$                      | 4              | 44             | 24             | $\bf{0}$        | $\mathbf{0}$    | $\mathbf{0}$   | $\mathbf{0}$   | 3                       | $\pmb{0}$      | $\overline{0}$          | $\overline{0}$          | $\bf{0}$                | 21             | 31               | $\pmb{8}$               | $\overline{2}$            | 26             | 11                         | 17             | 35             | 22             | $\mathbf{0}$    | $\pmb{0}$      | $\overline{0}$ | $\overline{0}$ |
| 4                       | 0              | 0                       | $\pmb{0}$               | 32             | 26              | $-1$           | $-1$                    | $-21$                     | $-21$          | $-14$                      | $\overline{7}$ | 5              | 23             | 29              | $\overline{0}$  | $\overline{0}$ | $\overline{0}$ | 4                       | $\pmb{0}$      | $\mathbf{0}$            | $\pmb{0}$               | 31                      | 26             | $\pmb{0}$        | 16                      | $\mathbf{0}$              | $-3$           | $\overline{7}$             | 20             | $\,1\,$        | 23             | 30              | $\bf{0}$       | $\overline{0}$ | $\overline{0}$ |
| 5                       | $\pmb{0}$      | $\overline{0}$          | 22                      | 29             | 9               | 19             | $-1$                    | $-4$                      | $-22$          | $-1$                       | 1              | 17             | $-2$           | 17              | 17              |                | ٢              | 5                       | $\mathbf{0}$   | $\overline{0}$          | 19                      | 27                      | 11             | 27               | $\overline{3}$          | $-4$                      | $-17$          | $-2$                       | $\overline{a}$ | 25             | $\overline{4}$ | 21              | 19             | $\overline{0}$ | $\overline{0}$ |
| $6\phantom{a}$          | $\mathbf{0}$   | $\mathbf{0}$            | 45                      | 10             | 23              | $-33$          | 7                       | $-38$                     | 7              | $-37$                      | 14             | $-40$          | 11             | $-14$           | 23              | $\mathbf{0}$   | $\Omega$       | 6                       | $\mathbf{0}$   | $\mathbf{0}$            | 36                      | $6\phantom{1}$          | 30             | $-36$            | $-3$                    | $-56$                     | $\mbox{-}8$    | $-55$                      | $\overline{4}$ | $-42$          | 21             | $-7$            | 29             | $\mathbf{0}$   | $\overline{0}$ |
| $\overline{7}$          | $\mathbf{0}$   | 27                      | $\overline{4}$          | 8              | 3               | 17             | $6\overline{6}$         | 5                         | -6             | $\Delta$                   | $\overline{3}$ | $\mathbf{1}$   | .9             | $-13$           | $-23$           | 18             | $\mathbf{0}$   | $\overline{7}$          | $\pmb{0}$      | 34                      | 20                      | 24                      | $\overline{7}$ | $\overline{7}$   | $-24$                   | $-20$                     | $-43$          | $-21$                      | $-27$          | $-7$           | $-2$           | 9               | $\mathbf{1}$   | 26             | $\overline{0}$ |
| 8                       | $\mathbf{0}$   | 19                      | $-20$                   | $-16$          | $-1$            | $-37$          | $6\phantom{a}$          | $-63$                     | $-10$          | $-62$                      | $\overline{3}$ | $-44$          | $-11$          | $-32$           | $-38$           | 12             | Ō              | 8                       | $\mathbf{0}$   | 32                      | 15                      | 10                      | $\overline{2}$ | $-52$            | $-19$                   | $-100$                    | $-40$          | $-101$                     | $-22$          | $-60$          | -9             | $-6$            | $-4$           | 21             | $\overline{0}$ |
| 9                       | $\mathbf{0}$   | 13                      | $\overline{3}$          | $-25$          | $-25$           | $\sqrt{4}$     | $-8$                    | $-13$                     | -9             | $-10$                      | $-7$           | $\overline{3}$ | $-28$          | $-29$           | $\overline{1}$  | 12             |                | 9                       | $\mathbf{0}$   | 24                      | 28                      | $\pmb{0}$               | $-15$          | $\mbox{-}8$      | $-43$                   | $-42$                     | $-33$          | $-40$                      | $-44$          | $-11$          | $-22$          | -8              | 23             | 21             |                |
| 10                      | $\bf{0}$       | 13                      | $-34$                   | $-28$          | -9              | $-42$          | $\overline{4}$          | $-64$                     | $-12$          | $-63$                      | $\overline{4}$ | $-39$          | $-3$           | $-19$           | $-23$           | 18             | O              | 10                      | $\mathbf{0}$   | 23                      | $\overline{3}$          | $\mathbf{1}$            | -4             | $-56$            | $-21$                   | $-102$                    | $-42$          | $-102$                     | $-23$          | $-59$          | $-4$           |                 | 6              | 29             | $\mathbf{0}$   |
|                         |                |                         |                         |                |                 |                |                         |                           |                |                            |                |                |                |                 |                 |                |                |                         |                |                         |                         |                         |                |                  |                         |                           |                |                            |                |                |                |                 |                |                |                |
| 11                      | $\mathbf{0}$   | 19                      | $-19$                   | $-10$          | $-6$            | $\overline{4}$ | 4                       | 5                         | $-6$           | $\overline{4}$             | $\overline{4}$ | 14             | $\overline{1}$ | 5               | $\mathbf{0}$    | 25             | $\mathbf{0}$   | 11                      | $\pmb{0}$      | 28                      | $\overline{7}$          | 15                      | $\overline{2}$ | $-4$             | $-26$                   | $-21$                     | $-45$          | $-24$                      | $-29$          | $\overline{2}$ | $\mathbf{1}$   | 15              | 12             | 31             | $\overline{0}$ |
| 12                      | $\bf{0}$       | $\bf{0}$                | 24                      | $-10$          | 13              | $-38$          | 15                      | $-37$                     | $6\phantom{1}$ | $-38$                      | 6              | $-36$          | 21             | $6\phantom{1}6$ | 43              | $\mathbf{0}$   | $\mathbf{0}$   | 12                      | $\pmb{0}$      | $\pmb{0}$               | 31                      | $-2$                    | 24             | $-39$            | $\overline{4}$          | $-56$                     | $-11$          | $-61$                      | -8             | $-44$          | 23             | -4              | 32             | $\pmb{0}$      | $\overline{0}$ |
| 13                      | $\pmb{0}$      | $\mathbf{0}$            | 17                      | 20             | $\overline{2}$  | 19             | $\overline{2}$          | $\mathbf{0}$              | $-22$          | $-5$                       | $-3$           | 17             | 6              | 26              | 21              | $\mathbf{0}$   | $\mathbf{0}$   | 13                      | $\bf{0}$       | $\pmb{0}$               | 19                      | 24                      | $\overline{7}$ | 26               | $\overline{3}$          | $-2$                      | $-20$          | $-8$                       | $-2$           | 20             | $\overline{2}$ | 20              | 17             | $\overline{0}$ | $\mathbf{0}$   |
| 14                      | $\overline{0}$ | 0                       | $\pmb{0}$               | 29             | 25              | $\overline{7}$ | 8                       | $-14$                     | $-21$          | $-24$                      | $\cdot 4$      | -4             | 23             | 30              | $\pmb{0}$       | $\overline{0}$ | $\overline{0}$ | 14                      | $\bf{0}$       | $\mathbf{0}$            | $\pmb{0}$               | 30                      | 23             | $\mathbf{1}$     | 19                      | $\overline{4}$            | $-6$           | $-5$                       | 9              | -8             | 20             | 28              | $\bf{0}$       | $\overline{0}$ | $\overline{0}$ |
| 15                      | Ō              | $\overline{0}$          | $\overline{0}$          | $\pmb{0}$      | 21              | 44             | $\overline{a}$          | $-17$                     | $\overline{7}$ | $-28$                      | $-13$          | 27             | 19             | $\overline{0}$  | $\overline{0}$  |                |                | 15                      | $\pmb{0}$      | $\mathbf{0}$            | $\pmb{0}$               | $\bf{0}$                | 18             | 34               | 15                      | 8                         | 24             | $-3$                       | $\mathbf{1}$   | 28             | 18             | $\mathbf{0}$    | $\overline{0}$ | $\overline{0}$ |                |
| 16                      | $\mathbf{0}$   | $\overline{0}$          | $\overline{0}$          | $\overline{0}$ | $\mathbf{0}$    | $\mathbf{0}$   | 26                      | 20                        | 15             | 16                         | 21             | $\overline{0}$ | $\overline{0}$ | $\overline{0}$  | $\overline{0}$  | $\overline{0}$ | $\Omega$       | 16                      | $\mathbf{0}$   | $\overline{0}$          | $\mathbf{0}$            | $\mathbf{0}$            | $\mathbf{0}$   | $\mathbf{0}$     | 32                      | 30                        | 22             | 21                         | 27             | $\mathbf{0}$   | $\mathbf{0}$   | $\overline{0}$  | $\overline{0}$ | $\overline{0}$ | $\overline{0}$ |
| 17                      | $\mathbf{0}$   | $\overline{0}$          | $\Omega$                | $\overline{0}$ | $\Omega$        | $\overline{0}$ | $\mathbf{0}$            | Ò                         | $\mathbf{0}$   | $\mathbf{0}$               | Ò              | $\Omega$       | $\overline{0}$ | Ō               | $\overline{0}$  | Ō              | $\overline{0}$ | 17                      | $\mathbf{0}$   | $\overline{0}$          | $\mathbf{0}$            | $\Omega$                | $\overline{0}$ | $\overline{0}$   | $\mathbf{0}$            | $\overline{0}$            | $\mathbf{0}$   | $\Omega$                   | $\overline{0}$ | $\overline{0}$ | $\Omega$       | $\overline{0}$  | $\overline{0}$ | $\overline{0}$ | $\overline{0}$ |
|                         | 1              | $\overline{\mathbf{c}}$ | 3                       | 4              | 5               | $6\phantom{a}$ | $\overline{7}$          | 8                         | 9              | 10                         | 11             | 12             | 13             | 14              | 15              | 16             | 17             |                         | $\mathbf{1}$   | $\overline{\mathbf{c}}$ | 3                       | $\overline{4}$          | 5              | $\boldsymbol{6}$ | $\overline{\mathbf{z}}$ | 8                         | 9              | 10                         | 11             | 12             | 13             | 14              | 15             | 16             | 17             |
|                         |                |                         |                         |                |                 |                |                         |                           |                | VALKIN, 483 Composiciones. |                |                |                |                 |                 |                |                |                         |                |                         |                         |                         |                |                  |                         |                           |                | VALKIN, 611 Composiciones. |                |                |                |                 |                |                |                |
| $\mathbf{1}$            | $\pmb{0}$      | Ō                       | $\overline{0}$          | $\overline{0}$ | $\overline{0}$  | $\overline{0}$ |                         |                           |                |                            |                |                | $\overline{0}$ | $\overline{0}$  | $\overline{0}$  | $\overline{0}$ | $\overline{0}$ | $\mathbf 1$             | $\bf{0}$       | $\mathbf{0}$            | $\pmb{0}$               | $\bf{0}$                | $\overline{0}$ |                  |                         |                           |                |                            |                |                | $\mathbf{0}$   | $\overline{0}$  | $\overline{0}$ | $\overline{0}$ | $\overline{0}$ |
| $\overline{2}$          | $\overline{0}$ | $\overline{0}$          | $\mathbf{0}$            | $\mathbf{0}$   | $\mathbf{0}$    | $\mathbf{0}$   | 23                      | 6                         | 8              | 11                         | 26             | $\mathbf{0}$   | $\mathbf{0}$   | $\overline{0}$  | $\mathbf{0}$    | $\mathbf{0}$   | $\overline{0}$ | $\overline{2}$          | $\mathbf{0}$   | $\overline{0}$          | $\mathbf{0}$            | $\mathbf{0}$            | $\mathbf{0}$   | $\mathbf{0}$     | 27                      | 13                        | 16             | 22                         | 32             | $\mathbf{0}$   | $\mathbf{0}$   | $\overline{0}$  | $\mathbf{0}$   | $\mathbf{0}$   | $\mathbf{0}$   |
| 3                       | $\overline{0}$ | $\overline{0}$          | $\overline{0}$          | $\overline{0}$ | 21              | 16             | 28                      | q                         | $-17$          | 20                         | 44             | 34             | 26             | $\bf{0}$        | $\overline{0}$  | $\overline{0}$ | $\Omega$       | 3                       | $\pmb{0}$      | $\mathbf{0}$            | $\pmb{0}$               | $\bf{0}$                | 22             | 20               | 46                      | 39                        | $\overline{3}$ | 50                         | 57             | 24             | 24             | $\mathbf{0}$    | $\overline{0}$ | $\overline{0}$ | $\overline{0}$ |
| 4                       | $\mathbf{0}$   | $\overline{0}$          | $\mathbf{0}$            | 30             | 26              | 32             | $-10$                   | $-29$                     | $-27$          | $-20$                      | $\pmb{0}$      | 43             | 27             | 30              | $\mathbf{0}$    | $\overline{0}$ | $\mathbf{0}$   | 4                       | $\pmb{0}$      | $\overline{0}$          | $\pmb{0}$               | 30                      | 26             | 33               | $\overline{7}$          | -6                        | $-9$           | $\mathbf{1}$               | 14             | 37             | 26             | 30              | $\mathbf{0}$   | $\sqrt{ }$     | $\overline{0}$ |
| 5                       | $\overline{0}$ | $\mathbf{0}$            | 25                      | 30             | 38              | $-19$          | $-26$                   | $-34$                     | $-31$          | $-30$                      | $-22$          | $-17$          | 33             | 22              | 20              | $\overline{0}$ | $\overline{0}$ | 5                       | $\pmb{0}$      | $\pmb{0}$               | 21                      | 26                      | 39             | $-12$            | $-22$                   | $-35$                     | $-25$          | $-31$                      | $-20$          | $-11$          | 36             | 24              | 21             | $\overline{0}$ | $\overline{0}$ |
|                         |                |                         |                         |                |                 |                |                         |                           |                |                            |                |                |                |                 |                 |                |                |                         |                |                         |                         |                         |                |                  |                         |                           |                |                            |                |                |                |                 |                |                |                |
| $6\phantom{1}$          | $\overline{0}$ | $\overline{0}$          | 35                      | 47             | $-14$           | $\overline{4}$ | $-25$                   | $\overline{0}$            | $-25$          | $\overline{3}$             | $-15$          | $\overline{0}$ | $-22$          | 28              | 15              |                |                | 6                       | $\overline{0}$ | $\overline{0}$          | 24                      | 39                      | -9             | $-1$             | $-35$                   | $-20$                     | $-40$          | $-17$                      | $-26$          | $-3$           | $-13$          | 32              | 20             | $\overline{0}$ |                |
| $\overline{\mathbf{z}}$ | $\mathbf{0}$   | 28                      | 46                      | $\overline{3}$ | $-20$           | $-14$          | $\overline{2}$          | $-25$                     | $-8$           | $-25$                      | $\mathbf{1}$   | $-27$          | $-29$          | $-14$           | 23              | 20             | $\mathbf{0}$   | $\overline{7}$          | $\mathbf{0}$   | 33                      | 59                      | 16                      | $-18$          | $-25$            | $-31$                   | $-51$                     | $-48$          | $-51$                      | $-31$          | $-36$          | $-23$          | $6\overline{6}$ | 45             | 27             | $\overline{0}$ |
| 8                       | $\mathbf{0}$   | $12\,$                  | 22                      | $-18$          | $-28$           | $\Delta$       | $-24$                   | $-23$                     | $-35$          | $-22$                      | $-25$          | $-1$           | $-36$          | $-31$           | $6\overline{6}$ | 5              | n              | 8                       | $\pmb{0}$      | 23                      | 52                      | $\overline{\mathbf{3}}$ | -29            | $-16$            | $-50$                   | $-63$                     | $-64$          | $-62$                      | $-51$          | $-19$          | $-35$          | -6              | 39             | 13             | $\mathbf{0}$   |
| 9                       | 0              | 8                       | $-16$                   | $-26$          | $-29$           | -25            | -9                      | $-38$                     | $-35$          | $-34$                      | $-8$           | $-25$          | $-31$          | $-28$           | $-18$           | 7              | n              | 9                       | $\bf{0}$       | 17                      | 4                       | $-6$                    | -23            | $-40$            | $-48$                   | $-67$                     | $-59$          | $-63$                      | $-46$          | -40            | $-24$          | -8              | 3              | 16             | $\mathbf{0}$   |
| 10                      | $\pmb{0}$      | 6                       | 9                       | $-29$          | $-34$           | $\pmb{0}$      | $-25$                   | $-24$                     | $-37$          | $-22$                      | $-24$          | $\overline{2}$ | -29            | $-20$           | 20              | 11             | C              | 10                      | $\pmb{0}$      | 13                      | 42                      | $\cdot 4$               | $-33$          | $-19$            | $-51$                   | $-64$                     | $-66$          | $-62$                      | $-50$          | $-17$          | $-29$          | $\overline{2}$  | 51             | 23             | $\mathbf{0}$   |
| 11                      | $\bf{0}$       | 20                      | 26                      | $-11$          | $-26$           | $-25$          | $\overline{2}$          | $-24$                     | -8             | $-25$                      | $\overline{2}$ | $-15$          | $-22$          | $\mathbf{1}$    | 44              | 26             | O              | 11                      | $\pmb{0}$      | 28                      | 47                      | 9                       | $-21$          | $-34$            | $-30$                   | $-49$                     | $-47$          | $-51$                      | $-30$          | $-25$          | $-19$          | 15              | 58             | 32             | $\overline{0}$ |
| 12                      | $\overline{0}$ | $\overline{0}$          | 15                      | 31             | $-19$           | $\overline{3}$ | $-14$                   | $\overline{4}$            | $-25$          | $\mathbf{0}$               | $-25$          | $\overline{2}$ | $-15$          | 45              | 34              | $\overline{0}$ | $\mathbf{0}$   | 12                      | $\mathbf{0}$   | $\mathbf{0}$            | 20                      | 34                      | $-11$          | $\mathbf{0}$     | $-25$                   | $-15$                     | $-40$          | $-19$                      | $-34$          | $-1$           | .9             | 39              | 24             | $\mathbf{0}$   | $\mathbf{0}$   |
| 13                      | $\overline{0}$ | $\overline{0}$          | 20                      | 25             | 37              | $-14$          | $-21$                   | $-28$                     | $-30$          | $-34$                      | $-27$          | $-20$          | 36             | 29              | 24              | $\mathbf{0}$   | $\Omega$       | 13                      | $\bf{0}$       | $\mathbf{0}$            | 21                      | 27                      | 40             | $-8$             | $-18$                   | $-28$                     | $-23$          | $-33$                      | $-22$          | $-11$          | 39             | 27              | 21             | $\overline{0}$ | $\overline{0}$ |
| 14                      | $\overline{0}$ | $\overline{0}$          | $\mathbf{0}$            | 30             | 30              | 46             | $\overline{2}$          | $-18$                     | $-26$          | $-29$                      | $-12$          | 30             | 25             | 30              | $\mathbf{0}$    | $\overline{0}$ | $\Omega$       | 14                      | $\mathbf{0}$   | $\overline{0}$          | $\overline{0}$          | 30                      | 27             | 40               | 16                      | $\Delta$                  | -6             | ٠Ā                         | $\overline{8}$ | 34             | 27             | 30              | $\overline{0}$ | $\sqrt{ }$     | $\overline{0}$ |
| 15                      | $\overline{0}$ | $\overline{0}$          | $\mathbf{0}$            | $\mathbf{0}$   | 24              | 35             | 46                      | 21                        | $-16$          | 8                          | 25             | 15             | 20             | $\overline{0}$  | $\overline{0}$  | $\overline{0}$ | $\overline{0}$ | 15                      | $\bf{0}$       | $\mathbf{0}$            | $\pmb{0}$               | $\bf{0}$                | 21             | 25               | 60                      | 53                        | 5              | 42                         | 47             | 20             | 21             | $\mathbf{0}$    | $\overline{0}$ | $\sqrt{ }$     | $\overline{0}$ |
| 16                      | $\overline{0}$ | $\overline{0}$          | $\overline{0}$          | $\overline{0}$ | $\overline{0}$  | $\mathbf{0}$   | 26                      | 12                        | $\bf 8$        | 5                          | 20             | $\mathbf{0}$   | $\overline{0}$ |                 |                 |                |                | 16                      | $\mathbf{0}$   | $\overline{0}$          | $\overline{0}$          | $\overline{0}$          | $\overline{0}$ | $\mathbf{0}$     | 33                      | 23                        | 17             | 13                         | 28             | $\overline{0}$ | $\overline{0}$ |                 | $\overline{0}$ | $\overline{0}$ |                |
| 17                      | $\pmb{0}$      | $\pmb{0}$               | $\pmb{0}$               | $\pmb{0}$      | $\pmb{0}$       | $\pmb{0}$      | $\pmb{0}$               | $\pmb{0}$                 | $\pmb{0}$      | $\mathbf{0}$               | $\pmb{0}$      | $\pmb{0}$      | $\pmb{0}$      | $\pmb{0}$       | $\pmb{0}$       | $\mathbf{0}$   | $\pmb{0}$      | 17                      | $\pmb{0}$      | $\mathbf{0}$            | $\mathbf{0}$            | $\pmb{0}$               | $\mathbf{0}$   | $\mathbf{0}$     | $\pmb{0}$               | $\mathbf{0}$              | $\mathbf{0}$   | $\pmb{0}$                  | $\mathbf{0}$   | $\mathbf{0}$   | $\pmb{0}$      | $\mathbf{0}$    | $\pmb{0}$      | $\mathbf{0}$   | $\overline{0}$ |
|                         | 1              | $\overline{2}$          | $\overline{3}$          | $\overline{4}$ | 5               | $6\phantom{1}$ | $\overline{\mathbf{z}}$ | 8                         | 9              | 10                         | $11\,$         | $12\,$         | 13             | 14              | 15              | 16             | 17             |                         | $\overline{1}$ | $\overline{2}$          | $\overline{\mathbf{3}}$ | $\Delta$                | 5              | $6\phantom{1}$   | $\overline{7}$          | 8                         | 9              | 10                         | 11             | $12\,$         | 13             | 14              | 15             | 16             | 17             |
|                         |                |                         |                         |                |                 |                |                         |                           |                | NEM, 483 Composiciones.    |                |                |                |                 |                 |                |                |                         |                |                         |                         |                         |                |                  |                         |                           |                | NEM, 611 Composiciones.    |                |                |                |                 |                |                |                |
| $\mathbf{1}$            | $\pmb{0}$      | 0                       | $\pmb{0}$               | $\bf{0}$       | 0               | $\pmb{0}$      | $\pmb{0}$               | $\overline{0}$            | $\mathbf{0}$   | $\overline{0}$             | 0              | $\mathbf{0}$   | $\pmb{0}$      | $\bf{0}$        | $\mathbf{0}$    | $\overline{0}$ | $\mathbf{0}$   | $1\,$                   | $\bf{0}$       | $\mathbf{0}$            | $\pmb{0}$               | $\bf{0}$                | $\mathbf{0}$   | $\pmb{0}$        | $\pmb{0}$               | $\overline{0}$            | $\pmb{0}$      | $\mathbf{0}$               | $\mathbf{0}$   | $\overline{0}$ | $\bf{0}$       | $\overline{0}$  | $\overline{0}$ | $\overline{0}$ | $\overline{0}$ |
|                         | $\overline{0}$ | $\overline{0}$          |                         |                |                 | $\overline{0}$ | 29                      | 10                        | 10             | 15                         | 32             | $\overline{0}$ | $\overline{0}$ |                 |                 |                |                |                         |                | $\overline{0}$          | $\overline{0}$          | $\mathbf{0}$            | $\overline{0}$ | $\mathbf{0}$     |                         | 16                        | 18             | 26                         | 38             | $\mathbf{0}$   | $\overline{0}$ |                 |                | $\overline{0}$ | $\overline{0}$ |
| $\overline{2}$          |                |                         |                         |                |                 |                |                         |                           |                |                            |                |                |                |                 |                 |                |                | $\overline{2}$          | $\pmb{0}$      |                         |                         |                         |                |                  | 33                      |                           |                |                            |                |                |                |                 |                |                |                |
| $\overline{\mathbf{3}}$ | $\overline{0}$ | $\overline{0}$          | $\mathbf{0}$            | $\mathbf{0}$   | 27              | 23             | 34                      | 13                        | $-15$          | 24                         | 49             | 41             | 31             | $\mathbf{0}$    | $\mathbf{0}$    | $\overline{0}$ | $\mathbf{0}$   | 3                       | $\mathbf{0}$   | $\overline{0}$          | $\mathbf{0}$            | $\mathbf{0}$            | 27             | 25               | 51                      | 43                        | $\overline{4}$ | 53                         | 63             | 30             | 29             | $\mathbf{0}$    | $\mathbf{0}$   | $\mathbf{0}$   | $\overline{0}$ |
| 4                       | $\mathbf{0}$   | $\overline{0}$          | $\mathbf{0}$            | 37             | 32              | 36             | $-9$                    | $-29$                     | $-29$          | $-20$                      | $\overline{2}$ | 47             | 33             | 36              | $\overline{0}$  | Ō              | $\Omega$       | 4                       | $\mathbf{0}$   | $\overline{0}$          | $\pmb{0}$               | 36                      | 32             | 36               | 8                       | $-7$                      | $-10$          | $\mathbf{1}$               | 15             | 41             | 31             | 36              | $\pmb{0}$      | $\overline{0}$ | $\overline{0}$ |
| 5                       | $\mathbf{0}$   | $\mathbf{0}$            | 31                      | 37             | $\Delta \Omega$ | $-20$          | $-29$                   | $-37$                     | $-35$          | $-33$                      | $-26$          | $-19$          | 35             | 28              | 25              | $\overline{0}$ | Ō              | 5                       | $\mathbf{0}$   | $\mathbf{0}$            | 26                      | 32                      | 40             | $-13$            | $-26$                   | $-38$                     | $-30$          | $-34$                      | $-23$          | $-12$          | 38             | 30              | 26             | $\sqrt{ }$     | $\overline{0}$ |
| $6\phantom{a}$          | $\overline{0}$ | $\pmb{0}$               | 42                      | 51             | $-15$           | $\mathbf{1}$   | $-28$                   | $-7$                      | $-30$          | $-4$                       | $-19$          | $-3$           | $-23$          | 32              | 21              | $\mathbf{0}$   |                | 6                       | $\pmb{0}$      | $\pmb{0}$               | 30                      | 42                      | $-10$          | $\cdot 4$        | $-39$                   | $-26$                     | $-45$          | $-23$                      | $-30$          | $-6$           | $-14$          | 35              | 26             | $\overline{0}$ | $\mathbf{0}$   |
| $\overline{\mathbf{z}}$ | $\pmb{0}$      | 33                      | 52                      | $\overline{4}$ | $-23$           | $-18$          | $-5$                    | $-31$                     | $-17$          | $-31$                      | $-6$           | $-31$          | $-32$          | $-13$           | 28              | 25             | ſ              | $\overline{1}$          | $\mathbf{0}$   | 39                      | 65                      | 17                      | $-22$          | $-29$            | $-37$                   | $-57$                     | $-55$          | $-56$                      | $-37$          | $-40$          | $-27$          | $\overline{7}$  | 50             | 33             | $\overline{0}$ |
| 8                       | $\pmb{0}$      | 16                      | 26                      | $-18$          | $-31$           | $-2$           | $-30$                   | $-32$                     | $-42$          | $-31$                      | $-31$          | $-8$           | $-39$          | $-32$           | 9               | 8              | $\mathbf{0}$   | 8                       | $\mathbf{0}$   | 28                      | 56                      | $\overline{3}$          | $-32$          | $-22$            | $-55$                   | $-71$                     | $-70$          | $-70$                      | $-56$          | $-25$          | $-38$          | $-7$            | 43             | 16             | $\mathbf{0}$   |
| 9                       | $\bf{0}$       | 10                      | $-14$                   | $-27$          | $-34$           | $-30$          | $-17$                   | $-44$                     | $-43$          | $-41$                      | $-16$          | $-31$          | $-36$          | $-30$           | $-16$           | 10             | $\mathbf{0}$   | 9                       | $\bf{0}$       | 19                      | $6\phantom{1}$          | $-8$                    | $-27$          | $-45$            | $-55$                   | $-73$                     | $-66$          | $-69$                      | $-54$          | $-45$          | $-29$          | -9              | 5              | 19             | $\overline{0}$ |
| 10                      | 0              | 9                       | 12                      | $-29$          | $-37$           | -6             | $-31$                   | $-33$                     | $-43$          | $-31$                      | $-31$          | $-4$           | -33            | $-20$           | 23              | 16             | $\mathbf{0}$   | 10                      | $\bf{0}$       | 17                      | 45                      | $-5$                    | $-36$          | $-25$            | $-56$                   | $-72$                     | $-72$          | $-70$                      | $-56$          | $-23$          | $-33$          | $\overline{2}$  | 55             | 27             | $\overline{0}$ |
| 11                      | $\pmb{0}$      | 26                      | 32                      | $-10$          | $-30$           | $-28$          | $-5$                    | $-30$                     | $-16$          | $-32$                      | $-6$           | $-19$          | $-25$          | $\overline{2}$  | 50              | 32             | $\mathbf{0}$   | 11                      | $\pmb{0}$      | 33                      | 53                      | 10                      | $-25$          | $-38$            | $-36$                   | $-55$                     | $-54$          | $-57$                      | $-37$          | $-29$          | $-22$          | 16              | 64             | 38             | $\overline{0}$ |
| 12                      | $\overline{0}$ | $\overline{0}$          | 22                      | 35             | $-21$           | $\mathbf{0}$   | $-18$                   | $-3$                      | $-31$          | $-7$                       | $-29$          | $-1$           | $-16$          | 49              | 41              | $\overline{0}$ | C              | 12                      | $\mathbf{0}$   | $\overline{0}$          | 26                      | 38                      | $-12$          | $-3$             | $-28$                   | $-21$                     | $-45$          | $-25$                      | $-38$          | $-4$           | $-10$          | 42              | 30             | $\overline{0}$ |                |
| 13                      | $\overline{0}$ | $\overline{0}$          | 25                      | 31             | 39              | $-15$          | $-24$                   | $-31$                     | $-34$          | $-38$                      | $-30$          | $-21$          | 38             | 35              | 30              | $\overline{0}$ | $\mathbf{0}$   | 13                      | $\mathbf{0}$   | $\mathbf{0}$            | 26                      | 33                      | 41             | $-9$             | $-21$                   | $-32$                     | $-27$          | $-36$                      | $-25$          | $-12$          | 41             | 32              | 26             | $\overline{0}$ | $\overline{0}$ |
| 14                      | $\overline{0}$ | $\overline{0}$          | $\mathbf{0}$            | 37             | 36              | 50             | 4                       | $-19$                     | -28            | $-30$                      | $-11$          | 34             | 31             | 36              | $\theta$        | n              | $\Omega$       | 14                      | $\pmb{0}$      | $\mathbf{0}$            | 0                       | 36                      | 33             | 43               | 17                      | $\overline{3}$            | $-7$           | -5                         | $10$           | 38             | 32             | 36              | $\pmb{0}$      | $\overline{0}$ | $\overline{0}$ |
| 15                      | $\mathbf{0}$   | 0                       | $\mathbf{0}$            | $\mathbf{0}$   | 30              | 42             | 52                      | 25                        | $-15$          | 12                         | 31             | 21             | 25             | $\mathbf{0}$    | $\mathbf{0}$    | n              | $\mathbf{0}$   | 15                      | $\pmb{0}$      | $\mathbf{0}$            | $\mathbf{0}$            | $\mathbf{0}$            | 27             | 31               | 65                      | 57                        | 6              | 45                         | 53             | 26             | 26             | $\mathbf{0}$    | $\mathbf{0}$   | $\sqrt{ }$     | $\mathbf{0}$   |
| 16                      | 0              | Ō                       | $\Omega$                | $\pmb{0}$      | 0               | $\mathbf{0}$   | 32                      | 16                        | 10             | q                          | 26             | $\sqrt{ }$     | n              |                 | $\Omega$        | $\overline{0}$ | 0              | 16                      | $\bf{0}$       | $\mathbf{0}$            | 0                       | $\bf{0}$                | $\mathbf{0}$   | $\pmb{0}$        | 38                      | 28                        | 19             | 17                         | 33             | $\pmb{0}$      | $\mathbf{0}$   | 0               | $\overline{0}$ | $\overline{0}$ | $\overline{0}$ |
| 17                      | $\mathbf{0}$   | $\overline{0}$          | $\overline{0}$          | $\overline{0}$ | $\overline{0}$  | $\overline{0}$ | $\overline{0}$          | $\overline{0}$            |                | $\overline{0}$             | $\overline{0}$ | $\overline{0}$ | $\overline{0}$ | $\overline{0}$  | $\overline{0}$  | Ō              | C              |                         | $\mathbf{0}$   | $\overline{0}$          | $\overline{0}$          | $\overline{0}$          | $\overline{0}$ |                  |                         |                           |                | $\overline{0}$             | $\overline{0}$ | Ō              | $\overline{0}$ | $\overline{0}$  | $\overline{0}$ | $\overline{0}$ | $\overline{0}$ |
|                         |                |                         |                         |                |                 |                |                         |                           | $\overline{0}$ |                            |                |                |                |                 |                 |                |                | 17                      |                |                         |                         |                         |                | $\mathbf{0}$     | $\pmb{0}$               | $\mathbf{0}$              | $\mathbf{0}$   |                            |                |                |                |                 |                |                |                |
|                         | $\mathbf 1$    | $\overline{2}$          | $\overline{\mathbf{3}}$ | $\overline{4}$ | 5               | $6\phantom{1}$ | $\overline{7}$          | 8                         | 9              | 10                         | 11             | 12             |                | 13 14 15        |                 | 16             | 17             |                         | $\mathbf{1}$   | $\overline{2}$          | $\overline{\mathbf{3}}$ | 4                       | 5              | $6\phantom{1}$   | $\overline{7}$          | $\pmb{8}$                 | 9              | 10                         | 11             | 12             | 13 14 15       |                 |                | 16             | 17             |
|                         |                |                         |                         |                |                 |                |                         | PARCS, 483 Composiciones. |                |                            |                |                |                |                 |                 |                |                |                         |                |                         |                         |                         |                |                  |                         | PARCS, 611 Composiciones. |                |                            |                |                |                |                 |                |                |                |

<span id="page-186-0"></span>Figura 4.25: Error  $(\times 10^3)$  de potencia relativa respecto SIMULATE. Caso 1 EOC.

La tabla [4.19](#page-187-0) muestra los valores máximos y mínimos del error relativo y el valor del error medio absoluto.

| Núcleo y Código | Error absoluto | Valor máximo | Valor mínimo |
|-----------------|----------------|--------------|--------------|
| Núcleo 1 VALKIN | 0,017          | 0,045        | $-0,064$     |
| Núcleo 1 NEM    | 0,021          | 0,047        | $-0,038$     |
| Núcleo 1 PARCS  | 0,025          | 0,052        | $-0.044$     |
| Núcleo 2 VALKIN | 0,021          | 0,036        | $-0,102$     |
| Núcleo 2 NEM    | 0,028          | 0,060        | $-0,067$     |
| Núcleo 2 PARCS  | 0,032          | 0,065        | $-0,073$     |

<span id="page-187-0"></span>Tabla 4.19: Comparación de potencia media relativa radial. EOC, Caso 1.

También en los perfiles radiales se aprecia la diferencia entre BOC y EOC. Los errores son mayores en general, además se observa que en la zona del reflector se producen los errores mayores con valor positivo.

En el caso de combustible irradiado se aprecia en los perfiles la heterogeneidad entre los diferentes elementos, ya que la Ley de Fick en la que se basa la teoría de la difusión deja de ser valida ante determinados cambios bruscos de medio, o en caso de anisotropía.

En este caso, las diferencias de valor positivo son mayores en la zona del reflector, aunque son del mismo orden de magnitud que el error absoluto en el resto del núcleo.

La tabla [4.20](#page-188-0) presenta el resumen de los errores para este caso.

|                     | $K_{eff}$ : Error ( $\times 10^5$ ) |                           |              |  |  |  |  |  |  |  |  |  |
|---------------------|-------------------------------------|---------------------------|--------------|--|--|--|--|--|--|--|--|--|
|                     | <b>VALKIN</b>                       | <b>NEM</b>                | <b>PARCS</b> |  |  |  |  |  |  |  |  |  |
| Núcleo 1            | 102                                 | 132                       | 141          |  |  |  |  |  |  |  |  |  |
| Núcleo 2            | 115                                 | 145                       | 154          |  |  |  |  |  |  |  |  |  |
|                     |                                     | Perfil Axial: Error Medio |              |  |  |  |  |  |  |  |  |  |
|                     | <b>VALKIN</b>                       | NEM                       | <b>PARCS</b> |  |  |  |  |  |  |  |  |  |
| Núcleo 1            | 0,02524                             | 0,01451                   | 0,01360      |  |  |  |  |  |  |  |  |  |
| Núcleo <sub>2</sub> | 0,02541                             | 0,01445                   | 0,01334      |  |  |  |  |  |  |  |  |  |
|                     |                                     | Perfil Axial: Error Medio |              |  |  |  |  |  |  |  |  |  |
|                     | <b>VALKIN</b>                       | <b>NEM</b>                | <b>PARCS</b> |  |  |  |  |  |  |  |  |  |
| Núcleo 1            | 0,01722                             | 0,02127                   | 0,02522      |  |  |  |  |  |  |  |  |  |
| Núcleo 2            | 0,02141                             | 0,02795                   | 0,03207      |  |  |  |  |  |  |  |  |  |

<span id="page-188-0"></span>Tabla 4.20: Resumen Error  $k_{eff}$  y Perfiles de Potencia.

La tabla [4.21,](#page-188-1) presenta la comparación de la constante de multiplicación para el caso 2. La tabla [4.22](#page-189-0) presenta el perfil axial de la densidad de potencia neutrónica con los errores absolutos para los tres códigos, VALKIN, NEM y PARCS con respecto a SIMULATE.

| Código          | $k_{eff}$ | Error            |
|-----------------|-----------|------------------|
| <b>SIMULATE</b> | 0,99885   |                  |
| Núcleo 1 VALKIN | 0,99951   | 66               |
| Núcleo 1 NEM    | 1,00131   | 246              |
| Núcleo 1 PARCS  | 0,99988   | 103              |
| Núcleo 2 VALKIN | 0,99885   | 66               |
| Núcleo 2 NEM    | 1,00144   | 259              |
| Núcleo 2 PARCS  | 0.99999   | $\overline{114}$ |

<span id="page-188-1"></span>Tabla 4.21: Comparación de Autovalores. EOC, Caso 2.

<span id="page-189-0"></span>

|                            | ERROR               | 4<br>00524<br>$\ddot{\circ}$           | 01404<br>$\sum_{i=1}^{n}$                        | 0,0207                                                 | 0,02588                                                       | 0,02758                                               | 99<br>0,031                     | 0,03593                  | 0,04298                    | 0,04824                       | 0,04955                          | 0,05456                       | 0,05892                       | 0,06840                       | 0,07652                     | 0,07162                                         | 0,07339                                         | 0,07358                         | 0,08122                                               | 0,08463                                               | 0,06030                                         | 0,04947                                       | 0,03694                                         | 0,02994                                       | 0.02240                               | 0.03646                                               | 0,07194                                         | 0,10998                                   | 0,13824                   | 0,14748                        | 0.19594                              | 0, 2125                | Ĺŋ<br>0.231                 |    |
|----------------------------|---------------------|----------------------------------------|--------------------------------------------------|--------------------------------------------------------|---------------------------------------------------------------|-------------------------------------------------------|---------------------------------|--------------------------|----------------------------|-------------------------------|----------------------------------|-------------------------------|-------------------------------|-------------------------------|-----------------------------|-------------------------------------------------|-------------------------------------------------|---------------------------------|-------------------------------------------------------|-------------------------------------------------------|-------------------------------------------------|-----------------------------------------------|-------------------------------------------------|-----------------------------------------------|---------------------------------------|-------------------------------------------------------|-------------------------------------------------|-------------------------------------------|---------------------------|--------------------------------|--------------------------------------|------------------------|-----------------------------|----|
|                            | S<br>PARC<br>ciones | 350<br>$\frac{5}{2}$<br>$\ddot{\circ}$ | 63<br>0<br>$\frac{2}{1}$<br>$\ddot{\circ}$       | 938<br>ഗ<br>$\overline{\phantom{0}}$<br>$\ddot{\circ}$ | 0,18382                                                       | 20613<br>$\ddot{\circ}$                               | 23269<br>$\ddot{\circ}$         | 0,26351                  | 0,30176                    | 0, 34532                      | 0, 39526                         | 0,45476                       | 52277<br>$\ddot{\circ}$       | 0,60246                       | 0,69065                     | 0,78309                                         | 0,88722                                         | 1,00091                         |                                                       |                                                       | 1, 38554                                        |                                               | 1.66499                                         | 1,80843                                       |                                       | 2,05706                                               | 2,15694                                         | 2,23026                                   | 2,26001                   | 22069<br>$\ddot{\circ}$        | 2,06769                              | 74999                  | 29098<br>$\ddot{ }$         |    |
| Composi                    | <b>ERROR</b>        | 02466<br>$\ddot{\circ}$                | ഗ<br>0274<br>$\ddot{\circ}$                      | 02783<br>$\dot{\circ}$                                 | 53<br>027<br>$\ddot{\circ}$                                   | 02767<br>$\ddot{\circ}$                               | 02466                           | 02197                    |                            |                               |                                  |                               |                               |                               | 0,00489                     |                                                 |                                                 |                                 |                                                       |                                                       |                                                 |                                               |                                                 |                                               |                                       |                                                       | 0.02325                                         |                                           | 0,05892                   | 0,09585                        | 05928<br>$\ddot{\circ}$              | 01558<br>$\dot{\circ}$ | 05972<br>$\ddot{\circ}$     |    |
| $\overline{6}$<br>$\sim$   | NEM                 | 06360<br>$\ddot{\circ}$                | 08814<br>$\ddot{\circ}$                          | 11076<br>$\dot{\circ}$                                 | 0.13041                                                       | 0,15088                                               | 0.176050.                       |                          |                            |                               |                                  |                               |                               |                               |                             |                                                 |                                                 |                                 |                                                       |                                                       |                                                 |                                               |                                                 | 1,79761 0,01912                               |                                       |                                                       |                                                 |                                           | 2,45717                   | 46402<br>$\sim$                | 32291<br>$\frac{2}{3}$               | 97810                  | 46282                       |    |
| $_{\odot}^{\circ}$<br>Núc1 | ERROR               | 00290<br>$\ddot{\circ}$                | 01161<br>$\dot{\circ}$                           | 02013<br>$\overline{c}$                                | 叼<br>0257.<br>$\overline{\cdot}$                              | 0,02833                                               | 0,03254                         | 26469 0,03712 0,20560 0, | 302820,044040,241100,01768 | 34718 0,05010 0,28232 0,01477 | 39717 0, 05145 0, 32873 0, 01698 | 45671 0,05651 0,38432 0,01589 | 52579 0,06194 0,44916 0,01469 | 60555 0,07149 0,52484 0,00922 |                             |                                                 |                                                 |                                 |                                                       |                                                       |                                                 |                                               | 67212 0.04407 1.63023 0.00219                   |                                               | 95328 0,02912 1,96465 0,04049 1,94656 |                                                       |                                                 |                                           |                           | 213260,15491                   | 05174 0, 21188                       | 0,24166                | 0,27040                     |    |
|                            | VALKIN              | 0<br>0911<br>$\dot{\circ}$             | 12720<br>$\dot{\circ}$                           | 15872<br>$\dot{\circ}$                                 | 18369<br>$\dot{\circ}$                                        | 20688<br>$\dot{\circ}$                                | 23324<br>$\dot{\circ}$          | $\dot{\circ}$            | $\ddot{\circ}$             | $\ddot{\circ}$                | $\ddot{\circ}$                   | $\ddot{\circ}$                | $\ddot{\circ}$                | $\ddot{\circ}$                | $0,69348$ 0,07935 0,60924   | 0,78657 0,07511 0,69948 0,01198                 | 0,89134 0,07752 0,80279 0,01103                 | 1,00619 0,07887 0,91776 0,00957 | 1, 13199 0, 08587 1, 04608 0, 00004 1, 12735          | 1, 26357 0, 09016 1, 18322 0, 00981 1, 25804          | 1, 39228 0, 06705 1, 32001 0, 00523             | 1,52999 0.05685 1.47056 0.00258 1.52261       | $\frac{1}{1}$                                   | 1,81610 0,03760                               | $\frac{1}{\Box}$                      | 2,06482 0,02871 2,11003 0,01650                       | 2,16426 0,06462 2,25214                         | 2, 23511 0, 10512 2, 37317 0, 03293       | 2,26007 0,13817           | $\sim$                         | $\sim$                               | 72085                  | 25214<br>$\ddot{ }$         |    |
|                            | ERROR               | 00631<br>ି                             | 512<br>$\overline{1}$<br>$\ddot{\circ}$          | 02293<br>$\ddot{\circ}$                                | 02802<br>$\ddot{\circ}$                                       | 02973<br>$\ddot{\circ}$                               | 03414<br>$\ddot{\circ}$         | 0,03808                  | 0.04513                    | 0,05146                       | 0,05171                          | 0,05673                       | 0.06109                       |                               | 0,07765                     |                                                 |                                                 |                                 |                                                       |                                                       |                                                 |                                               |                                                 |                                               | 0.02046                               |                                                       |                                                 | 0, 11402                                  | 0,14334                   | 15152<br>$\circ$               | 19893<br>$\dot{\circ}$               | 21449<br>$\dot{\circ}$ | 23251<br>$\dot{\circ}$      |    |
|                            | PARCS<br>ciones     | 09457<br>$\overline{\cdot}$            | $\circ$<br>1307<br>$\ddot{\circ}$                | 52<br>161<br>$\frac{1}{\circ}$                         | 0,18596                                                       | $\overline{\infty}$<br>0,2082                         | 0.23484                         | 0,26566                  | 0, 30391                   | 0,34854                       | 0, 39742                         | 0,45693                       |                               | 52708 0,00698 0,60464 0,07058 |                             |                                                 |                                                 | 91883 0,00850 1,00100 0,07367   |                                                       | 1, 26302 0, 08961 1, 18423 0, 01082 1, 25816 0, 08475 | 1,39159 0,06635 1,32087 0,00437 1,38567 0,06043 | 52957 0.05644 1.47166 0.00148 1.52275 0.04962 | 1,67124 0,04320 1,63074 0,00269 1,66408 0,03604 | 81488 0,03638 1,79759 0,01909 1,80754 0,02904 |                                       |                                                       |                                                 |                                           | 2,25491                   | 2,21665                        | 2,06470                              | 74803                  | 1,29004                     |    |
| Composi                    | ERROR               | 02402<br>$\ddot{\circ}$                | 53<br>$\circ$<br>$\approx$<br>$\circ$            | 0,0266                                                 | 0,02621                                                       | 0,02612                                               | 0,02282                         | 0.01994                  | 0,01545                    |                               | 0,01451                          |                               | $0,01234$ 0,52494             |                               | 61123 0,00290 0,69177       |                                                 |                                                 |                                 |                                                       |                                                       |                                                 |                                               |                                                 |                                               | 96351 0,03935 1,94462                 |                                                       |                                                 |                                           | 0,05353                   | 45895 0,09077                  | 31808 0,05445                        | 0,01130                | 0,06283                     |    |
| m<br>$\infty$<br>4         | NEM                 | ப<br>0642<br>$\dot{\circ}$             | 905<br>08<br>$\overline{\cdot}$                  | 11192<br>$\dot{\circ}$                                 | 13173<br>$\frac{1}{\circ}$                                    | 15244<br>$\frac{1}{\circ}$                            | 17789<br>$\frac{1}{2}$          |                          |                            |                               |                                  |                               |                               |                               |                             |                                                 |                                                 |                                 |                                                       |                                                       |                                                 |                                               |                                                 |                                               |                                       |                                                       |                                                 |                                           | 45177                     | $\sim$                         | $\sim$                               | 97381                  | 45971                       |    |
| $\frac{0}{\theta}$<br>Núc1 | ERROR               | 00388<br>ି                             | $\frac{8}{9}$<br>012<br>$\dot{\circ}$            | 02185<br>$\ddot{\circ}$                                | 0.02764                                                       | 0.03042                                               | 0,03483                         | 67060,039480,20763       | 30527 0,04650 0,24333      | 34959 0,05251 0,28466 0,01242 | 399560,053850,33121              | 5893 0,05872 0,38680 0,01341  | 52768 0, 06383 0, 45151       | 607130,073070.                | 694610,080480,              |                                                 |                                                 |                                 |                                                       |                                                       |                                                 |                                               |                                                 |                                               | 95128 0.02711 1.                      |                                                       |                                                 | 23127 0, 10896 2, 36861 0, 02838 2, 22622 | 5618 0, 14206 2,          | 15785<br>$\frac{1}{2}$         | 21399                                | 24307<br>$\dot{\circ}$ | ഗ<br>27115<br>$\dot{\circ}$ |    |
|                            | VALKIN              | 4<br>921<br>$\circ$<br>$\ddot{\circ}$  | 2857<br>$\ddot{\circ}$                           | 6044<br>$\dot{\circ}$                                  | 558<br>$\infty$<br>$\overline{\phantom{0}}$<br>$\ddot{\circ}$ | 20897<br>$\dot{\circ}$                                | 3553<br>$\sim$<br>$\dot{\circ}$ | $\sim$<br>$\ddot{\circ}$ | $\ddot{\circ}$             | $\ddot{\circ}$                | $\frac{1}{\circ}$                | 4<br>$\frac{1}{\circ}$        | $\ddot{\circ}$                | $\ddot{\circ}$                | $\ddot{\circ}$              | 0,78735 0,07589 0,70133 0,01013 0,78422 0,07276 | 0,89132 0,07750 0,80400 0,00982 0,88730 0,07348 | 1,00588 0,07855 0,              | 1, 13155 0, 08543 1, 04713 0, 00101 1, 12639 0, 08027 |                                                       |                                                 | $\ddot{ }$                                    |                                                 | $\frac{1}{1}$                                 | ă                                     | 2, 06216 0, 03136 2, 10778 0, 01426 2, 05407 0, 03945 | 2,16084 0,06805 2,24860 0,01972 2,15396 0,07493 | $\frac{1}{2}$                             | $\sim$<br>$\ddot{\delta}$ | 21033<br>$\sim$                | 049630.<br>$\sim$                    | 71945<br>$\frac{1}{1}$ | 5139<br>$\sim$<br>ă         |    |
| Caso                       | SIMULATE            | $\circ$<br>0882<br>$\ddot{\circ}$      | Ö<br>55<br>$\frac{1}{\sqrt{2}}$<br>$\dot{\circ}$ | Ō<br>385<br>$\overline{\phantom{0}}$<br>$\dot{\circ}$  | 4<br>579.<br>$\overline{\phantom{0}}$<br>$\dot{\circ}$        | ഗ<br>785<br>$\overline{\phantom{0}}$<br>$\dot{\circ}$ | 20070<br>$\frac{1}{\circ}$      | 0.2275                   | 25878<br>$\frac{1}{\circ}$ | 0.29708                       | 34571<br>$\frac{1}{\circ}$       | 40021<br>$\dot{\circ}$        | 46385<br>$\dot{\circ}$        | 53406<br>$\ddot{\circ}$       | m<br>6141<br>$\ddot{\circ}$ | 71146<br>$\ddot{\circ}$                         | 0,81382                                         | 92733<br>$\ddot{\circ}$         | 1,04612                                               | 1,17341                                               | 1,32524                                         | 1,47314                                       | 1,62805                                         | 1,77850                                       | 92416                                 | 09352<br>$\overline{a}$                               | 22888<br>$\ddot{\widetilde{}}$                  | 34023<br>$\ddot{a}$                       | 39824<br>$\tilde{z}$      | 36818<br>$\tilde{\mathcal{L}}$ | 26363<br>$\tilde{z}$                 | 96252<br>$\ddot{ }$    | 52254<br>$\ddot{ }$         |    |
| ă                          |                     | $\mathcal{L}$                          | $\infty$                                         | 4                                                      | $\sqrt{ }$                                                    | $\circ$                                               |                                 | $\infty$                 | 9                          | $\circ$                       |                                  | $\mathcal{L}$                 | $\infty$                      | 4                             | ഗ                           | $\circ$                                         |                                                 | $\infty$                        | Ō                                                     | 20                                                    | 21                                              | 22                                            | 23                                              | 24                                            | 25                                    | 26                                                    | 27                                              | 28                                        | 29                        | 30                             | $\overline{\widetilde{\varepsilon}}$ | 32                     | 33                          | 34 |

Tabla 4.22: Perfiles Axiales de Potencia y Errores Absolutos. Tabla 4.22: Perfiles Axiales de Potencia y Errores Absolutos.

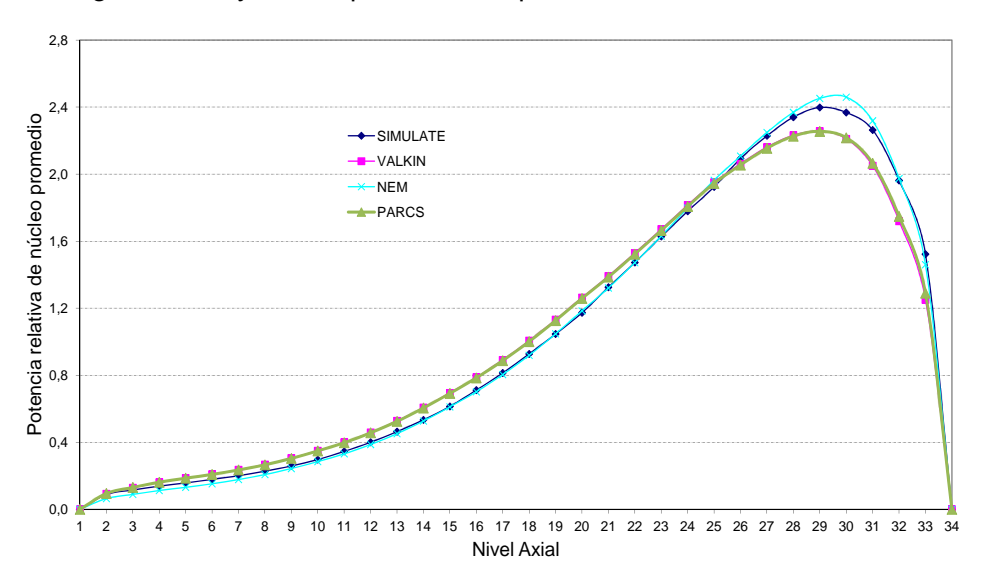

Las figuras [4.26](#page-190-0) y [4.27](#page-190-1) representan el perfil axial.

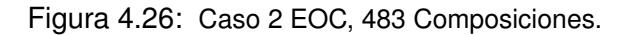

<span id="page-190-0"></span>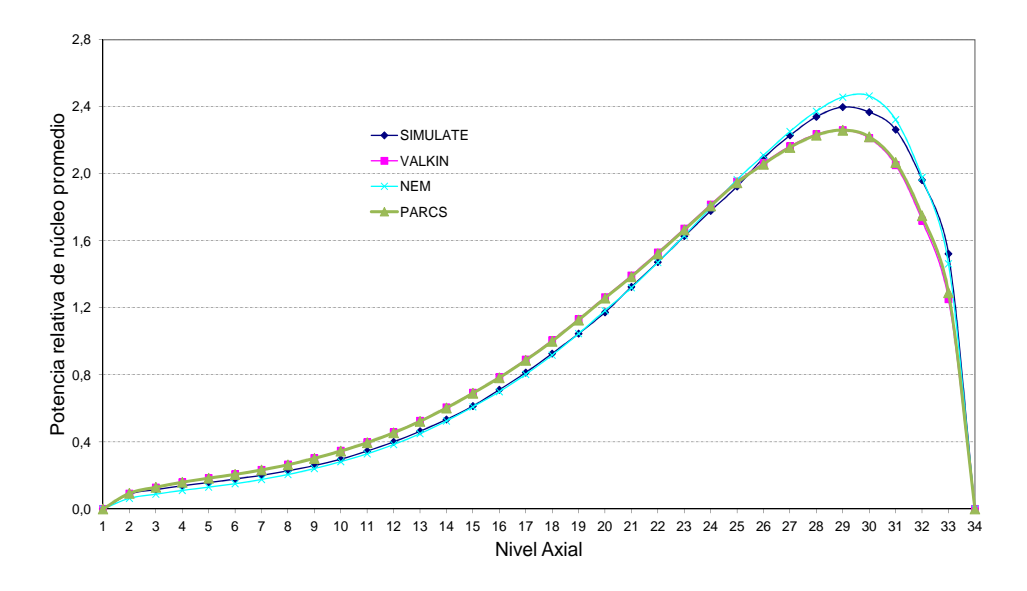

<span id="page-190-1"></span>Figura 4.27: Caso 2 EOC 611 Composiciones.

Los errores en el valor del autovalor y en el perfil axial son mayores que en el caso 1 EOC, y también que en el caso 2 para BOC. Se observa la misma tendencia con respecto a las diferencias de los errores entre NEM y SIMULATE, y VALKIN y PARCS con respecto a SIMULATE. Este error, al igual que en el caso [BOC](#page-24-0) puede ser debido a una diferente definición en el modelo en la simulación de la inserción de la barra de control.

La figura [4.28](#page-191-0) se presentan los valores de la potencia media relativa radial para SIMULATE.

| $\mathbf{1}$   |              |                |                         |                |   | 0,00 0,00 0,00 0,00 0,00 0,00 0,00 0,00 0,00 0,00 0,00 0,00 0,00 0,00 0,00 0,00 0,00 |                |   |   |    |    |    |    |    |    |    |    |
|----------------|--------------|----------------|-------------------------|----------------|---|--------------------------------------------------------------------------------------|----------------|---|---|----|----|----|----|----|----|----|----|
| $\overline{2}$ |              |                |                         |                |   | 0,00 0,00 0,00 0,00 0,00 0,00 0,33 0,41 0,37 0,40 0,32 0,00 0,00 0,00 0,00 0,00 0,00 |                |   |   |    |    |    |    |    |    |    |    |
| 3              |              |                |                         |                |   | 0,00 0,00 0,00 0,00 0,30 0,58 1,27 1,36 0,91 1,31 1,19 0,52 0,27 0,00 0,00 0,00 0,00 |                |   |   |    |    |    |    |    |    |    |    |
| 4              |              |                |                         |                |   | 0,00 0,00 0,00 0,36 0,96 1,40 1,31 1,34 1,32 1,29 1,21 1,21 0,90 0,36 0,00 0,00 0,00 |                |   |   |    |    |    |    |    |    |    |    |
| 5              |              |                |                         |                |   | 0,00 0,00 0,28 0,90 1,41 1,07 1,04 1,10 1,27 1,07 0,99 1,02 1,41 0,96 0,30 0,00 0,00 |                |   |   |    |    |    |    |    |    |    |    |
| 6              |              |                |                         |                |   | 0,00 0,00 0,52 1,21 1,02 1,43 1,04 1,45 1,08 1,44 1,01 1,43 1,07 1,40 0,58 0,00 0,00 |                |   |   |    |    |    |    |    |    |    |    |
| $\overline{7}$ |              |                |                         |                |   | 0,00 0,32 1,19 1,21 0,99 1,01 1,16 1,05 1,17 1,04 1,16 1,04 1,04 1,31 1,27 0,33 0,00 |                |   |   |    |    |    |    |    |    |    |    |
| 8              |              |                |                         |                |   | 0,00 0,40 1,31 1,29 1,07 1,44 1,04 1,39 0,98 1,39 1,05 1,45 1,10 1,34 1,36 0,41 0,00 |                |   |   |    |    |    |    |    |    |    |    |
| 9              |              |                |                         |                |   | 0,00 0,37 0,91 1,32 1,27 1,08 1,17 0,98 0,80 0,98 1,17 1,08 1,27 1,32 0,91 0,37 0,00 |                |   |   |    |    |    |    |    |    |    |    |
| 10             |              |                |                         |                |   | 0,00 0,41 1,36 1,34 1,10 1,45 1,05 1,39 0,98 1,39 1,04 1,44 1,07 1,29 1,31 0,40 0,00 |                |   |   |    |    |    |    |    |    |    |    |
| 11             |              |                |                         |                |   | 0,00 0,33 1,27 1,31 1,04 1,04 1,16 1,05 1,17 1,05 1,16 1,01 1,00 1,21 1,19 0,32 0,00 |                |   |   |    |    |    |    |    |    |    |    |
| 12             |              |                |                         |                |   | 0,00 0,00 0,58 1,40 1,07 1,43 1,01 1,44 1,08 1,45 1,04 1,43 1,02 1,21 0,52 0,00 0,00 |                |   |   |    |    |    |    |    |    |    |    |
| 13             |              |                |                         |                |   | 0,00 0,00 0,30 0,96 1,41 1,02 0,99 1,07 1,27 1,10 1,04 1,07 1,41 0,90 0,28 0,00 0,00 |                |   |   |    |    |    |    |    |    |    |    |
| 14             |              |                |                         |                |   | 0,00 0,00 0,00 0,36 0,90 1,21 1,21 1,29 1,32 1,34 1,31 1,40 0,96 0,36 0,00 0,00 0,00 |                |   |   |    |    |    |    |    |    |    |    |
| 15             |              |                |                         |                |   | 0,00 0,00 0,00 0,00 0,28 0,52 1,19 1,31 0,91 1,36 1,27 0,58 0,30 0,00 0,00 0,00 0,00 |                |   |   |    |    |    |    |    |    |    |    |
| 16             |              |                |                         |                |   | 0,00 0,00 0,00 0,00 0,00 0,00 0,32 0,40 0,37 0,41 0,33 0,00 0,00 0,00 0,00 0,00 0,00 |                |   |   |    |    |    |    |    |    |    |    |
| 17             |              |                |                         |                |   | 0,00 0,00 0,00 0,00 0,00 0,00 0,00 0,00 0,00 0,00 0,00 0,00 0,00 0,00 0,00 0,00 0,00 |                |   |   |    |    |    |    |    |    |    |    |
|                | $\mathbf{1}$ | $\overline{2}$ | $\overline{\mathbf{3}}$ | $\overline{a}$ | 5 | 6                                                                                    | $\overline{7}$ | 8 | 9 | 10 | 11 | 12 | 13 | 14 | 15 | 16 | 17 |

<span id="page-191-0"></span>Figura 4.28: Potencia relativa radial con SIMULATE. Caso 2 EOC.

La figura [4.29](#page-192-0) representa los valores de potencia relativa radial para los diferentes códigos neutrónicos y la [4.30](#page-193-0) muestra la representación de los errores en milésimas con respecto SIMULATE para los diferentes códigos y modelos de núcleo.

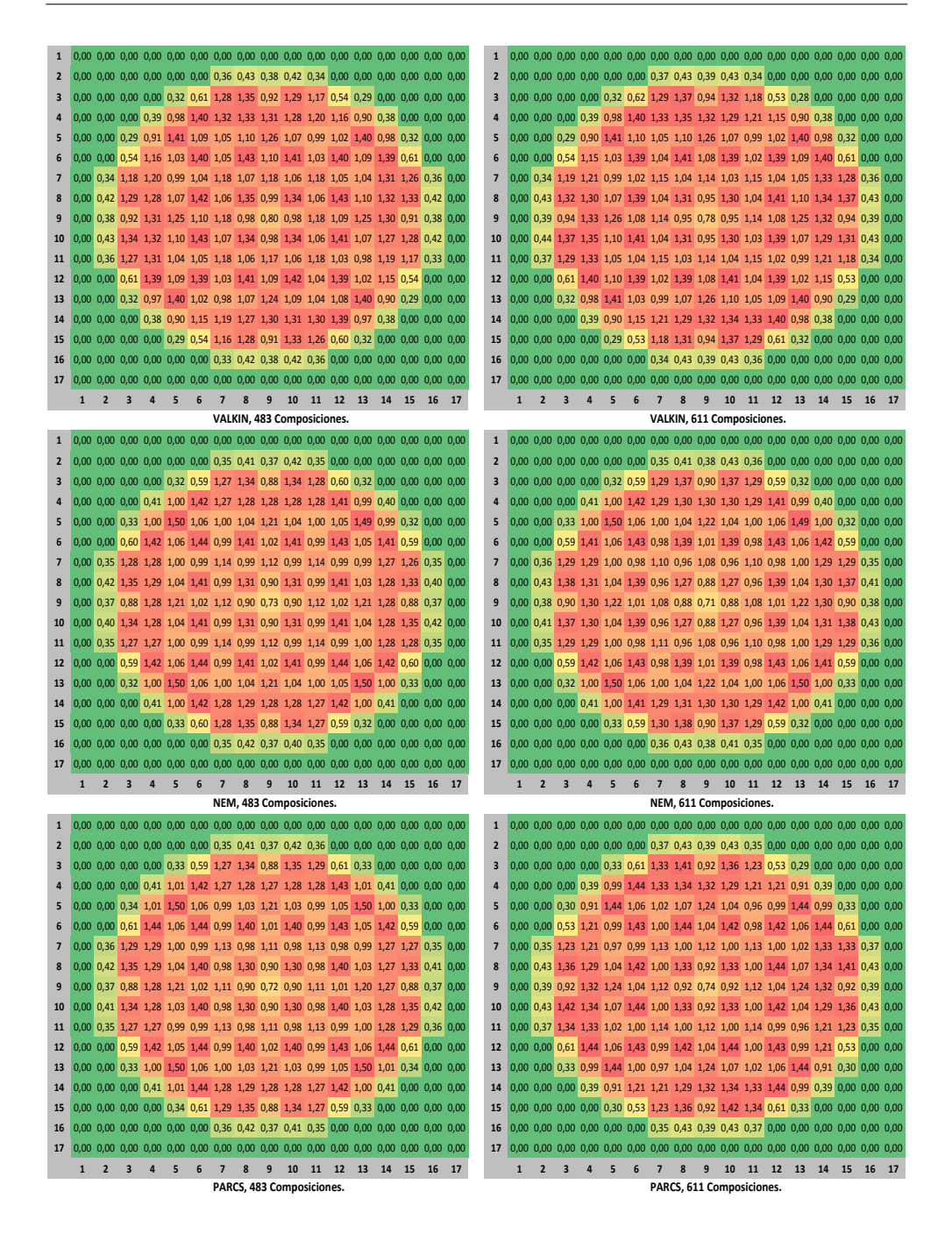

<span id="page-192-0"></span>Figura 4.29: Potencia relativa radial, VALKIN, NEM y PARCS. Caso 2 EOC.

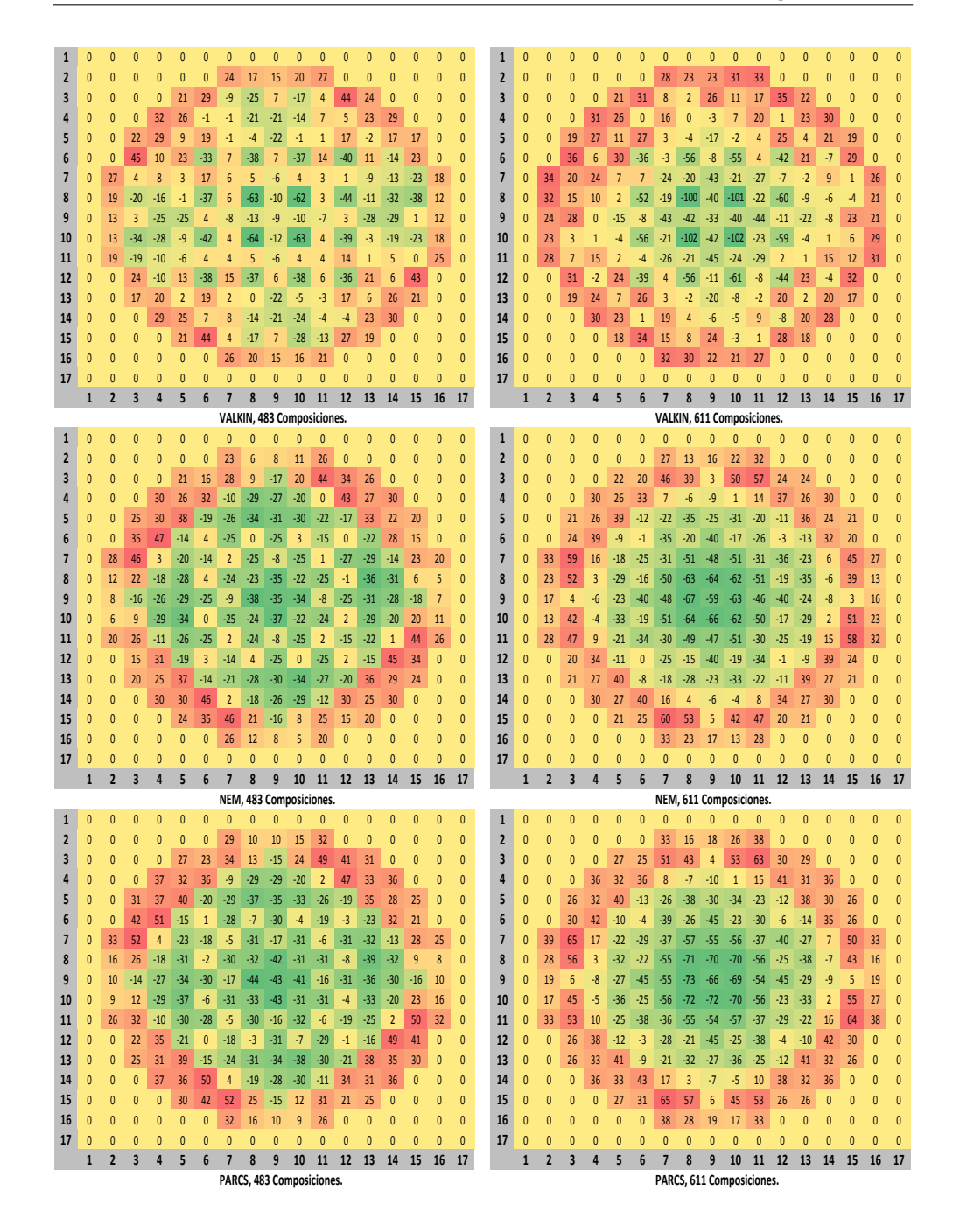

<span id="page-193-0"></span>Figura 4.30: Error  $(\times 10^3)$  de potencia relativa respecto SIMULATE. Caso 2 EOC.

La tabla [4.23](#page-194-0) muestra los valores máximos y mínimos del error y el valor del error medio absoluto en los perfiles radiales para los diferentes códigos y núcleos con respecto SIMULATE.

| Núcleo y Código | Error absoluto | Valor máximo | Valor mínimo |
|-----------------|----------------|--------------|--------------|
| Núcleo 1 VALKIN | 0,016          | 0,034        | $-0,058$     |
| Núcleo 1 NEM    | 0,043          | 0,212        | $-0,078$     |
| Núcleo 1 PARCS  | 0,049          | 0,230        | $-0,092$     |
| Núcleo 2 VALKIN | 0,019          | 0,037        | $-0,087$     |
| Núcleo 2 NEM    | 0,049          | 0,206        | $-0,120$     |
| Núcleo 2 PARCS  | 0,028          | 0,067        | $-0,064$     |

<span id="page-194-0"></span>Tabla 4.23: Comparación de potencia media relativa radial. EOC, Caso 2.

En general en los perfiles radiales se observa un comportamiento similar para todos los códigos. Además, en todas las simulaciones se aprecia en el gráfico de errores radiales que se produce un error positivo en la zona del reflector superior que en el mismo caso para [BOC.](#page-24-0)

Al igual que en el caso 1 se aprecian errores muy heterógeneos entre los diferentes elementos de combustibles, siendo del mismo orden que los errores entre elementos y reflector pero de valor negativo.

La tabla [4.24](#page-195-0) es la recopilación de los errores para este caso, con el grupo 2 de barras de control parcialmente insertado.

|          | $K_{eff}$ : Error ( $\times 10^5$ ) |                            |              |  |  |  |  |  |  |  |  |  |
|----------|-------------------------------------|----------------------------|--------------|--|--|--|--|--|--|--|--|--|
|          | VALKIN                              | <b>NEM</b>                 | <b>PARCS</b> |  |  |  |  |  |  |  |  |  |
| Núcleo 1 | 217                                 | 246                        | 256          |  |  |  |  |  |  |  |  |  |
| Núcleo 2 | 230                                 | 259                        | 269          |  |  |  |  |  |  |  |  |  |
|          |                                     | Perfil Axial: Error Medio  |              |  |  |  |  |  |  |  |  |  |
|          | <b>VALKIN</b>                       | NEM                        | <b>PARCS</b> |  |  |  |  |  |  |  |  |  |
| Núcleo 1 | 0,07273                             | 0,02038                    | 0,06878      |  |  |  |  |  |  |  |  |  |
| Núcleo 2 | 0,07150                             | 0,02206                    | 0,06730      |  |  |  |  |  |  |  |  |  |
|          |                                     | Perfil Radial: Error Medio |              |  |  |  |  |  |  |  |  |  |
|          | <b>VALKIN</b>                       | NEM                        | <b>PARCS</b> |  |  |  |  |  |  |  |  |  |
| Núcleo 1 | 0,01674                             | 0,04333                    | 0,04855      |  |  |  |  |  |  |  |  |  |
| Núcleo 2 | 0,01856                             | 0.04931                    | 0,02789      |  |  |  |  |  |  |  |  |  |

<span id="page-195-0"></span>Tabla 4.24: Resumen Error  $k_{eff}$  y Perfiles de Potencia.

A continuación se presentan los resultados para el caso 3, con la comparación de autovalores (tabla [4.25\)](#page-195-1) y perfiles axiales de potencia neutrónica (tabla [4.26\)](#page-196-0):

| Código          | $k_{eff}$ | Error |
|-----------------|-----------|-------|
| <b>SIMULATE</b> | 0,99584   |       |
| Núcleo 1 VALKIN | 0,99667   | 83    |
| Núcleo 1 NEM    | 0,99694   | 110   |
| Núcleo 1 PARCS  | 0,99700   | 116   |
| Núcleo 2 VALKIN | 0,99676   | 92    |
| Núcleo 2 NEM    | 0,99704   | 120   |
| Núcleo 2 PARCS  | 0.99710   | 126   |

<span id="page-195-1"></span>Tabla 4.25: Comparación de Autovalores. EOC, Caso 3.

|                 | <b>ERROR</b>       |   | 00284<br>ਂ                                              | O<br>001<br>ਂ                         | 0061<br>ਂ                  | 0099<br>ਂ                                         | ਂ                                                  | 0129<br>ਂ                                                    | .<br>בס<br>$\overline{\circ}$<br>ਂ         | 0202<br>$\cdot$ .                           | 02462<br>ੱ                                             | 0247<br>ਂ                                    | 0273<br>$\dot{\circ}$                     | 0,0316                             | 0,0385                       | 0,0450                                | 0,0409                      | 0.04321                | 0,0451                  | 0.0536              | 0,0613                 | 0,0432          | 0,0391                          | 0,0342          | 0,03693                                         | 0,04098                             | 0,00460                                      | 0,0241                                       | 0,04688                                      | 0,05686                                      | 0,06069                                 | 0.1334                        | 0,1688                 | 0,2094                 |  |
|-----------------|--------------------|---|---------------------------------------------------------|---------------------------------------|----------------------------|---------------------------------------------------|----------------------------------------------------|--------------------------------------------------------------|--------------------------------------------|---------------------------------------------|--------------------------------------------------------|----------------------------------------------|-------------------------------------------|------------------------------------|------------------------------|---------------------------------------|-----------------------------|------------------------|-------------------------|---------------------|------------------------|-----------------|---------------------------------|-----------------|-------------------------------------------------|-------------------------------------|----------------------------------------------|----------------------------------------------|----------------------------------------------|----------------------------------------------|-----------------------------------------|-------------------------------|------------------------|------------------------|--|
|                 | PARCS              |   | 331<br>07.<br>$\circ$                                   | 0094<br>$\circ$                       | 432<br>ं                   | 4450<br>$\dot{\circ}$                             | 6257<br>$\ddot{\circ}$                             | 488<br>$\infty$<br>$\circ$                                   | 21144<br>$\circ$                           | $\frac{8}{3}$<br>₹<br>$\ddot{24}$<br>Ó      | m<br>28.<br>Ó                                          | 32<br>328<br>$\circ$                         | 38145<br>$\circ$                          | 44520<br>$\circ$                   | 51852<br>$\circ$             | 60139<br>$\circ$                      | 69065<br>$\ddot{\circ}$     | 79265<br>$\frac{1}{2}$ | 90634<br>$\dot{\circ}$  | 1,03384             | 1,17091                | 1,30798         | 1,45886                         | 1,61930         | 1,78718                                         | 1,95612                             |                                              |                                              |                                              | 46189                                        | 47358<br>$\frac{2}{3}$                  | 33545<br>$\sim$               | 99437                  | 47905                  |  |
| Composiciones   | <b>ERROR</b>       |   | 4<br>00324<br>$\circ$                                   | 00127<br>$\circ$                      | 00638<br>$\dot{\circ}$     | 00949<br>$\dot{\circ}$                            | 01037<br>$\dot{\circ}$                             | 01284<br>$\ddot{\circ}$                                      | 562<br>$\overline{\circ}$<br>$\dot{\circ}$ | 02047<br>$\circ$                            | 02454<br>$\circ$                                       | 02438<br>$\ddot{\circ}$                      | 02761<br>$\dot{\circ}$                    | 22<br>031<br>$\ddot{\circ}$        | 03891<br>$\dot{\circ}$       | 04542<br>$\dot{\circ}$                | 04104<br>$\dot{\circ}$      | 0,04351                | 0,04570                 | 0,05433             | 17128 0,06172          |                 |                                 | 1,61948 0,03445 |                                                 | 1,95704 0,04189                     |                                              |                                              |                                              |                                              | 0,06133                                 | 13391<br>$\dot{\circ}$        | 17162<br>$\dot{\circ}$ | 21283<br>$\dot{\circ}$ |  |
| 611<br>$\sim$   | NEM                |   | 07292<br>$\circ$                                        | 10030<br>$\dot{\circ}$                | 12451<br>ਂ                 | 4404<br>$\ddot{\circ}$                            | 6274<br>$\ddot{\circ}$                             | 8473<br>$\ddot{\circ}$                                       | 154<br>$\frac{1}{2}$<br>$\dot{\circ}$      | 24462<br>$\ddot{\circ}$                     | 362<br>$\frac{8}{2}$<br>$\ddot{\circ}$                 | 799<br>32<br>$\ddot{\circ}$                  | 38172<br>$\ddot{\circ}$                   | 44481<br>$\ddot{\circ}$            | 51888<br>$\ddot{\circ}$      | $\frac{8}{1}$<br>601<br>$\dot{\circ}$ | 69073<br>$\ddot{\circ}$     | 79288<br>$\dot{\circ}$ | 90692<br>$\ddot{\circ}$ | 03453<br>$\ddot{ }$ | $\overline{a}$         | 1,30810 0,04341 | 1,46700 0,04729 1,45900 0,03930 |                 | 1,79593 0,04568 1,78814 0,03789                 |                                     | 2, 11245 0, 00403 2, 10466 0, 00376 2, 10382 |                                              | 2, 37801 0, 04256 2, 37407 0, 04650 2, 37370 | 2,46053 0,05822 2,46199 0,05677 2,           | 46267 0,07160 2,47293                   | 33501                         | 99162<br>$\ddot{ }$    | 47569<br>$\ddot{z}$    |  |
| Núcleo          | <b>ERROR</b>       |   | 00459<br>ਂ                                              | 00064<br>ਂ                            | 00642<br>$\circ$           | 01013<br>$\dot{\circ}$                            | 55<br>011.<br>$\dot{\circ}$                        | 01437<br>$\ddot{\circ}$                                      | 01745<br>$\dot{\circ}$                     | 02248                                       | ०<br>0267<br>$\ddot{\circ}$                            | $\overline{\circ}$<br>0271<br>$\ddot{\circ}$ | 03075<br>$\ddot{\circ}$                   | 03478<br>$\ddot{\circ}$            | 04266<br>$\dot{\circ}$       | 04946<br>$\dot{\circ}$                | 04599<br>$\ddot{\circ}$     | 0,04897                | 0,05168                 | 0,06046             | 0,06790                | 1,31568 0,05100 |                                 | 1,62770 0,04267 |                                                 | 1,96378 0,04863                     |                                              |                                              |                                              |                                              |                                         | $31492$ $0.15400$ $2.$        | 20456                  | 25596<br>$\dot{\circ}$ |  |
|                 | VALKIN             |   | 07156<br>ਂ                                              | 09967<br>ਂ                            | 12455<br>ਂ                 | 4468<br>$\dot{\circ}$                             | 6392<br>$\ddot{\circ}$                             | 626<br>$\infty$<br>$\ddot{\circ}$                            | 336<br>$\overline{21}$<br>ਂ                | 663<br>4<br>$\sim$<br>ਂ                     | 587<br>$\frac{8}{28}$<br>ਂ                             | 3078<br>S<br>ਂ                               | 486<br>$\frac{8}{3}$<br>$\frac{1}{\circ}$ | 44837<br>$\dot{\circ}$             | 52263<br>$\ddot{\circ}$      | 583<br>$\frac{1}{6}$<br>$\dot{\circ}$ | 69567<br>$\ddot{\circ}$     | 79834<br>$\dot{\circ}$ | 0.91291                 | 1,04066             | 1,17746                |                 |                                 |                 |                                                 |                                     |                                              | 2, 25607 0.01746 2.24962 0.02390 2.24938     |                                              |                                              | $\sim$                                  | $\sim$                        | 958680,<br>$\ddot{ }$  | 1,43255                |  |
|                 | <b>ERROR</b>       | O | 00284<br>$\dot{\circ}$                                  | 00191<br>$\dot{\circ}$                | ഗ<br>0072<br>$\dot{\circ}$ | ഗ<br>0099<br>$\dot{\circ}$                        | 01020<br>$\dot{\circ}$                             | 01298<br>$\ddot{\circ}$                                      | .552<br>$\overline{C}$<br>$\ddot{\circ}$   | 02022<br>$\ddot{\circ}$                     | 02461<br>$\dot{\circ}$                                 | 02363<br>$\overline{\cdot}$                  | 0,02733                                   | 0,03054                            | 0,0374                       | ഗ<br>0439<br>$\dot{\circ}$            | 0,03882                     | Μ<br>0,0411            | 0,04296                 | 0,05148             | o,<br>0,0591           | 0,04112         |                                 |                 |                                                 |                                     | 0,00360                                      | 0.02422                                      | 0,04589                                      | 0,05481                                      | 0,05758                                 | 0,12930                       | 0,16468                | 0,20633                |  |
| ciones          | PARCS              |   | 07331<br>$\dot{\circ}$                                  | 10094<br>$\dot{\circ}$                | 12538<br>ਂ                 | 4450<br>$\dot{\circ}$                             | 6256<br>$\ddot{\circ}$                             | 8488<br>$\ddot{\circ}$                                       | 21144<br>$\dot{\circ}$                     | 24438<br>$\ddot{\circ}$                     | 28369<br>$\dot{\circ}$                                 | 725<br>32<br>$\ddot{\circ}$                  | 38144<br>$\ddot{\circ}$                   | $\infty$<br>4441<br>$\ddot{\circ}$ | 51744<br>$\ddot{\circ}$      | 60031<br>$\ddot{\circ}$               | 68850<br>$\ddot{\circ}$     | 79050<br>$\dot{\circ}$ | 90419<br>$\dot{\circ}$  | 1,03169             | 16875<br>$\frac{1}{1}$ | 1,30581         | 1,45775 0,03804                 | 1,61819 0,03316 |                                                 | 1, 95718 0, 04203 1, 95606 0, 04091 |                                              |                                              |                                              |                                              |                                         | 33963<br>$\frac{2}{3}$        | 99856<br>$\ddot{ }$    | 9<br>1,4821            |  |
| Composi         | <b>ERROR</b>       |   | 00326<br>$\circ$                                        | 00124<br>$\dot{\circ}$                | 00636<br>$\dot{\circ}$     | 00941<br>$\ddot{\circ}$                           | 01031<br>$\circ$                                   | 01280<br>$\circ$                                             | $-549$<br>$\overline{C}$<br>$\circ$        | 02026<br>$\circ$                            | 0241<br>$\circ$                                        | 02389<br>$\circ$                             | 02688<br>$\ddot{\circ}$                   | Μ<br>03013<br>$\ddot{\circ}$       | 50<br>037.<br>$\ddot{\circ}$ | 04363<br>$\dot{\circ}$                | 0,03905                     | 0,04090                | 0,04304                 |                     |                        |                 |                                 |                 |                                                 |                                     |                                              |                                              |                                              |                                              |                                         | 33960 0.12932                 | 99617 0,16707          | 0,20901                |  |
| $\infty$<br>48. | NEM                | Ó | 07289<br>$\dot{\circ}$                                  | 10028<br>$\dot{\circ}$                | 12449<br>$\dot{\circ}$     | 4397<br>$\dot{\circ}$                             | 6268<br>$\ddot{\circ}$                             | 8469<br>$\ddot{\circ}$                                       | 21141<br>$\dot{\circ}$                     | 4442<br>$\scriptstyle\sim$<br>$\dot{\circ}$ | 325<br>$\infty$<br>$\scriptstyle\sim$<br>$\frac{1}{2}$ | 751<br>$\overline{32}$<br>$\dot{\circ}$      | 38099<br>$\frac{1}{\circ}$                | 4372<br>4<br>$\ddot{\circ}$        | 51747<br>$\frac{1}{\circ}$   | 60000<br>$\dot{\circ}$                | 68874<br>$\ddot{\circ}$     | 79027<br>$\dot{\circ}$ | 0,90427                 | 1,03208 0,0518      | 1,16912 0,05956        | 1,30629 0,04160 | 1,45813 0,03842                 | 1,61887 0,03383 |                                                 |                                     |                                              |                                              |                                              |                                              |                                         | $\sim$                        |                        | 1,47951                |  |
| Núcleo          | <b>ERROR</b>       |   | 00463<br>ି                                              | 00058<br>ਂ                            | 00635<br>ਂ                 | 01000<br>$\dot{\circ}$                            | 01144<br>ਂ                                         | 427<br>$\overline{C}$<br>ੱ                                   | .725<br>$\frac{1}{\sqrt{2}}$<br>ି          | 02220<br>$\circ$                            | 02634<br>ି                                             | 02658<br>0                                   | 02992<br>$\ddot{\circ}$                   | 03358<br>$\dot{\circ}$             | 04114<br>$\ddot{\circ}$      | 55<br>047<br>$\dot{\circ}$            | 04386<br>$\dot{\circ}$      | 0,04626                | 04892<br>$\ddot{\circ}$ | 0,05790             | 0,06563                |                 |                                 |                 |                                                 |                                     |                                              |                                              |                                              |                                              |                                         | 14915<br>$\circ$              | 19982<br>$\dot{\circ}$ | 0.25208                |  |
|                 | VALKIN             |   | 52<br>071<br>$\overline{\cdot}$                         | 9961<br>$\circ$<br>$\overline{\cdot}$ | 2448<br>$\dot{\circ}$      | 4456<br>$\overline{\phantom{0}}$<br>$\dot{\circ}$ | 6380<br>$\overline{\phantom{0}}$<br>$\ddot{\circ}$ | $\circ$<br>861<br>$\overline{\phantom{0}}$<br>$\ddot{\circ}$ | 131<br>$\sim$<br>$\ddot{\circ}$            | 4635<br>$\mathcal{Q}$<br>$\dot{\circ}$      | 8542<br>$\sim$<br>$\ddot{\circ}$                       | 3020<br>$\infty$<br>$\ddot{\circ}$           | 38403<br>$\frac{1}{2}$                    | 471<br>4<br>$\frac{1}{2}$          | 52111<br>$\dot{\cdot}$       | 60392<br>$\dot{\circ}$                | 69354<br>$\overline{\cdot}$ | 0,79563                | 0,91015                 | 1,03811             | 1,17520                | 1,31380 0,04911 | 1,466020,04632                  | 1,62705 0,04202 | 1,79588 0,04563 1,78812 0,03787 1,78713 0,03688 | 1,96397 0,04882                     | 2, 11311 0, 00469 2, 10518 0, 00324 2, 10481 | 2, 25708 0, 01645 2, 25042 0, 02311 2, 24931 | 2, 37966 0, 04092 2, 37546 0, 04512 2, 37469 | 2, 46300 0, 05575 2, 46410 0, 05465 2, 46394 | 2,46668 0,06758 2,47667 0,05760 2,47669 | 31977<br>$\ddot{\mathcal{L}}$ | 96343                  | 1,43644                |  |
| Caso            | 핍<br><b>SIMULA</b> |   | ப<br>$\overline{6}$<br>$\overline{0}$<br>$\ddot{\circ}$ | 0990<br>$\ddot{\circ}$                | 1181<br>ਂ                  | 1345<br>்                                         | 1523<br>$\dot{\circ}$                              | σ<br>$\infty$<br>171<br>்                                    | 959<br>$\overline{ }$<br>$\ddot{\circ}$    | 2241<br>்                                   | 2590<br>்                                              | 30362                                        | 3541<br>$\ddot{\circ}$                    | 4135<br>$\ddot{\circ}$             | 4799<br>$\ddot{\circ}$       | 5563                                  | 6496<br>$\ddot{\circ}$      | 7493<br>$\dot{\circ}$  | 0,8612                  | 0,9802              | 1,10956                | 1,26469         | 1,41971                         | 1,58503         | 1,75025                                         | 1,91515                             | 2,10842                                      | 2,27353                                      | 2.42058                                      | 51875<br>$\sim$                              | 53426<br>$\sim$                         | 2,46892                       | 2,1632                 | 1,68852                |  |
| EOC             |                    |   |                                                         |                                       | 4                          | ഥ                                                 | ΔÓ                                                 |                                                              | $\infty$                                   | റ                                           | $\overline{10}$                                        | $\circ$                                      |                                           |                                    | 4                            | $\circ$<br>ഗ                          | $\circ$                     |                        | $\frac{8}{10}$          | 19                  | 20                     | 21              | 22                              | 23              | 24                                              | 25                                  | $\frac{6}{2}$                                | 27                                           | $\frac{8}{2}$                                | 29                                           | 30                                      | $\overline{31}$               | 32                     | 33                     |  |

<span id="page-196-0"></span>Tabla 4.26: Perfiles Axiales de Potencia y Errores Absolutos. Tabla 4.26: Perfiles Axiales de Potencia y Errores Absolutos.

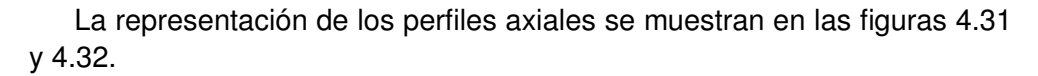

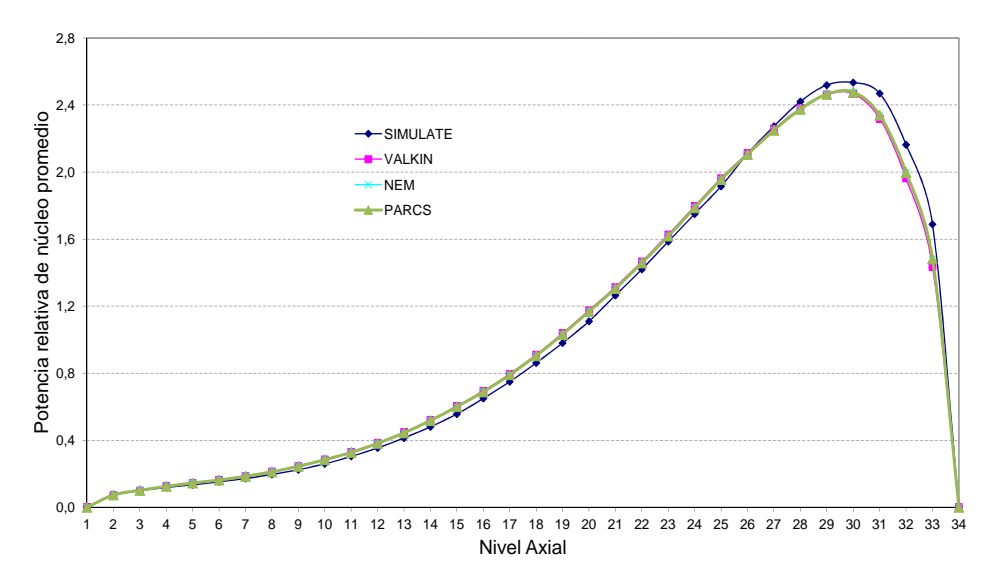

Figura 4.31: Caso 3 EOC 483 Composiciones.

<span id="page-197-0"></span>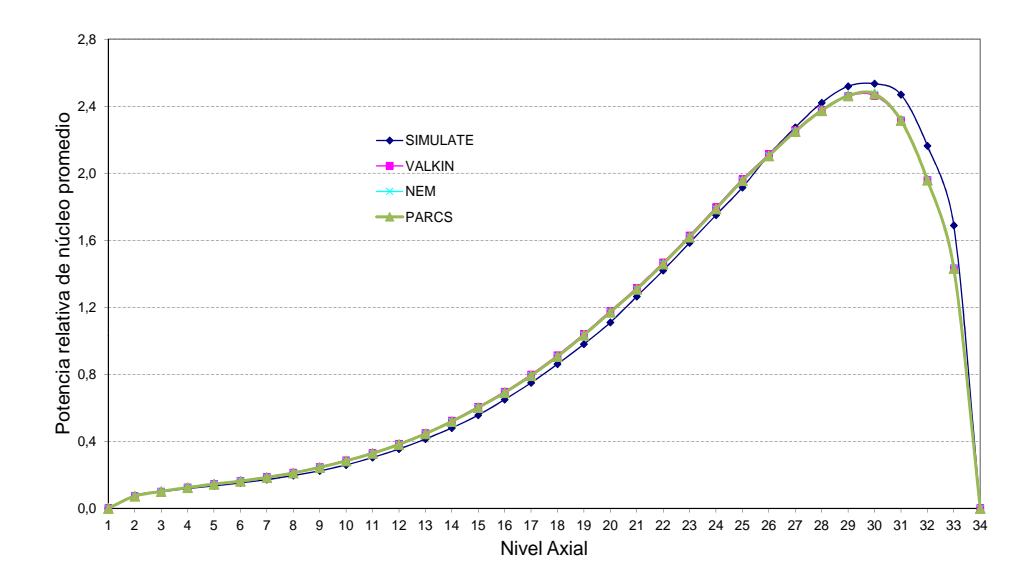

<span id="page-197-1"></span>Figura 4.32: Caso 3 EOC 611 Composiciones.

Al igual que en el caso 1 EOC, los códigos VALKIN, NEM y PARCS tienen un comportamiento similar, pero se diferencia más de SIMULATE que para el mismo caso para BOC.

En este caso en el que el grupo 2 está totalmente insertado no se aprecian las mismas diferencias que en el caso 2, con el grupo parcialmente insertado.

La figura [4.33](#page-198-0) se presentan los valores de la potencia media relativa radial para SIMULATE.

| $\mathbf{1}$   |              |                |                         |   |   |   |                |   |   |    | 0,00 0,00 0,00 0,00 0,00 0,00 0,00 0,00 0,00 0,00 0,00 0,00 0,00 0,00 0,00 0,00 0,00 |    |    |    |    |    |      |
|----------------|--------------|----------------|-------------------------|---|---|---|----------------|---|---|----|--------------------------------------------------------------------------------------|----|----|----|----|----|------|
| $\overline{2}$ |              |                |                         |   |   |   |                |   |   |    | 0,00 0,00 0,00 0,00 0,00 0,00 0,36 0,44 0,38 0,38 0,27 0,00 0,00 0,00 0,00 0,00 0,00 |    |    |    |    |    |      |
| 3              |              |                |                         |   |   |   |                |   |   |    | 0,00 0,00 0,00 0,00 0,30 0,61 1,37 1,47 0,94 1,24 0,97 0,34 0,18 0,00 0,00 0,00 0,00 |    |    |    |    |    |      |
| 4              |              |                |                         |   |   |   |                |   |   |    | 0,00 0,00 0,00 0,30 0,90 1,43 1,40 1,45 1,39 1,25 0,97 0,56 0,63 0,30 0,00 0,00 0,00 |    |    |    |    |    |      |
| 5              |              |                |                         |   |   |   |                |   |   |    | 0,00 0,00 0,18 0,63 1,22 1,06 1,11 1,20 1,37 1,09 0,90 0,83 1,22 0,90 0,30 0,00 0,00 |    |    |    |    |    |      |
| 6              |              |                |                         |   |   |   |                |   |   |    | 0,00 0,00 0,34 0,56 0,83 1,41 1,12 1,62 1,20 1,56 1,05 1,42 1,06 1,43 0,61 0,00 0,00 |    |    |    |    |    |      |
| $\overline{7}$ |              |                |                         |   |   |   |                |   |   |    | 0,00 0,27 0,97 0,97 0,90 1,05 1,29 1,20 1,34 1,18 1,29 1,12 1,11 1,40 1,38 0,36 0,00 |    |    |    |    |    |      |
| 8              |              |                |                         |   |   |   |                |   |   |    | 0,00 0,38 1,24 1,25 1,09 1,56 1,18 1,61 1,15 1,61 1,20 1,62 1,20 1,45 1,47 0,44      |    |    |    |    |    | 0.00 |
| 9              |              |                |                         |   |   |   |                |   |   |    | 0,00 0,38 0,94 1,39 1,36 1,20 1,34 1,15 0,94 1,14 1,34 1,20 1,37 1,39 0,94 0,38      |    |    |    |    |    | 0.00 |
| 10             |              |                |                         |   |   |   |                |   |   |    | 0,00 0,44 1,47 1,45 1,20 1,62 1,20 1,62 1,15 1,61 1,18 1,56 1,09 1,25 1,24 0,38      |    |    |    |    |    | 0.00 |
| 11             |              |                |                         |   |   |   |                |   |   |    | 0,00 0,36 1,37 1,40 1,11 1,11 1,29 1,18 1,34 1,20 1,28 1,05 0,90 0,97 0,97 0,27 0,00 |    |    |    |    |    |      |
| 12             |              |                |                         |   |   |   |                |   |   |    | 0,00 0,00 0,61 1,42 1,06 1,41 1,05 1,56 1,20 1,62 1,11 1,41 0,83 0,56 0,34 0,00 0,00 |    |    |    |    |    |      |
| 13             |              |                |                         |   |   |   |                |   |   |    | 0,00 0,00 0,30 0,90 1,22 0,83 0,90 1,09 1,36 1,20 1,11 1,06 1,22 0,63 0,18 0,00 0,00 |    |    |    |    |    |      |
| 14             |              |                |                         |   |   |   |                |   |   |    | 0,00 0,00 0,00 0,30 0,63 0,56 0,97 1,25 1,39 1,45 1,40 1,42 0,90 0,30 0,00 0,00 0,00 |    |    |    |    |    |      |
| 15             |              |                |                         |   |   |   |                |   |   |    | 0,00 0,00 0,00 0,00 0,18 0,34 0,97 1,24 0,94 1,47 1,37 0,61 0,30 0,00 0,00 0,00 0,00 |    |    |    |    |    |      |
| 16             |              |                |                         |   |   |   |                |   |   |    | 0,00 0,00 0,00 0,00 0,00 0,00 0,27 0,38 0,38 0,44 0,36 0,00 0,00 0,00 0,00 0,00 0,00 |    |    |    |    |    |      |
| 17             |              |                |                         |   |   |   |                |   |   |    | 0,00 0,00 0,00 0,00 0,00 0,00 0,00 0,00 0,00 0,00 0,00 0,00 0,00 0,00 0,00 0,00 0,00 |    |    |    |    |    |      |
|                | $\mathbf{1}$ | $\overline{2}$ | $\overline{\mathbf{3}}$ | 4 | 5 | 6 | $\overline{7}$ | 8 | 9 | 10 | 11                                                                                   | 12 | 13 | 14 | 15 | 16 | 17   |

<span id="page-198-0"></span>Figura 4.33: Potencia relativa radial con SIMULATE. Caso 3 EOC.

La figura [4.34](#page-199-0) representa los valores de potencia relativa radial. La [4.35](#page-200-0) muestra la representación de los errores en milésimas con respecto SIMU-LATE para los diferentes códigos y modelos de núcleo.

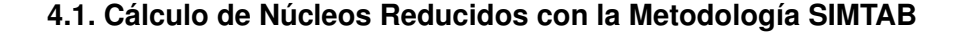

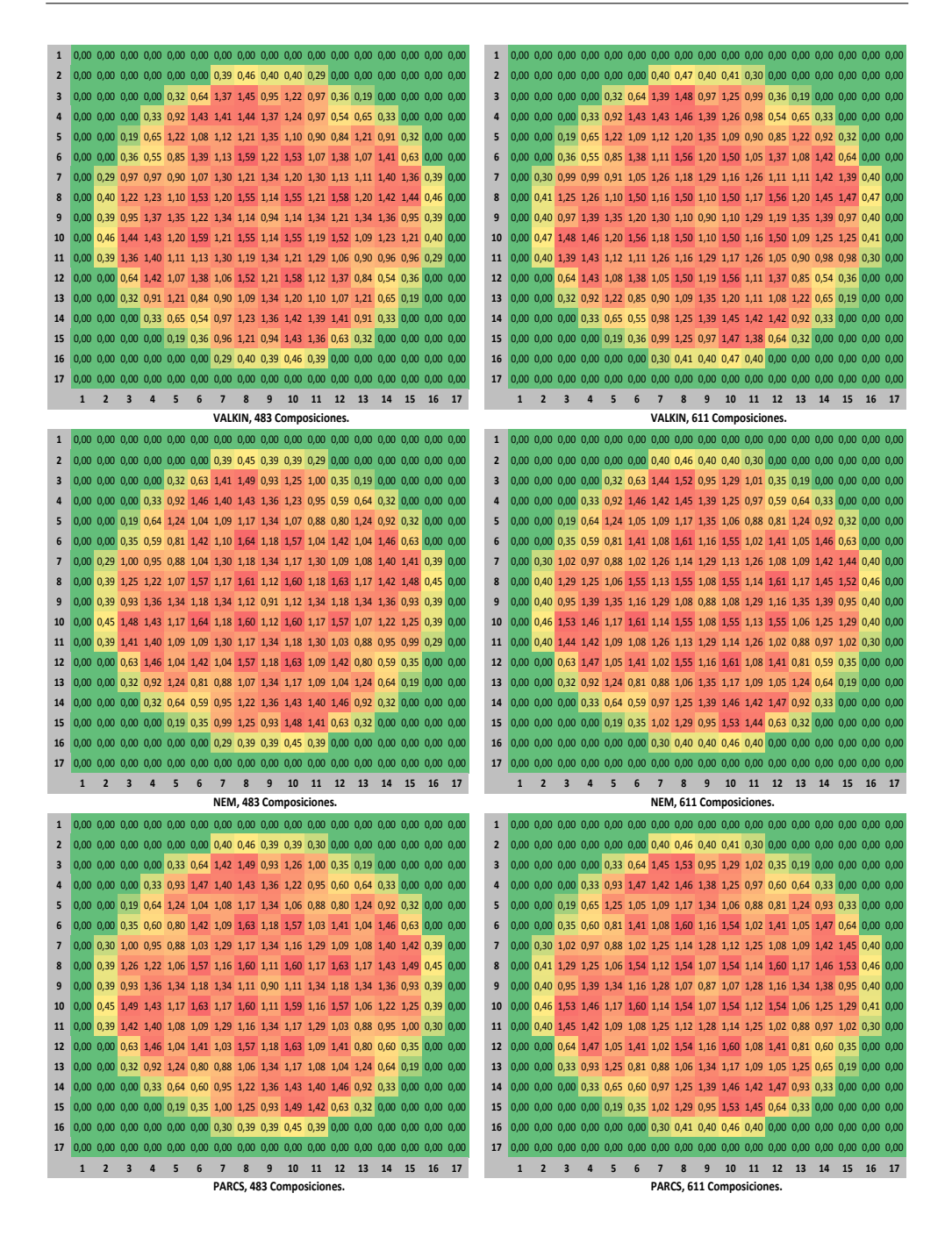

<span id="page-199-0"></span>Figura 4.34: Potencia relativa radial, VALKIN, NEM y PARCS. Caso 3 EOC.

| $\mathbf{1}$            | 0              | $\mathbf{0}$            | $\mathbf{0}$            | $\mathbf{0}$   | $\mathbf{0}$   | $\mathbf{0}$   | $\mathbf{0}$   | $\mathbf{0}$   | $\mathbf{0}$            | $\mathbf{0}$               | $\mathbf{0}$   | n              | $\mathbf{0}$            | $\mathbf{0}$   | $\theta$       | $\mathbf{0}$   | $\mathbf{0}$   | 1                       | $\mathbf{0}$   | $\theta$                | $\mathbf{0}$            | $\mathbf{0}$            | $\mathbf{0}$   | $\mathbf{0}$     | $\mathbf{0}$            | $\mathbf{0}$            | $\mathbf{0}$   | $\mathbf{0}$               | $\mathbf{0}$   | $\mathbf{0}$   | $\mathbf{0}$     | $\mathbf{0}$   | $\mathbf{0}$   | $\mathbf{0}$   | $\mathbf{0}$   |
|-------------------------|----------------|-------------------------|-------------------------|----------------|----------------|----------------|----------------|----------------|-------------------------|----------------------------|----------------|----------------|-------------------------|----------------|----------------|----------------|----------------|-------------------------|----------------|-------------------------|-------------------------|-------------------------|----------------|------------------|-------------------------|-------------------------|----------------|----------------------------|----------------|----------------|------------------|----------------|----------------|----------------|----------------|
| $\overline{\mathbf{c}}$ | $\mathbf{0}$   | n                       | $\Omega$                | n              | n              | 0              | 31             | 22             | 16                      | 17                         | 20             | ſ              | ſ                       | ٢              | ſ              | n              | ٢              | $\overline{\mathbf{c}}$ | $\mathbf{0}$   | $\mathbf{0}$            | $\pmb{0}$               | $\mathbf{0}$            | $\mathbf{0}$   | $\mathbf{0}$     | 35                      | 28                      | 25             | 28                         | 27             | $\mathbf{0}$   | $\mathbf{0}$     | $\mathbf{0}$   | $\overline{0}$ | $\overline{0}$ | $\overline{0}$ |
| 3                       | $\pmb{0}$      | 0                       | $\mathbf{0}$            | $\bf{0}$       | 20             | 34             | $-1$           | $-18$          | 11                      | $-19$                      | $-3$           | 25             | 12                      | $\overline{0}$ | $\mathbf{0}$   | n              | 0              | 3                       | $\pmb{0}$      | $\overline{0}$          | $\pmb{0}$               | $\bf{0}$                | 20             | 37               | 17                      | 12                      | 32             | 11                         | 14             | 23             | 11               | $\mathbf{0}$   | $\overline{0}$ | $\overline{0}$ | $\overline{0}$ |
| 4                       | 0              | 0                       | $\pmb{0}$               | 27             | 22             | $1\,$          |                | $-14$          | $-16$                   | $-13$                      | $\overline{2}$ | $-17$          | 15                      | 24             | $\overline{0}$ | $\overline{0}$ | 0              | 4                       | $\pmb{0}$      | $\mathbf{0}$            | $\pmb{0}$               | 27                      | 23             | 3                | 24                      | 8                       | $\overline{2}$ | 8                          | 16             | $-16$          | 16               | 25             | $\pmb{0}$      | $\overline{0}$ | $\overline{0}$ |
| 5                       | $\overline{0}$ | $\overline{0}$          | 11                      | 19             | $\overline{3}$ | 20             | 5              | 5              | $-14$                   | 5                          | $-1$           | 10             | $-6$                    | 14             | 17             |                | ٢              | 5                       | $\overline{0}$ | $\overline{0}$          | $\overline{9}$          | 19                      | $\overline{7}$ | 27               | $6\phantom{1}6$         | $\overline{1}$          | $-13$          | $\mathbf{1}$               | $-1$           | 16             | $\bf{0}$         | 19             | 19             | $\overline{0}$ | $\overline{0}$ |
| $6\phantom{a}$          | $\mathbf{0}$   | $\mathbf{0}$            | 25                      | $-15$          | 15             | $-28$          | 16             | $-30$          | 18                      | $-30$                      | 20             | $-36$          | 12                      | $-11$          | 28             | $\mathbf{0}$   | $\Omega$       | 6                       | $\mathbf{0}$   | $\mathbf{0}$            | 23                      | $-14$                   | 19             | $-37$            | $-1$                    | $-58$                   | $-5$           | $-58$                      | $\overline{4}$ | $-42$          | 22               | $-4$           | 34             | $\mathbf{0}$   | $\overline{0}$ |
| $\overline{7}$          | $\mathbf{0}$   | 20                      | $-3$                    | $\overline{3}$ | 1              | 22             | 16             | 17             | $6\phantom{1}$          | 16                         | 13             | 10             | $\cdot$ 3               | $-6$           | $-16$          | 24             | $\Omega$       | $\overline{7}$          | $\mathbf{0}$   | 27                      | 17                      | 19                      | $\overline{2}$ | 6                | $-24$                   | $-19$                   | $-45$          | $-20$                      | $-27$          | $-4$           | $\mathbf{1}$     | 17             | 10             | 33             | $\overline{0}$ |
| 8                       | $\mathbf{0}$   | 17                      | $-21$                   | $-13$          | 5              | $-29$          | 17             | $-62$          | $-1$                    | $-61$                      | 13             | $-37$          | $-3$                    | $-25$          | $-31$          | 17             | ſ              | 8                       | $\mathbf{0}$   | 30                      | 14                      | 11                      | $\overline{3}$ | $-55$            |                         | $-19 - 115$             | $-42$          | $-114$                     | $-22$          | $-62$          | $-3$             | $\overline{2}$ | $\overline{7}$ | 27             | $\overline{0}$ |
| 9                       | $\pmb{0}$      | 15                      | 8                       | $-19$          | $-17$          | 16             | $\mathsf 3$    | $-5$           | $-2$                    | $-2$                       | $\mathbf{1}$   | 12             | $-23$                   | $-25$          | $\overline{3}$ | 12             |                | 9                       | $\mathbf{0}$   | 26                      | 34                      | $\overline{4}$          | $-12$          | $\cdot 4$        | $-45$                   | $-45$                   | $-35$          | $-42$                      | $-47$          | $\mbox{-}8$    | $-17$            | $-2$           | 28             | 23             | $\overline{0}$ |
| 10                      |                |                         |                         |                |                |                |                | $-66$          | $-6$                    | $-65$                      |                |                |                         |                |                |                |                |                         | $\mathbf{0}$   |                         |                         |                         |                |                  |                         |                         |                |                            |                |                |                  | 5              |                |                | $\mathbf{0}$   |
|                         | $\bf{0}$       | 18                      | $-26$                   | $-21$          | $\mathbf{1}$   | $-34$          | 14             |                |                         |                            | 12             | $-36$          | $\bf{0}$                | $-20$          | $-27$          | 15             | O              | 10                      |                | 28                      | 14                      | 9                       | $\overline{2}$ | $-57$            | $-20$                   | $-116$                  | $-45$          | $-116$                     | $-22$          | -60            | $-1$             |                | 8              | 28             |                |
| 11                      | $\pmb{0}$      | 25                      | $-11$                   | $-1$           | $-1$           | 11             | 11             | 13             | $\mathbf{0}$            | 11                         | 10             | 17             | $-6$                    | $-3$           | $-9$           | 18             | $\mathbf{0}$   | 11                      | $\pmb{0}$      | 35                      | 18                      | 24                      | $6\phantom{a}$ | $-1$             | $-26$                   | $-21$                   | $-46$          | $-22$                      | $-27$          | $\overline{3}$ | $-3$             | 14             | 11             | 26             | $\overline{0}$ |
| 12                      | $\bf{0}$       | $\bf{0}$                | 29                      | -8             | 14             | $-35$          | $18\,$         | $-36$          | 11                      | $-40$                      | $\pmb{8}$      | -38            | $\boldsymbol{8}$        | $-19$          | 23             | $\mathbf{0}$   | $\mathbf{0}$   | 12                      | $\pmb{0}$      | $\pmb{0}$               | 36                      | $\overline{\mathbf{c}}$ | 25             | $-38$            | 5                       | $-58$                   | $-7$           | $-61$                      | -4             | $-41$          | 15               | $-16$          | 21             | $\overline{0}$ | $\mathbf{0}$   |
| 13                      | $\pmb{0}$      | $\mathbf{0}$            | 18                      | 16             | $-4$           | 10             | $-4$           | $-1$           | $-23$                   | $-4$                       | -5             | 10             | -8                      | 12             | 9              | $\mathbf{0}$   | $\mathbf{0}$   | 13                      | $\bf{0}$       | $\pmb{0}$               | 20                      | 22                      | 5              | 18               | $\bf{0}$                | $\overline{0}$          | $-16$          | $-2$                       | $\overline{2}$ | 22             | $\overline{2}$   | 15             | 9              | $\mathbf{0}$   | $\mathbf{0}$   |
| 14                      | 0              | 0                       | $\pmb{0}$               | 25             | 15             | $-18$          | $-2$           | $-20$          | $-26$                   | $-27$                      | $-7$           | $-14$          | 12                      | 23             | $\pmb{0}$      | $\overline{0}$ | $\overline{0}$ | 14                      | $\bf{0}$       | $\mathbf{0}$            | $\pmb{0}$               | 26                      | 18             | $-15$            | 16                      | $\overline{7}$          | $-1$           | $\overline{4}$             | 19             | $-3$           | 19               | 25             | $\mathbf{0}$   | $\overline{0}$ | $\overline{0}$ |
| 15                      | $\overline{0}$ | C                       | $\overline{0}$          | $\overline{0}$ | q              | 23             | -9             | $-28$          | 3                       | -33                        | $-17$          | 26             | 16                      | $\overline{0}$ | $\overline{0}$ |                |                | 15                      | $\pmb{0}$      | $\mathbf{0}$            | $\pmb{0}$               | $\bf{0}$                | 9              | 22               | 13                      | 9                       | 30             | $\boldsymbol{8}$           | 12             | 34             | 19               | $\overline{0}$ | $\overline{0}$ | $\overline{0}$ |                |
| 16                      | $\mathbf{0}$   | $\overline{0}$          | $\overline{0}$          | $\overline{0}$ | $\overline{0}$ | $\mathbf{0}$   | 18             | 14             | 13                      | 16                         | 23             | $\overline{0}$ | $\overline{0}$          | $\overline{0}$ | $\overline{0}$ | $\overline{0}$ | $\Omega$       | 16                      | $\mathbf{0}$   | $\overline{0}$          | $\mathbf{0}$            | $\mathbf{0}$            | $\overline{0}$ | $\mathbf{0}$     | 26                      | 28                      | 24             | 27                         | 33             | $\mathbf{0}$   | $\mathbf{0}$     | $\overline{0}$ | $\overline{0}$ | $\overline{0}$ | $\overline{0}$ |
| 17                      | $\mathbf{0}$   | $\overline{0}$          | $\mathbf{0}$            | $\overline{0}$ | Ō              | $\overline{0}$ | $\mathbf{0}$   | Ò              | $\mathbf{0}$            | $\mathbf{0}$               | Ò              | $\overline{0}$ | $\overline{0}$          | Ō              | $\overline{0}$ | Ō              | $\overline{0}$ | 17                      | $\mathbf{0}$   | $\overline{0}$          | $\mathbf{0}$            | $\Omega$                | $\overline{0}$ | $\overline{0}$   | $\Omega$                | $\overline{0}$          | $\mathbf{0}$   | $\Omega$                   | $\overline{0}$ | $\overline{0}$ | $\Omega$         | $\overline{0}$ | $\overline{0}$ | $\overline{0}$ | $\overline{0}$ |
|                         | 1              | $\overline{\mathbf{c}}$ | 3                       | 4              | 5              | $6\phantom{a}$ | $\overline{7}$ | 8              | 9                       | 10                         | 11             | 12             | 13                      | 14             | 15             | 16             | 17             |                         | $\mathbf{1}$   | $\overline{\mathbf{c}}$ | 3                       | $\overline{4}$          | 5              | $\boldsymbol{6}$ | $\overline{\mathbf{z}}$ | 8                       | 9              | 10                         | 11             | 12             | 13               | 14             | 15             | 16             | 17             |
|                         |                |                         |                         |                |                |                |                |                |                         | VALKIN, 483 Composiciones. |                |                |                         |                |                |                |                |                         |                |                         |                         |                         |                |                  |                         |                         |                | VALKIN, 611 Composiciones. |                |                |                  |                |                |                |                |
| $\mathbf{1}$            | $\pmb{0}$      | 0                       | $\overline{0}$          | $\overline{0}$ | $\overline{0}$ | $\overline{0}$ |                |                |                         |                            |                |                | $\overline{0}$          | $\overline{0}$ | $\overline{0}$ | $\overline{0}$ | $\overline{0}$ | $\mathbf 1$             | $\bf{0}$       | $\mathbf{0}$            | $\pmb{0}$               | $\bf{0}$                | $\overline{0}$ | $\overline{0}$   |                         |                         |                |                            |                |                | $\mathbf{0}$     | $\overline{0}$ | $\overline{0}$ | $\overline{0}$ | $\overline{0}$ |
| $\overline{2}$          | $\overline{0}$ | $\overline{0}$          | $\mathbf{0}$            | $\mathbf{0}$   | $\overline{0}$ | $\mathbf{0}$   | 30             | 10             | 8                       | 8                          | 19             | $\mathbf{0}$   | $\overline{0}$          | $\overline{0}$ | $\mathbf{0}$   | $\mathbf{0}$   | $\overline{0}$ | $\overline{2}$          | $\pmb{0}$      | $\overline{0}$          | $\mathbf{0}$            | $\mathbf{0}$            | $\mathbf{0}$   | $\mathbf{0}$     | 35                      | 18                      | 18             | 20                         | 26             | $\mathbf{0}$   | $\mathbf{0}$     | $\overline{0}$ | $\mathbf{0}$   | $\mathbf{0}$   | $\mathbf{0}$   |
| 3                       | $\overline{0}$ | $\overline{0}$          | $\overline{0}$          | $\overline{0}$ | 21             | 21             | 41             | 21             | $-14$                   | 13                         | 21             | 15             | 12                      | $\mathbf{0}$   | $\overline{0}$ | $\overline{0}$ | $\Omega$       | 3                       | $\pmb{0}$      | $\mathbf{0}$            | $\pmb{0}$               | $\bf{0}$                | 22             | 26               | 64                      | 57                      | $\pmb{8}$      | 47                         | 41             | 13             | 12               | $\overline{0}$ | $\overline{0}$ | $\overline{0}$ | $\overline{0}$ |
| 4                       | $\mathbf{0}$   | $\overline{0}$          | $\mathbf{0}$            | 23             | 22             | 35             | $-3$           | $-22$          | $-24$                   | $-23$                      | $-17$          | 32             | 5                       | 22             | $\mathbf{0}$   | $\overline{0}$ | $\mathbf{0}$   | 4                       | $\pmb{0}$      | $\overline{0}$          | $\bf{0}$                | 24                      | 25             | 40               | 19                      | $\sqrt{4}$              | $-3$           | $\bf{0}$                   | $-2$           | 34             | $\boldsymbol{8}$ | 24             | $\mathbf{0}$   | $\sqrt{ }$     | $\overline{0}$ |
| 5                       | $\overline{0}$ | $\overline{0}$          | 11                      | $\overline{7}$ | 22             | $-18$          | $-23$          | $-29$          | $-23$                   | $-26$                      | $-26$          | $-28$          | 17                      | 18             | 20             | $\overline{0}$ | $\overline{0}$ | 5                       | $\pmb{0}$      | $\mathbf{0}$            | 10                      | 8                       | 26             | $-10$            | $-19$                   | $-30$                   | $-19$          | $-29$                      | $-24$          | $-21$          | 24               | 23             | 22             | $\overline{0}$ | $\overline{0}$ |
|                         |                |                         |                         |                |                |                |                |                |                         |                            |                |                |                         |                |                |                |                |                         |                |                         |                         |                         |                |                  |                         |                         |                |                            |                |                |                  |                |                | $\overline{0}$ |                |
| $6\phantom{1}$          | $\overline{0}$ | $\overline{0}$          | 15                      | 33             | $-25$          | 5              | $-19$          | 16             | $-17$                   | 15                         | $-12$          | $\overline{2}$ | $-22$                   | 30             | 19             | Ō              |                | 6                       | $\mathbf{0}$   | $\overline{0}$          | 13                      | 35                      | $-19$          | $-2$             | $-34$                   | $-12$                   | $-39$          | $-13$                      | $-26$          | $-4$           | $-11$            | 38             | 26             |                |                |
| $\overline{\mathbf{z}}$ | $\mathbf{0}$   | 19                      | 23                      | $-16$          | $-24$          | $-11$          | 14             | $-16$          | $6\overline{6}$         | $-16$                      | 13             | $-21$          | $-26$                   | $-8$           | 34             | 25             | $\mathbf{0}$   | $\overline{7}$          | $\mathbf{0}$   | 27                      | 43                      | $\mathbf{0}$            | $-22$          | $-26$            | $-29$                   | $-52$                   | $-47$          | $-52$                      | $-29$          | $-34$          | $-20$            | 17             | 62             | 35             | $\overline{0}$ |
| 8                       | $\mathbf{0}$   | 9                       | 13                      | $-21$          | $-25$          | 16             | $-16$          | -9             | $-29$                   | $\textbf{-8}$              | $-17$          | 14             | $-31$                   | $-25$          | 16             | $\mathbf{R}$   | n              | 8                       | $\pmb{0}$      | 22                      | 49                      | $\overline{\mathbf{3}}$ | $-27$          | $-11$            | $-51$                   | $-64$                   | $-69$          | $-63$                      | $-52$          | $-12$          | $-31$            | $\overline{4}$ | 57             | 18             | $\mathbf{0}$   |
| 9                       | 0              | 9                       | $-15$                   | $-24$          | $-23$          | $-17$          | $\overline{5}$ | $-32$          | $-32$                   | $-28$                      | $\overline{5}$ | $-19$          | $-25$                   | $-26$          | $-16$          | 7              | n              | 9                       | $\mathbf{0}$   | 19                      | 10                      | $\cdot$ 1               | $-18$          | $-37$            | $-47$                   | $-72$                   | $-65$          | $-68$                      | $-46$          | $-39$          | $-19$            | $-2$           | q              | 18             | $\mathbf{0}$   |
| 10                      | $\pmb{0}$      | 9                       | 19                      | $-23$          | $-29$          | 15             | $-17$          | $-11$          | $-31$                   | -9                         | $-17$          | 15             | $-26$                   | $-24$          | 12             | 8              |                | 10                      | $\pmb{0}$      | 18                      | 59                      | $6\phantom{1}6$         | $-29$          | $-10$            | $-52$                   | $-65$                   | $-71$          | $-63$                      | $-51$          | $-11$          | $-28$            | $\overline{2}$ | 49             | 22             | $\mathbf{0}$   |
| 11                      | $\bf{0}$       | 26                      | 37                      | $-5$           | $-25$          | $-20$          | 13             | $-17$          | 5                       | $-17$                      | 14             | $-11$          | $-26$                   | $-17$          | 21             | 19             | O              | 11                      | $\bf{0}$       | 35                      | 65                      | 20                      | $-19$          | $-33$            | $-28$                   | $-51$                   | $-46$          | $-52$                      | $-28$          | $-25$          | $-23$            | $\mathbf{0}$   | 41             | 27             | $\overline{0}$ |
| 12                      | $\overline{0}$ | $\overline{0}$          | 19                      | 33             | $-20$          | $\overline{4}$ | $-11$          | 15             | $-17$                   | 15                         | $-20$          | $\overline{4}$ | $-26$                   | 32             | 14             | $\overline{0}$ | C              | 12                      | $\mathbf{0}$   | $\mathbf{0}$            | 26                      | 41                      | $-9$           | $-1$             | $-25$                   | $-11$                   | $-37$          | $-10$                      | $-33$          | $-1$           | $-19$            | 35             | 13             | $\overline{0}$ | $\mathbf{0}$   |
| 13                      | $\overline{0}$ | $\mathbf{0}$            | 20                      | 20             | 21             | -26            | $-25$          | $-26$          | $-24$                   | $-30$                      | $-25$          | $-20$          | 20                      | 6              | 11             | $\mathbf{0}$   | $\Omega$       | 13                      | $\bf{0}$       | $\mathbf{0}$            | 22                      | 25                      | 27             | $-19$            | $-22$                   | $-27$                   | $-18$          | $-29$                      | $-19$          | -9             | 27               | 9              | 10             | $\overline{0}$ | $\mathbf{0}$   |
| 14                      | $\overline{0}$ | $\overline{0}$          | $\mathbf{0}$            | 23             | $\overline{7}$ | 32             | $-16$          | $-22$          | $-25$                   | $-23$                      | -5             | 33             | 19                      | 23             | $\mathbf{0}$   | $\overline{0}$ | $\Omega$       | 14                      | $\mathbf{0}$   | $\overline{0}$          | $\overline{0}$          | 25                      | 10             | 35               | $\overline{1}$          | $\overline{3}$          | $-1$           | $\overline{7}$             | 20             | 41             | 25               | 24             | $\overline{0}$ | $\sqrt{ }$     | $\overline{0}$ |
| 15                      | $\overline{0}$ | $\overline{0}$          | $\mathbf{0}$            | $\overline{0}$ | 11             | 15             | 22             | 12             | $-15$                   | 18                         | 36             | 19             | 20                      | $\overline{0}$ | $\overline{0}$ | $\overline{0}$ | $\overline{0}$ | 15                      | $\bf{0}$       | $\mathbf{0}$            | $\pmb{0}$               | $\bf{0}$                | 11             | 13               | 43                      | 49                      | 10             | 59                         | 65             | 26             | 22               | $\overline{0}$ | $\overline{0}$ | $\sqrt{ }$     | $\overline{0}$ |
| 16                      | $\overline{0}$ | $\overline{0}$          | $\overline{0}$          | $\overline{0}$ | $\overline{0}$ | $\overline{0}$ | 19             | $\overline{8}$ | $\overline{\mathbf{8}}$ | 8                          | 25             | $\mathbf{0}$   | $\overline{0}$          | $\overline{0}$ |                |                |                | 16                      | $\mathbf{0}$   | $\overline{0}$          | $\overline{0}$          | $\overline{0}$          | $\overline{0}$ | $\mathbf{0}$     | 27                      | 22                      | 19             | 18                         | 35             | $\mathbf{0}$   | $\overline{0}$   | $\overline{0}$ | $\overline{0}$ | $\overline{0}$ |                |
| 17                      | $\pmb{0}$      | $\pmb{0}$               | $\pmb{0}$               | $\pmb{0}$      | $\pmb{0}$      | $\pmb{0}$      | $\pmb{0}$      | $\mathbf{0}$   | $\pmb{0}$               | $\pmb{0}$                  | $\pmb{0}$      | $\pmb{0}$      | $\pmb{0}$               | $\pmb{0}$      | $\pmb{0}$      | $\mathbf{0}$   | $\pmb{0}$      | 17                      | $\pmb{0}$      | $\mathbf{0}$            | $\mathbf{0}$            | $\pmb{0}$               | $\mathbf{0}$   | $\mathbf{0}$     | $\pmb{0}$               | $\mathbf{0}$            | $\mathbf{0}$   | $\pmb{0}$                  | $\mathbf{0}$   | $\mathbf{0}$   | $\pmb{0}$        | $\mathbf{0}$   | $\pmb{0}$      | $\mathbf{0}$   | $\overline{0}$ |
|                         | 1              | $\overline{2}$          | $\overline{3}$          | $\overline{4}$ | 5              | $6\phantom{1}$ | $\overline{7}$ | 8              | 9                       | 10                         | $11\,$         | $12\,$         | 13                      | $14$           | 15             | 16             | 17             |                         | $\overline{1}$ | $\overline{2}$          | $\overline{3}$          | $\Delta$                | 5              | $6\phantom{1}$   | $\overline{7}$          | 8                       | 9              | 10                         | 11             | $12\,$         | 13               | 14             | 15             | 16             | 17             |
|                         |                |                         |                         |                |                |                |                |                |                         | NEM, 483 Composiciones     |                |                |                         |                |                |                |                |                         |                |                         |                         |                         |                |                  |                         |                         |                | NEM, 611 Composiciones.    |                |                |                  |                |                |                |                |
| $\mathbf{1}$            | $\pmb{0}$      | 0                       | $\pmb{0}$               | $\bf{0}$       | $\pmb{0}$      | $\pmb{0}$      | $\pmb{0}$      | $\overline{0}$ | $\mathbf{0}$            | $\pmb{0}$                  | 0              | $\mathbf{0}$   | $\overline{0}$          | $\bf{0}$       | $\pmb{0}$      | $\overline{0}$ | $\mathbf{0}$   | $\mathbf{1}$            | $\bf{0}$       | $\mathbf{0}$            | $\pmb{0}$               | $\bf{0}$                | $\mathbf{0}$   | $\pmb{0}$        | $\pmb{0}$               | $\mathbf{0}$            | $\pmb{0}$      | $\mathbf{0}$               | $\mathbf{0}$   | $\pmb{0}$      | $\bf{0}$         | $\overline{0}$ | $\overline{0}$ | $\overline{0}$ | $\overline{0}$ |
| $\overline{2}$          | $\overline{0}$ | $\overline{0}$          |                         |                | $\overline{0}$ | $\overline{0}$ | 37             | 15             | 11                      | 12                         | 24             |                |                         |                |                |                |                | $\overline{2}$          | $\pmb{0}$      | $\overline{0}$          | $\overline{0}$          | $\mathbf{0}$            | $\overline{0}$ | $\mathbf{0}$     | 42                      | 23                      | 21             | 25                         | 31             | $\overline{0}$ |                  |                |                | $\overline{0}$ |                |
| $\overline{\mathbf{3}}$ | $\overline{0}$ | $\overline{0}$          | $\mathbf{0}$            | $\mathbf{0}$   | 26             | 29             | 49             | 27             | $-12$                   | 17                         | 27             | 19             | 16                      | $\mathbf{0}$   | $\overline{0}$ | $\overline{0}$ | $\mathbf{0}$   | 3                       | $\mathbf{0}$   | $\overline{0}$          | $\mathbf{0}$            | $\mathbf{0}$            | 28             | 34               | 72                      | 62                      | 10             | 51                         | 46             | 16             | 16               | $\mathbf{0}$   | $\mathbf{0}$   | $\mathbf{0}$   | $\overline{0}$ |
|                         |                |                         |                         |                |                |                |                |                |                         |                            |                |                |                         |                |                | Ō              |                |                         |                |                         |                         |                         |                |                  |                         |                         |                |                            |                |                |                  |                |                |                |                |
| 4                       | $\mathbf{0}$   | $\overline{0}$          | $\mathbf{0}$            | 29             | 28             | 41             | $\mathbf{0}$   | $-21$          | $-25$                   | $-23$                      | $-18$          | 37             | $\overline{\mathbf{8}}$ | 27             | $\overline{0}$ |                | $\Omega$       | 4                       | $\mathbf{0}$   | $\mathbf{0}$            | $\pmb{0}$               | 29                      | 31             | 45               | 21                      | 5                       | $-4$           | $\pmb{0}$                  | $-2$           | 39             | 11               | 29             | $\pmb{0}$      | $\overline{0}$ | $\overline{0}$ |
| 5                       | $\mathbf{0}$   | $\overline{0}$          | 15                      | 11             | 24             | $-18$          | $-25$          | $-31$          | $-27$                   | $-29$                      | $-28$          | $-30$          | 19                      | 24             | 25             | $\overline{0}$ | Ō              | 5                       | $\mathbf{0}$   | $\overline{0}$          | 14                      | 12                      | 28             | $-10$            | $-22$                   | $-33$                   | $-24$          | $-32$                      | $-27$          | $-23$          | 26               | 29             | 28             | $\sqrt{ }$     | $\overline{0}$ |
| 6                       | $\overline{0}$ | $\pmb{0}$               | 19                      | 38             | $-27$          | $\overline{2}$ | $-23$          | $10\,$         | $-23$                   | $\bf 8$                    | $-16$          | $-2$           | $-22$                   | 35             | 26             | $\mathbf{0}$   |                | 6                       | $\pmb{0}$      | $\mathbf{0}$            | 16                      | 40                      | $-22$          | $-6$             | $-38$                   | $-18$                   | $-44$          | $-19$                      | $-30$          | $-8$           | $-12$            | 43             | 33             | $\overline{0}$ |                |
| $\overline{\mathbf{z}}$ | $\overline{0}$ | 24                      | 28                      | $-17$          | $-27$          | $-15$          | 6              | $-23$          | $-3$                    | $-23$                      | 5              | $-25$          | $-29$                   | $-5$           | 42             | 32             | ſ              | $\overline{1}$          | $\mathbf{0}$   | 32                      | 48                      | $\bf{0}$                | $-25$          | $-30$            | $-36$                   | $-58$                   | $-55$          | $-58$                      | $-36$          | $-38$          | $-23$            | 20             | 71             | 42             | $\overline{0}$ |
| 8                       | $\bf{0}$       | 13                      | 17                      | $-22$          | $-28$          | $10\,$         | $-22$          | $-18$          | $-36$                   | $-17$                      | $-24$          | 7              | $-34$                   | $-25$          | 22             | 13             | $\mathbf{0}$   | 8                       | $\mathbf{0}$   | 26                      | 53                      | $\overline{2}$          | $-30$          | $-18$            | $-58$                   | $-74$                   | $-76$          | $-72$                      | $-59$          | $-18$          | $-33$            | 5              | 63             | 23             | 0              |
| 9                       | $\bf{0}$       | 11                      | $-13$                   | $-25$          | $-28$          | $-22$          | $-4$           | $-39$          | $-40$                   | $-35$                      | $-4$           | $-24$          | $-30$                   | $-27$          | $-14$          | 10             | $\mathbf{0}$   | 9                       | $\pmb{0}$      | 22                      | 12                      | $-2$                    | $-22$          | $-43$            | $-56$                   | $-79$                   | $-72$          | $-75$                      | $-55$          | $-44$          | $-23$            | $-3$           | 11             | 21             | 0              |
| 10                      | 0              | 13                      | 24                      | $-23$          | $-32$          | 9              | $-24$          | $-20$          | $-38$                   | $-18$                      | $-23$          | $\bf 8$        | $-29$                   | $-24$          | 16             | 12             | $\mathbf{0}$   | 10                      | $\pmb{0}$      | 23                      | 65                      | $\overline{7}$          | $-32$          | $-16$            | $-58$                   | $-74$                   | $-78$          | $-72$                      | $-58$          | $-18$          | $-31$            | $\mathbf{1}$   | 53             | 26             | $\mathbf{0}$   |
| 11                      | $\pmb{0}$      | 32                      | 45                      | $-2$           | $-27$          | $-23$          | 5              | $-23$          | -4                      | $-24$                      | 6              | $-15$          | $-29$                   | $-18$          | 26             | 23             | $\mathbf{0}$   | 11                      | $\pmb{0}$      | 42                      | 73                      | 23                      | $-21$          | $-37$            | $-36$                   | $-58$                   | $-55$          | $-58$                      | $-35$          | $-29$          | $-26$            | $-1$           | 47             | 32             | $\overline{0}$ |
| 12                      | $\pmb{0}$      | 0                       | 26                      | 39             | $-20$          | $\mathbf{1}$   | $-15$          | 8              | $-23$                   | 8                          | $-24$          | $\overline{0}$ | $-28$                   | 37             | 18             | $\overline{0}$ |                | 12                      | $\mathbf{0}$   | $\overline{0}$          | 34                      | 47                      | $-10$          | $-4$             | $-29$                   | $-17$                   | $-43$          | $-16$                      | $-37$          | $-5$           | $-22$            | 40             | 16             | $\overline{0}$ |                |
| 13                      | $\overline{0}$ | $\mathbf{0}$            | 26                      | 26             | 23             | $-28$          | $-28$          | $-29$          | $-28$                   | $-33$                      | $-28$          | $-21$          | 22                      | 9              | 15             | $\overline{0}$ | $\mathbf{0}$   | 13                      | $\mathbf{0}$   | $\mathbf{0}$            | 28                      | 31                      | 29             | $-21$            | $-25$                   | $-30$                   | $-22$          | $-32$                      | $-21$          | $-10$          | 29               | 12             | 14             | $\overline{0}$ | $\overline{0}$ |
| 14                      | $\overline{0}$ | $\overline{0}$          | $\mathbf{0}$            | 28             | 11             | 38             | -16            | -23            | -26                     | -23                        | -3             | 38             | 26                      | 28             | $\overline{0}$ | n              | n              | 14                      | $\pmb{0}$      | $\mathbf{0}$            | $\pmb{0}$               | 30                      | 13             | 40               | 1                       | $\overline{\mathbf{c}}$ | $-2$           | $\overline{8}$             | 23             | 47             | 31               | 30             | $\pmb{0}$      | $\overline{0}$ | $\overline{0}$ |
| 15                      | $\mathbf{0}$   | 0                       | $\mathbf{0}$            | $\mathbf{0}$   | 15             | 18             | 27             | 16             | $-13$                   | 23                         | 44             | 26             | 25                      | $\mathbf{0}$   | $\mathbf{0}$   | n              | $\mathbf{0}$   | 15                      | $\pmb{0}$      | $\mathbf{0}$            | $\mathbf{0}$            | $\mathbf{0}$            | 14             | 16               | 48                      | 53                      | 12             | 65                         | 73             | 34             | 28               | $\mathbf{0}$   | $\mathbf{0}$   | $\sqrt{ }$     | $\mathbf{0}$   |
| 16                      | 0              | Ō                       | $\Omega$                | $\overline{0}$ | $\Omega$       | $\Omega$       | 23             | 12             | 11                      | 13                         | 32             | $\pmb{0}$      | 0                       |                | $\overline{0}$ | $\overline{0}$ | $\overline{0}$ | 16                      | $\bf{0}$       | $\mathbf{0}$            | 0                       | $\bf{0}$                | $\mathbf{0}$   | $\pmb{0}$        | 32                      | 26                      | 22             | 23                         | 42             | $\pmb{0}$      | $\mathbf{0}$     | 0              | $\overline{0}$ | $\overline{0}$ | $\overline{0}$ |
| 17                      | $\mathbf{0}$   | $\overline{0}$          | $\overline{0}$          | $\overline{0}$ | $\overline{0}$ | $\overline{0}$ | $\overline{0}$ | $\overline{0}$ | $\overline{0}$          | $\overline{0}$             | 0              | $\overline{0}$ | $\overline{0}$          | $\overline{0}$ | $\overline{0}$ | Ō              | C              | 17                      | $\mathbf{0}$   | $\overline{0}$          | $\overline{0}$          | $\overline{0}$          | $\overline{0}$ | $\mathbf{0}$     | $\pmb{0}$               | $\mathbf{0}$            | $\mathbf{0}$   | $\pmb{0}$                  | $\overline{0}$ | Ō              | $\overline{0}$   | $\overline{0}$ | $\overline{0}$ | $\overline{0}$ | $\overline{0}$ |
|                         | $\mathbf 1$    | $\overline{\mathbf{c}}$ | $\overline{\mathbf{3}}$ | $\overline{4}$ | 5              | $6\phantom{1}$ | $\overline{7}$ | 8              | 9                       | 10                         | 11             | 12             |                         | 13 14 15       |                | 16             | 17             |                         | $\mathbf{1}$   | $\overline{2}$          | $\overline{\mathbf{3}}$ | 4                       | 5              | $6\phantom{1}$   | $\overline{7}$          | $\pmb{8}$               | 9              | $10$                       | 11             | $12$           | 13 14 15         |                |                | 16             | 17             |
|                         |                |                         |                         |                |                |                |                |                |                         | PARCS, 483 Composiciones.  |                |                |                         |                |                |                |                |                         |                |                         |                         |                         |                |                  |                         |                         |                |                            |                |                |                  |                |                |                |                |
|                         |                |                         |                         |                |                |                |                |                |                         |                            |                |                |                         |                |                |                |                |                         |                |                         |                         |                         |                |                  |                         |                         |                | PARCS, 611 Composiciones.  |                |                |                  |                |                |                |                |

<span id="page-200-0"></span>Figura 4.35: Error  $(\times 10^3)$  de potencia relativa respecto SIMULATE. Caso 3 EOC.

La tabla [4.27](#page-201-0) muestra los valores máximos y mínimos del error relativo y el valor del error medio absoluto de las diferentes simulaciones con respecto a SIMULATE.

| Núcleo y Código | Error absoluto | Valor máximo | Valor mínimo |
|-----------------|----------------|--------------|--------------|
| Núcleo 1 VALKIN | 0,016          | 0,033        | $-0,066$     |
| Núcleo 1 NEM    | 0.019          | 0,041        | $-0,032$     |
| Núcleo 1 PARCS  | 0,021          | 0,049        | $-0.040$     |
| Núcleo 2 VALKIN | 0,022          | 0,037        | $-0,116$     |
| Núcleo 2 NEM    | 0.027          | 0,065        | $-0,072$     |
| Núcleo 2 PARCS  | 0,031          | 0.074        | $-0.079$     |

<span id="page-201-0"></span>Tabla 4.27: Comparación de potencia media relativa radial. EOC, Caso 3.

La tendencia en los valores de los errores radiales se mantine, aunque siempre valores más altos que en el mismo caso para una situación de [BOC.](#page-24-0)

En la figura [4.35,](#page-200-0) al igual que en otros casos de [EOC,](#page-24-1) también se observa la localización de los errores máximos positivos en la parte del reflector y los negativos máximos entre diferentes elementos de combustible.

En la tabla [4.28](#page-202-0) se presenta el resumen de los resultados para este caso. Los errores en general son menores que en el caso 2 con el grupo 2 parcialmente insertado. En general, tampoco se aprecian diferencias considerables entre los núcleos de 483 y 611 composiciones.

| $K_{eff}$ : Error ( $\times 10^5$ ) |               |                            |              |  |  |  |  |  |  |  |  |
|-------------------------------------|---------------|----------------------------|--------------|--|--|--|--|--|--|--|--|
|                                     | VALKIN        | <b>NEM</b>                 | <b>PARCS</b> |  |  |  |  |  |  |  |  |
| Núcleo 1                            | 83            | 110                        | 116          |  |  |  |  |  |  |  |  |
| Núcleo <sub>2</sub>                 | 92            | 120                        | 126          |  |  |  |  |  |  |  |  |
|                                     |               | Perfil Axial: Error Medio  |              |  |  |  |  |  |  |  |  |
|                                     | <b>VALKIN</b> | NEM                        | <b>PARCS</b> |  |  |  |  |  |  |  |  |
| Núcleo 1                            | 0,04626       | 0,04067                    | 0,04054      |  |  |  |  |  |  |  |  |
| Núcleo 2                            | 0,04759       | 0,04193                    | 0,04164      |  |  |  |  |  |  |  |  |
|                                     |               | Perfil Radial: Error Medio |              |  |  |  |  |  |  |  |  |
|                                     | <b>VALKIN</b> | NEM                        | <b>PARCS</b> |  |  |  |  |  |  |  |  |
| Núcleo 1                            | 0,01618       | 0,01858                    | 0,02150      |  |  |  |  |  |  |  |  |
| Núcleo 2                            | 0,02167       | 0,02708                    | 0,03147      |  |  |  |  |  |  |  |  |

<span id="page-202-0"></span>Tabla 4.28: Resumen Error  $k_{eff}$  y Perfiles de Potencia.

Por último, la tabla [4.29](#page-202-1) presenta la comparación de autovalores con el error respecto a la  $k_{eff}$  obtenida con SIMULATE para el caso 4 de las simulaciones [EOC.](#page-24-1) En la tabla [4.34](#page-210-0) se presenta el perfil axial con los valores y los errores absolutos.

| Código          | $k_{eff}$ | Error            |
|-----------------|-----------|------------------|
| <b>SIMULATE</b> | 0,99906   |                  |
| Núcleo 1 VALKIN | 1,00007   | 101              |
| Núcleo 1 NEM    | 1,00037   | $\overline{131}$ |
| Núcleo 1 PARCS  | 1,00047   | 141              |
| Núcleo 2 VALKIN | 1,00022   | 116              |
| Núcleo 2 NEM    | 1,00058   | 152              |
| Núcleo 2 PARCS  | 1,00063   | 157              |

<span id="page-202-1"></span>Tabla 4.29: Comparación de Autovalores. EOC, Caso 4.

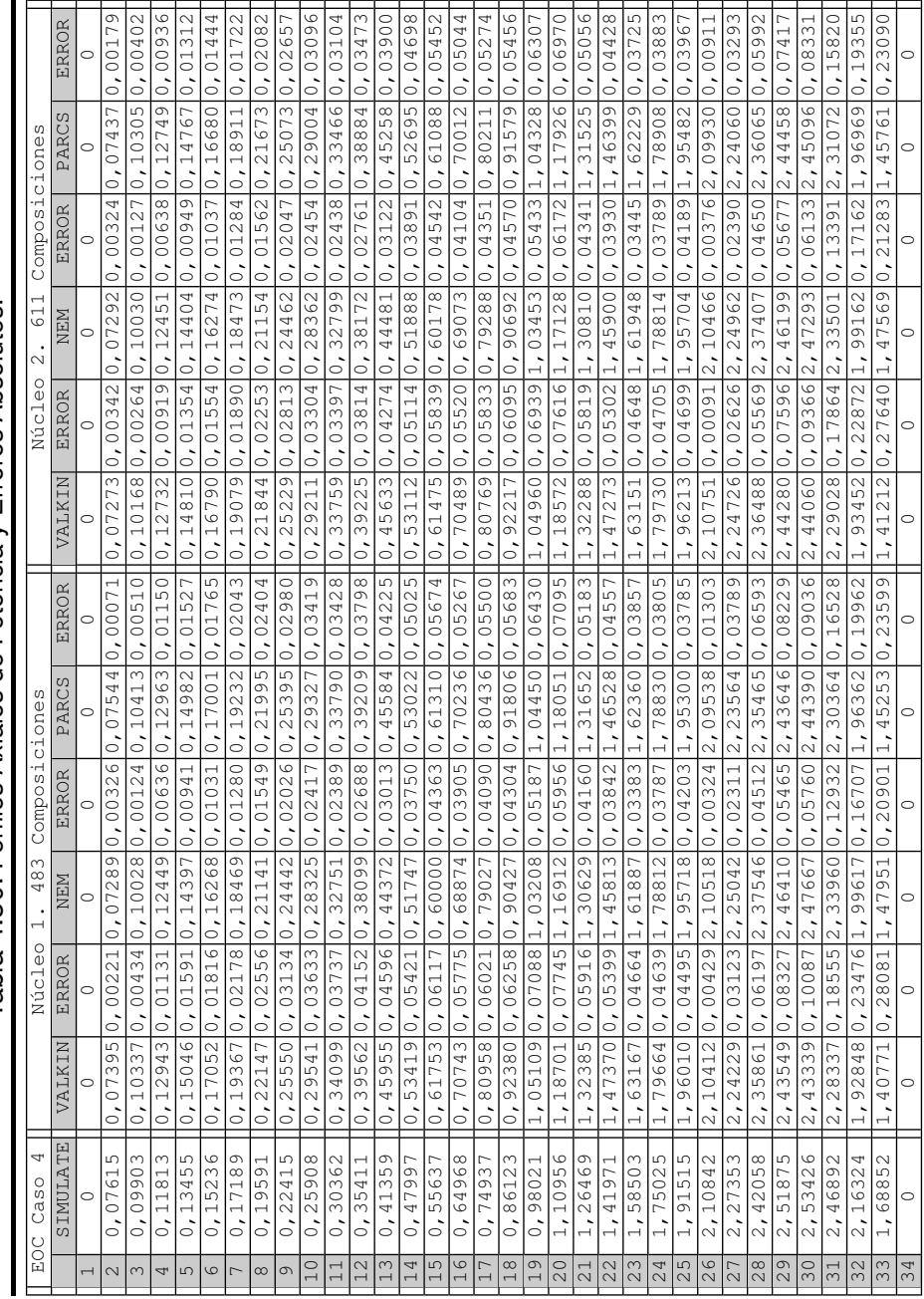

Tabla 4.30: Perfiles Axiales de Potencia y Errores Absolutos. Tabla 4.30: Perfiles Axiales de Potencia y Errores Absolutos.

# **4.1. Cálculo de Núcleos Reducidos con la Metodología SIMTAB**

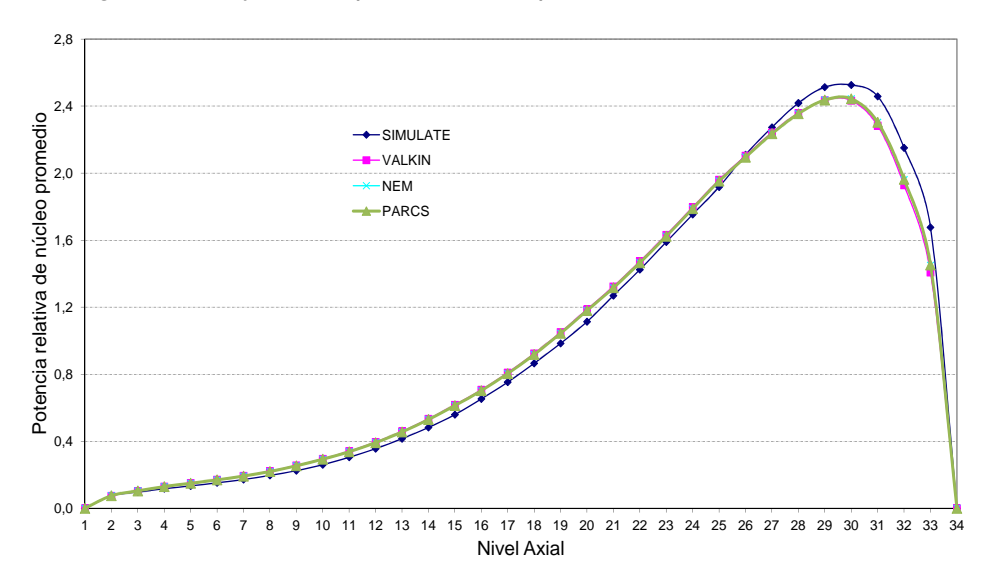

Las figuras [4.36](#page-204-0) y [4.37](#page-204-1) representan los perfiles de la tabla anterior.

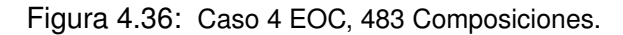

<span id="page-204-0"></span>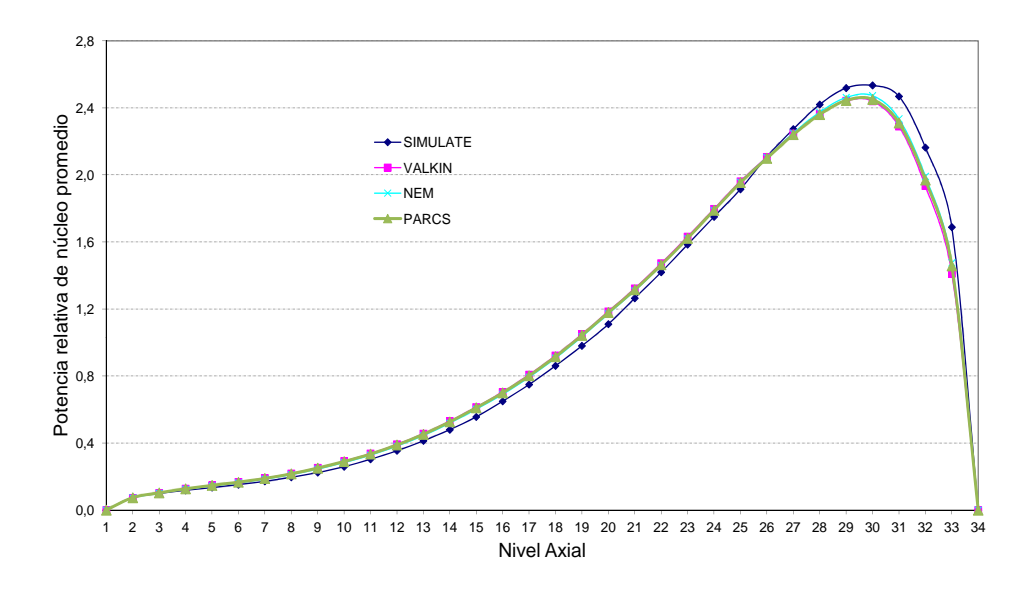

<span id="page-204-1"></span>Figura 4.37: Caso 4 EOC, 611 Composiciones.

Otra vez se observa el mismo comportamiento del error en el perfil axial que en el caso 1 y 3, los códigos VALKIN, NEM y PARCS tienen un comportamiento parecido pero se diferencia del comportamiento de SIMULATE. En el mismo caso para BOC, no se aprecia esta diferencia en el perfil axial entre los diferentes códigos.

La figura [4.38](#page-205-0) se presentan los valores de la potencia media relativa radial para SIMULATE.

|                | $\mathbf{1}$ | $\overline{2}$ | $\overline{\mathbf{3}}$ | $\overline{a}$ | 5 | 6                                                                                    | $\overline{7}$ | 8 | 9 | 10 | 11 | 12 | 13 | 14 | 15 | 16 | 17 |
|----------------|--------------|----------------|-------------------------|----------------|---|--------------------------------------------------------------------------------------|----------------|---|---|----|----|----|----|----|----|----|----|
| 17             |              |                |                         |                |   | 0,00 0,00 0,00 0,00 0,00 0,00 0,00 0,00 0,00 0,00 0,00 0,00 0,00 0,00 0,00 0,00 0,00 |                |   |   |    |    |    |    |    |    |    |    |
| 16             |              |                |                         |                |   | 0,00 0,00 0,00 0,00 0,00 0,00 0,27 0,32 0,27 0,29 0,23 0,00 0,00 0,00 0,00 0,00 0,00 |                |   |   |    |    |    |    |    |    |    |    |
| 15             |              |                |                         |                |   | 0,00 0,00 0,00 0,00 0,28 0,50 1,02 1,05 0,67 0,95 0,88 0,41 0,23 0,00 0,00 0,00 0,00 |                |   |   |    |    |    |    |    |    |    |    |
| 14             |              |                |                         |                |   | 0,00 0,00 0,00 0,36 0,91 1,24 1,07 1,02 0,94 0,90 0,89 1,01 0,74 0,30 0,00 0,00 0,00 |                |   |   |    |    |    |    |    |    |    |    |
| 13             |              |                |                         |                |   | 0,00 0,00 0,31 0,96 1,40 0,98 0,87 0,82 0,83 0,62 0,66 0,79 1,14 0,80 0,26 0,00 0,00 |                |   |   |    |    |    |    |    |    |    |    |
| 12             |              |                |                         |                |   | 0,00 0,00 0,60 1,42 1,06 1,36 0,88 1,10 0,65 0,50 0,62 1,07 0,87 1,19 0,50 0,00 0,00 |                |   |   |    |    |    |    |    |    |    |    |
| 11             |              |                |                         |                |   | 0,00 0,35 1,33 1,35 1,05 1,00 1,05 0,85 0,82 0,65 0,81 0,81 0,88 1,15 1,14 0,30 0,00 |                |   |   |    |    |    |    |    |    |    |    |
| 10             |              |                |                         |                |   | 0,00 0,44 1,45 1,42 1,14 1,45 0,99 1,23 0,80 1,10 0,85 1,25 0,99 1,24 1,27 0,39 0,00 |                |   |   |    |    |    |    |    |    |    |    |
| 9              |              |                |                         |                |   | 0,00 0,41 1,01 1,46 1,37 1,13 1,17 0,95 0,74 0,89 1,07 1,01 1,22 1,30 0,90 0,37 0,00 |                |   |   |    |    |    |    |    |    |    |    |
| 8              |              |                |                         |                |   | 0,00 0,47 1,53 1,50 1,21 1,57 1,11 1,44 0,99 1,38 1,04 1,45 1,11 1,36 1,38 0,42 0,00 |                |   |   |    |    |    |    |    |    |    |    |
| $\overline{7}$ |              |                |                         |                |   | 0,00 0,38 1,45 1,50 1,19 1,16 1,30 1,14 1,25 1,11 1,24 1,10 1,11 1,38 1,33 0,35 0,00 |                |   |   |    |    |    |    |    |    |    |    |
| 6              |              |                |                         |                |   | 0,00 0,00 0,68 1,66 1,28 1,71 1,20 1,65 1,21 1,61 1,14 1,62 1,21 1,54 0,63 0,00 0,00 |                |   |   |    |    |    |    |    |    |    |    |
| 5              |              |                |                         |                |   | 0,00 0,00 0,37 1,18 1,77 1,30 1,23 1,28 1,48 1,26 1,19 1,24 1,68 1,10 0,34 0,00 0,00 |                |   |   |    |    |    |    |    |    |    |    |
| 4              |              |                |                         |                |   | 0,00 0,00 0,00 0,46 1,19 1,69 1,57 1,59 1,58 1,57 1,53 1,63 1,13 0,43 0,00 0,00 0,00 |                |   |   |    |    |    |    |    |    |    |    |
| 3              |              |                |                         |                |   | 0,00 0,00 0,00 0,00 0,37 0,70 1,52 1,62 1,10 1,60 1,49 0,68 0,35 0,00 0,00 0,00 0,00 |                |   |   |    |    |    |    |    |    |    |    |
| $\overline{2}$ |              |                |                         |                |   | 0,00 0,00 0,00 0,00 0,00 0,00 0,40 0,49 0,44 0,49 0,39 0,00 0,00 0,00 0,00 0,00 0,00 |                |   |   |    |    |    |    |    |    |    |    |
| $\mathbf{1}$   |              |                |                         |                |   | 0,00 0,00 0,00 0,00 0,00 0,00 0,00 0,00 0,00 0,00 0,00 0,00 0,00 0,00 0,00 0,00 0,00 |                |   |   |    |    |    |    |    |    |    |    |

<span id="page-205-0"></span>Figura 4.38: Potencia relativa radial con SIMULATE. Caso 4 EOC.

La figura [4.39](#page-206-0) representa los valores de potencia relativa radial y la [4.40](#page-207-0) muestra la representación de los errores en milésimas con respecto SIMU-LATE para los diferentes códigos y modelos de núcleo.

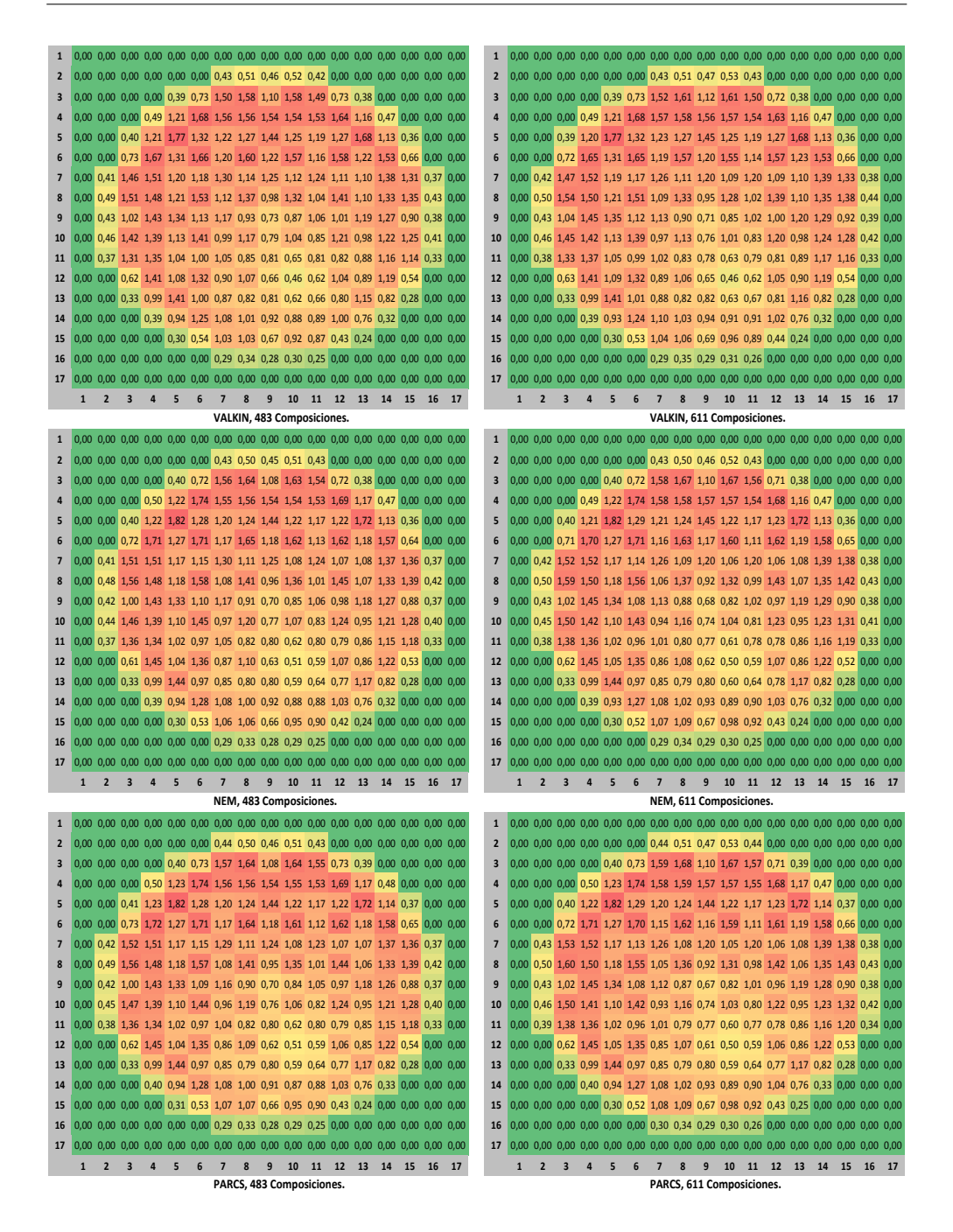

<span id="page-206-0"></span>Figura 4.39: Potencia relativa radial, VALKIN, NEM y PARCS. Caso 4 EOC.

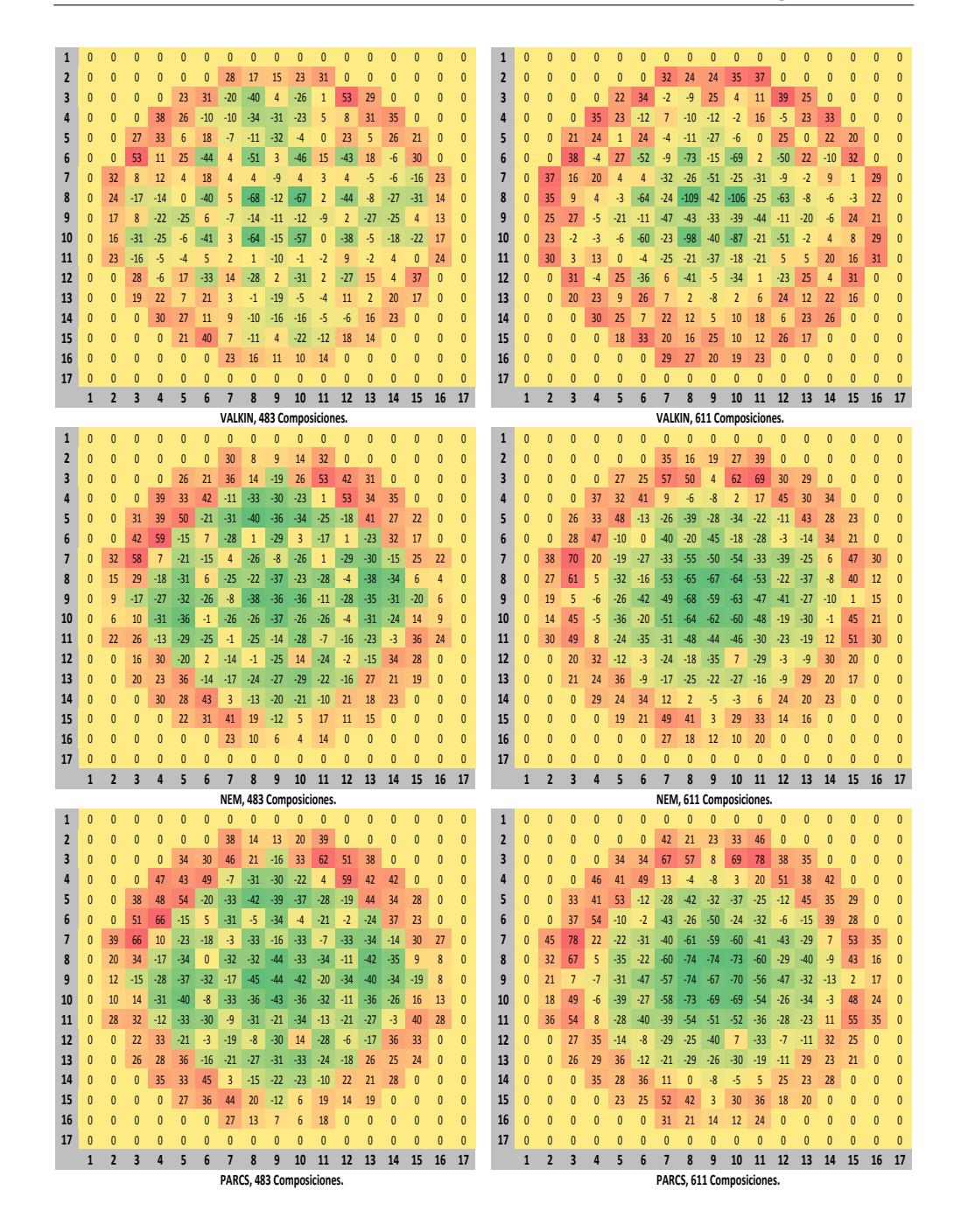

<span id="page-207-0"></span>Figura 4.40: Error  $(\times 10^3)$  de potencia relativa respecto SIMULATE. Caso 4 EOC.

La tabla [4.31](#page-208-0) muestra los valores máximos y mínimos del error relativo y el valor del error medio absoluto.

<span id="page-208-0"></span>

| Núcleo y Código | Error absoluto | Valor máximo | Valor mínimo |
|-----------------|----------------|--------------|--------------|
| Núcleo 1 VALKIN | 0,018          | 0,053        | $-0,068$     |
| Núcleo 1 NEM    | 0,022          | 0,059        | $-0.040$     |
| Núcleo 1 PARCS  | 0,026          | 0,066        | $-0,045$     |
| Núcleo 2 VALKIN | 0,022          | 0,039        | $-0,109$     |
| Núcleo 2 NEM    | 0,028          | 0,070        | $-0,068$     |
| Núcleo 2 PARCS  | 0,033          | 0,078        | $-0,075$     |

Tabla 4.31: Comparación de potencia media relativa radial. EOC, Caso 4.

En todos los perfiles radiales se puede apreciar claramente la influencia de la inserción de la barra. Al igual en en los casos anteriores de EOC, los mayores errores positivos se producen en la zona del reflector.

Por último, la tabla resumen de errores para el caso 4 EOC.

|                                      | $K_{eff}$ : Error ( $\times 10^5$ ) |                            |              |  |  |  |  |  |  |  |  |  |
|--------------------------------------|-------------------------------------|----------------------------|--------------|--|--|--|--|--|--|--|--|--|
|                                      | <b>VALKIN</b>                       | <b>NEM</b>                 | <b>PARCS</b> |  |  |  |  |  |  |  |  |  |
| Núcleo 1                             | 101                                 | 131                        | 141          |  |  |  |  |  |  |  |  |  |
| Núcleo 2                             | 116                                 | 152                        | 157          |  |  |  |  |  |  |  |  |  |
| Perfil Axial: Error Medio            |                                     |                            |              |  |  |  |  |  |  |  |  |  |
| <b>PARCS</b><br><b>VALKIN</b><br>NEM |                                     |                            |              |  |  |  |  |  |  |  |  |  |
| Núcleo 1                             | 0,05794                             | 0,04067                    | 0,05242      |  |  |  |  |  |  |  |  |  |
| Núcleo 2                             | 0,05527                             | 0,04193                    | 0,04964      |  |  |  |  |  |  |  |  |  |
|                                      |                                     | Perfil Radial: Error Medio |              |  |  |  |  |  |  |  |  |  |
|                                      | <b>VALKIN</b>                       | NEM                        | <b>PARCS</b> |  |  |  |  |  |  |  |  |  |
| Núcleo 1                             | 0,01772                             | 0,02234                    | 0,02647      |  |  |  |  |  |  |  |  |  |
| Núcleo 2                             | 0,02206                             | 0,02841                    | 0,03278      |  |  |  |  |  |  |  |  |  |

Tabla 4.32: Resumen Error  $k_{eff}$  y Perfiles de Potencia.

En general podemos afirmar que los resultados son mejores en condicio-

nes de BOC que de EOC, esto se debe a que el combustible se encuentra en una situación más homogénea al principio que al final de ciclo y por tanto el cálculo de flujo de neutrones entre los diferentes elementos es mejor para BOC, aunque en ambos casos el valor de los errores son bajos.

En el análisis realizado con los diferentes núcleos en esta sección, también se observa que el código VALKIN es capaz de reproducir todos los casos con un error aceptable y además con un error en la  $k_{eff}$  inferior al resto de códigos.

### **4.1.1.3. Accidente de expulsión de barra de control**

En esta sección se presentan los resultados del accidente de reactividad provocado por el accidente [REA,](#page-26-0) analizado con los códigos RELAP5 y PARCS2.5 acoplados. En primer lugar se exponen los resultados del estado estacionario tanto para [BOC](#page-24-0) como para [EOC,](#page-24-1) comparados con los resultados de SIMULATE. El núcleo del reactor es el descrito en las secciones anteriores con los bancos de barras de control en la posición inicial mostrada en la figura [3.2.](#page-109-0)

<span id="page-209-0"></span>La tabla [4.33](#page-209-0) presenta la comparación de autovalores con el error para los diferentes casos con respecto SIMULATE:

| Código              | $k_{eff}$ | Error $(\times 10^5)$ |
|---------------------|-----------|-----------------------|
| <b>BOC SIMULATE</b> | 0,99926   |                       |
| <b>BOC PARCS</b>    | 0,99927   |                       |
| <b>EOC SIMULATE</b> | 1,01012   |                       |
| <b>EOC PARCS</b>    | 1,01306   | 294                   |

Tabla 4.33: Comparación de Autovalores.

La tabla [4.34](#page-210-0) presenta el perfil axial con los valores y los errores absolutos. Las figuras [4.49](#page-216-0) y [4.51](#page-218-0) muestran el gráfico de los perfiles de potencia normalizados para [BOC](#page-24-0) y [EOC](#page-24-1) respectivamente.

<span id="page-210-0"></span>

| BOC | <b>SIMULATE</b> | PARCS                           | <b>ERROR</b>    | EOC | SIMULATE | PARCS           | <b>ERROR</b>          |
|-----|-----------------|---------------------------------|-----------------|-----|----------|-----------------|-----------------------|
| 1   | 0               | 0                               | 0               | 1   | 0        | 0               | 0                     |
| 2   | 0,19975         | 0,17638 0,02338                 |                 | 2   | 0,10625  |                 | 0,087130,01913        |
| 3   | 0,28369         | 0,26138 0,02231                 |                 | 3   | 0,12644  |                 | 0,111560,01488        |
| 4   | 0,34956         |                                 | 0,333630,01594  | 4   | 0,14344  |                 | 0,132810,01063        |
| 5   | 0,40588         | $0,39206$ <sup>[0,01381</sup> ] |                 | 5   | 0,15619  |                 | 0,14875 0,00744       |
| 6   | 0,46219         |                                 | 0,44413 0,01806 | 6   | 0,17213  |                 | 0,164690,00744        |
| 7   | 0,51319         | 0,49619 0,01700                 |                 | 7   | 0,18913  |                 | 0,18381 0,00531       |
| 8   | 0,56525         |                                 | 0,54931 0,01594 | 8   | 0,21038  |                 | $0, 20719$ $0, 00319$ |
| 9   | 0,61625         | $0,60669$ 0,00956               |                 | 9   | 0,23481  |                 | 0,23694 0,00212       |
| 10  | 0,67044         | 0,66513 0,00531                 |                 | 10  | 0,26669  |                 | 0,27094 0,00425       |
| 11  | 0,73950         | 0,725690,01381                  |                 | 11  | 0,30919  |                 | 0,31131 0,00212       |
| 12  | 0,80431         | 0,79050 0,01381                 |                 | 12  | 0,35594  |                 | $0,36019$ $0,00425$   |
| 13  | 0,87338         |                                 | 0,86063 0,01275 | 13  | 0,41119  |                 | 0,41756 0,00637       |
| 14  | 0,93819         |                                 | 0,93500 0,00319 | 14  | 0,47281  |                 | 0,48450 0,01169       |
| 15  | 1,00725         |                                 | 1,011500,00425  | 15  | 0,54400  |                 | 0,56100 0,01700       |
| 16  | 1,09544         |                                 | 1,085880,00956  | 16  | 0,63219  |                 | 0,642810,01063        |
| 17  | 1,17194         | 1,16344 0,00850                 |                 | 17  | 0,72569  |                 | 0,73844 0,01275       |
| 18  | 1,24950         |                                 | 1,24419 0,00531 | 18  | 0,83088  |                 | $0,84575$ 0,01488     |
| 19  | 1,31856         |                                 | 1,32494 0,00638 | 19  | 0,94350  |                 | 0,965810,02231        |
| 20  | 1,38444         |                                 | 1,404630,02019  | 20  | 1,06569  |                 | 1,09650 0,03081       |
| 21  | 1,47369         | 1,473690,00000                  |                 | 21  | 1,21550  | 1,23038 0,01488 |                       |
| 22  | 1,53850         |                                 | 1,540630,00212  | 22  | 1,36531  |                 | 1,38019 0,01488       |
| 23  | 1,59694         |                                 | 1,603310,00638  | 23  | 1,52681  |                 | 1,540630,01381        |
| 24  | 1,63731         |                                 | 1,65750 0,02019 | 24  | 1,68938  |                 | 1,71275 0,02338       |
| 25  | 1,66175         |                                 | 1,70000 0,03825 | 25  | 1,85513  |                 | 1,890190,03506        |
| 26  | 1,70744         |                                 | 1,71913 0,01169 | 26  | 2,05488  |                 | 2,05594 0,00106       |
| 27  | 1,70850         |                                 | 1,72125 0,01275 | 27  | 2,23125  |                 | 2,224880,00638        |
| 28  | 1,68619         | 1,70000 0,01381                 |                 | 28  | 2,39488  |                 | 2,383190,01169        |
| 29  | 1,62244         |                                 | 1,646880,02444  | 29  | 2,51600  |                 | 2,513880,00212        |
| 30  | 1,50450         | 1,54488 0,04038                 |                 | 30  | 2,56488  |                 | 2,57975 0,01487       |
| 31  | 1,35894         | 1,36850 0,00956                 |                 | 31  | 2,54681  |                 | 2,50750 0,03931       |
| 32  | 1,09756         |                                 | 1,1007500,00319 | 32  | 2,28969  | 2,23338 0,05631 |                       |
| 33  | 0,75756         | 0,75331 0,00425                 |                 | 33  | 1,85619  |                 | 1,780750,07544        |
| 34  | 0               | 0                               | 0               | 34  | 0        | 0               | 0                     |

Tabla 4.34: Perfiles Axiales de Potencia y Errores Absolutos.

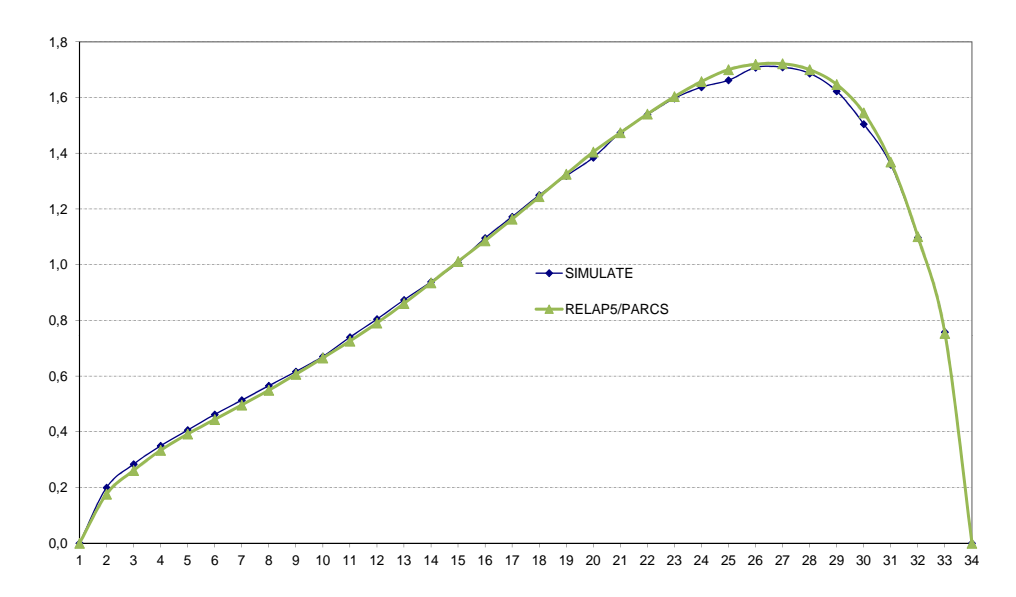

**4.1. Cálculo de Núcleos Reducidos con la Metodología SIMTAB**

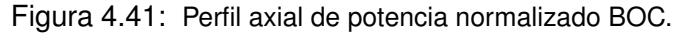

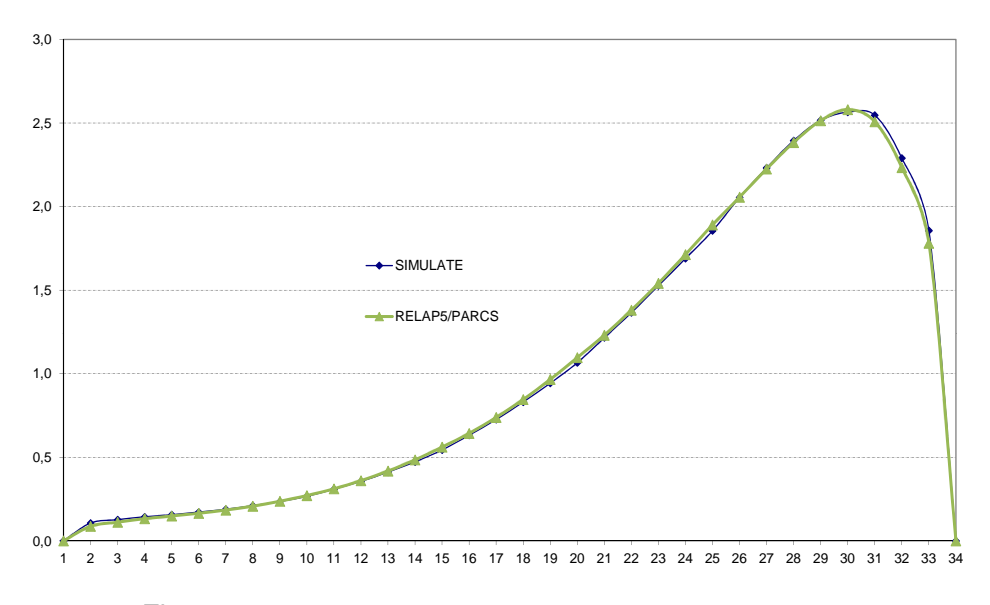

Figura 4.42: Perfil axial de potencia normalizado EOC.

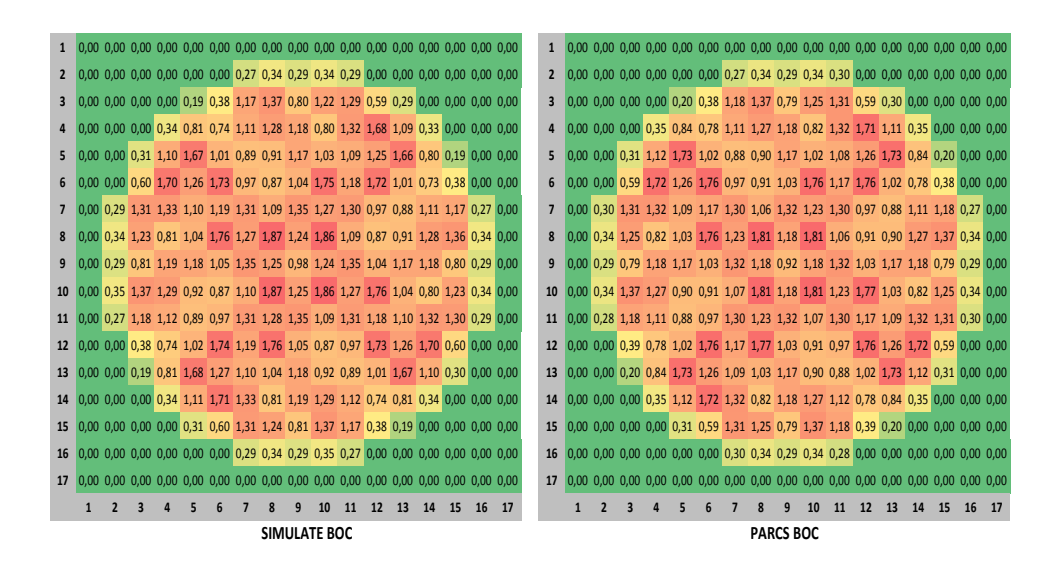

Figura 4.43: Perfil radial de potencia normalizado BOC.

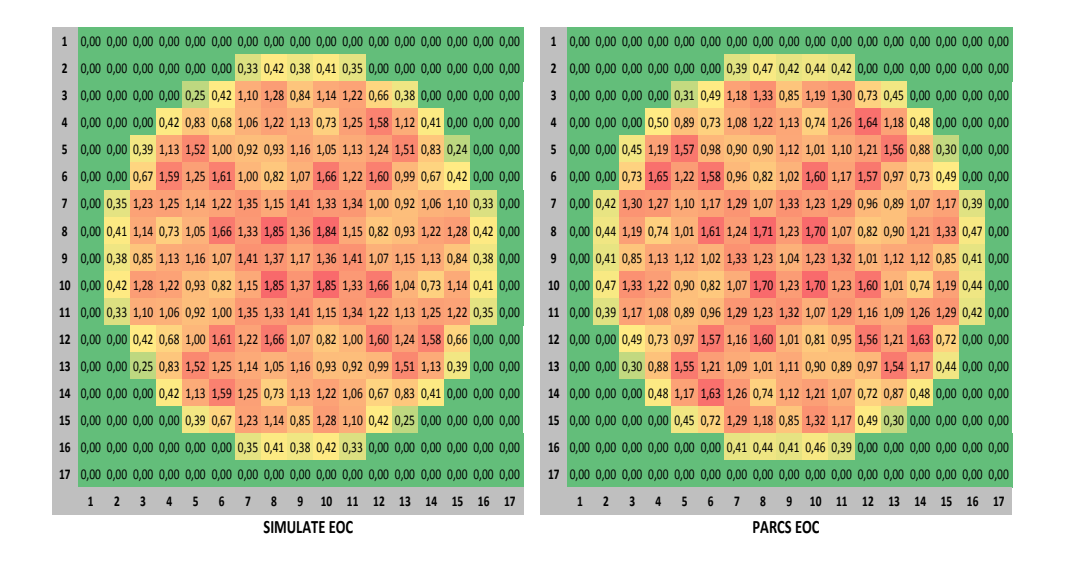

Figura 4.44: Perfil radial de potencia normalizado EOC.

La tabla [4.35](#page-213-0) presenta un resumen del error absoluto medio y máximo con respecto a SIMULATE, en los perfiles de potencia para BOC y para EOC.

| Perfil Axial         |       |        |
|----------------------|-------|--------|
|                      | Medio | Máximo |
| <b>BOC</b>           | 0,012 | 0,040  |
| <b>EOC</b>           | 0,018 | 0,090  |
| <b>Perfil Radial</b> |       |        |
|                      | Medio | Máximo |
| <b>BOC</b>           | 0,018 | 0,090  |
| EOC                  | 0,050 | 0,148  |

<span id="page-213-0"></span>Tabla 4.35: Resumen error en perfiles de potencia.

El estacionario presenta unos resultados acordes con los obtenidos en los apartados anteriores. PARCS presenta un comportamiento similar a SI-MULATE, aunque los errores son mayores para EOC que para BOC.

El transitorio comienza con la expulsión de una de las barras de control a 0,1 segundos. A partir de este momento se produce un aumento de reactividad y a su vez un aumento de temperatura en el combustible. El aumento de reactividad viene contrarrestado con la disminución de ésta debido al efecto Doppler, evitando que la temperatura alcance el valor límite de seguridad. El transitorio se ha simulado durante 500 segundos hasta que las variables se estabilizan.

En las figuras [4.45](#page-214-0) y [4.46](#page-214-1) se presenta la evolución de la reactividad total, reactividad Doppler, la reactividad debida a la densidad del moderador y la reactividad debida al control para [BOC](#page-24-0) y [EOC](#page-24-1) respectivamente, en las figuras [4.47](#page-215-0) y [4.48](#page-215-1) se presenta un detalle de las gráficas anteriores, representando la reactividad en los primeros 50 segundos de transitorio.

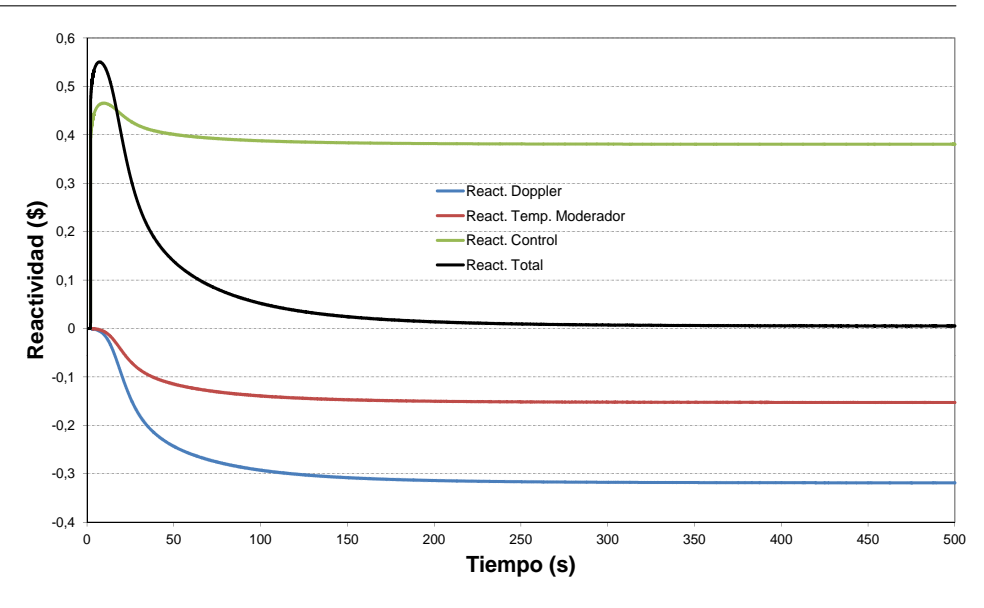

Figura 4.45: Reactividad para BOC.

<span id="page-214-0"></span>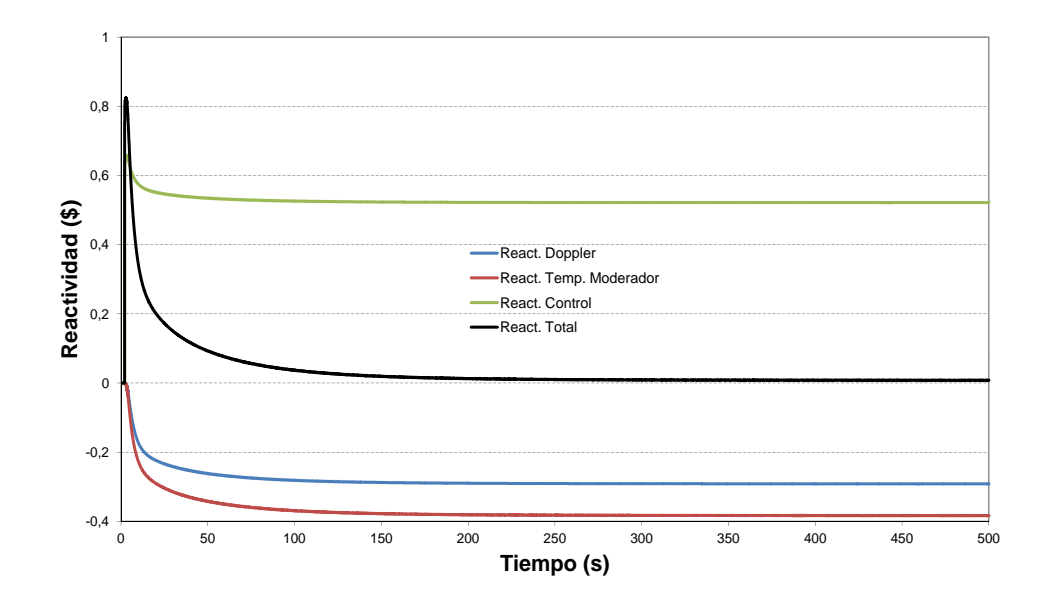

<span id="page-214-1"></span>Figura 4.46: Reactividad para EOC.

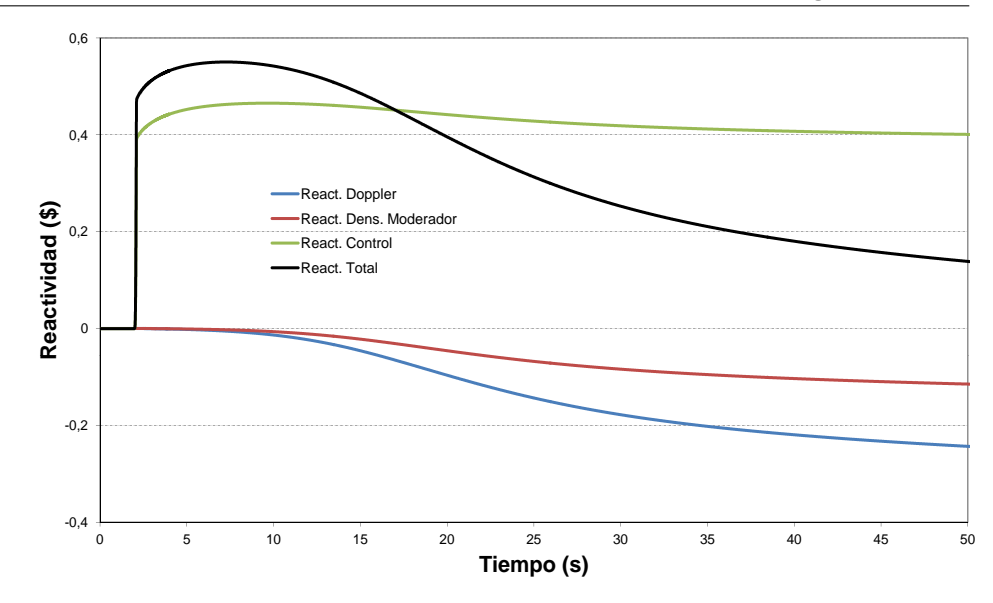

**4.1. Cálculo de Núcleos Reducidos con la Metodología SIMTAB**

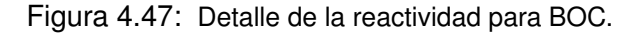

<span id="page-215-0"></span>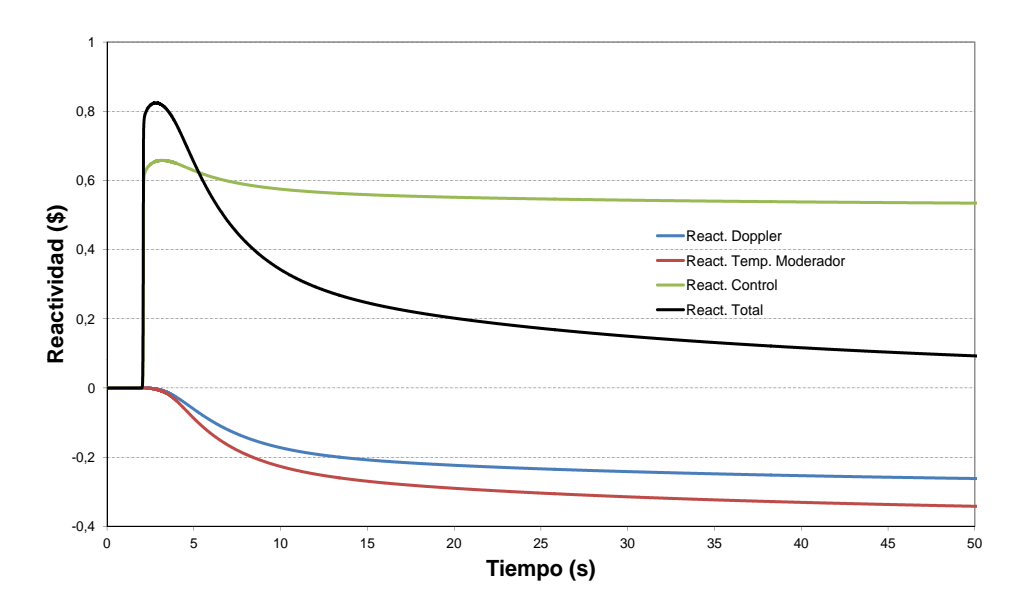

Figura 4.48: Detalle de la reactividad para EOC.

<span id="page-215-1"></span>La evolución de la potencia se muestra en la figura [4.49](#page-216-0) para [BOC](#page-24-0) y [EOC.](#page-24-1) En ambos casos se produce un aumento brusco de la potencia en el
momento de la expulsión de la barra, estabilizándose rápidamente en valores inferiores al 10 % de la potencia térmica del reactor.

Se observa que para [EOC](#page-24-0) se produce un aumento más brusco de temperatura que para [BOC,](#page-24-1) esto es debido a la diferencia en el comportamiento de la reactividad Doppler en ambos casos, como se aprecia en las figuras anteriores. De todos modos, la máxima potencia alcanzada tanto para BOC como para EOC es mucho menor que la potencia establecida para el nivel de *scram*.

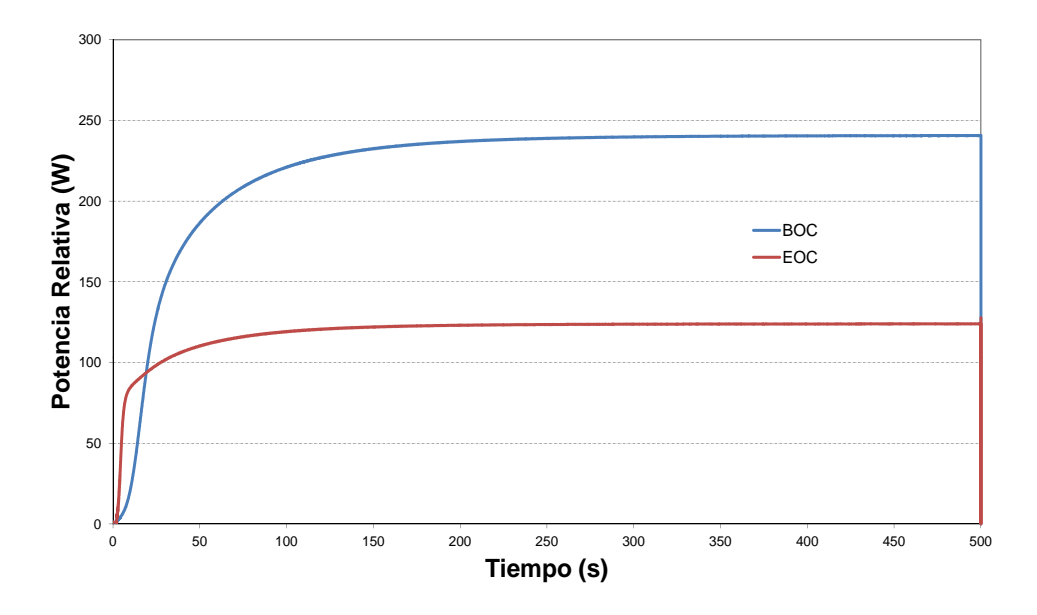

Figura 4.49: Evolución de la potencia, BOC y EOC.

La figura [4.50](#page-217-0) representa el perfil radial de la potencia tanto para [BOC](#page-24-1) como para [EOC](#page-24-0) en diferentes instantes de tiempo en el transitorio, 2 s, 2,05 s, 2,1 s y finalmente 200 s cuando el reactor ya se ha estabilizado. En las figuras se aprecia un comportamiento muy similar, aunque el transitorio en la potencia se inicia después en el caso de [EOC.](#page-24-0)

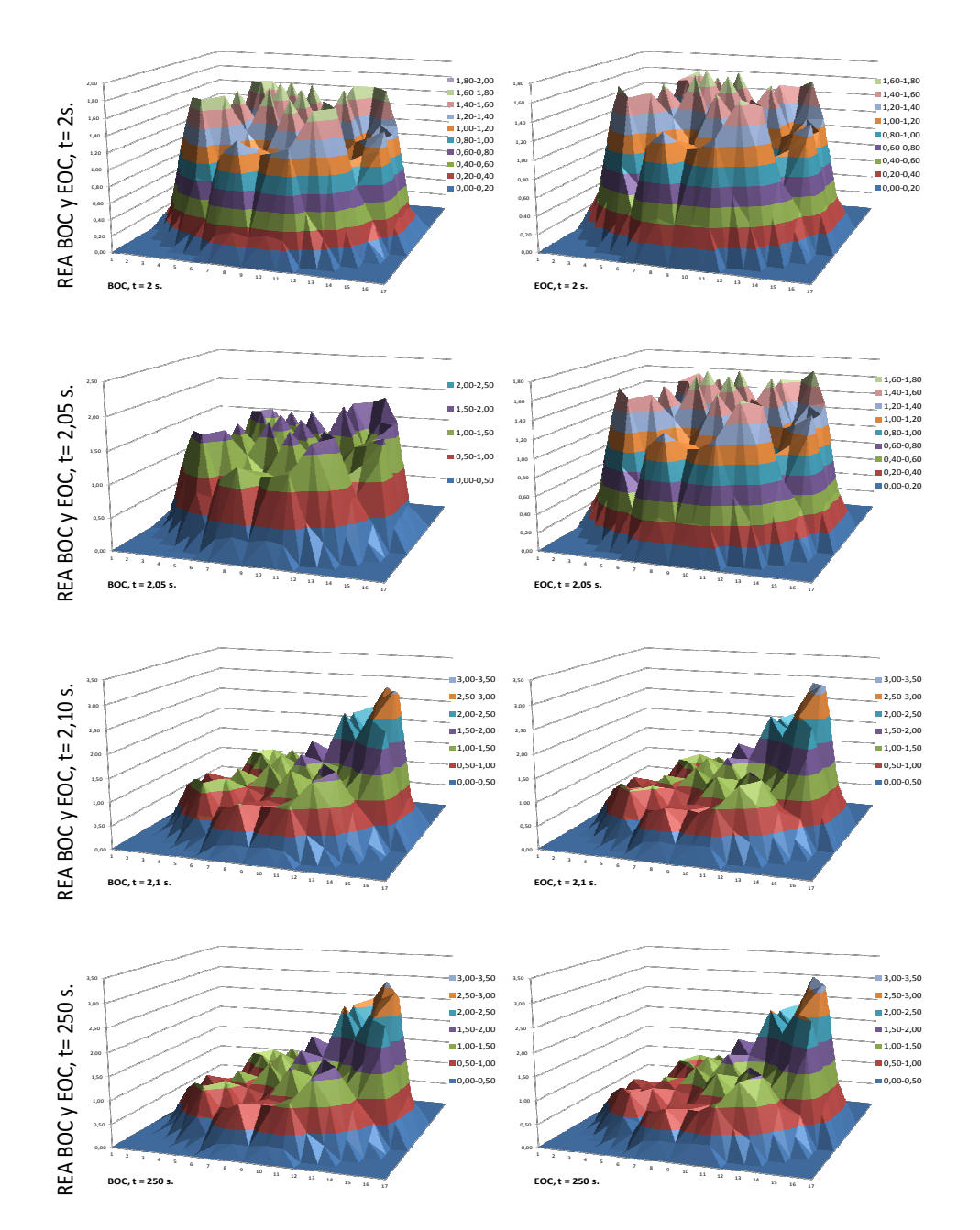

<span id="page-217-0"></span>Figura 4.50: Potencia relativa radial para BOC y EOC.

La figura [4.51](#page-218-0) muestra la evolución del incremento de entalpía en el combustible:

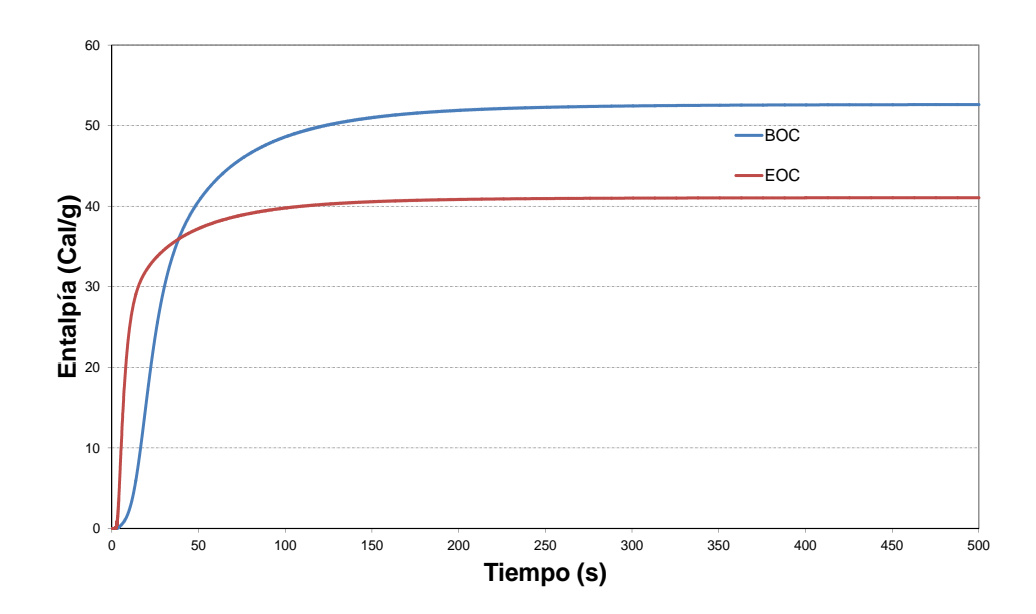

<span id="page-218-0"></span>Figura 4.51: Evolución del incremento de entalpía, BOC y EOC.

En ambos casos, tanto para el combustible fresco como irradiado el valor de la entalpía en el punto caliente está por debajo de los criterios de aceptación establecidos por las autoridades competentes.

Las figuras [4.52](#page-219-0) y [4.53](#page-219-1) corresponden a la temperatura Doppler, temperatura media del moderador a la salida y temperatura en el centro del combustible, para [BOC](#page-24-1) y [EOC](#page-24-0) respectivamente.

En las dos situaciones se produce un aumento de la temperatura para todos estos parámetros estabilizándose transcurridos pocos minutos del transitorio. La temperatura del combustible máxima es menor que el límite dado en las especificaciones técnicas, donde la temperatura del centro de combustible es inferior al punto de fusión.

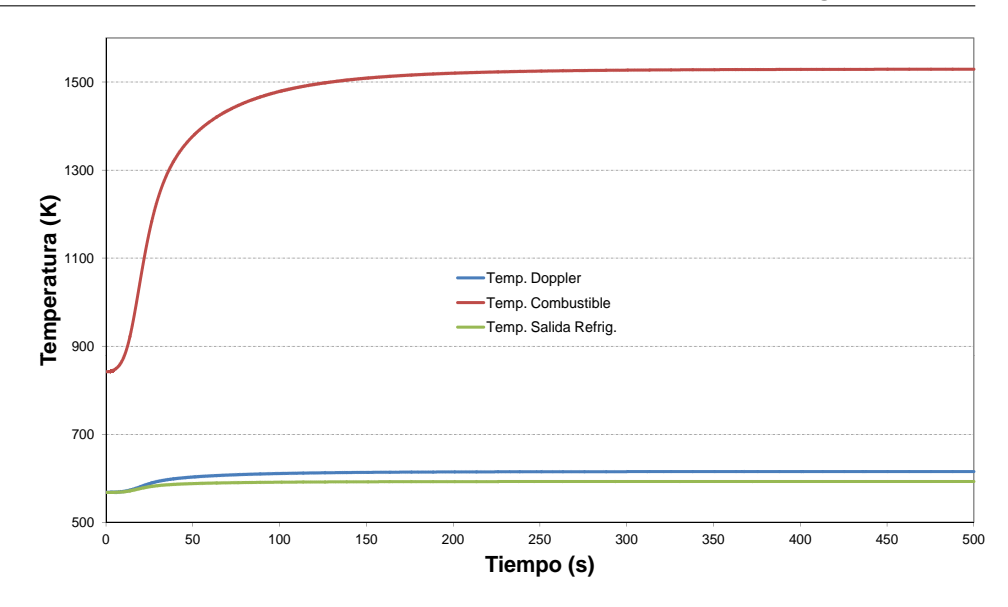

**4.1. Cálculo de Núcleos Reducidos con la Metodología SIMTAB**

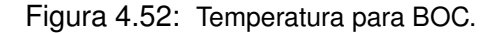

<span id="page-219-0"></span>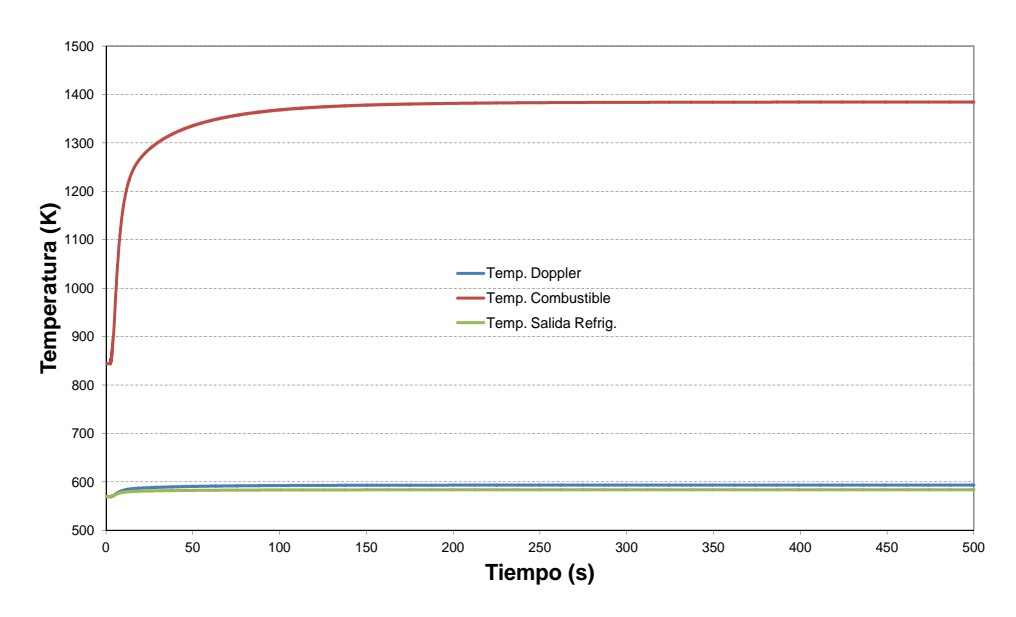

Figura 4.53: Temperatura para EOC.

<span id="page-219-1"></span>El accidente es más severo en el caso de [BOC](#page-24-1) ya que hay combustible fresco con alta reactividad, el grado medio de quemado es inferior y por lo

tanto el núcleo en general tiene más reactividad. En un [REA](#page-26-0) el incremento de entalpía es normalmente mayor para [BOC](#page-24-1) para una determinada inserción de reactividad y fracción de neutrones retardados debido al combustible fresco. Aunque por otro lado, la fracción de neutrones retardados, es mayor para [BOC](#page-24-1) que para [EOC,](#page-24-0) lo que quiere decir que para una determinada insercción de reactividad el incremento de entalpía puede ser mayor para [EOC](#page-24-0) que para [BOC.](#page-24-1)

Para la central nuclear de Trillo, estos análisis muestran que este suceso no es relevante en lo referente a la seguridad nuclear. Además, comparando las figuras se puede observar como en el caso de BOC, la realimentación por temperatura del moderador es despreciable frente a la realimentación por efecto Doppler, y por el contrario, en el caso de EOC, ambas realimentaciones de reactividad tienen la misma importancia durante el transitorio.

## **4.1.2. Aplicación a Reactores BWR**

#### **4.1.2.1. Estacionario para el Accidente de Reactividad**

A continuación se presentan los resultados del estado estacionario para el caso de accidente de reactividad originado por la caída de una barra de control, [\(RDA\)](#page-26-1), en la central nuclear de Cofrentes. Los resultados del transitorio se presentan en la sección [4.4.](#page-260-0)

El transitorio parte de una situación de [HZP](#page-25-0) con condiciones termohidráulicas constantes en el núcleo a principio de ciclo.

El caso ha sido simulado con los códigos acoplados TRAC-BF1/VALKIN y TRACE/PARCS, con las tablas de secciones eficaces generadas utilizando la metodología SIMTAB. Los resultados en esta sección se comparan con los resultados obtenidos con SIMULATE. La tabla [4.36](#page-221-0) presenta el valor de  $k_{eff}$ para los tres casos.

La tabla [4.37](#page-221-1) y la figura [4.54](#page-222-0) representan el perfil axial de potencia normalizada para las diferentes simulaciones, en las cuales se observa un comportamiento similar entre los tres códigos.

## **4.1. Cálculo de Núcleos Reducidos con la Metodología SIMTAB**

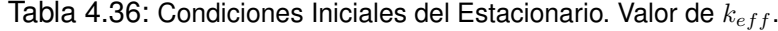

<span id="page-221-0"></span>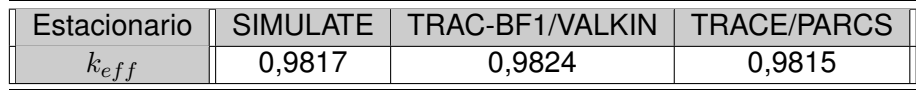

|    |         |         |         | SIMULATE   TRAC/VALKIN  ERROR  TRACE/PARCS  ERROR |         |
|----|---------|---------|---------|---------------------------------------------------|---------|
| 1  |         |         |         |                                                   |         |
| 2  | 0.01015 | 0.00913 | 0,00102 | 0.00800                                           | 0.00215 |
| 3  | 0.04631 | 0.03979 | 0.00652 | 0.04300                                           | 0.00331 |
| 4  | 0,07047 | 0.06375 | 0.00672 | 0.06800                                           | 0.00247 |
| 5  | 0.09899 | 0.09169 | 0,00730 | 0,09700                                           | 0.00199 |
| 6  | 0.14113 | 0.13072 | 0.01041 | 0.13800                                           | 0.00313 |
| 7  | 0.19993 | 0,18722 | 0.01271 | 0.19700                                           | 0.00293 |
| 8  | 0,27684 | 0.26629 | 0.01055 | 0,27900                                           | 0,00216 |
| 9  | 0.38603 | 0,36805 | 0.01798 | 0.38300                                           | 0.00303 |
| 10 | 0.51952 | 0.49983 | 0.01968 | 0,51700                                           | 0.00252 |
| 11 | 0,67621 | 0,66473 | 0.01147 | 0,68300                                           | 0,00679 |
| 12 | 0.87206 | 0.85714 | 0.01492 | 0,87700                                           | 0.00494 |
| 13 | 1,08338 | 1,06774 | 0.01564 | 1,08700                                           | 0,00362 |
| 14 | 1.30746 | 1,29984 | 0.00761 | 1,31800                                           | 0.01054 |
| 15 | 1,52218 | 1,53957 | 0.01739 | 1,55500                                           | 0.03282 |
| 16 | 1,72867 | 1,72309 | 0,00558 | 1,73100                                           | 0.00233 |
| 17 | 1,86525 | 1,86084 | 0.00441 | 1,86300                                           | 0,00225 |
| 18 | 1,83934 | 1,87403 | 0.03469 | 1,86400                                           | 0,02466 |
| 19 | 2,04715 | 2,05547 | 0.00831 | 2,03100                                           | 0.01615 |
| 20 | 2,15325 | 2,16299 | 0.00974 | 2,13100                                           | 0.02225 |
| 21 | 2,18709 | 2,22952 | 0.04243 | 2,19600                                           | 0.00891 |
| 22 | 2,13506 | 2,17516 | 0.04010 | 2,14600                                           | 0.01094 |
| 23 | 1,86322 | 1,88168 | 0.01845 | 1,86500                                           | 0,00178 |
| 24 | 1,33804 | 1,33248 | 0.00557 | 1,33900                                           | 0.00096 |
| 25 | 0,46645 | 0.46550 | 0.00095 | 0,45200                                           | 0.01445 |
| 26 | 0.16584 | 0,15496 | 0,01087 | 0,13300                                           | 0,03284 |
| 27 |         |         |         |                                                   |         |

<span id="page-221-1"></span>Tabla 4.37: Perfiles Axiales de Potencia y Errores Absolutos.

Los errores absolutos tanto para la constante de multiplicación como para los perfiles axiales para las dos simulaciones, son inferiores a los límites establecidos en la sección [4.1](#page-152-0) para la comparación entre SIMULATE y el código neutrónico.

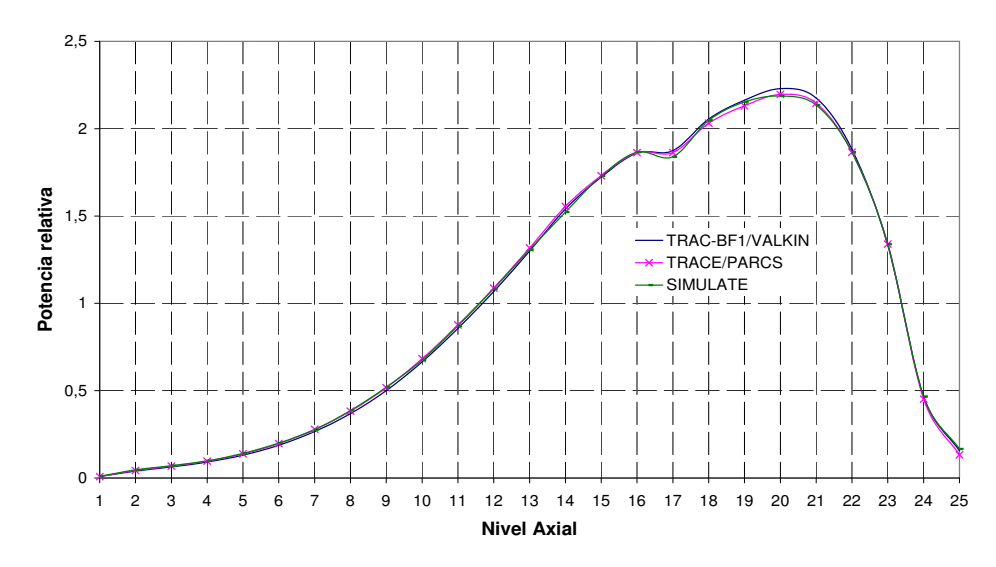

Figura 4.54: Perfil de potencia axial normalizado.

<span id="page-222-0"></span>A continuación en las figuras [4.55](#page-222-1) y [4.56](#page-223-0) se presenta el perfil radial de la potencia relativa para SIMULATE y para los códigos acoplados TRAC-BF1/VALKIN y TRACE/PARCS respectivamente.

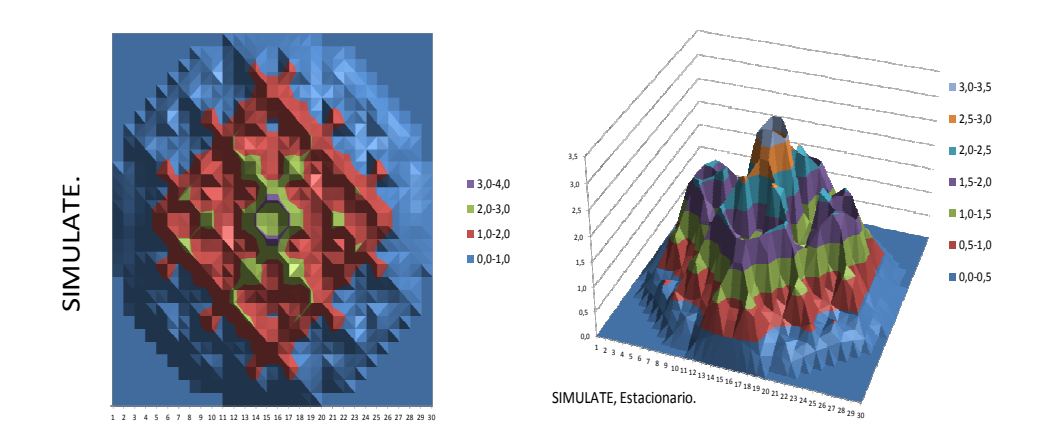

<span id="page-222-1"></span>Figura 4.55: Potencia relativa radial con SIMULATE, estacionario.

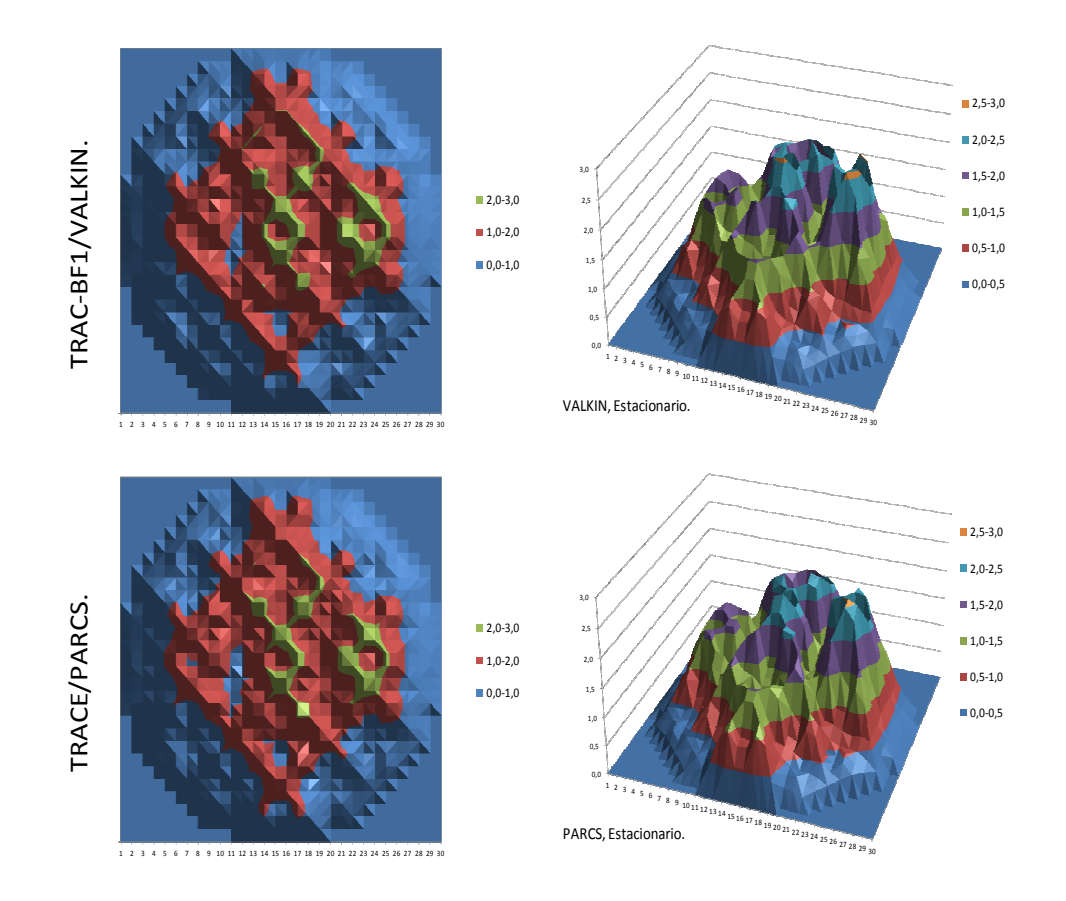

<span id="page-223-0"></span>Figura 4.56: Potencia relativa radial con TRAC-BF1/VALKIN y TRACE/PARCS, estacionario.

La tabla [4.38](#page-224-0) muestra los errores medios y máximos absolutos para los perfiles de potencia representados.

| <b>Perfil Axial</b>  |                 |       |  |  |  |  |
|----------------------|-----------------|-------|--|--|--|--|
|                      | Medio           |       |  |  |  |  |
| <b>VALKIN</b>        | 0,014           | 0,042 |  |  |  |  |
| <b>PARCS</b>         | 0,009           | 0,033 |  |  |  |  |
| <b>Perfil Radial</b> |                 |       |  |  |  |  |
|                      | Máximo<br>Medio |       |  |  |  |  |
| <b>VALKIN</b>        | 0,184           | 1,099 |  |  |  |  |
| <b>PARCS</b>         | 0,179           | 0,965 |  |  |  |  |

<span id="page-224-0"></span>Tabla 4.38: Resumen error en perfiles de potencia.

En el caso de los perfiles radiales los errores son mayores, ya que la influencia del modelo termohidráulico de canales utilizado es mayor en la distribución de potencia radial. En el modelo termohidráulico el número de nodos axiales se mantiene igual que en el modelo neutrónico, en cambio, el número de canales es inferior al número de elementos combustibles y nodos radiales del modelo neutrónico.

#### **4.1.2.2. Estacionario para el Transitorio Asimétrico**

En esta sección se presentan los resultados para el estacionario del transitorio llamado SCRAM-61 para los diferentes modelos de canales termohidráulicos definidos en la sección [3.6.1.](#page-146-0)

La tabla [4.39](#page-225-0) presenta el valor de la  $k_{eff}$  con y sin [ADFs](#page-24-2) comparado con el valor obtenido con SIMULATE, además la tabla también presenta el valor de las principales variables termohidráulicas junto con los valores experimentales de referencia (Modelo 1, 3 Canales; Modelo 2, 15 Canales; Modelo 3, 30 canales; Modelo 4, 30 canales; y Modelo 5, 30 canales simétrico). Además al final de la sección también se comparan los resultados de potencia con y sin [ADF](#page-24-2) para uno de los modelos.

En la tabla [4.40](#page-225-1) podemos ver los valores del perfil axial de potencia con el error absoluto respecto a SIMULATE, y en la figura [4.57](#page-226-0) se representa la comparación de los perfiles. M1, M2, M3, M4 y M5 representan los modelos del 1 al 5 respectivamente:

<span id="page-225-0"></span>

| <u>Iabia – Ioo - Vallabico del estacionalio.</u> |               |               |                     |               |               |                     |  |  |
|--------------------------------------------------|---------------|---------------|---------------------|---------------|---------------|---------------------|--|--|
| Estacionario                                     | Referencia    | Modelo 1      | Modelo <sub>2</sub> | Modelo 3      | Modelo 4      | Modelo <sub>5</sub> |  |  |
| $k_{eff}$<br>(No ADF/ADF)                        | 0,9985 (SIM.) | 0.9984/0.9973 | 1.0004/0.9988       | 1.0035/1.0023 | 1.0041/1.0031 | 0.9997/0.9987       |  |  |
| Flujo Total del Núcleo<br>(kq/s)                 | 6284.46       | 6290          | 6280                | 6296          | 6332          | 6295                |  |  |
| Flujo de Realimentación<br>(kq/s)                | 1431.43       | 1424          | 1414                | 1436          | 1410          | 1457                |  |  |
| Flujo de Recirculación<br>(kq/s)                 | 1022.64       | 1025          | 1030                | 1030          | 1030          | 1032                |  |  |
| Flujo de Vapor<br>(kg/s)                         | 1464.98       | 1421          | 1416                | 1416          | 1417          | 1406                |  |  |
| Nivel Downcomer                                  | 0,8761        | 0,8656        | 0,8891              | 0,8543        | 0,8855        | 0,8329              |  |  |

**4.1. Cálculo de Núcleos Reducidos con la Metodología SIMTAB**

Tabla 4.39: Variables del estacionario.

Tabla 4.40: Perfiles Axiales de Potencia y Errores Absolutos.

<span id="page-225-1"></span>

|              |          |          | asia ::::::::::::::::                                                                                           |                |               |                |              |             |              |                |              |
|--------------|----------|----------|----------------------------------------------------------------------------------------------------|----------------|---------------|----------------|--------------|-------------|--------------|----------------|--------------|
|              | SIM.     | M1       | <b>ERROR</b>                                                                                                    | M <sub>2</sub> | <b>ERRORI</b> | M <sub>3</sub> | <b>ERROR</b> | M4          | <b>ERROR</b> | M <sub>5</sub> | <b>ERROR</b> |
| $\mathbf{1}$ | $\Omega$ | $\Omega$ | $\Omega$                                                                                                    | $\Omega$       | $\Omega$      | $\Omega$       | $\Omega$     | $\Omega$    | $\Omega$     | $\Omega$       | $\Omega$     |
|              |          |          | 2 0,31320 0,03266 0,04278 0,34701 0,03381 0,33497 0,02177 0,33128 0,01808 0,34266 0,02946                       |                |               |                |              |             |              |                |              |
|              |          |          | 3  1,13400  1,15772 0,02372  1,13128 0,00273  1,10012 0,03388  1,08930 0,04470  1,11960 0,01440                 |                |               |                |              |             |              |                |              |
|              |          |          | 4 1,45800 1,45449 0,00351 1,47026 0,01226 1,45102 0,00698 1,44185 0,01615 1,46800 0,01000                       |                |               |                |              |             |              |                |              |
|              |          |          | 5   1,54440  1,62472   0,08032   1,55648   0,01208   1,54811   0,00371   1,54322   0,00118   1,56087   0,01647  |                |               |                |              |             |              |                |              |
|              |          |          | $6 1,51200 1,55385 0,04185 1,50918 0,00282 1,50401 0,00799 1,50360 0,00840 1,51186 0,00014$                     |                |               |                |              |             |              |                |              |
|              |          |          | 7  1,40400  1,39736   0,00664  1,41859   0,01459  1,40473   0,00072   1,40668   0,00268   1,41167   0,00767     |                |               |                |              |             |              |                |              |
|              |          |          | 8   1,29600   1,26736   0,02864   1,32392   0,02792   1,29953   0,00353   1,30215   0,00615   1,30759   0,01159 |                |               |                |              |             |              |                |              |
|              |          |          | 9   1,24200   1,16762   0,07438   1,23274   0,00926   1,20091   0,04109   1,20300   0,03900   1,21034   0,03166 |                |               |                |              |             |              |                |              |
|              |          |          | 10 1,19880 1,11259 0,08622 1,17094 0,02787 1,13746 0,06134 1,13817 0,06063 1,14772 0,05108                      |                |               |                |              |             |              |                |              |
|              |          |          | 11 1,15560  1,06152 0,09408 1,10635 0,04925 1,07634 0,07926 1,07664 0,07896 1,08437 0,07123                     |                |               |                |              |             |              |                |              |
|              |          |          | 12 1,17720 1,15174 0,02546 1,17970 0,00250 1,15944 0,01776 1,15786 0,01934 1,16672 0,01048                      |                |               |                |              |             |              |                |              |
|              |          |          | 13 1,19880 1,18433 0,01447 1,19643 0,00237 1,18612 0,01268 1,18360 0,01520 1,19044 0,00836                      |                |               |                |              |             |              |                |              |
|              |          |          | 14 1,19880 1,21067 0,01187 1,20967 0,01087 1,21035 0,01155 1,20778 0,00898 1,21013 0,01133                      |                |               |                |              |             |              |                |              |
|              |          |          | 10,04301 1,17720 1,22021 0,04954 1,21815 0,04095 1,22945 0,05225 1,22728 0,05007 1,22021 0,04301                |                |               |                |              |             |              |                |              |
|              |          |          | 16 1,18800  1,21874 0,03074 1,20212 0,01412 1,22438 0,03638 1,22467 0,03667 1,20943 0,02142                     |                |               |                |              |             |              |                |              |
|              |          |          | 17 11, 17720 1, 20526 0,02806 1,19000 0,01280 1,21407 0,03687 1,21499 0,03779 1,20194 0,02474                   |                |               |                |              |             |              |                |              |
|              |          |          | 18/1,14480  1,20336 0,05855 1,18750 0,04270 1,21015 0,06535 1,21107 0,06627 1,20039 0,05559                     |                |               |                |              |             |              |                |              |
|              |          |          | 19 1,14480 1,17245 0,02765 1,15442 0,00962 1,17908 0,03428 1,18103 0,03623 1,16884 0,02404                      |                |               |                |              |             |              |                |              |
|              |          |          | 20 1,11240 1,112089 0,00849 1,10171 0,01069 1,12831 0,01591 1,13134 0,01894 1,11745 0,00505                     |                |               |                |              |             |              |                |              |
|              |          |          | 21 1,03680  1,04708 0,01028 1,02920 0,00760 1,05643 0,01963 1,06030 0,02350 1,04464 0,00784                     |                |               |                |              |             |              |                |              |
|              |          |          | 22 0,93960 0,94970 0,01010 0,93471 0,00489 0,96103 0,02143 0,96548 0,02588 0,94905 0,00945                      |                |               |                |              |             |              |                |              |
|              |          |          | 23 0,84240 0,81735 0,02505 0,80636 0,03604 0,82913 0,01327 0,83393 0,00847 0,81802 0,02438                      |                |               |                |              |             |              |                |              |
|              |          |          | 24 0,69120 0,65956 0,03164 0,65249 0,03871 0,66976 0,02144 0,67453 0,01667 0,66108 0,03012                      |                |               |                |              |             |              |                |              |
|              |          |          | 25 0,50760 0,47912 0,02848 0,47408 0,03352 0,48525 0,02235 0,48899 0,01861 0,47943 0,02817                      |                |               |                |              |             |              |                |              |
|              |          |          | 26 $[0,21600][0,20093]$ 0,01507 $[0,19783]$ 0,01817 $[0,20094]$ 0,01506 $[0,20237]$ 0,01363 $[0,19866]$ 0,01734 |                |               |                |              |             |              |                |              |
| 27           | 0        | $\Omega$ | 0                                                                                                    | $\Omega$       | $\Omega$      | 0              | 0            | $\mathbf 0$ | $\Omega$     | 0              | $\Omega$     |

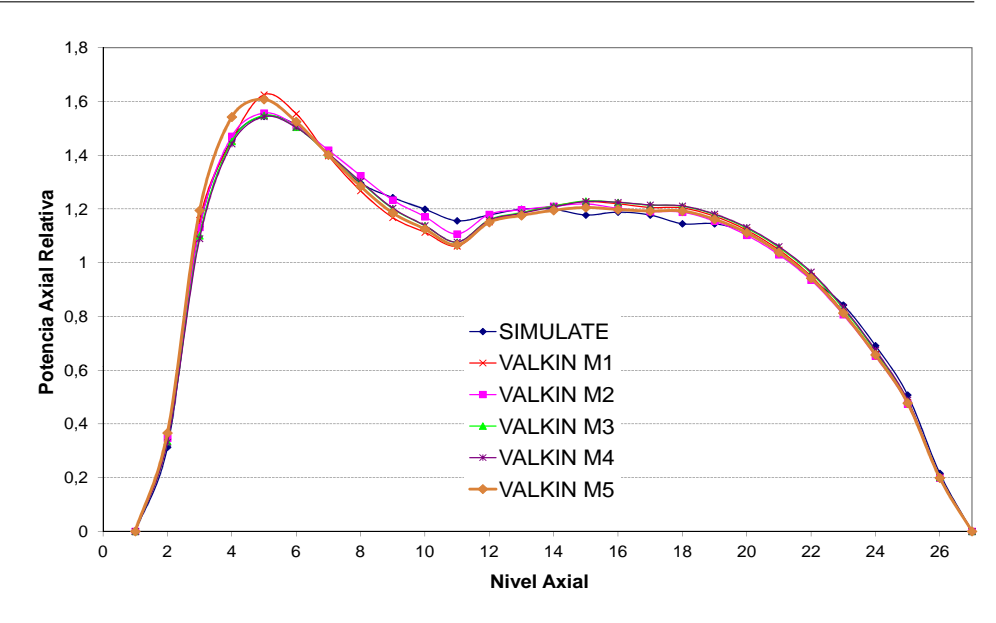

<span id="page-226-0"></span>Figura 4.57: Perfil de potencia axial normalizado.

También en este caso los errores para la constante de multiplicación y los perfiles axiales son inferiores a los límites establecidos en la sección anterior. En cuanto a las variables termohidráulicas, no se aprecian grandes diferencias entre los diferentes cálculos de los distintos modelos, aunque sí en el tiempo de cálculo, mayor para los modelos de mayor detalle.

A continuación se muestran los perfiles radiales divididos en dos figuras, la primera de ellas, figura [4.58](#page-227-0) representa el perfil radial de potencia normalizada para el caso de referencia de SIMULATE y para los modelos 1 y 2, de 3 y 15 canales respectivamente. En la siguiente figura, [4.59,](#page-228-0) se muestran los perfiles de potencia normalizada para los modelos 3, 4 y 5, todos ellos de 30 canales.

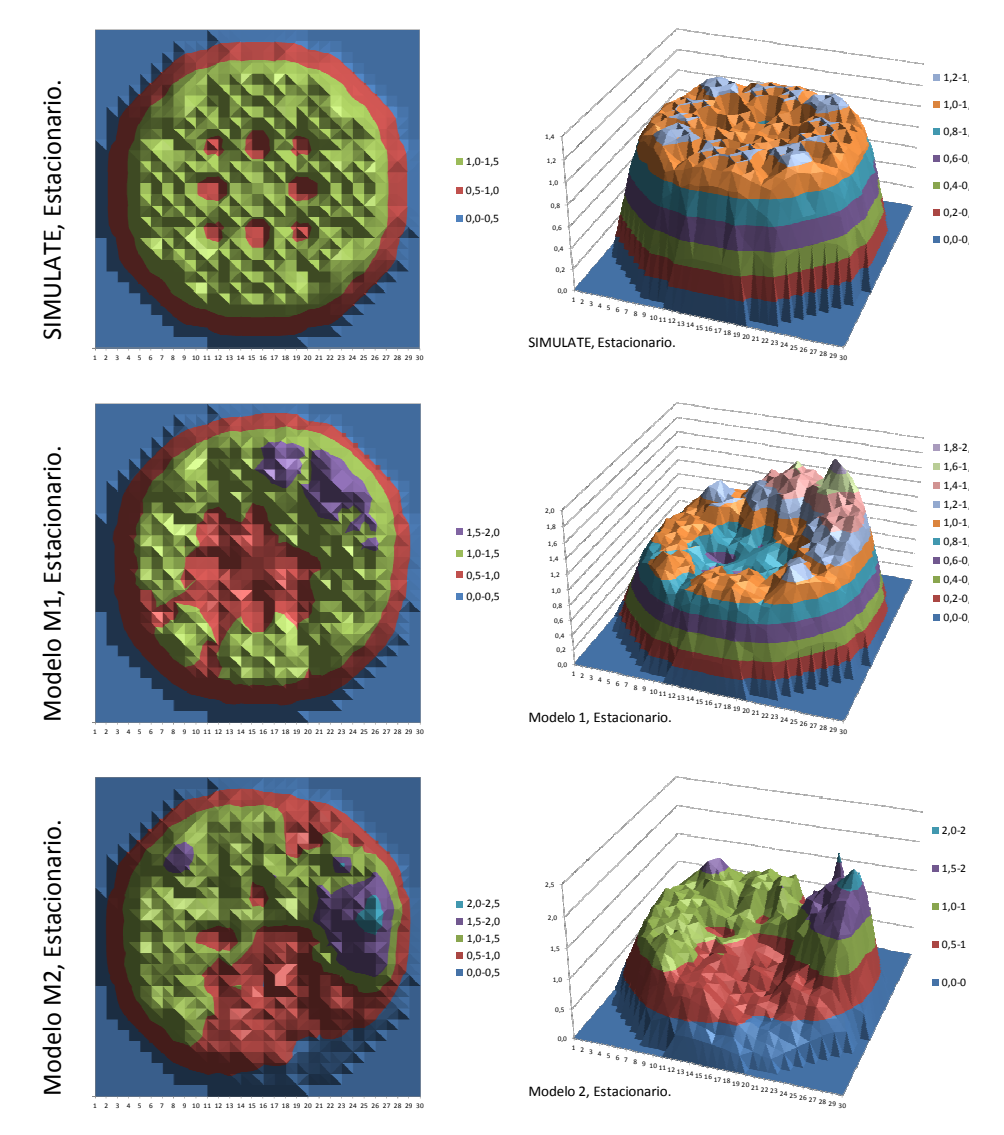

<span id="page-227-0"></span>Figura 4.58: Potencia relativa radial con SIMULATE, Modelo 1 y Modelo 2.

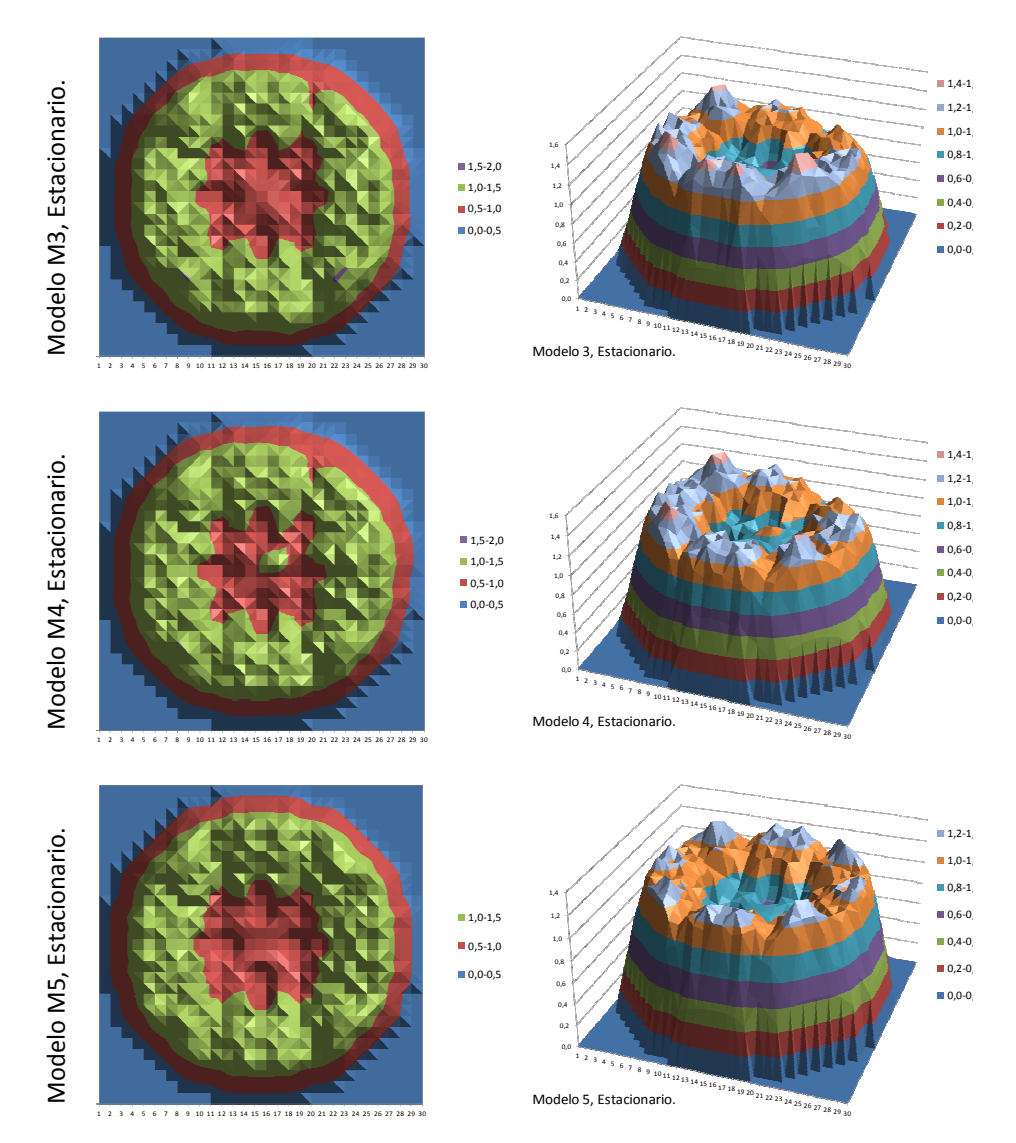

<span id="page-228-0"></span>Figura 4.59: Potencia relativa radial con el Modelo 3, Modelo 4 y Modelo 5.

| Perfil Axial        |                      |        |  |  |  |  |  |
|---------------------|----------------------|--------|--|--|--|--|--|
|                     | Medio                | Máximo |  |  |  |  |  |
| Modelo 1            | 0,032                | 0,094  |  |  |  |  |  |
| Modelo <sub>2</sub> | 0,018                | 0,049  |  |  |  |  |  |
| Modelo 3            | 0,024                | 0,079  |  |  |  |  |  |
| Modelo 4            | 0,025                | 0,079  |  |  |  |  |  |
| Modelo 5            | 0,021                | 0,071  |  |  |  |  |  |
|                     | <b>Perfil Radial</b> |        |  |  |  |  |  |
|                     | Medio                | Máximo |  |  |  |  |  |
|                     |                      |        |  |  |  |  |  |
| Modelo 1            | 0,158                | 0,663  |  |  |  |  |  |
| Modelo 2            | 0,238                | 1,122  |  |  |  |  |  |
| Modelo 3            | 0,100                | 0,314  |  |  |  |  |  |
| Modelo 4            | 0.080                | 0,256  |  |  |  |  |  |

Tabla 4.41: Resumen error en perfiles de potencia.

De los modelos asimétricos se obtiene una distribución asimétrica de potencia en el estacionario, por lo que se puede deducir que en el caso de distribuciones asimétricas de canales es necesario un número mínimo de éstos para obtener unos resultados acordes con un estacionario simétrico.

A continuación se realiza una evaluación de la influencia de los [ADFs](#page-24-2) en la potencia. En la siguiente figura se compara el resultado del perfil radial con y sin los [ADFs](#page-24-2) para uno de los modelos analizados. El modelo analizado es el Modelo 3 de 30 canales.

En la figura [4.61](#page-231-0) se muestra el valor de la diferencia de potencia relativa para cada nodo radial, calculada según la ecuación [3.2.](#page-151-0) Para el caso con [ADFs](#page-24-2) el valor de esta diferencia media es de de 0,130 mientras que para el caso sin [ADFs](#page-24-2) es de 0,138.

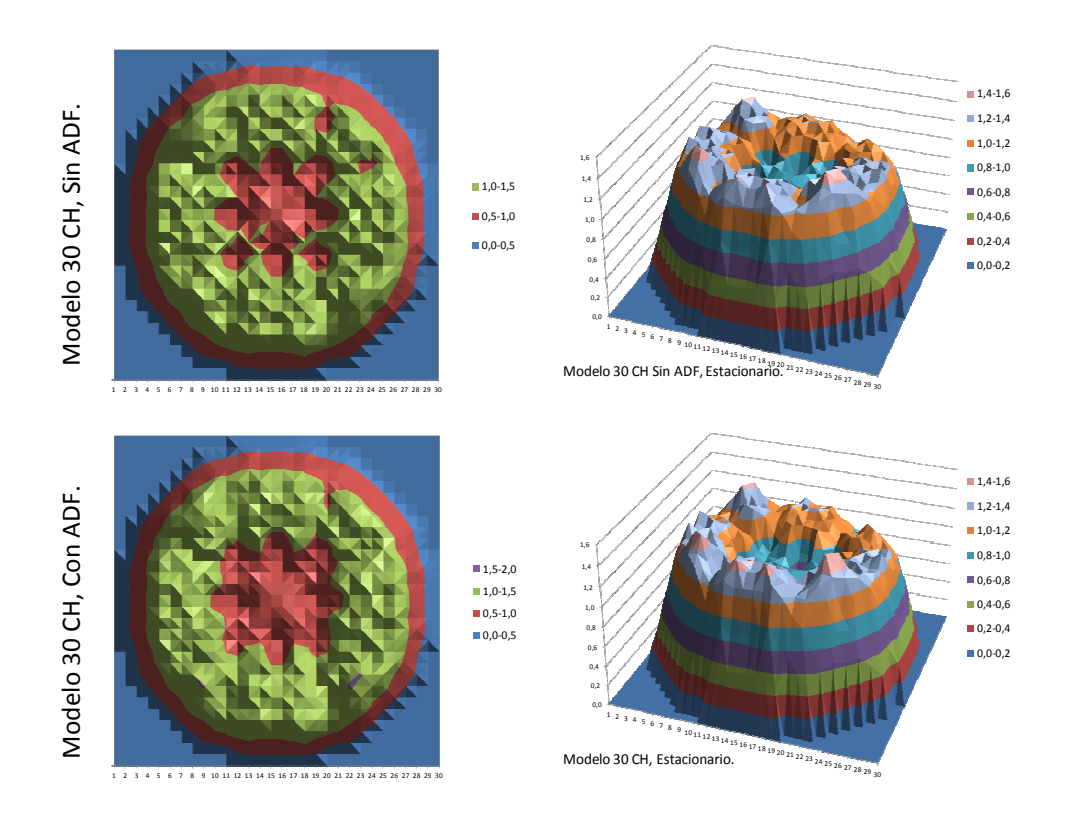

Figura 4.60: Potencia relativa radial con el modelo 30 canales con y sin ADF.

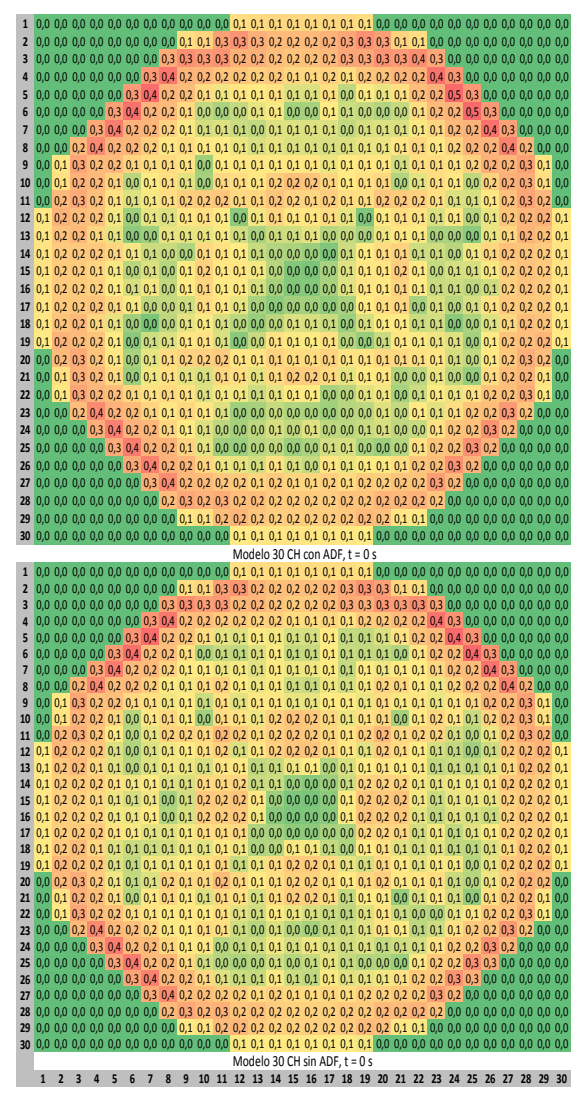

<span id="page-231-0"></span>Figura 4.61: Diferencia de la potencia relativa con y sin ADF.

En los resultados se puede concluir que en este caso la influencia de los [ADFs](#page-24-2) no es muy importante, pero sí se puede apreciar que la distribución de potencia es más homogénea en el caso de la simulación con los [ADFs](#page-24-2). Además, este transitorio se produce a principio de ciclo por lo que el fuel es más homogéneo y la influencia de los [ADFs](#page-24-2) es menor que en casos con el combustible con un grado de quemado mayor.

# **4.2. Disparo de Turbina**

Los resultados para el análisis del disparo de turbina han sido publicados en los documentos [\(Akdeniz et al., 2005\)](#page-308-0), [\(Akdeniz et al., 2006\)](#page-308-1) y [\(Akdeniz](#page-308-2) [et al., 2010\)](#page-308-2), los cuales recopilan los resultados de todos los participantes y el análisis de los tres ejercicios respectivamente, del *benchmark* [BWRTT.](#page-24-3)

## **4.2.1. Resultados del Ejercicio 1**

En este ejercicio se ajusta el modelo termohidráulico para TRAC-BF1, proporcionado por la organización del *benchmark* [BWRTT.](#page-24-3) En concreto, se trabaja con el modelado del núcleo realizado con el componente *CHAN*.

La presión y la distribución de la fracción de huecos axialmente en el núcleo son algunas de las variables características más importantes del comportamiento neutrónico y termohidráulico en los reactores de tipo [BWR.](#page-24-4) En este caso se comparan estos parámetros en los resultados obtenidos con los diferentes modelos de distribución de canales termohidráulicos. En la tabla [4.42](#page-232-0) se presentan las condiciones iniciales para algunas de las variables, éstas son el flujo de agua de alimentación, el flujo total en el núcleo, el flujo de las bombas de chorro y de *bypass* y la presión en el domo del reactor.

<span id="page-232-0"></span>

|                             | Ref.    | Mod.1 | Mod.2 | Mod.3 | Mod.4  | Mod.5 |
|-----------------------------|---------|-------|-------|-------|--------|-------|
| Flujo Realimentación (kg/s) | 980,26  | 1014  | 1008  | 1006  | 918.20 | 1007  |
| Flujo Total Núcleo (kg/s)   | 10445   | 10830 | 10670 | 10410 | 10490  | 10450 |
| Flujo Jet Pumps (kg/s)      | 2871,24 | 2910  | 2892  | 2881  | 2886   | 2886  |
| Presión Domo (MPa)          | 6.798   | 6,808 | 6,805 | 6.804 | 6,806  | 6,805 |
| Fracción Media de Huecos    | 0,304   | 0.321 | 0,302 | 0.297 | 0,319  | 0,324 |

Tabla 4.42: Condiciones Iniciales del Estacionario Termohidraulico.

Las figuras [4.62](#page-233-0) y [4.63](#page-233-1) representan la distribución axial de presión media en el núcleo y la distribución axial media de fracción de huecos para todos

los modelos.

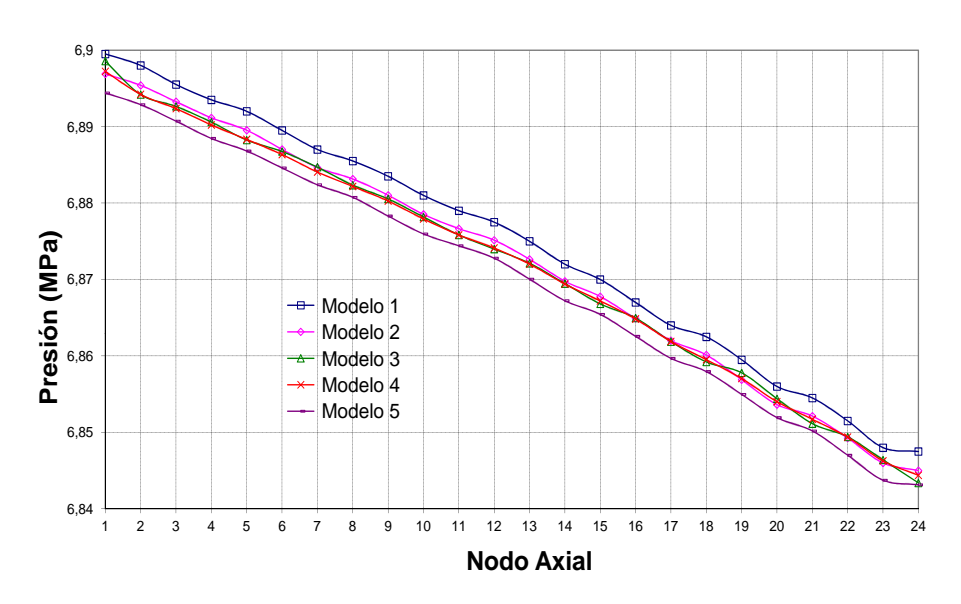

Figura 4.62: Distribución axial de la presión.

<span id="page-233-0"></span>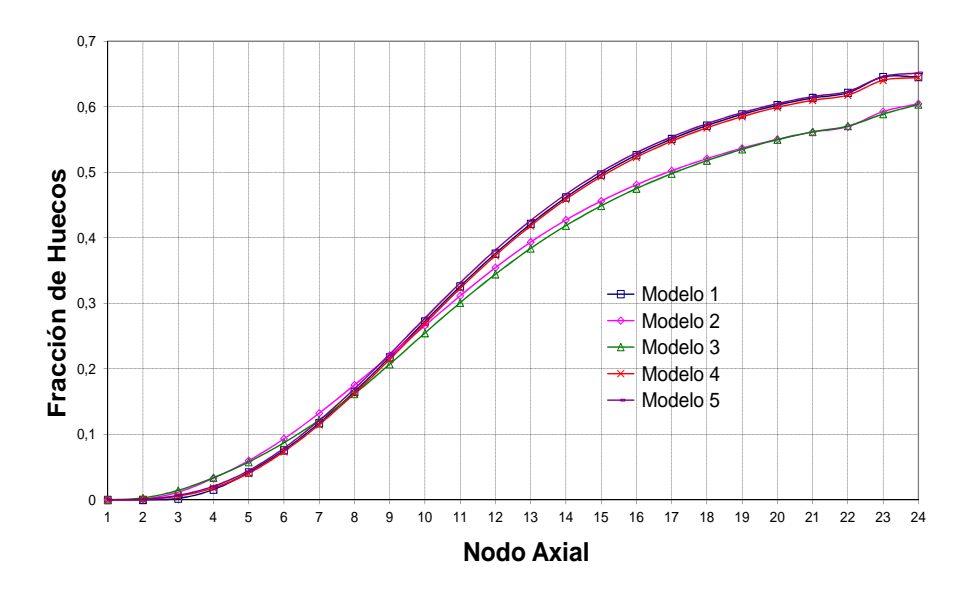

<span id="page-233-1"></span>Figura 4.63: Distribución axial de la fracción de huecos.

En el estacionario no se aprecian grandes diferencias entre los diferentes modelos. Pero según la tabla [4.42](#page-232-0) y las figuras anteriores, el modelo que mejor representa las condiciones iniciales es el modelo 4. Observando la distribución axial de las variables, los modelos 2 y 3 presentan un comportamiento bastante parecido, por lo tanto en este caso no es importante diferenciar tipos de elementos combustibles de tipo 7x7 en función de su posición radial para este caso.

Las principal diferencia entre el modelo 1 y 2 es la diferenciación entre los elementos de tipo 7x7 y 8x8. No obstante, tomando como referencia las curvas asociadas a los modelos 4 y 5, se observa que el modelo 1 tiene mejores resultados que los obtenidos con los modelos 2 y 3 comparando la media de la distribución axial de la fracción de huecos, aunque no ocurre lo mismo para el caso de la distribución axial de la presión. También podemos observar que las diferencias más importantes se producen en los niveles altos del núcleo, ya que la fracción de huecos aumenta en esta dirección, con la parte líquida en la parte inferior.

A continuación se presentan los resultados para el transitorio usando el modelo termohidráulico de TRAC-BF1 con los diferentes modelos de canales.

Durante el transitorio, la potencia se impone a través de una tabla tiempopotencia con los valores experimentales.

En las figuras [4.64,](#page-235-0) [4.65](#page-235-1) y [4.66](#page-236-0) se presentan la evolución del flujo de las bombas de chorro, el flujo del *bypass* de la turbina y la presión en el domo para los diferentes modelos termohidráulicos del núcleo.

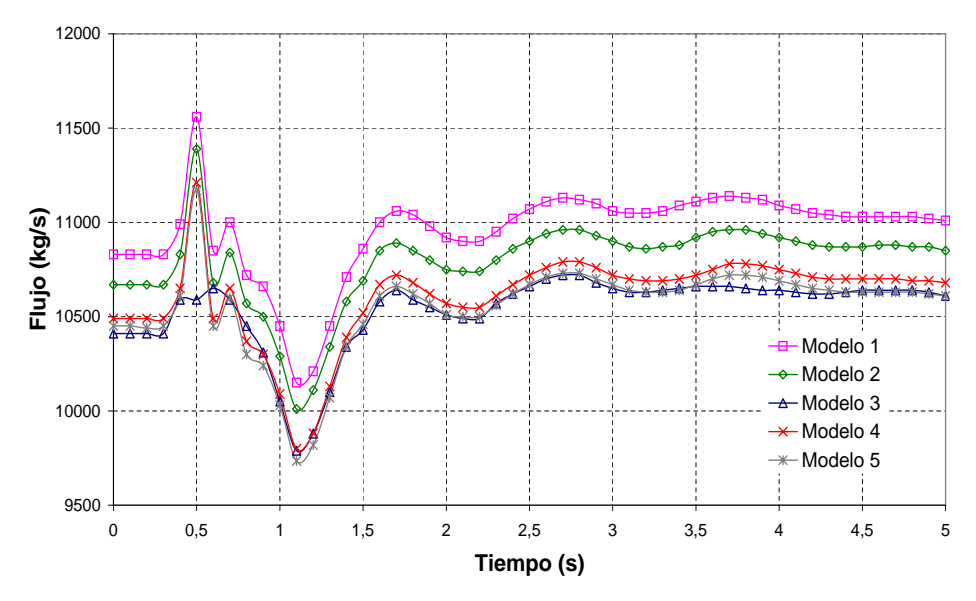

Figura 4.64: Flujo en las Bombas de Chorro.

<span id="page-235-0"></span>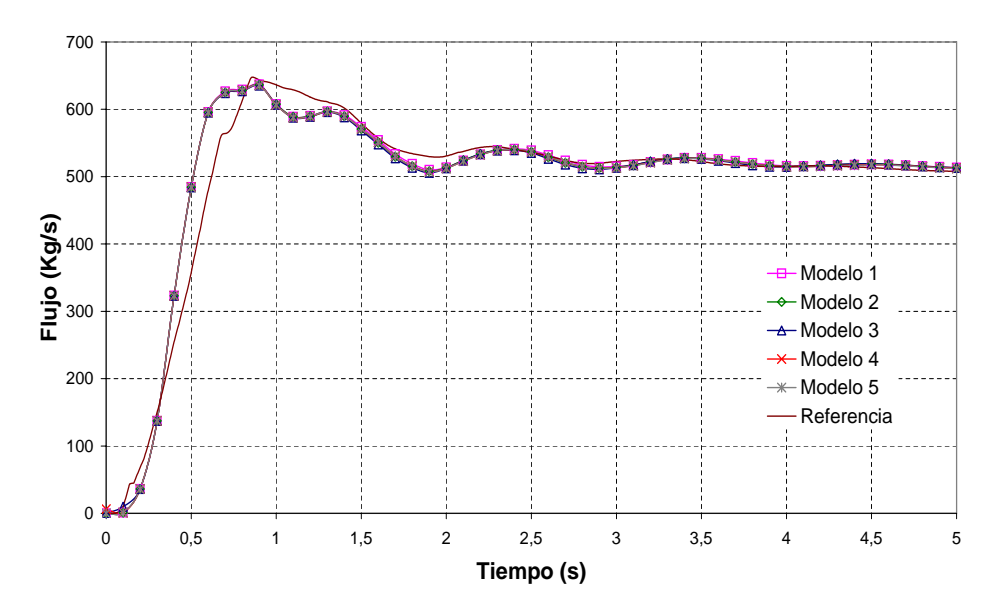

<span id="page-235-1"></span>Figura 4.65: Flujo en el *Bypass* de la Turbina.

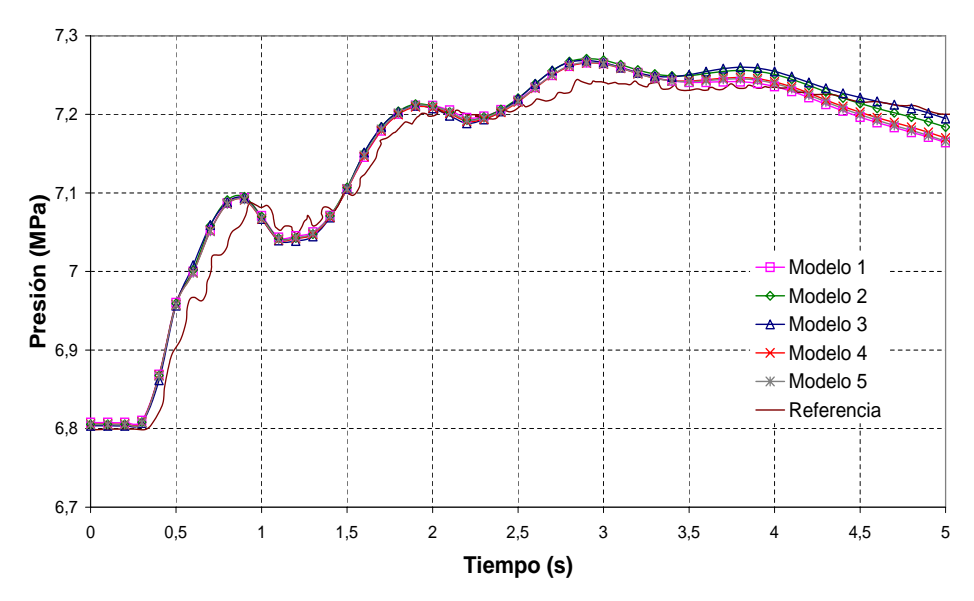

Figura 4.66: Presión en el Domo.

<span id="page-236-0"></span>Como podemos observar en las figuras, todos los modelos presentan un comportamiento parecido, pero los que más se acercan a la referencia son los modelos 4 y 5, que son los modelos que presentan más detalle.

# **4.2.2. Resultados del Ejercicio 2**

<span id="page-236-1"></span>A continuación se presentan los resultados correspondientes al estado estacionario y al transitorio para el modelo neutrónico. La tabla [4.43](#page-236-1) muestra los autovalores  $k_{eff}$  obtenidos para HZP y HFP.

| Tabla 4.43: Autovalores. |         |         |  |  |  |  |  |
|--------------------------|---------|---------|--|--|--|--|--|
| Resultados<br>Referencia |         |         |  |  |  |  |  |
| <b>HZP</b>               | 0,99094 | 0,99094 |  |  |  |  |  |
| HFP                      | 1,00530 |         |  |  |  |  |  |

Las figuras [4.67](#page-237-0) y [4.68](#page-237-1) muestran la distribución axial de la potencia media relativa en el núcleo y en los elementos combustibles 75 y 367 para

[HZP](#page-25-0) donde se puede ver el comportamiento local del acoplamiento TRAC-BF1/VALKIN. El elemento 75 es un elemento con barras de control en su periferia y el 367 es un elemento que no está rodeado por barras de control.

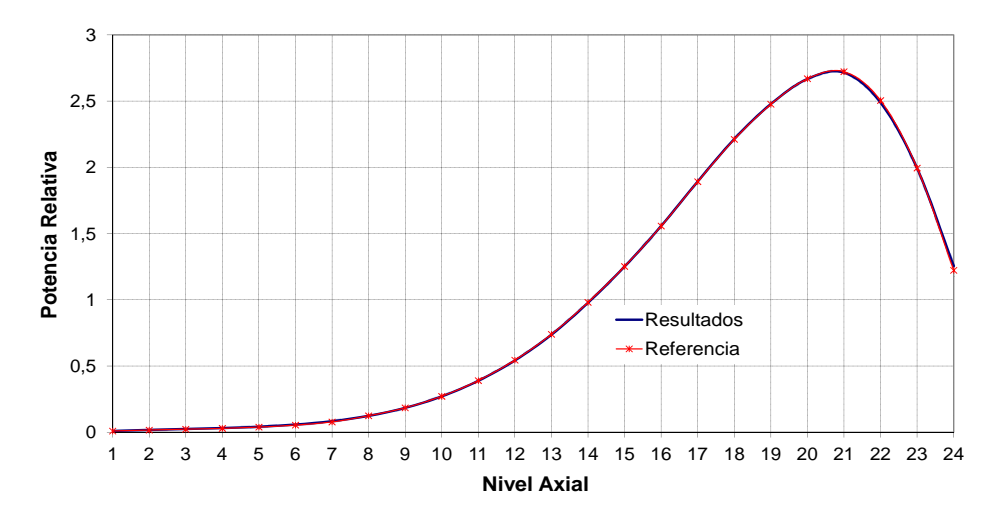

Figura 4.67: Perfil de potencia axial normalizado. HZP.

<span id="page-237-0"></span>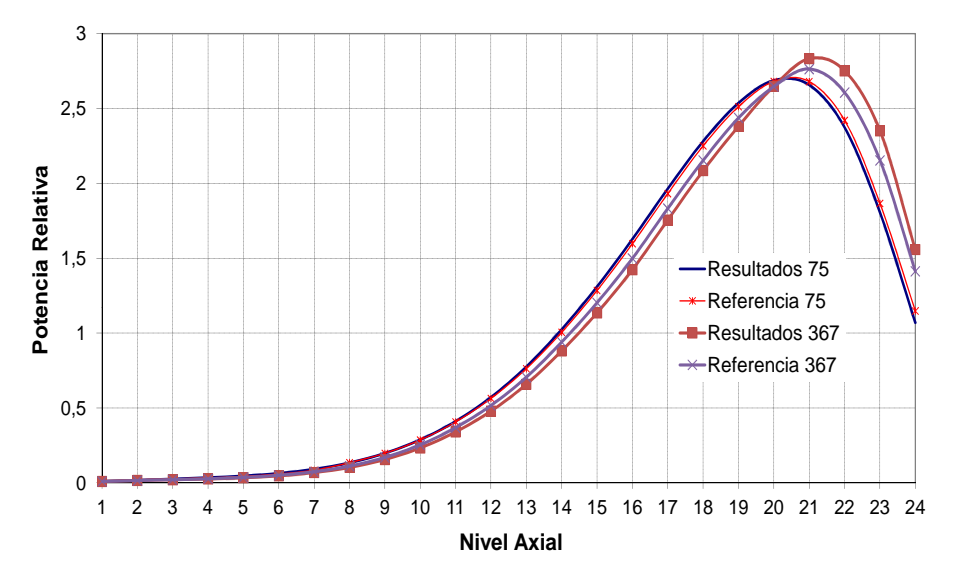

<span id="page-237-1"></span>Figura 4.68: Perfil de potencia axial normalizado. HZP.

Las figuras [4.69](#page-238-0) y [4.70](#page-238-1) muestran la distribución axial de la potencia para todo el núcleo y para los elemento 75 y 367 en condiciones de *Hot Full Power* [\(HFP\)](#page-24-5).

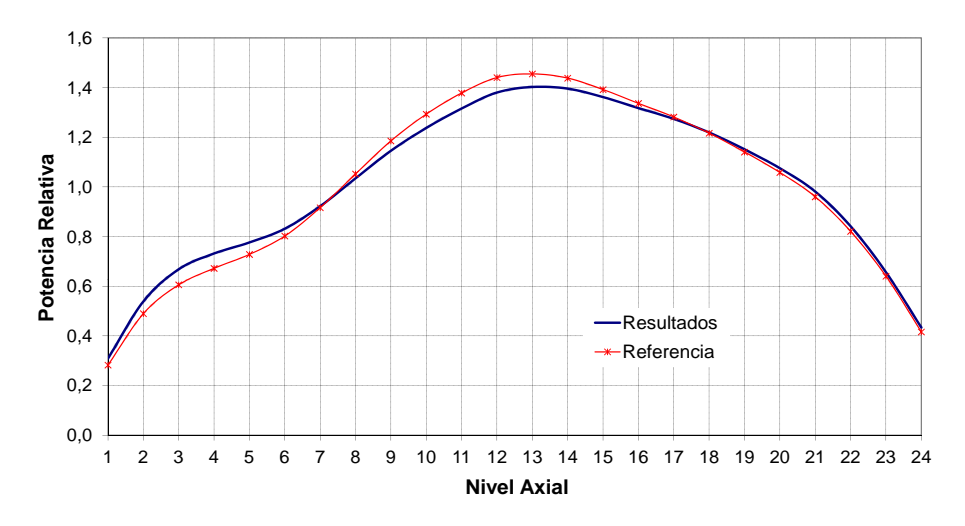

Figura 4.69: Perfil de potencia axial normalizado. HFP

<span id="page-238-0"></span>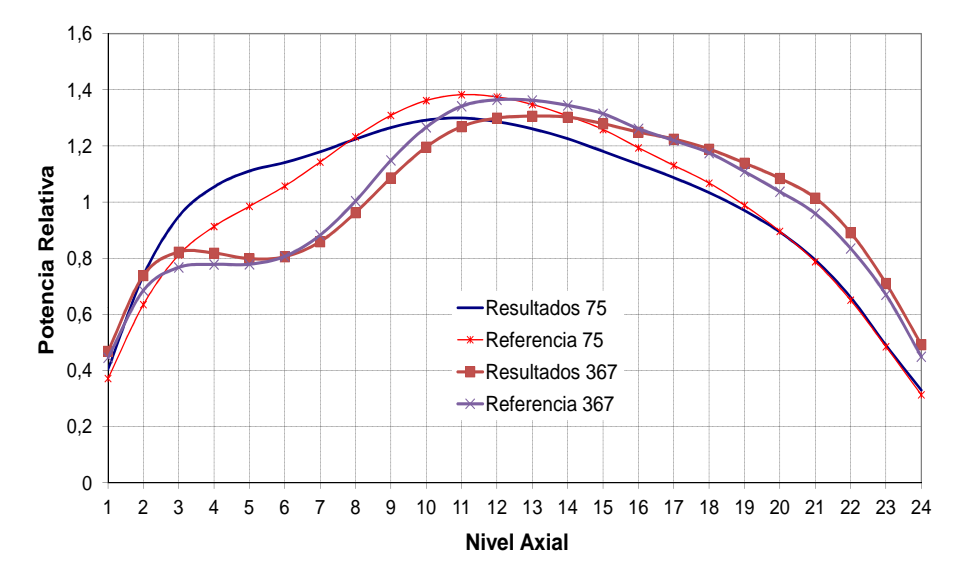

<span id="page-238-1"></span>Figura 4.70: Perfil de potencia axial normalizado. HFP

Las diferencias con la referencia en general son mayores para el caso [HFP](#page-24-5) que para el [HZP.](#page-25-0) El comportamiento de la potencia del núcleo y de los elementos 75 y 367 no difieren mucho de los datos de referencia.

Se observa una buena concordancia en la comparación de la distribución axial de la fracción de huecos media del núcleo entre los resultados obtenidos y los de referencia, figura [4.71.](#page-239-0) Las diferencias mayores se observan en los niveles que representan la parte inferior del reactor.

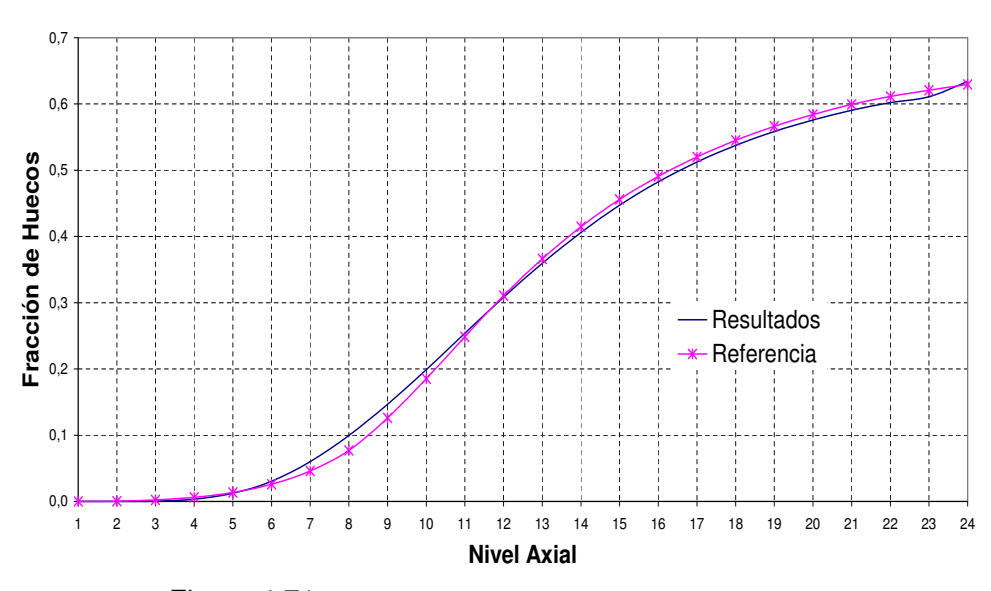

<span id="page-239-0"></span>Figura 4.71: Distribución Axial de la Fracción de Huecos.

A continuación se presenta la potencia para el transitorio con el modelo neutrónico, en la figura [4.72](#page-240-0) se representa la potencia total durante los primeros 5 segundos posteriores al disparo de turbina.

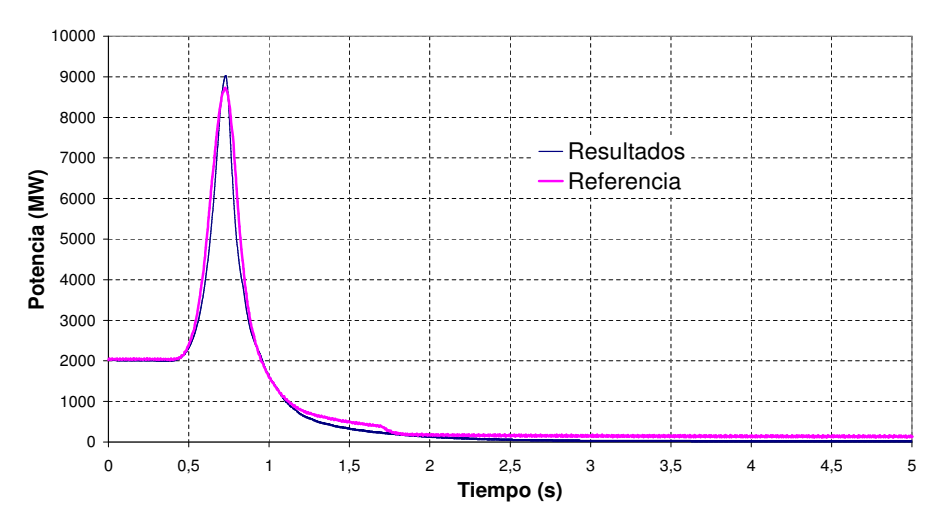

Figura 4.72: Potencia Total (HFP).

<span id="page-240-0"></span>Los resultados se aproximan mucho a la referencia, tanto en los valores como en el tiempo en el que se producen los cambios de tendencia y el pico de potencia.

## **4.2.3. Resultados del Ejercicio 3**

En el Ejercicio 3 se analiza el comportamiento de los códigos acoplados TRAC-BF1/VALKIN. A continuación se presentan los valores del estacionario acoplado para el tercer ejercicio, el escenario donde se simula un disparo de turbina en el que no se abre la válvula de *bypass*. En el modelo termohidráulico hemos utilizado el modelo 5 de canales, de los presentados en el capítulo anterior.

La tabla [4.44](#page-241-0) muestra los valores de las condiciones iniciales de la referencia y del estacionario utilizando el código acoplado TRAC-BF1/VALKIN. Las variables presentadas son el flujo en el núcleo, el del agua de realimentación, el de las bombas de chorro, la presión en el domo y la fracción media de huecos.

## **4.2. Disparo de Turbina**

<span id="page-241-0"></span>

|                                | Referencia | Resultados |
|--------------------------------|------------|------------|
| Flujo de Realimentación (kg/s) | 980,26     | 980,2      |
| Flujo Total del Núcleo (kg/s)  | 10445      | 10431      |
| Flujo Jet Pumps (kg/s)         | 2871,24    | 2846       |
| Presión en el Domo (MPa)       | 6,798      | 6,800      |
| Fracción Media de Huecos       | 0,304      | 0,350      |

Tabla 4.44: Condiciones Iniciales del Estacionario: Ejercicio 3.

La tabla [4.45](#page-241-1) presenta los valores de la constante de multiplicación para el valor de referencia que es el valor medio del *benchmark*, y el resultado con VALKIN. A continuación se presenta la figura [4.73](#page-241-2) con la potencia relativa axial del estacionario, que es el punto de partida del transitorio. La figura [4.74](#page-242-0) representa el perfil axial de potencia para los elementos 75 y 367.

<span id="page-241-1"></span>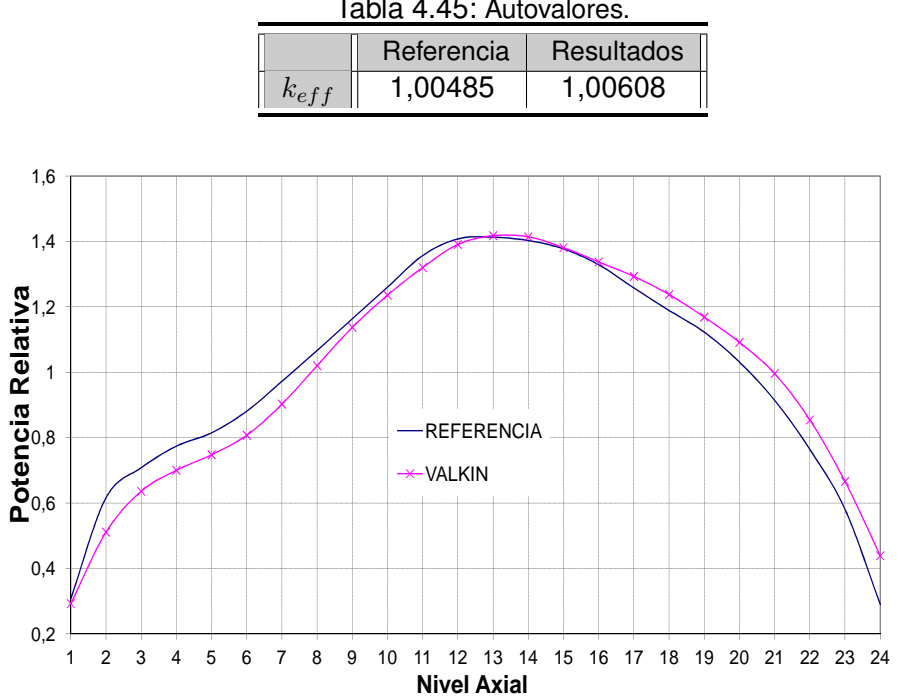

Tabla 4.45: Autovalores.

<span id="page-241-2"></span>Figura 4.73: Perfil de potencia axial normalizado.

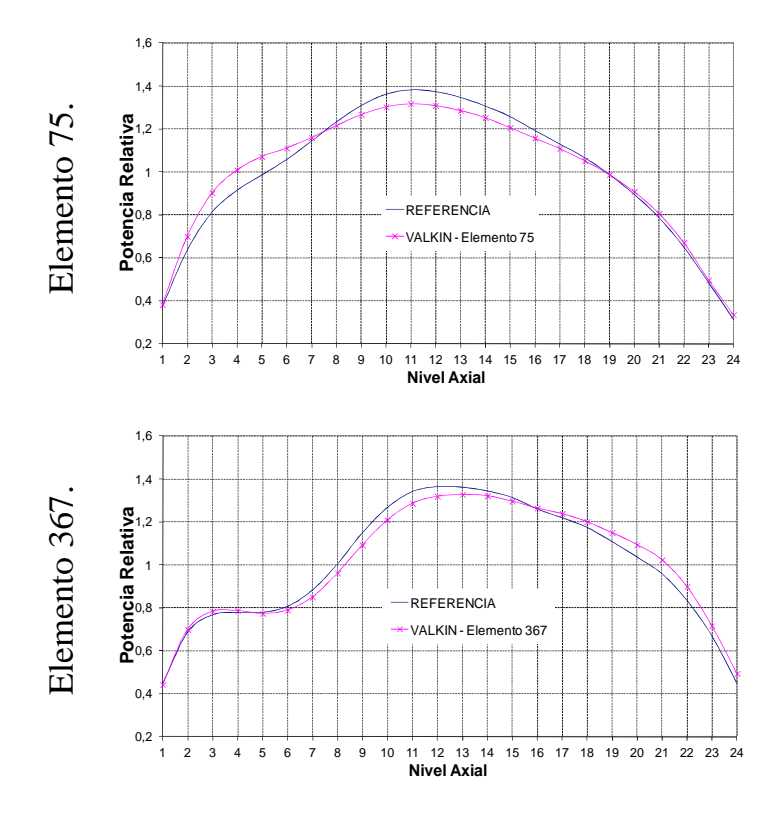

<span id="page-242-0"></span>Figura 4.74: Perfil de potencia axial normalizado. Elementos 75 y 367.

El tercer ejercicio combina elementos de los dos primeros ejercicios. Para resolverlo se han utilizado dos métodos de resolución diferentes para la neutrónica, el código NOKIN y el MODKIN. Para el cálculo con el método modal se ha utilizado sólo el modo fundamental, primero sin actualización en todo el transitorio y después actualizando cada 0,01 s. Con el módulo NOKIN hemos utilizado un paso de tiempo neutrónico de 0,01 s.

Las figuras desde la [4.75](#page-243-0) hasta la [4.77](#page-244-0) muestran la distribución total de la potencia, la presión en el domo, el flujo del *bypass* y de la bomba de chorro.

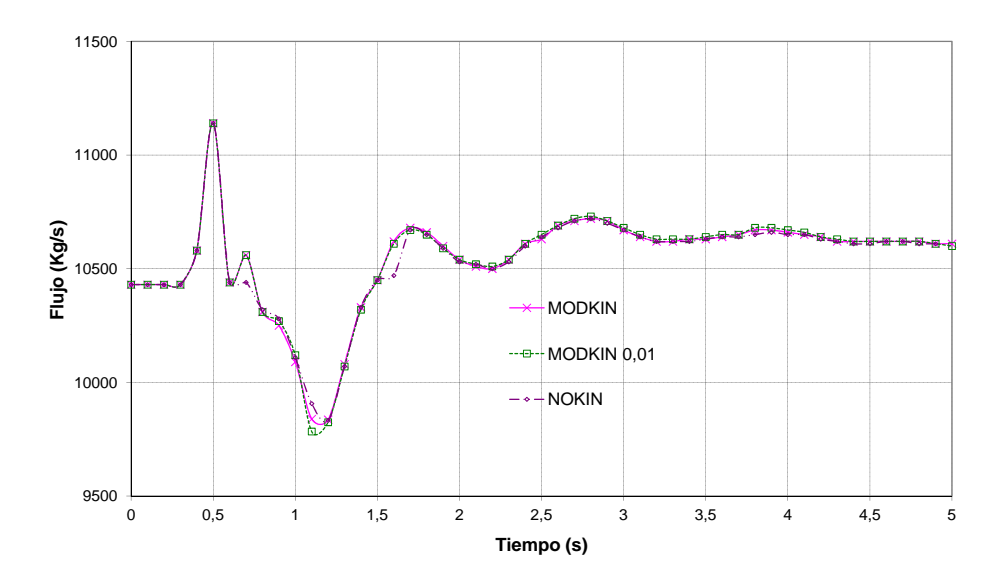

<span id="page-243-0"></span>Figura 4.75: Flujo en las Bombas de Chorro.

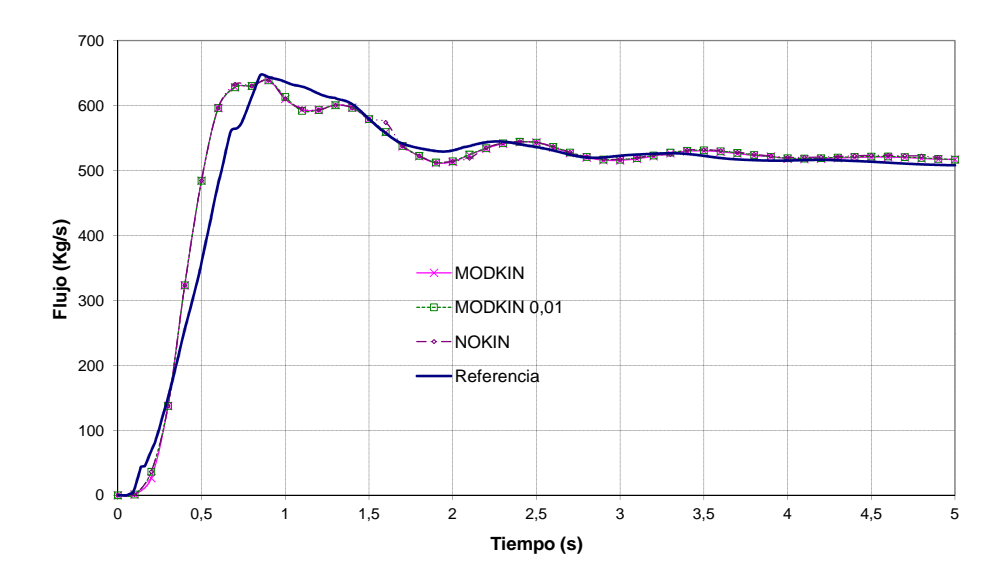

Figura 4.76: Flujo en el *Bypass* de la Turbina.

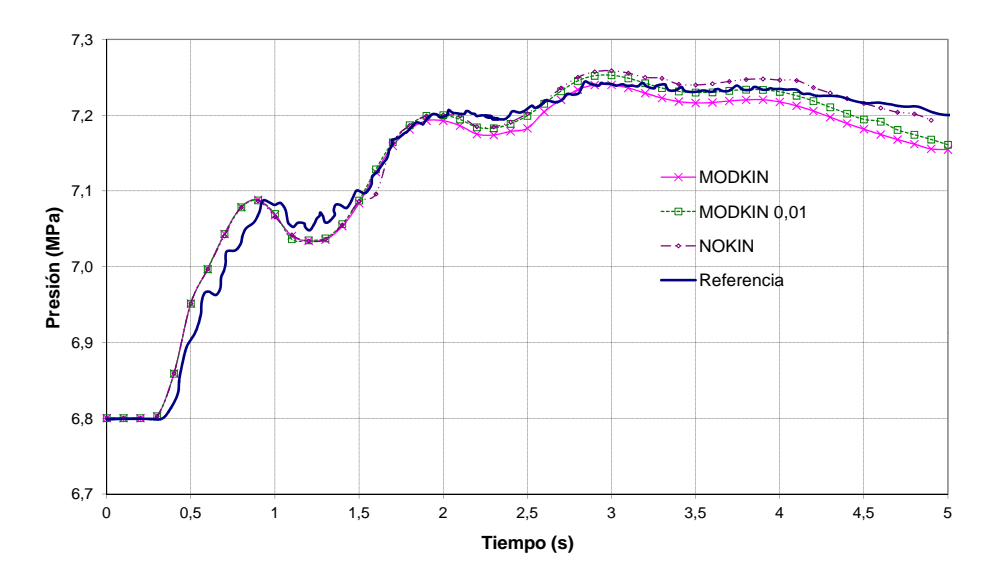

Figura 4.77: Presión en el Domo.

<span id="page-244-0"></span>La figura [4.78](#page-244-1) presenta la evolución de la potencia en el transitorio para los diferentes cálculos.

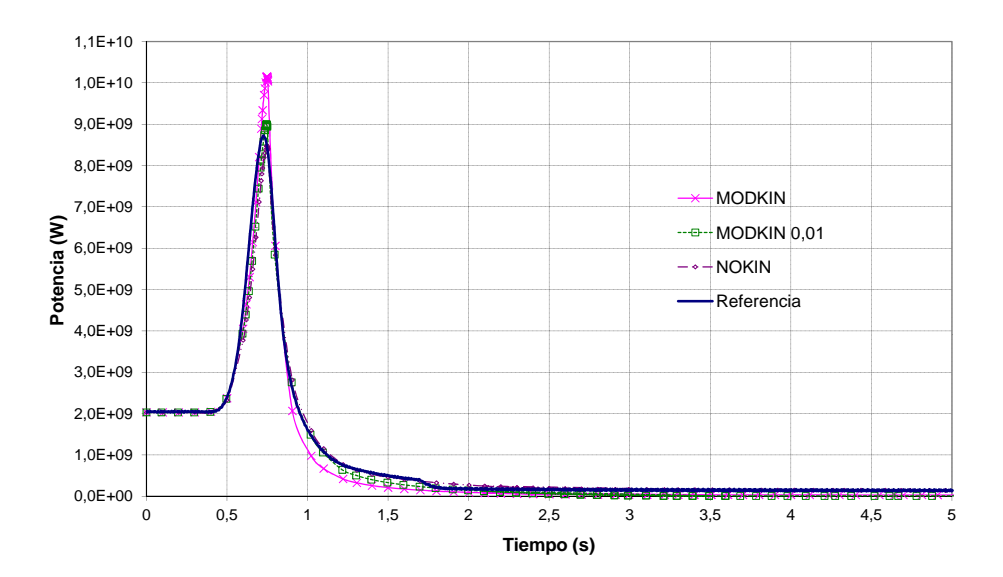

<span id="page-244-1"></span>Figura 4.78: Evolución de la potencia.

En la figura [4.79](#page-245-0) se puede ver un detalle del pico de potencia obtenido con los diferentes métodos.

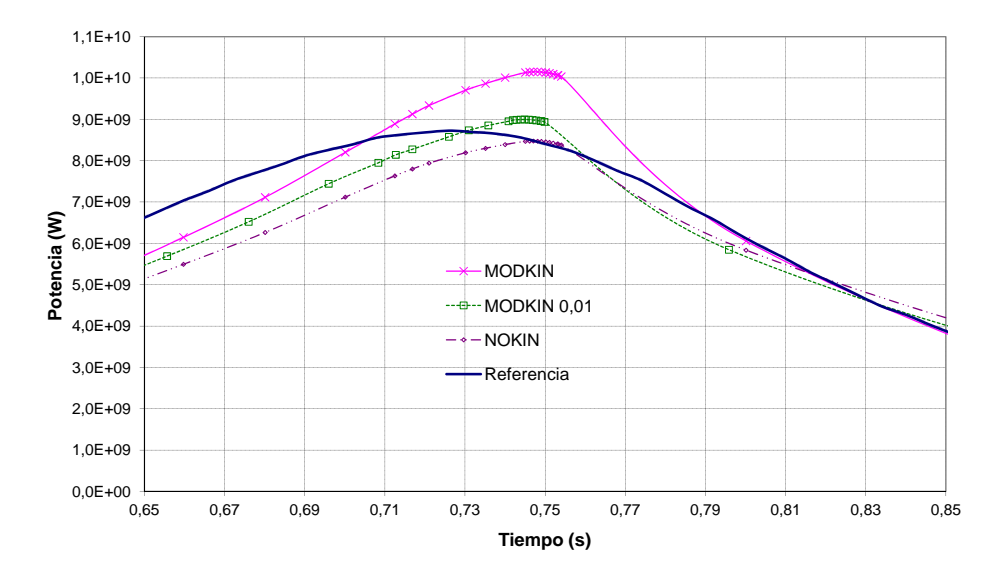

Figura 4.79: Detalle del pico de potencia.

<span id="page-245-0"></span>En las figuras anteriores, se observa que los resultados obtenidos con el NOKIN y con el MODKIN actualizando cada 0,01 s presentan valores similares y más ajustados a la referencia. Utilizando el MODKIN sin actualización, el pico es mayor que en los otros casos. El tiempo de pico es prácticamente el mismo para las tres simulaciones.

En las figuras [4.80](#page-246-0) y [4.81](#page-246-1) se representan las reactividades debidas al efecto Doppler y a la fracción de huecos. Estos valores de reactividad son los proporcionados por el código TRAC-BF1.

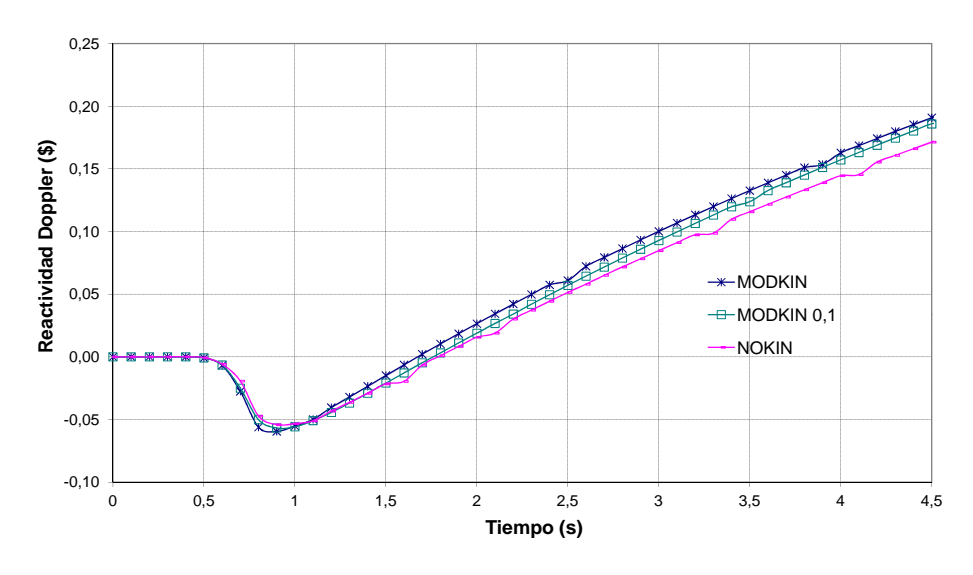

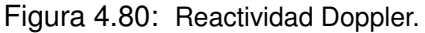

<span id="page-246-0"></span>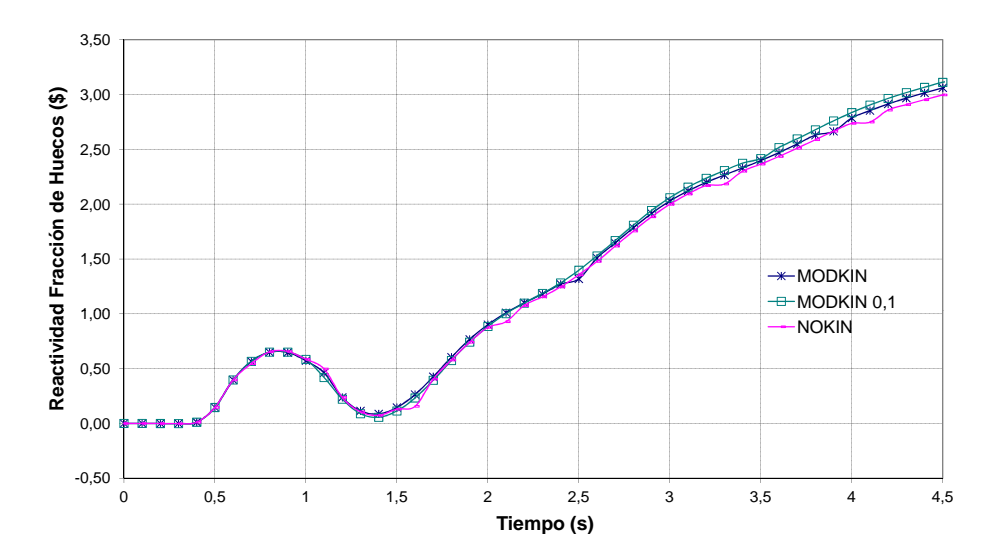

Figura 4.81: Reactividad de Fracción de Huecos.

<span id="page-246-1"></span>En este transitorio la reactividad más influyente es la debida a la fracción de huecos. Las figuras de la reactividad muestran que las variables globales como la fracción de huecos y la temperatura media del moderador pueden ser reproducidas usando el módulo MODKIN sin la actualización del modo fundamental, ya que la distribución axial de la potencia no presenta grandes cambios durante el transitorio.

Para evaluar el comportamiento local de los diferentes módulos en el núcleo, comparamos los perfiles axiales en los elementos de combustible 75 (sin barras de control en su periferia) y 367 (con barra de control en su periferia), y se representan para el momento de pico de potencia y a los 5 segundos del transitorio.

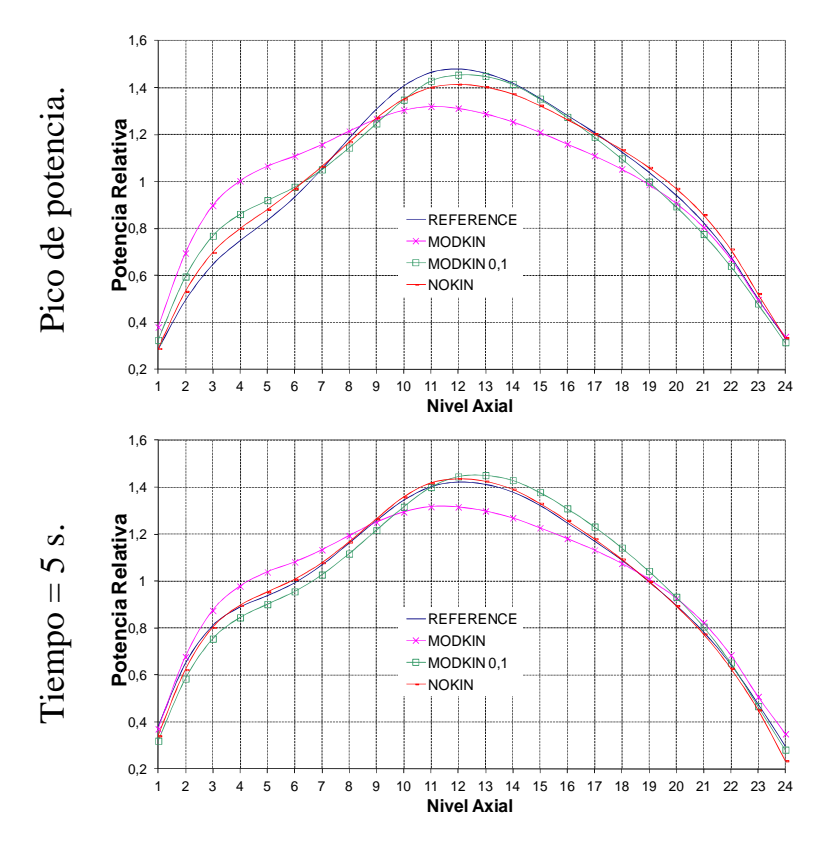

Figura 4.82: Perfil de Potencia Axial. Elemento 75.

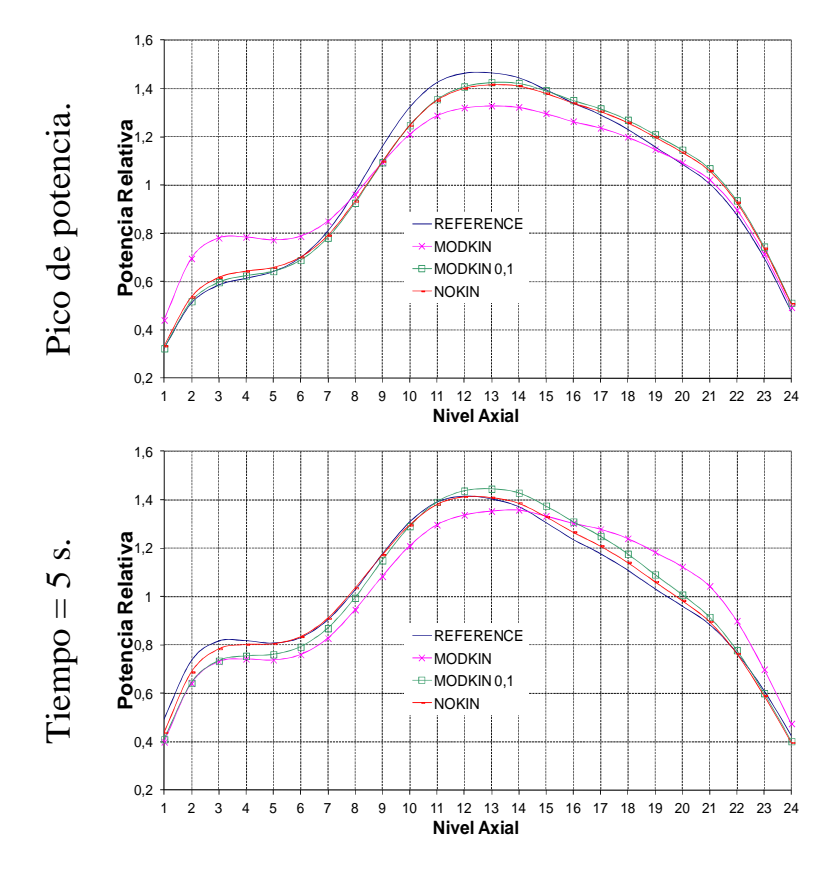

Figura 4.83: Perfil de Potencia Axial. Elemento 367.

Los resultados obtenidos con MODKIN actualizado cada 0,1 segundos y con NOKIN son similares, en cambio, los resultados para el módulo MODKIN sin actualización se alejan más de la referencia.

De las figuras de los perfiles axiales de potencia normalizada para los diferentes elementos de combustible, se puede concluir que si queremos reproducir efectos locales tenemos que utilizar la neutrónica 3D con el módulo NOKIN o el módulo MODKIN pero con actualización de los modos Lambda.

En este transitorio no se aprecia una variación importante de la distribución espacial de la potencia, por tanto el código pseudo-3D MODKIN sería suficiente para obtener variables globales del reactor. Decimos que el módulo MODKIN es un código neutrónico pseudo-3D porque las reactividades se calculan de las variaciones locales en las secciones eficaces para cada paso de tiempo neutrónico.

En el tercer ejercicio, donde hay cambios bruscos en la termohidráulica, el paso de tiempo necesario para el código termohidráulico es relativamente pequeño. Sin embargo, estos cambios bruscos no están reflejados en la distribución de potencia que permanece casi estable, lo que nos permite utilizar un mayor paso de tiempo para la neutrónica. El uso de paso de tiempo relativamente grande para la neutrónica no supone un problema de estabilidad numérica, ya que se utilizan métodos implícitos para resolver las ecuaciones.

También se puede concluir que es posible obtener resultados aceptables con un tiempo de cálculo reducido utilizando el método modal MODKIN, mejorando los resultados si se utiliza la opción de actualización los modos.

La diferencia entre los resultados obtenidos con los dos códigos es pequeña en relación con la diferencia en el tiempo de ejecución, el tiempo de CPU para el MODKIN es mucho menor, como se puede ver en la figura [4.84](#page-249-0) donde se presenta una comparación entre los tiempos de cálculo para cada paso de tiempo.

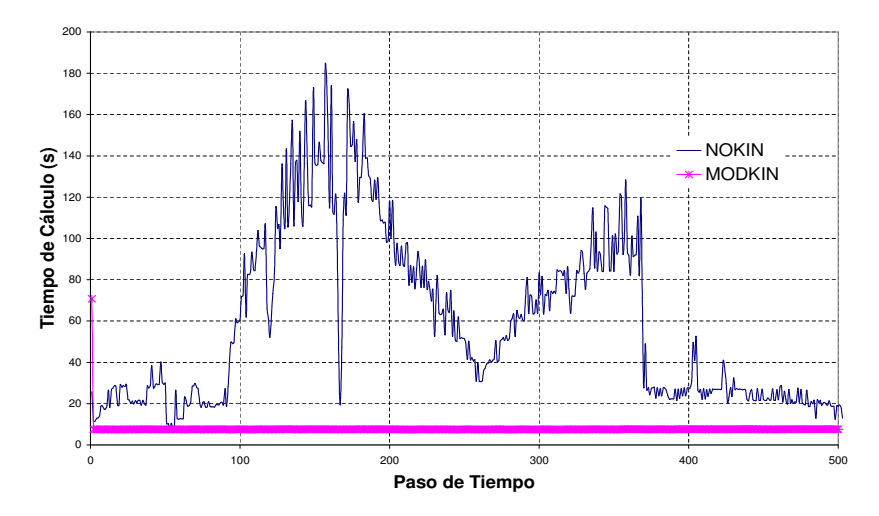

<span id="page-249-0"></span>Figura 4.84: Tiempo de CPU.

# **4.3. Análisis de Estabilidad**

A continuación se presentan los resultados de las pruebas de estabilidad realizadas en primer lugar en el punto PT3, y posteriormente los ejercicios realizados en el punto PT3\*, punto PT3 modificado.

El modelo termohidráulico utilizado con TRAC-BF1 es el mismo modelo utilizado en el ejercicio anterior, pero ajustado para la nueva simulación. Para la búsqueda de las condiciones del punto PT3, inicialmente se ha utilizado un modelo más simplificado, de 1 canal termohidráulico en vez de 33 canales, ya que las diferencias en el comportamiento de ambos modelos no es significativa en este caso, como se puede ver en la figura [4.85,](#page-250-0) y el tiempo de ejecución en mucho menor. En esta figura se muestra el comportamiento de los dos modelos con diferente número de canales ante una perturbación de presión.

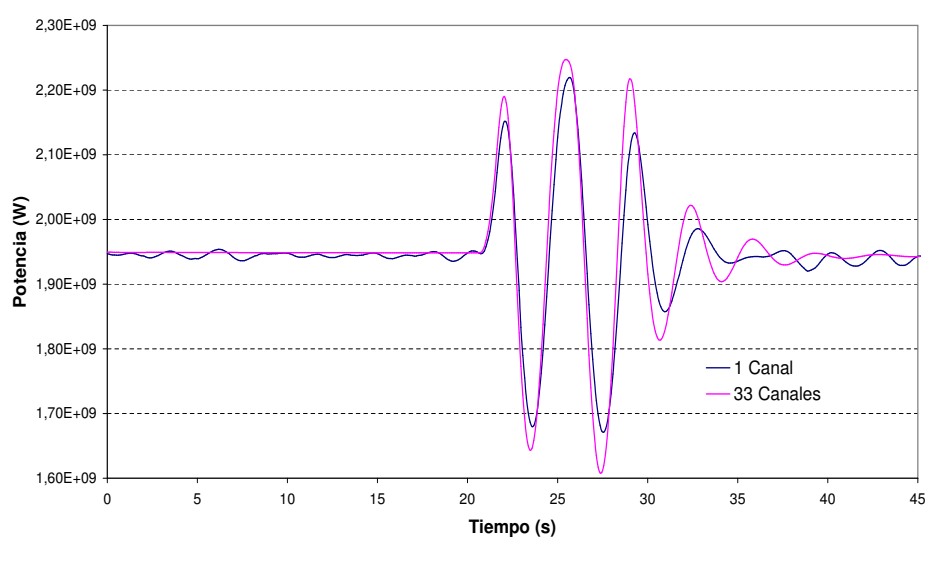

Figura 4.85: Potencia Total.

<span id="page-250-0"></span>Los resultados obtenidos del estacionario con ambos modelos, de 1 canal y 33 canales respectivamente, se muestran en la tabla [4.46](#page-251-0) junto con los valores de referencia:

<span id="page-251-0"></span>

|                 | Potencia |      | Flujo del Núcleo |      | Presión del Núcleo | Entalpía de Entrada |
|-----------------|----------|------|------------------|------|--------------------|---------------------|
|                 | (MWt)    | %    | (Kg/s)           | $\%$ | (MPa)              | (kJ/kg)             |
| PT <sub>3</sub> | 1949     | 59.2 | 4907.7           | 38.0 | 6.93               | 1229.1              |
| 1 Canal         | 1949     | 59.2 | 4860.7           | 37.4 | 6,99               | 1211,9              |
| 33 Canales      | 1949     | 59.2 | 4903,0           | 38,0 | 6,93               | 1215.5              |

Tabla 4.46: Variables del estacionario.

A continuación se presentan los resultados obtenidos con las diferentes perturbaciones con el modelo de 33 canales termohidráulicos.

Para este análisis, en algunas de las perturbaciones se diferencian tres casos con diferentes coeficientes de pérdidas a la entrada del canal en el componente *CHAN*, los coeficientes de pérdidas son 0,0021 cm−<sup>4</sup> para el caso 1, y 0,0005  $cm^{-4}$  para los casos 2 y 3. El caso 3 se diferencia del caso 2 en que durante los segundos 10 y 20 se ha extraído el grupo de barras de control 7.

En los tres primeros puntos se trabaja en el punto PT3, y después en el punto PT3\* una vez ajustado el modelo a las condiciones de este punto.

#### **4.3.1. Perturbación Estándar PT3**

En este caso se muestran los resultados del transitorio ocasionado por la aplicación de la perturbación que reproduce las pruebas de estabilidad realizadas en el reactor durante el ciclo 3.

Las figuras [4.86](#page-252-0) y [4.87](#page-252-1) presentan la distribución de la potencia y del flujo másico del núcleo para los diferentes casos definidos al final de la sección [3.4.1.](#page-136-0) Como se puede observar, en ninguno de los tres casos se consigue mantener la oscilación.
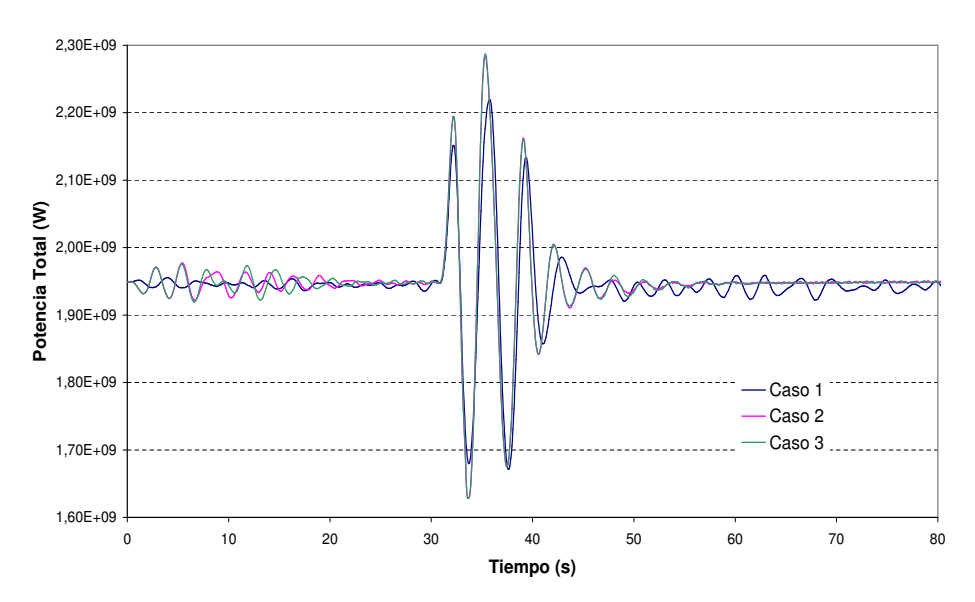

Figura 4.86: Evolución de la potencia total.

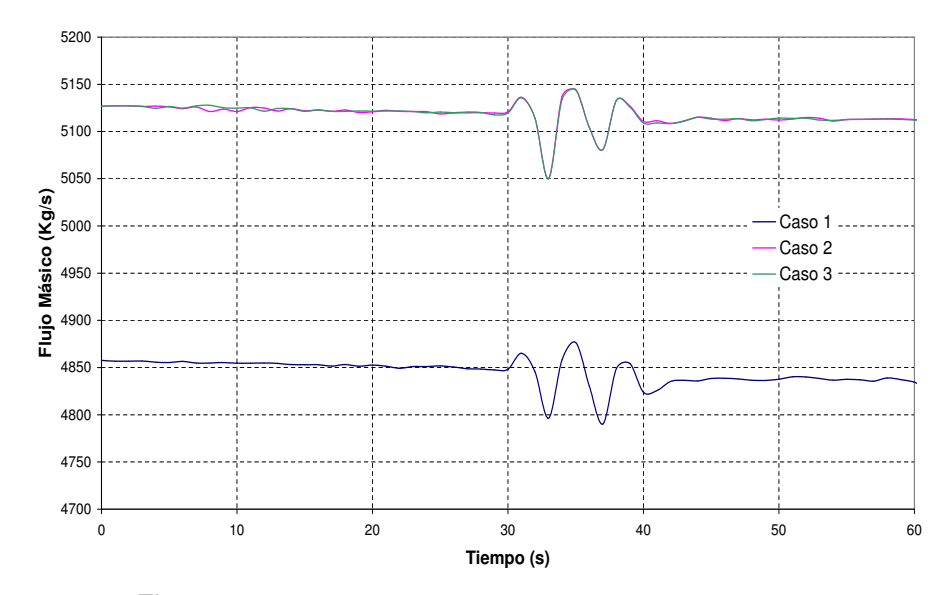

Figura 4.87: Evolución del flujo másico en el núcleo.

En el flujo másico se aprecia la diferencia en los diferentes coeficientes de fricción aplicado a los componentes *CHAN*, aunque en ninguno de los casos se mantiene la oscilación.

En el caso 3, además de la perturbación de la presión, también se aplica un movimiento de barras de control cuando acaba ésta, pero como se puede observar no cambia el comportamiento de las variables.

#### **4.3.2. Perturbación mediante perturbación aleatoria**

En este análisis se ha aplicado la perturbación aleatoria definida en la sección [3.4.3](#page-139-0) con dos coeficientes de fricción diferentes. Las figuras [4.88](#page-253-0) y [4.89](#page-254-0) muestran la evolución de la potencia y del flujo en el núcleo.

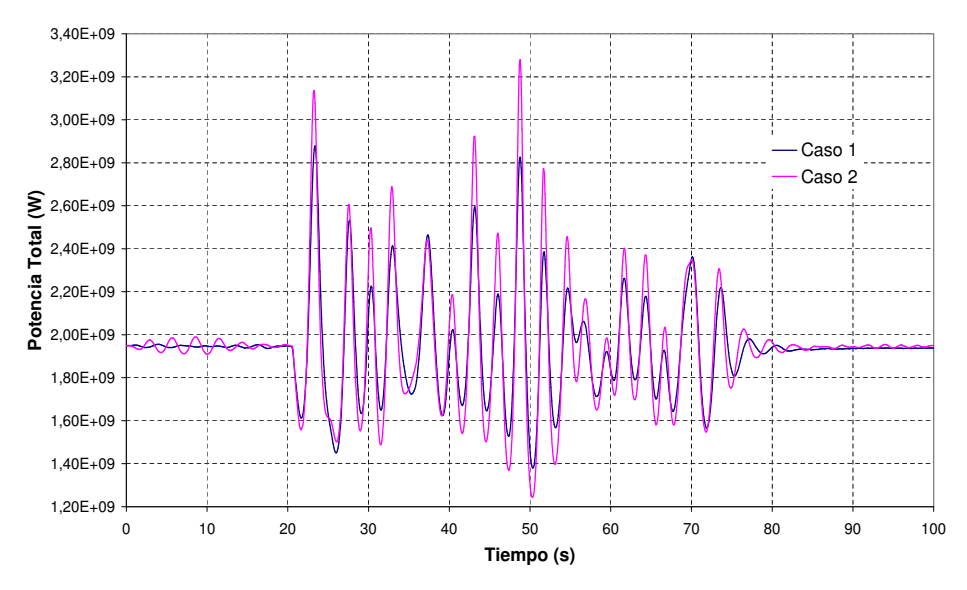

<span id="page-253-0"></span>Figura 4.88: Evolución de la potencia total.

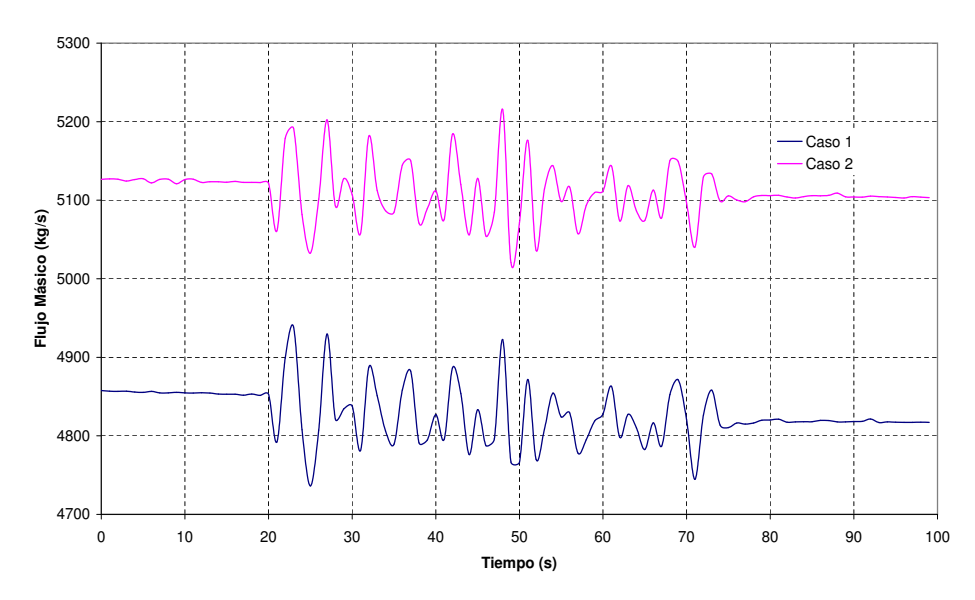

Figura 4.89: Evolución del flujo másico en el núcleo.

<span id="page-254-0"></span>Con esta perturbación tampoco se consigue mantener la oscilación, se aprecia el mismo efecto en el flujo másico con los diferentes coeficientes de fricción.

Como es lógico, para el caso 2 con un menor coeficiente de fricción el flujo es mayor, pero en esta simulación no se observa una diferencia considerable en cuanto a la estabilidad del modelo, por lo tanto a partir de ahora se simulará las perturbaciones con sólo el caso 1, con un coeficiente de pérdidas estándar.

#### **4.3.3. Perturbación por variación de temperatura**

Esta perturbación consiste la reducción de temperatura de entrada del flujo de realimentación en 100 °C. Con la variación de la temperatura se produce una variación brusca de los valores de potencia y flujo, pero no se produce la oscilación en los valores. Las figuras [4.90](#page-255-0) y [4.91](#page-255-1) muestran la evolución de la potencia y del flujo en el núcleo:

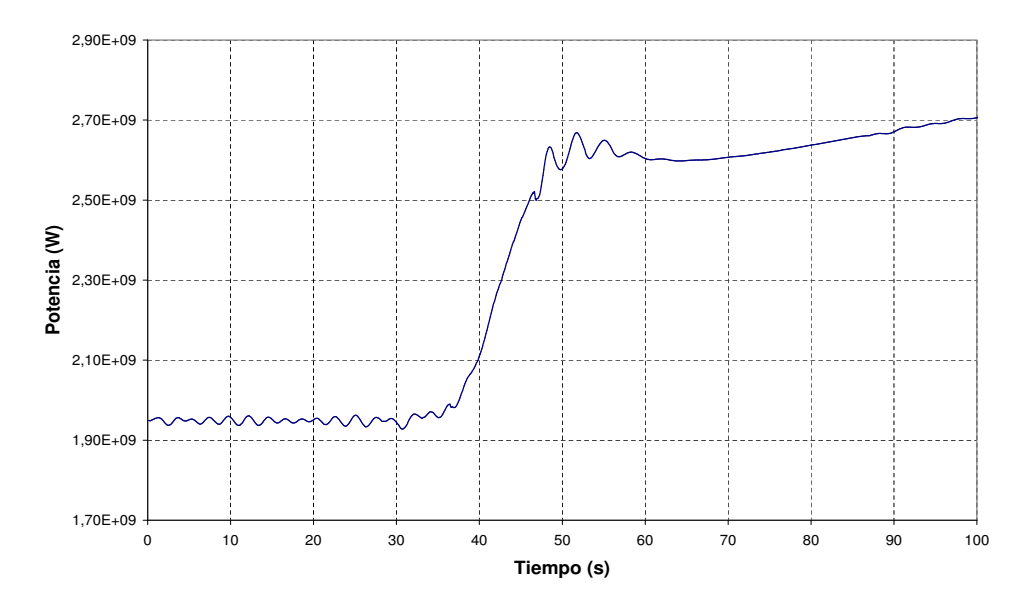

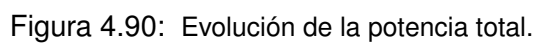

<span id="page-255-0"></span>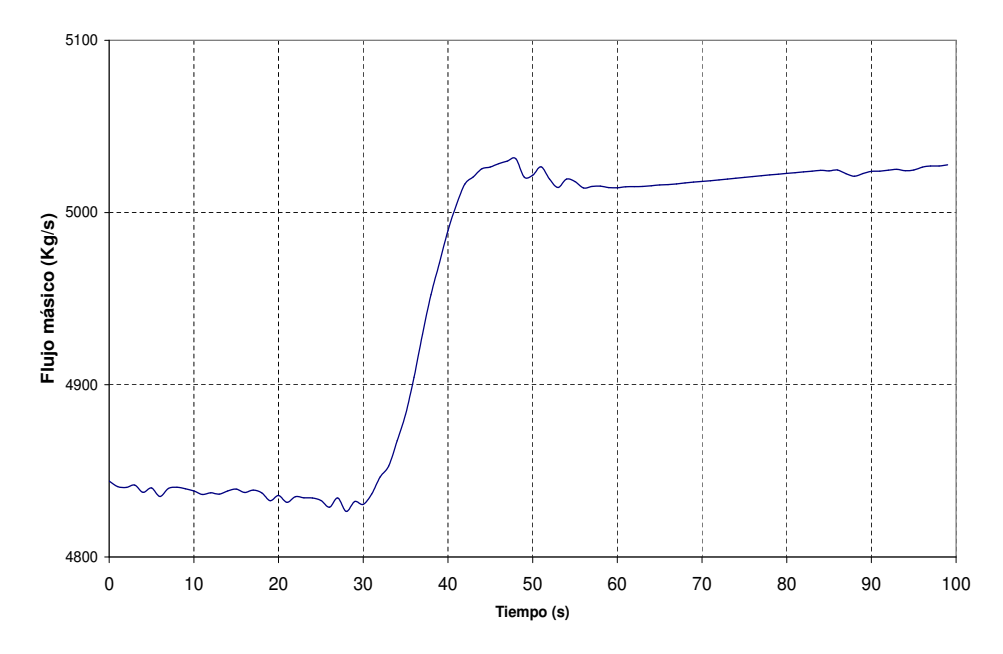

Figura 4.91: Evolución del flujo másico en el núcleo.

<span id="page-255-1"></span>En este caso tampoco se consigue provocar la oscilación del núcleo.

#### **4.3.4. Perturbación Estándar PT3\***

Una vez finalizado el análisis en el punto PT3, se pasa a analizar el punto PT3\*. En primer lugar se parte con el ajuste del estado estacionario. La tabla [4.47](#page-256-0) muestra la comparación de los valores del estacionario obtenidos con TRAC-BF1/VALKIN con los datos en el punto PT3\*.

<span id="page-256-0"></span>

|                   | Potencia |      | Flujo del Núcleo |      | Presión del Núcleo | Entalpía de Entrada |
|-------------------|----------|------|------------------|------|--------------------|---------------------|
|                   | (MWt)    | $\%$ | (Ka/s)           | $\%$ | (MPa)              | (kJ/kg)             |
| Ref.              | 1948     | 59.2 | 5216.4           | 38.0 | 7.098              | 1184.6              |
| PT <sub>3</sub> * | 1949     | 59.2 | 5212.6           | 37.4 | 7,035              | 1174.1              |

Tabla 4.47: Variables del estacionario PT3\*.

A partir del estado estacionario, se calculan los transitorios ocasionados por las dos diferentes perturbaciones, la perturbación estándar y la perturbación debida al movimiento de barras de control definidas en el capítulo anterior. La figura [4.92](#page-256-1) presenta la evolución de la potencia para la perturbación de presión, calculada con los dos módulos del código VALKIN, con el MODAL sin actualización y con actualización de 0,1 segundo, y con el NOKIN.

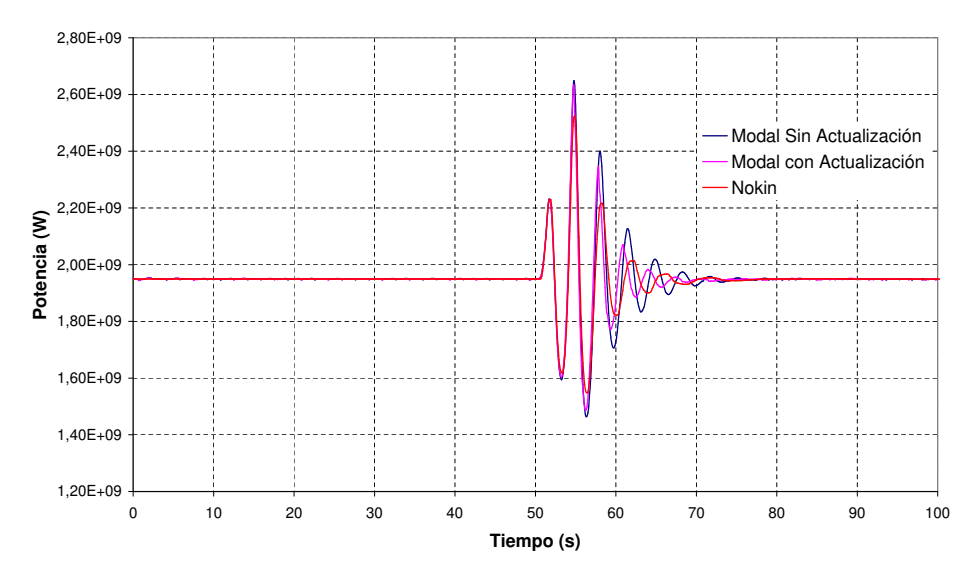

<span id="page-256-1"></span>Figura 4.92: Evolución de la potencia total.

Los resultados obtenidos con los dos módulos del código VALKIN para este transitorio son muy parecidos, obteniéndose un gran ahorro de tiempo de cálculo para el método modal sin actualización. La figura [4.93](#page-257-0) muestra el final del transitorio, donde podemos ver en detalle la evolución de las oscilaciones, con una tendencia a disminuir la amplitud de éstas.

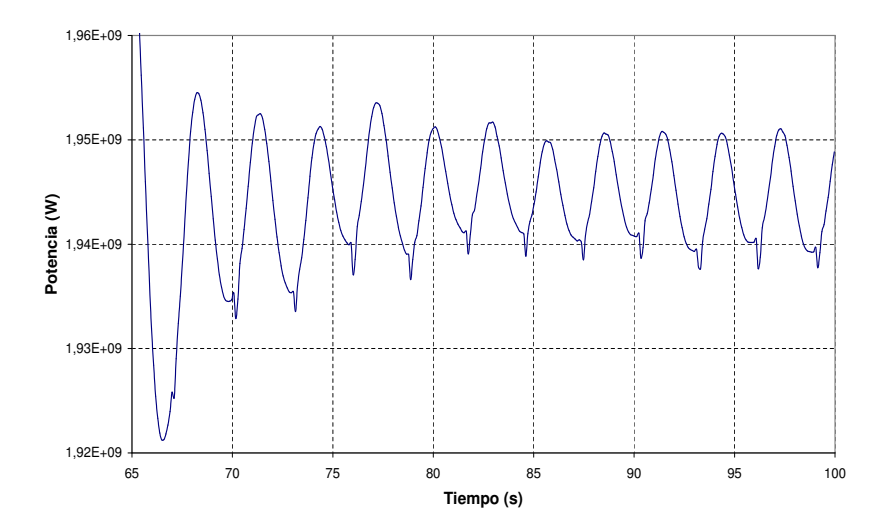

<span id="page-257-0"></span>Figura 4.93: Detalle de la oscilación residual con TRAC-BF1/VALKIN.

Las oscilaciones pueden ser caracterizadas por la razón de decaimiento (*Decay Ratio* [\(DR\)](#page-24-0)), y la frecuencia natural. El [DR](#page-24-0) es la relación de la magnitud entre picos sucesivos. La frecuencia natural es el número de oscilaciones por segundo. Si el [DR](#page-24-0) es mayor que 1 las oscilaciones continuarán creciendo, lo que quiere decir que se puede llegar a una situación de inestabilidad.

A partir de los valores de la gráfica anterior, sacamos la frecuencia natural de oscilación y el [DR,](#page-24-0) tabla [4.48,](#page-258-0) valor que se utiliza para caracterizar el fenómeno de inestabilidad. Se observan diferencias entre los resultados obtenidos y los experimentales.

<span id="page-258-0"></span>

|                 | DR     | Frecuencia |
|-----------------|--------|------------|
| Referencia      | 0,3310 | 0,4300     |
| TRAC-BF1/VALKIN | 0.4172 | 0.3032     |

Tabla 4.48: *Decay Ratio* y Frecuencia.

#### **4.3.5. Perturbación por variación de barras de control**

La segunda perturbación aplicada al punto PT3\* está basada en una secuencia de movimientos de las barras de control, de forma que el perfil de la potencia llega a un perfil típico de las situaciones inestables. Para el caso de esta segunda perturbación en el punto PT3\*, la evolución de la potencia es la mostrada en la figura [4.94.](#page-258-1)

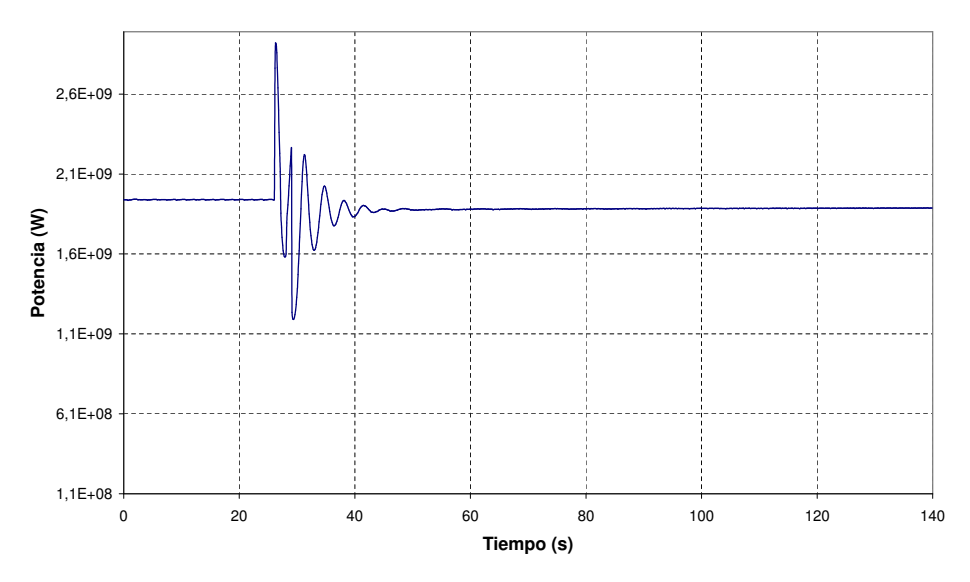

Figura 4.94: Evolución de la potencia.

<span id="page-258-1"></span>En este caso vemos que a pesar de tener un perfil más picado, más próximo a los perfiles típicos inestables debido a la inserción de barras, se observa una menor oscilación, y además un crecimiento continuo del valor de la potencia debido a que no se ha estabilizado por el transitorio tan brusco que se produce, aunque la variación es muy pequeña [\(4.95\)](#page-259-0).

La tabla [4.49](#page-259-1) muestra los valores de la frecuencia y [DR](#page-24-0) obtenidos para este caso.

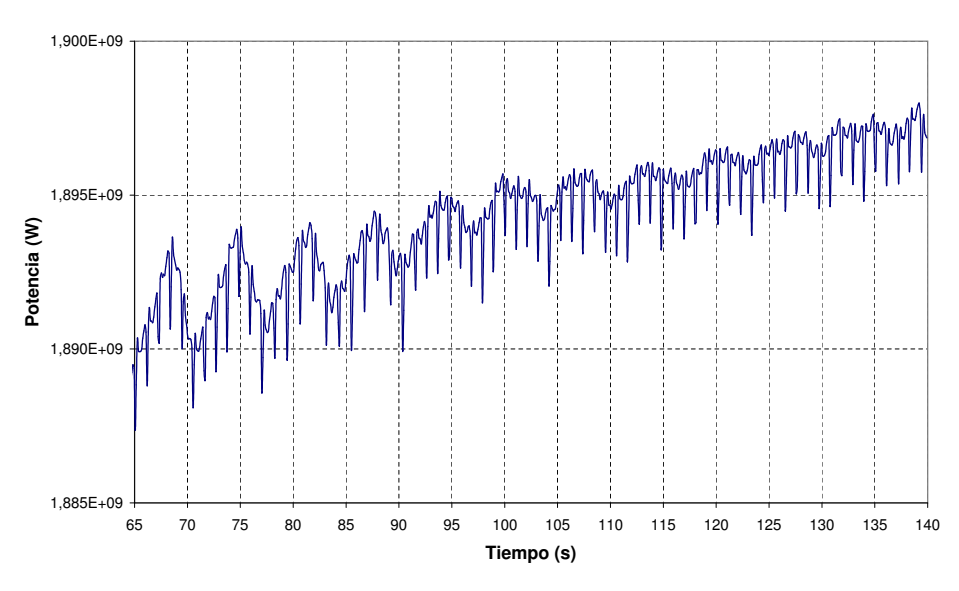

<span id="page-259-1"></span><span id="page-259-0"></span>Figura 4.95: Detalle de la oscilación residual al final del transitorio.

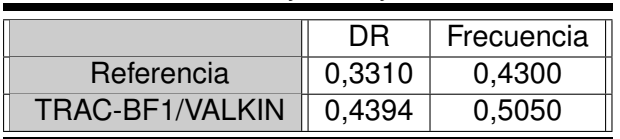

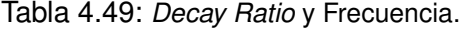

De la información disponible en los documentos de referencia citados anteriormente se dispone de los parámetros de la oscilación de la potencia total, por lo que se ha evaluado la estabilidad en este parámetro y no la de los parámetros medidos en los *Local Power Range Monitor* [\(LPRM\)](#page-25-0).

El modelo utilizado es bastante estable ya que no se ha conseguido la oscilación con ninguna de las perturbaciones aplicadas. También hay que considerar, que el modelo utiliza una distribución de canales simétrico realizado en función de los diferenets elementos de combustible, de modo que no permitiría detectar una oscilación fuera de fase.

Tanto el punto PT3 como el PT3\* son también puntos muy estables, ya que son puntos de final de ciclo. Están muy cercanos a la frontera que marca la estabilidad en el mapa caudal másico-potencia, y su perfil de potencia axial no está muy picado en la parte inferior del reactor.

El perfil de potencia axial picado es una de las características que aparecen en casi todos los casos de oscilación, y se caracteriza por un perfil axial de potencia más pronunciado en la zona baja del núcleo y con un perfil radial con más concentración de potencia en los elementos de combustible más externos en el núcleo.

## **4.4. Accidente de Reactividad**

El estado estacionario se ha simulado con SIMULATE y los códigos acoplados TRAC-BF1/VALKIN, TRACE/PARCS (ver [4.1.2.1\)](#page-220-0).

Partiendo de una situación de [HZP](#page-25-1) con las condiciones descritas en la sección [4.1.2.1,](#page-220-0) tras la caída de la barra de control central a los 0,916 segundos, se produce una inserción continua de reactividad, esto ocasiona un incremento brusco de la potencia hasta que por el efecto debido a la reactividad por efecto Doppler y por efecto de la fracción de huecos, el valor de la potencia desciende de forma rápida, pero esto se produce después de haber alcanzado valores de la temperatura del combustible que pueden ser peligrosos para el reactor.

Si la inserción de reactividad es lenta, el calentamiento del combustible puede ser suficiente para tener un efecto contrario al Doppler, equilibrando la reactividad insertada. Con una inserción de reactividad más elevada o rápida, el transitorio produciría un aumento de potencia mayor y más rápido.

La consecuencia de este transitorio es una inserción rápida de reactividad, junto con una distribución adversa de potencia. Si este transitorio tuviera lugar, podría ocurrir un transitorio térmico en las varillas de combustible, causando una ebullición nucleada, junto a un daño limitado sobre el combustible.

#### **4.4. Accidente de Reactividad**

El transitorio con TRAC-BF1/VALKIN ha sido calculado con el módulo MODKIN con diferentes pasos de tiempo de actualización. El valor del pico de potencia tiene una gran dependencia del valor de este parámetro, esto es debido a que se producen variaciones muy bruscas de las secciones eficaces en poco tiempo, de ahí la necesidad de realizar la actualización con un paso de tiempo pequeño.

Además, también se produce una variación del instante en el que se produce el pico de potencia en función del paso de tiempo de actualización. Los pasos de tiempo utilizados son 0,1 s, 0,05 s y 0,01 s, los resultados se pueden ver en la figura [4.96.](#page-261-0)

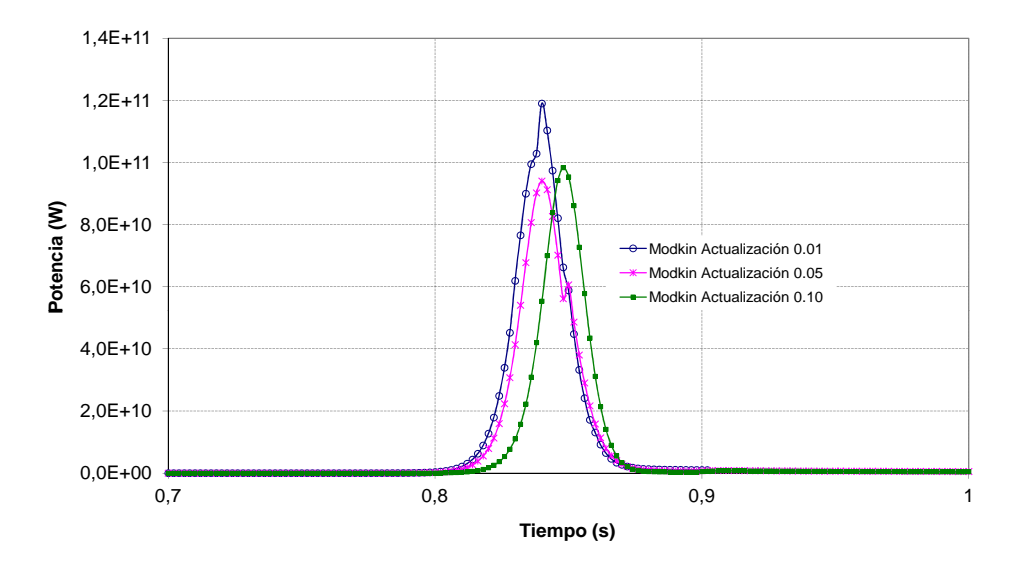

<span id="page-261-0"></span>Figura 4.96: Perfil de potencia con MODKIN con diferentes pasos de tiempos.

En la figura [4.97](#page-262-0) se presenta el cálculo realizado con TRACE/PARCS, con un paso de tiempo termohidráulico de 0,001 s, con los tres posibles métodos de discretización de la ecuación de la difusión de que dispone el PARCS: [FDM,](#page-25-2) [HYBRID](#page-25-3) y [ANM.](#page-24-1)

Con el método [HYBRID](#page-25-3) y el método [ANM](#page-24-1) (prácticamente coinciden las gráficas) el pico de potencia se retrasa con respecto al método [FDM](#page-25-2) y también con respecto a VALKIN. Además, el método [FDM](#page-25-2) es el que da el valor de pico de potencia más parecido a los obtenidos con VALKIN. Para hacer la

comparativa con VALKIN, se opta por los métodos [FDM](#page-25-2) y [HYBRID.](#page-25-3)

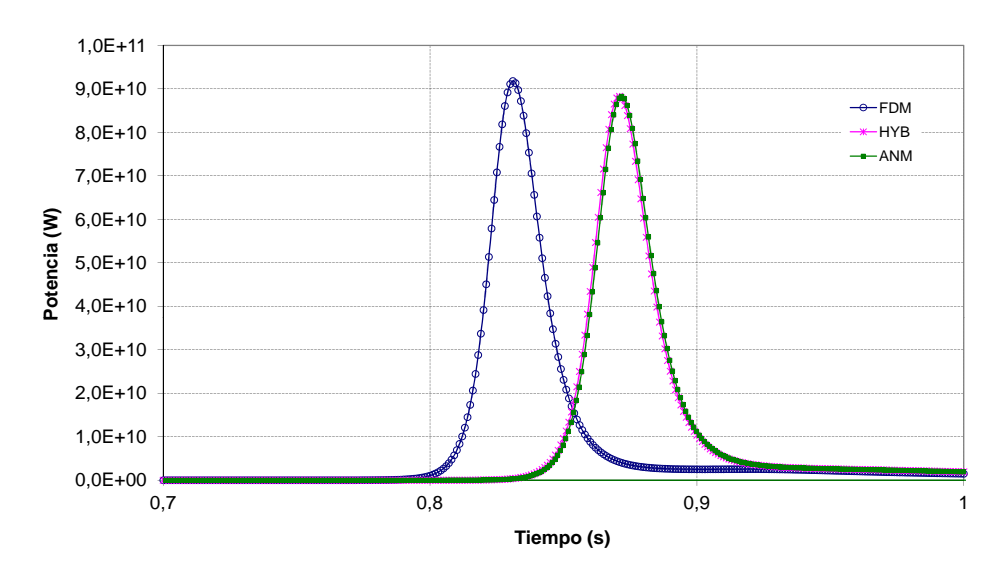

<span id="page-262-0"></span>Figura 4.97: Perfil de potencia con PARCS con diferentes métodos de cálculo.

En la tabla [4.50](#page-262-1) se muestran valores de la potencia máxima, el tiempo de pico, la temperatura máxima de combustible y la temperatura de combustible media máxima de los resultados para los diferentes métodos utilizados con TRAC-BF1/VALKIN y TRACE/PARCS en el primer segundo de transitorio.

<span id="page-262-1"></span>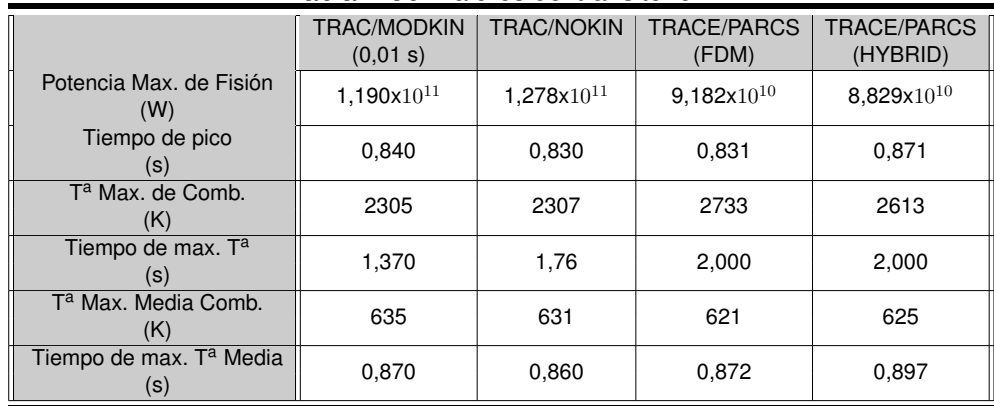

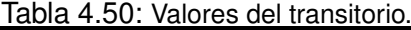

#### **4.4. Accidente de Reactividad**

La temperatura máxima de combustible alcanzada en los cuatro casos se produce en el canal central, donde se produce la extracción de la barra. Es importante comentar, que esta temperatura máxima de combustible se mantiene después del pico de potencia e incluso aumenta ligeramente en el caso de TRACE/PARCS. Estos picos en los cuatro casos se producen aproximadamente en los mismos instantes de tiempo.

En los resultados del transitorio, también se observa un crecimiento continuo de la fracción de huecos media hasta estabilizarse en unos valores de 0,35 pasados los 3 segundos de transitorio.

En las figuras [4.98](#page-263-0) se muestra una comparación de los resultados obtenidos utilizando los dos módulos neutrónicos de VALKIN y los *kernels* FDM y HYBRID de PARCS. La figura [4.99](#page-264-0) muestra los perfiles radiales para el momento de máxima potencia. La figura [4.100](#page-265-0) muestra la temperatura media del combustible con los diferentes códigos, mostrando un comportamiento acorde con la evolución de la potencia.

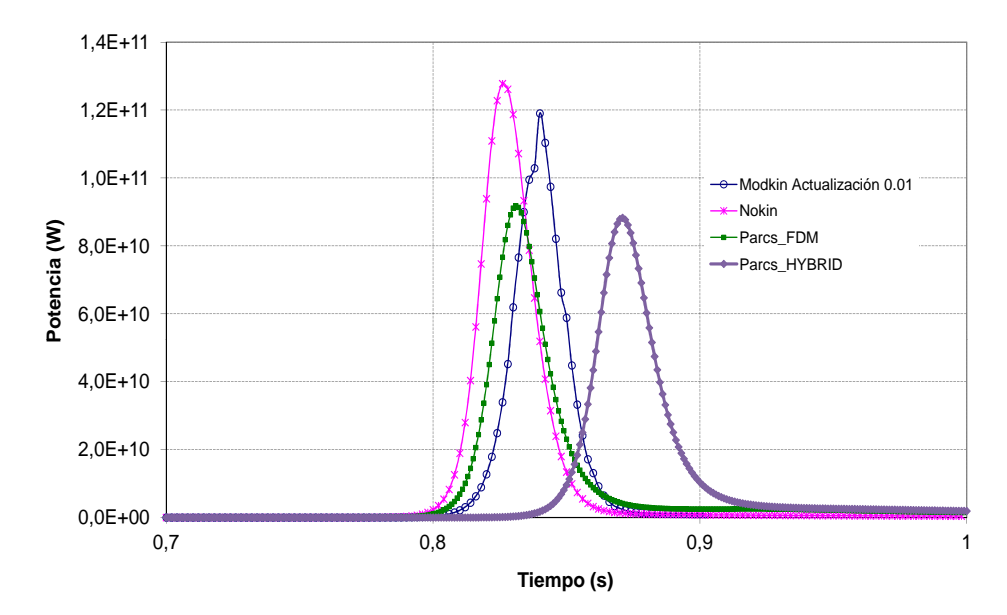

<span id="page-263-0"></span>Figura 4.98: Comparación de potencia de los distintos módulos neutrónicos.

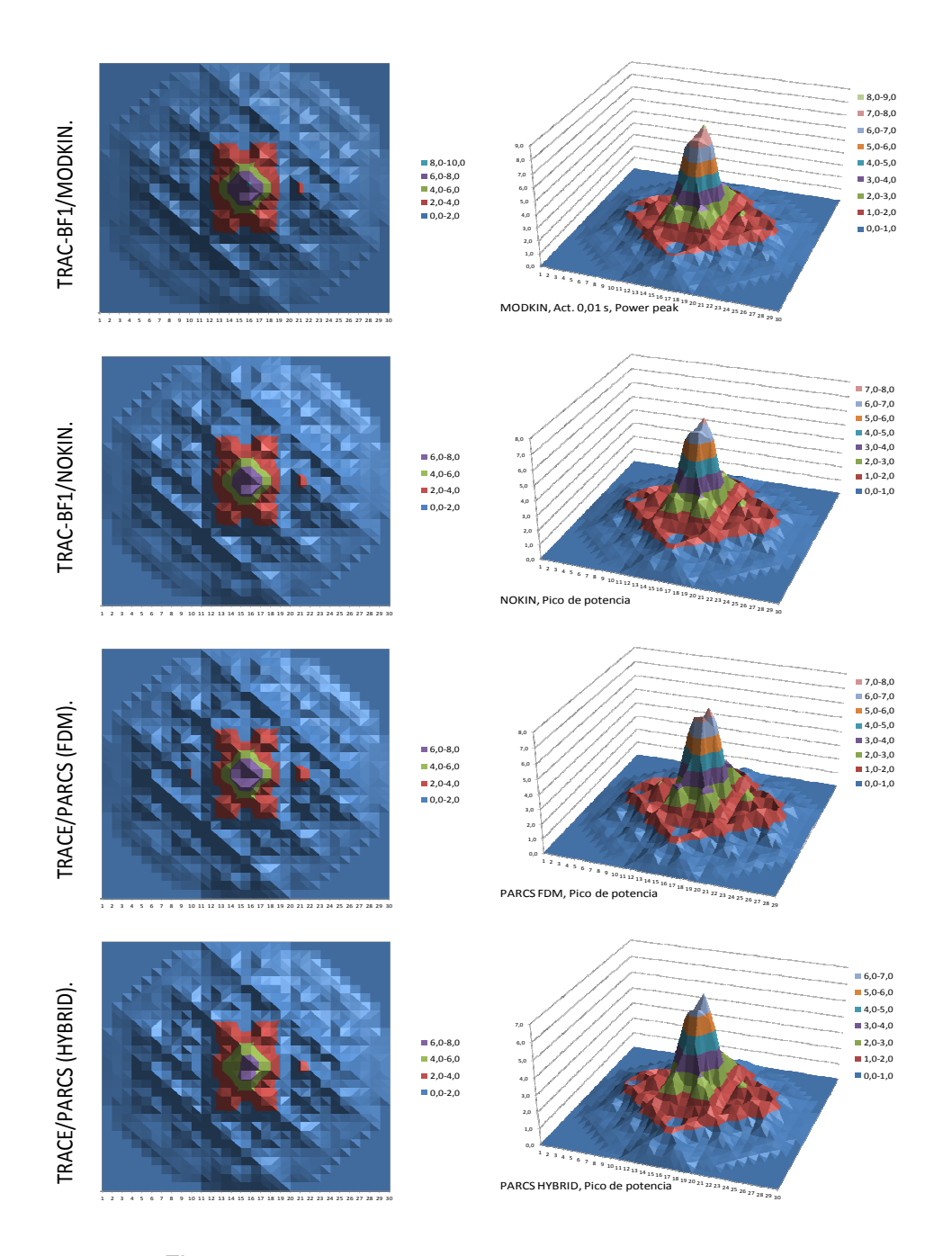

<span id="page-264-0"></span>Figura 4.99: Potencia relativa radial en el pico de potencia.

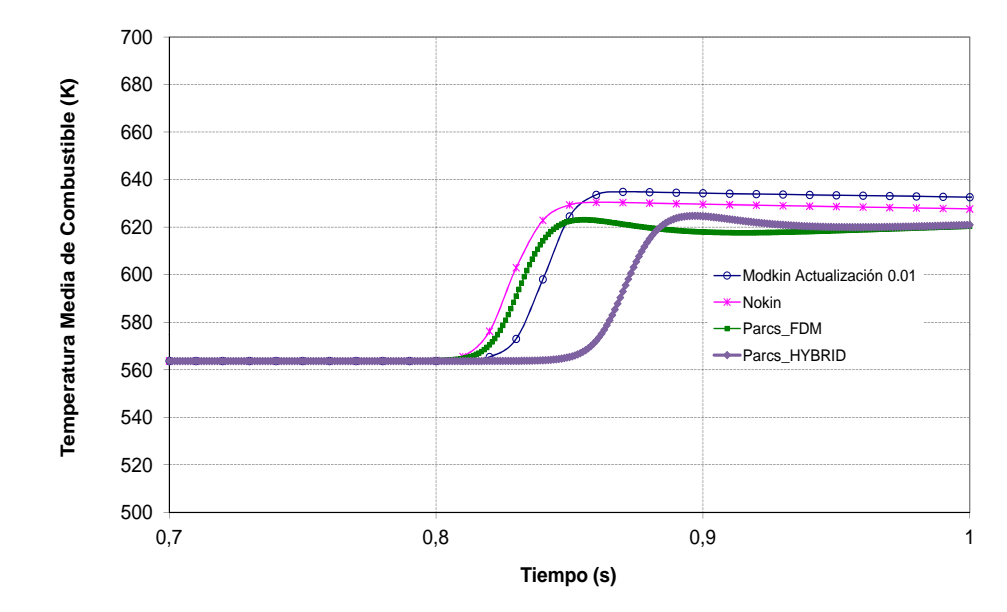

<span id="page-265-0"></span>Figura 4.100: Comparación de temperatura de los distintos módulos neutrónicos.

El comportamiento diferente en la potencia observado en la figura [4.98](#page-263-0) es debido a los diferentes métodos numéricos que utilizan cada uno de los códigos. Las temperaturas Doppler en PARCS y VALKIN son calculadas en función de la ecuación [4.1:](#page-265-1)

<span id="page-265-1"></span>
$$
T_D = 0.3 * T_{fc} + 0.7 * T_{fs}
$$
\n(4.1)

siendo  $T_{fc}$  la temperatura en el eje central de la pastilla de combustible y  $T_{fs}$  la temperatura en la superficie de la misma. En este trabajo también se han hecho análisis de sensibilidad cambiando las constantes que aparecen en la ecuación [4.1.](#page-265-1)

En el caso de los resultados con TRAC-BF1, el efecto de la temperatura del combustible empieza a ser importante a partir de 0,8 s, pudiendo contrarrestar el efecto de la inserción de reactividad a los 0,835 s aproximadamente. En este instante se produce el pico de potencia, hasta ese momento la variación de reactividad debido a la fracción de huecos es muy baja, pero después del pico, se produce un aumento de la temperatura del refrigerante, aumentando el efecto de la fracción de huecos, lo cual provoca una menor moderación neutrónica, y por tanto un descenso de la potencia del reactor hasta aproximadamente un 1,5 % de la nominal. El comportamiento general

es el mismo para todos los códigos.

Tanto TRAC-BF1 como TRACE disponen de una librería de materiales entre los que se encuentran los utilizados en el modelo para el diseño de las barras de combustible. Entre los dos códigos hay algunas diferencias en el cálculo de algunas de las propiedades que pueden explicar las diferencias en los resultados. En el caso del código TRACE, para el cálculo de la densidad del combustible se considera un factor corrector que considera la expansión térmica del combustible.

En la figura [4.101](#page-266-0) se muestra la evolución de la reactividad para el cálculo TRACE/PARCS con uno de los *kernels*, FDM. Se produce un aumento de reactividad al retirar la barra de control, hasta que la reactividad Doppler y la reactividad debida a la temperatura del moderador compensan este incremento. A partir de 0,9 s la reactividad debida a la temperatura del moderador empieza a disminuir siendo esta la tendencia de la reactividad total, que continua decreciendo.

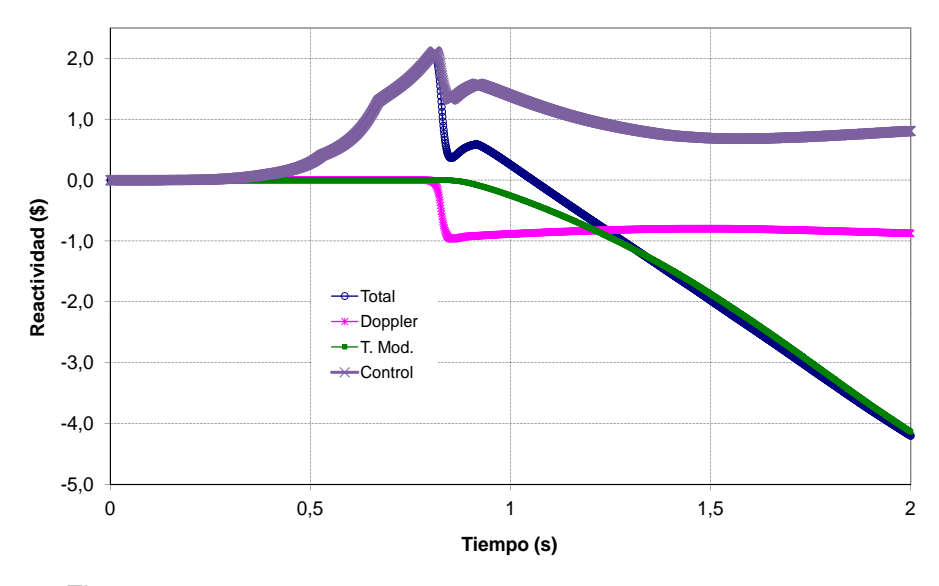

Figura 4.101: Reactividad TRACE/PARCS con FDM 0,001.

<span id="page-266-0"></span>En las figuras [4.102](#page-267-0) y [4.103](#page-267-1) se muestran la temperatura máxima de combustible y el incremento máximo de entalpía en éste.

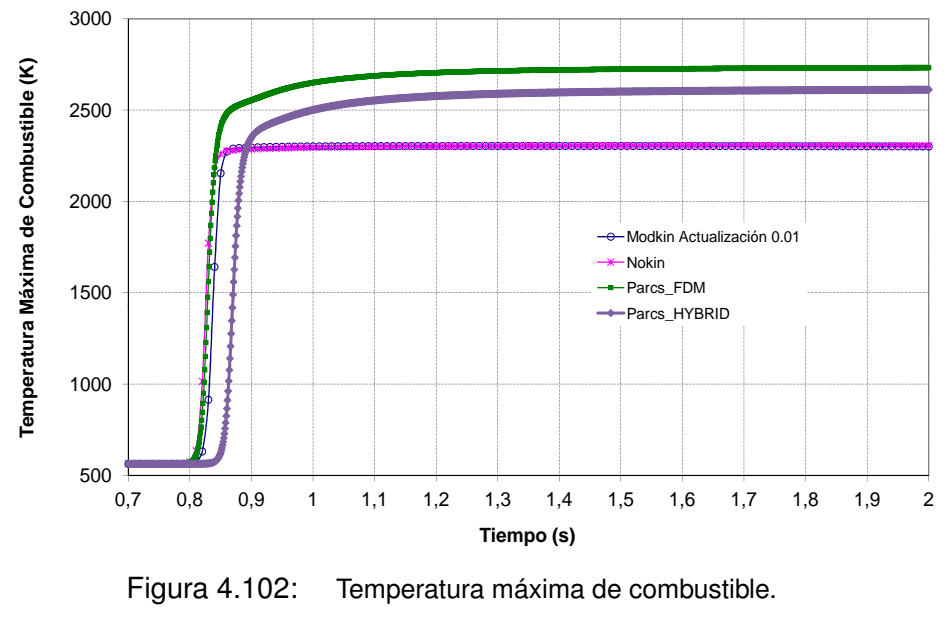

<span id="page-267-0"></span>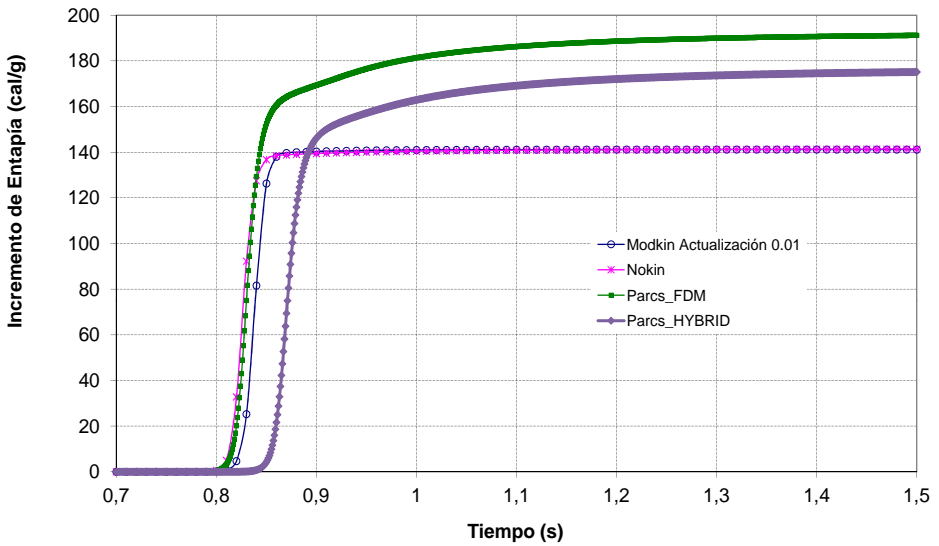

<span id="page-267-1"></span>Figura 4.103: Incremento máximo de entalpía del combustible.

La temperatura se aproxima a los valores máximos establecidos por los criterios de aceptación en algunos de los órganos reguladores, es decir, la

temperatura del centro de combustible inferior al punto de fusión aproximadamente 2850 K. La entalpía con RELAP/PARCS supera los valores establecidos en algunos países, aunque en España este límite es de 280 cal/g. En este caso el combustible está en situación de [BOC](#page-24-2) por lo que la tolerancia es mayor.

En cuanto a la fenomenología, cuando la reactividad por realimentación Doppler empieza a ser importante es capaz de equilibrar la inserción de reactividad debida a la extracción de la barra de control. En ese momento la potencia neutrónica alcanza el pico máximo, y la fracción de huecos es muy baja, pero después del pico de potencia su contribución se hace más importante debido al hecho de que la potencia neutrónica transmite el calor de forma efectiva al refrigerante. Esto aumenta de forma sustancial la reactividad por fracción de huecos, reduciendo la potencia neutrónica.

## **4.5. Transitorio Asimétrico**

El primer paso ha sido ajustar el modelo termohidráulico utilizando una tabla de potencia con los datos experimentales. El transitorio se ha simulado con las diferentes distribuciones de canales termohidráulicos con una neutrónica 3D. Una vez ajustado el modelo y analizado el estacionario (ver [4.1.2.2\)](#page-224-0) se procede con el cálculo del transitorio.

Antes de hacer el análisis termohidráulico del transitorio, se realizan diferentes simulaciones para definir y ver la influencia del paso de tiempo del cálculo neutrónico y la influencia de los [ADFs](#page-24-3) durante el transitorio.

Un parámetro importante para la simulación del transitorio, es el paso de tiempo tanto para el código neutrónico como para el termohidráulico. Por tanto antes de simular los transitorios se han realizado cálculos con diferentes pasos de tiempo neutrónicos, de 0,1 s y 0,01 s. De la figura (figura [4.104\)](#page-269-0) se puede concluir que para este transitorio no se aprecia una gran diferencia en los resultados, un tiempo de 0,1 s es suficiente en este caso, por lo que para el resto de simulaciones se utilizará este paso de tiempo.

**4.5. Transitorio Asimétrico**

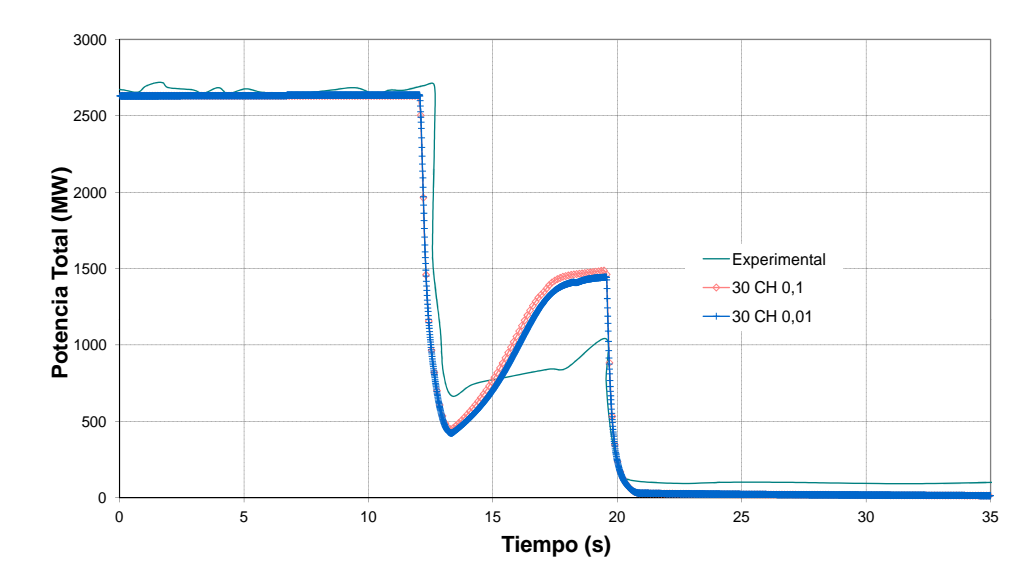

Figura 4.104: Potencia con diferentes pasos de tiempo.

<span id="page-269-0"></span>A continuación se presenta una comparación entre los resultados en el perfil de potencia con y sin los [ADFs](#page-24-3). En la figura [4.105](#page-269-1) que muestra la potencia durante el transitorio.

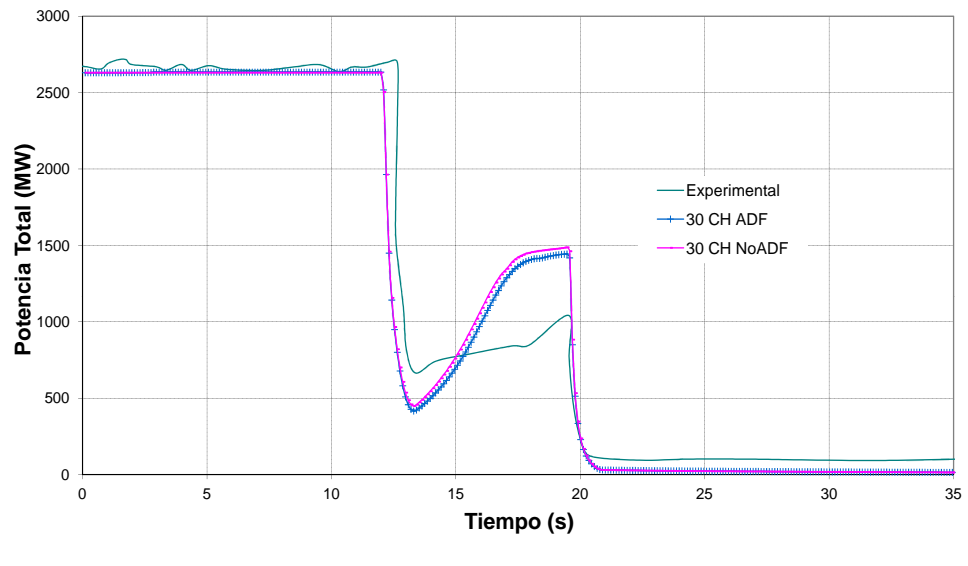

<span id="page-269-1"></span>Figura 4.105: Potencia con y sin ADF.

En la figura anterior, se observa que aunque la influencia no es muy fuerte, el valor de la potencia con los ADF es ligeramente menor acercándose más a la potencia experimental en el instante del pico de potencia.

Para evaluar la influencia de los [ADFs](#page-24-3) en el perfil radial durante el transitorio, se realiza una comparación para distintos instantes de tiempo, (12 s, 14 s, 19 s y 30 s) para el modelo 3 de 30 canales. La figura [4.106](#page-271-0) muestra los perfiles radiales con y sin considerar los factores.

A continuación, en la figura [4.107](#page-272-0) se muestran los valores de las diferencias de potencia relativa entre nodos calculadas según la ecuación [3.2.](#page-151-0) Se presentan estas diferencias para los diferentes pasos de tiempo del transitorio analizados.

La tabla [4.51](#page-270-0) contiene los datos de los valores medios de la suma de diferencia para los diferentes pasos de tiempo. Al igual que en el estacionario, las diferencias son menores en el caso con los factores [ADFs](#page-24-3), lo que significa que la distribución de potencia radial es ligeramente más homogénea. Aunque como se comenta anteriormente, este transitorio está simulado a principio de ciclo, por lo que el combustible es más homogéneo y por tanto la influencia de los [ADFs](#page-24-3) no es tan importante.

| Tiempo | Con ADF | Sin ADF |
|--------|---------|---------|
| 12 s.  | 0,130   | 0,137   |
| 14 s.  | 0,169   | 0,178   |
| 19 s.  | 0,176   | 0,182   |
| 30 s.  | 0,121   | 0.122   |

<span id="page-270-0"></span>Tabla 4.51: Valores medios de las diferencias.

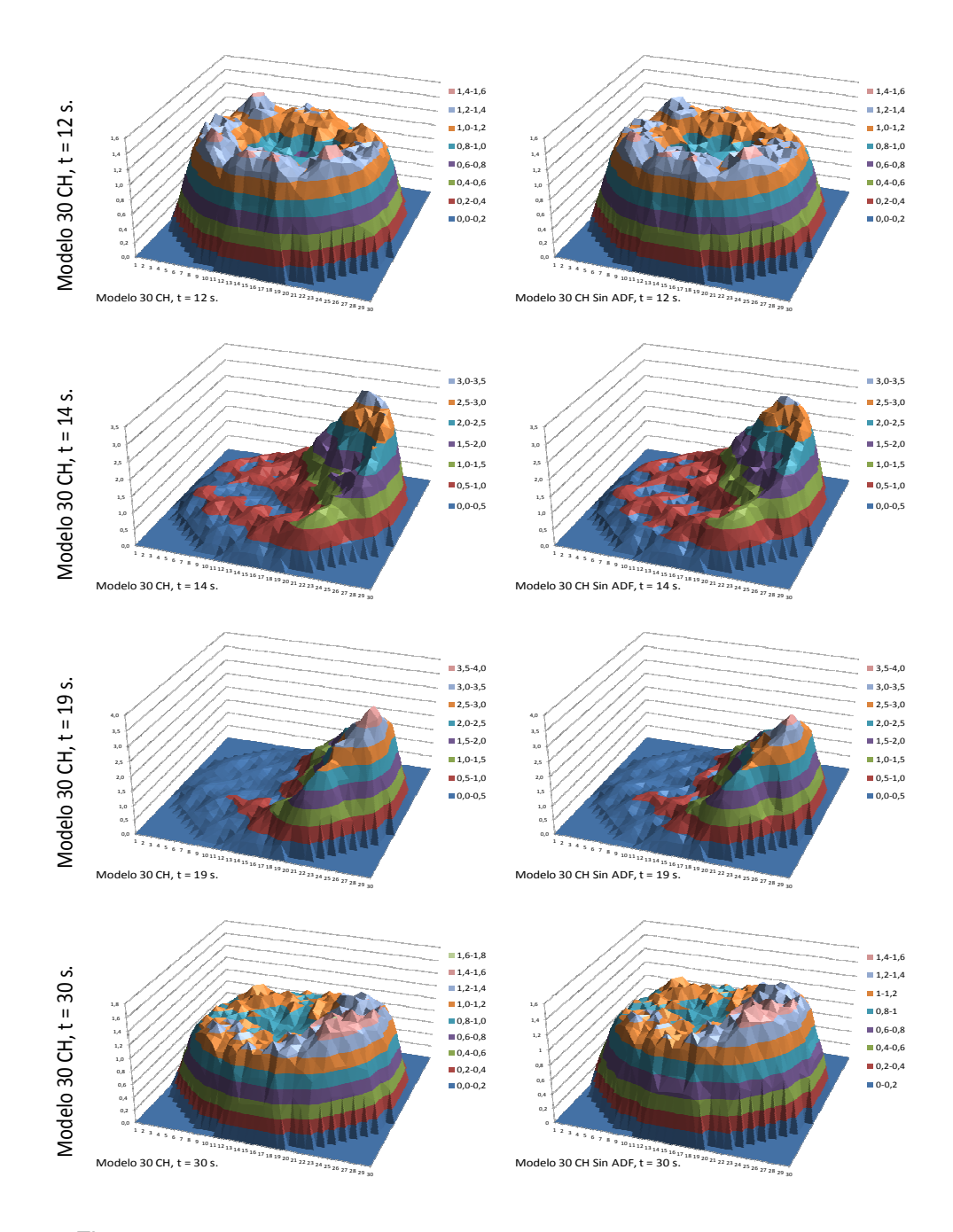

<span id="page-271-0"></span>Figura 4.106: Potencia relativa radial con el modelo 30 CH con y sin ADF.

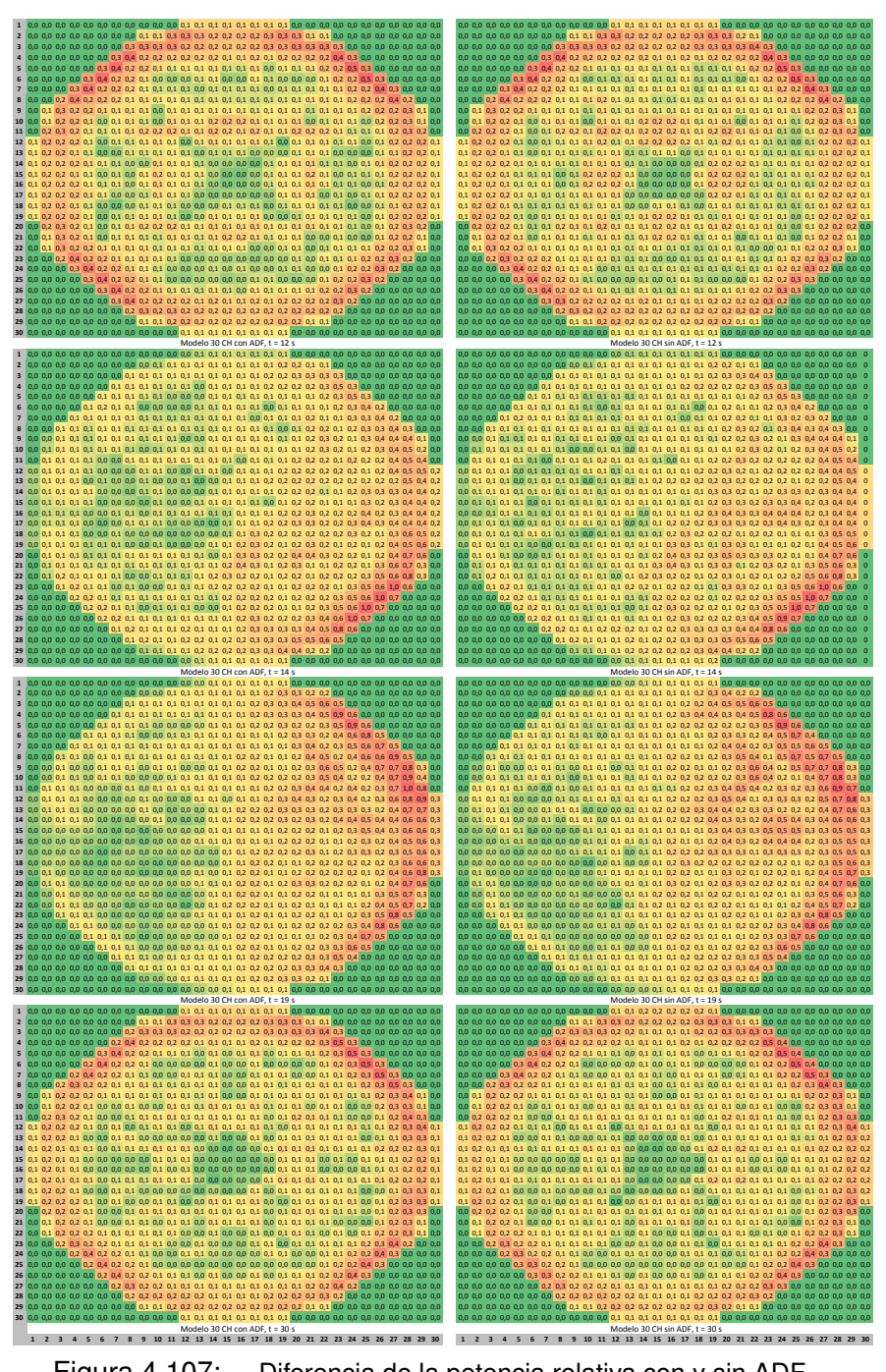

<span id="page-272-0"></span>Figura 4.107: Diferencia de la potencia relativa con y sin ADF.

#### **4.5. Transitorio Asimétrico**

Una vez realizados los análisis previos, se simula el transitorio con los diferentes modelos de canales definidos en la sección [3.6.1,](#page-146-0) para un paso de tiempo neutrónico de 0,1 s y considerando los [ADFs](#page-24-3). Como se puede ver en la figura [4.108,](#page-273-0) el SCRAM asimétrico comienza a los 12 s aproximadamente. La inserción asimétrica de barras produce una reducción repentina de la potencia y la caída de presión en el domo, provocando un colapso de la fracción de huecos que induce una subida de potencia desde el segundo 13 al 19.

El nivel de agua en el núcleo desciende hasta el nivel 3 provocando el *scram* total, reduciendo la potencia total y recuperando el nivel. El modelo 4 que diferencia los 4 cuadrantes y los elementos que coinciden con las barras de control insertadas presenta un valor del pico de potencia más cercano al experimental como se observa en la figura.

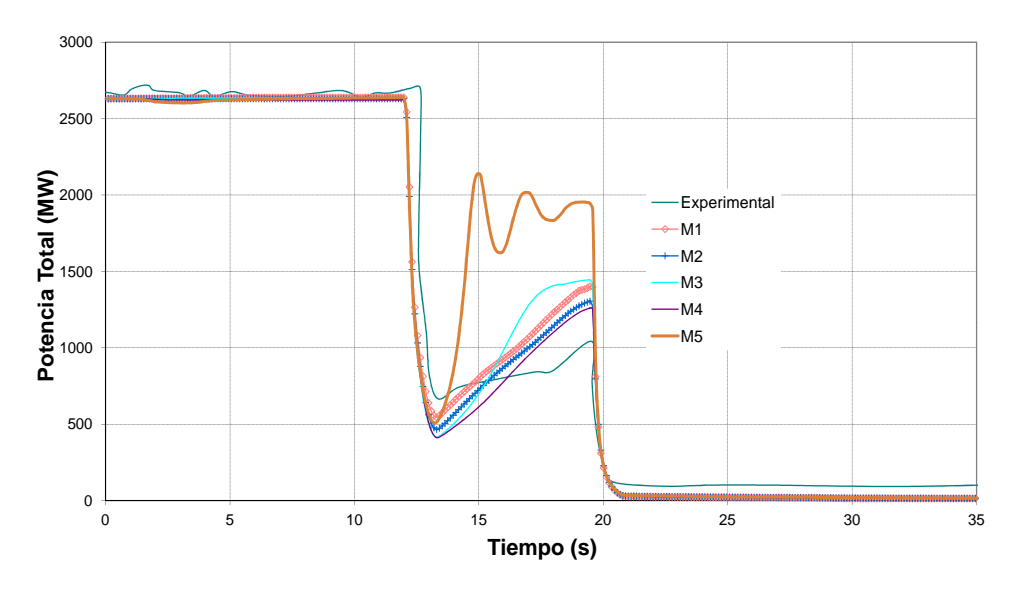

<span id="page-273-0"></span>Figura 4.108: Comparación de la potencia con los 5 modelos.

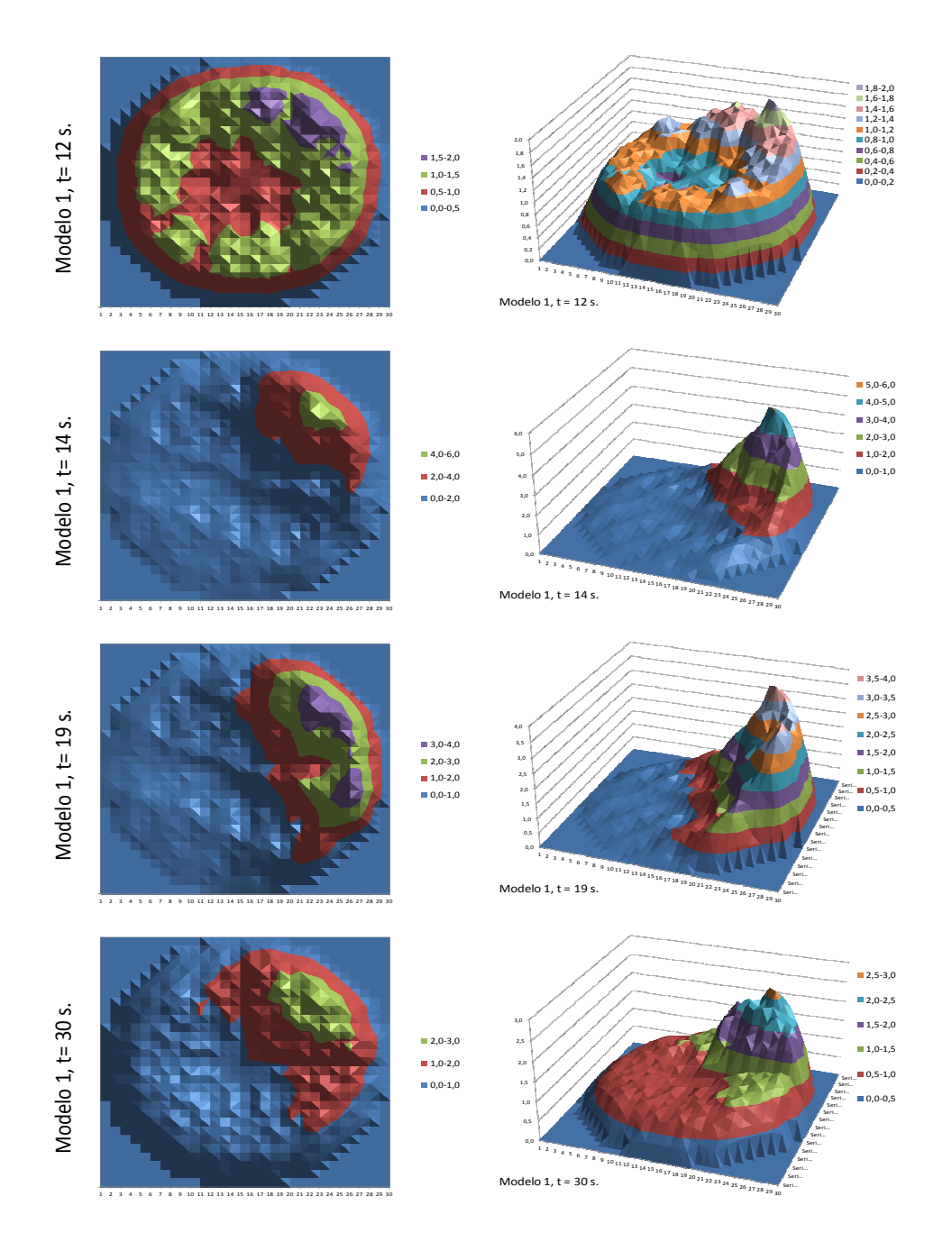

Figura 4.109: Potencia relativa radial con el Modelo 1.

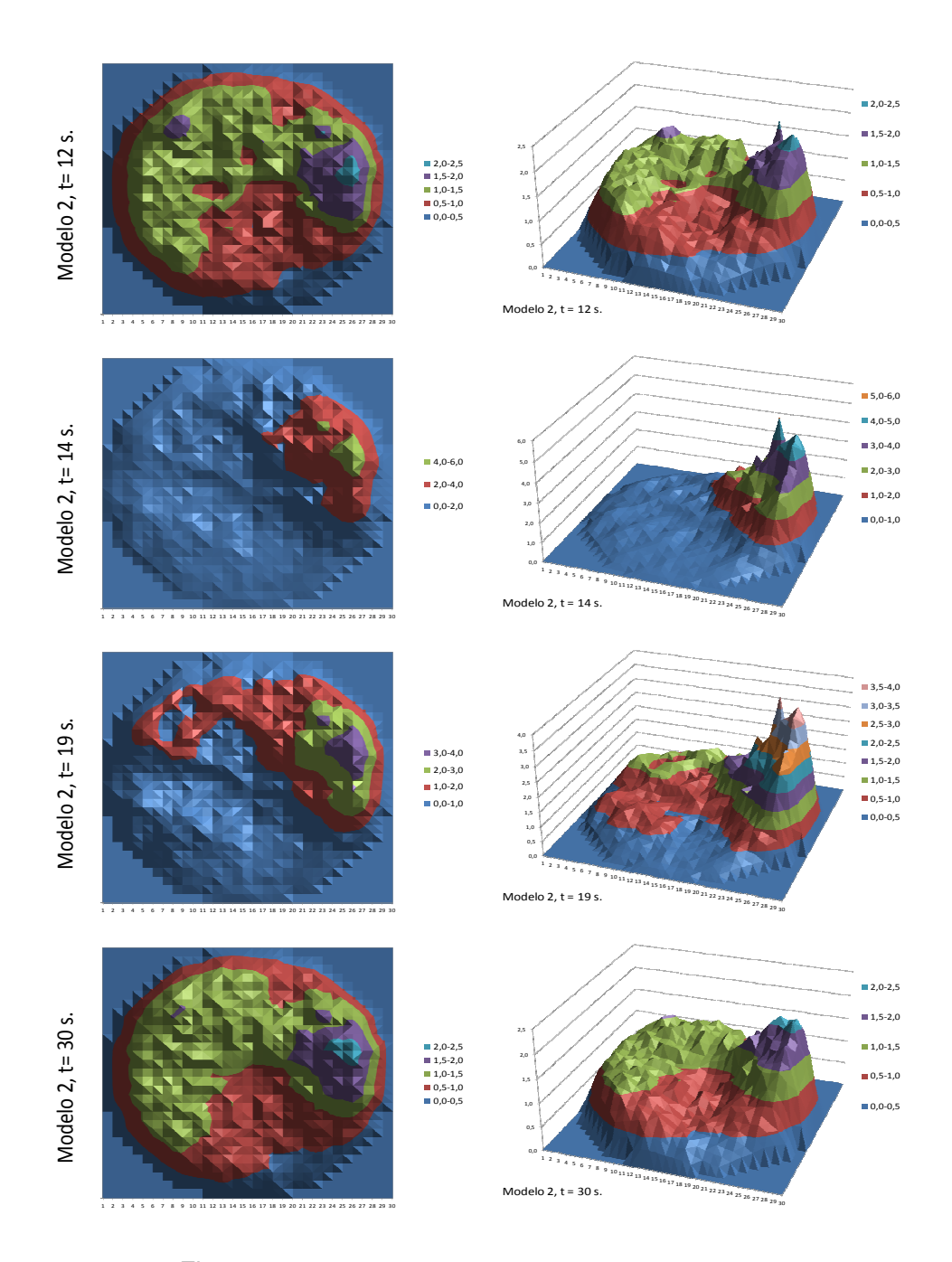

Figura 4.110: Potencia relativa radial con el Modelo 2.

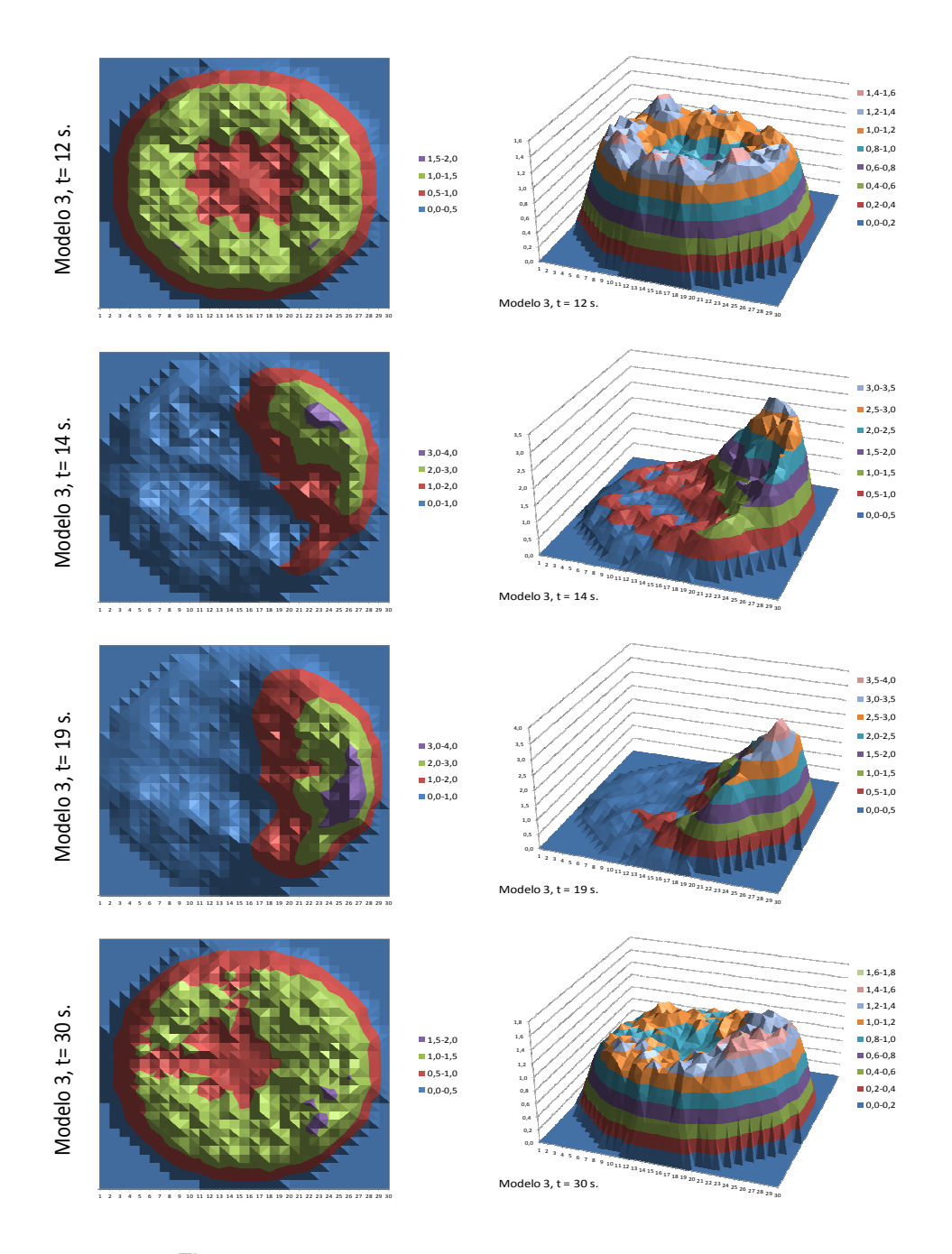

Figura 4.111: Potencia relativa radial con el Modelo 3.

## **4.5. Transitorio Asimétrico**

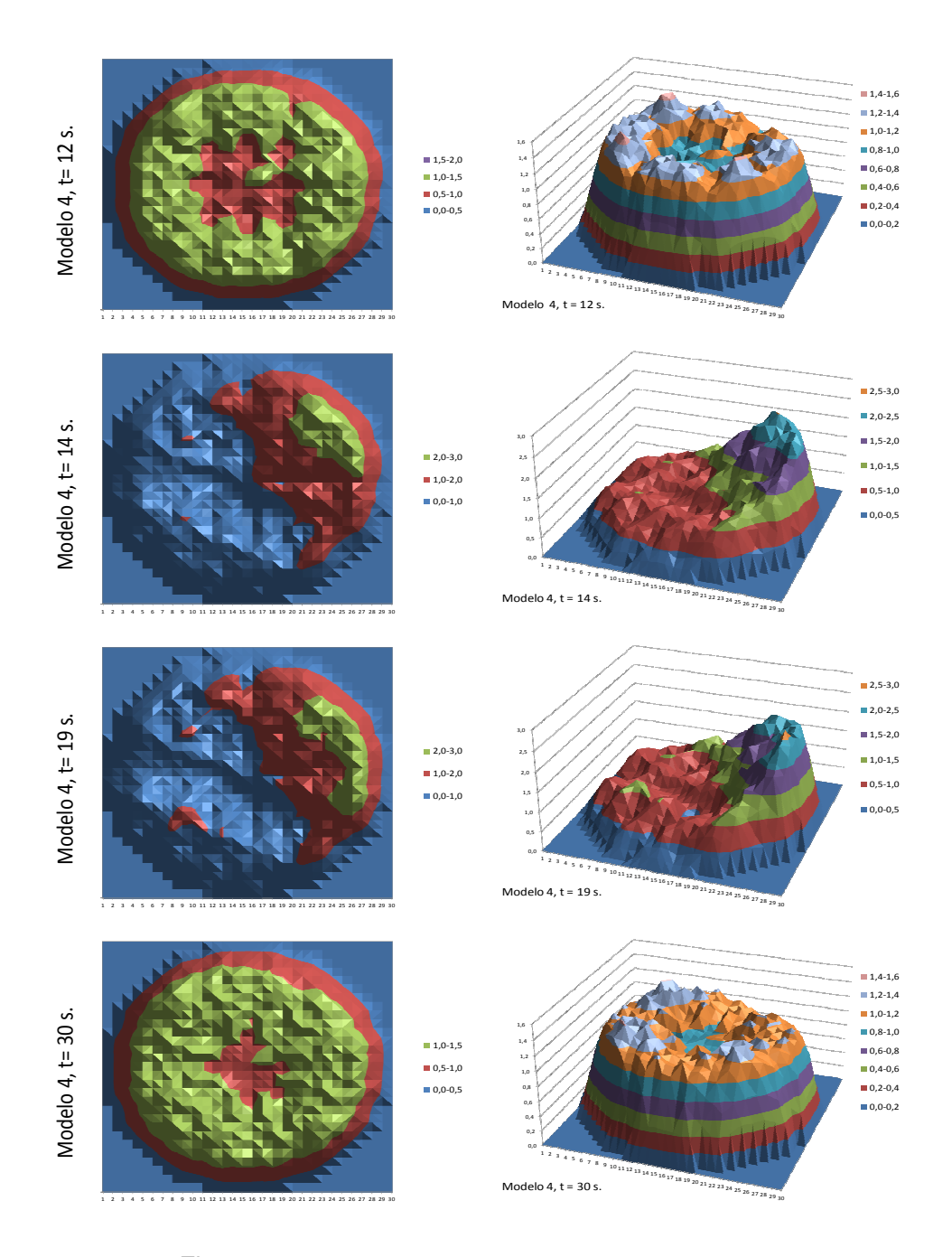

Figura 4.112: Potencia relativa radial con el Modelo 4.

250

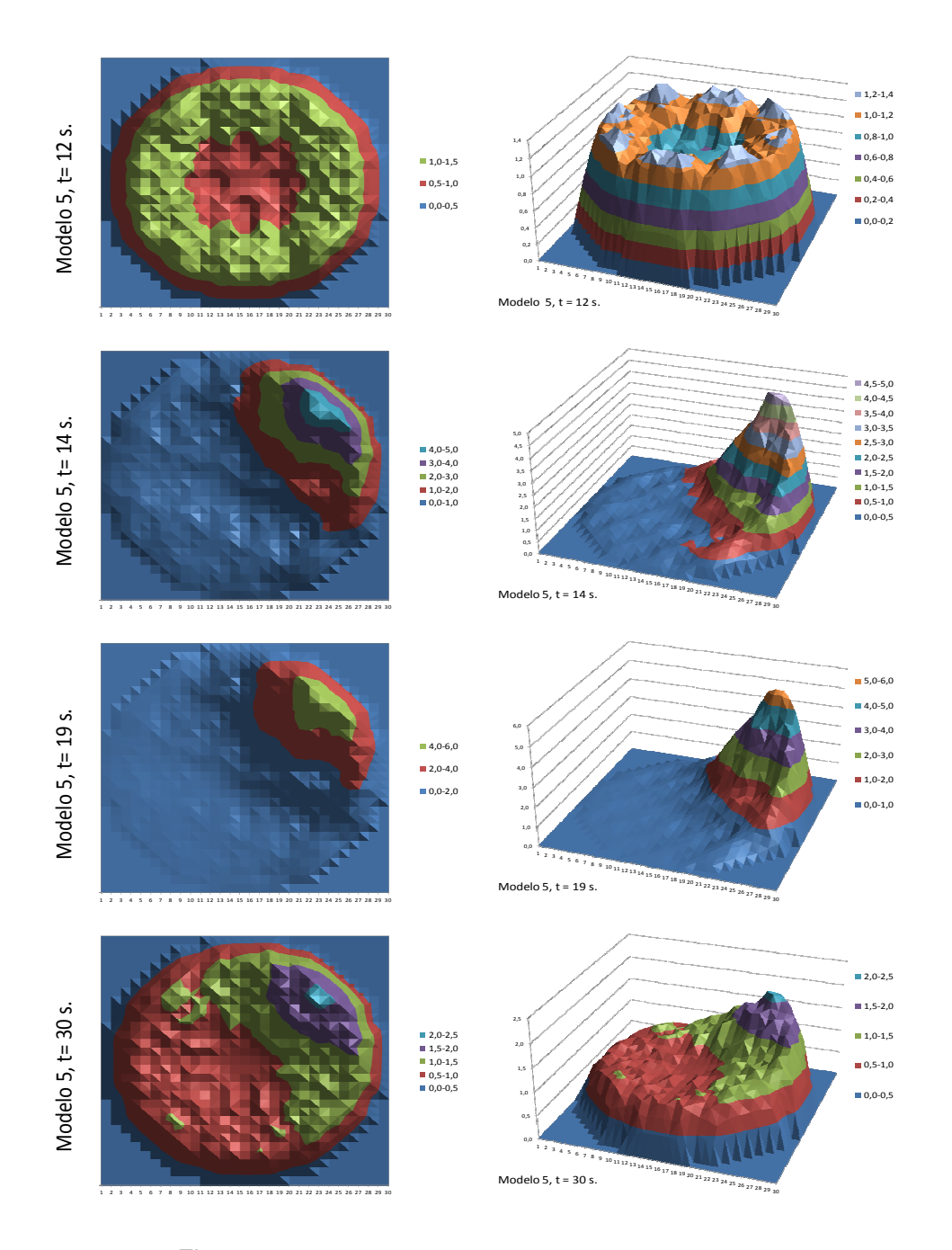

Figura 4.113: Potencia relativa radial con el Modelo 5.

#### **4.5. Transitorio Asimétrico**

Después del *scram* en todos los modelos se produce la potencia en el cuadrante no afectado por éste. La diferencia entre los modelos asimétricos y el simétrico es que este último no es capaz de reproducir el valor total de la potencia durante el transitorio entre los segundos 14 y 20 aproximadamente, con el modelo 5, la potencia es mucho mayor con una trayectoria diferente a la referencia.

En todos los modelos, excepto el modelo 2, el pico de potencia se produce en el mismo nodo radial. El modelo 2, basado en la posición de las barras de control, también ha sido el más irregular en el estacionario y el de mayor diferencia con respecto a SIMULATE.

Por lo tanto se puede concluir que para este transitorio es mejor una distribución asimétrica pero con un número mínimo de canales, de modo que durante el estacionario se pueda obtener un perfil simétrico de potencia.

Desde la figura [4.114](#page-279-0) a la figura [4.117](#page-281-0) se presentan algunas de las principales variables termohidráulicas, el flujo del núcleo, el caudal de recirculación, el nivel del *downcomer* y el caudal de realimentación.

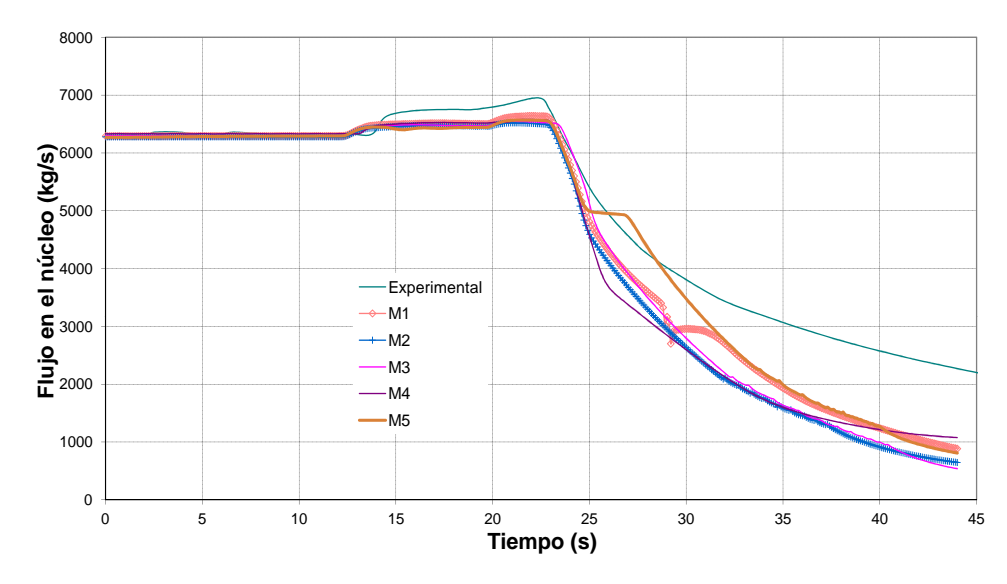

<span id="page-279-0"></span>Figura 4.114: Caudal del núcleo.

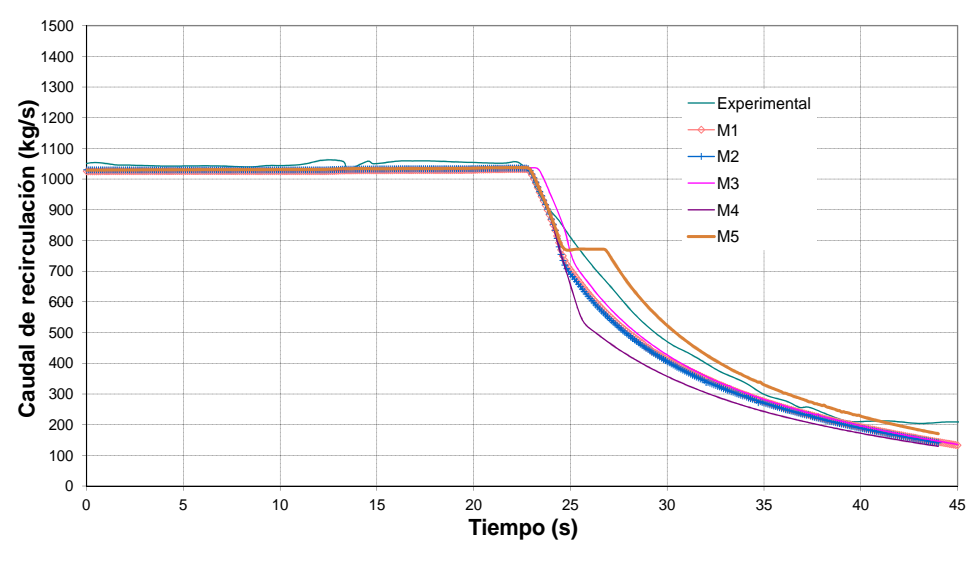

Figura 4.115: Caudal de Recirculación.

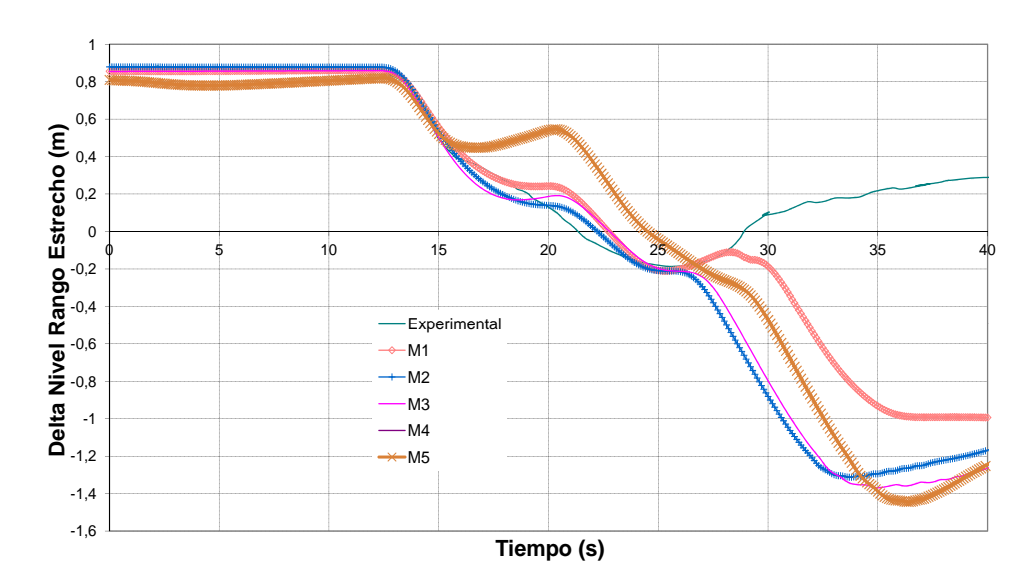

<span id="page-280-0"></span>Figura 4.116: Nivel Rango Estrecho.

**4.5. Transitorio Asimétrico**

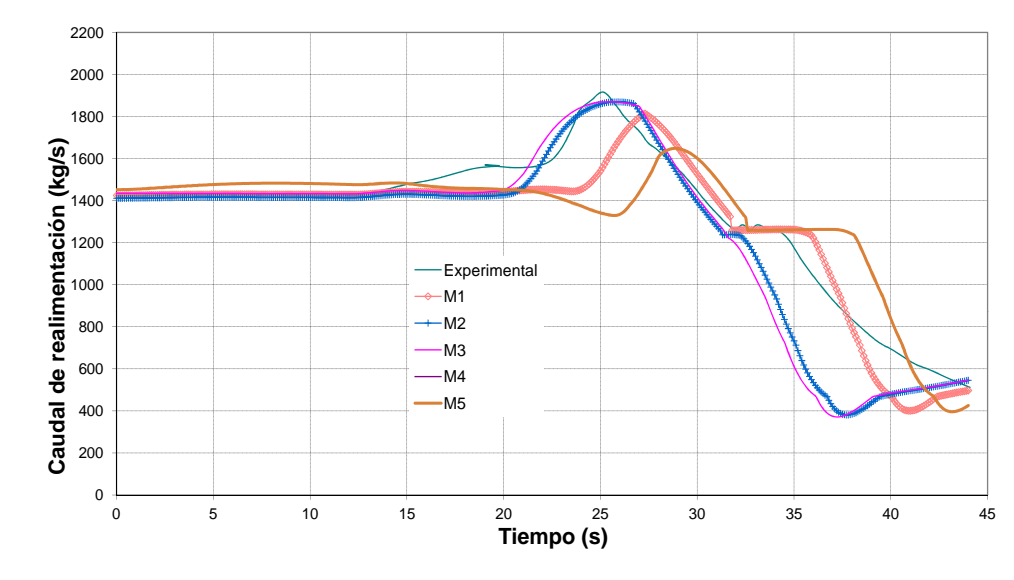

Figura 4.117: Caudal másico de recirculación.

<span id="page-281-0"></span>El comportamiento termohidráulico de los modelos de mayor número de canales es mejor y más estable, en el caso del caudal de realimentación los modelos 1 y 5 sufren un retardo con respecto al valor experimental.

El modelo no es capaz de reproducir el nivel de agua (figura [4.116\)](#page-280-0) después del *scram*, en los datos experimentales empieza a recuperarse antes de los 30 segundos, en cambio en el modelo termohidráulico se produce esta recuperación unos segundos más tarde, después de los 30 segundos.

## **Capítulo 5**

# **Conclusiones**

## **5.1. Conclusiones**

Con la realización de esta Tesis se ha contribuido en la validación y mejora de algunos de los códigos utilizados en el ámbito de la Seguridad Nuclear. En concreto en esta tesis se ha trabajado en los siguientes puntos:

- Optimización de los modelos de núcleo obtenidos con la metodología SIMTAB.
- Validación de los modelos termohidráulicos.
- Validación del alcance de los códigos para los transitorios analizados.
- Validación del acoplamiento del código de sistema TRAC-BF1 usado con el código VALKIN.

Además con esta Tesis se ha contribuido en la aportación de resultados de análisis de transitorios complejos en reactores reales realizados con los códigos neutrónicos y termohidráulicos acoplados, ya que inicialmente solamente se tenía experiencia en los cálculos realizados con estos códigos por separado, mientras que existía un conocimiento limitado en los cálculos acoplados.

Para el acoplamiento de los códigos, cada transitorio tiene diferentes necesidades en cuanto al modelo termohidráulico, en algunos casos un modelo de solamente el núcleo con las condiciones de contorno impuestas es suficiente. En otros casos es necesario la simulación de otros sistemas que influyen en el transitorio como los lazos de refrigeración o sistemas de control. La realización del modelo en este caso es muy complicada por lo que se requieren exhaustivos análisis de sensibilidad.

Para el acoplamiento de los modelos termohidráulico y neutrónico es recomendable realizar una misma nodalización del núcleo. En cuanto a la nodalización axial, el modelo termohidráulico se adapta a la distribución utilizada en los modelos neutrónicos de aproximadamente unos 30 nodos axiales. Con respecto a la distribución radial, las versiones utilizadas de los códigos termohidráulicos no son capaces de representar todos los elementos combustibles ya que tienen limitaciones en el número de elementos, por lo tanto los diferentes elementos de combustible tipo normalmente se agrupan en un número de canales termohidráulicos determinado. La distribución radial se debe realizar de modo que se minimice la influencia en la termohidráulica de las diferencias entre los elementos de combustible del núcleo.

Durante el agrupamiento de elementos combustibles del modelo neutrónico y canales del modelo termohidráulico, *mapping*, varios factores deben ser considerados. Por ejemplo, los elementos combustibles del mismo diseño deberían ser agrupados en un mismo canal termohidráulico, aunque dependiendo del transitorio, otros factores pueden ser más influyentes, como la potencia, el flujo de refrigerante, tipo de combustible, quemado, etc. Para optimizar esta distribución se deben realizar estudios de sensibilidad de modo que se pueden determinar cuáles son los factores más influyentes en cada caso, y así realizar el *mapping* basándose en estos parámetros.

En el caso de transitorios asimétricos donde la producción de potencia se realiza de un modo irregular en cuanto al perfil radial de potencia, es recomendable utilizar distribuciones asimétricas de canales adaptadas a este perfil de potencia, aunque es necesario un número mínimo de canales para simular el reactor en situación de simetría.

El código neutrónico VALKIN, tanto sólo como acoplado con un código termohidráulico, presenta un comportamiento acorde con los resultados de los otros códigos ya consolidados o con los datos experimentales de referencia. En el caso del cálculo de núcleos simplificados con la metodología SIMTAB, los errores de los resultados obtenidos con respecto a SIMULATE

#### **5. Conclusiones**

son inferiores a los límites establecidos y del mismo orden del error obtenido con los otros códigos, incluso los errores son inferiores para el cálculo de la  $k_{eff}$ .

Los códigos acoplados TRAC-BF1/VALKIN son capaces de resolver los transitorios analizados, presentando resultados acordes con los datos experimentales o en comparación con el código acoplado TRACE/PARCS.

El uso de códigos de sistema acoplados con códigos neutrónicos beneficia directamente a la industria y a las organizaciones reguladoras y de licencia. Además, permite el cálculo de límites de seguridad más ajustados a la realidad eliminando algunas de las hipótesis más conservadoras asumidas con el uso de códigos menos realistas sin comprometer la seguridad del reactor.

A continuación se presentan las conclusiones para cada uno de los casos de aplicación. En primer lugar se presentan las conclusiones para la generación de núcleos reducidos con la metodología SIMTAB, para la aplicación en un transitorio [REA](#page-26-0) en el reactor Trillo y para los transitorios simulados para Cofrentes. Seguidamente se comentan los transitorios analizados para la verificación del acoplamiento de los códigos neutrónico y termohidráulico.

#### **5.1.1. Cálculo de Núcleos Reducidos con SIMTAB**

Los cálculos neutrónicos realizados se han comparado con los resultados obtenidos con el código SIMULATE-3. Los parámetros analizados han sido la constante de multiplicación efectiva y los perfiles axiales y radiales de la potencia relativa del núcleo.

La metodología SIMTAB funciona correctamente, ya que hay concordancia tanto en perfiles de potencia como en  $k_{eff}$  entre SIMULATE-3, PARCS, NEM y VALKIN.

En la comparativa entre los diferentes códigos, en la constante de multiplicación efectiva el error absoluto no supera las 100 cienmilésimas en condiciones de principio de ciclo, y las 275 cienmilésimas a final de ciclo. En cuanto al perfil axial de potencia, el error medio absoluto es inferior al 0,045 para [BOC,](#page-24-2) e inferior a 0,075 para [EOC.](#page-24-4) El error medio absoluto para el perfil radial es inferior a 0,030 para [BOC,](#page-24-2) e inferior a 0,060 para [EOC.](#page-24-4)

Para los cálculos con VALKIN los errores en la  $k_{eff}$  no superan 25 cienmilésimas para [BOC](#page-24-2) y 230 cienmilésimas para [EOC.](#page-24-4) En el perfil axial los errores absolutos medios son inferiores a 0,030 para [BOC](#page-24-2) e inferiores a 0,075 para [EOC](#page-24-4) y para el perfil radial inferiores a 0,030 para [BOC](#page-24-2) y para [EOC.](#page-24-4)

En todos los cálculos se ha mantenido el mismo número de niveles axiales, por lo que la variable a modificar para obtener los núcleos con 483 y 611 composiciones, ha sido el criterio de quemado, siendo mayor para [EOC.](#page-24-4) Por tanto para un mismo número de composiciones en los casos de [BOC](#page-24-2) el criterio de quemado tiene que ser menor, obteniéndose más precisión en el modelo.

En el caso de [EOC,](#page-24-4) en el perfil radial de potencia se aprecia la heterogeneidad entre los elementos combustibles, y entre el combustible y el reflector. El cálculo del flujo de neutrones es menos preciso en este caso ya que la ley de Fick en la que se basa la teoría de la difusión deja de ser válida para ciertos cambios bruscos de medio. Además, cuando más alto es el quemado de los elementos de combustible, la distribución de neutrones dentro del reactor es menos isótropa, y se da que una de las condiciones en las que la Ley de Fick deja de ser válida es cuando la dispersión de los neutrones es fuertemente anisotrópica.

Además, en condiciones de [BOC,](#page-24-2) el combustible del reactor es más homogéneo, por lo que el número de composiciones necesarias para caracterizar el caso es menor que en condiciones de [EOC.](#page-24-4)

Por tanto en el caso de Trillo, el número de composiciones necesario para definir las tablas de secciones eficaces a utilizar en la simulación de un accidente será menor que 1000, siendo asequible ejecutar el análisis transitorio con RELAP/PARCS y RELAP/VALKIN en un tiempo razonable.

De los resultados obtenidos de la simulación de un accidente provocado por un [REA](#page-26-0) se puede concluir que en este caso este suceso no es relevante en lo referente a la seguridad nuclear. Tanto la temperatura máxima del combustible y la entalpía ganada por este están por debajo de los límites

#### **5. Conclusiones**

establecidos por los órganos reguladores.

Para el caso de Cofrentes, el método SIMTAB de generación de tablas de secciones eficaces a partir de SIMULATE, funciona bien para TRAC-BF1/VALKIN y para RELAP/PARCS. Usando las secciones de SIMTAB, se obtienen valores muy similares a los valores de referencia de SIMULATE, tanto para la  $k_{eff}$  como para los perfiles de potencia axial y radial en los dos transitorios analizados.

Además se puede concluir, que en el caso de las simulaciones con los códigos acoplados, existe una gran influencia de la nodalización radial del modelo termohidráulico en el perfil radial de potencia. En el caso del perfil axial no se aprecia esta influencia ya que normalmente la nodalización neutrónica y termohidráulica coinciden.

#### **5.1.2. Disparo de Turbina**

En el Ejercicio 1, el ajuste del modelo y de las principales variables termohidráulicas para conseguir los valores experimentales ha sido fundamental para después en el Ejercicio 3 poder analizar adecuadamente el acoplamiento de los códigos termohidráulico y neutrónico. Los parámetros geométricos de la bomba de chorro son muy importantes e influyentes en los resultados y en la convergencia del modelo.

Durante la realización de este trabajo se han realizado numerosas pruebas con el modelo, por ejemplo comparación entre diversos componentes de TRAC-BF1 para la simulación del mismo efecto, y se ha comprobado que los resultados son muy sensibles a las variaciones termohidráulicas.

Los resultados de la presión en la vasija, flujo de la bomba de chorro y flujo de la válvula de *bypass* se aproximan bastante a los datos de referencia tanto en el Ejercicio 1 como en el Ejercicio 3, con un comportamiento muy similar en ambos casos, por lo tanto se puede concluir que el modelo del reactor y el acoplamiento de los códigos funciona adecuadamente.

Los resultados obtenidos para el transitorio termohidraúlicos son bastante satisfactorios. El valor del pico de potencia es más alto que el valor medido en la realidad, pero lo mismo ocurre en los resultados de otros participantes del *benchmark* como se puede comprobar en los resultados publicados, [\(Ak](#page-308-0)[deniz et al., 2005\)](#page-308-0).

En cuanto a la comparación entre los códigos neutrónicos, los resultados obtenidos son aceptables. El pico de potencia obtenido con el módulo MODKIN es del mismo orden que el obtenido con el NOKIN. De estas simulaciones se puede concluir que se pueden obtener datos bastante precisos con un coste computacional razonable utilizando el método modal MODKIN con sólo un modo fundamental, especialmente si se utiliza una estrategia de actualización de modos.

Esto indica que para las condiciones de este transitorio, la forma espacial de la potencia dentro del reactor no sufre grandes cambios y una cinética 3D completa no es necesaria para simular los parámetros globales del núcleo del reactor. Sólo una detallada nodalización para la termohidráulica y la neutrónica es necesaria para el estudio de los efectos locales. Se puede concluir que para el análisis del disparo de turbina del Peach Bottom el acoplamiento entre el código termohidráulico y el módulo neutrónico de cinética 3D no es muy fuerte y el acoplamiento TRAC-BF1/VALKIN resuelve con éxito el transitorio con una cantidad de tiempo moderada usando el método modal.

#### **5.1.3. Análisis de Estabilidad**

Una vez validado el modelo para TRAC-BF1 del reactor de la Central Nuclear Peach Bottom, éste se vuelve a utilizar para las pruebas de estabilidad, para verificar si los códigos acoplados son capaces de representar las inestabilidades.

Tanto el punto PT3 como el PT3\* son puntos muy estables, ya que son puntos de final de ciclo, están muy cercanos a la frontera que marca la estabilidad en el mapa caudal másico-potencia, y su perfil de potencia axial no está muy picado en la parte inferior del reactor. El perfil de potencia axial picado es una de las características que aparecen en casi todos los casos de oscilación.

No se observan grandes diferencias con respecto a los resultados obte-
#### **5. Conclusiones**

nidos para el punto PT3 y el punto PT3\*, a pesar de la variación en el flujo de entrada del núcleo. Esto es debido, a que como hemos señalado anteriormente, el punto PT3 es un punto bastante estable.

Los parámetros característicos de la oscilación en fase son reconocibles en los resultados obtenidos en los análisis llevados a cabo con el acoplamiento del código TRAC-BF1/VALKIN para el punto PT3\*, aunque el valor del [DR](#page-24-0) es mayor que en la referencia.

#### **5.1.4. Accidente de Reactividad**

TRAC-BF1/VALKIN y TRACE/PARCS proporcionan resultados comparables para el transitorio analizado. El caso considerado es un accidente posible que produce un pico de potencia elevado de forma repentina alcanzándose valores de temperaturas de las pastillas de combustible que ponen en peligro la seguridad del reactor, y todo esto en un corto periodo de tiempo.

El efecto Doppler sobre la temperatura del combustible mientras está extrayéndose la barra consigue contrarrestar la reactividad insertada antes de que la extracción haya finalizado, de forma que el pico de potencia aparece un poco antes de que se produzca la extracción total de la barra de control central.

En este caso, el efecto de la fracción de huecos en la reactividad empieza a ser importante después de que se produzca el pico de potencia, ya que partimos de una situación en la que inicialmente el refrigerante está en estado líquido, produciéndose una vaporización rápida de éste, reduciendo el efecto moderador y refrigerante del agua, con lo cual la potencia disminuye bruscamente, pero la temperatura del combustible sigue siendo alta, aunque con tendencia a ir bajando.

En este accidente [RDA](#page-26-0) simulado en este reactor, la temperatura del centro del combustible se aproxima a los valores máximos establecidos por los criterios de aceptación en algunos de los órganos reguladores, es decir, la temperatura de fusión de aproximadamente 2850 K. El incremento de entalpía con RELAP/PARCS supera los valores establecidos en algunos países, aunque en España este límite es de 280 cal/g. Además, en este caso el combustible está en situación de [BOC](#page-24-1) por lo que la tolerancia es mayor que en casos de combustible irradiado.

#### **5.1.5. Transitorio Asimétrico**

Los transitorios asimétricos constituyen una base fundamental para verificar el funcionamiento general de los códigos acoplados. En este caso, TRAC-BF1/VALKIN es capaz de reproducir el transitorio analizado utilizando cinética 3D. El análisis 3D permite detectar el pico de potencia ocasionado por la potencia generada sólo en un cuadrante, además este análisis permite detectar una medida fuera de rango de los [LPRM,](#page-25-0) ya que el cálculo de la media de los parámetros en el núcleo encubriría los valores de pico.

Es necesario un criterio para la realización de una nodalización óptima para disminuir tiempos de cálculo de forma que la precisión de los cálculos no se vea afectada. Debido a que hay muchas variables que influyen en el comportamiento neutrónico y termohidráulico del modelo, debe haber diferentes criterios de diseño del núcleo termohidráulico en función del transitorio y del comportamiento del núcleo.

Del transitorio asimétrico simulado, se puede concluir que para estos casos es mejor utilizar una distribución asimétrica adaptada al caso a analizar. Pero una de las condiciones para realizar el modelo, sería incluir un número mínimo de canales, de modo que durante el estacionario y situaciones de transitorio nulo se pueda obtener un perfil simétrico de potencia.

### **5.2. Líneas Futuras**

A continuación se comentan brevemente las posibles líneas futuras de trabajo:

Análisis de incertidumbre y sensibilidad asociadas a los parámetros neutrónicos y termohidraúlicos de las simulaciones.

#### **5. Conclusiones**

- Metodología para la realización del *mapping*, es decir evaluación de la sensibilidad en el número y posición de los canales termohidráulicos, potencia, quemado, armónicos (modos), etc.
- Realización del *mapping* con acople canal a canal, donde a cada elemento de combustible le corresponde un canal, ya que los avances computacionales lo permiten hoy en día.
- Aplicación de los códigos validados para el análisis de transitorios para la licencia de plantas nucleares, junto con una metodología de análisis de incertidumbre y sensibilidad.
- Acoplamiento de códigos de subcanal o los códigos de planta para obtener resultados de detalle en elementos calientes a nivel de varilla.
- Acoplamiento de VALKIN a RELAP y TRACE.
- Participación en ejercicios internacionales de intercomparación (*benchmarks*) como el de estabilidad de Oskarshamn y el de incertidumbre en la generación de secciones eficaces para códigos acoplados, *Uncertainty Analysis in Modelling* [\(UAM\)](#page-26-1), ([\(Ivanov et al., 2007\)](#page-310-0)) patrocinados por la [NEA.](#page-25-1)

### **5.3. Publicaciones**

Sánchez, A. M., Verdú, G., Miró, R., *Neutronic time-step size and direct heating influence on power peak obtained by TRAC/BF1-NOKIN coupled code.* Proceedings of the First International Meeting on Applied Physics (APHYS-2003), 695-699, (2005).

Verdú, G., Miró, R., Sánchez, A. M., Rosello, O., Ginestar, D., *Peach bottom transients analysis with TRAC/BF1-VALKIN.* Nuclear Science And Engineering, 148(2), 256-269, (2004).

Miró, R., Sánchez, A. M., Rosello, O., Ginestar, D., Verdú, G., Gomez, A., Mata, P., *NPP SCRAM-61 Transient with Coupled Codes: TRAC/BF1-VALKIN and RETRAN-3D.* American Nuclear Society, 90, (2004).

Miró, R., Sánchez, A. M., Rosello, O., Ginestar, D., Verdú, G., Gomez, A., Mata, P., *Peach Bottom Transients Analysis with TRAC/BF1-VALKIN.* Transactions of the American Nuclear Society, 90, 1-2, (2004).

Contribución en Capítulos, Verdú, G., Miró, R., Sánchez, A. M., Maggini, F., Ginestar, D., *CRISSUE-S WP1-Report, Neutronic/Thermal-hydraulics Coupling in LWR Technology: Data Requirements and Databases Needed for Transient Simulations and Qualifications (DATABASE).*, ISBN 92-64-02083-7, OCDE/NEA, 65-67, 87-90, (2004).

Contribución en Capítulos, Verdú, G., Miró, R., Maggini, F., Sánchez, A. M., Ginestar, D., *CRISSUE-S WP2-Report, Neutronic/Thermal-hydraulics Coupling in LWR Technology: State-of-the-art Report (REAC-SOAR).*, ISBN 92- 64-02084-5, OCDE/NEA, 217-244, (2004).

Contribución en Capítulos, Verdú, G., Miró, R., Sánchez, A. M., Maggini, F., Ginestar, D., *CRISSUE-S WP3-Report, Neutronic/Thermal-hydraulics Coupling in LWR Technology: Achievements and Recommendations Report (FINARES).*, ISBN 92-64-02085-3, OCDE/NEA, 11-13, 29-34, 35-37, (2004).

Contribución en Capítulos, Verdú, G., Roselló, O., Sánchez, A. M., *Results and Discussion. Pressurised Water Reactor Main Steam Line Break (MSLB) Benchmark.*, ISBN 92-64-02152-3, OCDE/NEA, 43-100, (2003).

#### **5.3.1. Comunicaciones Internacionales**

Miró, R., Verdú, G., Sánchez, A. M., Barrachina, T. *Analysis of a rod withdrawal accident in a BWR with the neutronic-thermalhydraulic coupled code TRACBF1/ VALKIN and TRACE/PARCS.* ANS Reactor Physics Topical Meeting, PHYSOR 2006, Vancouber (Canada), (2006).

Miró, R., Verdú, G., Sánchez, A. M., Barrachina, T., *Analysis of a Rod Withdrawal in a BWR Core with the Neutronic-Thermalhydraulic couple code RELAP/PARCS and RELAP/VALKIN.* ANS Reactor Physics Topical Meeting, PHYSOR 2006, Vancouber (Canada), (2006).

#### **5. Conclusiones**

Llorens, V., Sánchez, A. M., Verdú, G., *ROSA LTF. Experiment 6.1 Results. 3rd Meeting of the OECD ROSA Project.* Valencia (Spain), (2006).

Lo Nigro, A., Spadoni, A., D'Auria, F., Sánchez, A. M., *Three-dimensional Neutronic / Thermal Hydraulic Core Model with Boron Feedback.* BLED-2005, International Conference, Nuclear Energy for New Europe 2005 Bled, Slovenia , (2005).

Sánchez, A. M., Miró, R., Roselló, O., Verdú, G., Ginestar, D., Gómez, A., *Sensitivity Analysis of Cofrentes NPP SCRAM-61 to Different Thermalhydraulic-Neutronic Core Mappings with TRAC-BF1/VALKIN.* International Topical Meeting On Mathematics and Computation, Supercomputing, Reactor Physics and Nuclear and Biological Applications (M&C 2005), Avignon (Francia), (2005).

Miró, R., Sánchez, A. M., Verdú, G., Maggini, F., Ginestar, D., *Peach Bottom-2 Low-Flow Stability Test using TRAC-BF1/VALKIN and RELAP5/PARCS Codes.* ANS Reactor Physics Topical Meeting (PHYSOR 2004). The Physics of Fuel Cycles and Advanced Nuclear Systems: Global Developments, Chicago (EEUU), (2004).

Miró, R., Sánchez, A. M., Rosello, O., Ginestar, D., Verdú, G., Gómez, A., Mata, P. *Analysis of Cofrentes NPP SCRAM-61 Transient with coupled codes: TRAC-BF1/VALKIN and RETRAN-3D.* International Congress on Advances in Nuclear Power Plants (ICAPP 2004), Pittsburgh (EEUU), (2004).

Sánchez, A. M., Verdú, G., Gomez, A. *Coupled 3D Neutronic/Thermalhydraulic codes applied to Peach Bottom Unit-2.* International Congress on Advances in Nuclear Power Plants (ICAPP 2003), Córdoba (España), (2003).

Verdú, G., Miró, R., Ginestar, D., Sánchez, A. M., Rosello, O., *Peach Bottom Turbine Trip Analysis With TRAC/BF1-VALKIN.* International Congress on Advances in Nuclear Power Plants (ICAPP 2003), Córdoba (España), (2003).

Maggini, F., Sánchez, A. M., Miró, R., Verdú, G., D'Auria, F., Ginestar, D., *Peach Bottom-2 Low-Flow Stability Test using TRAC-BF1/VALKIN and RELAP5-mod 3.3/PARCS codes.* Fourth CRISSUE-S Meeting, Stockholm (Suecia), (2003).

Miró, R., Verdú, G., Sánchez, A. M., Maggini, F., Uddin, R., *Recent Activities and Findings on BWR Stability Analysis: Peach Bottom Low Flow Stability Test, PT3.* Last CRISSUE-S Meeting, Pisa (Italia), (2003).

Sánchez, A. M., Verdú, G., Miró, R., *Neutronic Time Step Size And Direct Heating Influence On Power Peak Obtained By TRAC/BF1-NOKIN Coupled Code.* 1st International Meeting On Applied Physics (APHYS 2003), Badajoz (España), (2003).

Verdú, G, Sánchez, A. M., *Peach Bottom Turbine Trip Benchmark using TRAC/BF1-NOKIN3D.* OECD/NRC BWR Turbine Trip Benchmark, 5th Workshop, Barcelona (España), (2003).

Verdú, G., Miró, R., Ginestar, D., Sánchez, A. M., Roselló, O., *Methodology for optimal grouping of thermal hydraulic channels in 3D kinetics.* ANS Reactor Physics Topical Meeting (PHYSOR 2002). Seul (Corea), (2002).

Verdú, G., Sánchez, A. M., *Peach Bottom Turbine Trip Benchmark. 3rd Exercise.* OECD/NRC BWR Turbine Trip Benchmark, 4th Workshop, Seul (Corea), (2002).

Verdú, G., Sánchez, A. M., *Peach Bottom Turbine Trip Benchmark. 2th Exercise.* OECD/NRC BWR Turbine Trip Benchmark, 3rd Workshop, Dresden (Alemania), (2002).

#### **5.3.2. Comunicaciones Nacionales**

Sánchez, A. M., Miró, R., Maggini, F., Roselló, O., Verdú, G., *Análisis de un Accidente de Ejección de Barras de Control con los Códigos Acoplados TRAC/BF1-VALKIN y TRACE-PARCS.* XXXI Reunión Anual Sociedad Nuclear Española, Logroño, (2005).

Sánchez, A. M., Miró, R., Roselló, O., Verdú, G., Ginestar, D., Gómez, A., *Análisis de Sensibilidad con el Código Acoplado TRAC/BF1-VALKIN del Transitorio Producido por el SCRAM-61 de Cofrentes.* XXXI Reunión Anual

#### **5. Conclusiones**

de la Sociedad Nuclear Española, Logroño, (2005).

Verdú, G., Gómez, A., Martinez, J.C., Roselló, O., Miró, R., Sánchez, A. M., Barrachina, T., *Desarrollo de un Modelo 3D de C.N. Trillo con RELAP/PARCS para Análisis RIA.* XXXI Reunión Anual de la Sociedad Nuclear Española, Logroño, (2005).

Sánchez, A. M., Miró, R., Verdú, G., Ginestar, D., *Análisis De Estabilidad En El Reactor Peach Bottom Unit 2 Con El Código Acoplado.* XXX Reunión Anual de la Sociedad Nuclear Española , Alicante, (2004).

Sánchez, A. M., Miró, R., Rosello, O., Ginestar, D., Verdú, G., Gomez, A., Mata, P., *Análisis Del Transitorio Producido Por El Scram-61 De Cofrentes Con Los Códigos Acoplados TRAC/BF1-VALKIN y RETRAN-3D.* XXX Reunión Anual de la Sociedad Nuclear Española , Alicante, (2004).

Sánchez, A. M., Verdú, G., Gomez, A., *Diseño de modelos diferentes del sistema de válvulas de alivio y seguridad con el código TRAC-BF1 para el reactor Peach-Bottom Unit 2.* XXIX Reunión Anual Sociedad Nuclear Española, Zaragoza, (2003).

Sánchez, A. M., Miró, R., Verdú, G., Ginestar, D., *Test de estabilidad en el Reactor Peach Bottom Unit 2 con el código acoplado TRAC/BF1-VALKIN.* XXIX Reunión Anual Sociedad Nuclear Española, Zaragoza, (2003).

Sánchez, A. M., Verdú, G., Gómez, A., *Modelado y Análisis de un Transitorio ocurrido durante un disparo de turbina del reactor de tipo BWR Peach Bottom Unit-2.* XXVIII Reunión Anual Sociedad Nuclear Española, Salamanca, (2002).

Roselló, O, Gallardo, S., Sánchez, A. M., Verdú, G., Gómez, A., *Metodología para la determinación de la distribución de los canales termohidráulicos en neutrónicas 3-D.* XXVIII Reunión Anual Sociedad Nuclear Española, Salamanca, (2002).

**5.3. Publicaciones**

## **Capítulo 6**

# **Conclusions**

## **6.1. Conclusions**

The realization of this thesis has contributed to the validation and improvement of some of the codes used in the field of Nuclear Safety. Specifically with this thesis, the following points have been worked:

- **Dimization of core models obtained with the methodology SIMTAB.**
- **Validation of thermal-hydraulic and kinetic models.**
- Ualidation of the reach of the codes for the phenomena analyzed.
- Validation of the coupling of the system code TRAC-BF1 with the code VALKIN.

In addition, this thesis has contributed in providing results of analyses of complex transients in existing reactors performed with neutron and thermohydraulic coupled codes, since initially only there was experience with these codes calculations separately, while limited knowledge existed in the interface zones of those areas.

For the coupling of codes, each transient has different needs regarding the thermohydraulic input, in some cases only the core with the boundary conditions is sufficient. In other cases it is necessary to simulate other systems such as the reactor coolant loops or the control systems. The complete model could be very complex, therefore comprehensive sensitivity analyses

**6.1. Conclusions**

must be performed.

With regard to the coupling of the thermal-hydraulic and neutronic models it is advantageous to use the same core nodalization. For the axial nodalization, thermohydraulic model normally adopts the distribution used in the neutronic models, about 30 axial nodes. With respect to the radial distribution, the versions of the thermohydraulic codes used are not capable to use a node for every fuel assemblies as they have limitations in the number of elements. Therefore the different fuel element types normally are grouped into a particular number of thermohydraulic channels. The radial distribution or mapping should be performed so as to minimize the influence on the thermohydraulic of the differences between the fuel elements of the core.

During the mapping of fuel assemblies of the neutronic model to thermohydraulic channels, several factors must be considered. For example, fuel assemblies with the same design should be grouped in the same thermohydraulic channel, although depending on the transient, other factors may be more influential, such as power, coolant flow, type of fuel, burn-up, etc. Sensitivity analyses should be performed in order to optimize this distribution, in this way the most influenctial factor are determined in each case, and so take into account these parameters during the mapping.

In cases of asymmetric transients where the power is produced in an irregular way regarding the radial power profile, it is better to use asymmetric channel distributions adapted to this power profile, but it requires a minimum number of channels to simulate the reactor in symmetry situations.

VALKIN kinetic code, either alone or coupled with a thermal-hydraulic code, has a behavior consistent with the results of the other codes already established or with experimental data of reference. In the case of calculation of simplified cores with methodology SIMTAB, errors in the results obtained with respect to SIMULATE are below the limits and of the same order of the error obtained with the other codes, even errors are lower for the calculation of the  $k_{eff}$ .

TRAC-BF1/VALKIN coupled codes are able to successfully resolve the transients analyzed, showing results consistent with experimental data or in comparison with the coupled code TRACE/PARCS.

#### **6. Conclusions**

The use of coupled codes directly benefits the industry, regulatory and licensing bodies. It also allows the calculation of safety limits more adjusted to reality, eliminating some of the most conservative assumptions taken with the use of less realistic codes and without compromising the reactor safety.

The following sections present the conclusions for each of the performed cases. First of all, the findings for the generation of simplified cores with SIM-TAB methodology are outlined hereafter. These cores are the ones used in the [REA](#page-26-2) transient in the Trillo reactor and in the performed transients for Cofrentes. Next, the conclusions of the analysed transients are presented, theses transients have been studied in order to verify the coupling of neutronic and thermohydraulic.

#### **6.1.1. Calculation of simplified cores with SIMTAB**

The performed neutronic calculations have been compared with the results obtained with the code SIMULATE-3. The analyzed parameters have been the effective multiplication factor and the relative axial and radial power density profiles.

The methodology SIMTAB works properly as there is agreement in both, power density profiles and  $k_{eff}$ , between SIMULATE-3, PARCS, NEM and VALKIN.

In the comparison between the different codes, the absolute error in the effective multiplication factor does not exceed 100 hundred thousandths at [BOC,](#page-24-1) and 275 hundred thousandths at [EOC.](#page-24-2) With regard to the axial power profile, the mean absolute error is less than 0,045 for [BOC,](#page-24-1) and less than 0,075 for [EOC.](#page-24-2) The mean absolute error in the radial power profile is less than 0,030 and 0,075 for [BOC](#page-24-1) and [EOC](#page-24-2) respectively.

For calculations with VALKIN,  $k_{eff}$  errors do not exceed 25 hundred thousandths at [BOC](#page-24-1) and 230 hundred thousandths at [EOC.](#page-24-2) In the axial and radial power profile, mean absolute errors are less than 0.030 for [BOC](#page-24-1) and [EOC.](#page-24-2)

In all calculations the number of axial levels has been the same, so that

in order to have cores with 483 and 611 compositions, the variable to change has been the burnup criterion, being higher for the cases of end of cycle. Therefore, in cases of [BOC](#page-24-1) the burnup criterion has been smaller in order to have the same number of compositions, getting a more accurate model.

Moreover, in terms of [BOC,](#page-24-1) the reactor fuel is more homogeneous, so the number of compositions needed to characterize the case is less than in terms of [EOC.](#page-24-2)

In cases of [EOC](#page-24-2) simulations, the radial power profile shows the heterogenity between the irradiated fuel elements, and between the fuel and the reflector area. The neutron flux calculation is less precise in this case because *Fick's law*, on which is based the diffusion theory, is no longer valid for some strong changes of medium. Additionally, when the burn-up of fuel elements is high, the distribution of neutrons within the reactor is less isotropic, and when the dispersion of the neutrons is strongly anisotropic, the *Fick's law* is no valid.

In the case of Trillo, the number of compositions needed to define the sets of cross sections, used in the simulation of an accident, will be less than 1000, so it is affordable to run the transient analysis with RELAP/PARCS and RELAP/VALKIN.

From the results of the simulation of the accident caused by a REA, it can therefore be concluded that in that case this event is not relevant with regard to nuclear safety. Both the maximum fuel temperature and enthalpy gained by the fuel are below the limits set by the regulatory bodies.

On the other hand, in the case of Cofrentes, SIMTAB methodology for generating cross sections tables, works well for TRAC-BF1/NOKIN and RE-LAP/PARCS. Using SIMTAB cross sections, we obtain values very similar to SIMULATE reference values for both, the  $k_{eff}$  and for the axial and radial power profiles in the two accidents analyzed.

Furthermore, it can be concluded that in the case of coupled code simulations, there is a big influence of thermalhydraulic radial nodalization model on the radial power profile. In the case of axial profiles this influence is less important because normally the neutronic and thermalhydraulic nodalization are the same.

#### **6.1.2. Turbine Trip**

In Exercise 1, the adjustment of the model and the main thermal-hydraulic variables to get the experimental values has been essential to later in Exercise 3, analyze properly the coupling of thermal-hydraulic and neutronic codes. The geometric characteristics of the jet pump are very important and influential on the results and the convergence of the model.

While carrying this work we have done numerous tests with the system model. For example, comparison between various components of TRAC-BF1 to simulate the same effect, and it was found that the results are very sensitive to thermal-hydraulic variations.

The results of the pressure in the vessel, jet pump flow and bypass valve flow are fairly close to the reference data in Exercise 1 and Exercise 3, with a very similar behavior in both cases.Therefore can be concluded that the reactor model and the coupling of the codes work properly.

The results obtained for the thermal-hydraulic transient are quite satisfactory. The value of the peak power is higher than the value measured in reality, but so are the results of other benchmark participants as can be seen in the published results, [\(Akdeniz et al., 2005\)](#page-308-0).

As for the comparison between neutron codes, the results are acceptable. The power peak obtained with the MODKIN module is of the same order as that obtained with the NOKIN module. From these simulations we can conclude that data can be obtained quite accurate with a reasonable computational cost using the modal method MODKIN with only a fundamental mode, especially if we use an update strategy of modes.

#### **6.1.3. Stability Analysis**

Once validated the model for TRAC-BF1 for the Peach Bottom Nuclear Plant, it is re-used for the stability tests to verify whether the coupled codes are capable of representing instabilities.

Both points, PT3 and PT3\* are very stable since they are points at the end of the cycle and very close to the border that marks the stability in the mass flow-power map. The axial power profile has not the shape of the characteristic profiles that appears in almost all cases of oscillation.

No substantial differences have been observed with respect to the results obtained for point PT3 and point PT3\*, despite the variation in the input core flow. This is due to the fact that as mentioned above, these points are quite stable.

The characteristic parameters of the oscillation in phase are visible in the results of the analysis carried out with the coupled code TRAC-BF1/VALKIN in the point PT3\*.Aalthough the value of DR is higher than in the reference.

#### **6.1.4. Reactivity Accident**

TRAC-BF1/VALKIN and TRACE/PARCS provide comparable results for the transient analysis. The case considered is a possible accident resulting in a high power peak reaching temperatures of the fuel pellets that endanger the safety of the reactor in a short period of time.

The Doppler effect on the temperature of the fuel while extracting the control rod thwarts the reactivity inserted before the extraction is complete, so that the power peak appears just before the occurrence of the complete removal of the central control rod .

In this case, the effect of the void fraction on the reactivity starts to get important after the occurrence of the peak power. We assume a situation where initially the coolant is liquid, resulting in fast vaporization of the latter, reducing the effect of the water moderator and coolant, so the power decreases sharply. The fuel temperature remains high, with a tendency to go down.

In this [RDA](#page-26-0) simulation, the fuel core temperature approaches the maximum values set by the acceptance criteria in some of the regulatory bodies, namely the fuel melting temperature of approximately 2850 K. The enthalpy

#### **6. Conclusions**

rise with RELAP/PARCS exceeds the values established in some countries, although in Spain this limit is 280 cal/g. In this case the fuel is at [BOC](#page-24-1) there-fore the tolerance is higher than in cases at [EOC.](#page-24-2)

#### **6.1.5. Asymmetric Transient**

Asymmetric transients are a fundamental basis to verify the overall performance of the coupled codes. In this case, TRAC-BF1/VALKIN is able to reproduce the transient analyzed using 3D kinetics. The analysis allows to detect the power peak caused by the power generated in one quadrant only, this analysis also detects a measure out of range of the [LPRM,](#page-25-0) because the calculation of the mean of the parameters in the core would conceal the peak value.

A criterion for an optimal nodalization is needed, in order to reduce calculation times, so that the accuracy of the calculations is not affected. Due to that variety of variables that affect neutronic and thermal-hydraulic behavior of the model, there must be different design criteria for the thermal-hydraulic core based on the transient and the core behavior.

From the simulated asymmetrical transient, it can be concluded that in these cases it is better to use an asymmetric distribution adapted to the analyzed case. But one of the conditions for this model would be to include a minimum number of channels, so that during the steady state or a null transient, the power keeps the symmetrical profile.

## **6.2. Future work**

The following briefly discusses possible future lines of work:

- Uncertainty and sensitivity analysis of parameters associated with neutronic and thermohydraulic simulations.
- Methodology for carrying out the mapping, that is assessment sensitivity in the number and position of the thermohydraulic channels, power,

burned, harmonics (modes), etc.

- **Performing the mapping coupling channel to channel, where each chan**nel corresponds to a fuel element, as computational progress allow that nowadays.
- Application of validated codes for transient analysis for the licensing of nuclear plants, along with a methodology for uncertainty and sensitivity analysis.
- Coupling subchannel codes or codes of plant to obtain results of detail from hot elements at fuel rod level.
- **Coupling VALKIN to RELAP and TRACE.**
- Participation in international intercomparison exercises like the stability of Oskarshamn benchmark and the uncertainty in the generation of cross sections for coupled codes, [UAM,](#page-26-1) ([\(Ivanov et al., 2007\)](#page-310-0)), sponsored by the [NEA.](#page-25-1)

## **6.3. Publications**

Sánchez, A. M., Verdú, G., Miró, R., *Neutronic time-step size and direct heating influence on power peak obtained by TRAC/BF1-NOKIN coupled code.* Proceedings of the First International Meeting on Applied Physics (APHYS-2003), 695-699, (2005).

Verdú, G., Miró, R., Sánchez, A. M., Rosello, O., Ginestar, D., *Peach bottom transients analysis with TRAC/BF1-VALKIN.* Nuclear Science And Engineering, 148(2), 256-269, (2004).

Miró, R., Sánchez, A. M., Rosello, O., Ginestar, D., Verdú, G., Gomez, A., Mata, P., *NPP SCRAM-61 Transient with Coupled Codes: TRAC/BF1-VALKIN and RETRAN-3D.* American Nuclear Society, 90, (2004).

Miró, R., Sánchez, A. M., Rosello, O., Ginestar, D., Verdú, G., Gomez, A., Mata, P., *Peach Bottom Transients Analysis with TRAC/BF1-VALKIN.* Transactions of the American Nuclear Society, 90, 1-2, (2004).

#### **6. Conclusions**

Contribution to Chapters, Verdú, G., Miró, R., Sánchez, A. M., Maggini, F., Ginestar, D., *CRISSUE-S WP1-Report, Neutronic/Thermal-hydraulics Coupling in LWR Technology: Data Requirements and Databases Needed for Transient Simulations and Qualifications (DATABASE).*, ISBN 92-64-02083-7, OCDE/NEA, 65-67, 87-90, (2004).

Contribution to Chapters, Verdú, G., Miró, R., Maggini, F., Sánchez, A. M., Ginestar, D., *CRISSUE-S WP2-Report, Neutronic/Thermal-hydraulics Coupling in LWR Technology: State-of-the-art Report (REAC-SOAR).*, ISBN 92- 64-02084-5, OCDE/NEA, 217-244, (2004).

Contribution to Chapters, Verdú, G., Miró, R., Sánchez, A. M., Maggini, F., Ginestar, D., *CRISSUE-S WP3-Report, Neutronic/Thermal-hydraulics Coupling in LWR Technology: Achievements and Recommendations Report (FINARES).*, ISBN 92-64-02085-3, OCDE/NEA, 11-13, 29-34, 35-37, (2004).

Contribution to Chapters, Verdú, G., Roselló, O., Sánchez, A. M., *Results and Discussion. Pressurised Water Reactor Main Steam Line Break (MSLB) Benchmark.*, ISBN 92-64-02152-3, OCDE/NEA, 43-100, (2003).

#### **6.3.1. International Conferences**

Miró, R., Verdú, G., Sánchez, A. M., Barrachina, T. *Analysis of a rod withdrawal accident in a BWR with the neutronic-thermalhydraulic coupled code TRACBF1/ VALKIN and TRACE/PARCS.* ANS Reactor Physics Topical Meeting, PHYSOR 2006, Vancouber (Canada), (2006).

Miró, R., Verdú, G., Sánchez, A. M., Barrachina, T., *Analysis of a Rod Withdrawal in a BWR Core with the Neutronic-Thermalhydraulic couple code RELAP/PARCS and RELAP/VALKIN.* ANS Reactor Physics Topical Meeting, PHYSOR 2006, Vancouber (Canada), (2006).

Llorens, V., Sánchez, A. M., Verdú, G., *ROSA LTF. Experiment 6.1 Results. 3rd Meeting of the OECD ROSA Project.* Valencia (Spain), (2006).

Lo Nigro, A., Spadoni, A., D'Auria, F., Sánchez, A. M., *Three-dimensional Neutronic / Thermal Hydraulic Core Model with Boron Feedback.* BLED-2005,

International Conference, Nuclear Energy for New Europe 2005 Bled, Slovenia , (2005).

Sánchez, A. M., Miró, R., Roselló, O., Verdú, G., Ginestar, D., Gómez, A., *Sensitivity Analysis of Cofrentes NPP SCRAM-61 to Different Thermalhydraulic-Neutronic Core Mappings with TRAC-BF1/VALKIN.* International Topical Meeting On Mathematics and Computation, Supercomputing, Reactor Physics and Nuclear and Biological Applications (M&C 2005), Avignon (Francia), (2005).

Miró, R., Sánchez, A. M., Verdú, G., Maggini, F., Ginestar, D., *Peach Bottom-2 Low-Flow Stability Test using TRAC-BF1/VALKIN and RELAP5/PARCS Codes.* ANS Reactor Physics Topical Meeting (PHYSOR 2004). The Physics of Fuel Cycles and Advanced Nuclear Systems: Global Developments, Chicago (EEUU), (2004).

Miró, R., Sánchez, A. M., Rosello, O., Ginestar, D., Verdú, G., Gómez, A., Mata, P. *Analysis of Cofrentes NPP SCRAM-61 Transient with coupled codes: TRAC-BF1/VALKIN and RETRAN-3D.* International Congress on Advances in Nuclear Power Plants (ICAPP 2004), Pittsburgh (EEUU), (2004).

Sánchez, A. M., Verdú, G., Gomez, A. *Coupled 3D Neutronic/Thermalhydraulic codes applied to Peach Bottom Unit-2.* International Congress on Advances in Nuclear Power Plants (ICAPP 2003), Córdoba (España), (2003).

Verdú, G., Miró, R., Ginestar, D., Sánchez, A. M., Rosello, O., *Peach Bottom Turbine Trip Analysis With TRAC/BF1-VALKIN.* International Congress on Advances in Nuclear Power Plants (ICAPP 2003), Córdoba (España), (2003).

Maggini, F., Sánchez, A. M., Miró, R., Verdú, G., D'Auria, F., Ginestar, D., *Peach Bottom-2 Low-Flow Stability Test using TRAC-BF1/VALKIN and RELAP5-mod 3.3/PARCS codes.* Fourth CRISSUE-S Meeting, Stockholm (Suecia), (2003).

Miró, R., Verdú, G., Sánchez, A. M., Maggini, F., Uddin, R., *Recent Activities and Findings on BWR Stability Analysis: Peach Bottom Low Flow Stability Test, PT3.* Last CRISSUE-S Meeting, Pisa (Italia), (2003).

#### **6. Conclusions**

Sánchez, A. M., Verdú, G., Miró, R., *Neutronic Time Step Size And Direct Heating Influence On Power Peak Obtained By TRAC/BF1-NOKIN Coupled Code.* 1st International Meeting On Applied Physics (APHYS 2003), Badajoz (España), (2003).

Verdú, G, Sánchez, A. M., *Peach Bottom Turbine Trip Benchmark using TRAC/BF1-NOKIN3D.* OECD/NRC BWR Turbine Trip Benchmark, 5th Workshop, Barcelona (España), (2003).

Verdú, G., Miró, R., Ginestar, D., Sánchez, A. M., Roselló, O., *Methodology for optimal grouping of thermal hydraulic channels in 3D kinetics.* ANS Reactor Physics Topical Meeting (PHYSOR 2002). Seul (Corea), (2002).

Verdú, G., Sánchez, A. M., *Peach Bottom Turbine Trip Benchmark. 3rd Exercise.* OECD/NRC BWR Turbine Trip Benchmark, 4th Workshop, Seul (Corea), (2002).

Verdú, G., Sánchez, A. M., *Peach Bottom Turbine Trip Benchmark. 2th Exercise.* OECD/NRC BWR Turbine Trip Benchmark, 3rd Workshop, Dresden (Alemania), (2002).

#### **6.3.2. National Conferences**

Sánchez, A. M., Miró, R., Maggini, F., Roselló, O., Verdú, G., *Análisis de un Accidente de Ejección de Barras de Control con los Códigos Acoplados TRAC/BF1-VALKIN y TRACE-PARCS.* XXXI Reunión Anual Sociedad Nuclear Española, Logroño, (2005).

Sánchez, A. M., Miró, R., Roselló, O., Verdú, G., Ginestar, D., Gómez, A., *Análisis de Sensibilidad con el Código Acoplado TRAC/BF1-VALKIN del Transitorio Producido por el SCRAM-61 de Cofrentes.* XXXI Reunión Anual de la Sociedad Nuclear Española, Logroño, (2005).

Verdú, G., Gómez, A., Martinez, J.C., Roselló, O., Miró, R., Sánchez, A. M., Barrachina, T., *Desarrollo de un Modelo 3D de C.N. Trillo con RELAP/PARCS para Análisis RIA.* XXXI Reunión Anual de la Sociedad Nuclear Española, Logroño, (2005).

Sánchez, A. M., Miró, R., Verdú, G., Ginestar, D., *Análisis De Estabilidad En El Reactor Peach Bottom Unit 2 Con El Código Acoplado.* XXX Reunión Anual de la Sociedad Nuclear Española , Alicante, (2004).

Sánchez, A. M., Miró, R., Rosello, O., Ginestar, D., Verdú, G., Gomez, A., Mata, P., *Análisis Del Transitorio Producido Por El Scram-61 De Cofrentes Con Los Códigos Acoplados TRAC/BF1-VALKIN y RETRAN-3D.* XXX Reunión Anual de la Sociedad Nuclear Española , Alicante, (2004).

Sánchez, A. M., Verdú, G., Gomez, A., *Diseño de modelos diferentes del sistema de válvulas de alivio y seguridad con el código TRAC-BF1 para el reactor Peach-Bottom Unit 2.* XXIX Reunión Anual Sociedad Nuclear Española, Zaragoza, (2003).

Sánchez, A. M., Miró, R., Verdú, G., Ginestar, D., *Test de estabilidad en el Reactor Peach Bottom Unit 2 con el código acoplado TRAC/BF1-VALKIN.* XXIX Reunión Anual Sociedad Nuclear Española, Zaragoza, (2003).

Sánchez, A. M., Verdú, G., Gómez, A., *Modelado y Análisis de un Transitorio ocurrido durante un disparo de turbina del reactor de tipo BWR Peach Bottom Unit-2.* XXVIII Reunión Anual Sociedad Nuclear Española, Salamanca, (2002).

Roselló, O, Gallardo, S., Sánchez, A. M., Verdú, G., Gómez, A., *Metodología para la determinación de la distribución de los canales termohidráulicos en neutrónicas 3-D.* XXVIII Reunión Anual Sociedad Nuclear Española, Salamanca, (2002).

## **Referencias**

- Adams, C. H., *Current Trends in Methods for Neutron Diffusion Calculations.* Nuclear Science and Engineering, 64, 552-562 (1977).
- <span id="page-308-0"></span>Akdeniz, B., Ivanov, K., Olson, M., *Boiling Water Reactor Turbine Trip (TT) Benchmark - Volume II, Summary Results of Exercise 1.* OECD/NEA Report NEA/NSC/DOC(2004)21, (2005).
- Akdeniz, B., Ivanov, K., Olson, M., *Boiling Water Reactor Turbine Trip (TT) Benchmark Volume III, Summary Results of Exercise 2.* OECD/NEA Report NEA/NSC/DOC(2006)23, (2006).
- Akdeniz, B., Ivanov, K., Olson, M., *Boiling Water Reactor Turbine Trip (TT) Benchmark Volume IV, Summary Results of Exercise 3.* OECD/NEA Report NEA/NSC/DOC(2010)11, (2010).
- Borkowski, J.A., Wade, N.L. (Eds.), *TRAC-BF1/MOD1: An Advanced Best-Estimate Computer Program for BWR Accident Analysis: Model Description.* NUREG/CR-4356, EGG-2626, Vol. 1 (1992).
- Borkowski, J.A., Wade, N.L. (Eds.), *TRAC-BF1/MOD1: An Advanced Best-Estimate Computer Program for BWR Accident Analysis: User's Guide.* NUREG/CR-4356, EGG-2626 (1992).
- Borkowski, J.A., Wade, N.L. (Eds.), *TRAC-BF1/MOD1: Models and Correlations.* NUREG/CR-4391, EGG-2680 (1992).
- Bucalossi A., *Current use of Best Estimate plus Uncertainty Methods on Operacional Procedures addressing Normal and Emergency Conditions.* JRC Scientific and Technical Reports, European Communities, EUR 23717 EN (2008).
- Carmichael, L. A., Niemi, R. O., *Transient and Stability tests al Peach Bottom Atomic Power Station Únit 2 at End of Cycle 2.* , Electric Power Research Institute, NP-564 (1968).
- Chao, Y. A., *Coarse Mesh Finite Difference Methods and Applications.* Proc. ANS Int. Top. Meeting on Advances in Reactor Physics and Mathematics and Computation into the Next Millenium, 9404, PHYSOR 2000, Pittsburh PA, USA, May 7-12 (2000).
- Cho, N. Z., Noh, J. M., *Analytical Function Expansion Nodal Method for Hexagonal Geometry.*, Nuclear Science and Engineering, 121, 245 (1995).
- Cho, N. Z., Noh, J. M., *Hybrid of AFEN and PEN Methods for Multigroup Diffusion Nodal Calculation.*, Trans. Am. Nucl. Soc., 73, 438 (1995)b.
- Cho, J. Y., Kim, H., *Higher Order Polynomial Expansion Nodal Method for Hexagonal Core Neutronics Analysis.*, Annals Nuclear Energy, 25, 1021-1031. (1998)
- Centra Nuclear Almaraz-Trillo., *Simulación de TRILLO con RELAP Módulo YC, Vasija del reactor.*. (2002)
- CRISSUE-S Partners, *CRISSUE-S WP1-Report, Neutronic/Thermal-hydraulics Coupling in LWR Technology: Data Requirements and Databases Needed for Transient Simulations and Qualifications (DATABASE).*, ISBN 92-64-02083-7, OCDE/NEA (2004).
- CRISSUE-S Partners, *CRISSUE-S WP2-Report, Neutronic/Thermal-hydraulics Coupling in LWR Technology: State-of-the-art Report (REAC-SOAR).*, ISBN 92-64-02084-5, OC-DE/NEA (2004).
- CRISSUE-S Partners, *CRISSUE-S WP3-Report, Neutronic/Thermal-hydraulics Coupling in LWR Technology: Achievements and Recommendations Report (FINARES).*, ISBN 92-64- 02085-3, OCDE/NEA (2004).
- Cronin, J. T., Smith, K. S., Ver Planck, D. M., *SIMULATE-3. Advanced three-dimensional twogroup reactor analysis code.*, Studsvik/SOA-95/18, (1995).
- D'Auria F., Debrecin N., Galassi G.M., Galazzi S., *Application of RELAP5/MOD3 to the Evaluation of Loss of Feed-water in test Facilities and in Nuclear Plants.* J. Nuclear Engineering & Design, Vol 141, N3, pg.409-428(1993).
- Downar, T. J., Joo, H. G., Jiang, G., *A Hybrid ANM/NEM Interface Current Technique for the Nonlinear Nodal Calculation.* Proc. Joint. Int. Conf. Mathematical Methods and Supercomputing for Nuclear Applications, Saratoga, Springs, New York, October 5-9, 1997, Vol 1, 124, American Nuclear Society (1997).
- Downar, T. J., Lee, D., Xu, Y., Kozlowski, T., *PARCS v2.6. U.S. NRC Core Neutronics Simulator. Theory Manual.* RES/U.S.NRC. Rockville, Md (2004).
- Edenius M., Ekberg K, Forssen BH, Knott D., *CASMO-4 Methodology, A Fuel Assembly Burnup Program.* Studsvik Report SOA-95/12, Studsvik of America, (1995).
- Eisenhart, L. D., *ARROTA-01, Advanced Rapid Reactor Operational Transient Analysis.* EPRI Code Manual, Project 1936-6, Electric Power Research Institute (1993).
- Finnemann, H., Bennewitz, F., Wagner, M.R., *Interface Current Techniques for Multidimendional Reactor Calculations.* Atomkernenergie. 30, 123-128 (1977).
- Fraikin, R., Finnemann, H., *NEA-NSC 3-D/1-D PWR Core Transient Benchmark Uncontrolled Withdrawal of Control Rods at Zero Power. Final Specifications.* NEA/NSC(93)9, OECD, Paris, (1993).
- García-Herranz, N., Cabellos, O., Aragonés, J. M., Ahnert, C., *Analytic Coarse Mesh Finite Difference Method Generalizad for Heterogeneous Multidimensional Two-Group Difusión Calculations.* Nuclear Science and Engineering, 144, 1-13. (2003).
- Geist, A., Beguelin, A., Dongarra, J., Jiang, W., Manchek, R., Sunderam, V., *PVM: Parallel Virtual Machine. A User's Guide and Tutorial for Networked Parallel Computing.* The MIT Press, Cambridge, Massachusetts, London, England. (1994).
- Ginestar, D., *Integración de la Ecuación de la Difusión Neutrónica en Geometrías Multidimensionales. Aplicación a Reactores Nucleares. Cálculo de los Modos Lambda.* Tesis Doctoral UPV. (1995).
- Ginestar, D., Verdú, G., Vidal, V., Bru, R., Marín, J., and Muñoz-Cobo, J. L., *High Order Backward Discretization of the Neutron Diffusion Equation.* Annals Nuclear Energy, 25, 1, 47-64. (1998).
- Grainville, S., *The Numerical Solution of Ordinary and Partial Differential Equations.* Academic Press, New York and London. (1988).
- Hebert, *Development of the Nodal Collocation Method for Solving the Neutron Diffusion Equation.*, Annals Nuclear Energy, 14, 527-541 (1987).
- Hennart, J. P., Malambu, E. M., Mund, E. H., Del Valle, E., *Efficient Higher Order Nodal Finite Element Formulations for Neutron Multigroup Diffusion Equations.*, Nuclear Science and Engineering, 124, 97-110 (1996).
- Henry, A. F., *Nuclear-Reactor Analysis.* The MIT Press, Cambridge, Massachusetts (1982).
- Ishii, M., *Thermo-fluid Dynamic Theory of Two-phase Flow.* Eyrolles , Paris (1977).
- Ishii, M., *One-Dimensional Drift-Flux Model and Constitutive Equations for Relative Motion Between Phases in Various Two-Phase Flow Regimes.* Argonne National Lab Report, ANL 77-47 , October (1977).
- Ivanov, K., Beam T., Baratta A., Irani A., Trikouros N., *PWR MSLB Benchmark volume 1: Final Specifications.* NEA/NSC/DOC(99)8, (1999).
- <span id="page-310-0"></span>Ivanov, K., Avramova, A., Kodeli, I., Sartori, E., *Benchmark for Uncertainty Analysis in Modeling (UAM) for design, operation and safety analysis of LWRs.* NEA/NSC/DOC(2001)23, (2007).
- Knott, D., Forssén, B. H., Edenius, M., *CASMO-4. A fuel assembly burn-up program.* Studsvik/SOA-95/2 (1995).
- Langenbuch, S., Maurer, W., Werner, W., *Coarse-Mesh Flux-Expansion Method for the Analysis of Space-Time Effects in Large Light Water Reactor Cores.* Nuclear Science and engineering, 63, 437-456 (1997).
- Larsen, N. H., *Core Design and Operating Data for Cycles 1 and 2 of Peach Bottom.* EPRI NP-563, (1978).
- Lee, H. C., Kim, C. H., *Unified Formulation for Nodal Expansion Method ans Analytic Nodal Method Solutions to Two-Group Diffusion Equations.* Nuclear Science and Engineering,138, 192-204 (2001).
- Lee, H. C., Kim, C. H., *Unified Nodal Method Formulation for Analytic Function Expansion Nodal Method Solution to two-group Diffusion.* Nuclear Science and engineering,140, 137- 151 (2002).
- Lehoucq, R. B., Sorensen, D. C., *ARPACK User's Guide: Solution of Large-Scale Eigenvalue Problems with Implicit Restarted Arnoldi Methods.* SIAM, Philadelphia, Pennsylvania (1998).
- Liu et al. *ANC- A Westinghouse Advanced Nodal Computer Code.* WCAP-10966-NP-A, Westinghouse Electric Corporation. (1985).
- Miró, R., *Métodos Modales para el Estudio de Inestabilidades en Reactores Nucleares BWR. Tesis Doctoral, UPV. (2002).*
- *Miró, R., Ginestar, D., Verdú, V., Henning, D., A Nodal Modal Method for the Neutron Diffusion Equation. Application to BWR Instabilities Analysis. Ann. Nucl. Energy, 29, pp.1171-1194 (2002).*
- *Noh, J. M., Cho, N. Z., A new Approach of Analytic Basis Functions Expansion to Neutron Diffusion Nodal Calculation. Nuclear Science and Engineering, 116, 165 (1994).*
- *Odar, F., Murray, C., Shumway, R., Bolander, M., Barber, D., Mahaffy, J., TRACE: User's Manual. (2004).*
- *Olson, A. M., Methods for Performing BWR System Transient Analysis. Topical Report PECo-FMS-0004-A, Philadelphia Electric Company (1988).*
- *Pacheco, P., Parallel Programming with MPI. San Francisco, C, Morgan Kaufmann (1997).*
- *RELAP5-3D Code Development Team, RELAP5-3D* c *Code Manual Volume I: Code Structure, System Models and Solution Methods. INEEL-EXT-98-00834 (2003).*
- *Roselló, O., Desarrollo de una metodología de generación de secciones eficaces para la simplificación del núcleo de reactores de agua ligera y aplicación en códigos acoplados neutrónicos termohidráulicos. Tesis Doctoral UPV. (2004).*
- *Smith, K., An Analytic Nodal Method for Solving the 2-Group, Multidimensional, Static and Transient Neutron Diffusion Equations. Prog. Nucl. Energy, 17(271), (1979).*
- *Smith, K.S., Cronin, J.T., SIMULATE-3 Methodology. STUDSVIK/SOA-9202, Studsvik (1992).*
- *Solis, J., Ivanov, K., Sarikaya, B., Boiling Water Reactor Turbine Trip (TT) Benchmark Volume I, Final Specifications. OECD/NEA Report NEA/NSC/DOC(2001)1, (2001).*
- *Sorensen, D. C., Implicit Application of Polynomial filters in a K-Step Arnoldi Method. SIAM J. Matrix Anal. Appl., 13, 1, 357-385, (1992).*
- *Turinsky, P., NESTLE: A Few-Group Neutron Diffusion Equation Solver. Electric Power Research Center, North Carolina State University (1994).*
- *Umbarger, J.A., TABLES-3 Library Preparation Code for SIMULATE-3 User's Manual. Studsvik Report SOA-95/16, Studsvik of America (1995).*
- *Umbarger, J. A., DiGiovine,A. S., SIMULATE-3 Advanced Three-Dimensional Two-Group Reactor Analysis Code - User's Manual. Studsvik Report SOA-95/15, Studsvik of America (1995).*
- *Verdú, G., Ginestar, D., Vidal, V., Muñoz-Cobo, J.L., 3D-modes of the Neutron Diffusion Equation. Ann. Nucl. Energy, 21, 7, pp 404-421, (1994).*
- *Verdú, G., Miró, R., Ginestar, D., Vidal, V., The Implicit Restarted Arnoldi Method, an Efficient Alternative to Solve the Neutron Diffusion Equation. Ann. Nucl. Energy, 26, 7, 579 (1999).*
- *Verdú, G., Miró, R., Sánchez, A. M., Roselló, O., Ginestar, D., Vidal, V., Peach Bottom Transients Analysis with TRAC/BF1-VALKIN. Nucl. Scie. and Engineering, 148, 256-569 (2004).*
- *Vidal, V., Métodos Numéricos para la Obtención de los Modos Lambda de un Reactor Nuclear. Técnicas de Aceleración y Paralelización. Tesis Doctoral, UPV. (1997).*
- *Wallis, G.B., One-Dimensional Two-Phase Flow. McGraw Hill, 2nd Edition, New York (1979).*
- *Watson, J., Ivanov, K., Improved Cross-Section Modeling Methodology for Coupled Three-Dimensional Transient Calculations. Ann. Nucl. Energy, 29, 937-966, (2002).*
- *Woffinden, F.B., Niemi, R.O., Low-flow stability tests at Peach Bottom Atomic Power Station unit 2 during cycle 3. EPRI NP-972, Final Report, (1981).*
- *Zuber, N., Findlay, J., Average Volumetric Concentration in Two-Phase Systems. Trans ASME Jul Ht Transfer, Vol 87, pp 453 (1969).*